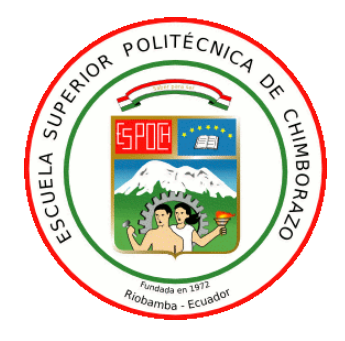

# **ESCUELA SUPERIOR POLITÉCNICA DE CHIMBORAZO FACULTAD DE INFORMÁTICA Y ELECTRÓNICA CARRERA DE INGENIERÍA EN ELECTRÓNICA, TELECOMUNICACIONES Y REDES**

# **"ESTUDIO DEL ENLACE TRONCALIZADO PARA PROVEER INTERNET DE ALTA VELOCIDAD A LAS COMUNIDADES DE NABUZO Y GAVIÑAY DEL CANTÓN PENIPE"**

**Trabajo de Titulación:** 

Tipo: Proyecto de investigación

Presentado para optar al grado académico de:

**INGENIERO EN ELECTRÓNICA, TELECOMUNICACIONES Y REDES**

## **AUTOR:**

JEFFERSON STALIN SARABIA LEGUISAMO

Riobamba – Ecuador 2021

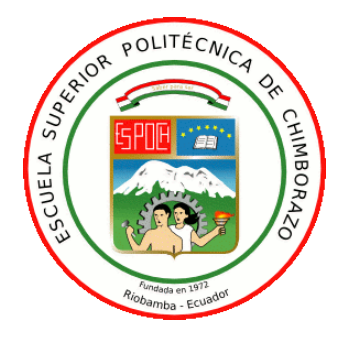

# **ESCUELA SUPERIOR POLITÉCNICA DE CHIMBORAZO FACULTAD DE INFORMÁTICA Y ELECTRÓNICA CARRERA DE INGENIERÍA EN ELECTRÓNICA, TELECOMUNICACIONES Y REDES**

# **"ESTUDIO DEL ENLACE TRONCALIZADO PARA PROVEER INTERNET DE ALTA VELOCIDAD A LAS COMUNIDADES DE NABUZO Y GAVIÑAY DEL CANTÓN PENIPE"**

**Trabajo de Titulación:** 

Tipo: Proyecto de investigación

Presentado para optar al grado académico de:

**INGENIERO EN ELECTRÓNICA, TELECOMUNICACIONES Y REDES**

**AUTOR:** JEFFERSON STALIN SARABIA LEGUISAMO **DIRECTOR:** ING. PAUL DAVID MORENO AVILES, PhD.

Riobamba – Ecuador

2021

## **©2021, Jefferson Stalin Sarabia Leguisamo**

Se autoriza la reproducción total o parcial, con fines académicos, por cualquier medio o procedimiento, incluyendo la cita bibliográfica del documento, siempre y cuando se reconozca el Derecho de Autor.

Yo, Jefferson Stalin Sarabia Leguisamo, declaro que el presente trabajo de titulación es de mi autoría y los resultados de este son auténticos. Los textos en el documento que provienen de otras fuentes están debidamente citados y referenciados.

Como autor asumo la responsabilidad legal y académica de los contenidos de este trabajo de titulación; El patrimonio intelectual pertenece a la Escuela Superior Politécnica de Chimborazo. Riobamba, 11 de noviembre de 2020

**Jefferson Stalin Sarabia Leguisamo 160046902-5**

## ESCUELA SUPERIOR POLITÉCNICA DE CHIMBORAZO FACULTAD DE INFORMÁTICA Y ELECTRÓNICA CARRERA DE INGENIERÍA EN ELECTRÓNICA, TELECOMUNICACIONES Y **REDES**

El Tribunal del trabajo de titulación certifica que: El trabajo de titulación: Tipo: Proyecto de investigación, "ESTUDIO DEL ENLACE TRONCALIZADO PARA PROVEER INTERNET DE ALTA VELOCIDAD A LAS COMUNIDADES DE NABUZO Y GAVIÑAY DEL CANTÓN PENIPE", realizado por el señor: JEFFERSON STALIN SARABIA LEGUISAMO, ha sido minuciosamente revisado por los Miembros del Tribunal del trabajo de titulación, el mismo que cumple con los requisitos científicos, técnicos, legales, en tal virtud el Tribunal Autoriza su presentación.

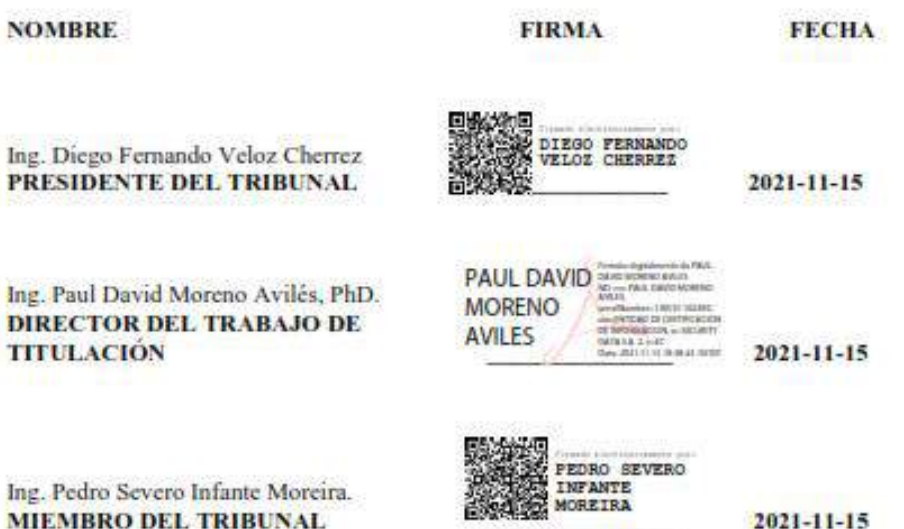

## **DEDICATORIA**

El presente trabajo de investigación va dedicado primeramente a Dios, por guiar mi camino, y permitir llegar a conseguir este logro. A mis padres, Edith y Marcos, por inculcar en mí buenos valores y costumbres de superación y esfuerzo, sobre todo enseñarme que todo se puede conseguir con dedicación y sacrificio. A mi hermana, Shirley, quien me ha acompañado en esta larga travesía demostrando su cariño y apoyo en toda esta etapa. A mi familia por siempre estar apoyándome incondicionalmente.

Jefferson Stalin Sarabia Leguisamo

## **AGRADECIMIENTO**

Quiero agradecer a dios por ayudarme a culminar con esta etapa, a mis padres, mi hermana, por siempre brindarme ese apoyo y ese empujón a no rendirme y salir adelante, a mis profesores por impartir sus conocimientos y ayudarme a cubrir esos vacíos que quedaron en etapas anteriores, a mis amigos por estar ahí en los momentos más complicados de la carrera y siempre explicarme las dudas que me surgían día a día. A mi familia que de una u otra manera me apoyaron para culminar esta difícil etapa de mi vida.

Jefferson Stalin Sarabia Leguisamo

## **TABLA DE CONTENIDO**

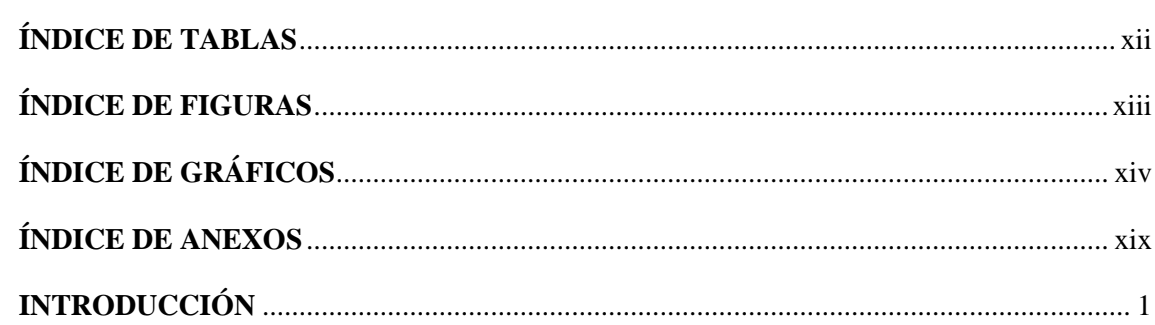

## **CAPÍTULO I**

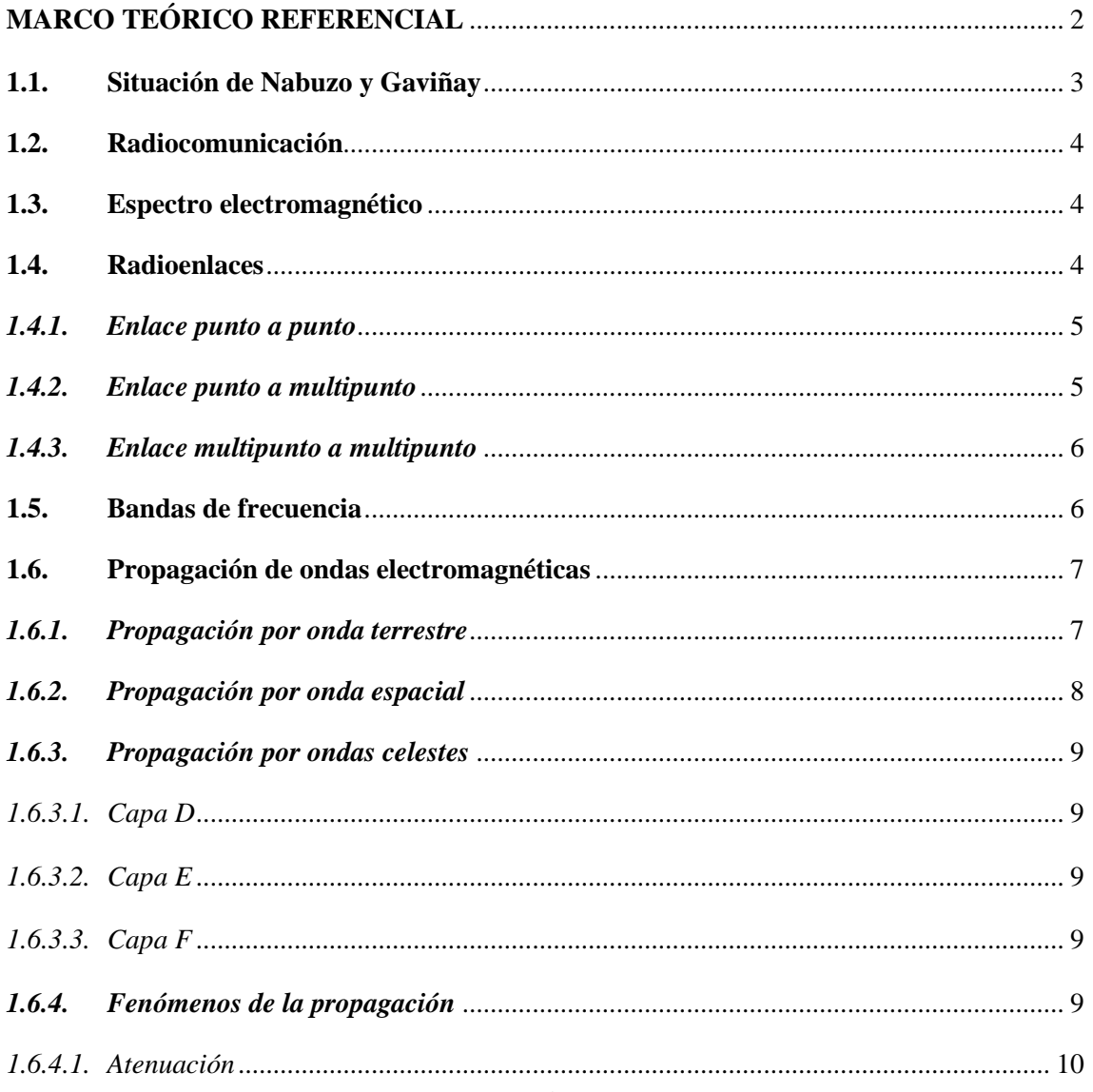

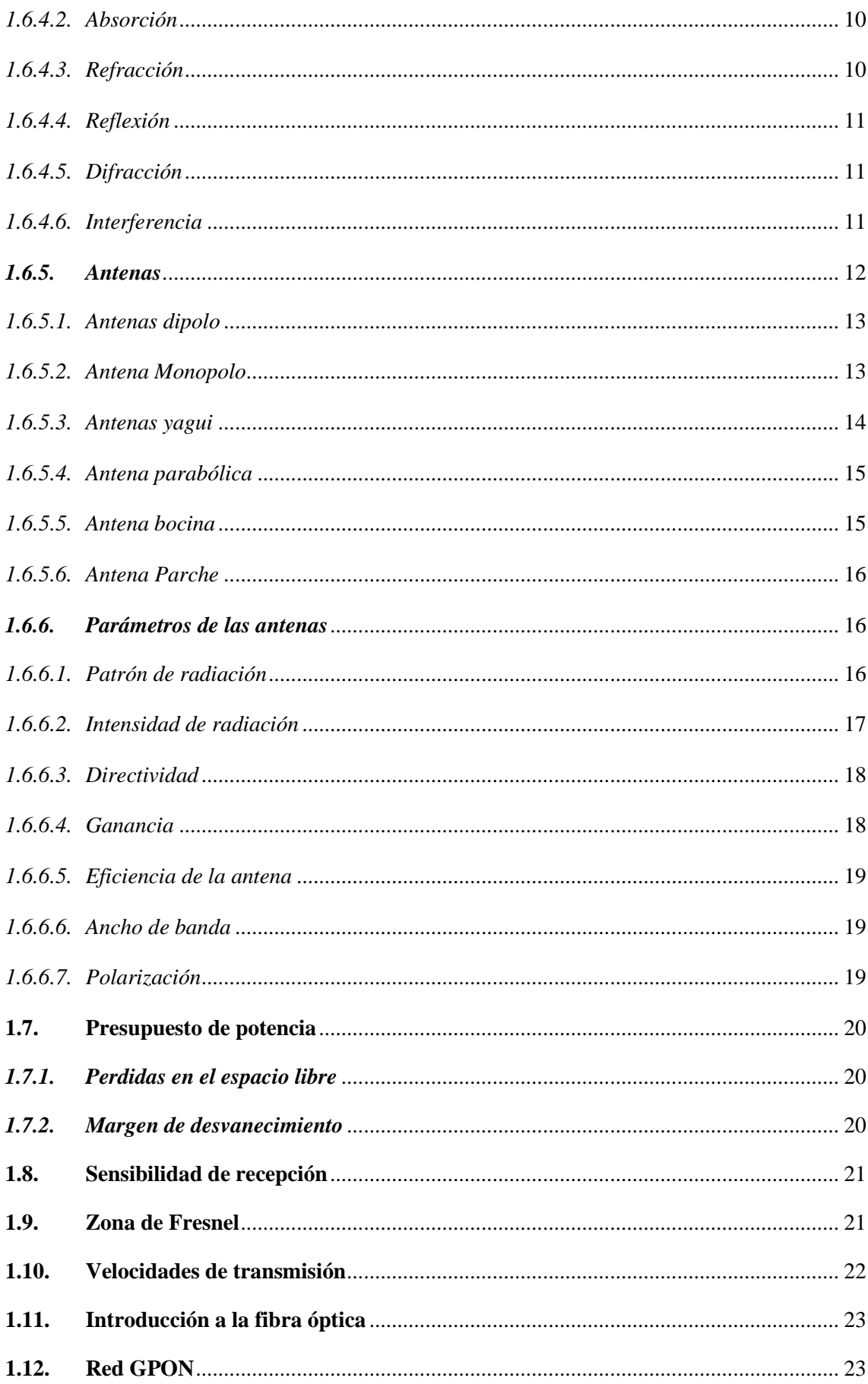

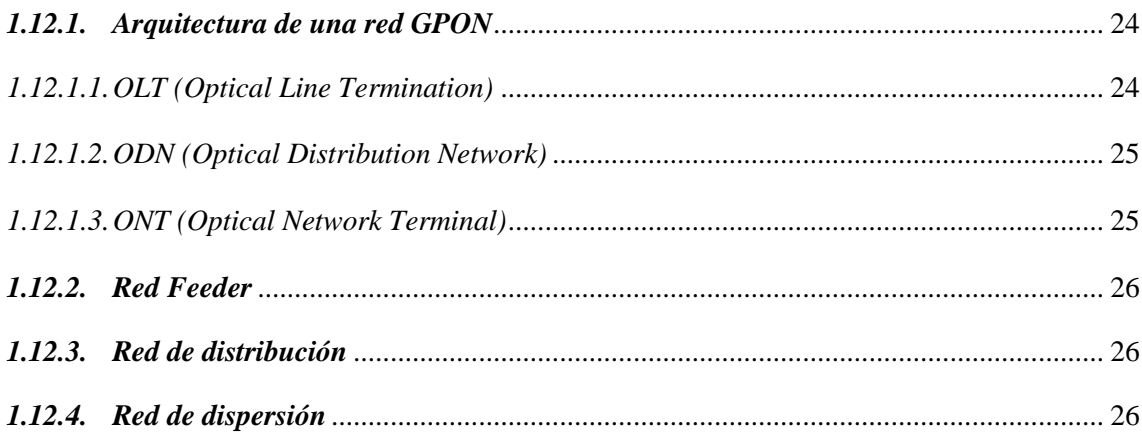

## **CAPÍTULO II**

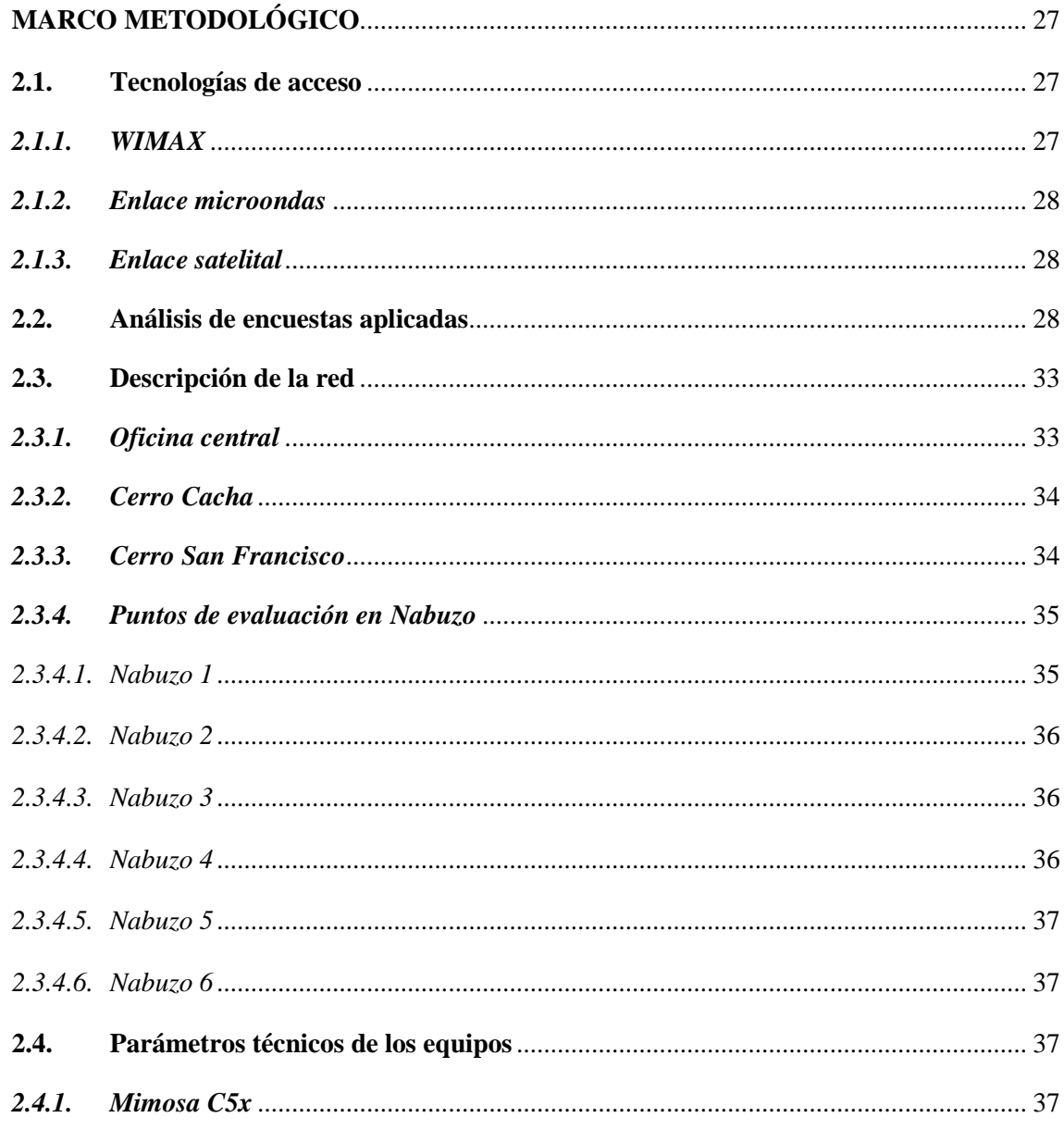

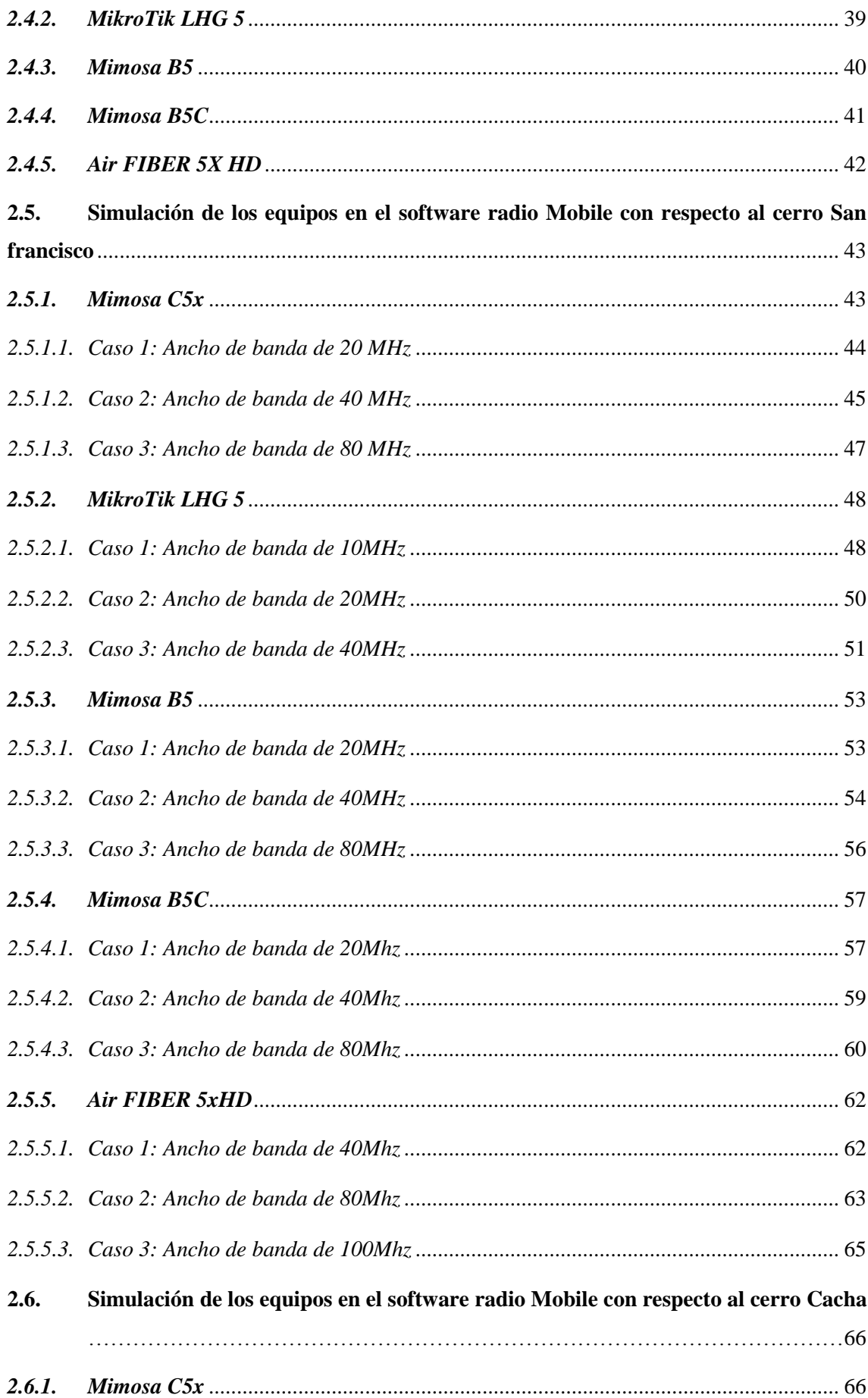

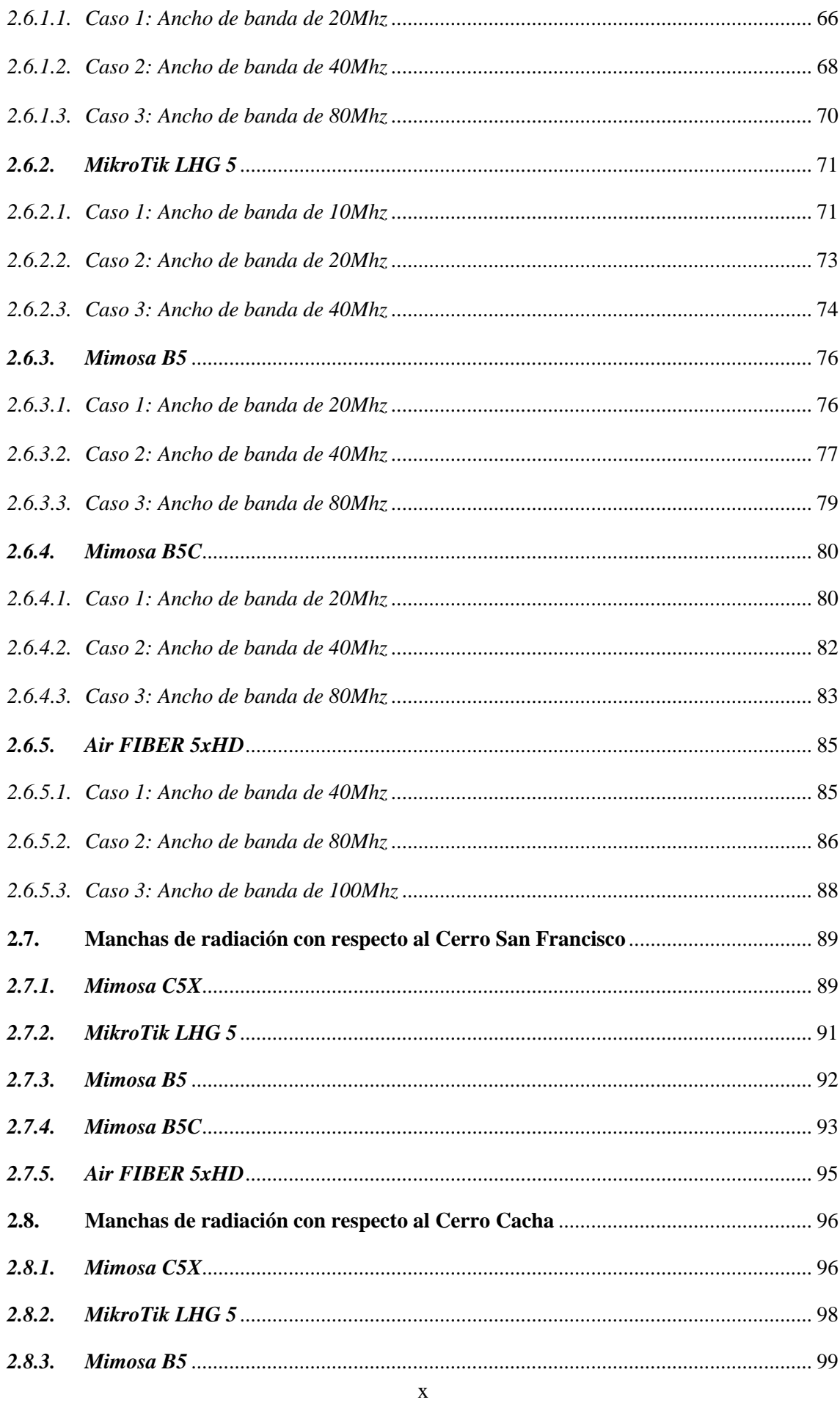

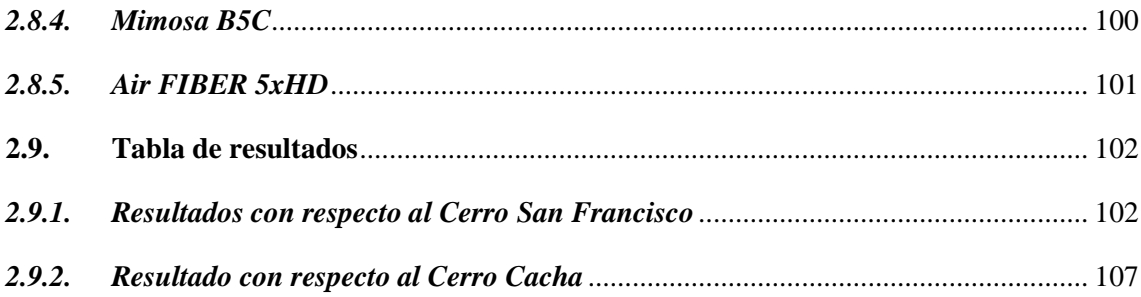

## **CAPÍTULO III**

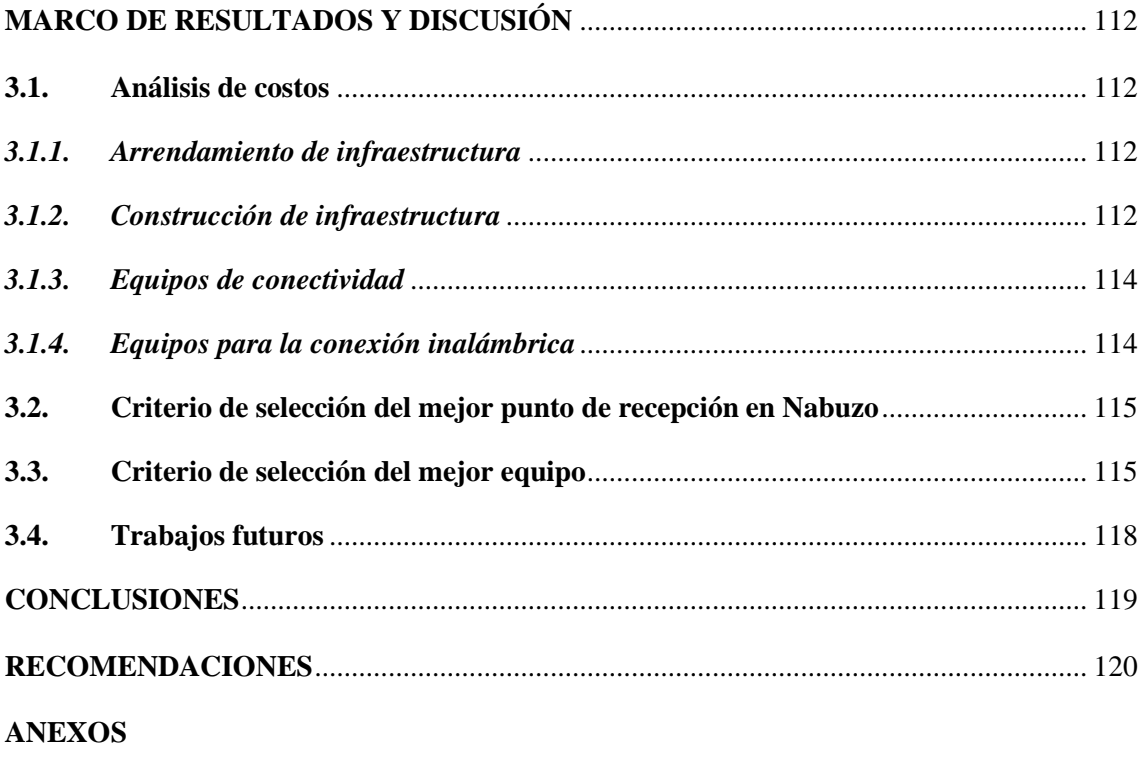

**BIBLIOGRAFÍA** 

## <span id="page-13-0"></span>**ÍNDICE DE TABLAS**

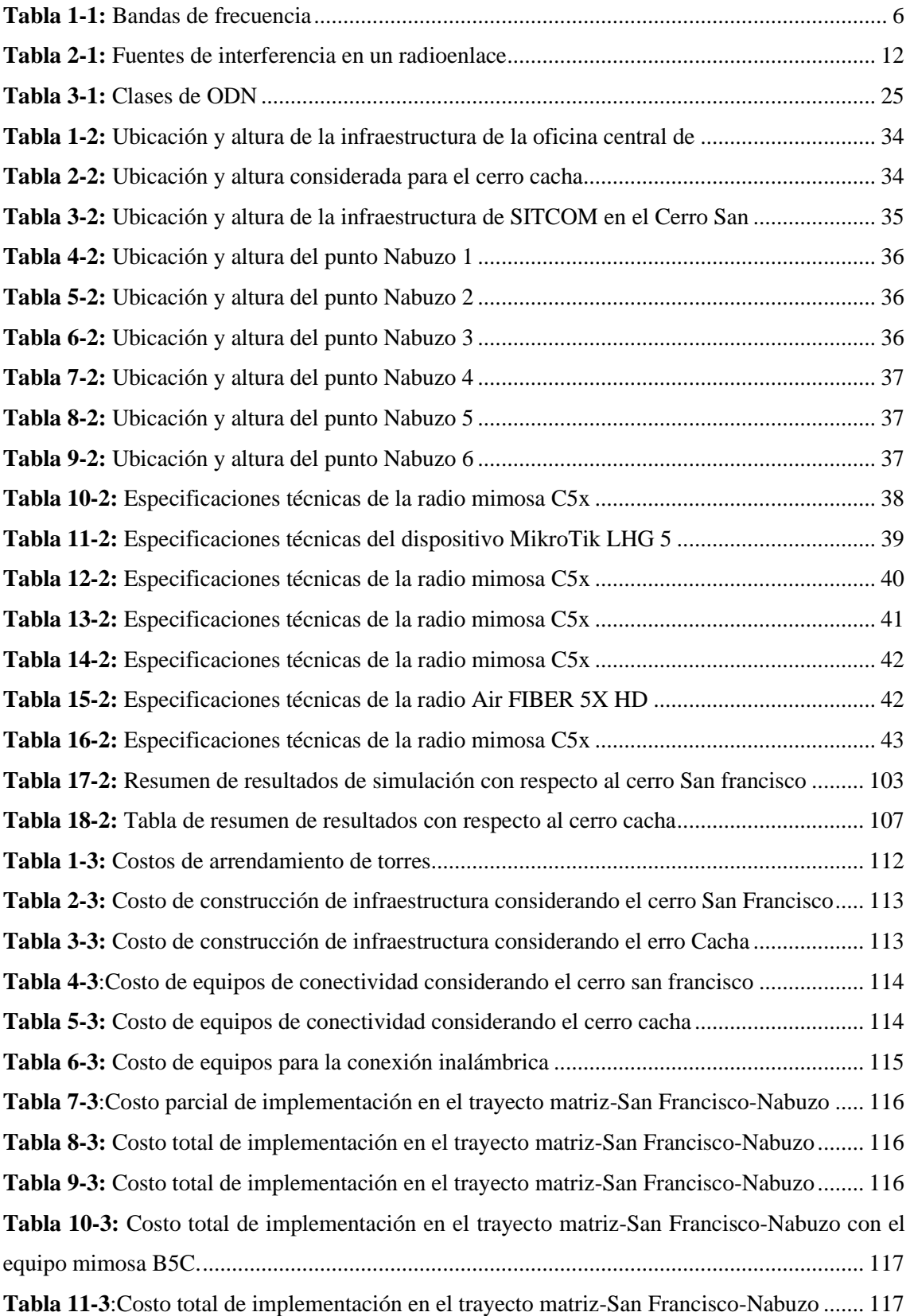

## <span id="page-14-0"></span>**ÍNDICE DE FIGURAS**

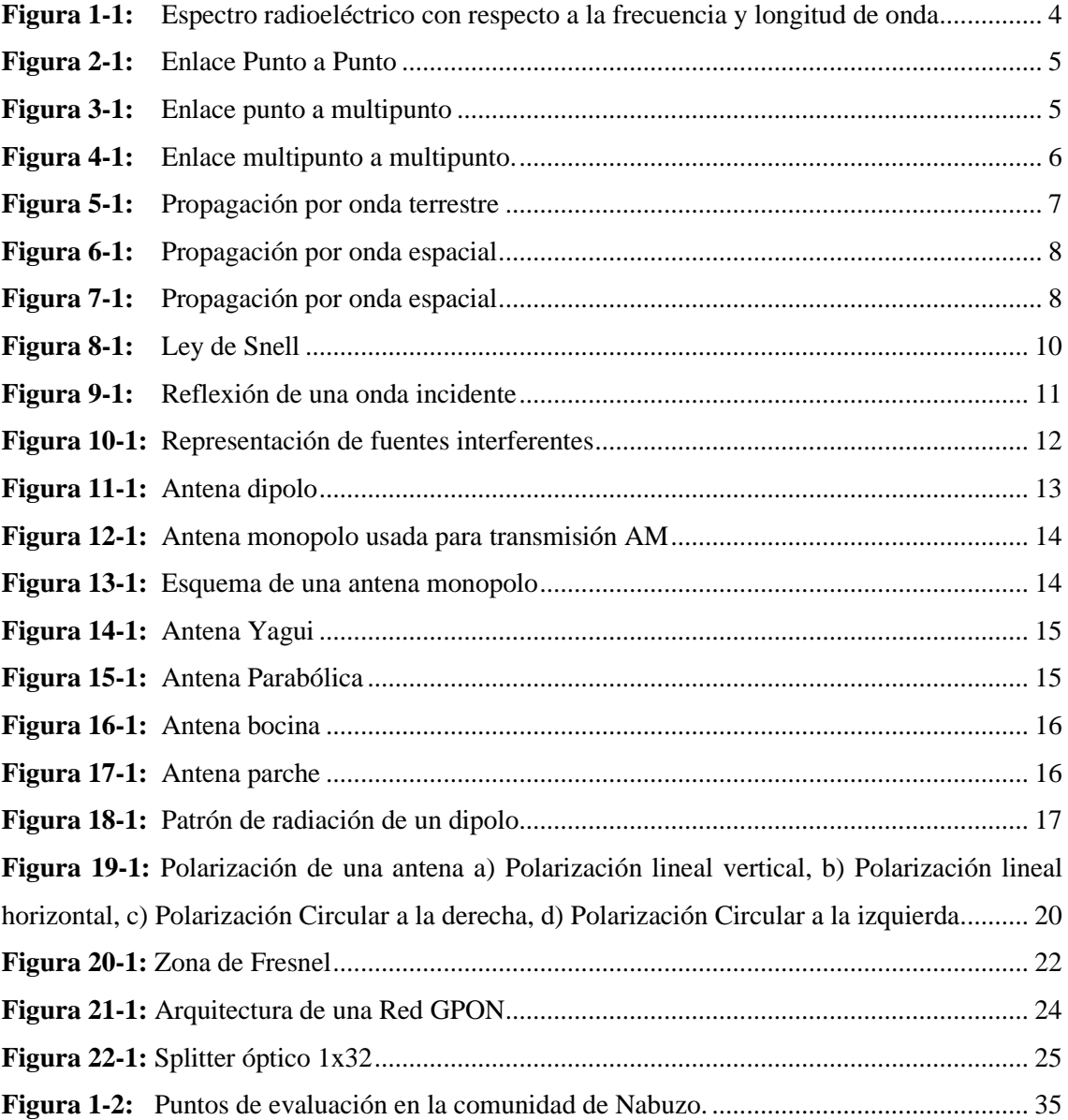

## <span id="page-15-0"></span>**ÍNDICE DE GRÁFICOS**

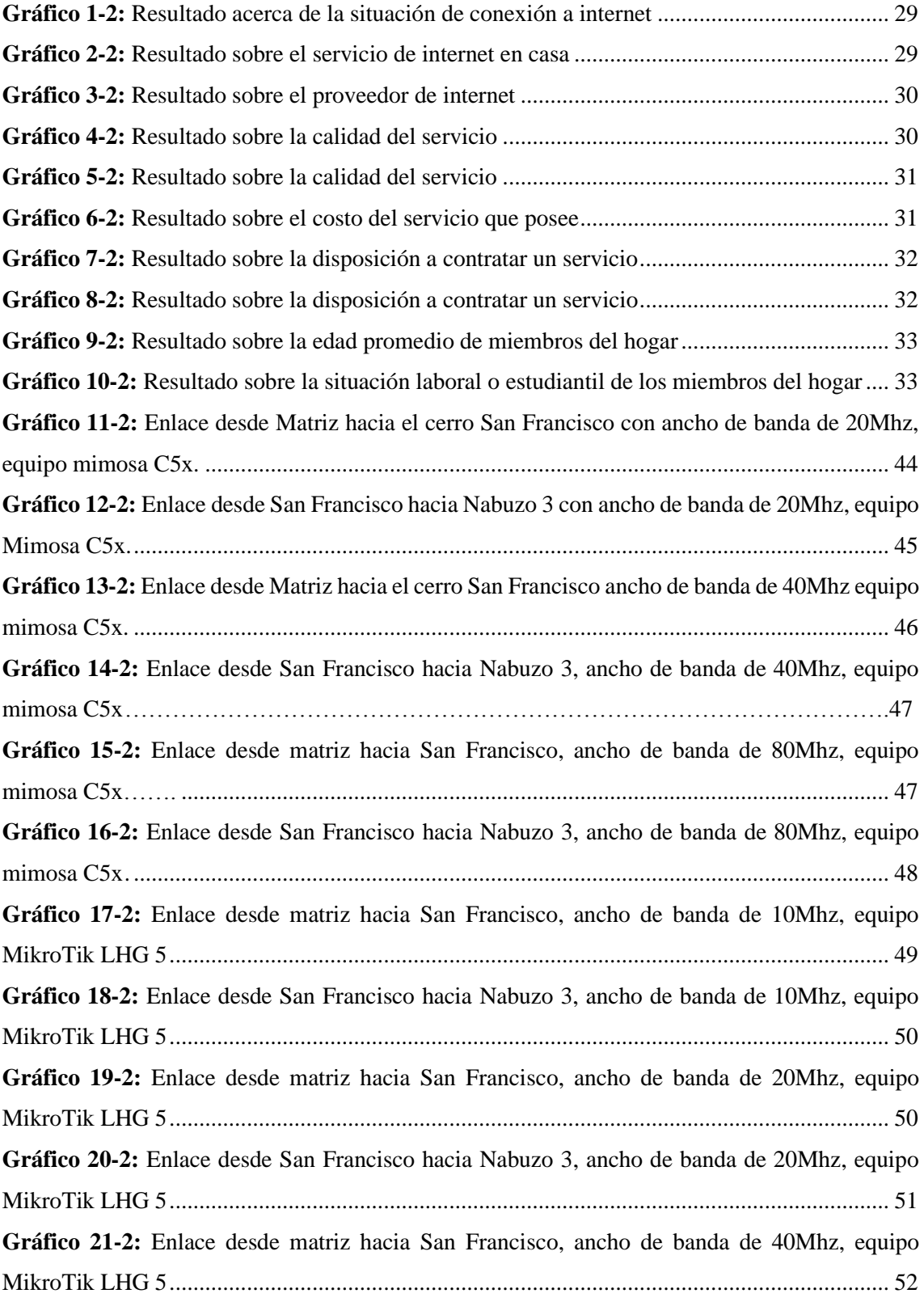

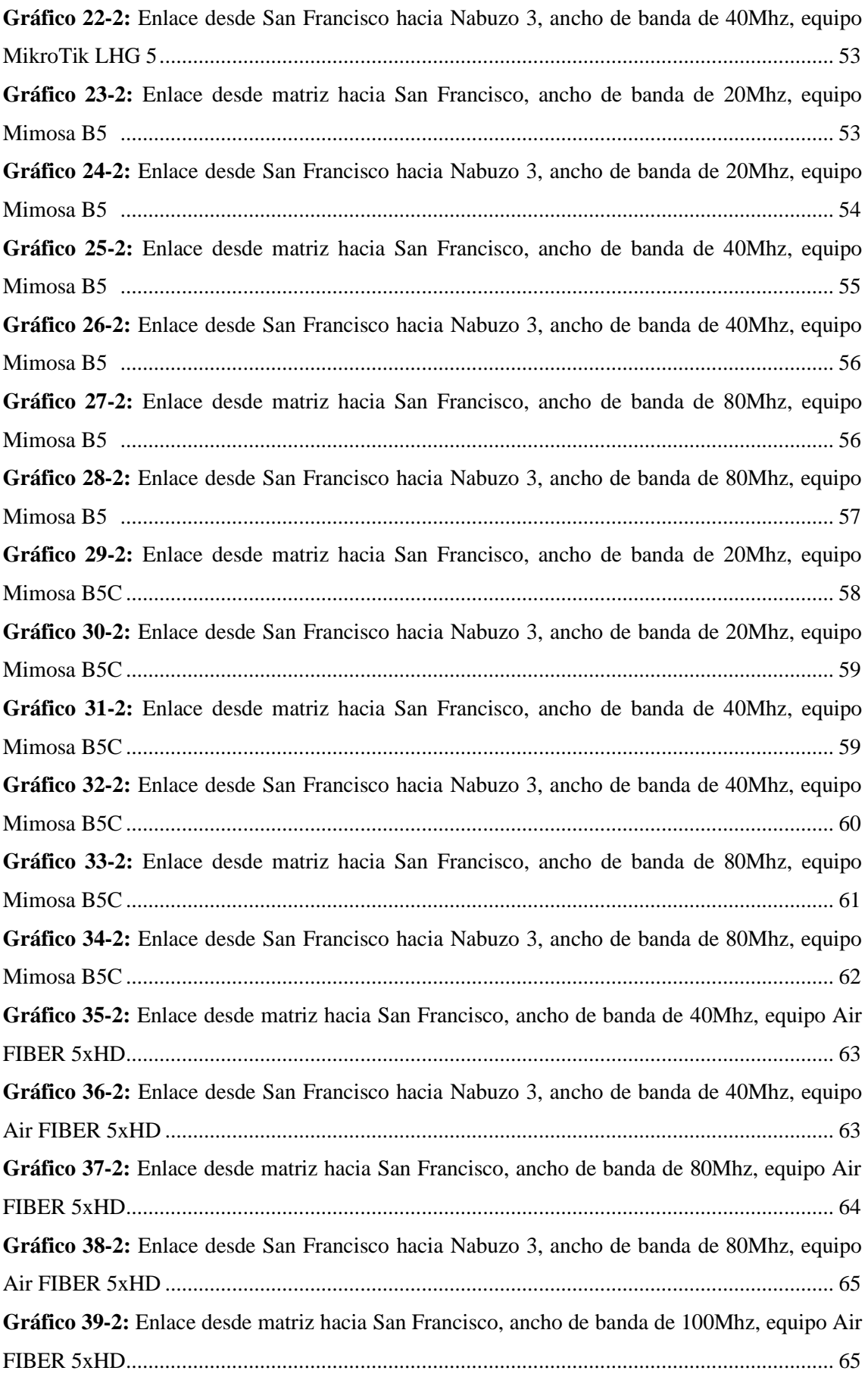

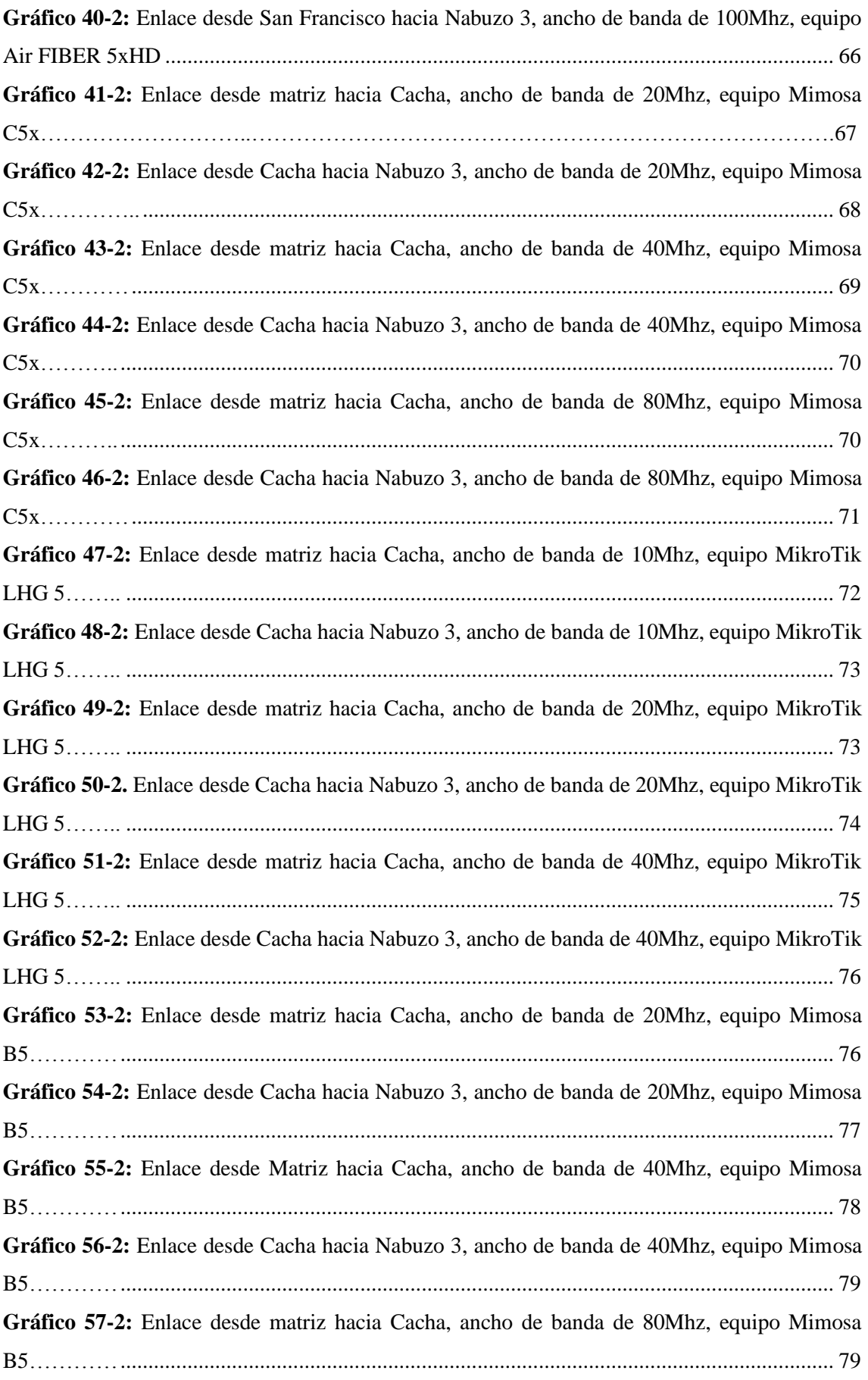

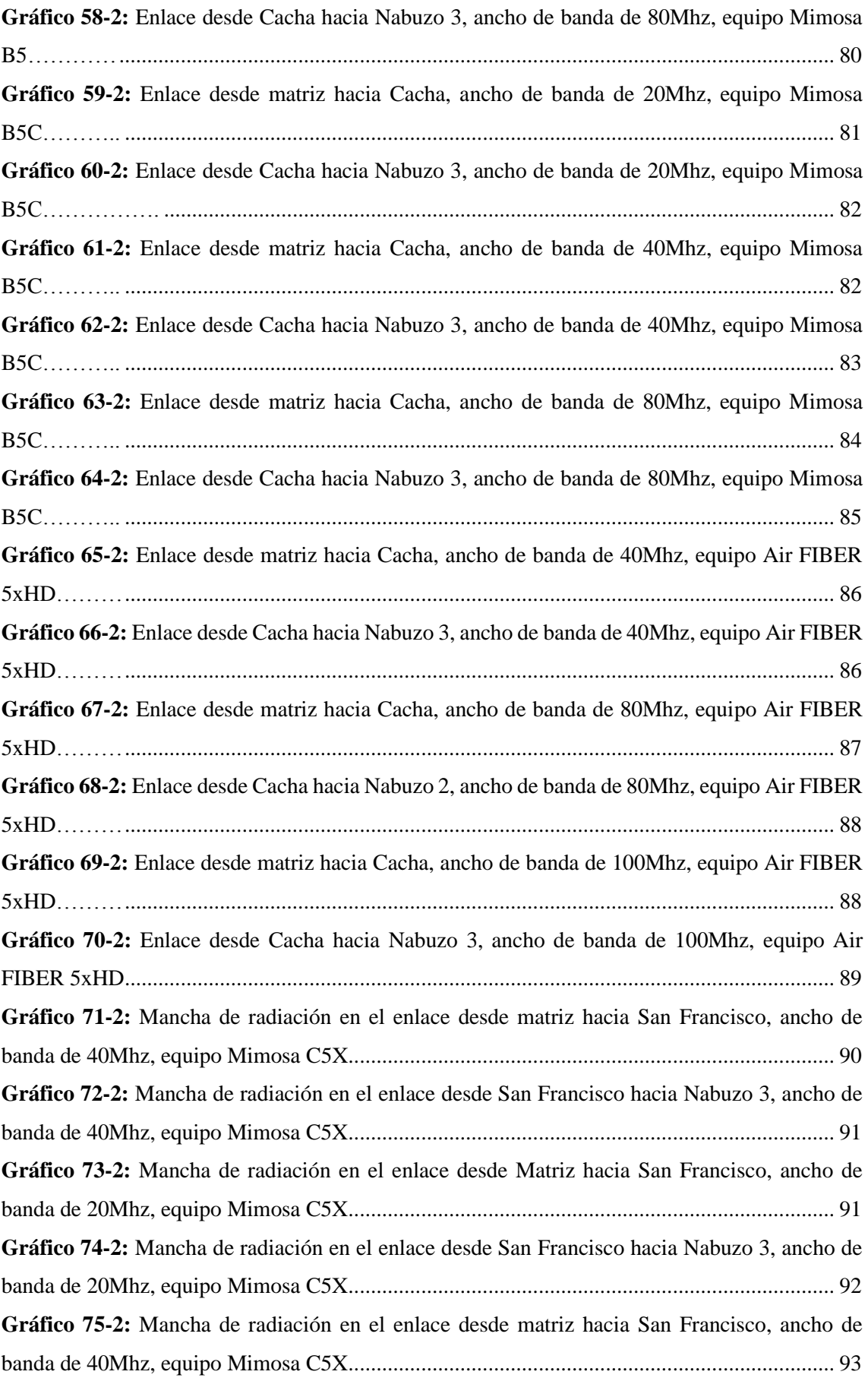

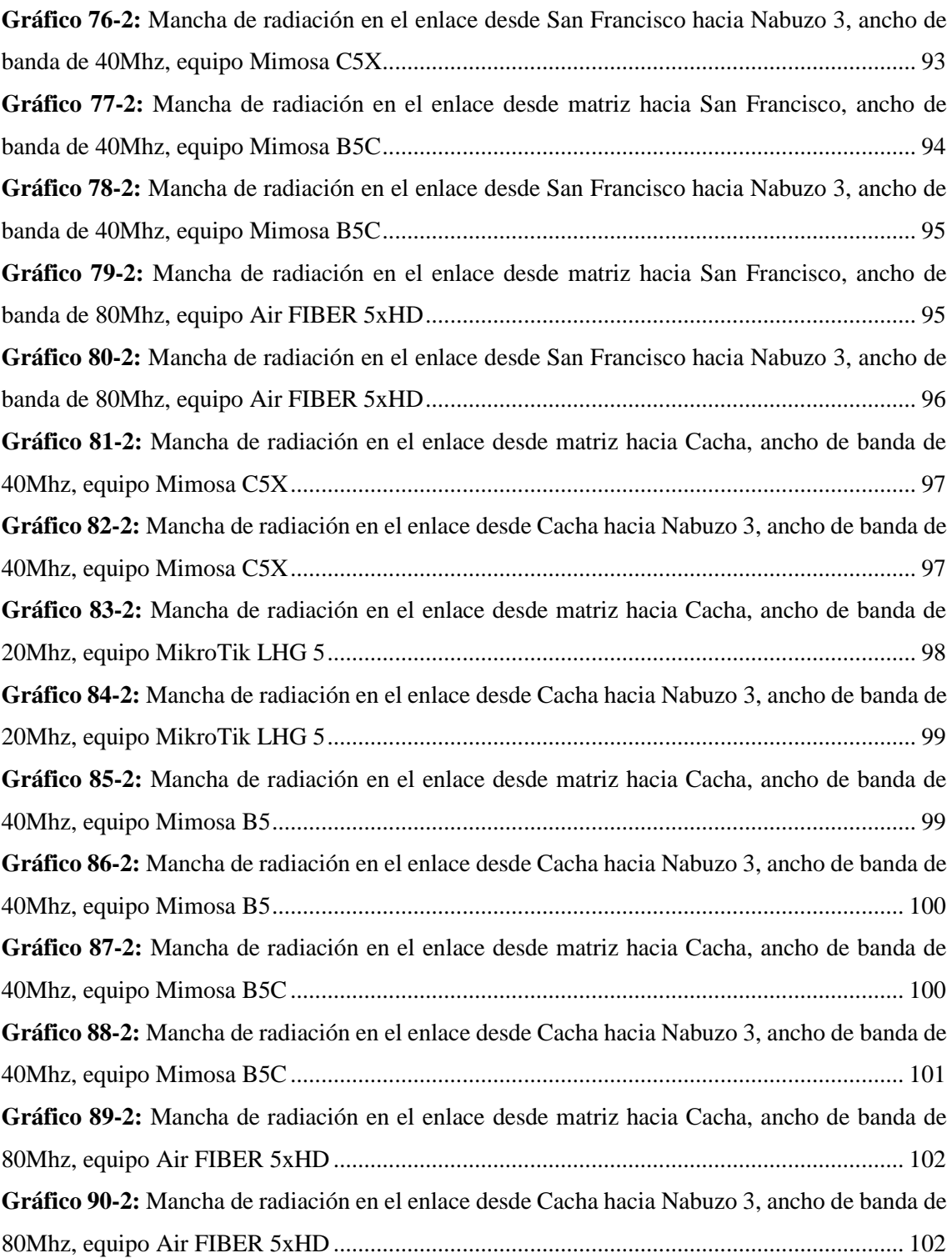

## <span id="page-20-0"></span>**ÍNDICE DE ANEXOS**

- **ANEXO A:** [Resultados de simulación con respecto al cerro San Francisco.](#page-150-1)
- **ANEXO B:** [Resultados de simulación con respecto al cerro Cacha.](#page-187-0)
- **ANEXO C:** [Encuesta de aceptación aplicada en la comunidad de Nabuzo y Gaviñay.](#page-225-0)
- **ANEXO D:** [Hoja de datos del equipo Mimosa C5X.](#page-226-0)
- **ANEXO E:** [Hoja de datos del equipo MikroTik LHG 5.](#page-229-0)
- **ANEXO F:** [Hoja de datos del equipo Mimosa B5.](#page-231-0)
- **ANEXO G:** [Hoja de datos del equipo Mimosa B5C.](#page-233-0)
- **ANEXO H:** [Hoja de datos del equipo Air FIBER 5xHD.](#page-235-0)
- **ANEXO I:** [Hoja de datos de la antena RD-5G30.](#page-238-0)

#### **RESUMEN**

El presente trabajo de titulación tiene como objetivo realizar el estudio de un enlace troncalizado para proveer internet de alta velocidad a las comunidades de Nabuzo y Gaviñay del cantón Penipe, para lo cual se ubicó seis posibles puntos de recepción y dos posibles puntos de repetición. Se realizó un análisis de cada posible punto de recepción en la localidad de Nabuzo, así como un estudio del mejor punto de repetición entre el cerro Cacha y el cerro San francisco y la comparación de cinco diferentes equipos que permitan la conexión inalámbrica de alta velocidad, este análisis se basó en los resultados obtenidos en la simulación de los parámetros de cada equipo con las diferentes ubicaciones, en el software para radioenlaces llamado Radio Mobile. Los resultados obtenidos muestran que para llevar a cabo el enlace se debe construir una torre con una altura de 10 metros en el punto denominado Nabuzo 5, el punto de repetición en el cerro San Francisco, con una altura de 35 metros y el uso del equipo Mimosa C5X. Por lo tanto, se concluyó que con el uso de este equipo se cumple con los requisitos mínimos necesarios para la implementación del enlace. Se recomienda adquirir un segundo kit de respaldo para mantener la conexión y con ello garantizar la continuidad, fiabilidad y operabilidad del sistema.

<TECNOLOGIA Y CIENCIAS DE LA INGENIERIA> Palabras clave: <TELECOMUNICACIONES><RADIO ENLACES> <INTERNET><PENIPE (CANTÓN)>.

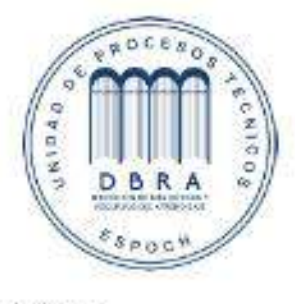

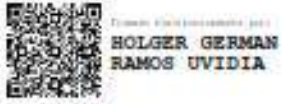

1431-DBRA-UPT-2021

2021-07-21

### **ABSTRACT**

The current degree work aims to study a trunked connection to provide high-speed internet to Nabuzo and Gaviñav communities in Penipe canton, so six possible reception points and two possible repetition points were located. Furthermore, an analysis of each possible reception point in Nabuzo was carried out, and a study of the best repetition point between Cerro Cacha and Cerro San Francisco and the comparison of five different equipment allows the high-speed wireless connection. This analysis was based on the results obtained in the parameters of each piece of equipment simulation with the different locations in the software for radio link called Radio Mobile. The results obtained show that a tower with a height of 10 meters must be built at the point called Nabuzo 5, the repetition point on Cerro San Francisco with 35 meters and Mimosa C5X equipment must be used. Therefore, it was concluded that the use of this equipment meets the minimum requirements necessary to implement the connection. However, it is recommended to purchase a second backup kit to maintain the connection and ensure the system's continuity, reliability, and operability.

<ENGINEERING **SCIENCES AND** TECHNOLOGY> **Keywords:** <TELECOMUNICATIONS> <RADIO  $LINKS$  $\langle$  NTERNET>  $\langle$  PENIPE  $(CANTON)$ .

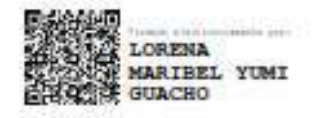

## <span id="page-23-0"></span>**INTRODUCCIÓN**

El internet es una de las herramientas tecnológicas más utilizadas en los últimos años, por la facilidad que esta nos brinda para realizar nuestras actividades diarias. Actualmente por la problemática que estamos atravesando se convirtió en el único medio por el cual podemos seguir nuestra preparación académica.

Con el pasar del tiempo hemos evidenciado que esta herramienta contribuye en gran medida al desarrollo y superación de un país en general, y que a pesar de que es una herramienta tecnológica importante existen sectores de nuestro país en donde el acceso a dicha herramienta es malo o nulo, existen diversos factores por los cuales estas zonas carezcan de este servicio como el difícil acceso ya que resulta un reto llegar a ciertos lugares por la distancia que se debe recorrer, otro punto importante es por la situación geográfica en la que se encuentran en conjunto el dotar de este servicio representa un alto costo de inversión.

Existe una gran variedad de tecnologías que permiten brindar el acceso a internet de ciertos lugares alejados, pero con la problemática de la velocidad de transmisión, ya que hoy en día con el uso de diversas plataformas digitales es un requerimiento contar con una velocidad relativamente alta, cosa que con ciertas tecnologías no es posible.

Por lo expuesto anteriormente, la presente investigación se centra en el estudio de un enlace troncalizado para brindar el servicio de internet de alta velocidad.

## <span id="page-24-0"></span>**CAPÍTULO I**

## <span id="page-24-1"></span>**MARCO TEÓRICO REFERENCIAL**

En el presente capítulo se inició exponiendo la situación de las comunidades de Nabuzo y Gaviñay con respecto al acceso a servicios básicos y sobre todo a internet, posteriormente se mencionó los principales fundamentos teóricos para el desarrollo del estudio.

### **FORMULACIÓN DEL PROBLEMA**

Deficiente conexión a internet en las comunidades de Nabuzo y Gaviñay pertenecientes al cantón Penipe.

## **JUSTIFICACIÓN DEL TRABAJO DE TITULACIÓN**

## **JUSTIFICACIÓN TEÓRICA**

El diseño se ve justificado ya que con la dotación de este servicio se logra que los habitantes de esas comunidades, en especial los estudiantes, continúen realizando sus actividades, ya que una de las consecuencias de no tener accesibilidad a internet es el abandono de la preparación académica.

El internet ya no es un lujo sino una necesidad y más en la difícil situación que atraviesa el país y el mundo entero, con este estudio se pretende que los habitantes de estas comunidades tengan acceso a internet de banda ancha logrando que las necesidades tecnológicas sean satisfactorias, al igual que la actualización de conocimientos y por consiguiente la mejora de su calidad de vida. (Amaguaya, Chamba & Cobo, 2010)

Este estudio también podría servir de incentivo para que a futuro los tesistas comprendan las necesidades y dificultades que atraviesan las zonas rurales de la provincia y el país. Además sirve de guía para que en trabajos posteriores se implemente este tipo de enlaces troncales a otras comunidades remotas que tengan la necesidad de obtener este tipo de servicios.

## **JUSTIFICACIÓN APLICATIVA**

En principio se buscó un proveedor de servicio de internet en la ciudad de Riobamba, para construir una oficina central con acceso a la red internacional de internet, posteriormente se realizó un análisis del punto óptimo para levantar un radioenlace de alta velocidad hacia el cerro

"Cacha", y desde allí llegar a las comunidades mediante otro radioenlace de alta velocidad entre el cerro y un punto estratégico entre las comunidades de Nabuzo y Gaviñay del cantón Penipe.

En futuras tesis, se podrá implementar Infocentros, para que los habitantes que no dispongan de herramientas tecnológicas como tabletas, computadores o celulares, puedan acceder a internet sin ningún inconveniente, pero esta posibilidad se ve limitada a la gestión que realicen las autoridades locales.

### **OBJETIVOS**

#### **OBJETIVO GENERAL**

Realizar un estudio del enlace troncalizado para proveer Internet de alta velocidad a las comunidades de Nabuzo y Gaviñay del cantón Penipe.

## **OBJETIVOS ESPECÍFICOS**

- Determinar la tecnología que permite brindar el servicio de internet de alta velocidad.
- Establecer los puntos más adecuados donde se instalará la infraestructura del enlace troncal.
- Simular el enlace de alta velocidad mediante el software de simulación para cálculos de radio enlaces.
- Evaluar los parámetros obtenidos en la simulación y verificar el cumplimiento de los estándares de calidad mínimos requeridos.
- Establecer los equipos necesarios para proveer internet de alta velocidad y determinar el costo de implementación.

#### <span id="page-25-0"></span>**1.1.Situación de Nabuzo y Gaviñay**

El cantón Penipe se ubica al noreste de la provincia de Chimborazo, entre las coordenadas 78°21'30" de latitud sur y 78°32'45" de longitud, al año 2014 el cantón Penipe contaba con una población total de 3274 habitantes. Siendo 1000 los correspondientes a la parroquia Penipe a donde pertenecen las comunidades de Nabuzo y Gaviñay, en donde la mayoría de sus habitantes se dedica a la agricultura.(GADM Penipe, 2016)

Las vías de acceso de estas comunidades son de segundo orden y en algunos tramos de tercer orden, en cuanto a la disponibilidad de servicio eléctrico el 100% del cantón se beneficia de energía eléctrica a través del sistema interconectado de la Empresa Eléctrica Riobamba S.A., sin embargo existen apagones frecuentes. (GADM Penipe, 2016)

Según el Plan de desarrollo y ordenamiento territorial del cantón Penipe desarrollado en el año 2016, los habitantes de la parroquia Penipe con sus diferentes comunidades cuentan con acceso a telefonía fija con CNT como el principal proveedor de servicio, del mismo modo tiene acceso a la telefonía móvil con operadoras como Claro y Movistar en Nabuzo y solo Claro en Gaviñay, sin embargo, para la conexión de internet estas comunidades no poseen el acceso a este servicio siendo el centro parroquial el único que cuenta con este servicio, dando como resultado que el 80% de la población total no posee acceso a internet. (GADM Penipe, 2016)

#### <span id="page-26-0"></span>**1.2.Radiocomunicación**

Según (Hernando, 2013), la radio comunicación se define como "Telecomunicación realizada por medio de las ondas radioeléctricas. La Unión Internacional de Telecomunicaciones (UIT), define las odas radioeléctricas como ondas electromagnéticas que se propagan por el espacio sin guía artificial y cuyo límite superior de frecuencia se fija en 3.000 GHz".

Básicamente la radio comunicación se basa en el uso del espectro radioeléctrico por donde se propagan las ondas electromagnéticas desde un punto A, llamado transmisor hacia un punto B, llamado receptor, con el fin de enviar información que se pueden traducir a través de dispositivos electrónicos llamados antenas.

### <span id="page-26-1"></span>**1.3.Espectro electromagnético**

El espectro electromagnético es un conjunto de frecuencias (número de ciclos de una onda por unidad de tiempo) posibles a las que se produce la radiación electromagnética. Esta radiación puede ser de tipo natural o artificial. Se define un límite teórico inferior que es de 0, ya que no existen frecuencias negativas, y un límite superior de infinito. En la [figura 1-1](#page-26-3) se muestra el espectro radioeléctrico con respecto a la frecuencia y longitud de onda.(Luque, 2012)

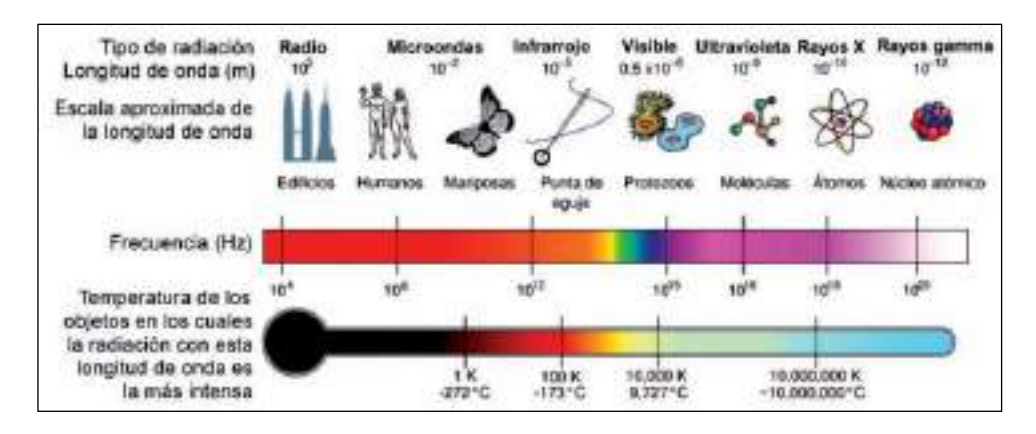

<span id="page-26-3"></span>**Figura 1-1:** Espectro radioeléctrico con respecto a la frecuencia y longitud de onda **Realizado por:** (Luque, 2012)

#### <span id="page-26-2"></span>**1.4.Radioenlaces**

Un radioenlace se define como cualquier comunicación realizada entre dos equipos de telecomunicaciones mediante ondas electromagnéticas, a través del espacio libre, trabaja en frecuencias altas en el rango de 300 MHz a 300 GHz con una longitud de onda de 1 m a 1 mm. (Gonzalez, 2016)

Los radioenlaces pueden clasificarse de acuerdo con la interconexión de los terminales, pudiendo ser enlaces Punto a Punto, Punto a Multipunto y Multipunto a Multipunto. (Alulima, 2013)

#### <span id="page-27-0"></span>*1.4.1.Enlace punto a punto*

Cuando un enlace se compone de dos puntos, para tener interconexión entre sí y que se encuentra separado por una cierta distancia, se denomina punto a punto. Este tipo de enlace es comúnmente usado para lograr alcanzar áreas geográficas en donde la tecnología cableada no es viable. En la **[figura 2-1](#page-27-2)** se muestra un ejemplo de enlace punto a punto. (Serrano, 2018)

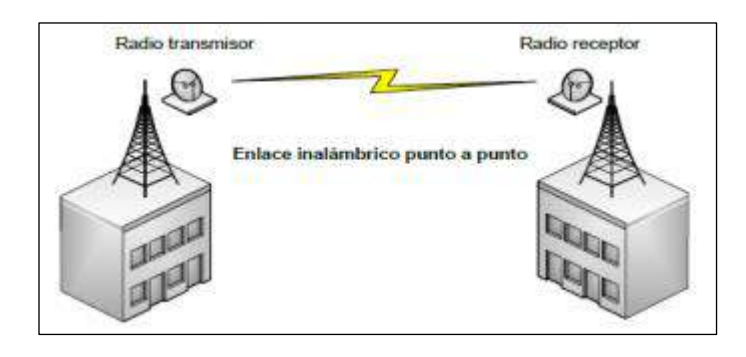

**Figura 2-1:** Enlace Punto a Punto **Realizado por::** (Serrano, 2018)

#### <span id="page-27-2"></span><span id="page-27-1"></span>*1.4.2.Enlace punto a multipunto*

Un enlace punto a multipunto se refiere a una comunicación que existe entre un único equipo central, denominado transmisor, con diferentes equipos receptores comunicándose en conjunto hacia él. Este tipo de enlaces se utilizan para brindar un servicio hacia un grupo determinado de abonados, dentro de estos servicios pueden ser radiodifusión, televisión, internet, sin dejar de lado las limitantes que ello comprende. En la **[figura 3-1](#page-27-3)** se muestra un ejemplo de enlace punto a multipunto. (Serrano, 2018)

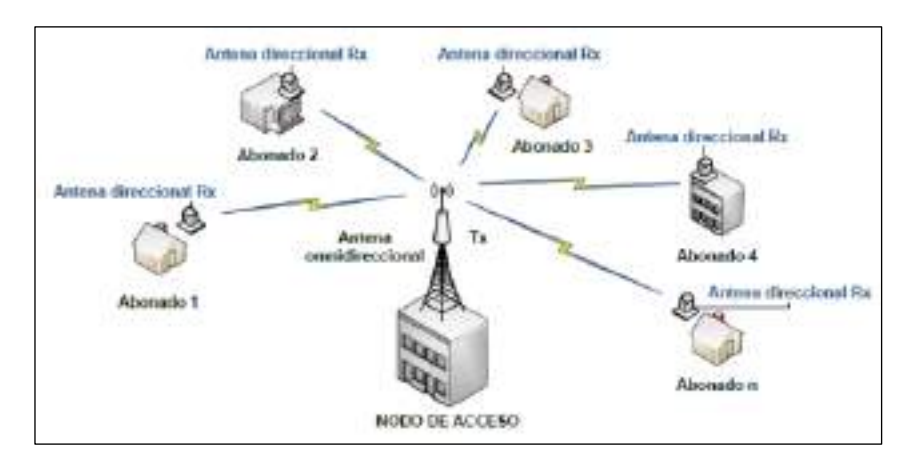

<span id="page-27-3"></span>**Figura 3-1:** Enlace punto a multipunto **Realizado por:** (Serrano, 2018)

### <span id="page-28-0"></span>*1.4.3.Enlace multipunto a multipunto*

El enlace multipunto a multipunto, denominado también *mesh* (malla), es una red en la que todos los nodos se conectan entre sí, como se muestra en la **[Figura 4-1](#page-28-3)**. (Alulima, 2013)

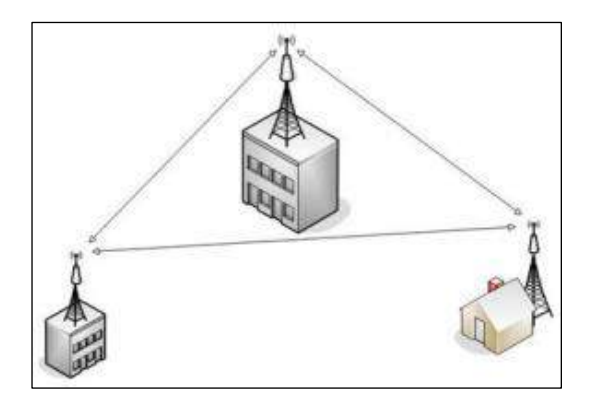

**Figura 4-1:** Enlace multipunto a multipunto.

**Realizado por:** (Alulima, 2013)

#### <span id="page-28-3"></span><span id="page-28-1"></span>**1.5.Bandas de frecuencia**

Según (CONATEL, 2012), La UIT desde el punto de vista de la atribución de bandas, ha dividido al mundo en tres regiones: región 1, región 2 y región 3, Ecuador pertenece a la Región 2. El espectro radioeléctrico se subdivide en nueve bandas de frecuencias, que se designan por números enteros, en orden creciente, tal como se muestra en la **[tabla 1-1](#page-28-2)**.

| Número         | Símbolo               | de<br>Gama     | Subdivisión<br>métrica | Abreviaturas         |
|----------------|-----------------------|----------------|------------------------|----------------------|
| de             | $(\text{ingle})$      | frecuencias    | correspondiente        | métricas para<br>las |
| banda          |                       |                |                        | bandas               |
| $\overline{4}$ | <b>VLF</b>            | 3 a 30 kHz     | Ondas miriamétricas    | B. Mam               |
| 5              | LF                    | 30 a 300 kHz   | Ondas kilométricas     | B. km                |
| 6              | MF                    | 300 a 3000 kHz | Ondas hectométricas    | B. hm                |
| $\overline{7}$ | HF                    | 3 a 30 MHz     | Ondas decamétricas     | B. dam               |
| 8              | <b>VHF</b>            | 30 a 300 MHz   | Ondas métricas         | B.m                  |
| 9              | <b>UHF</b>            | 300 a 3000 MHz | Ondas decimétricas     | B. dm                |
| 10             | <b>SHF</b>            | 3 a 30 GHz     | Ondas centimétricas    | B. cm                |
| 11             | <b>EHF</b>            | 30 a 300 GHz   | Ondas milimétricas     | B. mm                |
| 12             |                       | 300 a 3000 GHz | Ondas decimilimétricas |                      |
|                | $(0.0251000)$ $0.018$ |                |                        |                      |

<span id="page-28-2"></span>**Tabla 1-1:** Bandas de frecuencia

Fuente: (CONATEL, 2012)

**Realizado por**: Sarabia, Jefferson, 2020

#### <span id="page-29-0"></span>**1.6.Propagación de ondas electromagnéticas**

La propagación hace referencia a la acción de generar y dirigir ondas de radio o llamadas también ondas electromagnéticas, desde un transmisor hacia un receptor que será capaz de capturar la onda de radio que le llega. Generalmente la propagación de las ondas de radio se ejecuta en el espacio libre aprovechando un recurso como es el espectro radioeléctrico, logrando así comunicar lugares alejados por medio de las telecomunicaciones. Las radiocomunicaciones se basan en la propagación de ondas de radio, dependiendo de la frecuencia en la que operen estas ondas, su comportamiento será diferente, ya que estas son influidas por la atmósfera y la Tierra. (Vela, 2015)

#### <span id="page-29-1"></span>*1.6.1.Propagación por onda terrestre*

Una onda terrestre es una onda electromagnética que viaja por la superficie de la tierra. Por esta razón a estas ondas se les denomina ondas superficiales. Para que este tipo de onda se propague necesita estar en polarización vertical, ya que el campo eléctrico, en una onda polarizada de forma horizontal, sería paralela a la superficie de la tierra, y estas se pondrían en corto por la conductividad del suelo. Las ondas terrestres se atenúan conforme se propagan, se obtiene una mejor propagación en superficies conductoras como el agua salada, y una peor conducción en superficies secas como es el desierto. Su propagación se limita a frecuencias menores que 2 MHz. La propagación por onda terrestre se usa normalmente en comunicaciones entre barcos y de barco a tierra, para la navegación y las comunicaciones marítimas móviles, este tipo de ondas tiene frecuencias tan bajas como 15 kHz. La **[figura 5-1](#page-29-2)** representa la propagación de las ondas terrestres. (Tomasi, 2003)

Dentro de las ventajas de este tipo de propagación se puede mencionar que le afecta muy poco los cambios atmosféricos, y también que se puede establecer una comunicación entre dos lugares cualesquiera en el mundo. Mientras que sus desventajas son que requiere de una potencia de transmisión alta, está limitada a frecuencias bajas en las bandas VLF, LF, MF por lo que necesitan de grandes antenas. (Tomasi, 2003)

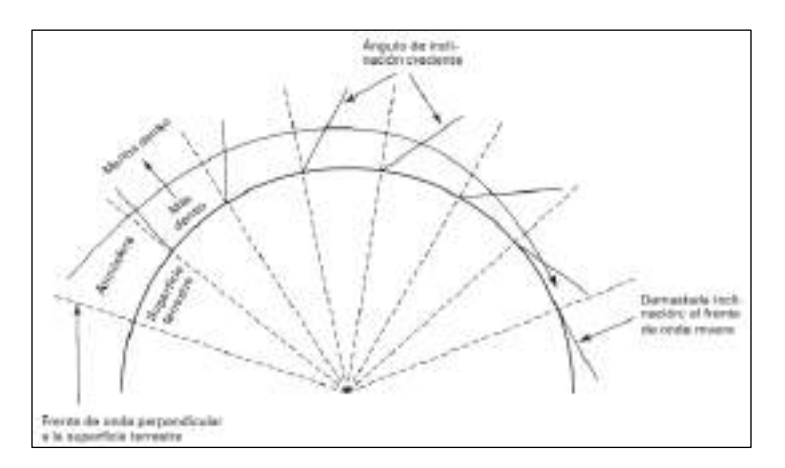

<span id="page-29-2"></span>**Figura 5-1:** Propagación por onda terrestre **Realizado por**: (Tomasi, 2003)

#### <span id="page-30-0"></span>*1.6.2.Propagación por onda espacial*

La propagación de ondas espaciales hace referencia a las ondas electromagnéticas que se irradian en los kilómetros comprendidos entre la superficie de la tierra y en los límites inferiores de la atmósfera terrestre, por esta razón en este tipo de propagación se incluyen ondas directas y ondas reflejadas. Las ondas directas viajan en línea recta entre dos antenas, este tipo de transmisión es llamada transmisión por línea de vista LOS (*line of sight*). Las ondas reflejadas son aquellas que se reflejan en la superficie terrestre en el trayecto entre las antenas transmisora y receptora. En la **[figura 6-1](#page-30-1)** se muestra la propagación de una onda espacial entre dos antenas una transmisora y una receptora. Se puede deducir que va a existir interferencia en un instante de tiempo si la onda reflejada no está en fase con la onda directa, y que la intensidad de campo en el receptor va a depender de la distancia de separación entre las antenas. (Tomasi, 2003)

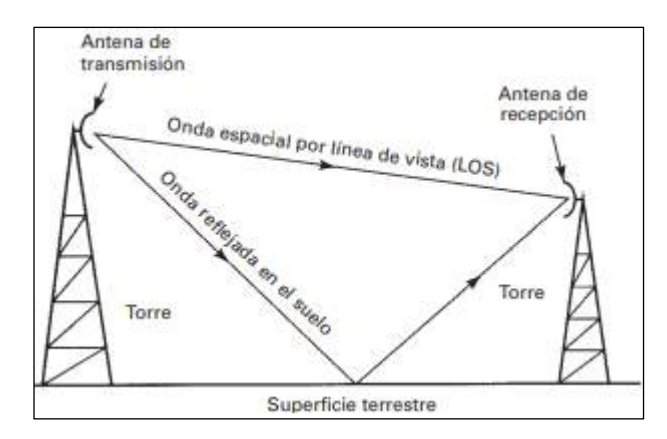

**Figura 6-1:** Propagación por onda espacial **Realizado por:** (Tomasi, 2003)

<span id="page-30-1"></span>La curvatura de la tierra juega un papel importante en este tipo de propagación ya que crea un horizonte llamado horizonte de radio. A causa de la refracción atmosférica, el horizonte de radio está más allá del horizonte óptico. El horizonte de radio se puede alargar con un método que consiste en elevar las antenas transmisora y receptora respecto a la superficie terrestre, con torres o colocándolas en edificios altos. En la **[figura 7-1](#page-30-2)** se muestra el efecto de la altura de la antena sobre el horizonte de radio. (Tomasi, 2003)

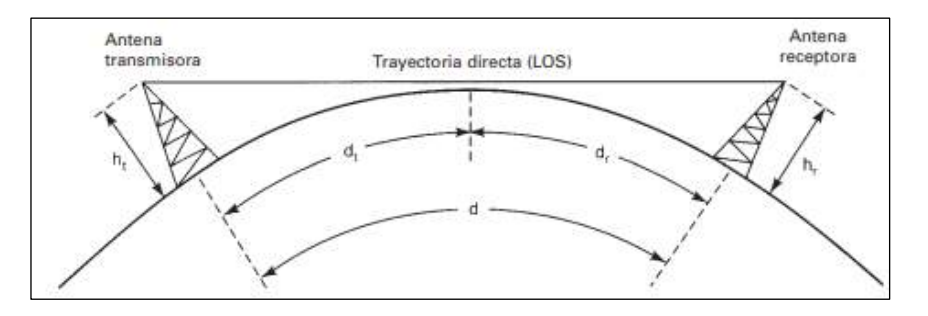

<span id="page-30-2"></span>**Figura 7-1:** Propagación por onda espacial **Realizado por**: (Tomasi, 2003)

#### <span id="page-31-0"></span>*1.6.3.Propagación por ondas celestes*

Se denominan ondas celestes a las ondas electromagnéticas que se dirigen sobre el nivel del horizonte. Las ondas celestes se irradian en una dirección que forma un ángulo relativamente grande con la tierra. Son irradiadas hacia el cielo en donde son reflejadas hacia la superficie terrestre por la presencia de la ionosfera. La ionosfera es la región que está entre 50 y 400 km sobre la superficie terrestre. (Tomasi, 2003)

La ionosfera posee tres capas que varían su ionización dependiendo de la localización y en densidad de ionización según la hora del día. La ionosfera es más densa durante las horas de más luz solar.

#### <span id="page-31-1"></span>*1.6.3.1.Capa D*

La capa D es la capa más inferior de la ionosfera, se ubica entre 50 a 100 km sobre la superficie terrestre. Esta capa tiene menor ionización por lo tanto tiene muy poco efecto en la dirección que tomen las ondas que se propagan. Esta capa es mayormente absorbente para frecuencias por debajo de 10 MHz, por lo tanto, las frecuencias afectadas son menos atenuadas cuando son atravesadas más cerca de la vertical. En horas de la noche la capa D desaparece porque no recibe viento solar. (Chulde, 2010)

#### <span id="page-31-2"></span>*1.6.3.2.Capa E*

La capa E se ubica entre los 100 a 140 km sobre la superficie de la tierra. Tiene una densidad máxima a mediodía cuando el sol está en su altura máxima, al igual que en la capa D esta tiende a desaparecer en las noches. Las ondas superficiales que se propagan en la banda MF son beneficiadas y las ondas HF son reflejadas con un menor porcentaje en el día. (Tomasi, 2003)

#### <span id="page-31-3"></span>*1.6.3.3.Capa F*

La capa F en realidad está formada por dos capas: la F1 y la F2. Durante el día, la capa F2 se encuentra de entre 140 a 250 km sobre la superficie terrestre. la capa F2 está de entre 140 a 300 km sobre la superficie de la tierra. Durante la noche estas capas se combinan y forman una sola capa. La capa F1 atenúa ondas de HF, sin embargo, la mayoría de las ondas atraviesan hasta la capa F2 donde son reflejadas hacia la tierra. (Tomasi, 2003)

#### <span id="page-31-4"></span>*1.6.4.Fenómenos de la propagación*

La propagación de ondas electromagnéticas por el espacio está expuesta a fenómenos que afectan su recepción como son: Atenuación, Absorción, Refracción, Reflexión, Difracción, Interferencia.

A estos cuatro últimos se les denomina también como propiedades ópticas de las ondas electromagnéticas, puesto que las ondas electromagnéticas poseen las mismas características a excepción de la frecuencia.

### <span id="page-32-0"></span>*1.6.4.1.Atenuación*

Es un fenómeno que tiene por efecto la pérdida de energía de una señal debido a la distancia, a medida que la onda se aleja de la fuente, esta va perdiendo su amplitud ya que las ondas se alejan más entre sí, provocando que la onda se extienda sobre un área mayor disminuyendo la densidad de potencia a medida que aumenta la distancia. Este es el fenómeno por el cual se hace uso de amplificadores o repetidores para lograr mayor alcance del enlace. (Vela, 2015)

### <span id="page-32-1"></span>*1.6.4.2.Absorción*

La densidad de potencia de una onda electromagnética se ve afectada por un fenómeno llamado absorción, debido a que la atmosfera está compuesta por átomos y moléculas de sustancias gaseosas, liquidas y sólidas que absorben poco a poco la intensidad de campo emitido desde una fuente. La consecuencia de que la energía sea absorbida por estos elementos es la atenuación de la densidad de potencia. (Vela, 2015)

#### <span id="page-32-2"></span>*1.6.4.3.Refracción*

Se denomina refracción cuando una onda electromagnética se encuentra con un segundo medio diferente al primero, en consecuencia, parte de esta onda se refleja y el resto es absorbido por el segundo medio. Este fenómeno se rige por dos leyes: (Suqui, 2010)

La primera menciona que cada rayo de la onda incidente y el rayo correspondiente de la onda refractada forman un plano que es perpendicular a la superficie de separación entre los medios en el punto de incidencia.

La segunda hace referencia a la ley de Snell la cual dice que el ángulo que forma el rayo refractado con la normal, denominado ángulo de refracción, está relacionado con el ángulo de incidencia. En la **[Figura 8-1](#page-32-3)** se muestra los ángulos de refracción  $\theta_2$  y el ángulo de incidencia  $\theta_1$ , la ley de Snell hace referencia a la **[ecuación 1-1](#page-32-4)**.

$$
n1\sin(\theta_1) = n2\sin(\theta_2)
$$

#### <span id="page-32-4"></span>) **Ecuación 1-1**

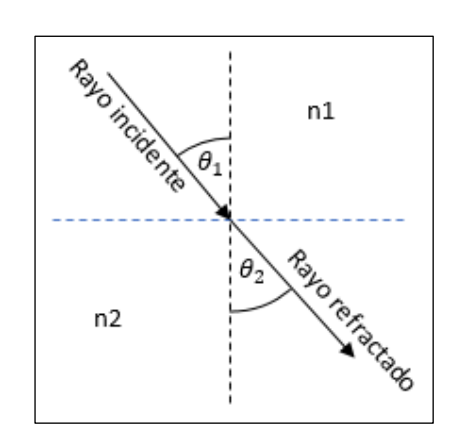

<span id="page-32-3"></span>**Figura 8-1:** Ley de Snell **Realizado por:** Jefferson Sarabia,2020

#### <span id="page-33-0"></span>*1.6.4.4.Reflexión*

Este fenómeno se produce cuando una onda incidente choca en la frontera de dos medios contiguos, lo que produce que parte o el total de la potencia de la onda rebote o se refleje. Cuando las velocidades de la onda incidente y reflejada son iguales, los ángulos de incidencia y de reflexión también son iguales, la única variante es la intensidad de voltaje reflejado respecto al incidente, la relación de esta intensidad de voltaje se conoce como coeficiente de reflexión. Cabe recalcar que este fenómeno no siempre ocurre en la frontera de dos medios, sino que también ocurre cuando el medio presenta una superficie áspera e irregular provocando una reflexión difusa. En la **[figura 9-1](#page-33-3)** se muestra el fenómeno de reflexión. (Suqui, 2010)

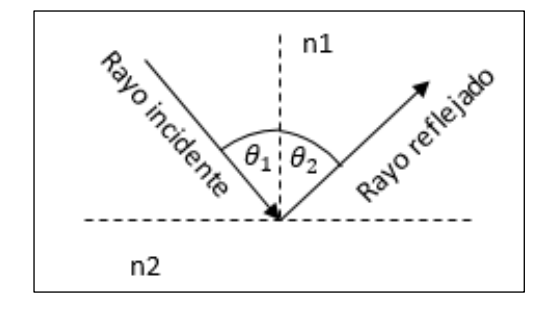

**Figura 9-1:** Reflexión de una onda incidente **Realizado por:** Jefferson Sarabia, 2020

#### <span id="page-33-3"></span><span id="page-33-1"></span>*1.6.4.5.Difracción*

Se define a la difracción como la redistribución de la energía dentro de un frente de onda, al pasar cerca del límite de un objeto opaco. Permite a las ondas de radio propagarse en torno a las esquinas. Este fenómeno también hace referencia a lo mencionado por Huygens, todo punto que esté en el frente de onda se puede considerar como una nueva fuente secundaria de ondas. (Tomasi, 2003)

Se debe recalcar que en este fenómeno se presenta también una pérdida de potencia, la potencia de la onda difractada es mucho menor que la onda incidente, sin embargo, en algunas aplicaciones se usa este fenómeno para rodear obstáculos. (Suqui, 2010)

#### <span id="page-33-2"></span>*1.6.4.6.Interferencia*

Este fenómeno de interferencia se produce cuando se combinan dos o más ondas electromagnéticas de tal manera que se degrada el funcionamiento del sistema. Este fenómeno está sujeto a la superposición lineal de las ondas electromagnéticas, y se presenta cuando dos o más ondas ocupan el mismo punto del espacio en forma simultánea. Esta superposición puede actuar de modo que la onda se puede amplificar, atenuar o en el peor de los casos que sean componentes inversas se puede anular. La interferencia puede provenir de otros sistemas ya instalados o del propio sistema. (Tomasi, 2003)

Dentro de la clasificación de las interferencias está en primer lugar la interferencia intrasistema o intersistema, dependiendo de si las interferencias son efectuadas por el propio sistema o no. En segundo lugar, se puede clasificar según la posición de la señal interferente y puede ser interferencia cocanal o de canal adyacente. Por último, dependiendo de las circunstancias de propagación puede ser señales deseadas e interferentes. En la **[tabla 2-1](#page-34-1)** se muestra las diferentes fuentes de interferencia, haciendo referencia a la **[figura 10-1](#page-34-2)** en donde se muestra un esquema de las fuentes interferentes en un radioenlace. (Collantes, 2016)

<span id="page-34-1"></span>

|                | Grupo A                                  |   | Grupo B                         |
|----------------|------------------------------------------|---|---------------------------------|
|                |                                          |   |                                 |
| $\mathbf{1}$   | Cocanal, canales de polarización cruzada | 3 | Recepción delante/atrás         |
|                |                                          |   |                                 |
| $\overline{2}$ | Radiación hacia atrás                    | 5 | Rebasamiento opuesto (3 tramos) |
|                |                                          |   |                                 |
| $\overline{4}$ | Rebasamiento (3 tramos)                  | 6 | Reflexiones no deseadas         |
|                |                                          |   |                                 |
| 7              | Canal advacente copolarizado             | D | Otros sistemas digitales        |
|                |                                          |   |                                 |
| 8              | Radiación hacia atrás y rebasamiento.    | A | Otros sistemas analógicos       |
|                |                                          |   |                                 |
|                |                                          | S | Sistemas por satélite           |
|                |                                          |   |                                 |

**Tabla 2-1:** Fuentes de interferencia en un radioenlace

Fuente: (Collantes, 2016)

**Realizado por:** Sarabia, Jefferson, 2020

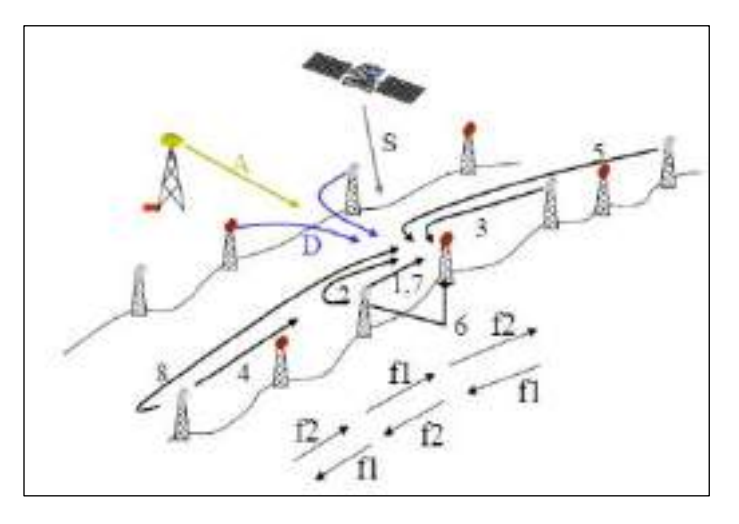

**Figura 10-1:** Representación de fuentes interferentes **Realizado por:** (Collantes, 2016)

### <span id="page-34-2"></span><span id="page-34-0"></span>*1.6.5.Antenas*

Los campos electromagnéticos de ondas planas viajan a través del espacio libre. Una antena se encarga de adaptar campos electromagnéticos entre distintos medios de conducción. Por esta razón se dice que una antena es un dispositivo encargado de convertir ondas electromagnéticas por una línea de transmisión o guía de ondas, en ondas capaces de propagarse por el espacio libre. En conclusión, una antena es una interfase entre el espacio libre y la línea de transmisión, es decir,

sirve de acoplamiento entre el espacio libre y las guías de onda que pueden ser conductores coaxiales o tubos huecos. Cuando una antena es usada para radiar ondas electromagnéticas al espacio se denomina antena transmisora y cuando se la utiliza para captar ondas del espacio y convertir en energía útil para un sistema receptor, se denomina antena receptora. (Monachesi (ed.), 2011; Ferrando & Valero, 2005)

Existen antenas de distintos tipos de las cuales se pueden mencionar: antenas dipolo, antenas yagui, antenas parabólicas, antenas monopolo, antenas bocina, antenas parche.

#### <span id="page-35-0"></span>*1.6.5.1.Antenas dipolo*

Una antena dipolo se compone de dos conductores que se encuentran conectados a una fuente de alimentación de un extremo de cada conductor. Cada conductor debe medir un cuarto de longitud de onda. Se asemeja a una línea de transmisión en circuito abierto. Generalmente se utiliza material conductor para su construcción, comúnmente usado el cobre. Tiene un patrón de radiación omnidireccional en una dimensión y la forma de un 8 en las otras dos dimensiones. En la **[figura 11-1](#page-35-2)** se muestra la composición de una antena dipolo. (Bernal, 2008)

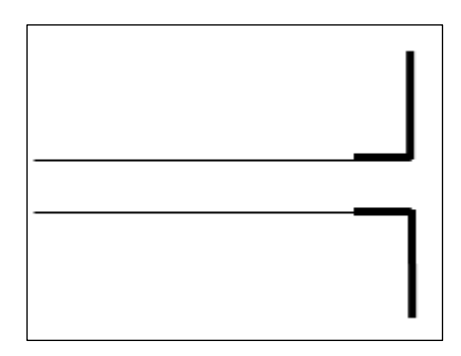

**Figura 11-1:** Antena dipolo **Realizado por:** Jefferson Sarabia, 2020

#### <span id="page-35-2"></span><span id="page-35-1"></span>*1.6.5.2.Antena Monopolo*

La antena monopolo es una variación de las antenas dipolo, se las conoce también como antenas de Marconi o antenas de cuarto de onda. Para este tipo de antena varía del dipolo porque se usa solo un cable conductor y no dos, el otro cable conductor se sustituye por un plano de masa o tierra, que es el encargado de simular el extremo anulado del dipolo. Esta antena se basa en colocar un cable conductor de un cuarto de longitud de onda. Se la utiliza siempre con polarización vertical ya que se usa a la tierra como plano de masa. Su uso más común es en vehículos, techos de barcos, para la transmisión de amplitud modulada (AM). En la **[figura 12-1](#page-36-1)** se muestra una antena monopolo usada en la transmisión de AM, a continuación, en la **[figura 13-1](#page-36-2)** se muestra el esquema general de una antena monopolo. (Martinez, 2020)
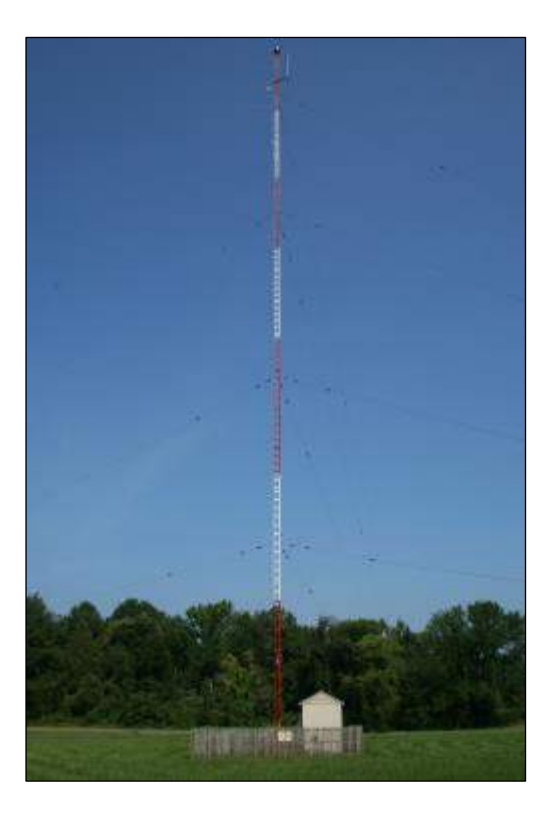

**Figura 12-1:** Antena monopolo usada para transmisión AM **Realizado por:** (Martinez, 2020)

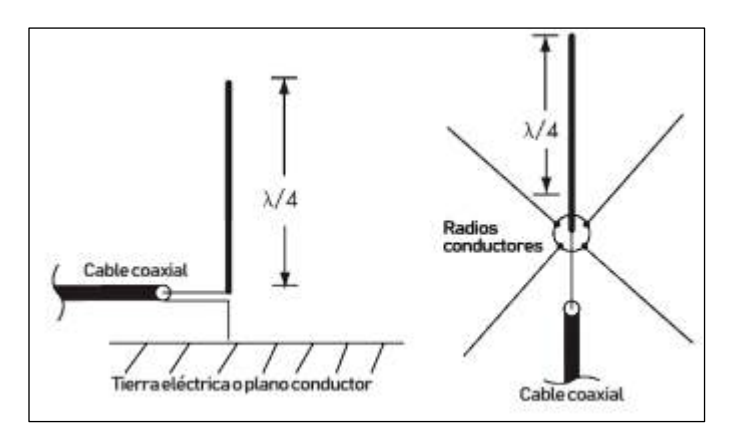

**Figura 13-1:** Esquema de una antena monopolo **Realizado por:** (Martinez, 2020)

### *1.6.5.3.Antenas yagui*

Es una antena de alta ganancia. Está compuesta de tres elementos un elemento conductor conocido como director que se encarga de proporcionar ganancia en el sentido dirigido desde él hacia el elemento irradiante, un elemento reflector que es el encargado de proporcionar ganancia de potencia en el sentido dirigido desde el elemento irradiante hasta él y siempre es más largo que el elemento director, y por lo general uno o más elementos de orientación o irradiantes. Este tipo de antena también se conoce como antena Yagui-Uda. En la **[figura 14-1](#page-37-0)** se muestra un ejemplo de una antena Yagui. (Sernaque, 2018)

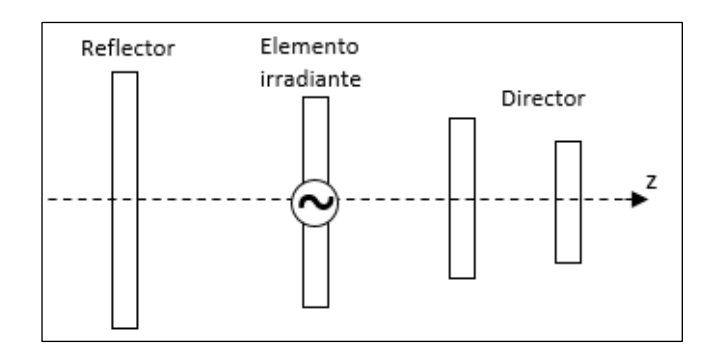

**Figura 14-1:** Antena Yagui **Realizado por:** Jefferson Sarabia, 2020

#### <span id="page-37-0"></span>*1.6.5.4.Antena parabólica*

Este tipo de antena posee un reflector y se alimenta desde el foco de la parábola formada por dicho reflector. Su estructura está diseñada de tal forma que las ondas se reflejen en el plato y tomen una sola dirección. Es comúnmente usada para radioenlaces de largo alcance por su alta directividad y ganancia, es recomendable utilizarla en enlaces punto a punto. Su diámetro está comprendido entre 60 y 80 cm, sin embargo, por la necesidad de establecer comunicaciones hacia el espacio de han construido antenas parabólicas de hasta 305 m de diámetro. En la **[figura 15-1](#page-37-1)** se muestra una antena parabólica con alimentación en el foco. (Vela, 2015; Balanis, 2005)

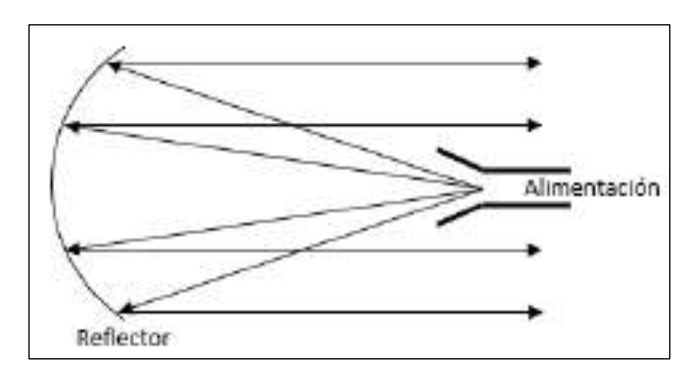

**Figura 15-1:** Antena Parabólica **Realizado por:** Jefferson Sarabia,2020

#### <span id="page-37-1"></span>*1.6.5.5.Antena bocina*

Este tipo de antena tiene una forma cónica que la caracteriza, su uso se remonta durante la segunda guerra mundial. Este tipo de antenas usa una guía de onda para su alimentación. Las bocinas son usadas comúnmente en la radiación de microondas y tienen un papel importante en campos como la astronomía o seguimiento satelital, además se usa para la calibración de antenas de alta ganancia. La ventaja de estas antenas es la ganancia que presentan dependiendo de la apertura de la bocina, sin embargo, su desventaja es la eficiencia que esta presenta que suele rondar entre el 50% al 60% (Martinez, 2020). En la **[figura 16-1](#page-38-0)** se muestra un esquema de una antena bocina.

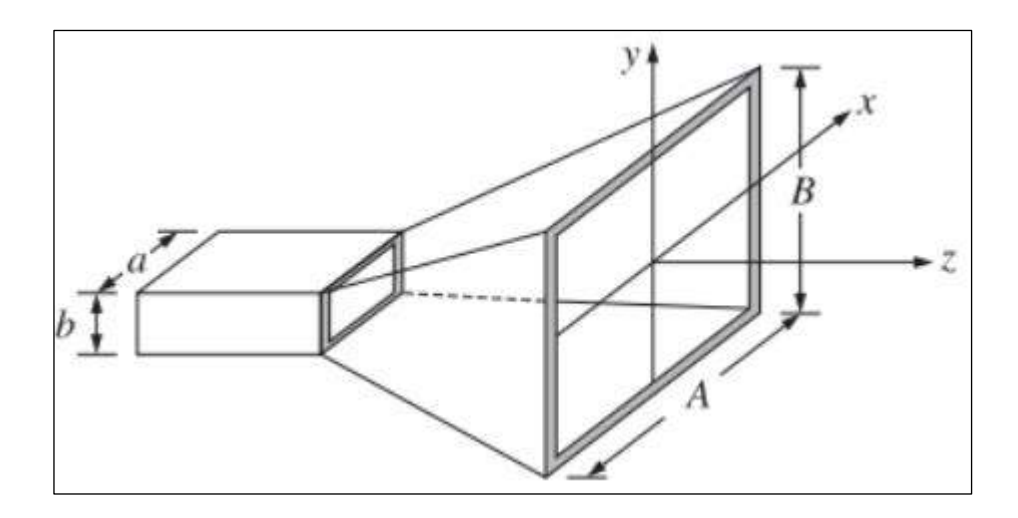

**Figura 16-1:** Antena bocina **Realizado por:** (Criollo, 2013)

#### <span id="page-38-0"></span>*1.6.5.6.Antena Parche*

Las antenas tipo parche son también conocidas como antenas microstrip. Su uso es muy amplio por el tamaño que presentan estas antenas, se las puede encontrar en aeronáutica, satélites, aviación, incluso para misiles dispositivos móviles y para aplicaciones en frecuencias elevadas en los rangos de las microondas y ondas milimétricas. Presentan la ventaja de tener un tamaño muy reducido y con un peso relativamente liviano, lo que la hace fácil de implementar en diferentes superficies, pero la desventaja principal es la baja potencia de transmisión, baja eficiencia y es afectada por factores térmicos (Hernández, 2008). En la **[figura 17-1](#page-38-1)** se muestra una antena parche en un material dieléctrico con altura h y con permeabilidad relativa  $\varepsilon_r$ .

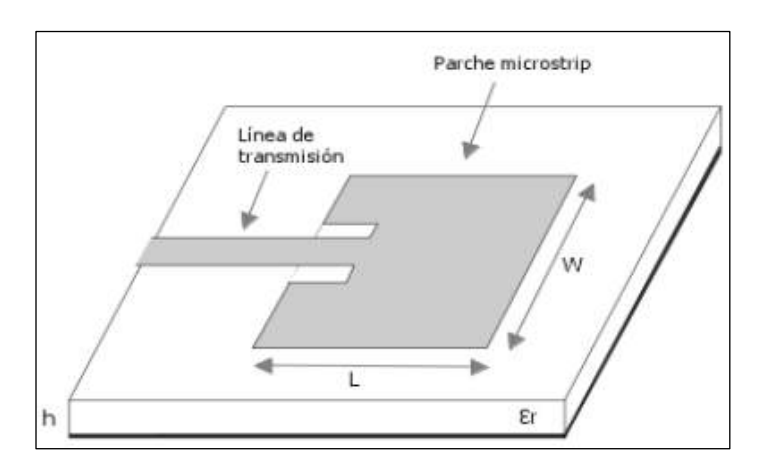

**Figura 17-1:** Antena parche **Realizado por:** (López, 2013)

# <span id="page-38-1"></span>*1.6.6.Parámetros de las antenas*

# *1.6.6.1. Patrón de radiación*

Según, "una antena es la distribución relativa de la potencia radiada en función de la dirección espacial". Para (Balanis, 2005), "El patrón de radiación se define como una función matemática o

una representación gráfica de las propiedades de radiación de una antena como una función de coordenadas en el espacio. En muchos casos, el patrón de radiación está determinado en la región de Far-Field y está representada como una función de coordenadas direccionales. Las propiedades de radiación incluyen densidad de potencia, intensidad de radiación, campo lejano, polarización". Existen tres diferentes patrones de radiación y se conocen como patrón isotrópico, direccional y omnidireccional. En la **[figura 18-1](#page-39-0)** se muestra el patrón de radiación de un dipolo elemental.

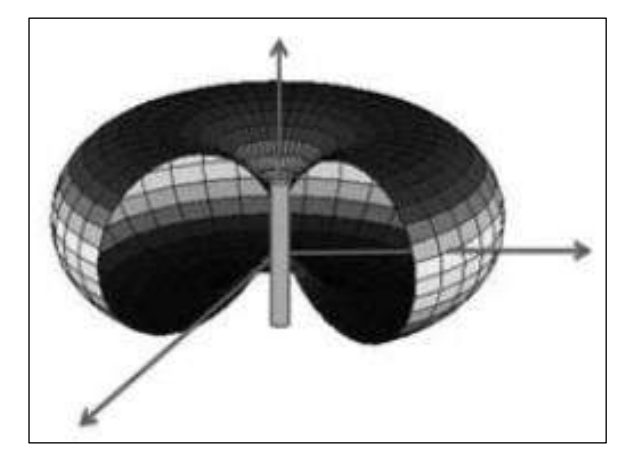

**Figura 18-1:** Patrón de radiación de un dipolo. **Realizado por:** (Crespo, 2008)

# <span id="page-39-0"></span>•Patrón Isotrópico

Un radiador isotrópico está definido como una antena ideal sin pérdidas que tiene igual radiación en todas las direcciones, esta es una antena que no se puede fabricar físicamente. Es usada como referencia para expresar la directividad de antenas actuales. (Balanis, 2005)

#### •Patrón direccional

Una antena direccional tiene la propiedad de radiar o recibir ondas electromagnéticas de forma más eficiente en unas direcciones que en otras. Este término se usa cuando hay antenas cuya directividad es significativamente más grande que de un dipolo de media longitud de onda. (Balanis, 2005)

#### •Patrón omnidireccional

Este patrón no es direccional en el plano azimut y si es direccional en cualquier plano ortogonal en este caso el plano de elevación. Es un tipo especial del patrón direccional. (Balanis, 2005)

# *1.6.6.2.Intensidad de radiación*

La intensidad de radiación en una dirección dada se define como la potencia de radiación de una antena por unidad de ángulo sólido. Este es un parámetro de *Far-Field* (Campo lejano). La intensidad de radiación de una antena viene dada por la **[ecuación 2-1](#page-39-1)**. (Balanis, 2005)

<span id="page-39-1"></span>
$$
U = r^2 \times W_{rad}
$$
 **Ecuación 2-1**

#### Donde:

- U: Intensidad de radiación
- r: Distancia
- $W_{rad}$ : Densidad de radiación

#### *1.6.6.3.Directividad*

La directividad es la propiedad de las antenas de transmitir o recibir ondas electromagnéticas en una dirección específica. Cuando las antenas transmisora y receptora se encuentran en un punto fijo, se puede implementar enlaces punto a punto ya que la totalidad de la potencia radiada se centra en una sola dirección. Por el lado contrario en el que se tenga una de las antenas en movimiento se debe utilizar antenas omnidireccionales (Monachesi (ed.), 2011). La directividad de una antena viene dada por la **[ecuación 3-1](#page-40-0)**. La intensidad de radiación promedio se obtiene de dividir el total de la potencia radia para  $4\pi$ . En caso de que no se especifique la dirección, entonces, se toma la dirección de máxima radiación (Balanis, 2005). La directividad viene dada en dBi.

<span id="page-40-0"></span>
$$
D = \frac{U}{U_0} = \frac{4\pi U}{P_{rad}}
$$
 **Equación 3-1**

Donde:

- D: Directividad
- U: Intensidad de radiación
- $\bullet$   $U_0$ : Intensidad de radiación isotrópica
- $P_{rad}$ : Potencia radiada

### *1.6.6.4.Ganancia*

La definición de este parámetro es similar al de la directividad pero con la diferencia de que hace referencia a la potencia entregada a la antena. Por tal razón la ganancia de una antena esta netamente ligada a la eficiencia de esta. Si la antena no posee pérdidas, caso común en altas frecuencia, entonces ambos parámetros son equivalentes. En la **[ecuación 4-1](#page-40-1)** se muestra en términos matemáticos. (Cardama (ed.), 2002)

<span id="page-40-1"></span>
$$
G = \eta \times D
$$
 **Ecuación 4-1**

Donde:

- $\bullet$   $\mathbb{G}^{\scriptscriptstyle\cdot}$  Ganancia
- $\bullet$   $\eta$ : Eficiencia de la antena
- D: Directividad

### *1.6.6.5.Eficiencia de la antena*

La eficiencia de una antena "se entiende por la relación entre la potencia radiada por la antena y la potencia total entregada a la antena en una frecuencia de operación dada" (Monachesi (ed.), 2011). La eficiencia  $(\eta)$  se mide en términos porcentuales en donde interviene la resistencia de radiación (R) y la resistencia de disipación (r) de la antena por lo tanto, una antena será más eficiente cuando su relación R/r sea mayor. en la **[ecuación 5-1](#page-41-0)** se muestra la relación matemática para obtener la eficiencia de una antena.

<span id="page-41-0"></span>
$$
\eta = \frac{R}{R+r} \times 100
$$
 **Ecuación 5-1**

### *1.6.6.6.Ancho de banda*

El ancho de banda de una antena se define como el intervalo de frecuencias dentro del cual el funcionamiento de la antena es satisfactorio. Este parámetro aparece por la geometría finita que presenta la antena. El ancho de banda se puede expresar en forma matemática como la relación entre el rango de frecuencias de operación y la frecuencia central, viene dada por la expresión matemática mostrada en la **[ecuación 6-1](#page-41-1)**. Este parámetro está ligado al coeficiente de reflexión y a partir de la relación de onda estacionaria se puede determinar de forma gráfica el ancho de banda. (Cardama (ed.), 2002)

<span id="page-41-1"></span>
$$
BW = \frac{f_{max} - f_{min}}{f_0}
$$
 **Ecuación 6-1**

Donde:

- $\bullet$   $BW$ : Ancho de banda
- $f_{max}$ : frecuencia máxima
- $f_{min}$ : frecuencia mínima
- $f_0$ : frecuencia central

#### *1.6.6.7.Polarización*

La polarización es la orientación de las ondas electromagnéticas al ser irradiadas por la antena, es decir, la dirección que toma el campo eléctrico con respecto a un plano de tierra. Existen dos tipos de polarización: polarización lineal y circular. La polarización lineal incluye la polarización vertical, horizontal y oblicua, mientras que la polarización circular incluye circular hacia la derecha, hacia la izquierda, elíptica a la izquierda y a la derecha. En la **[figura 19-1](#page-42-0)** se muestra los tipos de polarización de una antena. (Jaramillo & Quishpe, 2013)

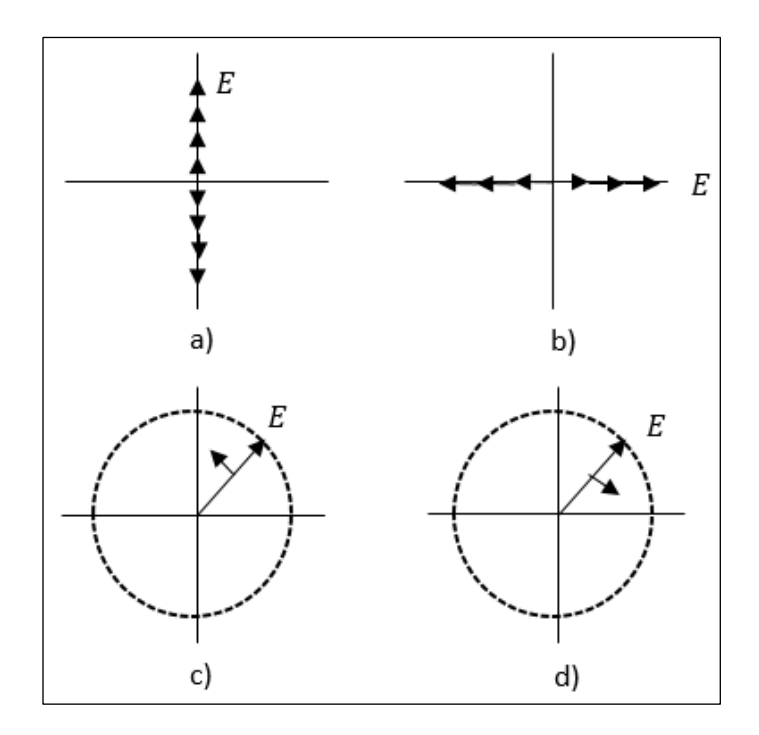

**Figura 19-1:** Polarización de una antena a) Polarización lineal vertical, b) Polarización lineal horizontal, c) Polarización Circular a la derecha, d) Polarización Circular a la izquierda **Realizado por:** Jefferson Sarabia, 2020

#### <span id="page-42-0"></span>**1.7. Presupuesto de potencia**

Cuando se habla de presupuesto de potencia se refiere a un cálculo de las pérdidas y ganancias que se pueden presentar desde el transmisor, incluyendo cables, conectores, pérdidas en el medio, hacia el receptor.

### *1.7.1. Perdidas en el espacio libre*

En los radioenlaces el principal problema al que se enfrenta es la distancia, la potencia de las ondas electromagnéticas emitidas por un transmisor hasta el receptor se ven afectadas por el medio en el que se propagan, en este caso el aire, que dependiendo de la distancia y la frecuencia de operación se va a tener mayor o menor perdida de potencia. Las perdidas en el espacio libre se calculan con la **[ecuación 7-1](#page-42-1)** y se expresa en decibelios (dB). (Hernández, 2012)

<span id="page-42-1"></span>
$$
Lbf = 92.45 + 20 \log f + 20 \log d
$$
\nEcuación 7-1

Donde la frecuencia f, se expresa en GHz y la distancia d, se expresa en Km.

#### *1.7.2.Margen de desvanecimiento*

En el margen de desvanecimiento se están considerando perdidas intermitentes en la intensidad de la señal provocadas por la lluvia, nieve, trayectos múltiples de transmisión y por la superficie irregular de la Tierra que afectan la propagación de las ondas electromagnéticas. Para el cálculo de este margen se lo puede obtener de la **[ecuación 8-1](#page-43-0)**. (Peñaherrera, 2019)

<span id="page-43-0"></span>
$$
F_m = 30 \log(d) + 10 \log(6 * A * B * f) - 10 \log(1 - R) - 70
$$

Donde:

 $F_m$  =Margen de desvanecimiento, expresado en [dB].

 $1-R = 0.00001$  (objetivo de confiabilidad del enlace)

D= distancia del transmisor al objetivo [Km]

 $A =$  factor de rugosidad

- 4 si el terreno es plano o agua
- 1 para un terreno promedio
- 0.25 para un terreno rugoso

 $B = Factor$ climático

- 0.5 zonas calientes y húmedas
- 0.25 zonas intermedias
- 0.125 para áreas montañosas o muy secas

f= frecuencia [GHz].

#### **1.8.Sensibilidad de recepción**

Se lo conoce también como umbral de recepción y se define como el valor mínimo con que el receptor puede obtener una señal demodulada útil (Tomasi, 2003). La recepción de una radio microondas es mejor mientras más baja en la sensibilidad. El valor de Umbral de Recepción típico se encuentra entre -70 dB y -80 dB. (Peñaherrera, 2019)

Esta característica la proporcionan los fabricantes y se las encuentra en la hoja de datos de los equipos.

### **1.9.Zona de Fresnel**

Las zonas de Fresnel definen la existencia de una zona que debe mantenerse libre de obstáculos para poder transmitir la máxima potencia desde un punto A hasta un punto B, en caso en que el enlace tenga la presencia de obstáculos dentro de la zona de Fresnel, dichos obstáculos introducirán pérdidas de obstrucción, las cuales se determinan en función de la relación entre el factor de tolerancia y el radio de la primera zona de Fresnel. (Córdova, 2019)

Para el cálculo del radio de las zonas de Fresnel se realiza mediante la **[ecuación 9-1](#page-43-1)**:

<span id="page-43-1"></span>
$$
Rn = 550 * \sqrt{\frac{n(d1 * d2)}{f(d1 + d2)}} [m]
$$
 **Ecuación 9-1**

Donde:

n= numero de la zona de Fresnel (n=1, primera zona)

f= frecuencia [MHz]

d1= distancia desde el punto más bajo del obstáculo, en [km]

d2= distancia desde el obstáculo hasta el otro extremo del enlace, en [km]

d= distancia total entre el punto A y el punto B, en [km]

La primera zona de Fresnel es un volumen más cercano alrededor de la línea recta que une el transmisor con el receptor, por lo que hay que tener en cuenta los obstáculos por debajo y también a los lados de la línea formada entre las antenas transmisora y receptora como se muestra en la **[figura 20-1](#page-44-0)**.

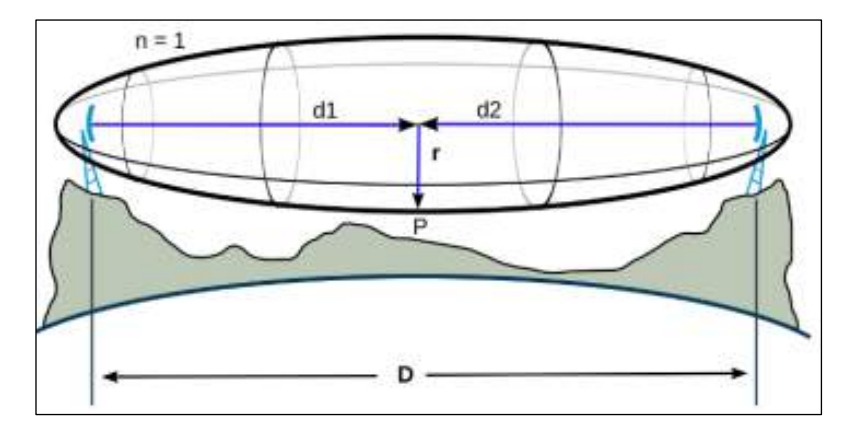

**Figura 20-1:** Zona de Fresnel **Realizado por:** (Córdova, 2019)

### <span id="page-44-0"></span>**1.10.Velocidades de transmisión**

Las velocidades de transmisión van asociadas con el ancho de banda. Desde el punto de vista de transmisión de datos, el ancho de banda es la medida de cuanta información puede transmitirse desde un lugar a otro en una cantidad de tiempo definido, generalmente se mide en bits por segundo. (Díaz, 2011)

Siendo las velocidades más comunes Kilobits/segundo (Kbps), Megabits/segundo (Mbps), Gigabits/segundo (Gbps).

Con el pasar de los años la tecnología ha ido evolucionando y por ende nuestro requerimiento de acceder a ella a velocidades cada vez más altas. Con el pasar del tiempo se ha pasado desde tecnologías que nos brindaban 2 Mbps, hasta lo que ahora se conocen como redes de banda ancha con altas velocidades de transmisión, alrededor de 620 Mbps. (Caballero, 1997)

Para ciertas aplicaciones se debe tener en cuenta que el ancho de banda especificado en los equipos no es el valor real obtenido en la aplicación, este valor es un valor nominal, entonces cuando se requiere el valor real se debe utilizar el término throughput. (Díaz, 2011)

Cuando se realiza un radioenlace se tiene la limitante del ancho de banda del espectro que se utiliza, pero como en este estudio se realiza un enlace punto a punto, denominado Backhaul, se puede usar el máximo ancho de banda y por ende el máximo throughput proporcionado por los equipos, es decir, para llevar a cabo el enlace se depende de la capacidad de los equipos.

#### **1.11.Introducción a la fibra óptica**

Inicialmente gracias a estudios en física enfocados a la óptica, en 1959 se descubrió una nueva utilización de la luz, a lo que se denominó rayo láser, que fue aplicado a las telecomunicaciones con el fin de que los mensajes se transmitieran a velocidades excepcionales y con amplia cobertura. Sin embargo, la utilización del rayo láser que se acababa de descubrir estaba limitada porque no se tenía un medio de transmisión óptimo para su propagación. Es así como los científicos y técnicos especializados en la rama de la óptica crearon un canal de transmisión que lo llamaron fibra óptica. En el año 1966 surgió la primera propuesta de utilizar una guía de onda óptica. Para los años siguientes los investigadores encontraron el problema de que la luz dentro del medio guiado sufría reflexiones y difracciones durante su trayecto, por tal razón y siguiendo la ley de Snell se diseñó un medio de tal forma que se aprovechara este fenómeno de reflexión, dando paso al principio de reflexión interna, en el que se basa el funcionamiento de la fibra óptica. En conclusión, la fibra óptica consiste en una guía de luz compuesta de materiales de tal manera que no se atenúe la onda, como sucede en otro tipo de materiales como el cobre. Además en la fibra óptica se puede enviar varios rayos de luz con diferente tipo de información a través de técnicas de multiplexación, lo que la convierte en la mejor tecnología de acceso de banda ancha. (Rodriguez, 2009)

### **1.12.Red GPON**

Las redes GPON están estandarizadas por las normas UIT-T con las recomendaciones G984.1, cuya infraestructura es similar a la de las redes PON (redes ópticas pasivas), este tipo de redes no presentan elementos activos dentro de la red de acceso permitiendo alcanzar grandes coberturas y sobre todo tener enlaces punto a multipunto, son bastante económicas con respecto a las redes convencionales y permiten ofrecer servicios de triple play. A ventaja de la red GPON es que en un solo hilo de fibra óptica compartida puede soportar múltiples usuarios. (Mestre & Reyes, 2014)

GPON proporciona una estructura de trama escalable desde 622 Mbps hasta 2,5 Gbps, así como la capacidad de soportar tasas de bit asimétrica. Además ofrece más ancho de banda que las tecnologías anteriores a esta como son APON y BPON, también es más eficiente y permite a los operadores seguir trabajando con sus servicios tradicionales sin tener que mudar los equipos instalados en los clientes. (López, Moschim & Rudge, 2009)

La información se transmite desde la OLT (*Optical Line Termination*) mediante la técnica de transmisión TDM (Time División Multiplexing) dividiendo las muestras de cada señal en ranuras

temporales, en las longitudes de onda de 1490 nm y 1550 nm dependiendo de qué servicio se va a brindar si es datos o televisión, respectivamente. (Agila, 2019)

#### *1.12.1.Arquitectura de una red GPON*

Una red GPON está compuesta por tres componentes esenciales que son: OLT, Splitter Óptico, Optical network termination. La OLT estará ubicada en la central del proveedor de servicios y es la que transmite los datos hacia la ONT *(Optical Network Terminal)*, la ODN (*Optical Distribution Network*) es la que posee el cable óptico y los splitters durante todo el trayecto hacia el destino. El splitter óptico es el encargado de dividir la potencia de la fibra de entrada en n terminales de salida, n toma valores de 2, 4, 8, 16, 32, 64. La ONT es el receptor y se encuentra en propiedad del usuario final, a través de este dispositivo se puede tener acceso a los servicios de internet, voz sobre IP, IPTV. En la **[figura 21-1](#page-46-0)** se muestra un esquema de la arquitectura de una red GPON.

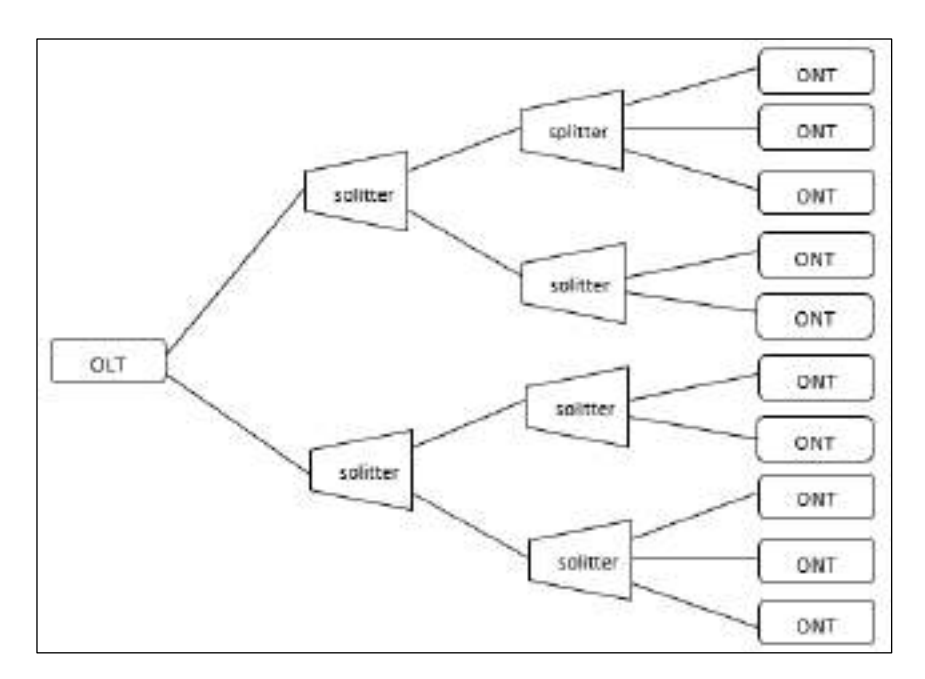

**Figura 21-1:** Arquitectura de una Red GPON **Realizado por:** Jefferson Sarabia

#### <span id="page-46-0"></span>*1.12.1.1.OLT (Optical Line Termination)*

La OLT es el equipo encargado de introducir señales ópticas a la ODN, y coordinar la multiplexación con los equipos clientes. En este dispositivo dependiendo de la configuración de las tarjetas se puede incrementar los puertos de transmisión donde cada puerto puede transmitir una velocidad de datos de 2.5 Gbps y capaz de enlazar hasta 128 clientes. Para la adquisición de este equipo se debe tomar en cuenta la clase en la que se va a efectuar la transmisión a la ODN, dependiendo de la clase se define rangos permitidos en el enlace, que se muestran en la **[tabla 3-1](#page-47-0)**. (Agila, 2019)

<span id="page-47-0"></span>

| Clasificación       | Pérdida permitida para la ODN |
|---------------------|-------------------------------|
| Clase A             | $-5a - 20dB$                  |
| Clase B             | $-10a - 25dB$                 |
| $Clase B+$          | -13 a -28 dB                  |
| $Cl$ ase C          | $-15a - 30dB$                 |
| $\text{Close } C +$ | -17 a -32 dB                  |

**Tabla 3-1:** Clases de ODN

Fuente: (Agila, 2019)

**Realizado por:** Sarabia, Jefferson, 2020

### *1.12.1.2.ODN (Optical Distribution Network)*

La ODN está compuesta por el cable óptico y los splitters que distribuyen la señal óptica enviada por la OLT hacia los usuarios. Puede tener hasta dos niveles de splitteo, ya que si se presentan más niveles la red va a presentar pérdidas excesivas (Agila, 2019). El principal elemento de esta etapa es el splitter óptico.

Los *splitters* son dispositivos bidireccionales que tienen un puerto de entrada y múltiples puertos de salida en donde la señal óptica de entrada proveniente de un hilo de fibra óptica, se divide entre los puertos de salida, entonces, el ancho de banda disponible es el mismo para todas sus salidas. Este tipo de dispositivo no necesita de una fuente externa de luz, por lo que su uso se resume en pérdidas en el enlace ya que divide la potencia de entrada. Esta pérdida se expresa en dB y dependiendo del número de puertos de salida ésta aumenta o disminuye. Para el caso de un splitter 1x2, es decir se tiene dos hilos a la salida, se tiene perdidas de aproximadamente 3 dB (Cevallos & Montalvo, 2010). En la **[figura 22-1](#page-47-1)** se muestra un splitter óptico.

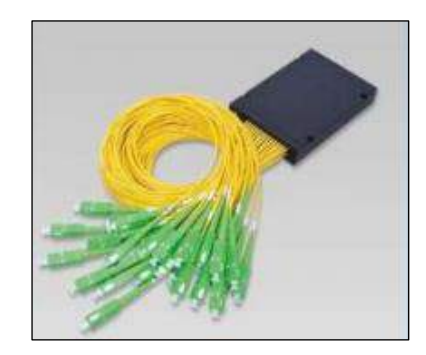

**Figura 22-1:** Splitter óptico 1x32 **Realizado por:** (Castro, 2019)

### <span id="page-47-1"></span>*1.12.1.3.ONT (Optical Network Terminal)*

Es el elemento que generalmente está situado en la casa del usuario, sin excluir también a empresas o edificios como los clientes, es donde la fibra óptica termina y es distribuida hacia los

usuarios finales a través de diferentes tecnologías cableadas como cable de par trenzado UTP o por tecnologías inalámbricas como Wifi. (Illescas, 2012)

La ONT es el equipo que se encarga de recibir la información que envía la OLT por su interfaz óptica y posteriormente la transforma a señales eléctricas. Este dispositivo puede poseer de interfaces ethernet con conectores RJ45, también puerto RJ11 para brindar servicios de telefonía IP o incluso conectores F para servicios de televisión. (Agila, 2019)

# *1.12.2.Red Feeder*

La red Feeder es la red troncal que conecta la OLT con el armario en donde están ubicados los splitters. El cable óptico de la red Feeder generalmente va canalizado por ductos PVC hasta su destino que como se mencionó es el armario. (Castro, 2019)

# *1.12.3.Red de distribución*

La red de distribución es la que une el armario con las cajas de distribución denominadas NAP, estas cajas de distribución pueden ir ubicadas en postes, para esta red se usa por lo general cable óptico aéreo, aunque, dependiendo de las condiciones de diseño este puede variar.

# *1.12.4.Red de dispersión*

La red de dispersión es el segmento que va desde las cajas de distribución, NAP, hasta la roseta óptica que estará ubicada en el lugar de residencia del abonado, para este segmento se usa un tipo de cable óptico denominado drop, que se constituye de solo dos hilos, que lo convierte en un cable de fácil manipulación para su distribución. (Castro, 2019)

# **CAPÍTULO II**

# **MARCO METODOLÓGICO**

En este capítulo se especifica los requerimientos básicos para que el enlace se lleve a cabo. En principio se realizó un análisis de las tecnologías que permiten brindar el servicio de alta velocidad. Posteriormente, se efectuó una encuesta en la comunidad para determinar la aceptación del servicio. Seguidamente, en vista de que se está realizando un trabajo en colaboración con la empresa SITCOM de la ciudad de Riobamba se utiliza su infraestructura, que ya posee salida hacia la red internacional, sin embargo, la infraestructura que posee la empresa no tiene línea de vista con las comunidades, por tal razón, se optó por utilizar una estación repetidora. Se analizaron dos casos, el primer caso en el cerro San Francisco, en dónde la empresa de igual manera tiene infraestructura, y el segundo caso en el cerro Cacha. En la comunidad se verificó la mejor ubicación para cumplir con los requerimientos mínimos de funcionamiento. Adicionalmente, se especifica los parámetros técnicos de los equipos que se pueden utilizar para la implementación del radioenlace, posteriormente se realizó la simulación de los enlaces en base a los parámetros técnicos de los equipos mencionados, por último, se realizaron dos tablas de resumen con los resultados obtenidos en cada caso.

#### **2.1.Tecnologías de acceso**

Existen diferentes tecnologías que permiten la cobertura a ciertos lugares de difícil acceso, cada uno de ellos brindando diferentes velocidades de transmisión y costos de implementación, a continuación se detallan algunas de estas tecnologías y sus respectivas características.

# *2.1.1. WIMAX*

WIMAX son las siglas de *Worldwide Interoperability for Microwave*, traduciéndolo al español seria Interoperabilidad Mundial de Acceso por Microondas. Es un estándar IEEE802.16 de transmisión inalámbrica que proporciona accesos concurrentes en áreas de hasta 50 Km. Con línea de vista, con velocidades de transmisión de hasta 70 Mbps.(Amaguaya, Chamba & Cobo, 2010; Añapa, 2016)

Entre las principales características de WIMAX se tiene:

- Ancho de banda de canal de 1.5 a 20 MHz.
- Puede cubrir un área de 50 Km. Teórica, y velocidades de datos de hasta 70 Mbps.
- Anchos de banda configurables y no cerrados.
- Permite el uso de video y voz por un mismo canal E1 y T1.

Una de las desventajas es que requiere de permisos otorgados por la ARCOTEL (agencia de regulación y control de las telecomunicaciones), al igual que un estudio de propagación como requisito. Para la implementación se tiene la obligación de instalar repetidores debido a la necesidad de la línea de vista.(Añapa, 2016)

#### *2.1.2.Enlace microondas*

Los enlaces microondas han sido utilizados desde hace décadas, aprovechados por compañías de telefonía que tenían sus enlaces troncales, hoy en día se reemplazaron por fibra óptica siendo estos usados como enlaces de *backup.* Las estaciones de microondas consisten en dos antenas con línea de vista conectados a un radio transmisor que opera en las frecuencias de 5 a 10 GHz, siendo la banda de 5 GHz la más utilizada debido a que es de uso libre. Pueden transmitir a distancias de entre 30 y 45 Km, la única limitante de esta tecnología es la curvatura de la tierra pero con el uso de repetidoras el alcance puede ser de miles de kilómetros.(Añapa, 2016; Alulima, 2013)

#### *2.1.3.Enlace satelital*

El uso de los satélites es un hecho que lo vemos día a día, se evidencia en los hogares equipados con antenas para la recepción de televisión satelital. El uso de un enlace satelital facilita en gran medida el acceso a cualquier punto geográfico, debido a que su cobertura es global. Para llevar a cabo este enlace se necesitan de elementos fundamentales que son el transponder, encargado de la recepción y transmisión. Estaciones terrenas, controlan la recepción con el satélite, fuente de energía que puede ser energizado por baterías o el uso de paneles solares. (Añapa, 2016)

Sin embargo, dentro de sus desventajas está el alto costo de implementación que este requiere, al igual que el desempeño que ofrece, debido a las conexiones a larga distancia, que provoca un retraso mayor en las transmisiones, no es recomendable para el uso en video conferencias o juegos en línea, que es la principal aplicación del internet hoy en día.

Con lo expuesto anteriormente se concluye que la mejor tecnología de acceso es el enlace microondas punto a punto, ya que los costos de implementación son menores con respecto a las demás tecnologías expuestas, se obtiene una velocidad de transmisión alta, que va a variar en función de los equipos que se usen. Las bandas de operación son de uso libre, lo que contribuye a que sean equipos fáciles de conseguir e implementar. Esta tecnología es de cierto modo más estable que ciertas tecnologías con lo que se garantiza la operabilidad de los sistemas, permite la conexión de múltiples usuarios a través de redes de última milla.

#### **2.2. Análisis de encuestas aplicadas**

Para el desarrollo del proyecto se vió la necesidad de consultar a los habitantes de Nabuzo y Gaviñay, por lo tanto se concluye que es necesario realizar un estudio para poder brindar el servicio de internet de alta velocidad.

Se encuestó a los habitantes de la comunidad de Nabuzo, la encuesta consta de una pregunta principal, de selección múltiple, y se subdividen preguntas adicionales en caso de que la respuesta sea afirmativa o negativa. Si es afirmativa se consulta el estado actual de la conectividad a internet, en caso de que sea negativa se consulta la aceptación para un nuevo proveedor de servicio de internet.

#### 1. Pregunta 1: ¿Tiene actualmente servicio de internet?

En el **[gráfico 1-2](#page-51-0)** se muestran los resultados obtenidos en la primera pregunta, en donde el 40% de la población encuestada dijo que no tiene servicio de internet y el 58% de la población dijo que si tiene el servicio de internet.

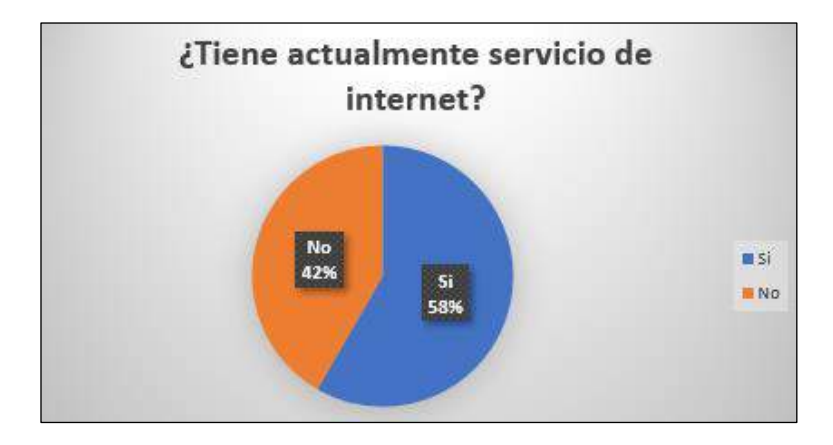

**Gráfico 1-2:** Resultado acerca de la situación de conexión a internet **Realizado por:** Jefferson Sarabia, 2020

<span id="page-51-0"></span>En caso de que la respuesta sea afirmativa:

2. Literal a: Su servicio de internet es:

En el **[gráfico 2-2](#page-51-1)** se puede observar que del 58% de las personas que dijeron que si tienen internet el 19% tienen internet móvil, es decir, con plan de datos, y el 81% tiene internet fijo, es decir, tiene un modem de acceso en su hogar.

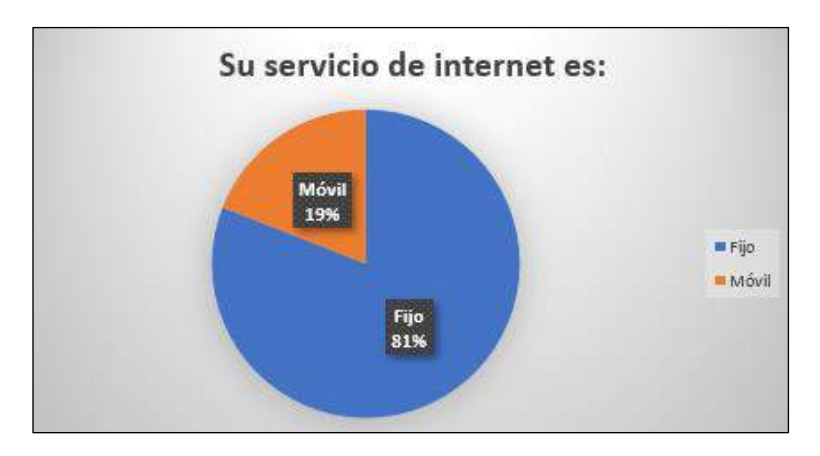

<span id="page-51-1"></span>**Gráfico 2-2:** Resultado sobre el servicio de internet en casa **Realizado por:** Jefferson Sarabia,2020

#### 3. Literal b: ¿Con qué compañía tiene contrato de internet?

En el **[gráfico 3-2](#page-52-0)** se puede observar que del 58% de los encuestados que dijeron que si tienen internet el 5% tiene como proveedor a CNT, el 14% como proveedor a claro, cabe mencionar que estos proveedores son por plan de datos, y el 81% como otro proveedor, siendo este Maxxnett, que brinda su servicio a través de internet inalámbrico.

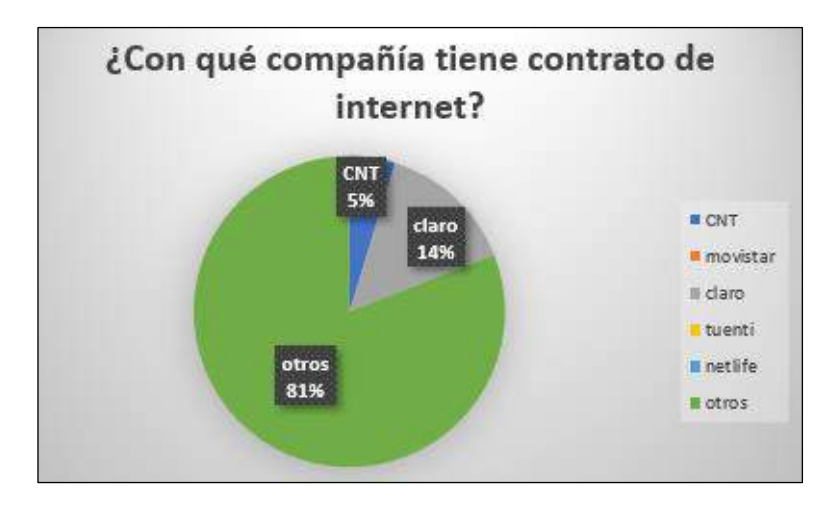

**Gráfico 3-2:** Resultado sobre el proveedor de internet **Realizado por:** Jefferson Sarabia,2020

<span id="page-52-0"></span>4. Literal c: ¿Cómo calificaría su servicio de internet?

En el **[gráfico 4-2](#page-52-1)** se observa que del 58% de los encuestados que dijeron tener el servicio de internet, incluyendo usuarios con internet fijo y móvil, el 14% dice que su servicio es muy malo, el 19% que su servicio es malo y el 67% que su servicio es bueno.

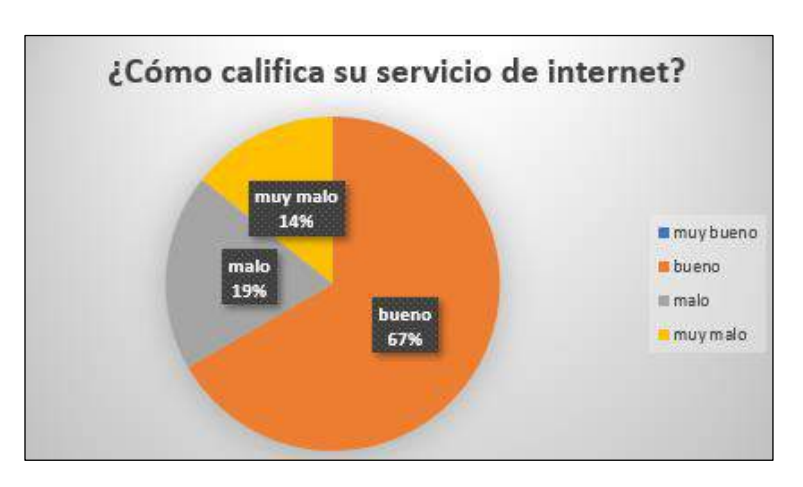

**Gráfico 4-2:** Resultado sobre la calidad del servicio **Realizado por:** Jefferson Sarabia,2020

<span id="page-52-1"></span>5. Literal d: ¿Estaría dispuesto a cambiarse a un mejor servicio de internet?

En el **[gráfico 5-2](#page-53-0)** se observa que del 58% de los encuestados que dijeron que si tienen el servicio de internet, incluyendo aquellos que tienen plan de datos, el 24% no desea cambiarse de proveedor y el 76% sí desea cambiar de proveedor.

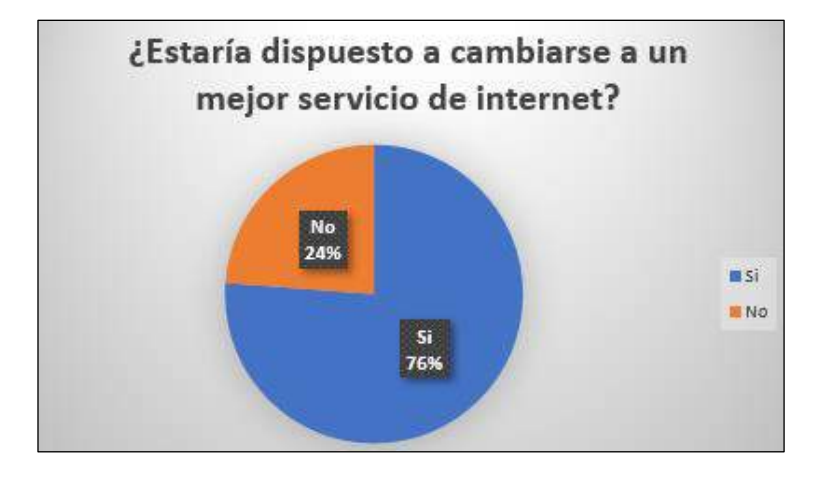

**Gráfico 5-2:** Resultado sobre la calidad del servicio **Realizado por:** Jefferson Sarabia,2020

<span id="page-53-0"></span>6. Literal e: ¿Cuánto paga por el servicio de internet?

En el **[gráfico 6-2](#page-53-1)** se observa que del 58% de los encuestados que dijeron que si tienen el servicio de internet, incluyendo aquellos que tienen plan de datos, el 9% paga más de \$30 por el servicio de internet, el 19% paga dentro del rango de \$0 a \$10, el 24% paga en el rango dentro del rango de \$11 a \$20, y el 48% paga dentro del rango de \$21 a \$30.

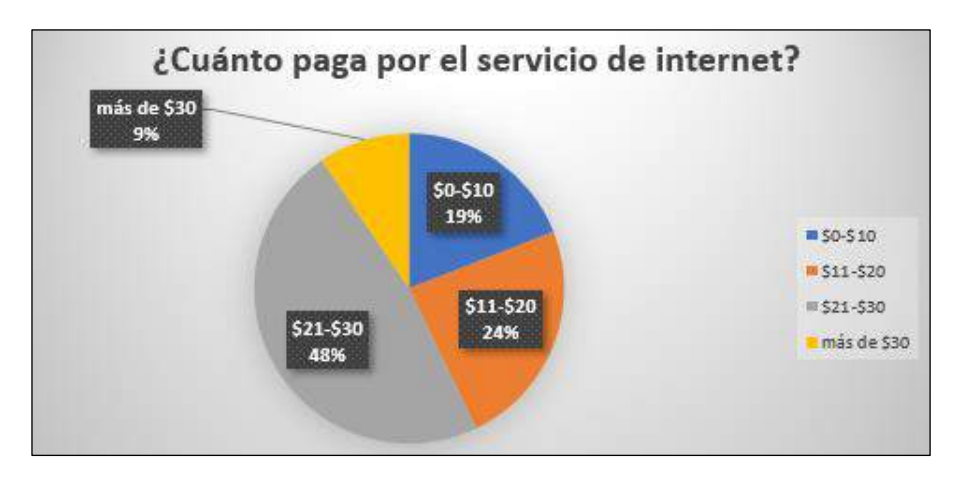

**Gráfico 6-2:** Resultado sobre el costo del servicio que posee

**Realizado por:** Jefferson Sarabia,2020

<span id="page-53-1"></span>En caso de que la respuesta sea negativa:

7. Literal f: ¿Estaría usted dispuesto a contratar el servicio de internet?

En el **[gráfico 7-2](#page-54-0)** se puede observar que del 42% de personas encuestadas, el 40% dijo que sí se estaría dispuesto a contratar un servicio de internet y el 60% dijo que no estaría dispuesto a contratar el servicio de internet.

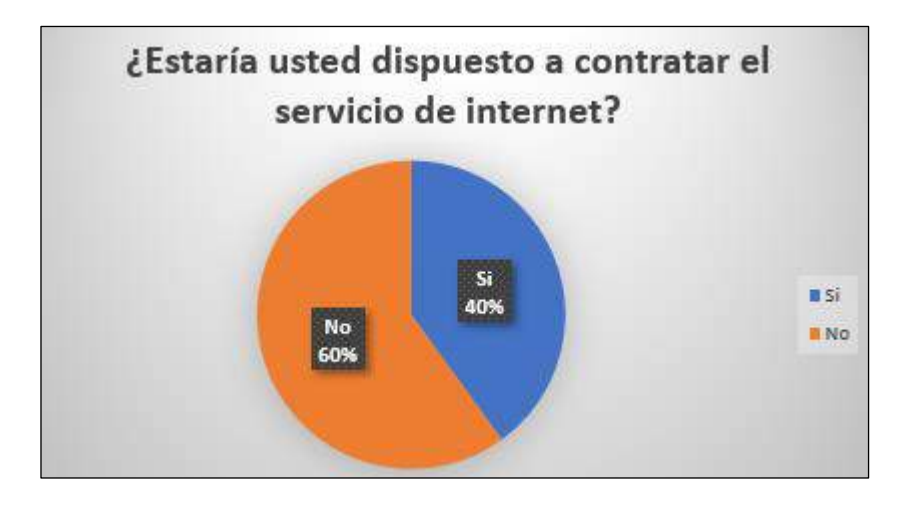

**Gráfico 7-2:** Resultado sobre la disposición a contratar un servicio **Realizado por:** Jefferson Sarabia,2020

<span id="page-54-0"></span>8. Literal g: ¿Hasta cuanto estaría dispuesto usted a pagar por un servicio de internet?

En el **[gráfico 8-2](#page-54-1)** se puede observar que del 40% de personas encuestadas el 50% estaría dispuesto a pagar por el servicio de internet dentro del rango de \$0 a \$10 y el 50% estaría dispuesto a pagar dentro del rango de \$11 a \$20.

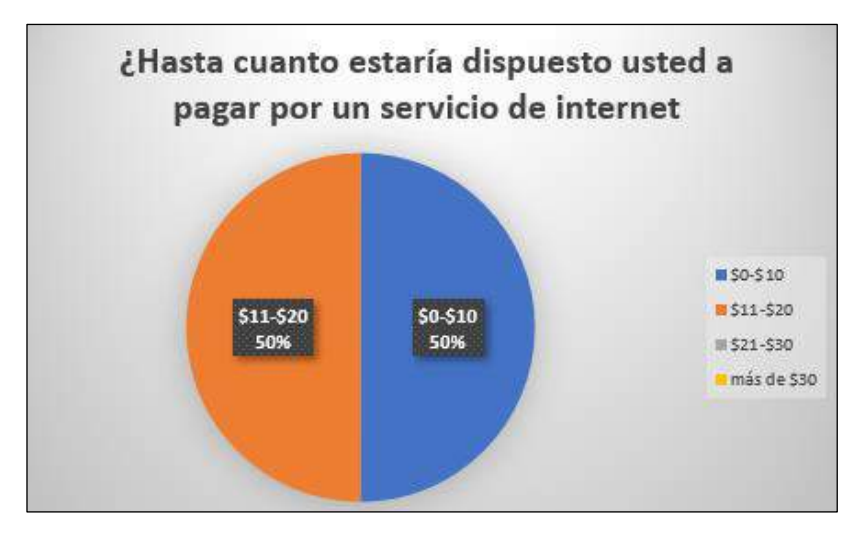

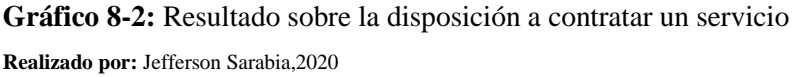

<span id="page-54-1"></span>9. Literal h: ¿Indique la edad promedio de las personas que habitan en su hogar?

En el **[gráfico 9-2](#page-55-0)**se observa que del 42% de personas encuestadas que dijeron no tener un servicio de internet, el 20% en sus familias tienen la edad promedio de 19 a 28 años, el 23% tienen menores de 18 años y el 53% tienen miembros del hogar mayores a 36 años.

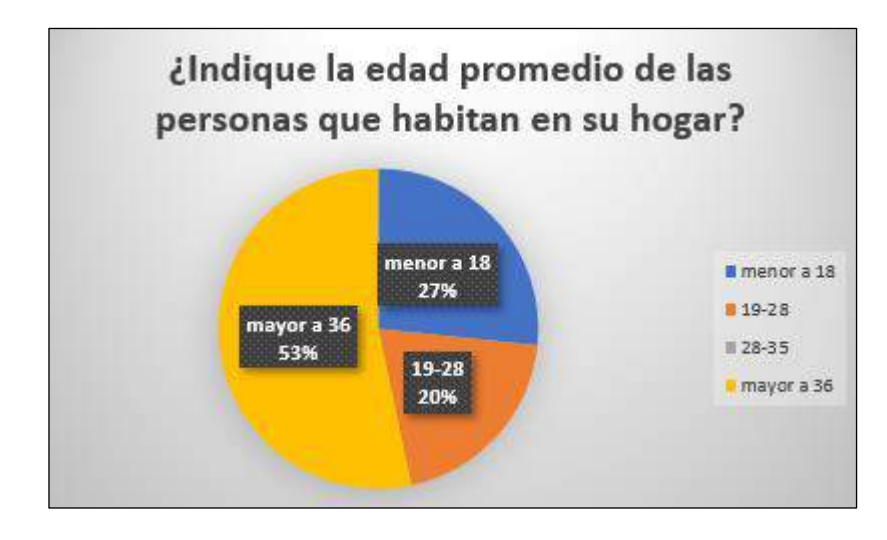

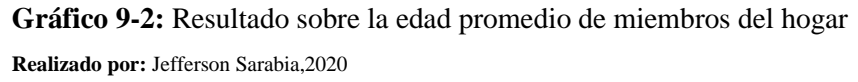

<span id="page-55-0"></span>10.Literal i: ¿Algún miembro de su hogar actualmente se encuentra estudiando o realizando teletrabajo?

En el **[gráfico 10-2](#page-55-1)** se observa que del 42% de personas encuestadas que dijeron no tener internet, el 47% respondió que no tiene ningún miembro de su familia realizando teletrabajo o se encuentra matriculado en un centro educativo y el 53% dijo tener al menos un miembro de su hogar realizando teletrabajo o estudiando.

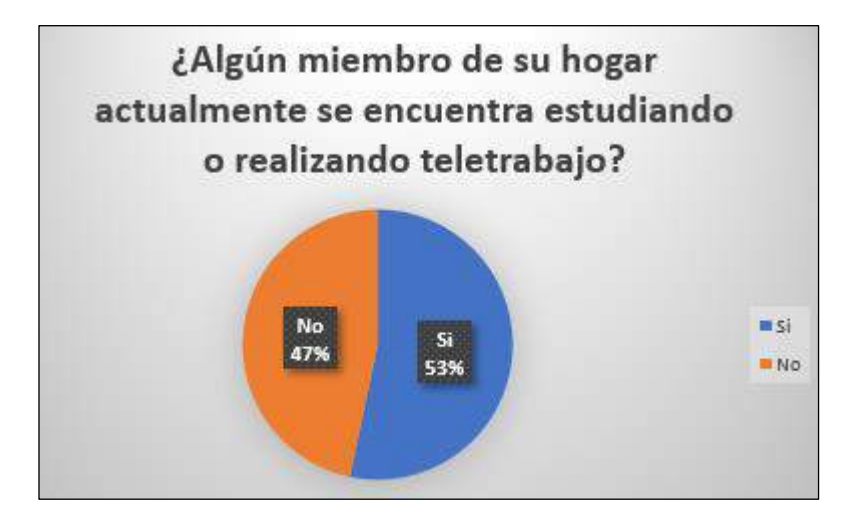

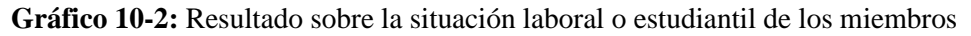

del hogar **Realizado por:** Jefferson Sarabia,2020

# <span id="page-55-1"></span>**2.3.Descripción de la red**

#### *2.3.1.Oficina central*

Como se mencionó anteriormente el presente estudio se realizó en colaboración con la empresa SITCOM, la cual se dedica a proveer internet a la ciudad de Riobamba mediante fibra óptica y en <span id="page-56-0"></span>algunos puntos mediante tecnología inalámbrica. Esta empresa posee infraestructura, es decir, una torre para el montaje de antenas, en su oficina central en la parte céntrica de la ciudad de Riobamba. En la **[tabla 1-2](#page-56-0)** se muestra la latitud y longitud de la matriz y su altura.

|          | SHUUM        |                         |                    |
|----------|--------------|-------------------------|--------------------|
|          | Ubicación    | Altura                  | Altura de la torre |
| Latitud  | 1°40'5.38"S  | $2767 \text{ m s.n.m.}$ | 15 <sub>m</sub>    |
| Longitud | 78°39'9.29"O |                         |                    |

**Tabla 1-2:** Ubicación y altura de la infraestructura de la oficina central de  $\sigma$ ITCOM

Fuente: *Google Earth*

**Realizado por:** Jefferson Sarabia,2020

Debido a la situación geográfica de las comunidades de Nabuzo y Gaviñay, no se tiene línea de vista entre la oficina central y las comunidades, en consecuencia, se debe hacer uso de una estación repetidora.

Para el presente estudio se considera dos casos, el primer caso se considera una estación en el cerro Cacha, y para el segundo caso una estación repetidora en el cerro San Francisco.

#### *2.3.2.Cerro Cacha*

Para el estudio se escogió este cerro debido a que es el cerro referente de la ciudad de Riobamba, este cerro tiene la ventaja de ser más alto que el cerro San Francisco, en el perfil del terreno entre el cerro y la comunidades existe un obstáculo que limita el enlace, pero por la altura del cerro este no es un problema, no obstante, este cerro tiene la gran desventaja de que se encuentra saturado, sin embargo, se ha planteado también analizar la posibilidad de implementar la estación repetidora en este cerro con los datos de ubicación y altura que se muestran en la **[tabla 2-2](#page-56-1)**.

|          | Ubicación              | Altura        | Altura de la torre |
|----------|------------------------|---------------|--------------------|
| Latitud  | $1^{\circ}41'31.90''S$ | 3513 m s.n.m. | 32 m               |
| Longitud | 78°42'58.60"O          |               |                    |

<span id="page-56-1"></span>**Tabla 2-2:** Ubicación y altura considerada para el cerro cacha

Fuente: *Google Earth*

**Realizado por:** Jefferson Sarabia,2020

### *2.3.3.Cerro San Francisco*

Se eligió este cerro debido a que la empresa SITCOM posee infraestructura lista para llevar a cabo un radioenlace, sin embargo, este cerro no es muy elevado y en este caso el obstáculo existente entre el cerro y las comunidades provoca un despejamiento insuficiente y en consecuencia este reduce el desempeño del enlace. Pese a la desventaja este cerro en cambio tiene disponibilidad para implementar un radioenlace y los niveles de interferencia son muy bajos en relación con el existente en el cerro cacha, lo cual lo hace mucho más factible para la <span id="page-57-0"></span>implementación a futuro. En la **[tabla 3-2](#page-57-0)** se muestra la latitud y longitud de la infraestructura en el cerro y la altura a la que se encuentra.

| Ubicación            |                        | Altura        | Altura de la torre |
|----------------------|------------------------|---------------|--------------------|
| Latitud              | $1^{\circ}41'47.34''S$ | 2974 m s.n.m. | $32 \text{ m}$     |
| Longitud             | 78°40'0.16"O           |               |                    |
| Fuente: Google Earth |                        |               |                    |

**Tabla 3-2:** Ubicación y altura de la infraestructura de SITCOM en el Cerro San Francisco

**Realizado por:** Jefferson Sarabia,2020

### *2.3.4.Puntos de evaluación en Nabuzo*

Para la selección del mejor punto de recepción en las comunidades se han seleccionado seis puntos estratégicos considerando que exista línea de vista con los cerros, acceso a energía eléctrica, disponibilidad del terreno, que sean los puntos relativamente más altos. Para diferenciar los puntos seleccionados se utilizó la nomenclatura "Nabuzo 1", Nabuzo 2, "Nabuzo 3" y así sucesivamente para los otros tres puntos. En el **[figura 1-2](#page-57-1)** se muestran los puntos en *Google Earth*.

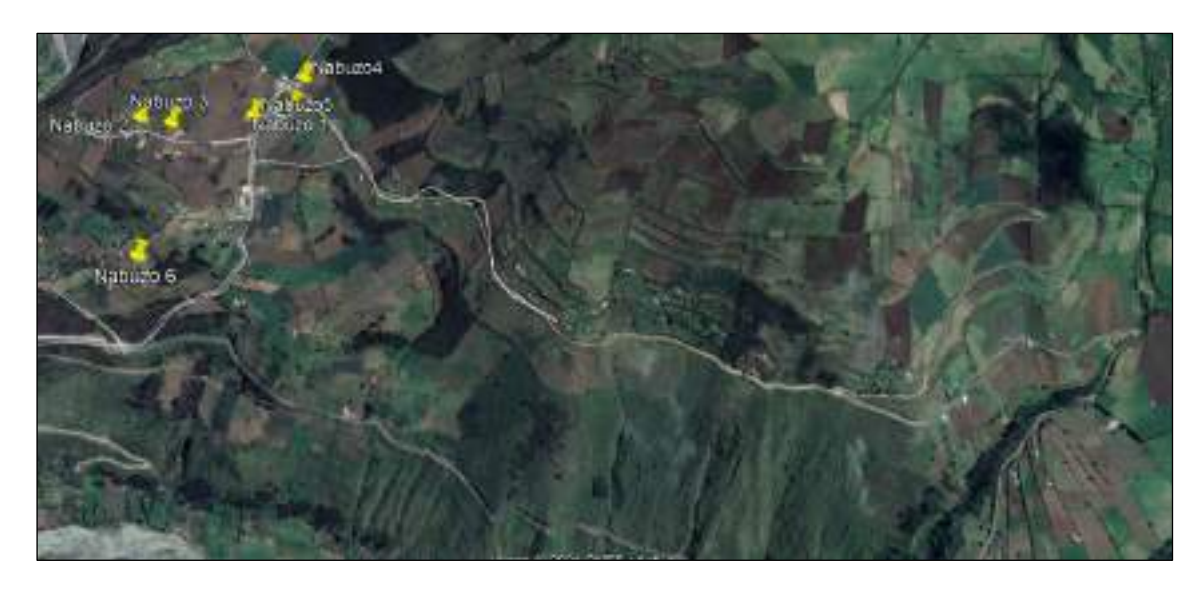

**Figura 1-2:** Puntos de evaluación en la comunidad de Nabuzo. **Realizado por:** Jefferson Sarabia,2020

# <span id="page-57-1"></span>Fuente: *Google Earth*

A continuación se da un detalle de cada uno de los puntos seleccionados para realizar la evaluación del enlace. Posteriormente, en la simulación de los radioenlaces se muestra el perfil del terreno existente entre cada uno de los puntos seleccionados y los posibles puntos de repetición, que puede ser el cerro Cacha o el cerro San francisco.

# *2.3.4.1.Nabuzo 1*

Este punto se lo ha seleccionado porque se encuentra en un espacio público con acceso a energía, y fácil acceso, que con la debida gestión con los dirigentes de la comunidad se podría realizar la <span id="page-58-0"></span>construcción del punto de recepción. A pesar de que este es uno de los puntos más altos, en la trayectoria del enlace existe vegetación lo cual podría producir perdidas en el enlace. En la **[tabla](#page-58-0)  [4-2](#page-58-0)** se muestra la ubicación del punto Nabuzo 1 con la altura considerada para la simulación.

| 1°35'38.89"S<br>Latitud<br>2829 m s.n.m.<br>10 <sub>m</sub><br>78°31'35.15"O<br>Longitud | Ubicación | Altura | Altura de la torre |
|------------------------------------------------------------------------------------------|-----------|--------|--------------------|
|                                                                                          |           |        |                    |
|                                                                                          |           |        |                    |

**Tabla 4-2:** Ubicación y altura del punto Nabuzo 1

Fuente: *Google Earth*

**Realizado por:** Jefferson Sarabia,2020

#### *2.3.4.2.Nabuzo 2*

<span id="page-58-1"></span>Este punto se lo ha seleccionado debido a que no presenta vegetación en el trayecto del enlace ni en sus alrededores lo cual es una ventaja al momento de realizar el enlace. En la **[tabla 5-2](#page-58-1)** se muestran los parámetros utilizados para la simulación de este punto.

**Tabla 5-2:** Ubicación y altura del punto Nabuzo 2

|                      | Ubicación              | Altura        | Altura de la torre |
|----------------------|------------------------|---------------|--------------------|
| Latitud              | $1^{\circ}35'41.08''S$ | 2839 m s.n.m. | 10 m               |
| Longitud             | 78°31'47.53"O          |               |                    |
| Fuente: Google Earth |                        |               |                    |

Fuente: *Google Earth*

**Realizado por:** Jefferson Sarabia,2020

#### *2.3.4.3.Nabuzo 3*

Del mismo modo que el punto Nabuzo 2, este presenta la ventaja de tener un despejamiento mayor en comparación a los puntos Nabuzo1 y Nabuzo 2. A continuación, en la **[tabla 6-2](#page-58-2)** se muestran los parámetros utilizados para la simulación.

|                      | Ubicación              | Altura        | Altura de la torre |
|----------------------|------------------------|---------------|--------------------|
| Latitud              | $1^{\circ}35'41.41''S$ | 2833 m s.n.m. | 10 <sub>m</sub>    |
| Longitud             | 78°31'44.88"O          |               |                    |
| Fuente: Google Earth |                        |               |                    |

<span id="page-58-2"></span>**Tabla 6-2:** Ubicación y altura del punto Nabuzo 3

**Realizado por:** Jefferson Sarabia,2020

# *2.3.4.4.Nabuzo 4*

Este punto se seleccionó por la altura a la que se encuentra que es relativamente mayor al de los puntos Nabuzo1, Nabuzo2 y Nabuzo3, no obstante, este punto posee a sus alrededores y en el trayecto del enlace grandes zonas de vegetación que influyen en el rendimiento del enlace. Adicionalmente, este punto es un espacio público que mediante la gestión con los dirigentes puede <span id="page-59-0"></span>ser utilizado a futuro para la implementación del enlace. En la **[tabla 7-2](#page-59-0)** se muestran los parámetros utilizados para la simulación.

| Ubicación                 |              | Altura        | Altura de la torre |
|---------------------------|--------------|---------------|--------------------|
| Latitud                   | 1°35'35.98"S | 2844 m s.n.m. | 10 <sub>m</sub>    |
| 78°31'34.62"O<br>Longitud |              |               |                    |
| Fuente: Google Earth      |              |               |                    |

**Tabla 7-2:** Ubicación y altura del punto Nabuzo 4

**Realizado por:** Jefferson Sarabia,2020

#### *2.3.4.5.Nabuzo 5*

El punto Nabuzo 5 se seleccionó debido a que este se encuentra más alejado de las zonas de vegetación, al igual que los puntos anteriores tiene disponibilidad de energía eléctrica y disponibilidad de construcción de infraestructura. En la **[tabla 8-2](#page-59-1)** se muestran los parámetros utilizados para la simulación.

<span id="page-59-1"></span>**Tabla 8-2:** Ubicación y altura del punto Nabuzo 5

|                           | Ubicación              | Altura        | Altura de la torre |
|---------------------------|------------------------|---------------|--------------------|
| Latitud                   | $1^{\circ}35'40.05''S$ | 2828 m s.n.m. | 10 m               |
| Longitud<br>78°31'38.30"O |                        |               |                    |
| Fuente: Google Farth      |                        |               |                    |

Fuente: *Google Earth*

**Realizado por:** Jefferson Sarabia,2020

#### *2.3.4.6.Nabuzo 6*

Este punto se lo ha seleccionado en vista de que se tiene relación cercana con el propietario del terreno para la construcción de una caseta y el montaje de una torre, tiene acceso a energía eléctrica, no obstante, en el trayecto del enlace posee espacios de vegetación que podría interferir en el enlace. En la **[tabla 9-2](#page-59-2)** se muestra los parámetros de ubicación y altura que se consideraron en la simulación.

<span id="page-59-2"></span>**Tabla 9-2:** Ubicación y altura del punto Nabuzo 6

| Ubicación |                        | Altura                  | Altura de la torre |
|-----------|------------------------|-------------------------|--------------------|
| Latitud   | $1^{\circ}35'53.42''S$ | $2750 \text{ m s.n.m.}$ | 10 <sub>m</sub>    |
| Longitud  | 78°31'45.20"O          |                         |                    |

Fuente: *Google Earth*

**Realizado por:** Jefferson Sarabia,2020

#### **2.4.Parámetros técnicos de los equipos**

#### *2.4.1.Mimosa C5x*

La radio C5x integrada de Mimosa y las antenas modulares N5-X brindan la máxima flexibilidad para la operación de frecuencia extendida PTP (punto a punto) y PTMP (punto a multipunto). La radio C5x posee una ganancia nativa de 8dBi. Esta ganancia se puede aumentar a 12, 16, 20 o 25 dBi utilizando las antenas modulares N5-X *twist-on* de Mimosa, que ofrecen la facilidad y simplicidad de las radios integradas, pero con mucha más flexibilidad. En este caso se utilizó en la modalidad de punto a punto, con la antena N5-X25 con una ganancia de 25 dBi. (mimosa by Airspan, 2018a)

<span id="page-60-0"></span>A continuación, en la **[tabla 10-2](#page-60-0)** se muestran las características de este equipo.

| Performance               |                                                     |  |  |
|---------------------------|-----------------------------------------------------|--|--|
| Max Throughput            | PTP/PTMP: 700Mbps IP                                |  |  |
| Protocolos inalámbricos   | Mimosa SRS;                                         |  |  |
|                           | WiFi Interop                                        |  |  |
| Modos                     | PTP Backhaul                                        |  |  |
|                           | <b>PTMP</b> Client                                  |  |  |
|                           | Radio                                               |  |  |
| MIMO y modulación         | 2x2:2 MIMO OFDM                                     |  |  |
| Ancho de banda            | Canales<br>de<br>20/40/80<br>MHz,<br>ajustable<br>a |  |  |
|                           | incrementos de 5MHz.                                |  |  |
| Rango de frecuencia       | 4900-6400 MHz                                       |  |  |
| Máxima potencia de salida | 27 dBm                                              |  |  |
| Sensibilidad              | -87dBm --- 80Mhz                                    |  |  |
|                           | -90dBm --- 40MHz                                    |  |  |
|                           | -93dBm --- 20Mhz                                    |  |  |
|                           | Aspectos Físico                                     |  |  |
|                           | Alto: 175 mm (6.89")                                |  |  |
| <b>Dimensiones</b>        | Ancho: 70 mm (2.75")                                |  |  |
|                           | Fondo: 61 mm (2.40")                                |  |  |
| Peso                      | 0.37 Kg                                             |  |  |
| Tipo de conector RF       | Mimosa N5-X twist-on                                |  |  |
|                           | Antena                                              |  |  |
| Producto                  | $N5-X25$ (dish)                                     |  |  |
| Ganancia                  | 25 dBi                                              |  |  |
| Peso                      | 0.98 kg (2.15 lbs)                                  |  |  |

**Tabla 10-2:** Especificaciones técnicas de la radio mimosa C5x

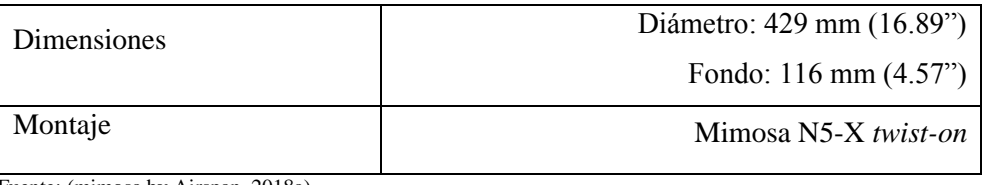

Fuente: (mimosa by Airspan, 2018a)

**Realizado por:** Jefferson Sarabia,2020

# *2.4.2.MikroTik LHG 5*

*Light Head Grid* (LHG) es un dispositivo inalámbrico 802.11 a/n de 5 GHz compacto y ligero con una antena de cuadrícula de 24,5 dBi de polarización dual integrada. Es perfecto para enlaces punto a punto o para usar como CPE (equipo local del cliente) a distancias más largas y es compatible con el protocolo Nv2 TDMA. El diseño de la rejilla garantiza la protección contra el viento, y el hecho de que el elemento de la antena esté integrado en la unidad inalámbrica significa que no hay pérdida de cables. (MikroTik, 2017)

<span id="page-61-0"></span>En la **[tabla 11-2](#page-61-0)** se muestran las especificaciones técnicas del dispositivo.

| Puertos ethernet 10/100      |            | $\blacksquare$ . Especificaciónes tecnicas del dispositivo fundo influente s | 1                                  |
|------------------------------|------------|------------------------------------------------------------------------------|------------------------------------|
| Protocolos inalámbricos      |            | Built-in 5 GHz 802.11a/n, dual-chain                                         |                                    |
| Frecuencia de operación      |            |                                                                              | International ---- 5150 - 5875 MHz |
|                              |            | <b>USA</b>                                                                   | ---- 5170 - 5250 MHz               |
|                              |            |                                                                              | 5725 - 5835 MHz                    |
| Ganancia                     |            |                                                                              | $24 + -0.5$ dBi                    |
| Voltaje de entrada soportada |            |                                                                              | 11V - 30V (pasive PoE)             |
| Máxima potencia de consumo   |            | 6 W                                                                          |                                    |
| Dimensiones                  |            | $\varnothing$ : 391 x 222 mm                                                 |                                    |
|                              |            |                                                                              | Package: 450 x 450 x 145 mm        |
| Peso                         |            |                                                                              | <i>Unit</i> : 560 g                |
|                              |            |                                                                              | Package: 1.98 kg                   |
|                              |            | Especificaciones inalámbricas                                                |                                    |
| Velocidad                    | $Tx$ (dBm) |                                                                              | $Rx$ (dBm)                         |
| 6MBit/s                      |            | 25                                                                           | $-96$                              |
| 54MBit/s                     |            | 20                                                                           | $-80$                              |
| MCS <sub>0</sub>             |            | 25                                                                           | $-96$                              |
| MCS7                         |            | 19                                                                           | $-75$                              |

**Tabla 11-2:** Especificaciones técnicas del dispositivo MikroTik LHG 5

Fuente: (MikroTik, 2017)

**Realizado por:** Jefferson Sarabia,2020

# *2.4.3.Mimosa B5*

La radio de Backhaul Mimosa B5 es, sin duda, la solución de Backhaul de 5 GHz sin licencia más fácil de usar y de mayor capacidad para aplicaciones de enlace de corto y medio alcance. Es ideal para aplicaciones de colocación, sitios de retransmisión y configuraciones de edificio a edificio. La radio está integrada por una antena de 25 dBi de ganancia, lo que facilita el montaje del equipo en la torre, presenta características de flexibilidad y facilidad para añadir nuevos enlaces. (mimosa by Airspan, 2018b)

<span id="page-62-0"></span>En la **[tabla 12-2](#page-62-0)** se muestran las especificaciones técnicas del equipo mimosa B5.

| Performance               |                                              |  |
|---------------------------|----------------------------------------------|--|
| Max Throughput            | Hasta 1.5 Gbps IP                            |  |
| Protocolos inalámbricos   | TDMA, TDMA-FD, Auto-TDMA                     |  |
| Baja latencia             | $< 1$ ms                                     |  |
| Radio                     |                                              |  |
| MIMO y modulación         | 4x4:4 MIMO OFDM hasta 256QAM                 |  |
| Ancho de banda            | Canales simples o dobles de 20/40/80 MHz.    |  |
| Rango de frecuencia       | 5150-5875 MHz                                |  |
| Máxima potencia de salida | 30 dBm (2-stream)                            |  |
|                           | 27 dBm (4-stream)                            |  |
| Sensibilidad (MCS 0)      | $-87dBm - 80Mhz$                             |  |
|                           | $-90$ d $Bm - 40MHz$                         |  |
|                           | $-93dBm - 20Mhz$                             |  |
| Aspectos Físico           |                                              |  |
| Dimensiones               | Diámetro: 442 mm (17.4")                     |  |
|                           | Fondo: $362 \text{ mm}$ $(14.3)$ con soporte |  |
| Peso                      | $4.9 \text{ kg}$ (10.8 lbs) con soporte      |  |
| Antena                    |                                              |  |
| Ganancia                  | 25 dBi                                       |  |
| Ancho de haz (3dB)        | 8° (HPOL and VPOL)                           |  |
| Polarización              | Dual-linear (horizontal & vertical)          |  |

**Tabla 12-2:** Especificaciones técnicas de la radio mimosa C5x

Fuente: (mimosa by Airspan, 2018b)

**Realizado por:** Jefferson Sarabia,2020

# *2.4.4.Mimosa B5C*

La radio Mimosa B5C es utilizada para la conectividad de seguridad pública y sin licencia más rápida de la industria, lo que permite que se utilice prácticamente cualquier antena para Backhaul punto a punto. Este equipo es ideal para enlaces de torres de largo alcance. También adecuado para operaciones de seguridad pública con licencia en el espectro de 4,6 GHz. (mimosa by Airspan, 2018c)

<span id="page-63-0"></span>A continuación en la **[tabla 13-2](#page-63-0)** se muestra las especificaciones técnicas de la radio mimosa B5C

| Performance               |                                             |  |
|---------------------------|---------------------------------------------|--|
| Max Throughput            | Hasta 1.5 Gbps                              |  |
| Protocolos inalámbricos   | TDMA, TDMA-FD                               |  |
| Baja latencia             | < 1ms                                       |  |
| Radio                     |                                             |  |
| MIMO y modulación         | 4x4:4 MIMO OFDM hasta 256QAM                |  |
| Ancho de banda            | Canales simples o dobles de 20/40/80 MHz.   |  |
| Rango de frecuencia       | 4900-6200 MHz                               |  |
| Máxima potencia de salida | 30 dBm (2-stream)                           |  |
|                           | 27 dBm (4-stream)                           |  |
| Sensibilidad              | $-87dBm - 80Mhz$                            |  |
|                           | $-90$ d $Bm - 40MHz$                        |  |
|                           | $-93dBm - 20Mhz$                            |  |
| Aspectos Físico           |                                             |  |
| <b>Dimensiones</b>        | Alto: 267 mm (10.5")                        |  |
|                           | Ancho: 158 mm (6.2")                        |  |
|                           | Fondo: 74 mm (3")                           |  |
| Peso                      | 1.6 Kg (3.5 lbs                             |  |
| Tipo de conector RF       | 2 conectores tipo N hembra diseñado para su |  |
|                           | uso con antena de polarización dual         |  |

**Tabla 13-2:** Especificaciones técnicas de la radio mimosa C5x

Fuente: (mimosa by Airspan, 2018c)

**Realizado por:** Jefferson Sarabia,2020

Este equipo corresponde solo al radio transmisor, por lo tanto es necesario la integración de una antena para complementar el equipo. Se ha utilizado la antena RD-5G30, producto de Ubiquiti

Networks. Se escogió esta antena debido a que es compatible con el equipo mimosa, ofrece una alta ganancia con respecto a otros productos y una banda amplia de funcionamiento.

En la **[tabla 14-2](#page-64-0)**se muestra los parámetros técnicos de la antena utilizada.

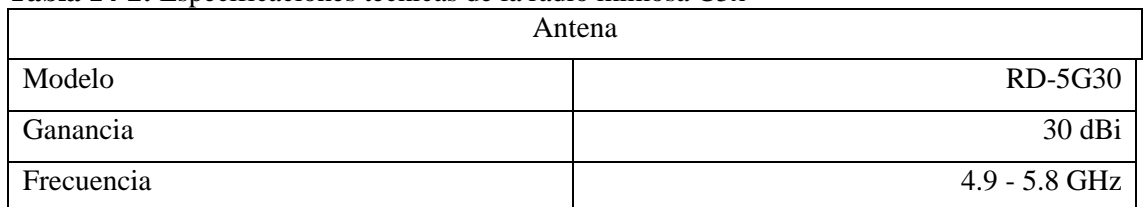

<span id="page-64-0"></span>**Tabla 14-2:** Especificaciones técnicas de la radio mimosa C5x

Fuente: (Ubiquiti Networks, 2016)

**Realizado por:** Jefferson Sarabia,2020

# *2.4.5.Air FIBER 5X HD*

Este equipo es fabricado por Ubiquiti Networks trabaja en la banda de los 5 GHz, ofrece mayores anchos de banda de canal de hasta 100 MHz y compones de RF más avanzados. Está diseñado específicamente para la industria de los ISP inalámbricos. Su motor de procesamiento de comunicaciones central supera las limitaciones de otros equipos, tiene una mejor salida de potencia, junto con una sensibilidad de recepción mejorada, logrando largas distancia de hasta 100km. (Ubiquiti Networks, 2018)

<span id="page-64-1"></span>A continuación, en la **[tabla 15-2](#page-64-1)**se muestran las especificaciones técnicas de este equipo.

**Tabla 15-2:** Especificaciones técnicas de la radio Air FIBER 5X HD

| Performance               |                                                                          |
|---------------------------|--------------------------------------------------------------------------|
| Max Throughput            | $1.34$ Gbps                                                              |
| Encriptación              | AES-256                                                                  |
| Latencia                  | $1.5 \text{ ms} - 3.5 \text{ ms}$                                        |
| Máximo rango              | $100 \mathrm{km}$                                                        |
| Puerto de dato            | $10/100/1000$ puerto ethernet                                            |
| Radio                     |                                                                          |
| MIMO y modulación         | 4x4:4 MIMO OFDM hasta 256QAM                                             |
| Ancho de banda            | Ciclos programables uplink y downlink de<br>10/20/30/40/50/60/80/100 MHz |
| Rango de frecuencia       | 4.8 GHz - 6.2 GHz                                                        |
| Máxima potencia de salida | 29 dBm                                                                   |
| Sensibilidad              | $-70$ dBm                                                                |
| Aspectos Físico           |                                                                          |

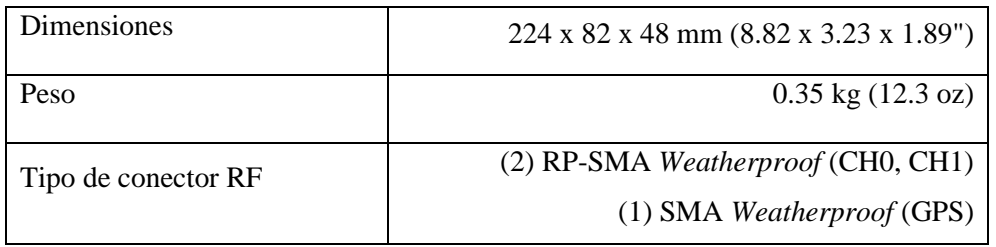

Fuente: (Ubiquiti Networks, 2018)

**Realizado por:** Jefferson Sarabia,2020

Este equipo corresponde solo al radio transmisor, por lo tanto es necesario la integración de una antena para complementar el equipo. Se ha utilizado la antena RD-5G30, producto de Ubiquiti Networks. Se escogió esta antena debido a que es compatible con el equipo Air FIBER 5X HD, ofrece una alta ganancia con respecto a otros productos y una banda amplia de funcionamiento.

En la **[tabla 16-2](#page-65-0)**se muestra los parámetros técnicos de la antena utilizada.

### <span id="page-65-0"></span>**Tabla 16-2:** Especificaciones técnicas de la radio mimosa C5x

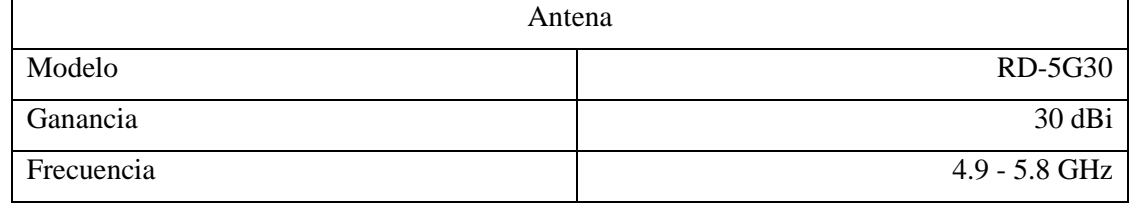

Fuente: (Ubiquiti Networks, 2016)

**Realizado por:** Jefferson Sarabia,2020

# **2.5.Simulación de los equipos en el software radio Mobile con respecto al cerro San francisco**

Como se pudo observar en la sección 2.4 se especifican los diferentes parámetros que se puede configurar con los diferentes equipos. A continuación, se muestra los resultados más relevantes obtenidos con cada equipo y sus parámetros. Así como también el perfil del terreno en cada caso. Las gráficas con mayor detalle se muestran en el **[ANEXO A](#page-150-0)**, en donde se evidencia el margen de desvanecimiento en cada uno de los casos. Para el punto Nabuzo6 el enlace resulta imposible de realizar, con los parámetros establecidos, debido a que no existe despejamiento por el obstáculo presente en el trayecto desde el cerro San Francisco hacia este punto. Para que este enlace se pueda realizar se debe elevar la altura de la torre en el punto Nabuzo6 a 80m, lo cual no es factible.

# *2.5.1.Mimosa C5x*

Como este equipo tiene la característica de tener una antena integrada de 25 dBi, no se tiene pérdidas de línea, es decir, pérdidas por conectores o cables desde el radio hacia la antena, sin embargo, se ha considerado un valor de pérdida de línea de 0,5 dB, para obtener resultados de simulación mucho más reales.

En el datasheet de este equipo muestra que trabaja con una potencia de transmisión de 27 dBm y que la sensibilidad de recepción varía según el ancho de banda utilizado, con un ancho de banda de 20 MHz se tiene una sensibilidad de recepción de -93 dBm, con 40 MHz se tiene -90 dBm y con 80 MHz se tiene -87dBm.

*2.5.1.1.Caso 1: Ancho de banda de 20 MHz*

# • **Enlace matriz hacia San francisco**

En el **[gráfico 11-2](#page-66-0)** se puede observar que se tiene línea de vista directa entre la oficina y la antena ubicada en el cerro, además se debe destacar que se tiene 42,3 dB por encima del umbral de recepción del equipo. Con una distancia de 3,52Km.

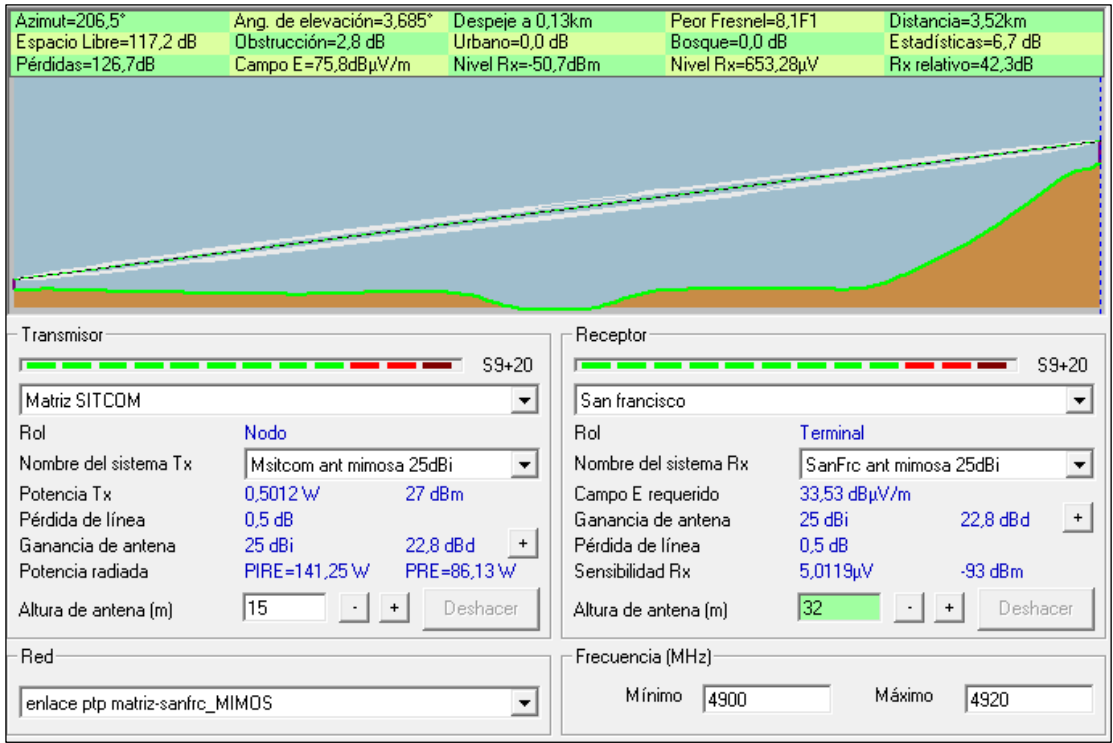

<span id="page-66-0"></span>**Gráfico 11-2:** Enlace desde Matriz hacia el cerro San Francisco con ancho de banda de 20Mhz, equipo mimosa C5x.

**Realizado por:** Jefferson Sarabia,2020

Fuente: *Radio Mobile*

# • **Enlace San Francisco hacia Nabuzo 3**

En el **[gráfico 12-2](#page-67-0)** se puede observar que se tiene 29,8 dB por encima del umbral de recepción del equipo. Con una distancia de 19,00 km.

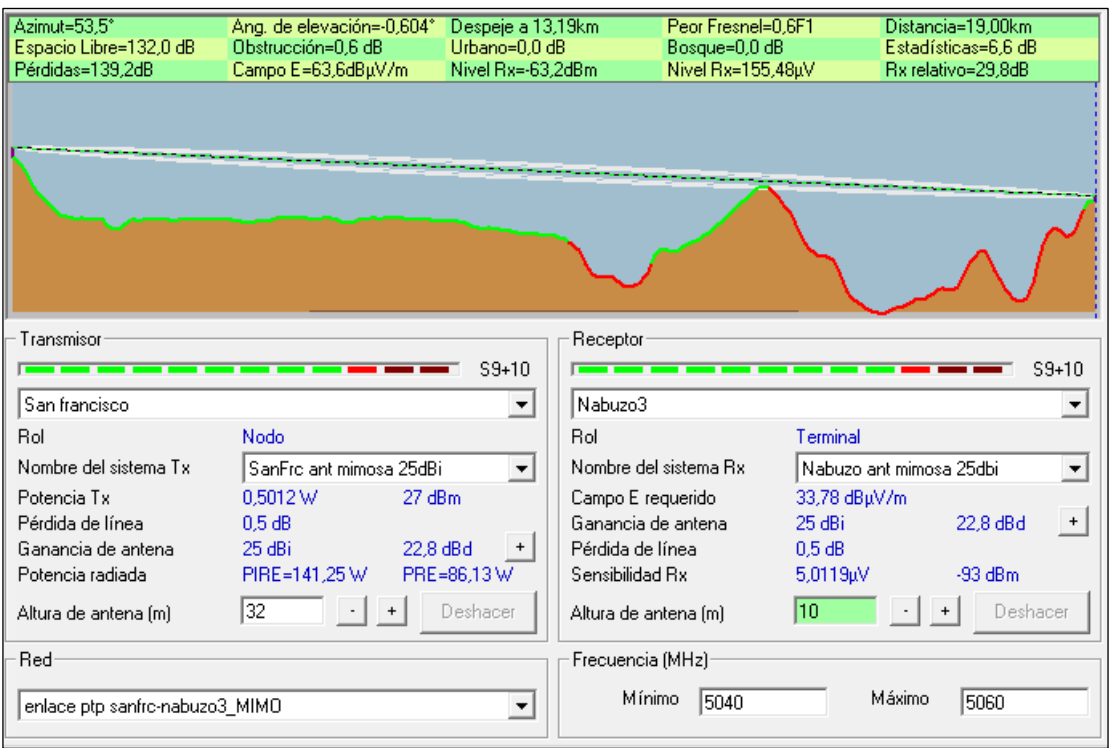

<span id="page-67-0"></span>**Gráfico 12-2:** Enlace desde San Francisco hacia Nabuzo 3 con ancho de banda de 20Mhz, equipo Mimosa C5x.

**Realizado por:** Jefferson Sarabia,2020

Fuente: *Radio Mobile*

*2.5.1.2.Caso 2: Ancho de banda de 40 MHz*

# • **Enlace matriz hacia San francisco**

En el **[gráfico 13-2](#page-68-0)** se puede observar que se tiene línea de vista directa entre la matriz y le cerro, además se bebe destacar que existen 41,1 dB por encima del umbral de recepción del equipo, con una distancia de 3,52 Km.

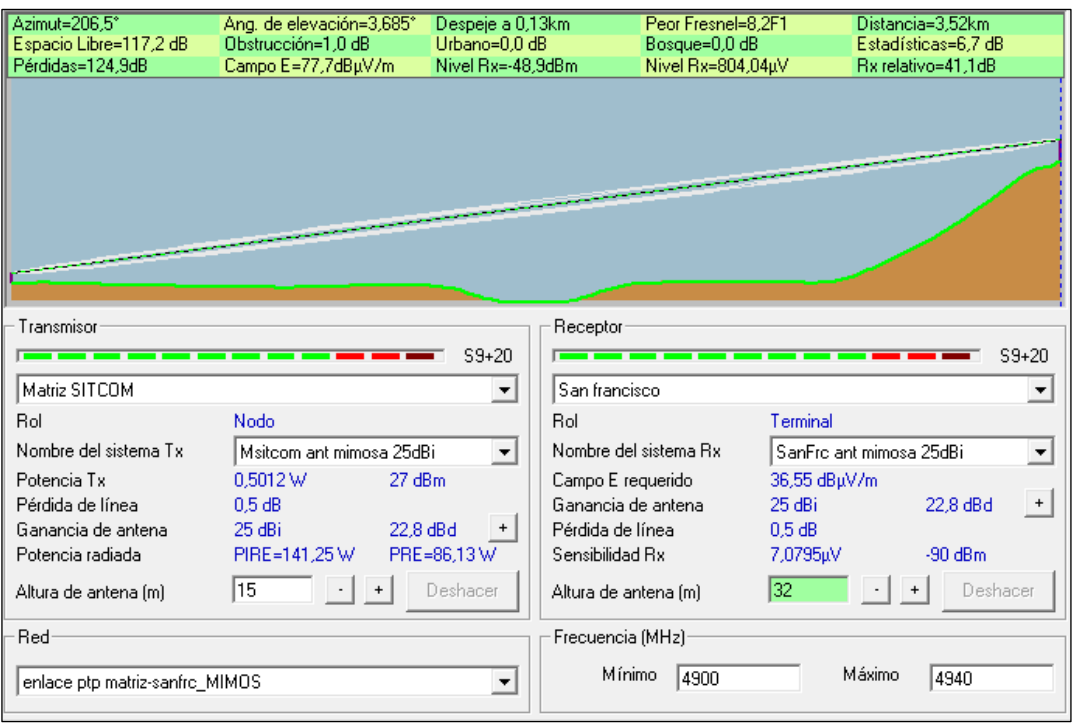

<span id="page-68-0"></span>**Gráfico 13-2:** Enlace desde Matriz hacia el cerro San Francisco ancho de banda de 40Mhz equipo mimosa C5x.

**Realizado por:** Jefferson Sarabia,2020

Fuente: *Radio Mobile*

# • **Enlace San Francisco hacia Nabuzo 3**

En el **[gráfico 14-2](#page-69-0)** se puede observar que se tiene 26,8 dB por encima del umbral de recepción del equipo. Con una distancia de 19,00 km.

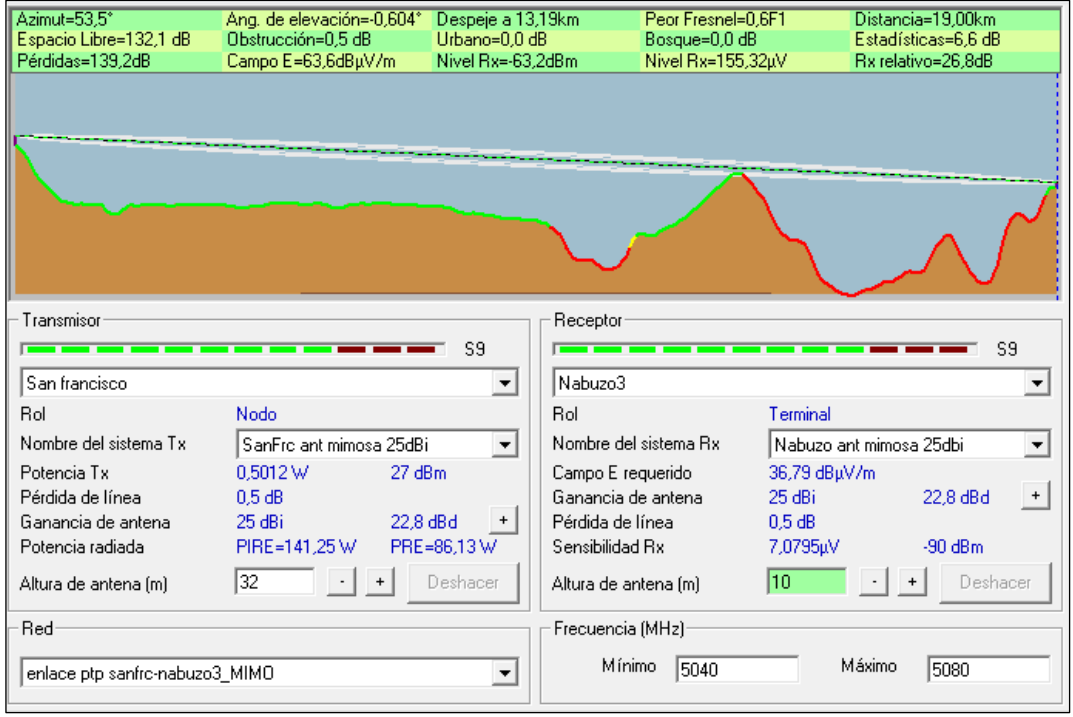

<span id="page-69-0"></span>**Gráfico 14-2:** Enlace desde San Francisco hacia Nabuzo 3, ancho de banda de 40Mhz,

equipo mimosa C5x

**Realizado por:** Jefferson Sarabia,2020

Fuente: *Radio Mobile*

*2.5.1.3.Caso 3: Ancho de banda de 80 MHz*

# • **Enlace matriz hacia San francisco**

En el **[gráfico 15-2](#page-69-1)** se puede observar que se tiene línea de vista directa entre la matriz y le cerro, además se bebe destacar que existen 40,8 dB por encima del umbral de recepción del equipo, con una distancia de 3,52 Km.

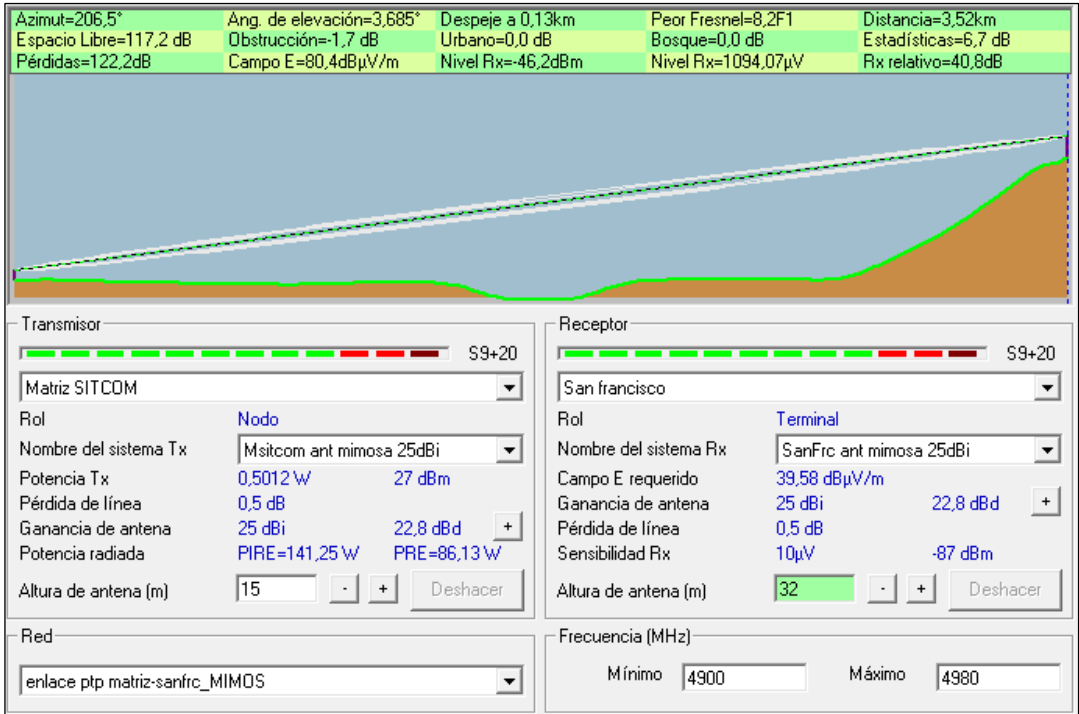

<span id="page-69-1"></span>**Gráfico 15-2:** Enlace desde matriz hacia San Francisco, ancho de banda de 80Mhz, equipo mimosa C5x

**Realizado por:** Jefferson Sarabia,2020

Fuente: *Radio Mobile*

# • **Enlace San Francisco hacia Nabuzo 3**

En el **[gráfico 16-2](#page-70-0)** se puede observar que se tiene 23,8 dB por encima del umbral de recepción del equipo. Con una distancia de 19,00 km.

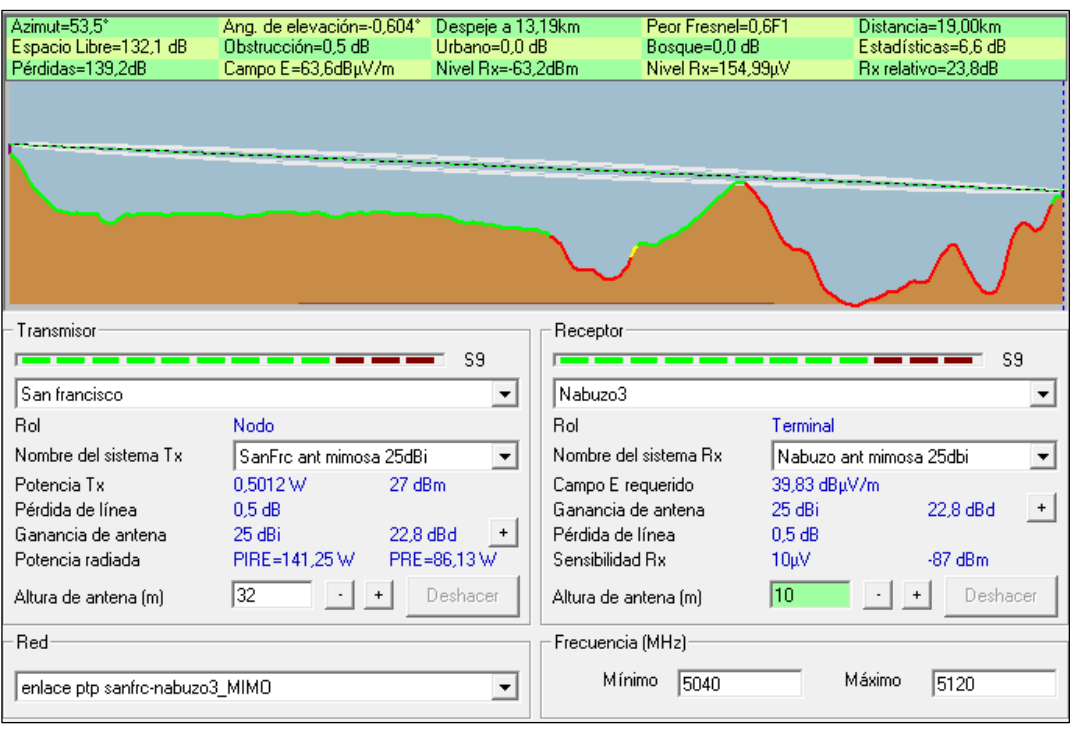

<span id="page-70-0"></span>**Gráfico 16-2:** Enlace desde San Francisco hacia Nabuzo 3, ancho de banda de 80Mhz, equipo mimosa C5x

**Realizado por:** Jefferson Sarabia,2020

Fuente: *Radio Mobile*

# *2.5.2.MikroTik LHG 5*

En este caso como se está realizando un estudio de un enlace de alta velocidad, por lo tanto, se ha tomado los valores de potencia de transmisión y sensibilidad con respecto a un mayor nivel de modulación, es decir MCS 7, cuyos valores son 19 dBm y -75dBm, respectivamente. Como este equipo tiene la característica de tener una antena integrada de 24.5 dBi, no se tiene pérdidas de línea, es decir, pérdidas por Conectores o cables desde el radio hacia la antena, sin embargo, se ha considerado un valor de pérdida de línea de 0,5 dB, para obtener resultados de simulación mucho más reales.

### *2.5.2.1.Caso 1: Ancho de banda de 10MHz*

### • **Enlace matriz hacia San francisco**

En el **[gráfico 17-2](#page-71-0)** se puede observar que se tiene línea de vista directa entre la oficina y la antena ubicada en el cerro, además se debe destacar que se tiene 18,2 dB por encima del umbral de recepción del equipo. Con una distancia de 3,52Km.

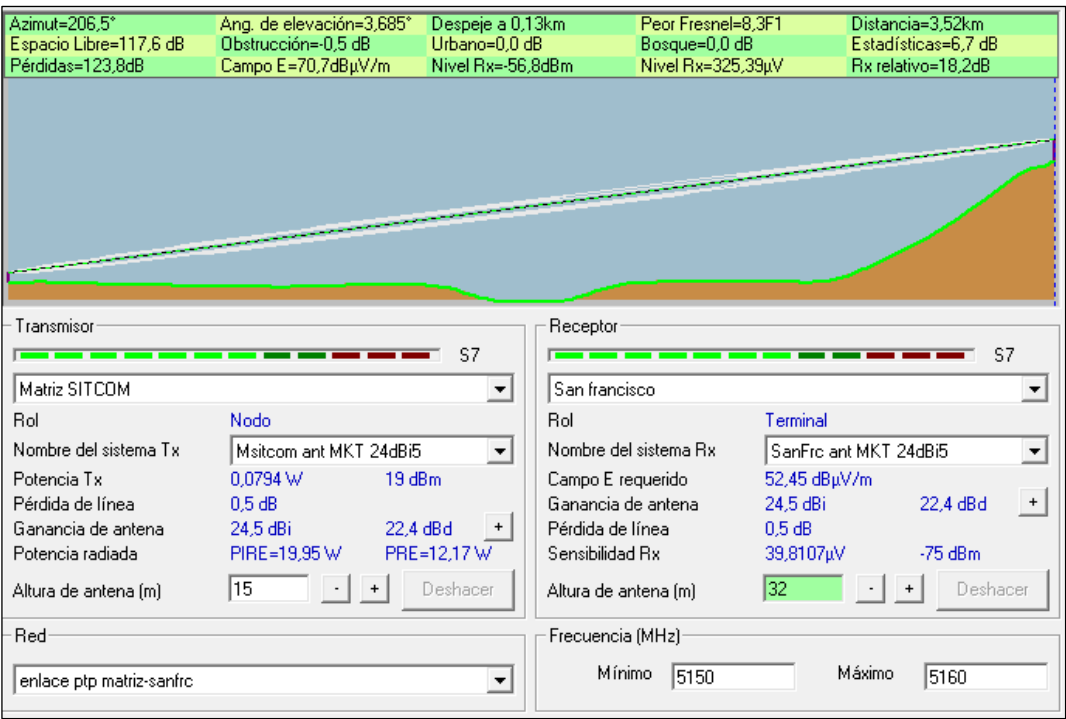

<span id="page-71-0"></span>**Gráfico 17-2:** Enlace desde matriz hacia San Francisco, ancho de banda de 10Mhz, equipo MikroTik LHG 5

**Realizado por:** Jefferson Sarabia,2020

Fuente: *Radio Mobile*

# • **Enlace San Francisco hacia Nabuzo 3**

En el **[gráfico 18-2](#page-72-0)** se puede observar que se tiene 2,7 dB por encima del umbral de recepción del equipo. Con una distancia de 19,00 km.

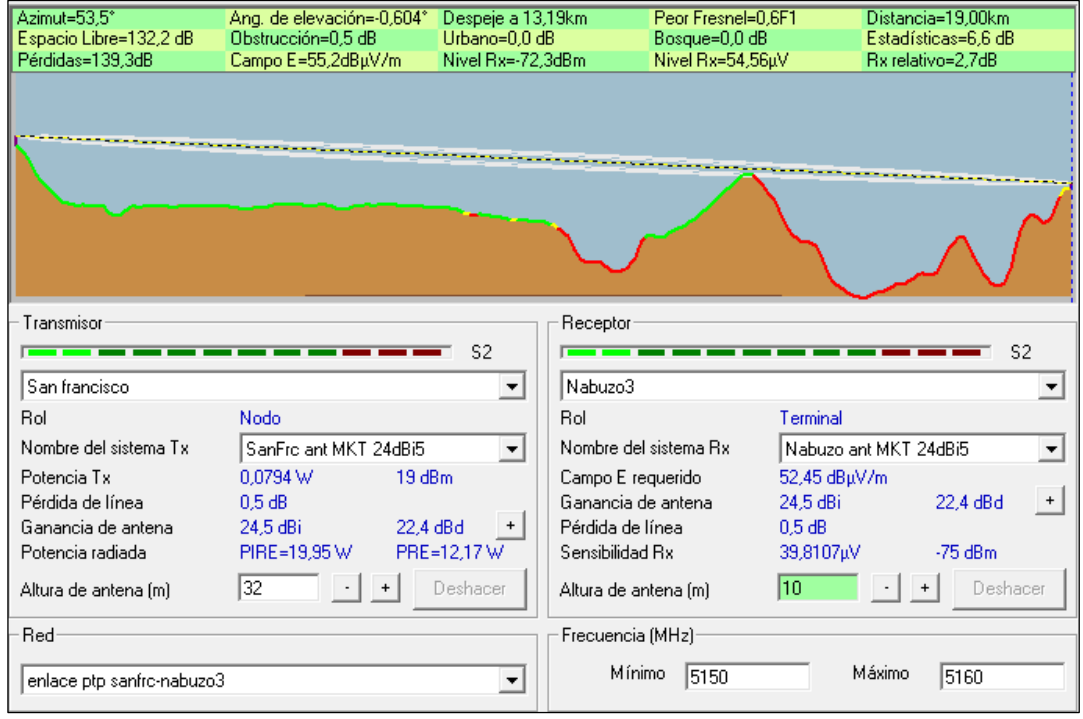
**Gráfico 18-2:** Enlace desde San Francisco hacia Nabuzo 3, ancho de banda de 10Mhz,

equipo MikroTik LHG 5

**Realizado por:** Jefferson Sarabia,2020

Fuente: *Radio Mobile*

*2.5.2.2.Caso 2: Ancho de banda de 20MHz*

# • **Enlace matriz hacia San francisco**

En el **[gráfico 19-2](#page-72-0)** se puede observar que se tiene línea de vista directa entre la oficina y la antena ubicada en el cerro, además se debe destacar que se tiene 17,5 dB por encima del umbral de recepción del equipo. Con una distancia de 3,52Km.

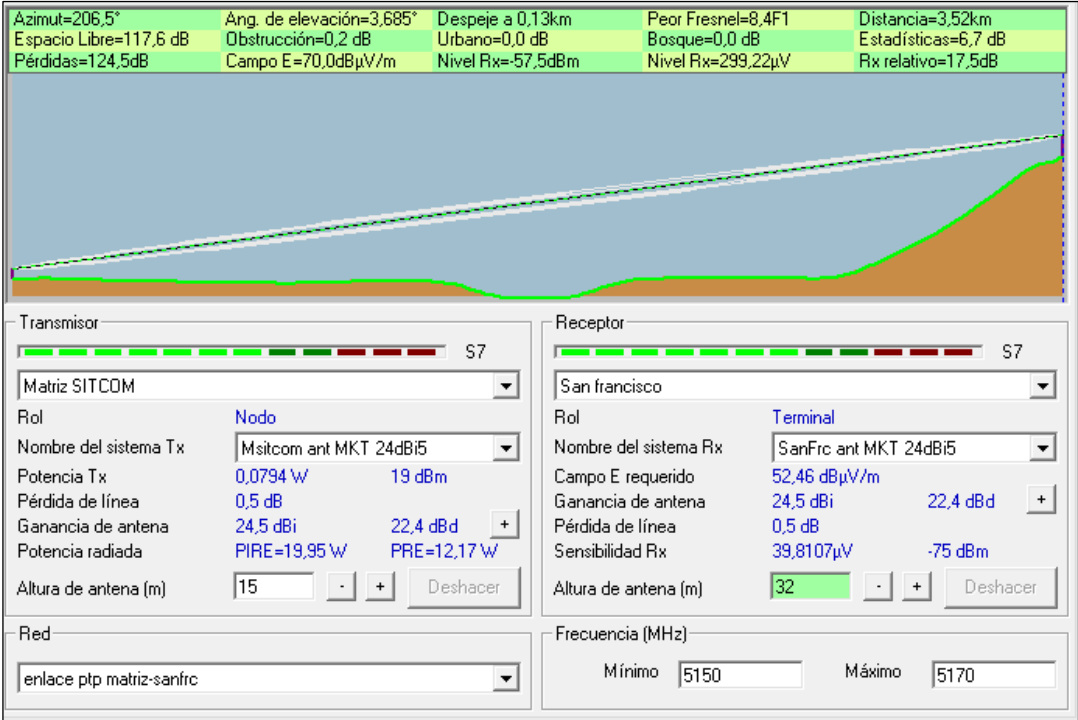

<span id="page-72-0"></span>**Gráfico 19-2:** Enlace desde matriz hacia San Francisco, ancho de banda de 20Mhz, equipo MikroTik LHG 5

**Realizado por:** Jefferson Sarabia,2020

Fuente: *Radio Mobile*

# • **Enlace San Francisco hacia Nabuzo 3**

En el **[gráfico 20-2](#page-73-0)** se puede observar que se tiene 2,7 dB por encima del umbral de recepción del equipo. Con una distancia de 19,00 km.

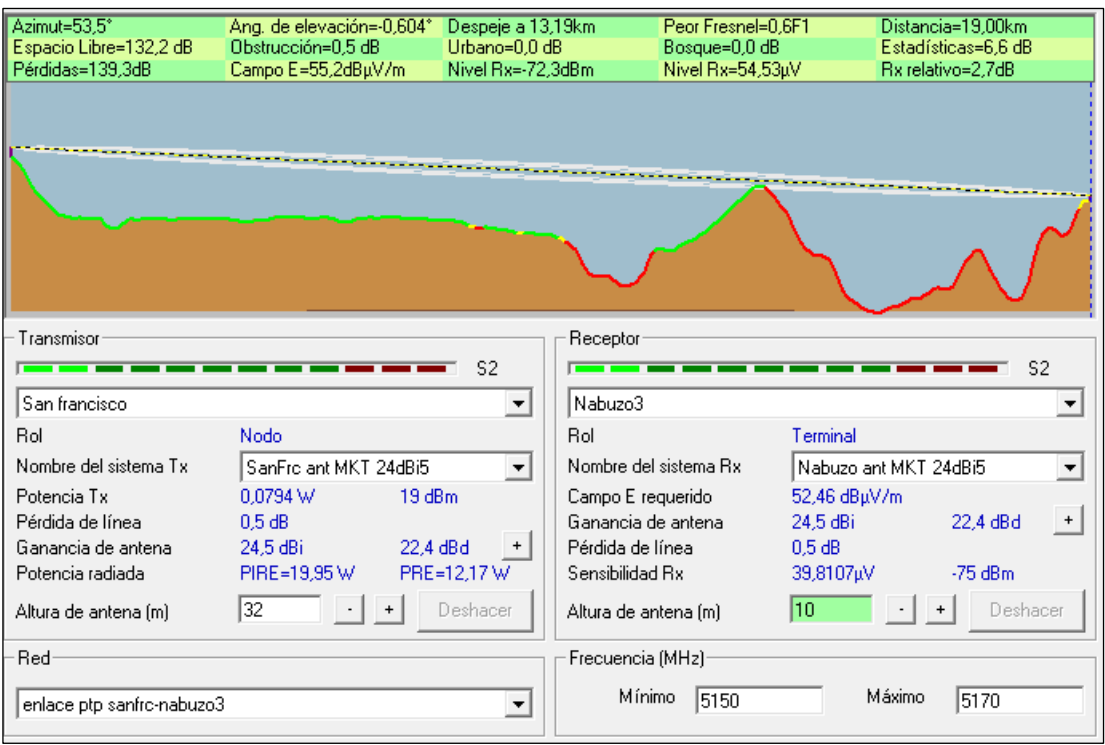

<span id="page-73-0"></span>**Gráfico 20-2:** Enlace desde San Francisco hacia Nabuzo 3, ancho de banda de 20Mhz,

equipo MikroTik LHG 5

**Realizado por**: Jefferson Sarabia,2020

Fuente: *Radio Mobile*

*2.5.2.3.Caso 3: Ancho de banda de 40MHz*

# • **Enlace matriz hacia San francisco**

En el **[gráfico 21-2](#page-74-0)** se puede observar que se tiene línea de vista directa entre la oficina y la antena ubicada en el cerro, además se debe destacar que se tiene 15,8 dB por encima del umbral de recepción del equipo. Con una distancia de 3,52Km.

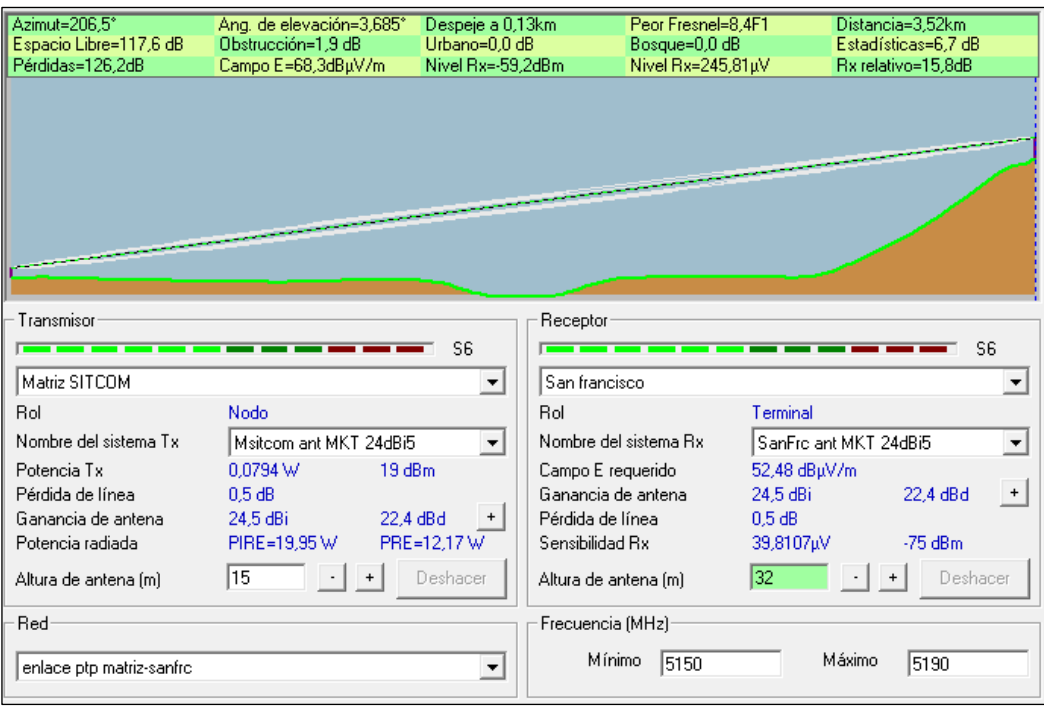

<span id="page-74-0"></span>**Gráfico 21-2:** Enlace desde matriz hacia San Francisco, ancho de banda de 40Mhz, equipo MikroTik LHG 5

**Realizado por:** Jefferson Sarabia,2020

Fuente: *Radio Mobile*

### • **Enlace San Francisco hacia Nabuzo 3**

En el **[gráfico 22-2](#page-75-0)** se puede observar que se tiene 2,7 dB por encima del umbral de recepción del equipo. Con una distancia de 19,00 km.

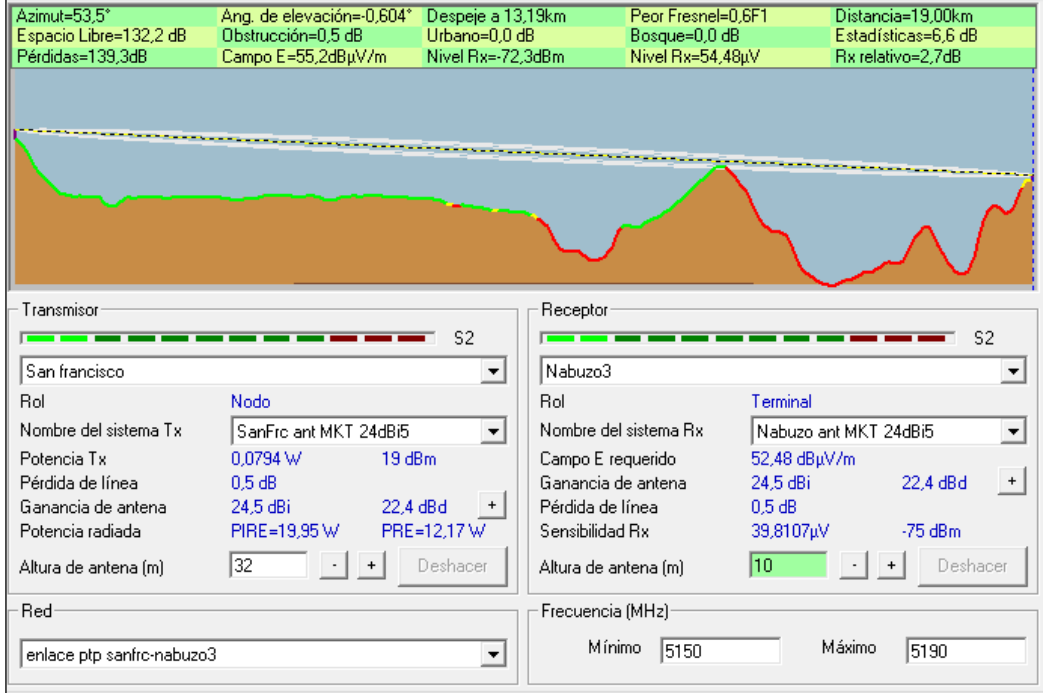

<span id="page-75-0"></span>**Gráfico 22-2:** Enlace desde San Francisco hacia Nabuzo 3, ancho de banda de 40Mhz, equipo MikroTik LHG 5 **Realizado por:** Jefferson Sarabia,2020 Fuente: *Radio Mobile*

### *2.5.3.Mimosa B5*

Como este equipo tiene la característica de tener una antena integrada de 25 dBi, no se tiene pérdidas de línea, es decir, pérdidas por conectores o cables desde el radio hacia la antena, sin embargo, se ha considerado un valor de pérdida de línea de 0,5 dB, para obtener resultados de simulación mucho más reales.

En el datasheet de este equipo muestra que trabaja con una potencia de transmisión de 30 dBm y que la sensibilidad de recepción varía según el ancho de banda utilizado, con un ancho de banda de 20 MHz se tiene una sensibilidad de recepción de -93 dBm, con 40 MHz se tiene -90 dBm y con 80 MHz se tiene -87dBm.

## *2.5.3.1.Caso 1: Ancho de banda de 20MHz*

## • **Enlace matriz hacia San francisco**

En el **[gráfico 23-2](#page-75-1)** se puede observar que se tiene línea de vista directa entre la oficina y la antena ubicada en el cerro, además se debe destacar que se tiene 45,4dB por encima del umbral de recepción del equipo. Con una distancia de 3,52Km.

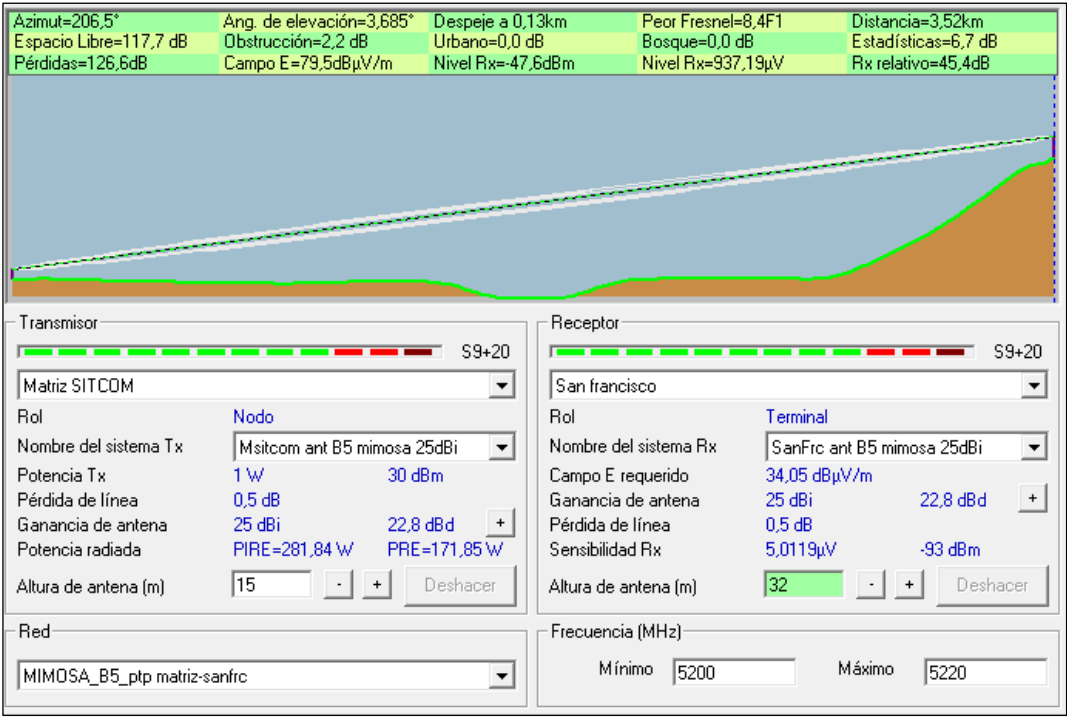

<span id="page-75-1"></span>**Gráfico 23-2:** Enlace desde matriz hacia San Francisco, ancho de banda de 20Mhz, equipo Mimosa B5

**Realizado por:** Jefferson Sarabia,2020

Fuente: *Radio Mobile*

#### • **Enlace San Francisco hacia Nabuzo 3**

En el **[gráfico 24-2](#page-76-0)** se puede observar que se tiene 32,7 dB por encima del umbral de recepción del equipo. Con una distancia de 19,00 km.

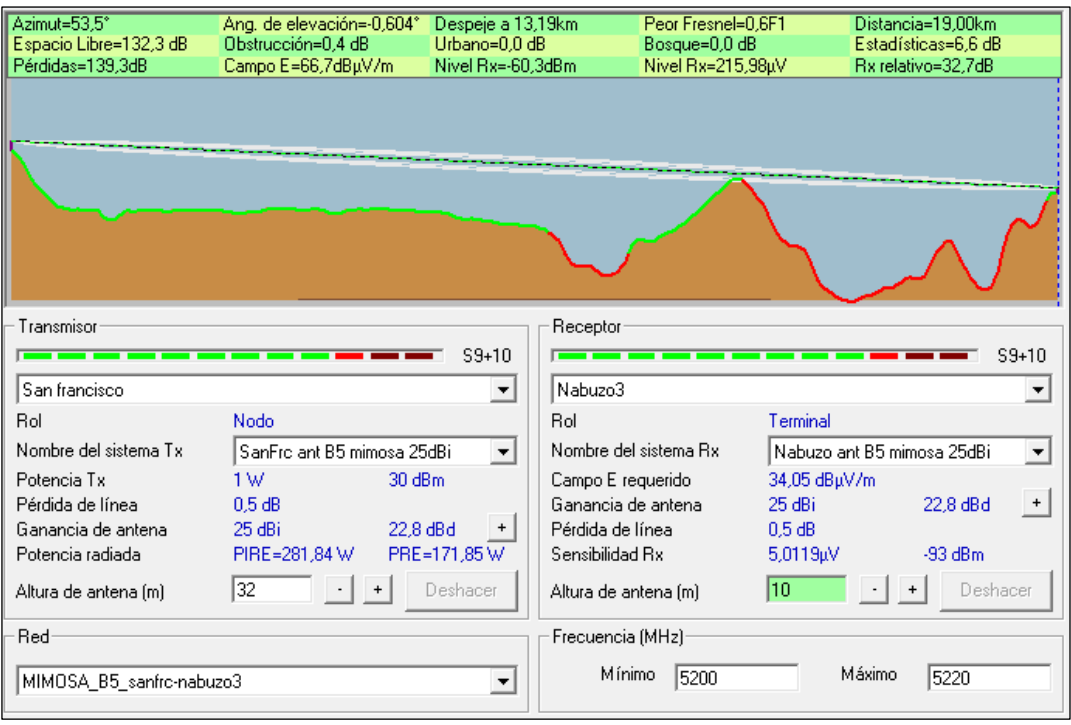

<span id="page-76-0"></span>**Gráfico 24-2:** Enlace desde San Francisco hacia Nabuzo 3, ancho de banda de 20Mhz, equipo Mimosa B5

**Realizado por:** Jefferson Sarabia,2020

Fuente: *Radio Mobile*

#### *2.5.3.2.Caso 2: Ancho de banda de 40MHz*

#### • **Enlace matriz hacia San francisco**

En el **[gráfico 25-2](#page-77-0)** se puede observar que se tiene línea de vista directa entre la oficina y la antena ubicada en el cerro, además se debe destacar que se tiene 44,2 dB por encima del umbral de recepción del equipo. Con una distancia de 3,52Km.

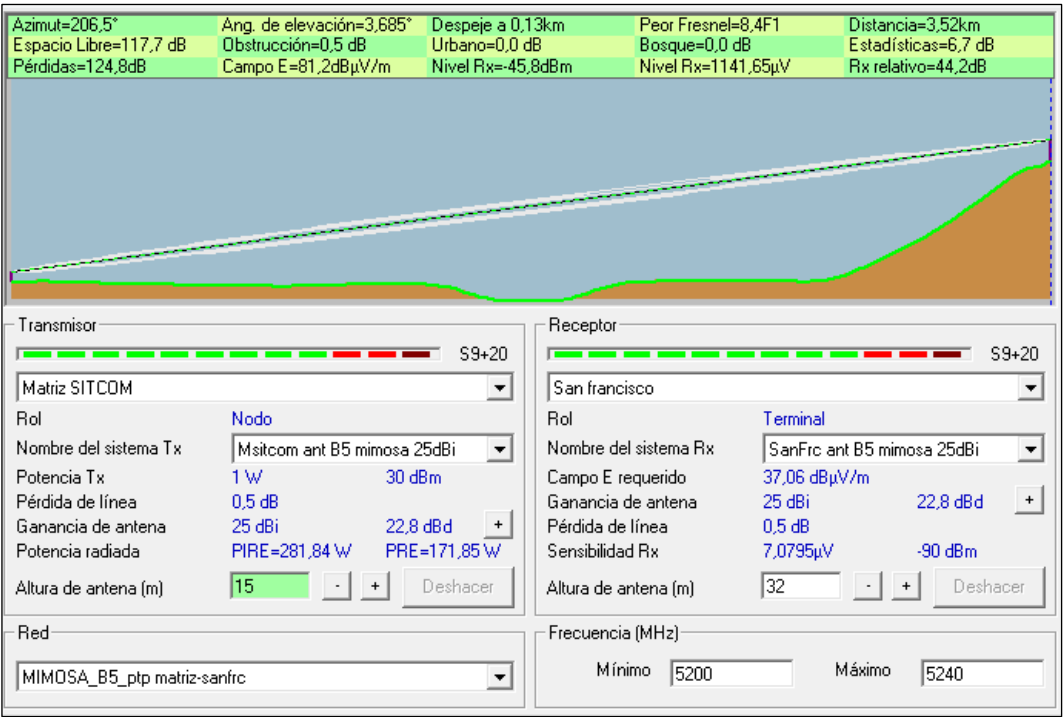

<span id="page-77-0"></span>**Gráfico 25-2:** Enlace desde matriz hacia San Francisco, ancho de banda de 40Mhz, equipo

Mimosa B5

**Realizado por:** Jefferson Sarabia,2020

Fuente: *Radio Mobile*

#### • **Enlace San Francisco hacia Nabuzo 3**

En el **[gráfico 26-2](#page-78-0)** se puede observar que se tiene 29,7 dB por encima del umbral de recepción del equipo. Con una distancia de 19,00 km.

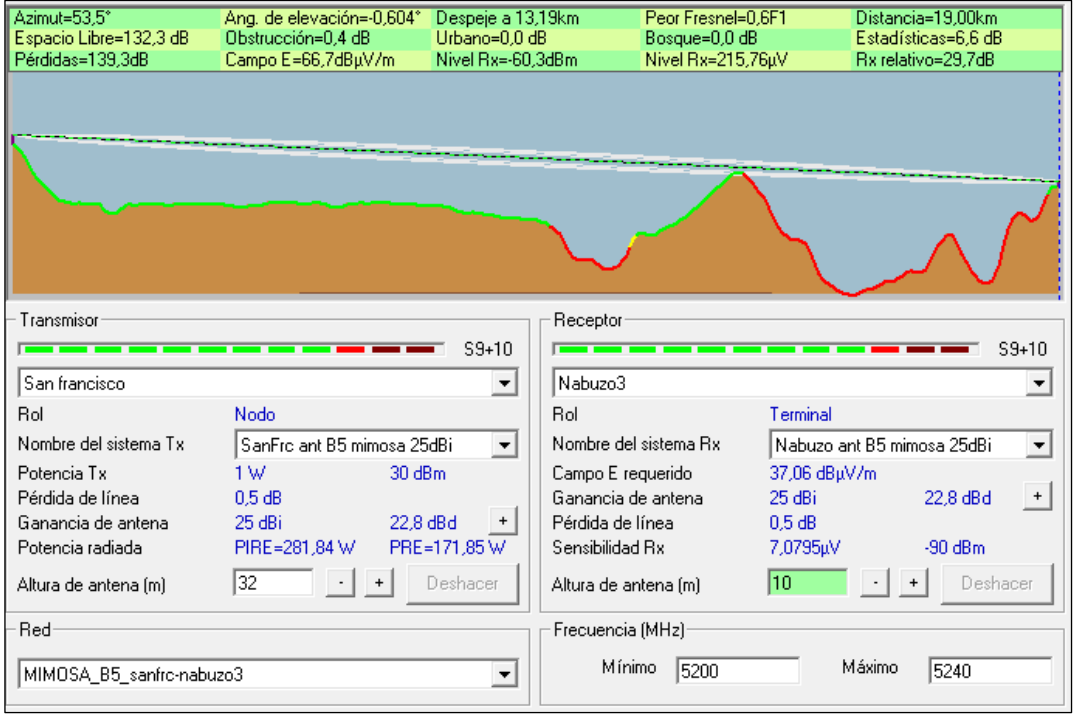

<span id="page-78-0"></span>**Gráfico 26-2:** Enlace desde San Francisco hacia Nabuzo 3, ancho de banda de 40Mhz,

equipo Mimosa B5

**Realizado por:** Jefferson Sarabia,2020

Fuente: *Radio Mobile*

*2.5.3.3.Caso 3: Ancho de banda de 80MHz*

## • **Enlace matriz hacia San francisco**

En el **[gráfico 27-2](#page-78-1)** se puede observar que se tiene línea de vista directa entre la oficina y la antena ubicada en el cerro, además se debe destacar que se tiene 43,5 dB por encima del umbral de recepción del equipo. Con una distancia de 3,52Km.

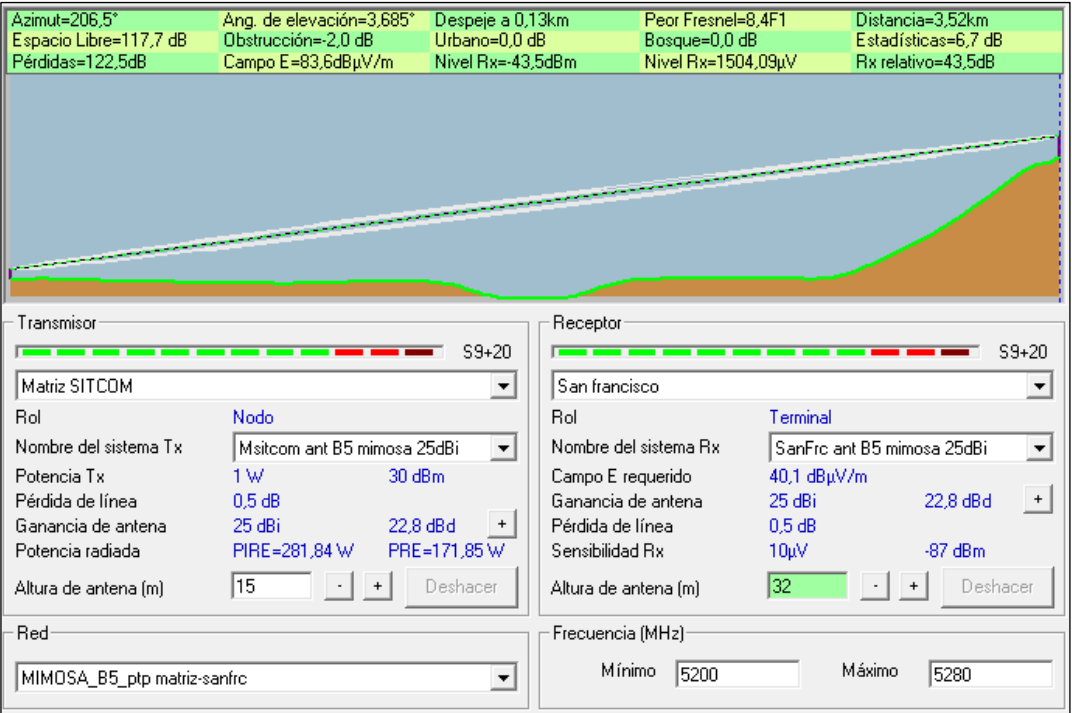

<span id="page-78-1"></span>**Gráfico 27-2:** Enlace desde matriz hacia San Francisco, ancho de banda de 80Mhz, equipo Mimosa B5

**Realizado por:** Jefferson Sarabia,2020

Fuente: *Radio Mobile*

### • **Enlace San Francisco hacia Nabuzo 3**

En el **[gráfico 28-2](#page-79-0)** se puede observar que se tiene 26,7dB por encima del umbral de recepción del equipo. Con una distancia de 19,00 km.

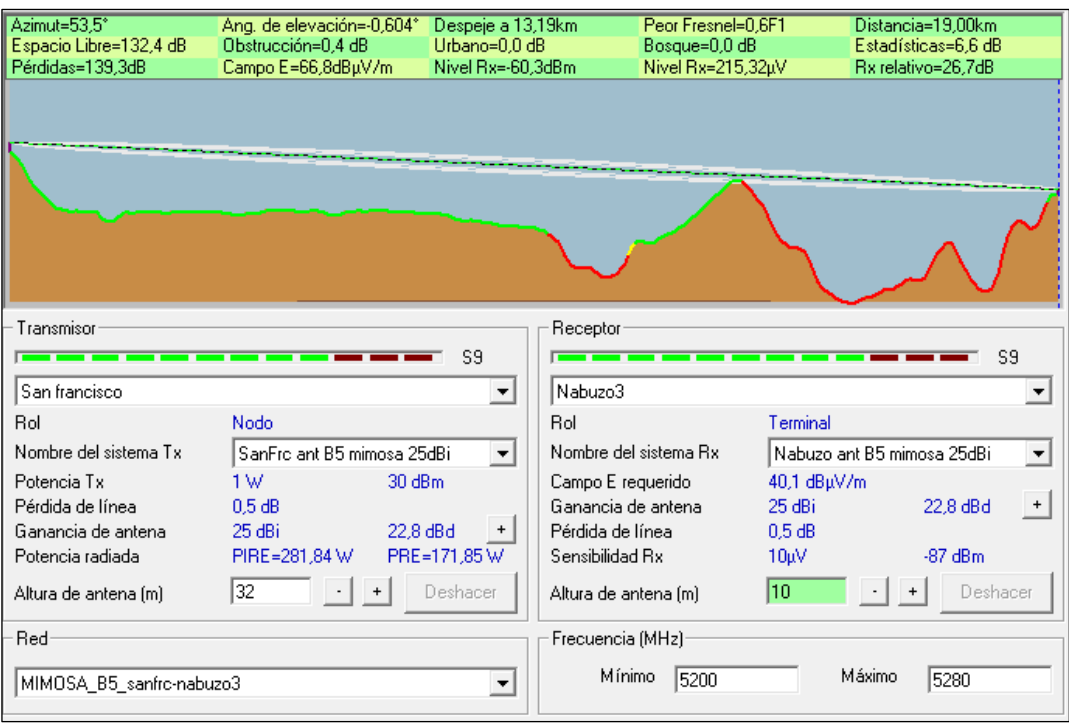

<span id="page-79-0"></span>**Gráfico 28-2:** Enlace desde San Francisco hacia Nabuzo 3, ancho de banda de 80Mhz, equipo Mimosa B5

**Realizado por:** Jefferson Sarabia,2020

Fuente: *Radio Mobile*

#### *2.5.4.Mimosa B5C*

Como se mencionó en la sección 2.4, este equipo necesita de una antena, la cual tiene una ganancia de 30 dBi, se ha considerado un valor de 0.5dB para las pérdidas de línea, debido a que la radio tiene la facilidad de conectarse junto a la antena en el soporte de ésta.

En el datasheet de este equipo muestra que trabaja con una potencia de transmisión de 30 dBm y que la sensibilidad de recepción varía según el ancho de banda utilizado, con un ancho de banda de 20 MHz se tiene una sensibilidad de recepción de -93 dBm, con 40 MHz se tiene -90 dBm y con 80 MHz se tiene -87dBm.

#### *2.5.4.1.Caso 1: Ancho de banda de 20Mhz*

### • **Enlace matriz hacia San francisco**

En el **[gráfico 29-2](#page-80-0)** se puede observar que se tiene línea de vista directa entre la oficina y la antena ubicada en el cerro, además se debe destacar que se tiene 55,5 dB por encima del umbral de recepción del equipo. Con una distancia de 3,52Km.

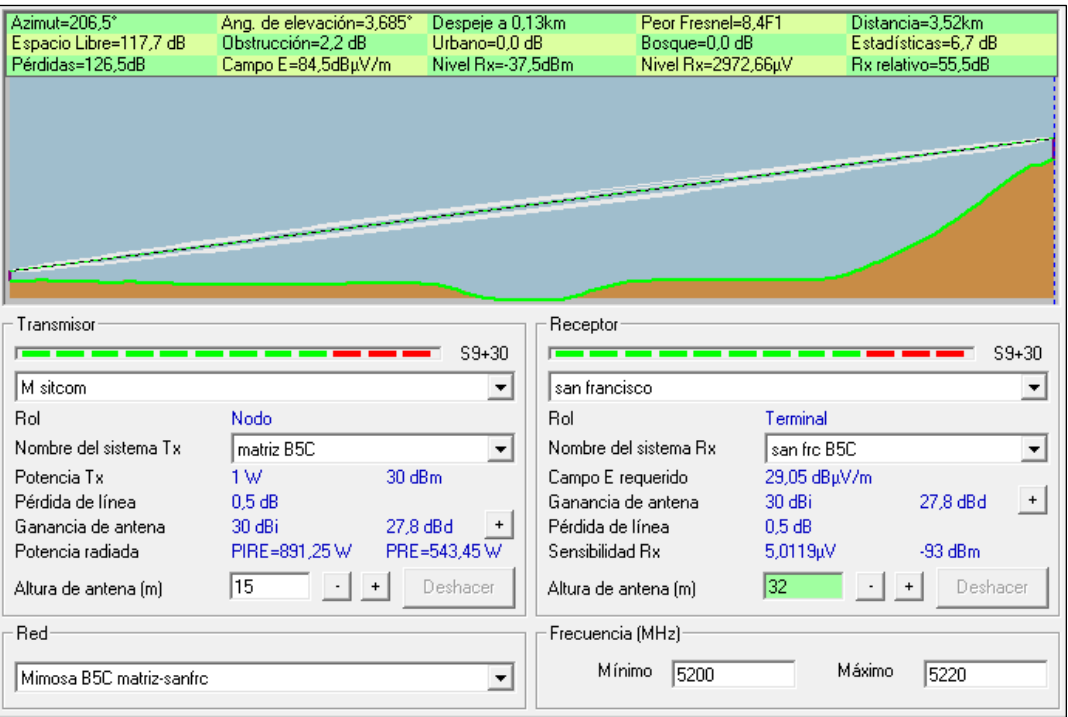

<span id="page-80-0"></span>**Gráfico 29-2:** Enlace desde matriz hacia San Francisco, ancho de banda de 20Mhz, equipo

Mimosa B5C

**Realizado por:** Jefferson Sarabia,2020

Fuente: *Radio Mobile*

### • **Enlace San Francisco hacia Nabuzo 3**

En el **[gráfico 30-2](#page-81-0)** se puede observar que se tiene 42,9 dB por encima del umbral de recepción del equipo. Con una distancia de 19,00 km.

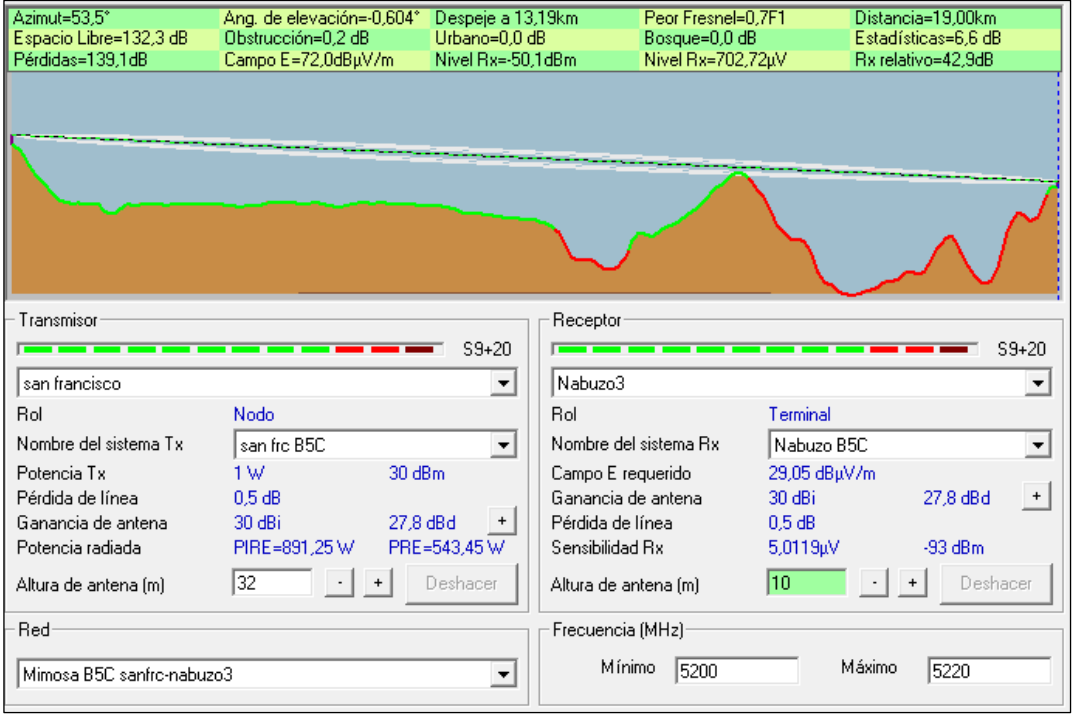

<span id="page-81-0"></span>**Gráfico 30-2:** Enlace desde San Francisco hacia Nabuzo 3, ancho de banda de 20Mhz,

equipo Mimosa B5C

**Realizado por:** Jefferson Sarabia,2020

Fuente: *Radio Mobile*

*2.5.4.2.Caso 2: Ancho de banda de 40Mhz*

# • **Enlace matriz hacia San francisco**

En el **[gráfico 31-2](#page-81-1)** se puede observar que se tiene línea de vista directa entre la oficina y la antena ubicada en el cerro, además se debe destacar que se tiene 54,2 dB por encima del umbral de recepción del equipo. Con una distancia de 3,52Km.

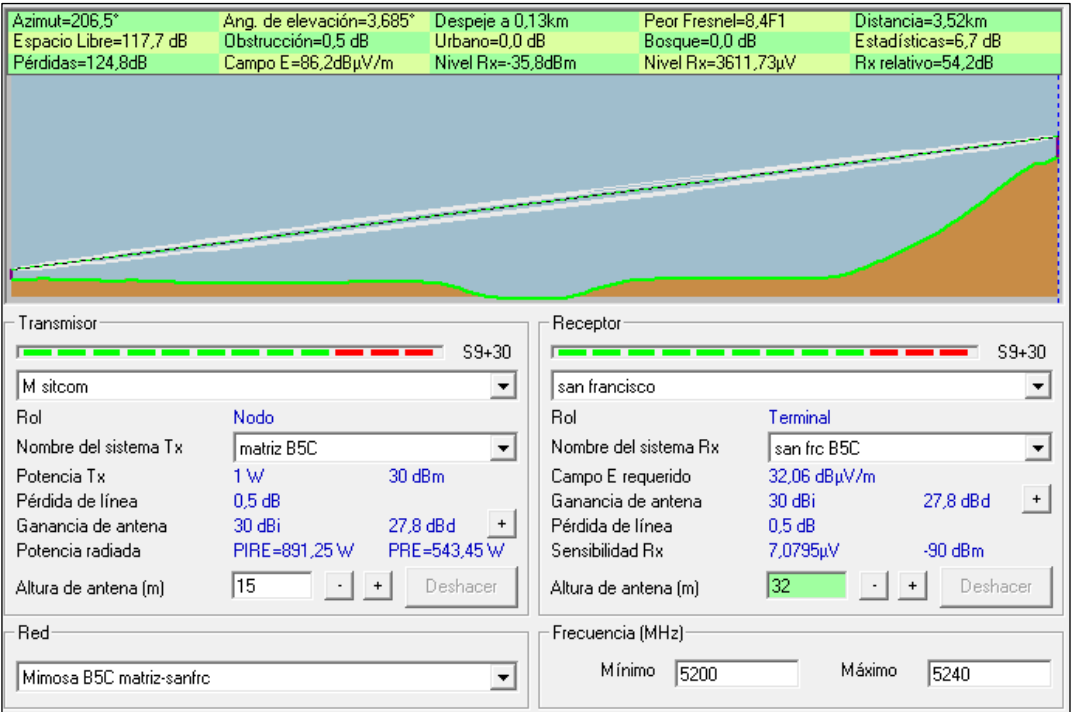

<span id="page-81-1"></span>**Gráfico 31-2:** Enlace desde matriz hacia San Francisco, ancho de banda de 40Mhz, equipo Mimosa B5C

**Realizado por:** Jefferson Sarabia,2020

Fuente: *Radio Mobile*

# • **Enlace San Francisco hacia Nabuzo 3**

En el **[gráfico 32-2](#page-82-0)** se puede observar que se tiene 39,9 dB por encima del umbral de recepción del equipo. Con una distancia de 19,00 km.

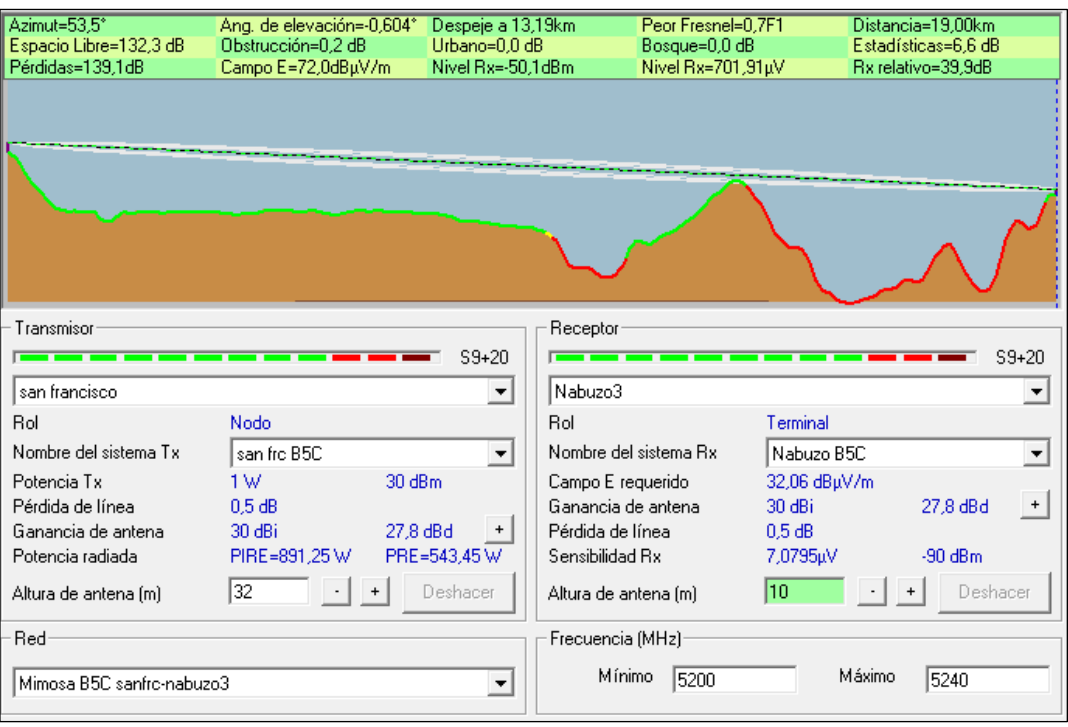

<span id="page-82-0"></span>**Gráfico 32-2:** Enlace desde San Francisco hacia Nabuzo 3, ancho de banda de 40Mhz,

equipo Mimosa B5C

**Realizado por:** Jefferson Sarabia,2020

Fuente: *Radio Mobile*

*2.5.4.3.Caso 3: Ancho de banda de 80Mhz*

### • **Enlace matriz hacia San francisco**

En el **[gráfico 33-2](#page-83-0)** se puede observar que se tiene línea de vista directa entre la oficina y la antena ubicada en el cerro, además se debe destacar que se tiene 53,5dB por encima del umbral de recepción del equipo. Con una distancia de 3,52Km.

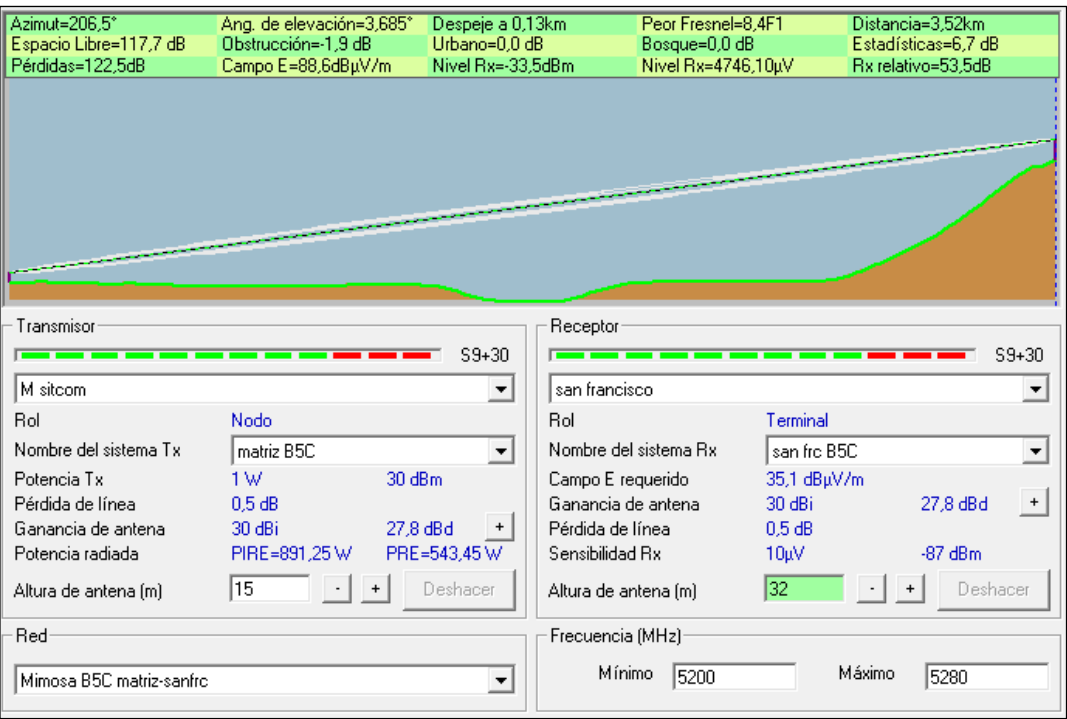

<span id="page-83-0"></span>**Gráfico 33-2:** Enlace desde matriz hacia San Francisco, ancho de banda de 80Mhz, equipo

Mimosa B5C

**Realizado por:** Jefferson Sarabia,2020

Fuente: *Radio Mobile*

### • **Enlace San Francisco hacia Nabuzo 3**

En el **[gráfico 34-2](#page-84-0)** se puede observar que se tiene 36,9 dB por encima del umbral de recepción del equipo. Con una distancia de 19,00 km.

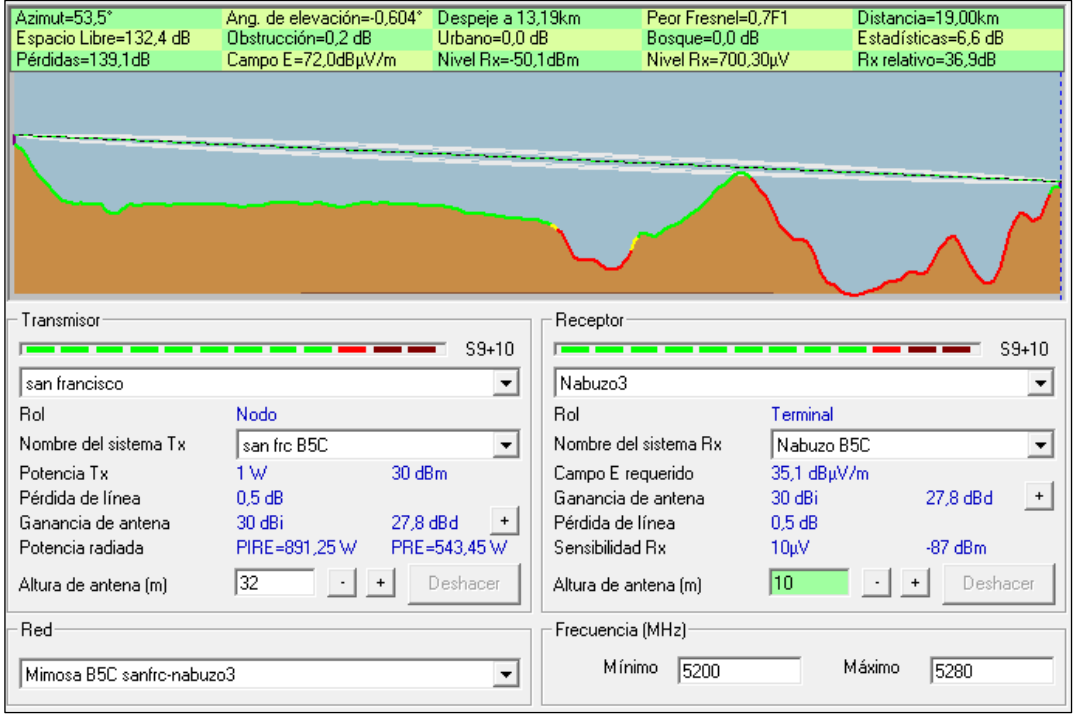

<span id="page-84-0"></span>**Gráfico 34-2:** Enlace desde San Francisco hacia Nabuzo 3, ancho de banda de 80Mhz, equipo Mimosa B5C **Realizado por:** Jefferson Sarabia,2020 Fuente: *Radio Mobile*

#### *2.5.5.Air FIBER 5xHD*

Como se mencionó en la sección 2.4, este equipo necesita de una antena, la cual tiene una ganancia de 30 dBi, se ha considerado un valor de 0.5dB para las pérdidas de línea, debido a que la radio tiene la facilidad de conectarse junto a la antena en el soporte de ésta.

Debido a que este estudio es para un enlace de alta velocidad se tomó como referencia la modulación 64QAM, debido a que los enlaces no cumplen con los requerimientos mínimos con modulaciones más altas, debido a las limitaciones de potencia de transmisión y sensibilidad de recepción brindadas por el equipo. Por tal motivo se realizó la simulación con una potencia de transmisión de 24dBm y una sensibilidad que varía dependiendo del ancho de banda utilizado. Con un ancho de banda de 40Mhz se tiene -71 dBm, con 80Mhz se tiene -65 dBm y con 100Mhz se tiene -63 dBm. (Ubiquiti Networks, 2018)

#### *2.5.5.1.Caso 1: Ancho de banda de 40Mhz*

#### • **Enlace matriz hacia San francisco**

En el **[gráfico 35-2](#page-85-0)** se puede observar que se tiene línea de vista directa entre la oficina y la antena ubicada en el cerro, además se debe destacar que se tiene 29,2 dB por encima del umbral de recepción del equipo. Con una distancia de 3,52Km.

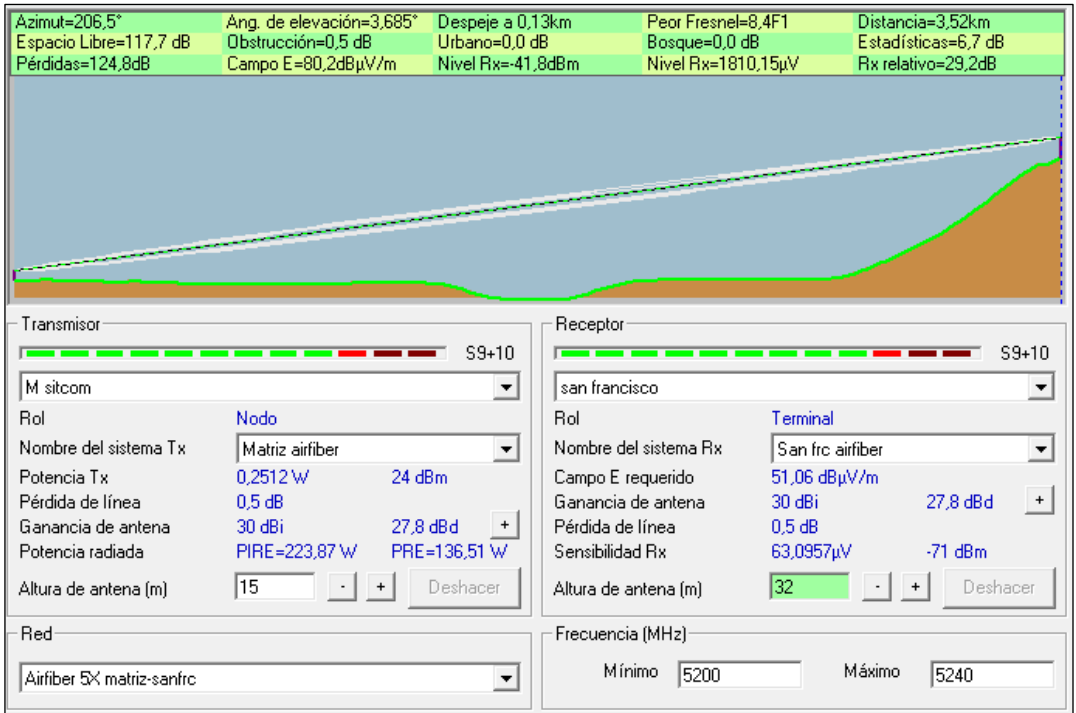

<span id="page-85-0"></span>**Gráfico 35-2:** Enlace desde matriz hacia San Francisco, ancho de banda de 40Mhz, equipo

Air FIBER 5xHD

**Realizado por:** Jefferson Sarabia,2020

Fuente: *Radio Mobile*

### • **Enlace San Francisco hacia Nabuzo 3**

En el **[gráfico 36-2](#page-85-1)** se puede observar que se tiene 14,9 dB por encima del umbral de recepción del equipo. Con una distancia de 19,00 km.

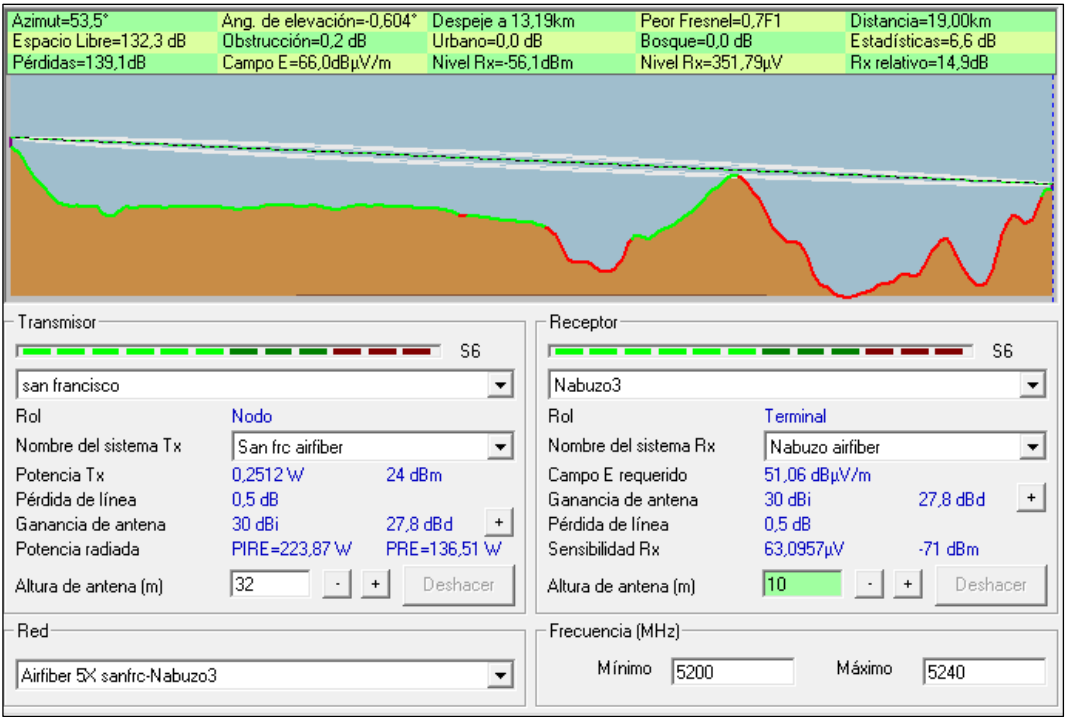

<span id="page-85-1"></span>**Gráfico 36-2:** Enlace desde San Francisco hacia Nabuzo 3, ancho de banda de 40Mhz,

equipo Air FIBER 5xHD

**Realizado por:** Jefferson Sarabia,2020

Fuente: *Radio Mobile*

*2.5.5.2.Caso 2: Ancho de banda de 80Mhz*

### • **Enlace matriz hacia San francisco**

En el **[gráfico 37-2](#page-86-0)** se puede observar que se tiene línea de vista directa entre la oficina y la antena ubicada en el cerro, además se debe destacar que se tiene 25,5 dB por encima del umbral de recepción del equipo. Con una distancia de 3,52Km.

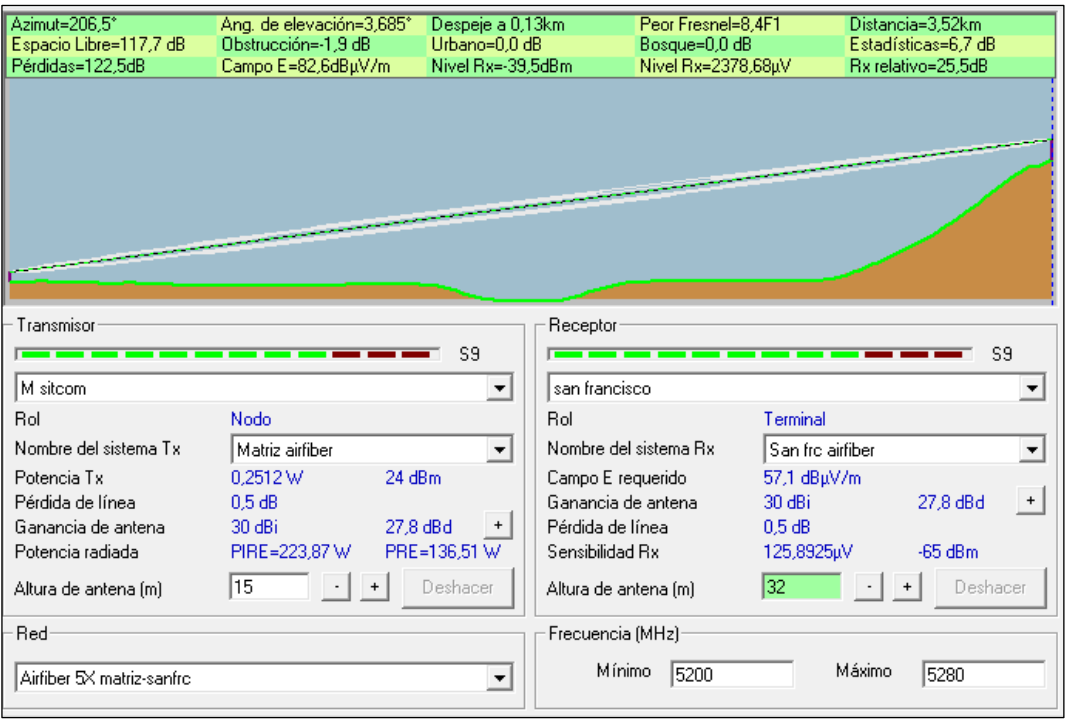

<span id="page-86-0"></span>**Gráfico 37-2:** Enlace desde matriz hacia San Francisco, ancho de banda de 80Mhz, equipo Air FIBER 5xHD

**Realizado por:** Jefferson Sarabia,2020

Fuente: *Radio Mobile*

# • **Enlace San Francisco hacia Nabuzo 3**

En el **[gráfico 38-2](#page-87-0)** se puede observar que se tiene 8,9 dB por encima del umbral de recepción del equipo. Con una distancia de 19,00 km.

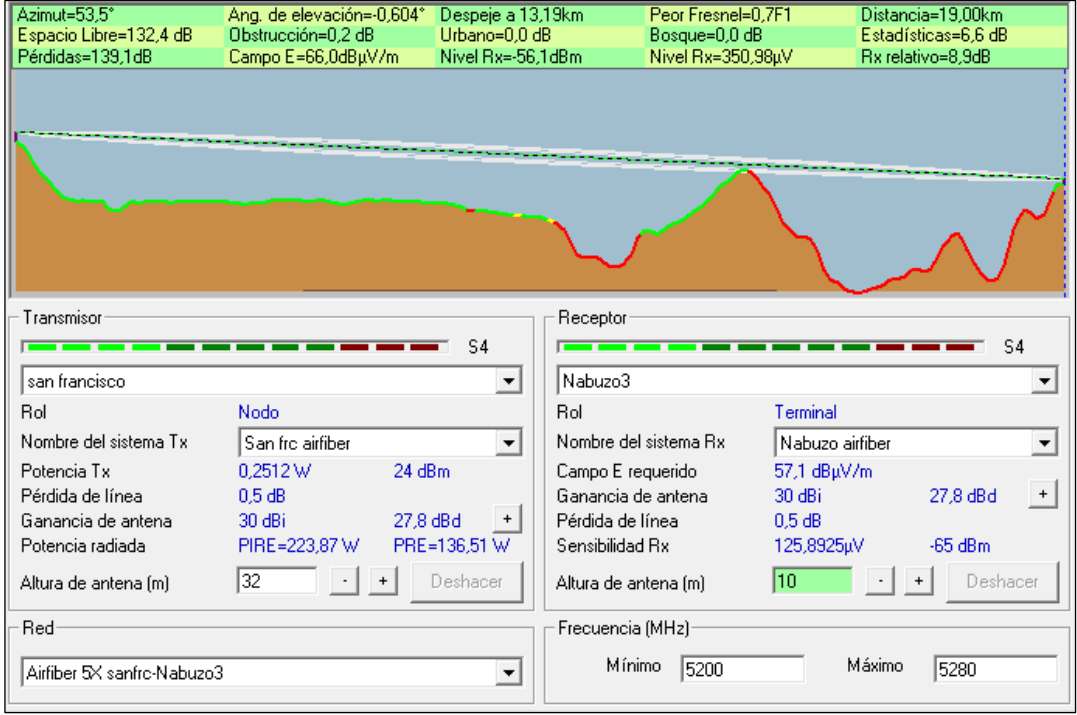

<span id="page-87-0"></span>**Gráfico 38-2:** Enlace desde San Francisco hacia Nabuzo 3, ancho de banda de 80Mhz,

equipo Air FIBER 5xHD

**Realizado por:** Jefferson Sarabia,2020

Fuente: *Radio Mobile*

*2.5.5.3.Caso 3: Ancho de banda de 100Mhz*

### • **Enlace matriz hacia San francisco**

En el **[gráfico 39-2](#page-87-1)** se puede observar que se tiene línea de vista directa entre la oficina y la antena ubicada en el cerro, además se debe destacar que se tiene 24,2 dB por encima del umbral de recepción del equipo. Con una distancia de 3,52Km.

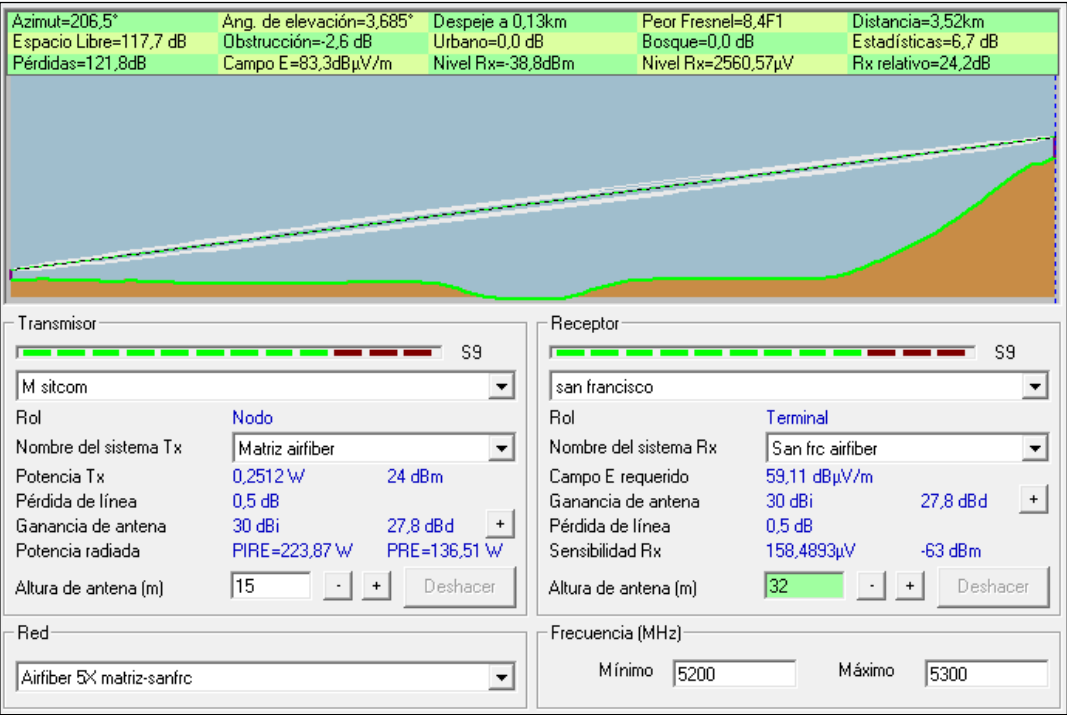

<span id="page-87-1"></span>**Gráfico 39-2:** Enlace desde matriz hacia San Francisco, ancho de banda de 100Mhz,

equipo Air FIBER 5xHD

**Realizado por:** Jefferson Sarabia,2020

Fuente: *Radio Mobile*

### • **Enlace San Francisco hacia Nabuzo 3**

En el **[gráfico 40-2](#page-88-0)** se puede observar que se tiene 6,9 dB por encima del umbral de recepción del equipo. Con una distancia de 19,00 km.

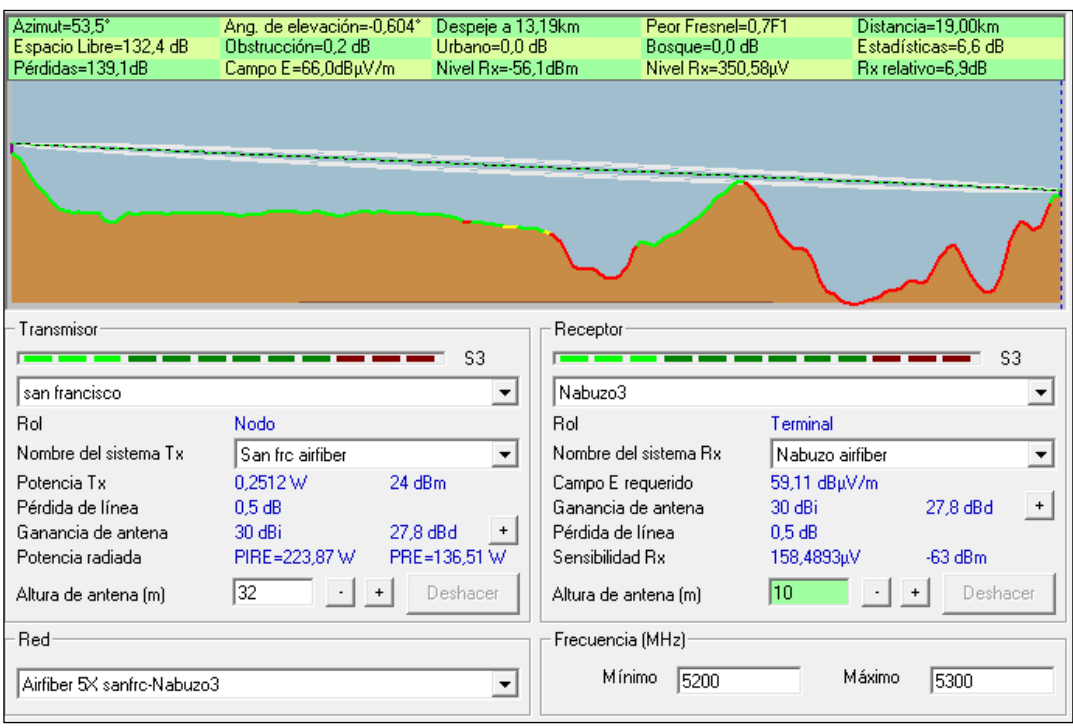

<span id="page-88-0"></span>**Gráfico 40-2:** Enlace desde San Francisco hacia Nabuzo 3, ancho de banda de 100Mhz, equipo Air FIBER 5xHD

**Realizado por:** Jefferson Sarabia,2020

Fuente: *Radio Mobile*

#### **2.6.Simulación de los equipos en el software radio Mobile con respecto al cerro Cacha**

A continuación, se muestra los resultados más relevantes obtenidos con cada equipo y sus parámetros. Así como también el perfil del terreno en cada caso. Las gráficas con mayor detalle se muestran en el **[ANEXO B](#page-187-0)**, en donde se evidencia el margen de desvanecimiento en cada uno de los casos.

### *2.6.1.Mimosa C5x*

Como este equipo tiene la característica de tener una antena integrada de 25 dBi, no se tiene pérdidas de línea, es decir, pérdidas por conectores o cables desde el radio hacia la antena, sin embargo, se ha considerado un valor de pérdida de línea de 0,5 dB, para obtener resultados de simulación mucho más reales.

En el datasheet de este equipo muestra que trabaja con una potencia de transmisión de 27 dBm y que la sensibilidad de recepción varía según el ancho de banda utilizado, con un ancho de banda de 20 MHz se tiene una sensibilidad de recepción de -93 dBm, con 40 MHz se tiene -90 dBm y con 80 MHz se tiene -87dBm.

#### *2.6.1.1.Caso 1: Ancho de banda de 20Mhz*

• **Enlace matriz hacia Cacha**

En el **[gráfico 41-2](#page-89-0)** se puede observar que se tiene línea de vista directa entre la oficina y la antena ubicada en el cerro, además se debe destacar que se tiene 40,4 dB por encima del umbral de recepción del equipo. Con una distancia de 7,56Km.

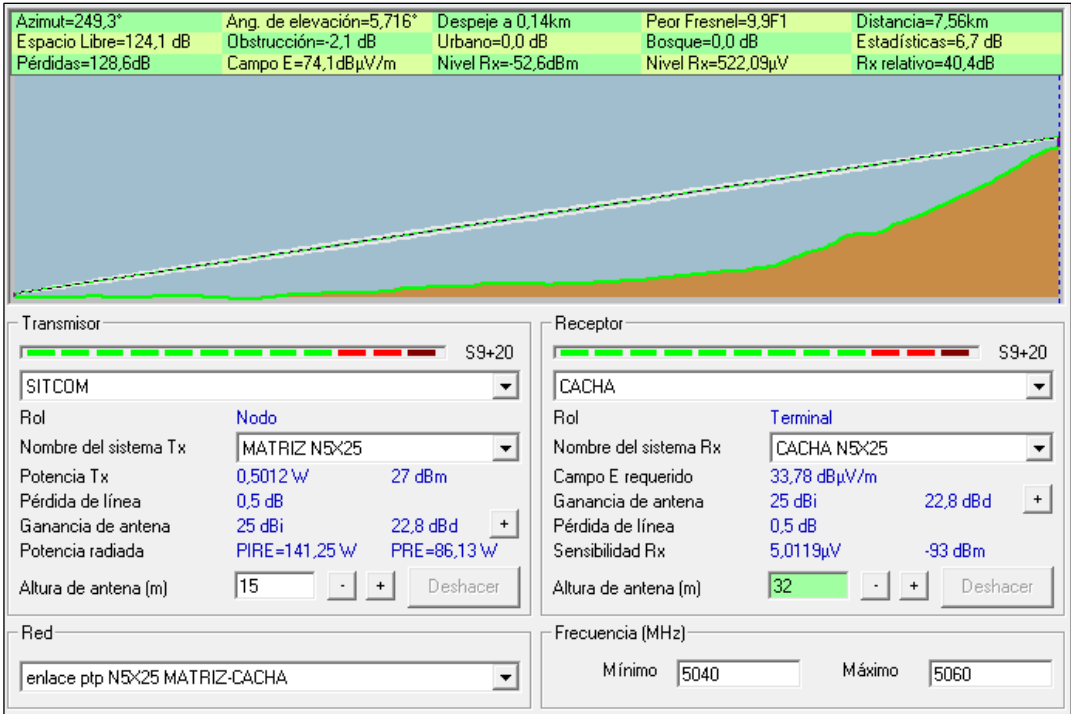

<span id="page-89-0"></span>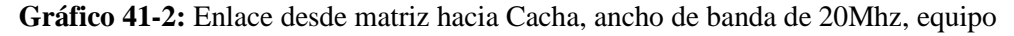

Mimosa C5x

**Realizado por:** Jefferson Sarabia,2020

Fuente: *Radio Mobile*

# • **Enlace Cacha hacia Nabuzo 3**

En el **[gráfico 42-2](#page-90-0)** se puede observar que se tiene 25,6 dB por encima del umbral de recepción del equipo. Con una distancia de 23,43 km.

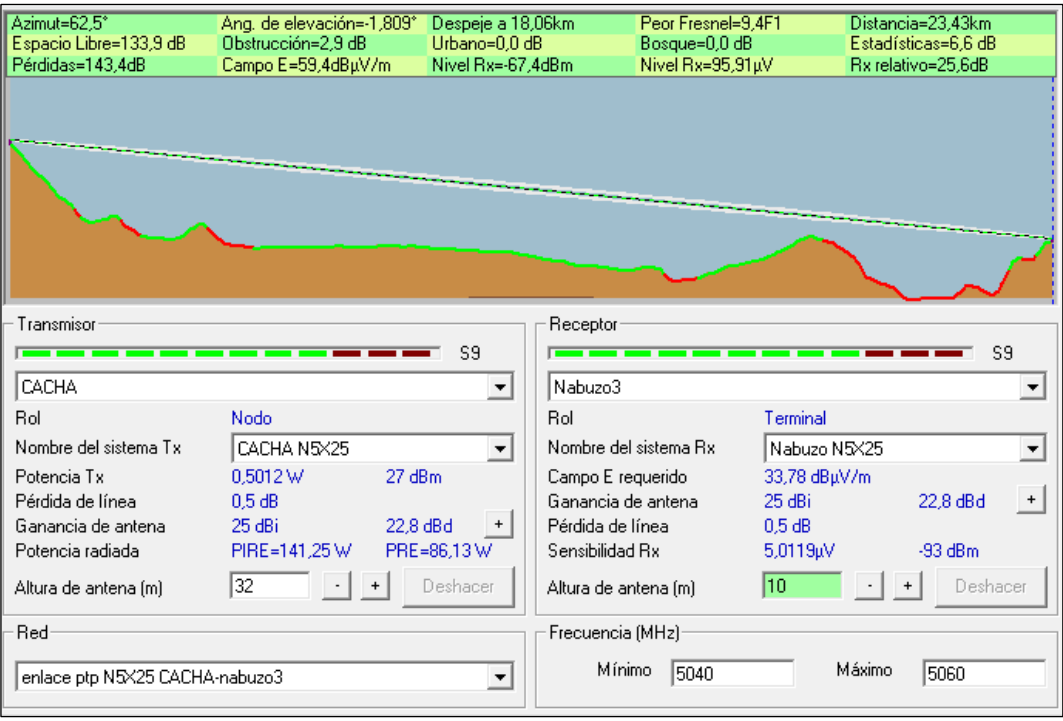

<span id="page-90-0"></span>**Gráfico 42-2:** Enlace desde Cacha hacia Nabuzo 3, ancho de banda de 20Mhz, equipo

Mimosa C5x

**Realizado por:** Jefferson Sarabia,2020

Fuente: *Radio Mobile*

*2.6.1.2.Caso 2: Ancho de banda de 40Mhz*

### • **Enlace matriz hacia Cacha**

En el **[gráfico 43-2](#page-91-0)** se puede observar que se tiene línea de vista directa entre la oficina y la antena ubicada en el cerro, además se debe destacar que se tiene 38,1 dB por encima del umbral de recepción del equipo. Con una distancia de 7,56Km.

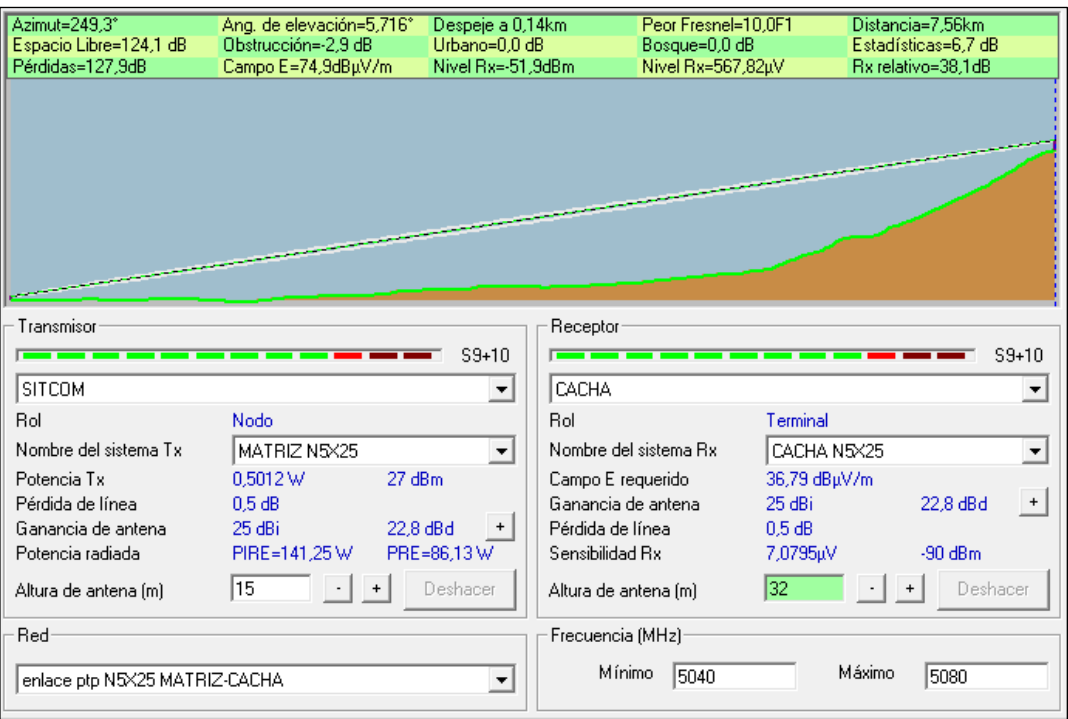

<span id="page-91-0"></span>**Gráfico 43-2:** Enlace desde matriz hacia Cacha, ancho de banda de 40Mhz, equipo

Mimosa C5x

**Realizado por:** Jefferson Sarabia,2020

Fuente: *Radio Mobile*

#### • **Enlace Cacha hacia Nabuzo 3**

En el **[gráfico 44-2](#page-92-0)** se puede observar que se tiene 23,1 dB por encima del umbral de recepción del equipo. Con una distancia de 23,43km.

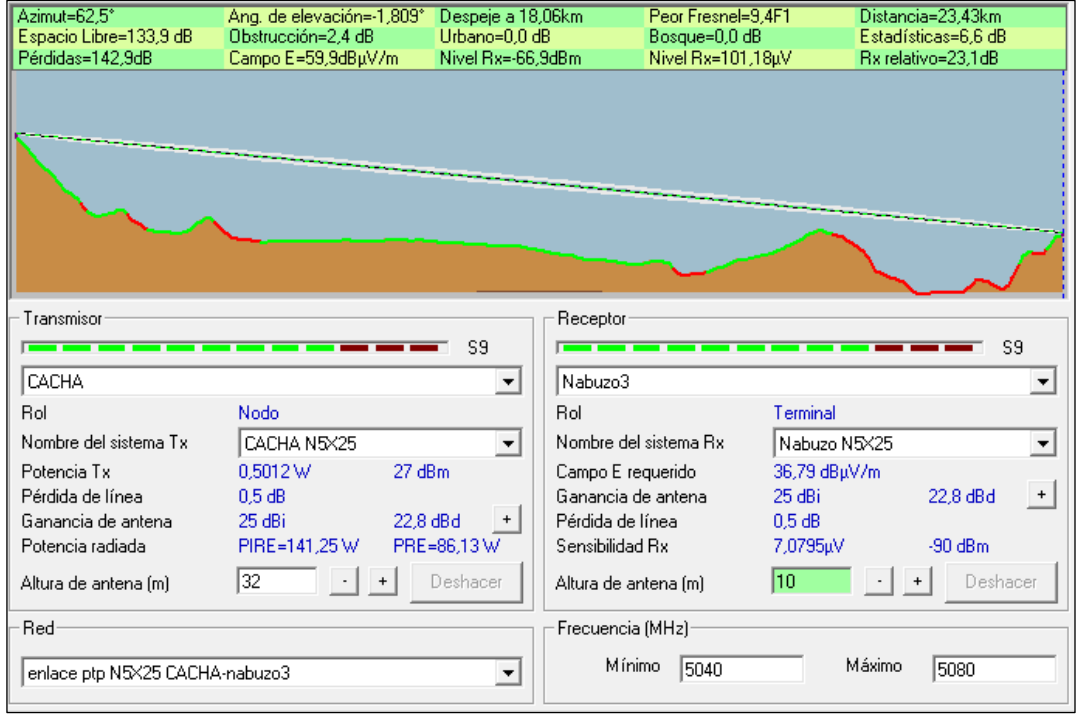

<span id="page-92-0"></span>**Gráfico 44-2:** Enlace desde Cacha hacia Nabuzo 3, ancho de banda de 40Mhz, equipo

Mimosa C5x **Realizado por:** Jefferson Sarabia,2020

Fuente: *Radio Mobile*

*2.6.1.3.Caso 3: Ancho de banda de 80Mhz*

## • **Enlace matriz hacia Cacha**

En el **[gráfico 45-2](#page-92-1)** se puede observar que se tiene línea de vista directa entre la oficina y la antena ubicada en el cerro, además se debe destacar que se tiene 34,5 dB por encima del umbral de recepción del equipo. Con una distancia de 7,56Km.

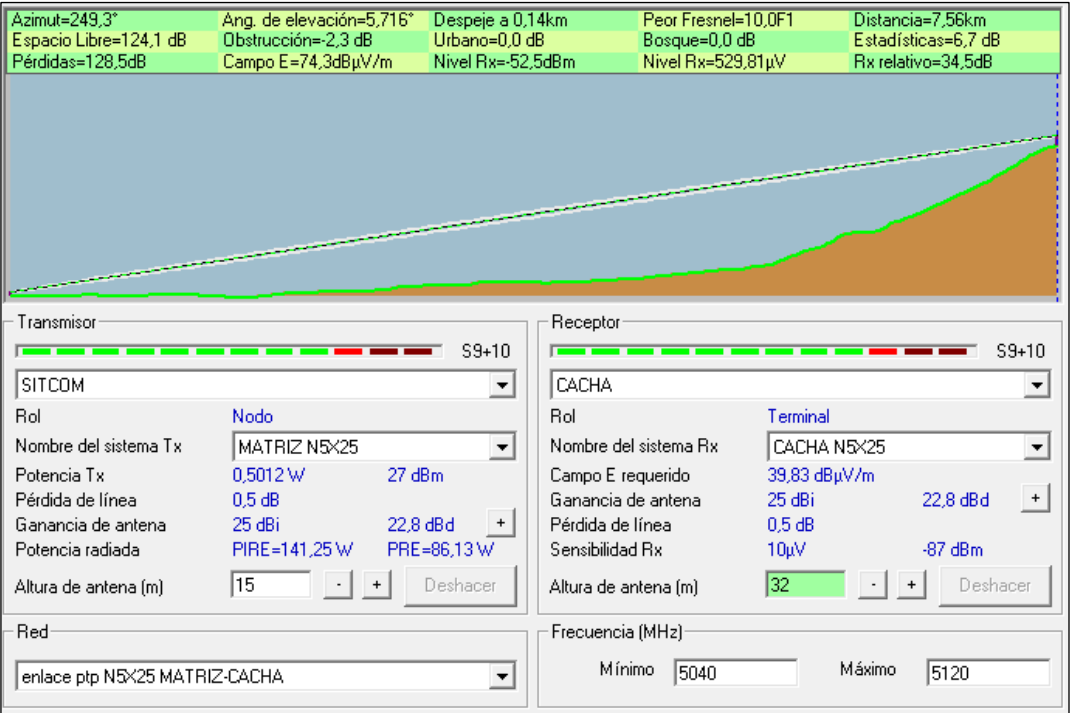

<span id="page-92-1"></span>**Gráfico 45-2:** Enlace desde matriz hacia Cacha, ancho de banda de 80Mhz, equipo

Mimosa C5x

**Realizado por:** Jefferson Sarabia,2020

Fuente: *Radio Mobile*

### • **Enlace Cacha hacia Nabuzo 3**

En el **[gráfico 46-2](#page-93-0)** se puede observar que se tiene 22,8dB por encima del umbral de recepción del equipo. Con una distancia de 23,43km.

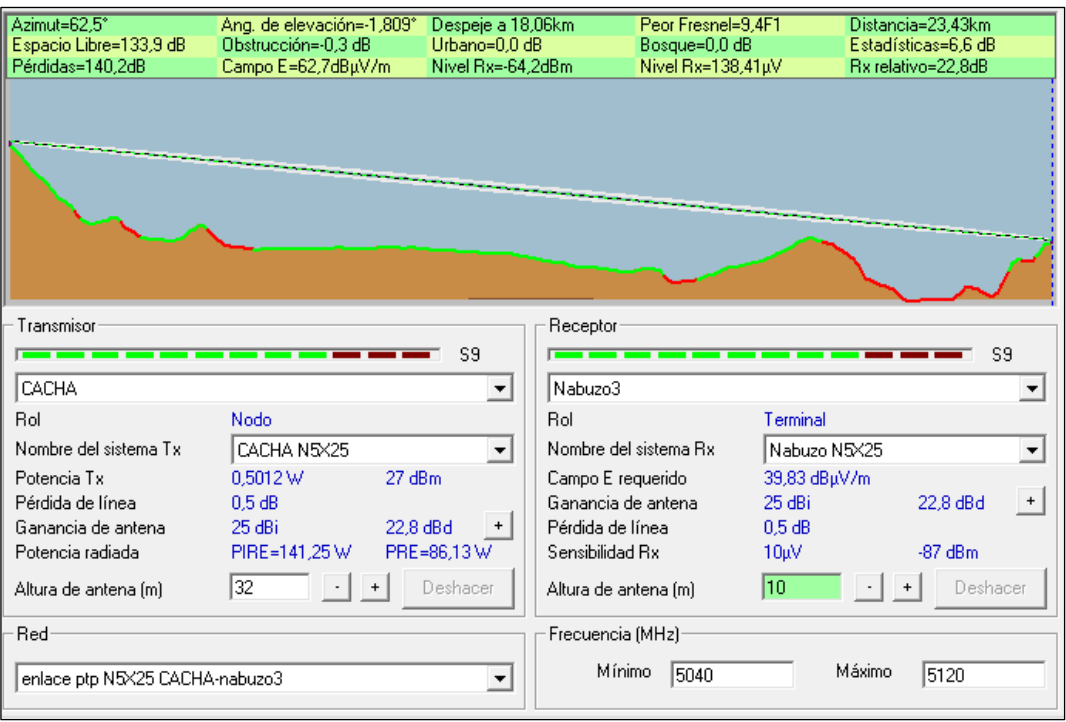

<span id="page-93-0"></span>**Gráfico 46-2:** Enlace desde Cacha hacia Nabuzo 3, ancho de banda de 80Mhz, equipo

Mimosa C5x

**Realizado por:** Jefferson Sarabia,2020

Fuente: *Radio Mobile*

### *2.6.2.MikroTik LHG 5*

En este caso como se está realizando un estudio de un enlace de alta velocidad, por lo tanto, se ha tomado los valores de potencia de transmisión y sensibilidad de recepción con respecto a MCS 0, debido a que en modulaciones mayores los resultados no cumplen con los requerimientos mínimos, cuyos valores son 25dBm y -96dBm, respectivamente. Como este equipo tiene la característica de tener una antena integrada de 24.5 dBi, no se tiene pérdidas de línea, es decir, pérdidas por Conectores o cables desde el radio hacia la antena, sin embargo, se ha considerado un valor de pérdida de línea de 0,5 dB, para obtener resultados de simulación mucho más reales.

*2.6.2.1.Caso 1: Ancho de banda de 10Mhz*

### • **Enlace matriz hacia Cacha**

En el **[gráfico 47-2](#page-94-0)** se puede observar que se tiene línea de vista directa entre la oficina y la antena ubicada en el cerro, además se debe destacar que se tiene 39,7 dB por encima del umbral de recepción del equipo. Con una distancia de 7,56Km.

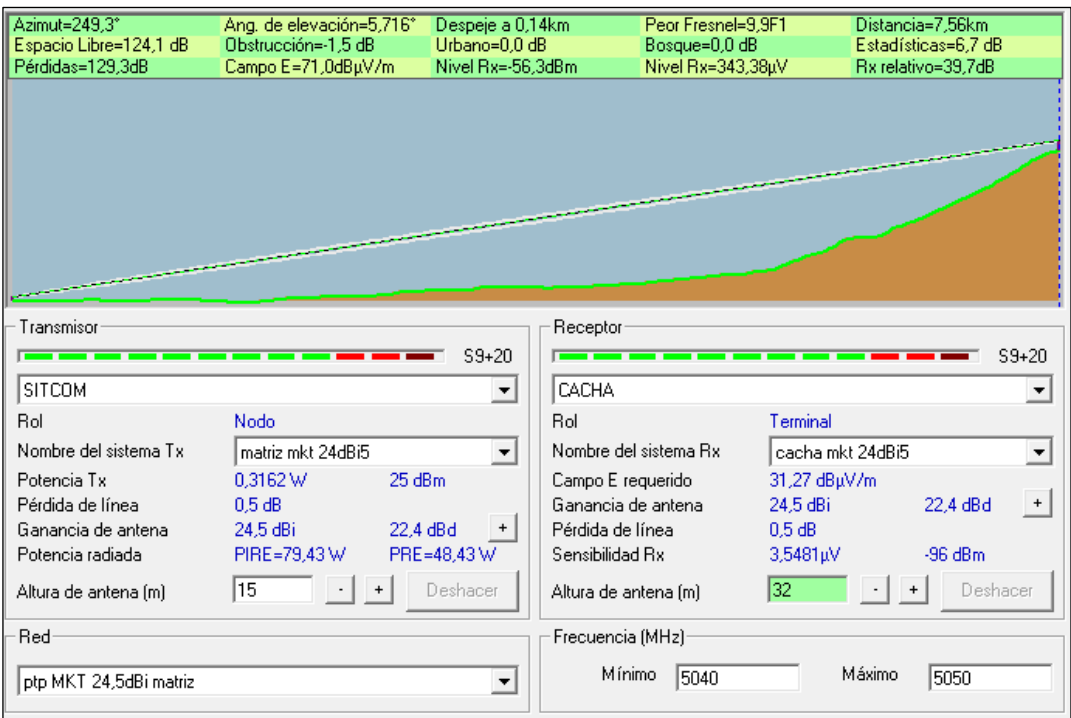

<span id="page-94-0"></span>**Gráfico 47-2:** Enlace desde matriz hacia Cacha, ancho de banda de 10Mhz, equipo

MikroTik LHG 5

**Realizado por:** Jefferson Sarabia,2020

Fuente: *Radio Mobile*

# • **Enlace Cacha hacia Nabuzo 3**

En el **[gráfico 48-2](#page-95-0)** se puede observar que se tiene 25,9 dB por encima del umbral de recepción del equipo. Con una distancia de 23,43 km.

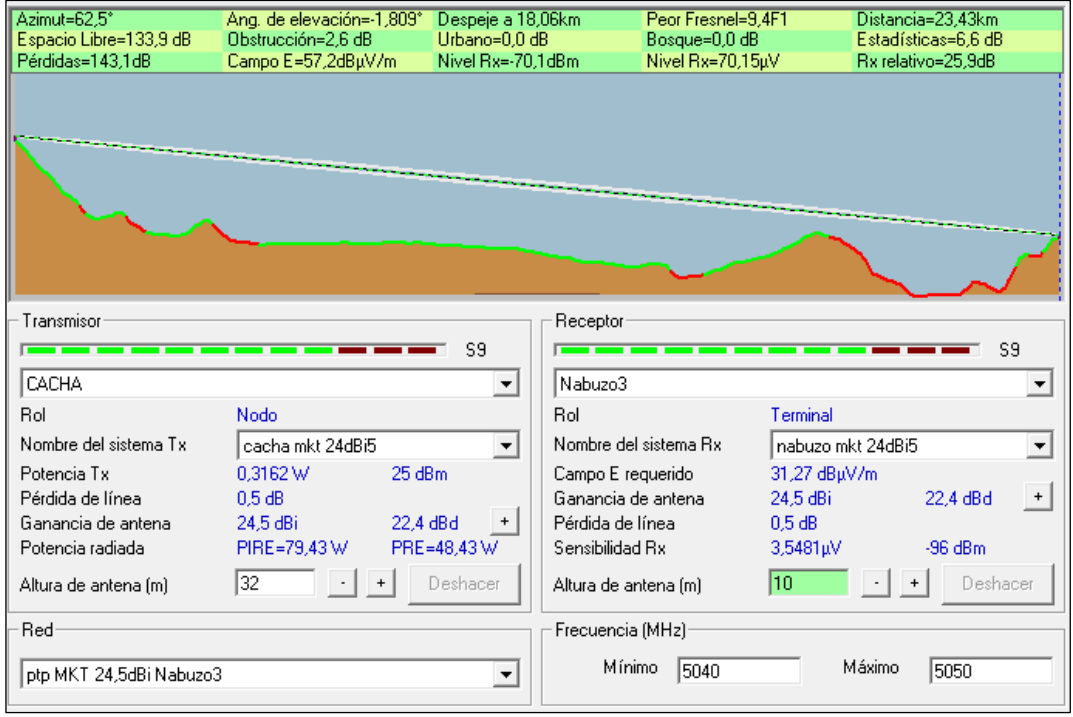

<span id="page-95-0"></span>**Gráfico 48-2:** Enlace desde Cacha hacia Nabuzo 3, ancho de banda de 10Mhz, equipo

MikroTik LHG 5

**Realizado por:** Jefferson Sarabia,2020

Fuente: *Radio Mobile*

*2.6.2.2.Caso 2: Ancho de banda de 20Mhz*

### • **Enlace matriz hacia Cacha**

En el **[gráfico 49-2](#page-95-1)** se puede observar que se tiene línea de vista directa entre la oficina y la antena ubicada en el cerro, además se debe destacar que se tiene 40,4dB por encima del umbral de recepción del equipo. Con una distancia de 7,56Km.

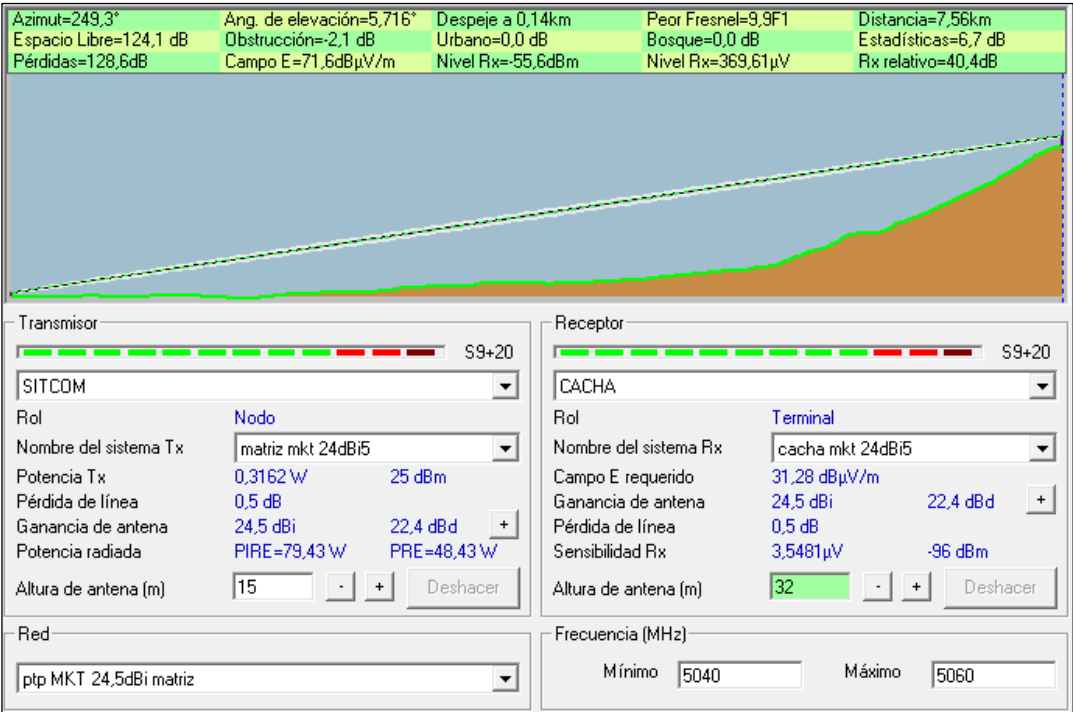

<span id="page-95-1"></span>**Gráfico 49-2:** Enlace desde matriz hacia Cacha, ancho de banda de 20Mhz, equipo MikroTik LHG 5

**Realizado por:** Jefferson Sarabia,2020

Fuente: *Radio Mobile*

### • **Enlace Cacha hacia Nabuzo 3**

En el **[gráfico 50-2](#page-96-0)** se puede observar que se tiene 25,6dB por encima del umbral de recepción del equipo. Con una distancia de 23,43km.

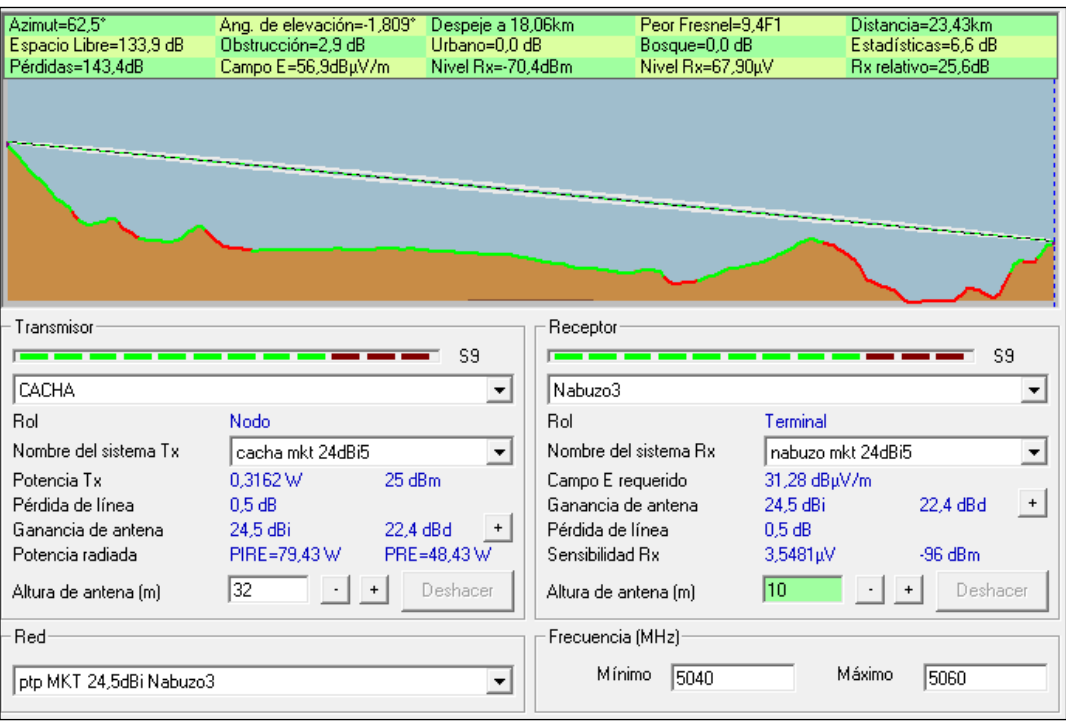

<span id="page-96-0"></span>**Gráfico 50-2.** Enlace desde Cacha hacia Nabuzo 3, ancho de banda de 20Mhz, equipo

MikroTik LHG 5

**Realizado por:** Jefferson Sarabia,2020

Fuente: *Radio Mobile*

*2.6.2.3.Caso 3: Ancho de banda de 40Mhz*

### • **Enlace matriz hacia Cacha**

En el **[gráfico 51-2](#page-97-0)** se puede observar que se tiene línea de vista directa entre la oficina y la antena ubicada en el cerro, además se debe destacar que se tiene 41,1dB por encima del umbral de recepción del equipo. Con una distancia de 7,56Km.

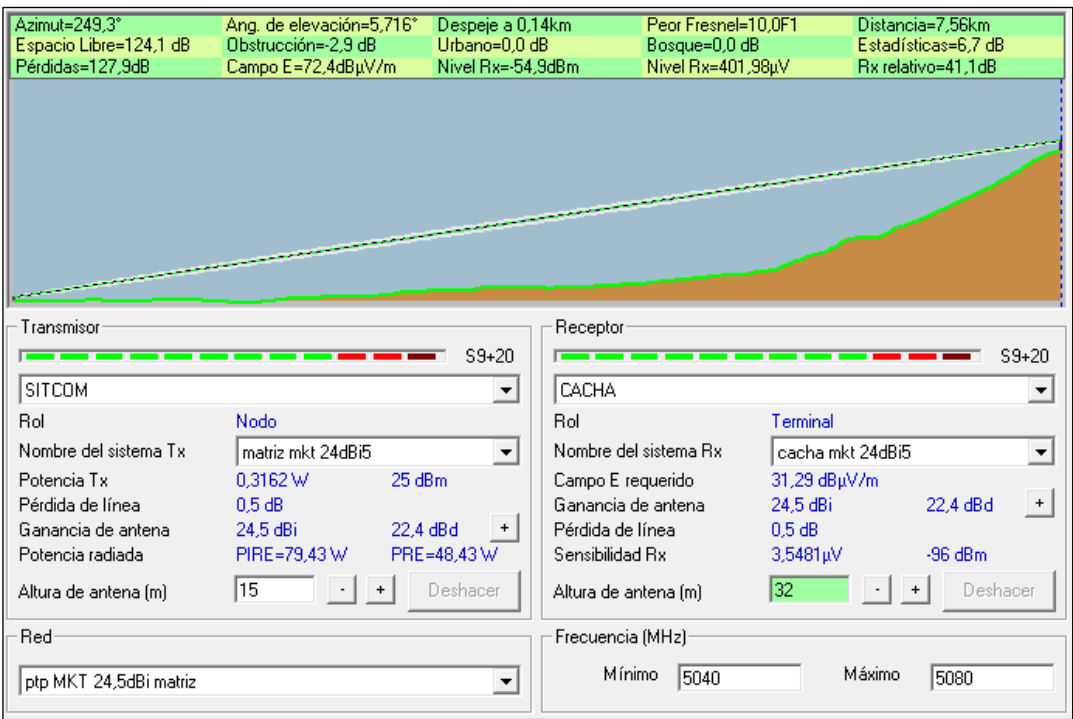

<span id="page-97-0"></span>**Gráfico 51-2:** Enlace desde matriz hacia Cacha, ancho de banda de 40Mhz, equipo

MikroTik LHG 5

**Realizado por:** Jefferson Sarabia,2020

Fuente: *Radio Mobile*

# • **Enlace Cacha hacia Nabuzo 3**

En el **[gráfico 52-2](#page-98-0)** se puede observar que se tiene 26,1dB por encima del umbral de recepción del equipo. Con una distancia de 23,43km.

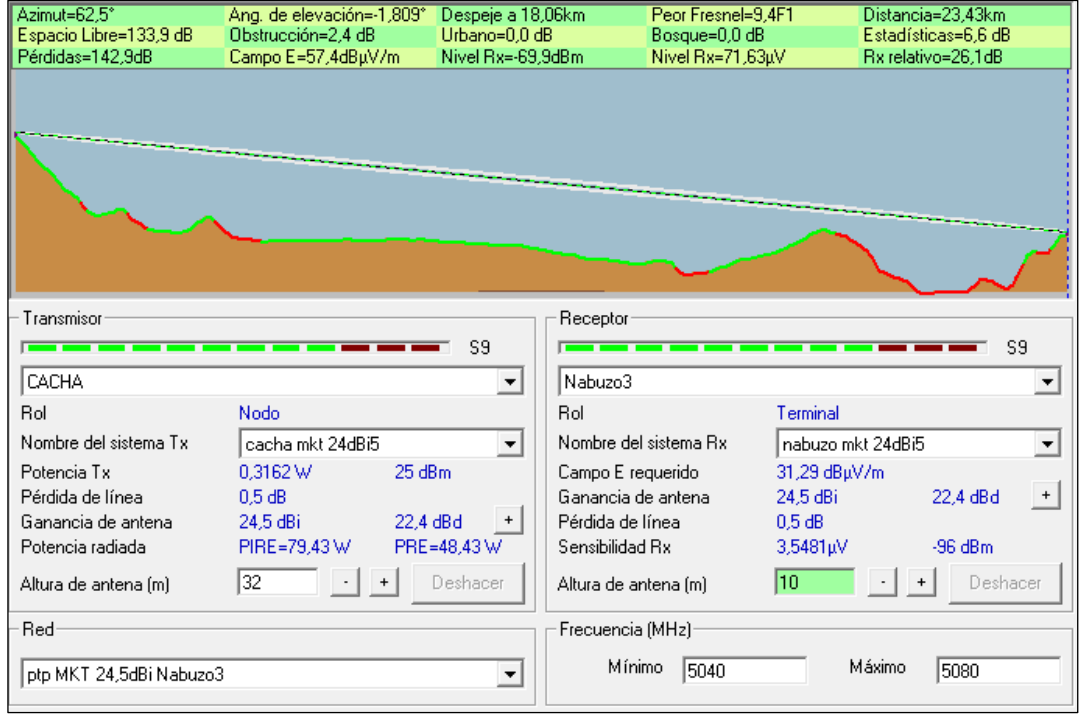

<span id="page-98-0"></span>**Gráfico 52-2:** Enlace desde Cacha hacia Nabuzo 3, ancho de banda de 40Mhz, equipo MikroTik LHG 5 **Realizado por:** Jefferson Sarabia,2020 Fuente: *Radio Mobile*

### *2.6.3.Mimosa B5*

Como este equipo tiene la característica de tener una antena integrada de 25 dBi, no se tiene pérdidas de línea, es decir, pérdidas por conectores o cables desde el radio hacia la antena, sin embargo, se ha considerado un valor de pérdida de línea de 0,5 dB, para obtener resultados de simulación mucho más reales.

En el datasheet de este equipo muestra que trabaja con una potencia de transmisión de 30 dBm y que la sensibilidad de recepción varía según el ancho de banda utilizado, con un ancho de banda de 20 MHz se tiene una sensibilidad de recepción de -93 dBm, con 40 MHz se tiene -90 dBm y con 80 MHz se tiene -87dBm.

*2.6.3.1.Caso 1: Ancho de banda de 20Mhz*

## • **Enlace matriz hacia Cacha**

En el **[gráfico 53-2](#page-98-1)** se puede observar que se tiene línea de vista directa entre la oficina y la antena ubicada en el cerro, además se debe destacar que se tiene 37,8 dB por encima del umbral de recepción del equipo. Con una distancia de 7,56Km.

| Azimut=249,3°<br>Espacio Libre=124,4 dB<br>Pérdidas=134.2dB | Ang. de elevación=5,716°<br>Despeje a 0,14km<br>Obstrucción=3.1 dB<br>Urbano=0.0 dB<br>Nivel Rx=-55,2dBm<br>Campo E=71,9dBµV/m |                          |                                     | Peor Fresnel=10.1F1<br>Bosque=0.0 dB<br>Nivel Rx=390,74uV |                    | Distancia=7,56km<br>Estadísticas=6.7 dB<br>Rx relativo=37,8dB |                          |
|-------------------------------------------------------------|----------------------------------------------------------------------------------------------------|--------------------------|-------------------------------------|-----------------------------------------------------------|--------------------|---------------------------------------------------------------|--------------------------|
|                                                             |                                                                                                    |                          |                                     |                                                           |                    |                                                               |                          |
|                                                             |                                                                                                    |                          |                                     |                                                           |                    |                                                               |                          |
| Transmisor<br>Receptor<br>$S9+10$<br>$S9+10$                |                                                                                                    |                          |                                     |                                                           |                    |                                                               |                          |
|                                                             |                                                                                                    |                          | CACHA                               |                                                           |                    |                                                               |                          |
| SITCOM                                                      |                                                                                                    | ▼                        |                                     |                                                           |                    |                                                               |                          |
| Rol                                                         | Nodo                                                                                                    |                          | Rol                                 |                                                           | Terminal           |                                                               |                          |
| Nombre del sistema Tx                                       | matriz mimosa B5                                                                                                    |                          |                                     | Nombre del sistema Bx                                     | cacha mimosa B5    |                                                               | $\overline{\phantom{a}}$ |
| Potencia Tx                                                 | 1W<br>30 dBm                                                                                                    |                          | Campo E requerido                   |                                                           | 34,05 dBµV/m       |                                                               |                          |
| Pérdida de línea                                            | 0.5 dB                                                                                                    |                          | Ganancia de antena                  |                                                           | 25 dBi             | 22.8 dBd                                                      | $+$                      |
| Ganancia de antena<br>Potencia radiada                      | 25 dBi<br>PIRE=281,84 W                                                                                                    | 22,8 dBd<br>PRE=171,85 W | Pérdida de línea<br>Sensibilidad Rx |                                                           | 0.5 dB<br>5,0119uV | $-93$ dBm                                                     |                          |
| Altura de antena (m)                                        | 15                                                                                                    | Deshacer                 | Altura de antena (m)                |                                                           | 32                 | Deshacer                                                      |                          |
| Red                                                         |                                                                                                    |                          | Frecuencia (MHz)                    |                                                           |                    |                                                               |                          |
| ptp B5 mimosa matriz                                        |                                                                                                    |                          | Mínimo                              | 5200                                                      | Máximo             | 5220                                                          |                          |

<span id="page-98-1"></span>**Gráfico 53-2:** Enlace desde matriz hacia Cacha, ancho de banda de 20Mhz, equipo Mimosa B5

**Realizado por:** Jefferson Sarabia,2020

Fuente: *Radio Mobile*

• **Enlace Cacha hacia Nabuzo 3**

En el **[gráfico 54-2](#page-99-0)** se puede observar que se tiene 33dB por encima del umbral de recepción del equipo. Con una distancia de 23,43 km.

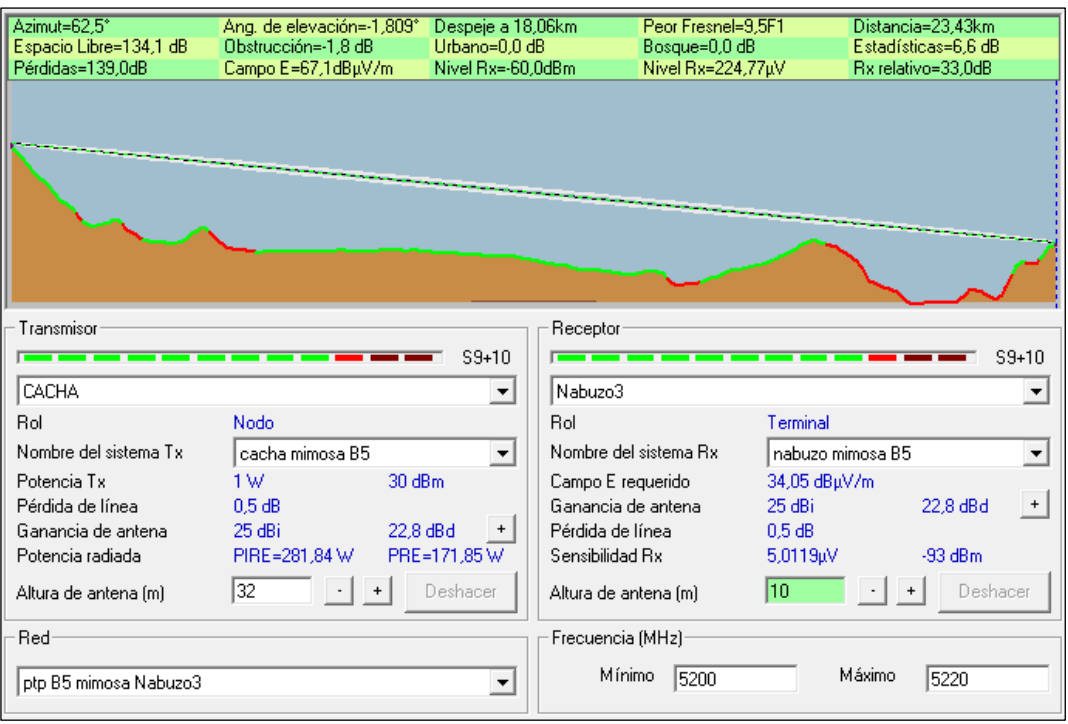

<span id="page-99-0"></span>**Gráfico 54-2:** Enlace desde Cacha hacia Nabuzo 3, ancho de banda de 20Mhz, equipo

Mimosa B5

**Realizado por:** Jefferson Sarabia,2020

Fuente: *Radio Mobile*

*2.6.3.2.Caso 2: Ancho de banda de 40Mhz*

#### • **Enlace matriz hacia Cacha**

En el **[gráfico 55-2](#page-100-0)** se puede observar que se tiene línea de vista directa entre la oficina y la antena ubicada en el cerro, además se debe destacar que se tiene 33,5 dB por encima del umbral de recepción del equipo. Con una distancia de 7,56Km.

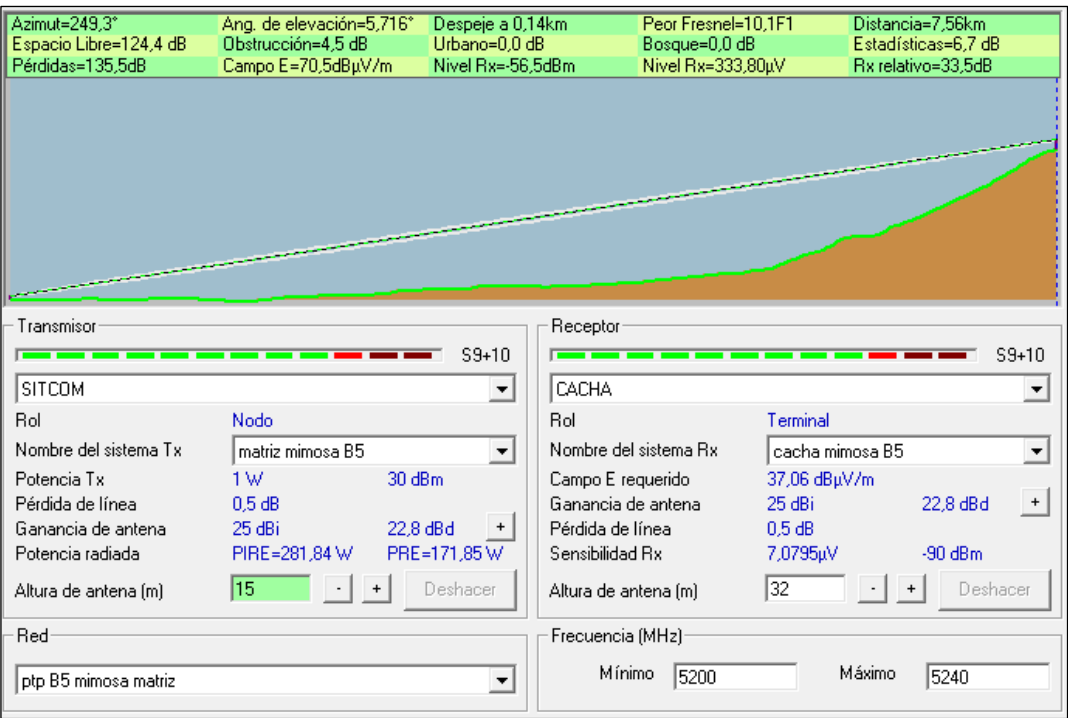

<span id="page-100-0"></span>**Gráfico 55-2:** Enlace desde Matriz hacia Cacha, ancho de banda de 40Mhz, equipo

Mimosa B5

**Realizado por:** Jefferson Sarabia,2020

Fuente: *Radio Mobile*

# • **Enlace Cacha hacia Nabuzo 3**

En el **[gráfico 56-2](#page-101-0)** se puede observar que se tiene 30,4dB por encima del umbral de recepción del equipo. Con una distancia de 23,43km.

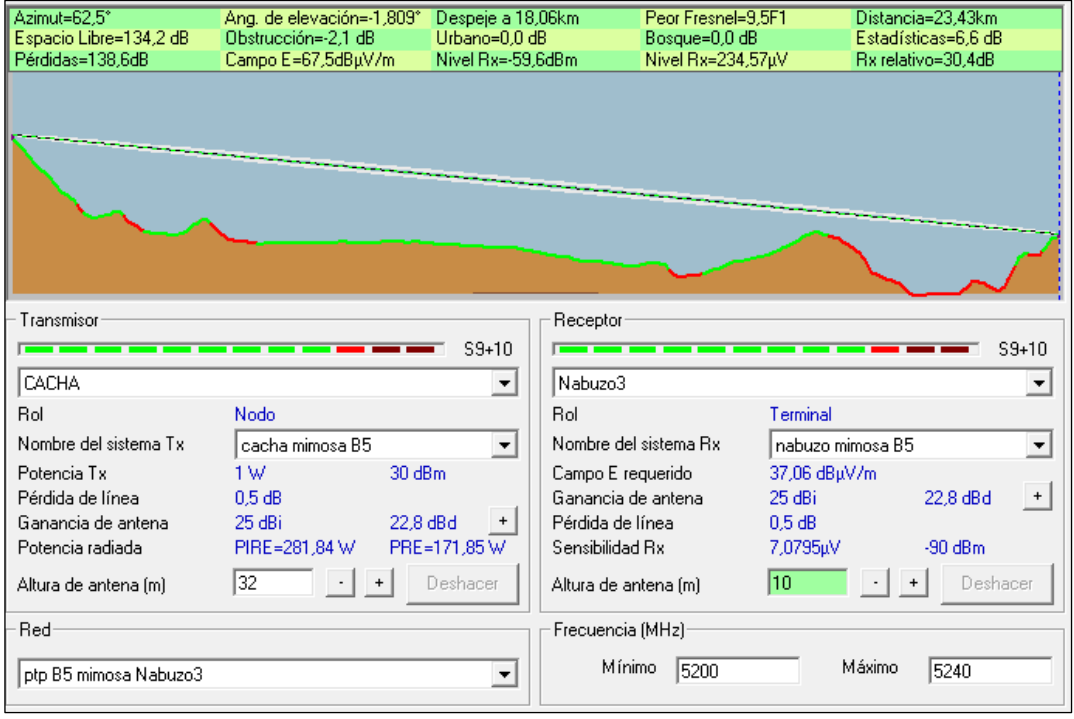

<span id="page-101-0"></span>**Gráfico 56-2:** Enlace desde Cacha hacia Nabuzo 3, ancho de banda de 40Mhz, equipo

Mimosa B5

**Realizado por:** Jefferson Sarabia,2020

Fuente: *Radio Mobile*

*2.6.3.3.Caso 3: Ancho de banda de 80Mhz*

# • **Enlace matriz hacia Cacha**

En el **[gráfico 57-2](#page-101-1)** se puede observar que se tiene línea de vista directa entre la oficina y la antena ubicada en el cerro, además se debe destacar que se tiene 34,6dB por encima del umbral de recepción del equipo. Con una distancia de 7,56Km.

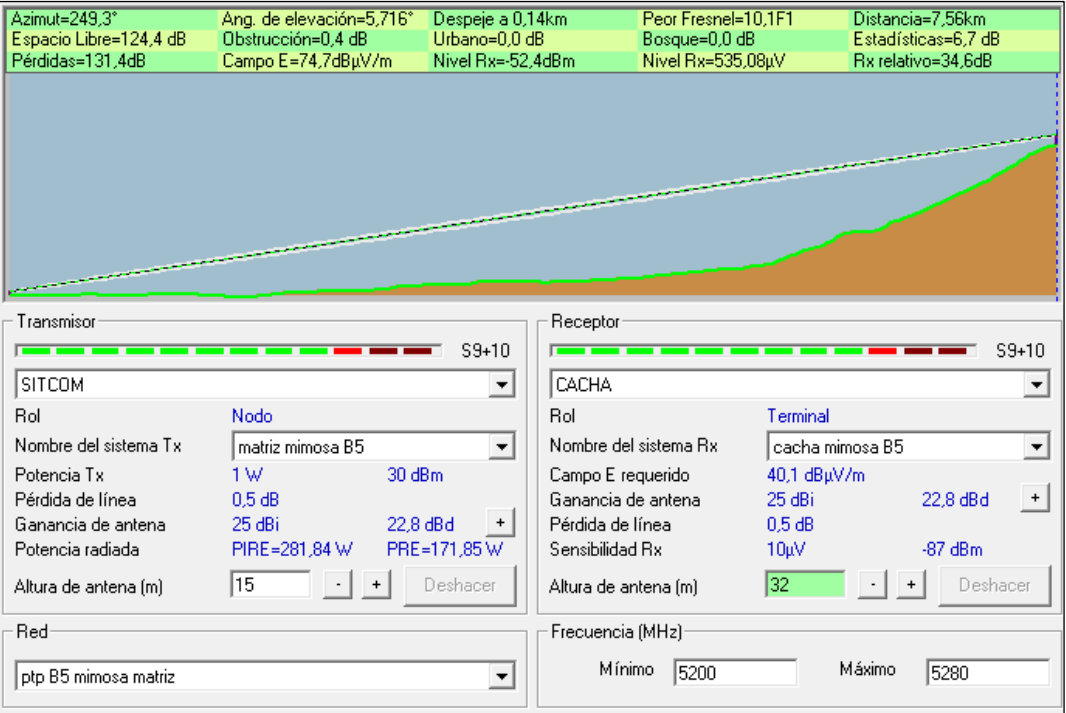

<span id="page-101-1"></span>**Gráfico 57-2:** Enlace desde matriz hacia Cacha, ancho de banda de 80Mhz, equipo

Mimosa B5

**Realizado por:** Jefferson Sarabia,2020

Fuente: *Radio Mobile*

# • **Enlace Cacha hacia Nabuzo 3**

En el **[gráfico 58-2](#page-102-0)** se puede observar que se tiene 26,8dB por encima del umbral de recepción del equipo. Con una distancia de 23,43km.

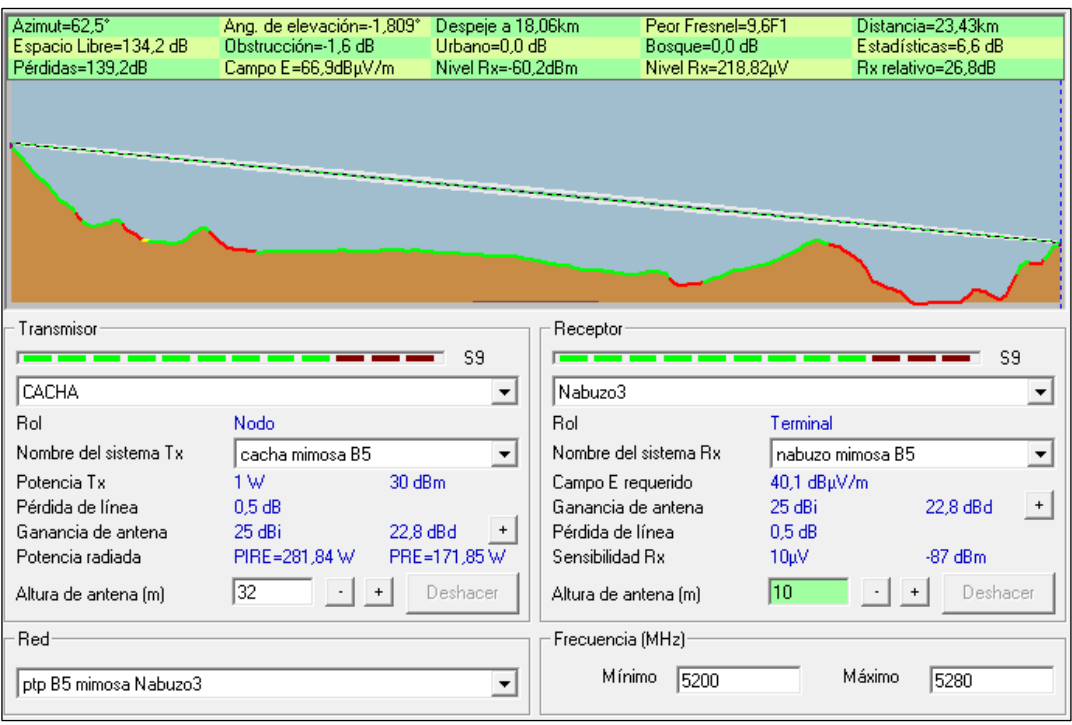

<span id="page-102-0"></span>**Gráfico 58-2:** Enlace desde Cacha hacia Nabuzo 3, ancho de banda de 80Mhz, equipo

Mimosa B5

**Realizado por:** Jefferson Sarabia,2020

Fuente: *Radio Mobile*

### *2.6.4.Mimosa B5C*

Como se mencionó en la sección 3.2, este equipo necesita de una antena, la cual tiene una ganancia de 30 dBi, se ha considerado un valor de 0.5dB para las pérdidas de línea, debido a que la radio tiene la facilidad de conectarse junto a la antena en el soporte de ésta.

En el datasheet de este equipo muestra que trabaja con una potencia de transmisión de 30 dBm y que la sensibilidad de recepción varía según el ancho de banda utilizado, con un ancho de banda de 20 MHz se tiene una sensibilidad de recepción de -93 dBm, con 40 MHz se tiene -90 dBm y con 80 MHz se tiene -87dBm.

### *2.6.4.1.Caso 1: Ancho de banda de 20Mhz*

### • **Enlace matriz hacia Cacha**

En el **[gráfico 59-2](#page-103-0)** se puede observar que se tiene línea de vista directa entre la oficina y la antena ubicada en el cerro, además se debe destacar que se tiene 47,8dB por encima del umbral de recepción del equipo. Con una distancia de 7,56Km.

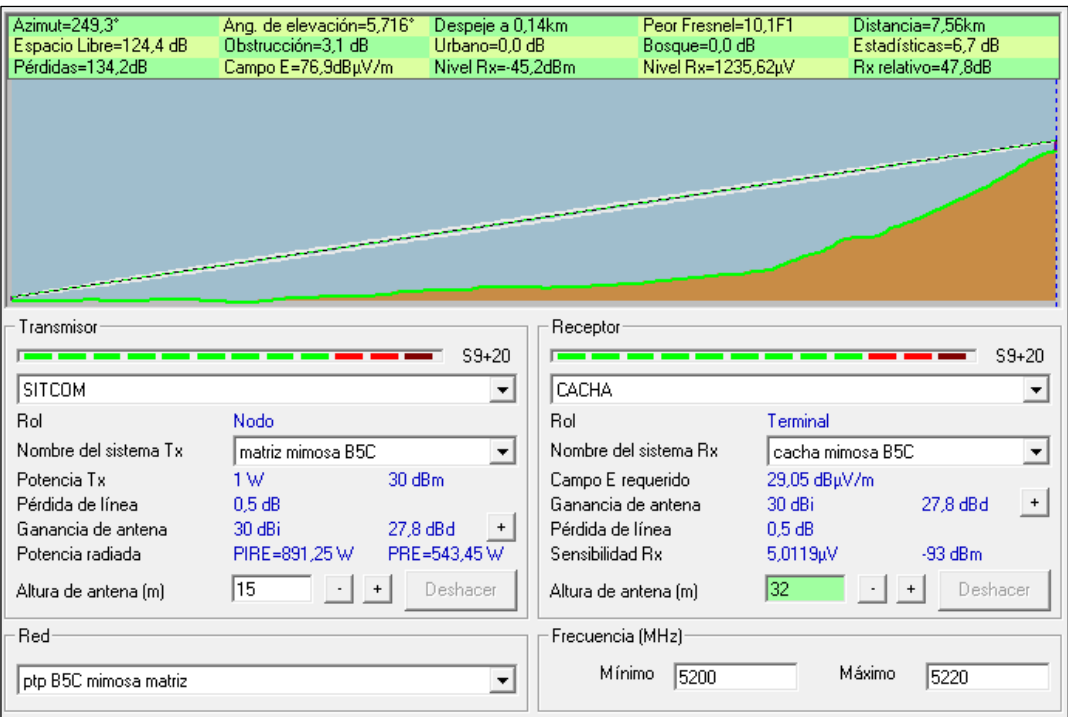

<span id="page-103-0"></span>**Gráfico 59-2:** Enlace desde matriz hacia Cacha, ancho de banda de 20Mhz, equipo

Mimosa B5C

**Realizado por:** Jefferson Sarabia,2020

Fuente: *Radio Mobile*

#### • **Enlace Cacha hacia Nabuzo 3**

En el **[gráfico 60-2](#page-104-0)** se puede observar que se tiene 43dB por encima del umbral de recepción del equipo. Con una distancia de 23,43km.

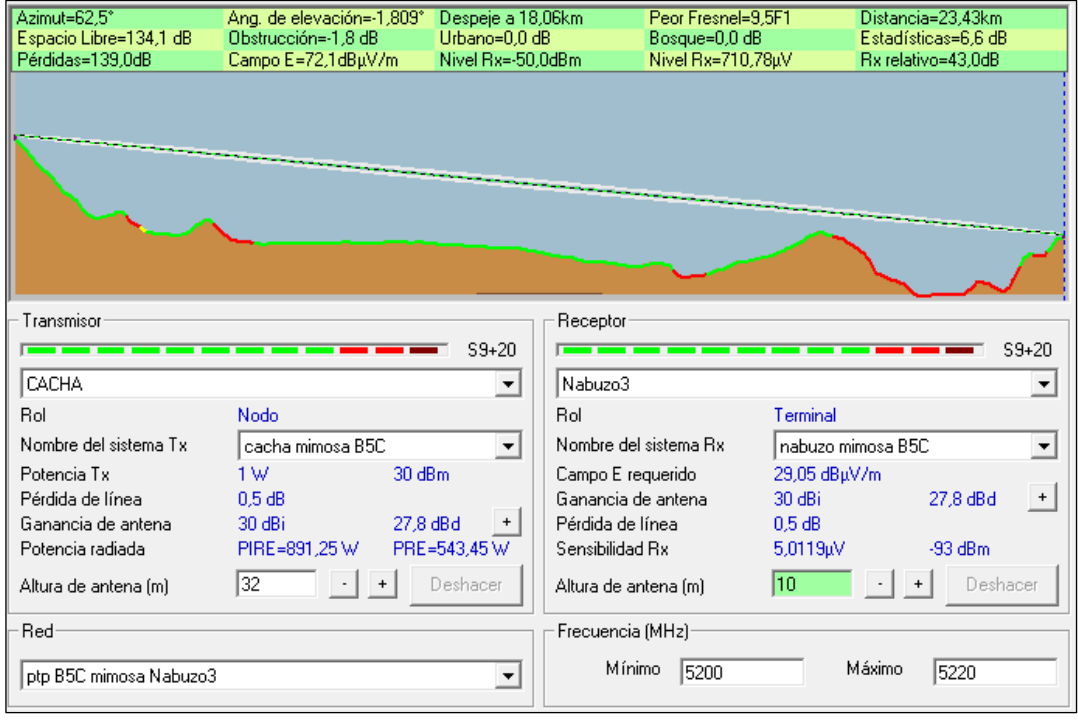

<span id="page-104-0"></span>**Gráfico 60-2:** Enlace desde Cacha hacia Nabuzo 3, ancho de banda de 20Mhz, equipo

Mimosa B5C

**Realizado por:** Jefferson Sarabia,2020

Fuente: *Radio Mobile*

*2.6.4.2.Caso 2: Ancho de banda de 40Mhz*

# • **Enlace matriz hacia Cacha**

En el **[gráfico 61-2](#page-104-1)** se puede observar que se tiene línea de vista directa entre la oficina y la antena ubicada en el cerro, además se debe destacar que se tiene 43,5dB por encima del umbral de recepción del equipo. Con una distancia de 7,56Km.

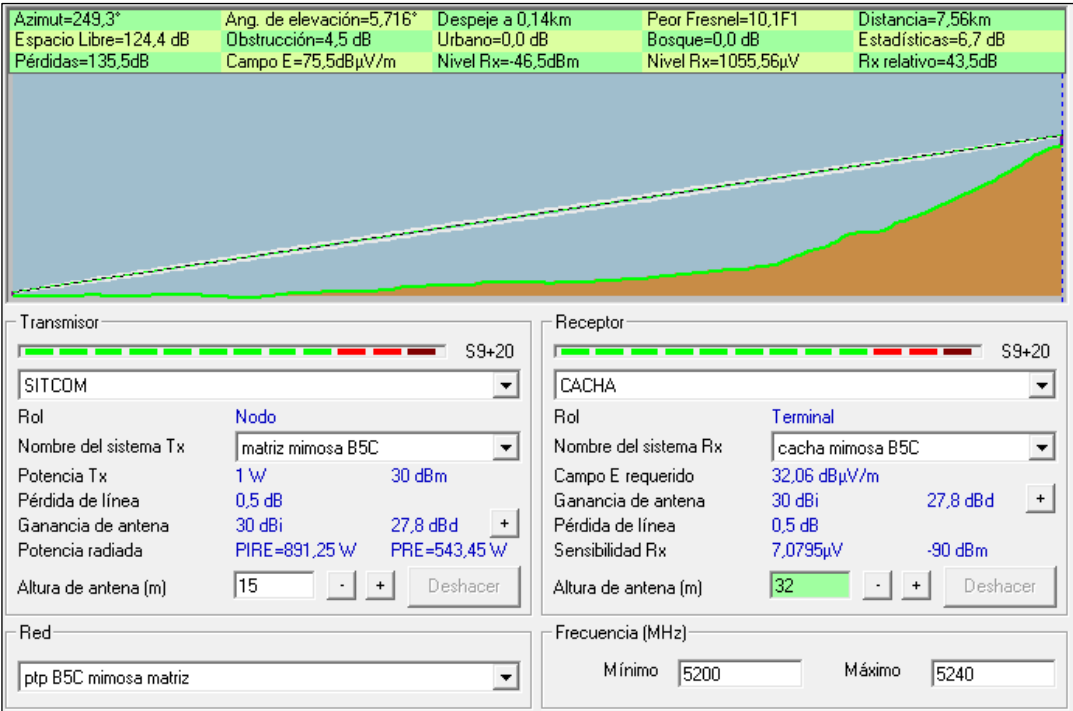

<span id="page-104-1"></span>**Gráfico 61-2:** Enlace desde matriz hacia Cacha, ancho de banda de 40Mhz, equipo

Mimosa B5C

**Realizado por:** Jefferson Sarabia,2020

Fuente: *Radio Mobile*

# • **Enlace Cacha hacia Nabuzo 3**

En el **[gráfico 62-2](#page-105-0)** se puede observar que se tiene 40,4 dB por encima del umbral de recepción del equipo. Con una distancia de 23,43 km.

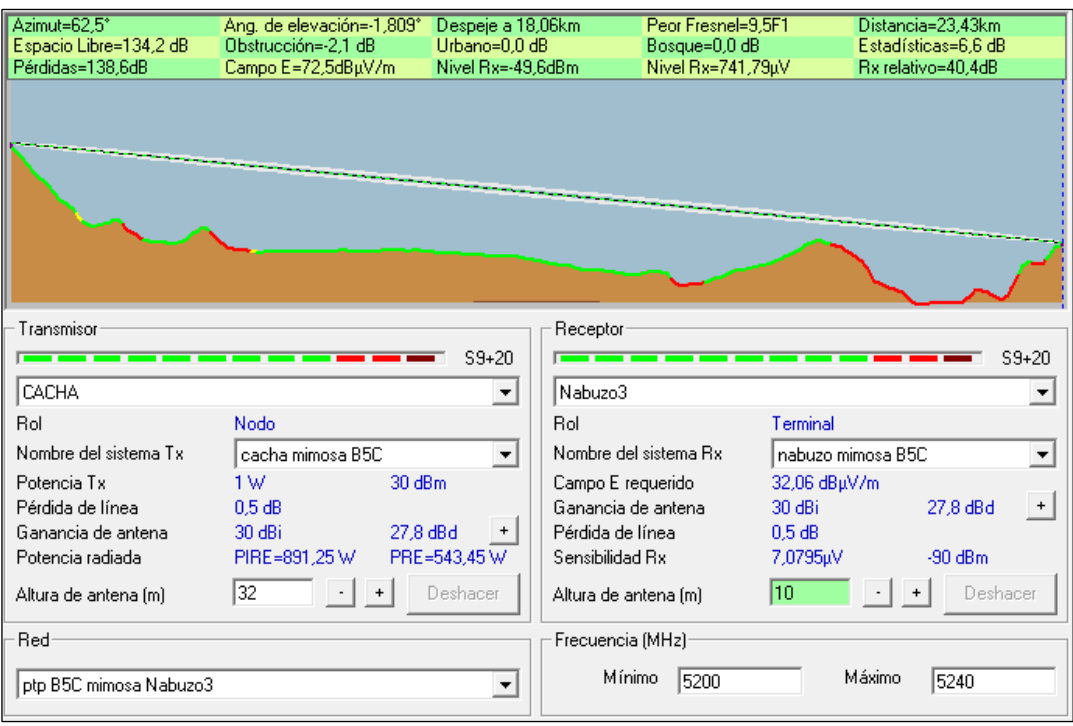

<span id="page-105-0"></span>**Gráfico 62-2:** Enlace desde Cacha hacia Nabuzo 3, ancho de banda de 40Mhz, equipo

Mimosa B5C

**Realizado por:** Jefferson Sarabia,2020

Fuente: *Radio Mobile*

*2.6.4.3.Caso 3: Ancho de banda de 80Mhz*

### • **Enlace matriz hacia Cacha**

En el **[gráfico 63-2](#page-106-0)** se puede observar que se tiene línea de vista directa entre la oficina y la antena ubicada en el cerro, además se debe destacar que se tiene 44,6dB por encima del umbral de recepción del equipo. Con una distancia de 7,56Km.

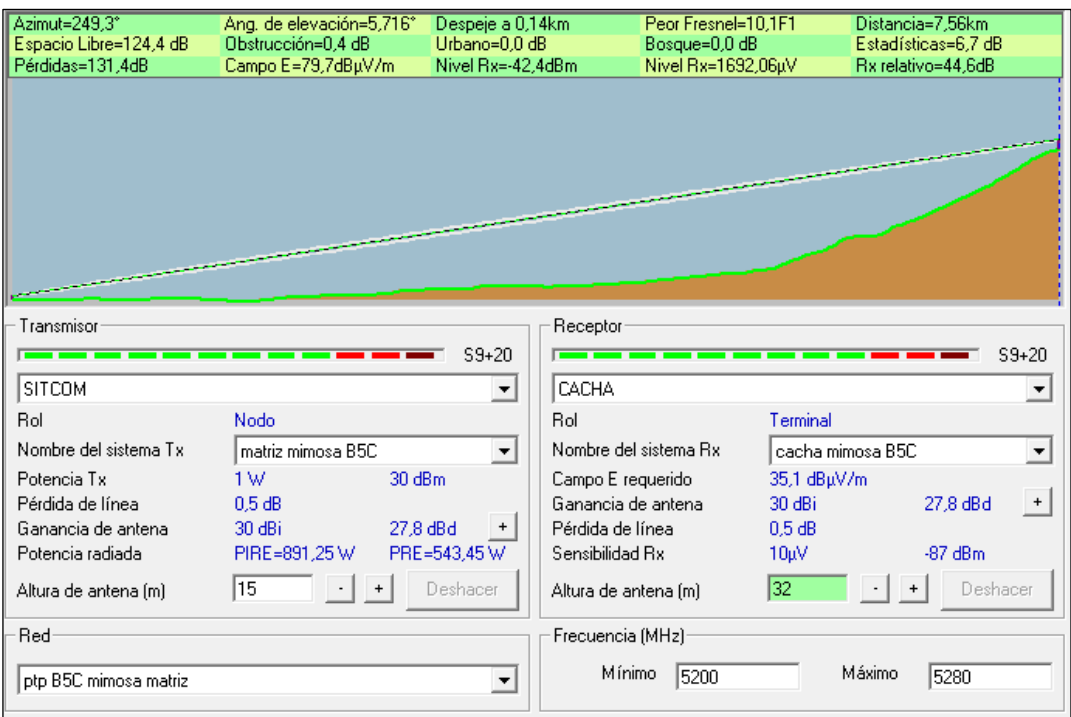

<span id="page-106-0"></span>**Gráfico 63-2:** Enlace desde matriz hacia Cacha, ancho de banda de 80Mhz, equipo

Mimosa B5C

**Realizado por:** Jefferson Sarabia,2020

Fuente: *Radio Mobile*

# • **Enlace Cacha hacia Nabuzo 3**

En el **[gráfico 64-2](#page-107-0)** se puede observar que se tiene 36,8dB por encima del umbral de recepción del equipo. Con una distancia de 23,43km.

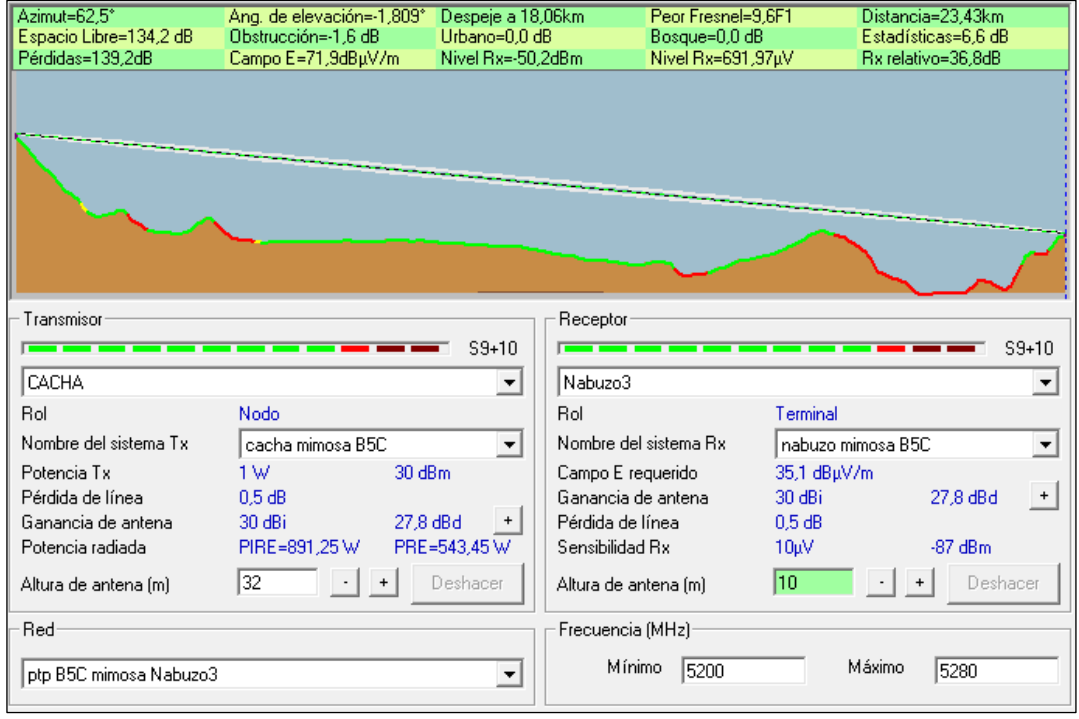

<span id="page-107-0"></span>**Gráfico 64-2:** Enlace desde Cacha hacia Nabuzo 3, ancho de banda de 80Mhz, equipo Mimosa B5C **Realizado por:** Jefferson Sarabia,2020 Fuente: *Radio Mobile*

#### *2.6.5.Air FIBER 5xHD*

Como se mencionó en la sección 3.2, este equipo necesita de una antena, la cual tiene una ganancia de 30 dBi, se ha considerado un valor de 0.5dB para las pérdidas de línea, debido a que la radio tiene la facilidad de conectarse junto a la antena en el soporte de ésta.

Debido a que este estudio es para un enlace de alta velocidad se tomó como referencia la modulación 64QAM, debido a que los enlaces no cumplen con los requerimientos mínimos con modulaciones más altas, debido a las limitaciones de potencia de transmisión y sensibilidad de recepción brindadas por el equipo. Por tal motivo se realizó la simulación con una potencia de transmisión de 24dBm y una sensibilidad que va variando, dependiendo del ancho de banda utilizado. Con un ancho de banda de 40Mhz se tiene -71 dBm, con 80Mhz se tiene -65 dBm y con 100Mhz se tiene -63 dBm. (Ubiquiti Networks, 2018)

*2.6.5.1.Caso 1: Ancho de banda de 40Mhz*

### • **Enlace matriz hacia Cacha**

En el **[gráfico 65-2](#page-108-0)** se puede observar que se tiene línea de vista directa entre la oficina y la antena ubicada en el cerro, además se debe destacar que se tiene 18,5 dB por encima del umbral de recepción del equipo. Con una distancia de 7,56Km.

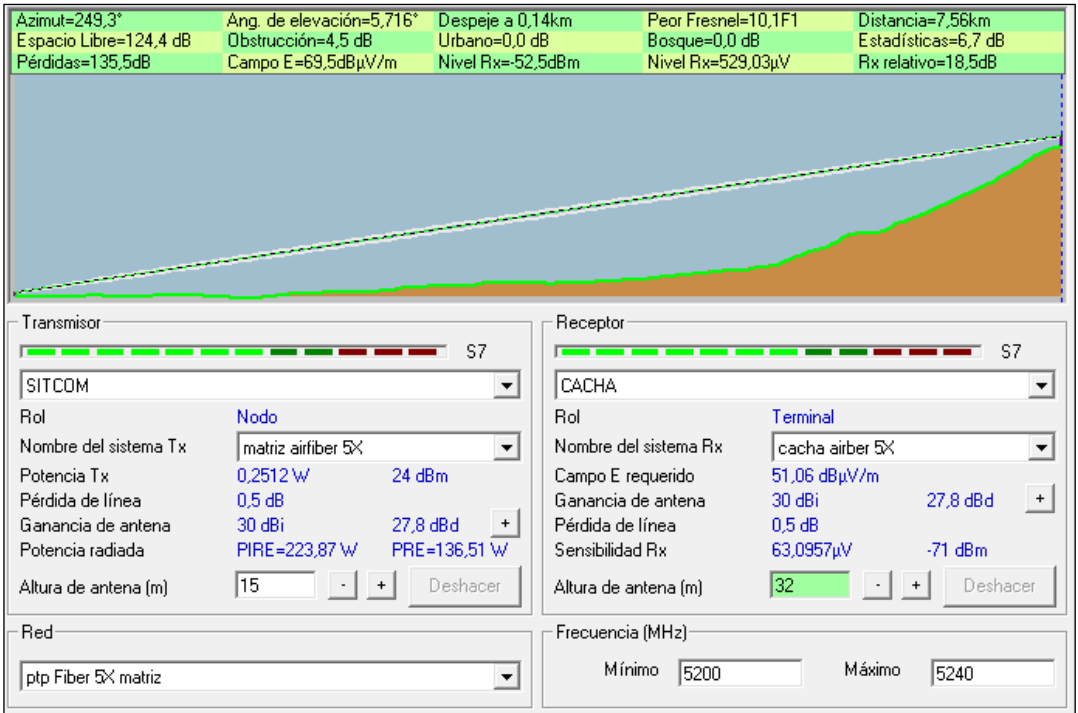
**Gráfico 65-2:** Enlace desde matriz hacia Cacha, ancho de banda de 40Mhz, equipo Air

FIBER 5xHD **Realizado por:** Jefferson Sarabia,2020 Fuente: *Radio Mobile*

#### • **Enlace Cacha hacia Nabuzo 3**

En el **[gráfico 66-2](#page-108-0)** se puede observar que se tiene 15,4dB por encima del umbral de recepción del equipo. Con una distancia de 23,43km.

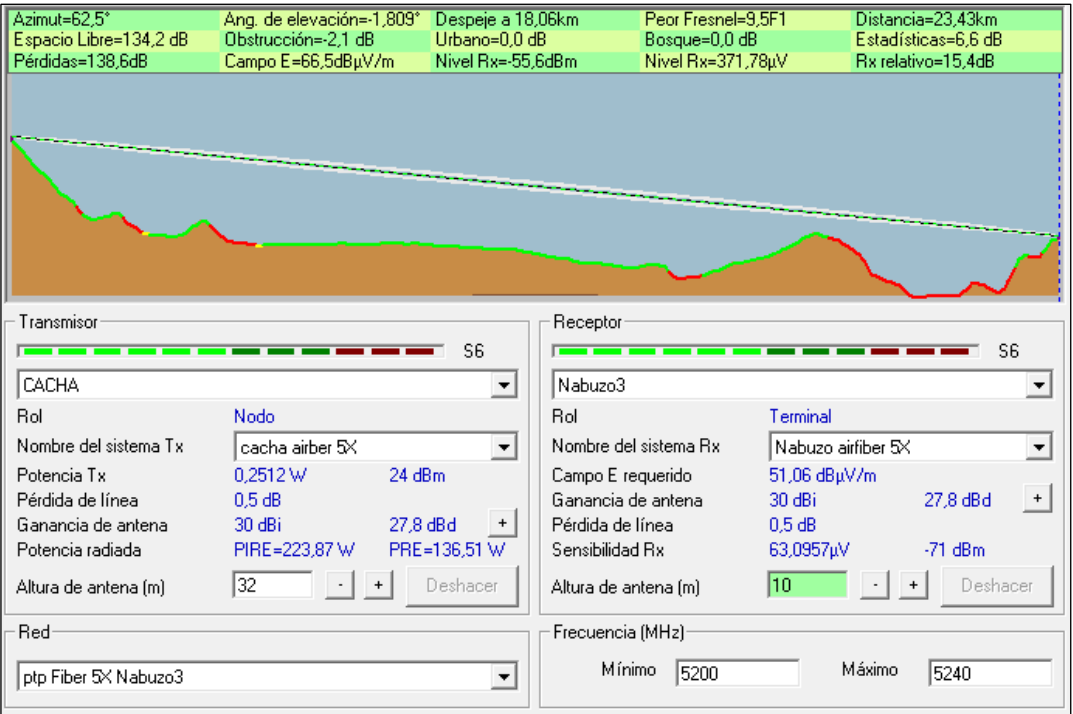

<span id="page-108-0"></span>**Gráfico 66-2:** Enlace desde Cacha hacia Nabuzo 3, ancho de banda de 40Mhz, equipo Air FIBER 5xHD

**Realizado por:** Jefferson Sarabia,2020

Fuente: *Radio Mobile*

*2.6.5.2.Caso 2: Ancho de banda de 80Mhz*

## • **Enlace matriz hacia Cacha**

En el **[gráfico 67-2](#page-109-0)** se puede observar que se tiene línea de vista directa entre la oficina y la antena ubicada en el cerro, además se debe destacar que se tiene 16,6 dB por encima del umbral de recepción del equipo. Con una distancia de 7,56Km.

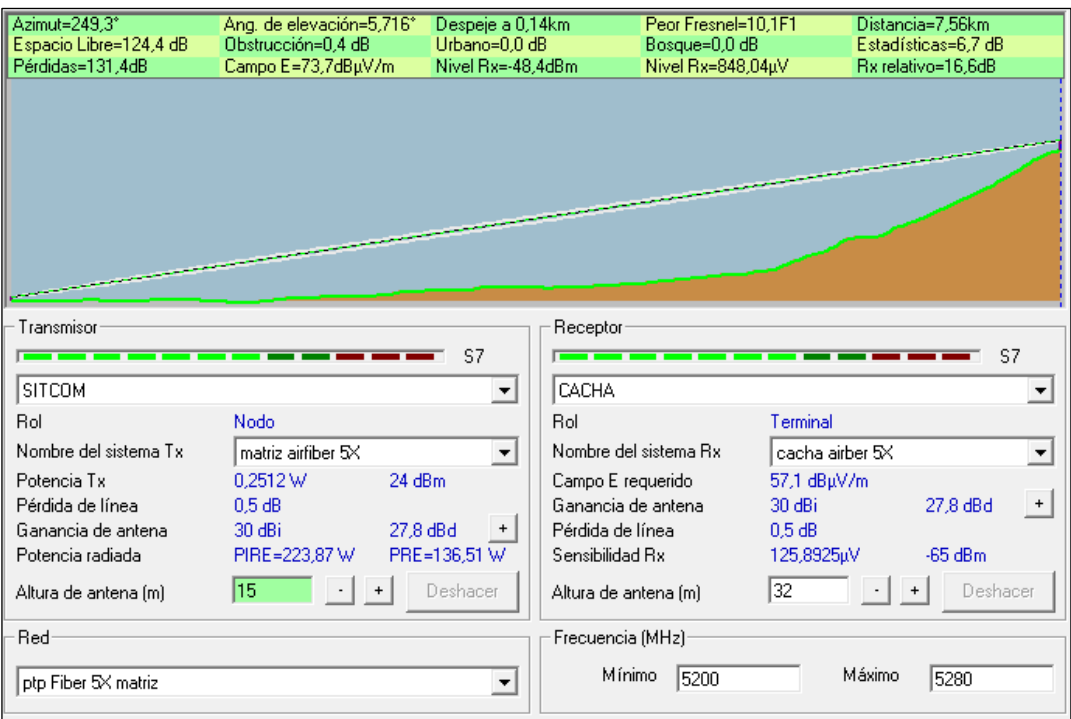

<span id="page-109-0"></span>**Gráfico 67-2:** Enlace desde matriz hacia Cacha, ancho de banda de 80Mhz, equipo Air FIBER 5xHD

**Realizado por:** Jefferson Sarabia,2020

Fuente: *Radio Mobile*

### • **Enlace Cacha hacia Nabuzo 3**

En el **[gráfico 68-2](#page-110-0)** se puede observar que se tiene 8,8dB por encima del umbral de recepción del equipo. Con una distancia de 23,43km.

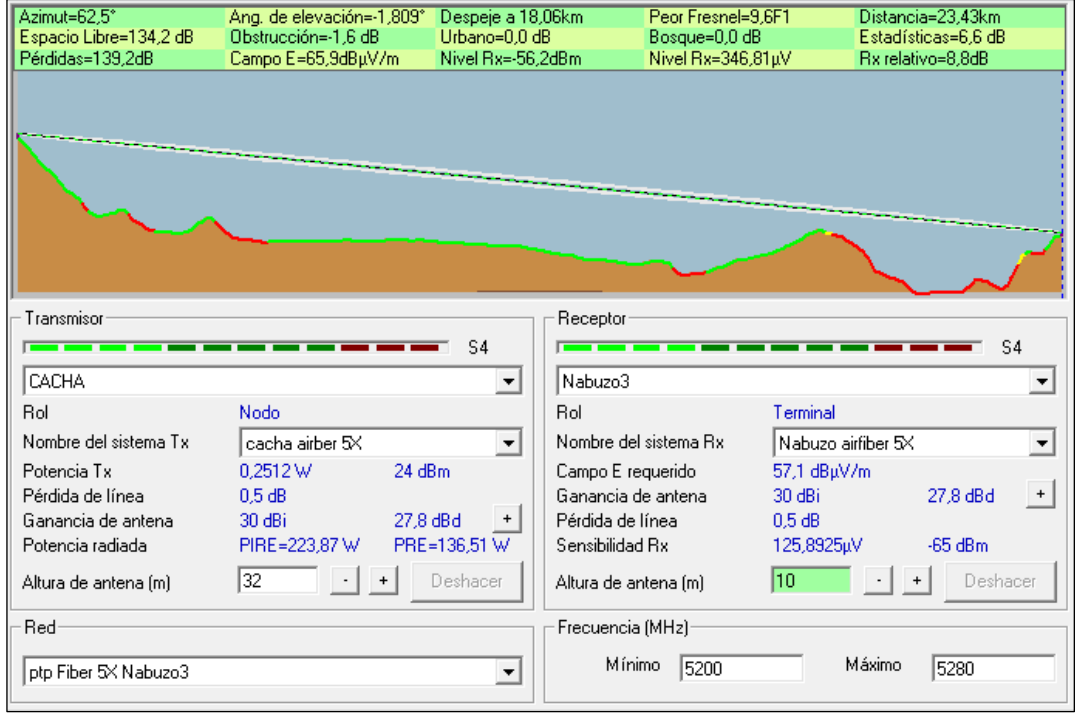

<span id="page-110-0"></span>**Gráfico 68-2:** Enlace desde Cacha hacia Nabuzo 2, ancho de banda de 80Mhz, equipo Air FIBER 5xHD

**Realizado por:** Jefferson Sarabia,2020

Fuente: *Radio Mobile*

### *2.6.5.3.Caso 3: Ancho de banda de 100Mhz*

Para el caso de un ancho de banda de 100MHz se utilizó una sensibilidad del receptor de -63dBm.

### • **Enlace matriz hacia Cacha**

En el **[gráfico 69-2](#page-110-1)** se puede observar que se tiene línea de vista directa entre la oficina y la antena ubicada en el cerro, además se debe destacar que se tiene 16,4dB por encima del umbral de recepción del equipo. Con una distancia de 7,56Km.

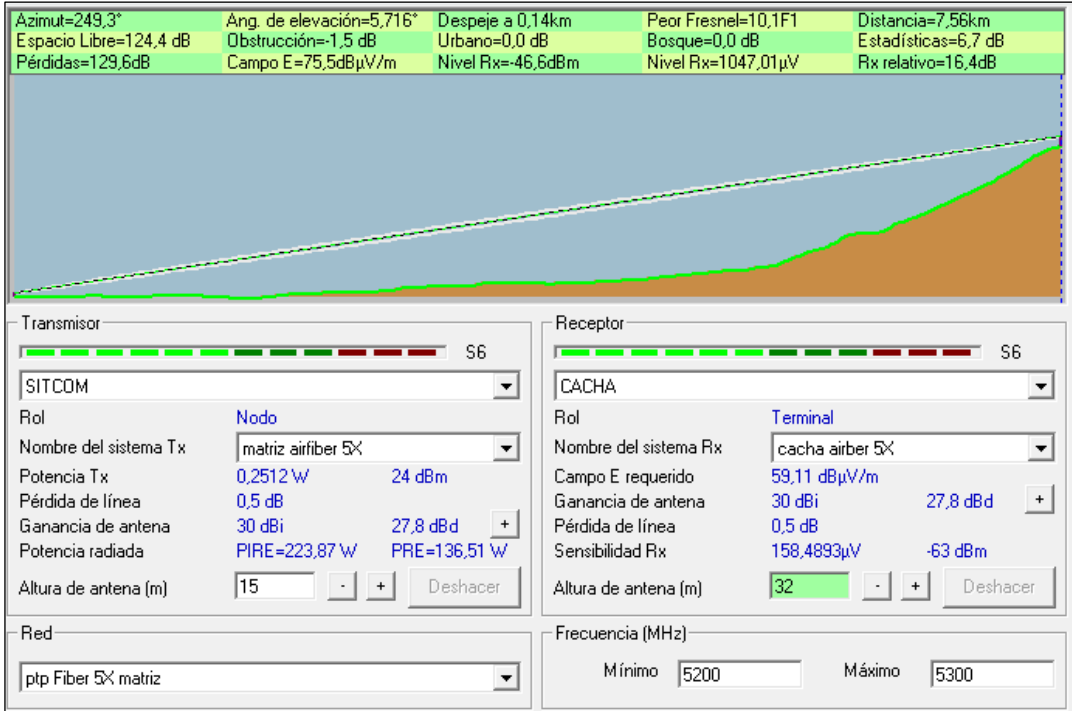

<span id="page-110-1"></span>**Gráfico 69-2:** Enlace desde matriz hacia Cacha, ancho de banda de 100Mhz, equipo Air FIBER 5xHD

**Realizado por:** Jefferson Sarabia,2020

Fuente: *Radio Mobile*

# • **Enlace Cacha hacia Nabuzo 3**

En el **[gráfico 70-2](#page-111-0)** se puede observar que se tiene 5,8dB por encima del umbral de recepción del equipo. Con una distancia de 23,43km.

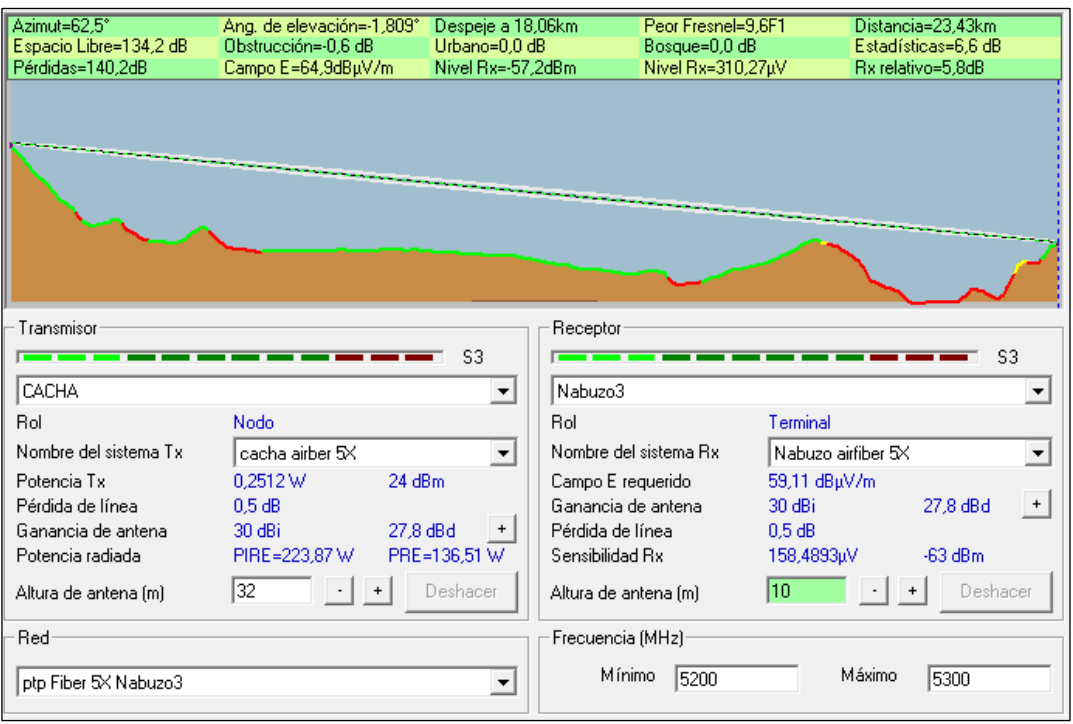

<span id="page-111-0"></span>**Gráfico 70-2:** Enlace desde Cacha hacia Nabuzo 3, ancho de banda de 100Mhz, equipo Air FIBER 5xHD

**Realizado por:** Jefferson Sarabia,2020

Fuente: *Radio Mobile*

### **2.7.Manchas de radiación con respecto al Cerro San Francisco**

En la siguiente sección se muestra las manchas de radiación obtenidas en la simulación con el software Radio Mobile. Para lo cual, se ha seleccionado un solo ancho de banda, que se especifica para cada equipo, debido a que los valores obtenidos en la simulación son similares, como se muestra en la **[tabla 17-2](#page-125-0)**.

Para cada equipo se muestran dos gráficas que corresponden al enlace entre la oficina matriz y el cerro San francisco y el enlace entre el cerro San Francisco y el punto Nabuzo 3.

## *2.7.1.Mimosa C5X*

Para el equipo Mimosa C5X se seleccionó la banda de 40MHz.

### • **Enlace Matriz hacia San Francisco**

En el **[gráfico 71-2](#page-112-0)** se muestra la mancha de radiación para el enlace matriz hacia san francisco.

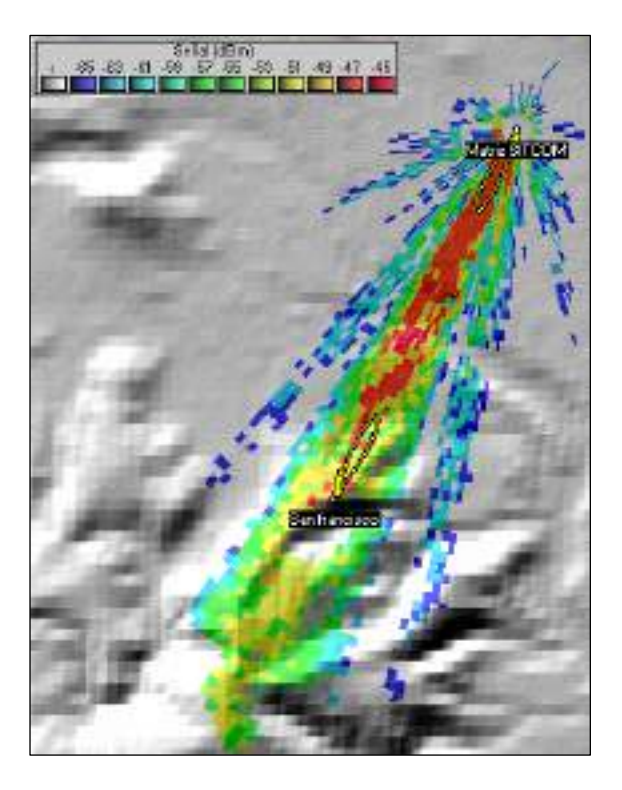

**Gráfico 71-2:** Mancha de radiación en el enlace desde matriz hacia San Francisco, ancho de banda de 40Mhz, equipo Mimosa C5X **Realizado por:** Jefferson Sarabia,2020 Fuente: *Radio Mobile*

<span id="page-112-0"></span>• **Enlace San Francisco hacia Nabuzo 3**

En el **[gráfico 72-2](#page-113-0)** se muestra la mancha de radiación para el enlace san francisco hacia Nabuzo 3.

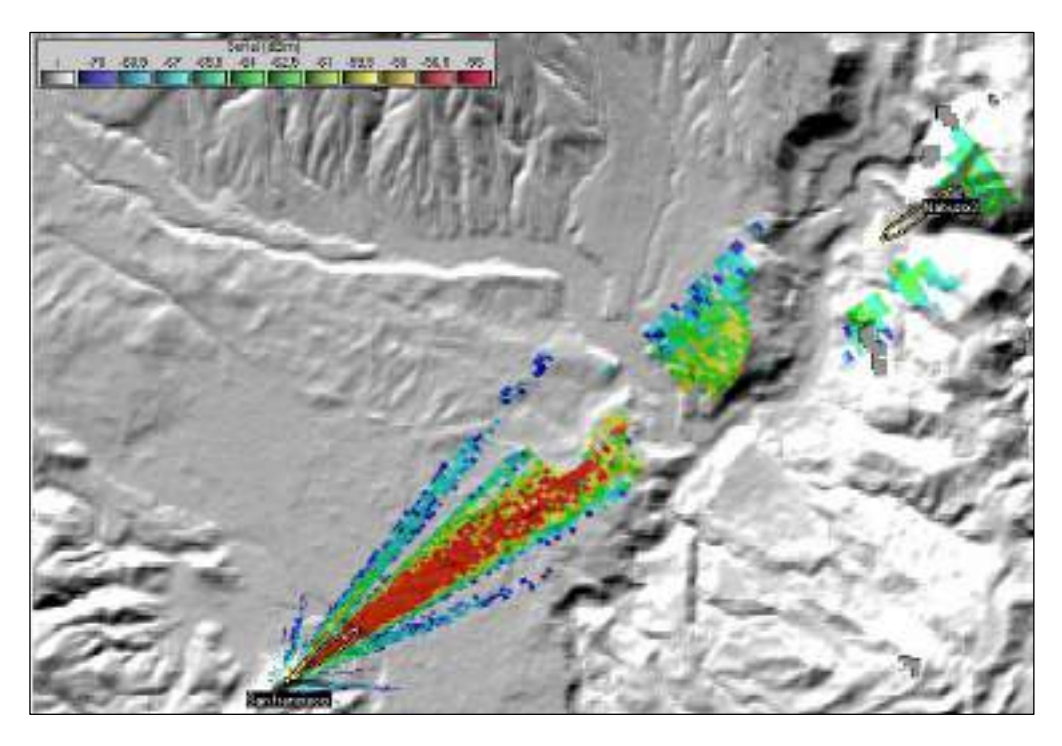

<span id="page-113-0"></span>**Gráfico 72-2:** Mancha de radiación en el enlace desde San Francisco hacia Nabuzo 3,

ancho de banda de 40Mhz, equipo Mimosa C5X

**Realizado por:** Jefferson Sarabia,2020

Fuente: *Radio Mobile*

## *2.7.2.MikroTik LHG 5*

Para el equipo MikroTik LHG 5 se seleccionó la banda de 20MHz.

## • **Enlace matriz hacia San Francisco**

En el **[gráfico 73-2](#page-113-1)** se muestra la mancha de radiación para el enlace matriz hacia san francisco.

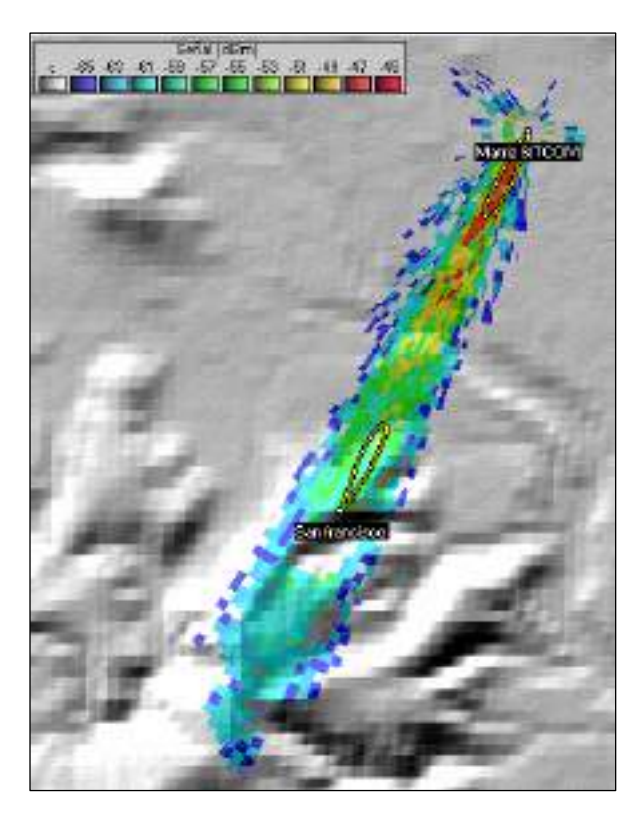

**Gráfico 73-2:** Mancha de radiación en el enlace desde Matriz hacia San Francisco, ancho de banda de 20Mhz, equipo Mimosa C5X **Realizado por:** Jefferson Sarabia,2020

Fuente: *Radio Mobile*

## <span id="page-113-1"></span>• **Enlace San Francisco hacia Nabuzo 3**

En el **[gráfico 74-2](#page-114-0)** se muestra la mancha de radiación para el enlace san francisco hacia Nabuzo 3.

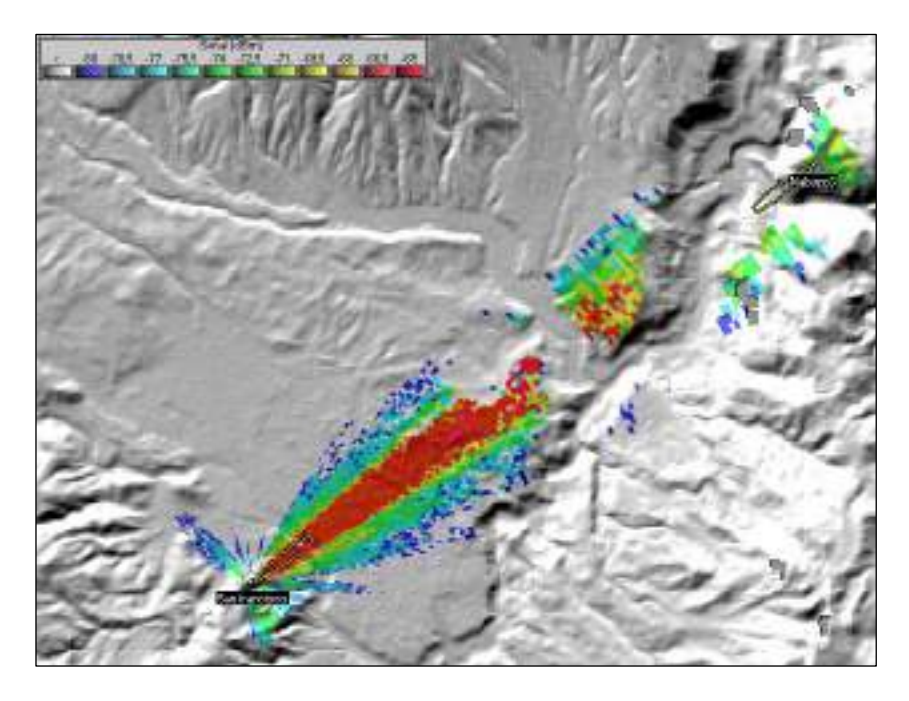

**Gráfico 74-2:** Mancha de radiación en el enlace desde San Francisco hacia Nabuzo 3, ancho de banda de 20Mhz, equipo Mimosa C5X **Realizado por:** Jefferson Sarabia,2020

<span id="page-114-0"></span>Fuente: *Radio Mobile*

## *2.7.3.Mimosa B5*

Para el equipo Mimosa B5C 5 se seleccionó la banda de 40MHz.

## • **Enlace matriz hacia San Francisco**

En el **[gráfico 75-2](#page-115-0)** se muestra la mancha de radiación para el enlace matriz hacia san francisco.

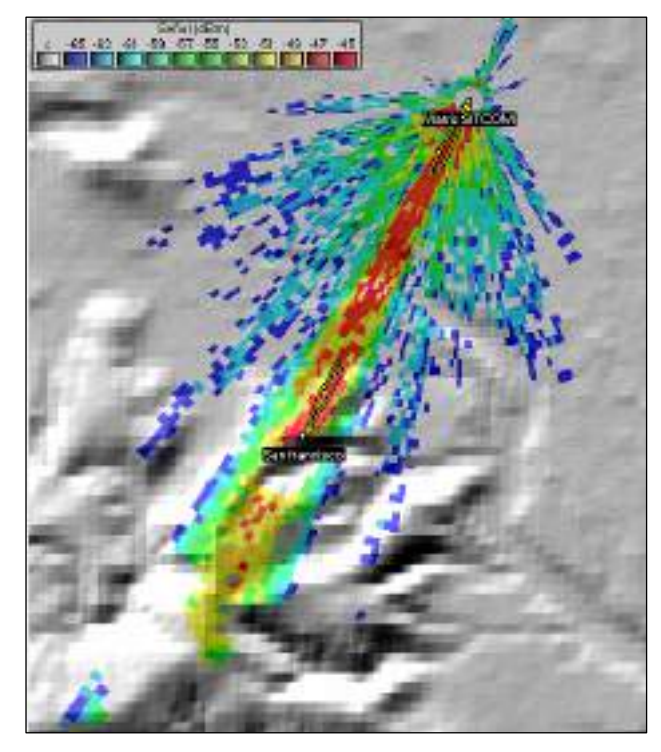

**Gráfico 75-2:** Mancha de radiación en el enlace desde matriz hacia San Francisco, ancho de banda de 40Mhz, equipo Mimosa C5X **Realizado por:** Jefferson Sarabia,2020

Fuente: *Radio Mobile*

### <span id="page-115-0"></span>• **Enlace San Francisco hacia Nabuzo 3**

En el **[gráfico 76-2](#page-115-1)** se muestra la mancha de radiación para el enlace san francisco hacia Nabuzo 3.

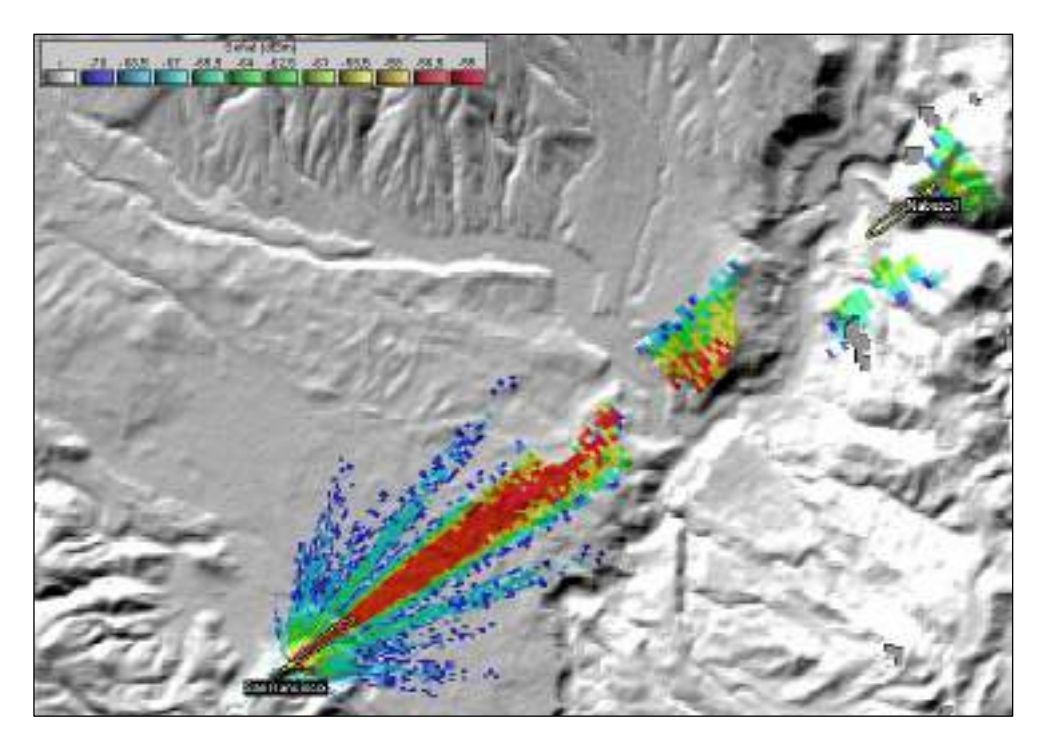

<span id="page-115-1"></span>**Gráfico 76-2:** Mancha de radiación en el enlace desde San Francisco hacia Nabuzo 3, ancho de banda de 40Mhz, equipo Mimosa C5X **Realizado por:** Jefferson Sarabia,2020

Fuente: *Radio Mobile*

### *2.7.4.Mimosa B5C*

Para el equipo Mimosa B5C 5 se seleccionó la banda de 40MHz.

### • **Enlace matriz hacia San Francisco**

En el **[gráfico 77-2](#page-116-0)** se muestra la mancha de radiación para el enlace matriz hacia san francisco.

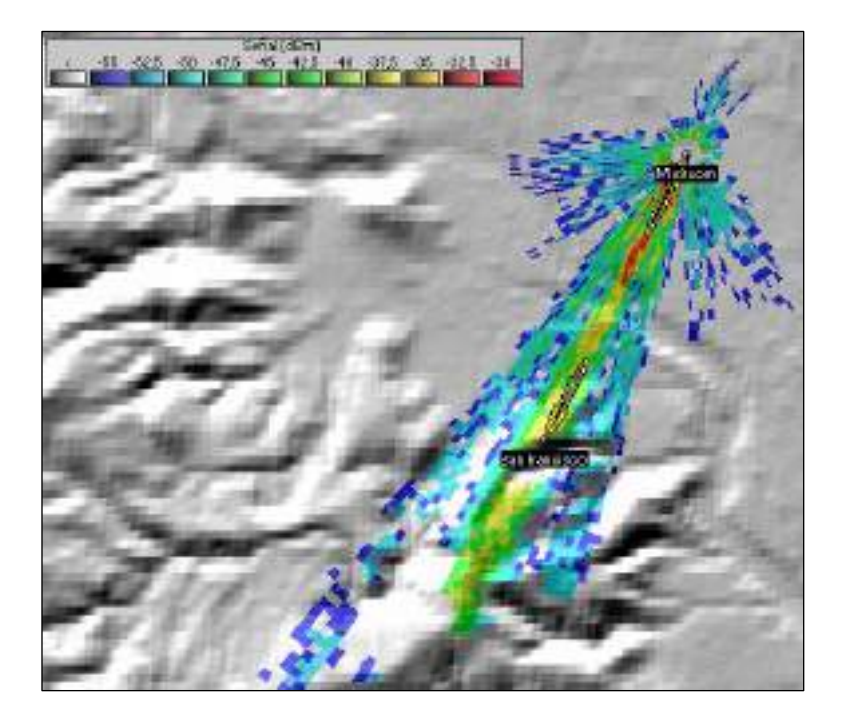

**Gráfico 77-2:** Mancha de radiación en el enlace desde matriz hacia San Francisco, ancho de banda de 40Mhz, equipo Mimosa B5C **Realizado por:** Jefferson Sarabia,2020 Fuente: *Radio Mobile*

# <span id="page-116-0"></span>• **Enlace San Francisco hacia Nabuzo 3**

En el **[gráfico 78-2](#page-117-0)** se muestra la mancha de radiación para el enlace desde san francisco hacia Nabuzo 3.

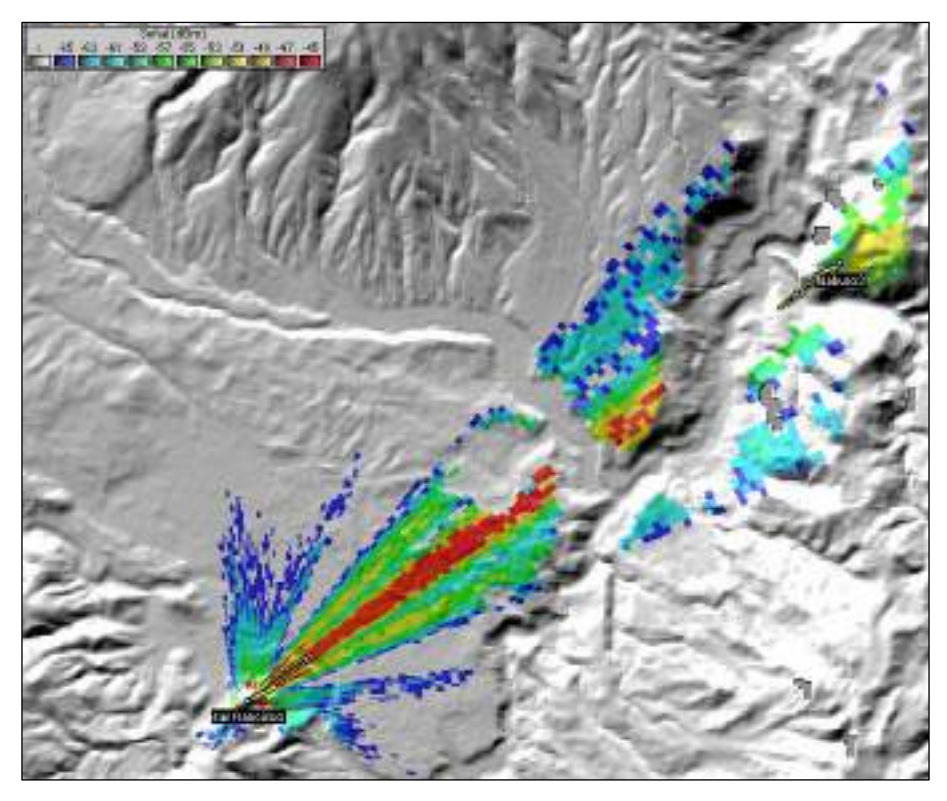

<span id="page-117-0"></span>**Gráfico 78-2:** Mancha de radiación en el enlace desde San Francisco hacia Nabuzo 3, ancho de banda de 40Mhz, equipo Mimosa B5C **Realizado por:** Jefferson Sarabia,2020

Fuente: *Radio Mobile*

### *2.7.5.Air FIBER 5xHD*

Para el equipo Air FIBER 5xHD se seleccionó la banda de 80MHz.

#### • **Enlace matriz hacia San Francisco**

En el **[gráfico 79-2](#page-117-1)** se muestra la mancha de radiación para el enlace matriz hacia san francisco.

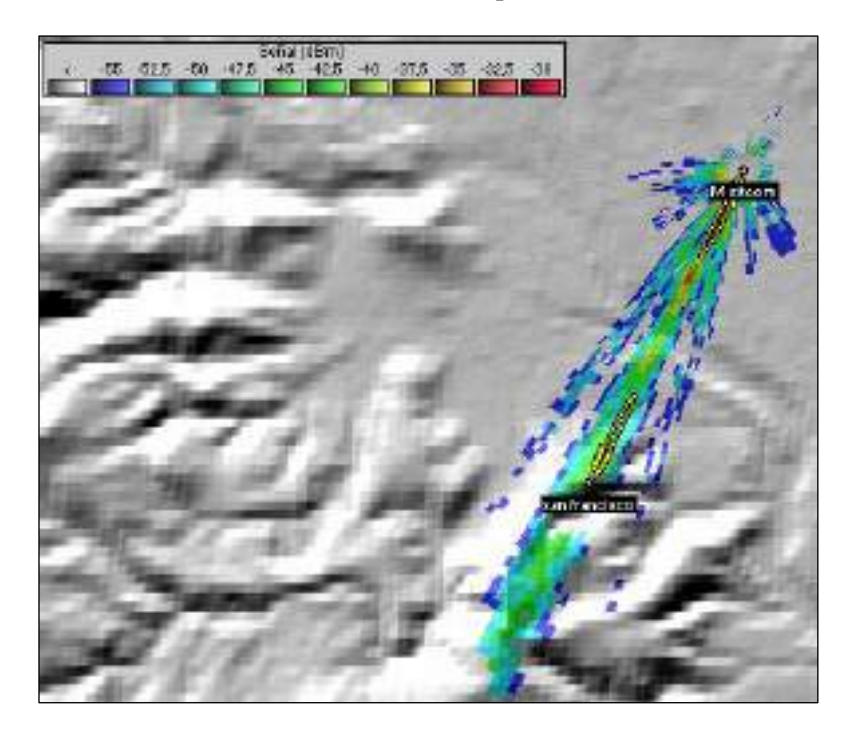

**Gráfico 79-2:** Mancha de radiación en el enlace desde matriz hacia San Francisco, ancho de banda de 80Mhz, equipo Air FIBER 5xHD **Realizado por:** Jefferson Sarabia,2020

Fuente: *Radio Mobile*

### <span id="page-117-1"></span>• **Enlace San Francisco hacia Nabuzo 3**

En el **[gráfico 78-2](#page-117-0)** se muestra la mancha de radiación para el enlace san francisco hacia Nabuzo 3.

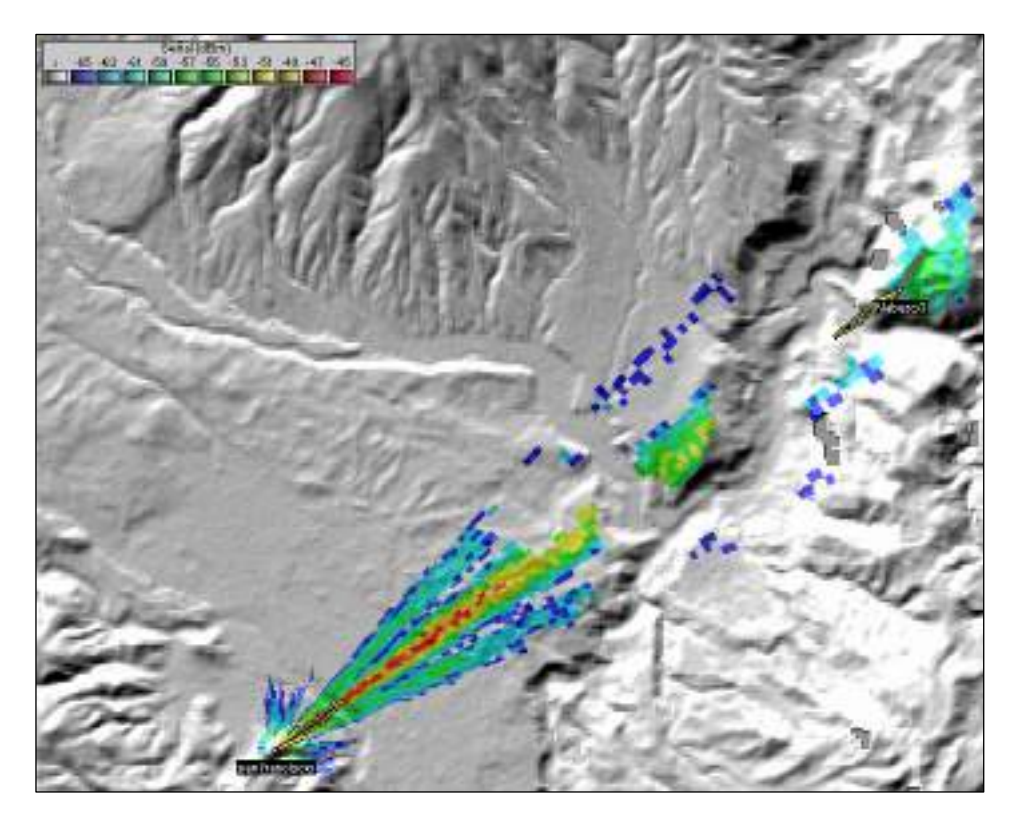

**Gráfico 80-2:** Mancha de radiación en el enlace desde San Francisco hacia Nabuzo 3, ancho de banda de 80Mhz, equipo Air FIBER 5xHD **Realizado por:** Jefferson Sarabia,2020 Fuente: *Radio Mobile*

### **2.8.Manchas de radiación con respecto al Cerro Cacha**

En la siguiente sección se muestra las manchas de radiación obtenidas en la simulación con el software Radio Mobile. Para lo cual, se ha seleccionado un solo ancho de banda, que se especifica para cada equipo, debido a que los valores obtenidos en la simulación son similares, como se muestra en la **[tabla 18-2](#page-129-0)**.

Para cada equipo se muestran dos gráficas que corresponden al enlace entre la oficina matriz y el cerro San francisco y el enlace entre el cerro San Francisco y el punto Nabuzo 3.

### *2.8.1.Mimosa C5X*

Para el equipo Mimosa C5X se seleccionó la banda de 40MHz.

#### • **Enlace matriz hacia Cacha**

En el **[gráfico 81-2](#page-119-0)** se muestra la mancha de radiación para el enlace matriz hacia Cacha.

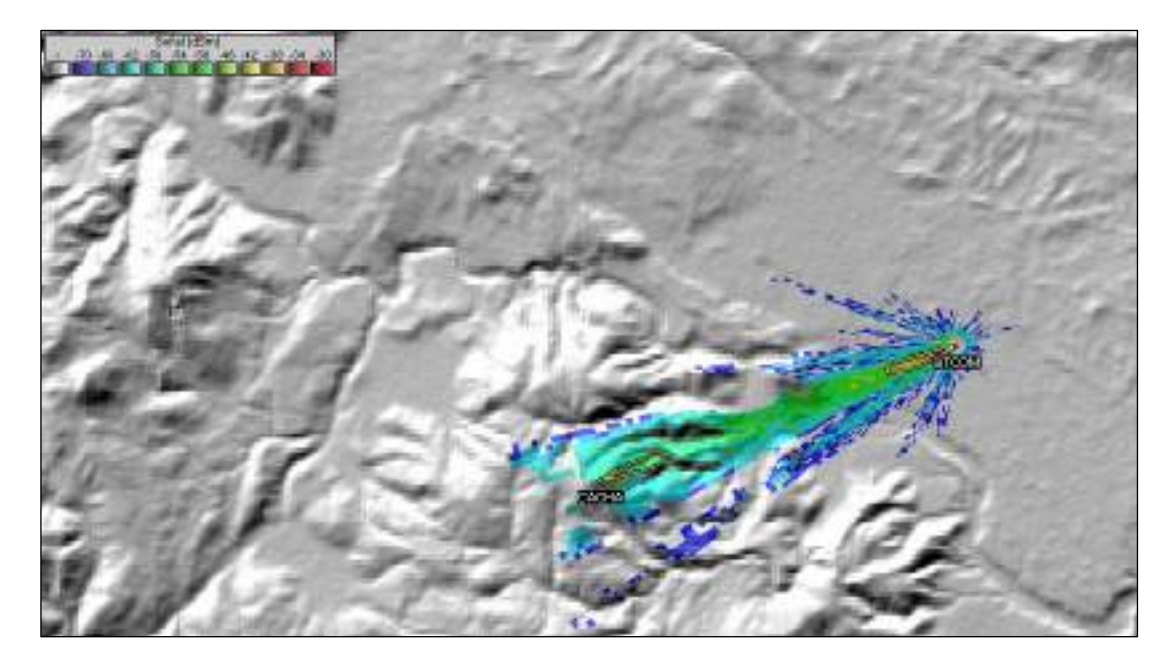

<span id="page-119-0"></span>**Gráfico 81-2:** Mancha de radiación en el enlace desde matriz hacia Cacha, ancho de banda de 40Mhz, equipo Mimosa C5X **Realizado por:** Jefferson Sarabia,2020 Fuente: *Radio Mobile*

• **Enlace Cacha hacia Nabuzo 3**

En el **[gráfico 82-2](#page-119-1)** se muestra la mancha de radiación para el enlace Cacha hacia Nabuzo 3.

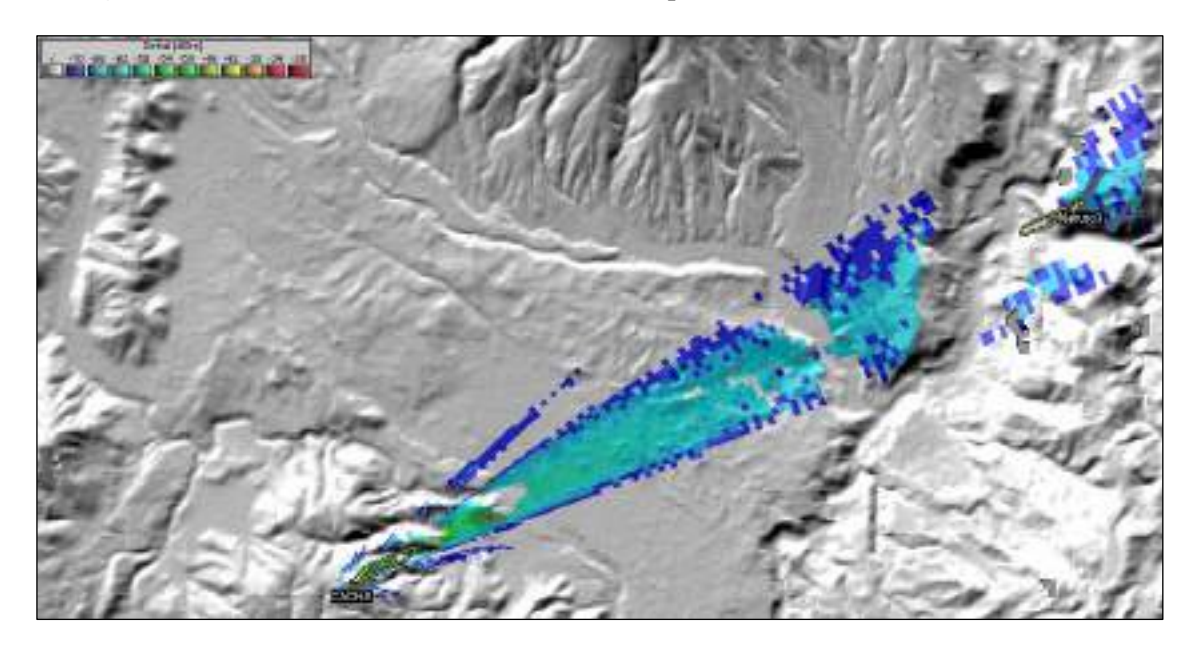

<span id="page-119-1"></span>**Gráfico 82-2:** Mancha de radiación en el enlace desde Cacha hacia Nabuzo 3, ancho de banda de 40Mhz, equipo Mimosa C5X **Realizado por:** Jefferson Sarabia,2020

Fuente: *Radio Mobile*

# *2.8.2.MikroTik LHG 5*

Para el equipo MikroTik LHG 5 se seleccionó la banda de 20MHz.

## • **Enlace matriz hacia Cacha**

En el **[gráfico 83-2](#page-120-0)** se muestra la mancha de radiación para el enlace matriz hacia Cacha.

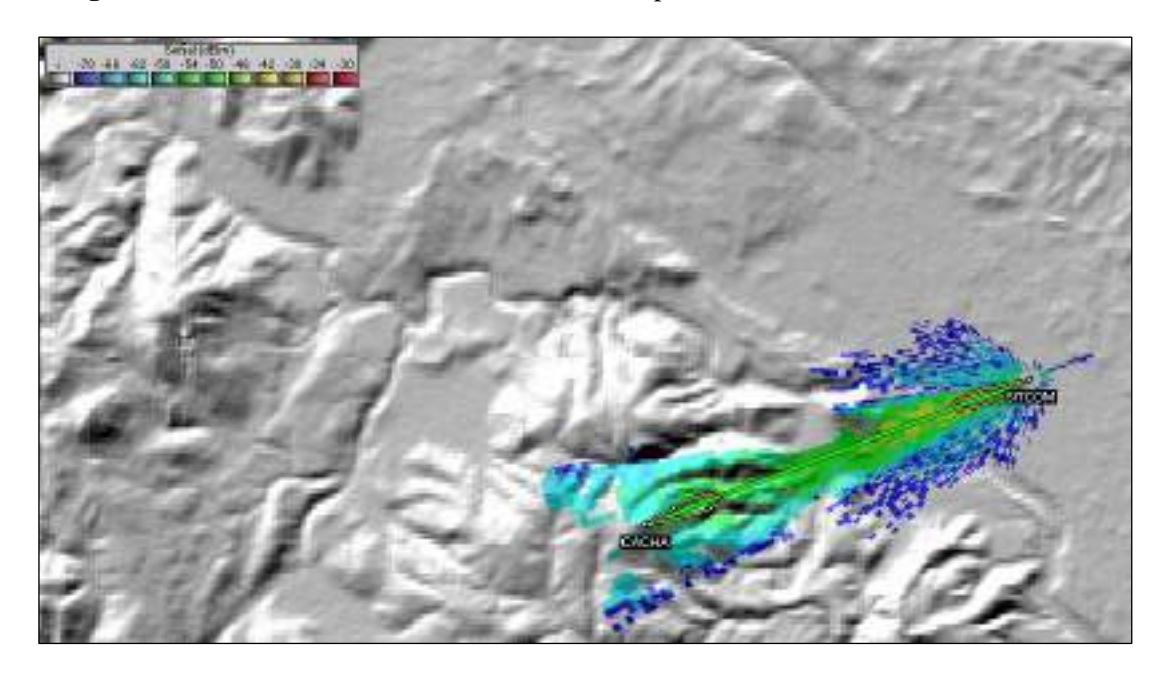

<span id="page-120-0"></span>**Gráfico 83-2:** Mancha de radiación en el enlace desde matriz hacia Cacha, ancho de banda de 20Mhz, equipo MikroTik LHG 5 **Realizado por:** Jefferson Sarabia,2020

Fuente: *Radio Mobile*

• **Enlace Cacha hacia Nabuzo 3**

En el **[gráfico 84-2](#page-121-0)** se muestra la mancha de radiación para el enlace Cacha hacia Nabuzo 3.

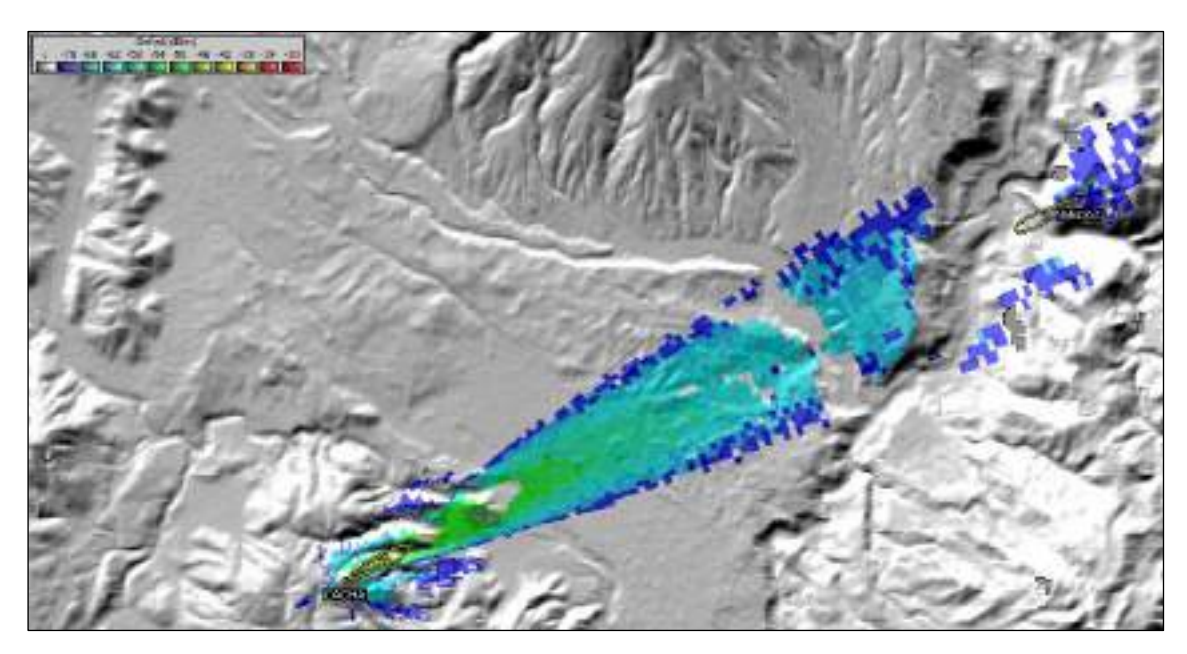

<span id="page-121-0"></span>**Gráfico 84-2:** Mancha de radiación en el enlace desde Cacha hacia Nabuzo 3, ancho de banda

de 20Mhz, equipo MikroTik LHG 5

**Realizado por:** Jefferson Sarabia,2020

Fuente: *Radio Mobile*

## *2.8.3.Mimosa B5*

Para el equipo Mimosa B5 se seleccionó la banda de 40MHz.

## • **Enlace matriz hacia Cacha**

En el **[gráfico 85-2](#page-121-1)** se muestra la mancha de radiación para el enlace matriz hacia Cacha.

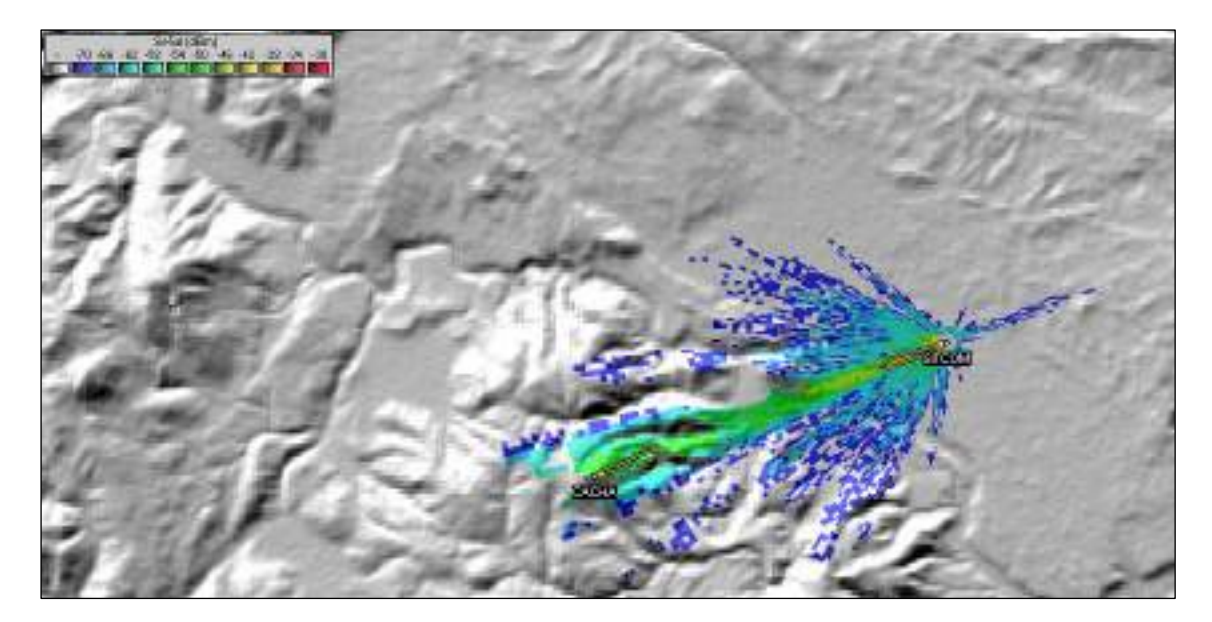

<span id="page-121-1"></span>**Gráfico 85-2:** Mancha de radiación en el enlace desde matriz hacia Cacha, ancho de banda de

40Mhz, equipo Mimosa B5

**Realizado por:** Jefferson Sarabia,2020

Fuente: *Radio Mobile*

• **Enlace Cacha hacia Nabuzo 3**

En el **[gráfico 86-2](#page-122-0)** se muestra la mancha de radiación para el enlace Cacha hacia Nabuzo 3.

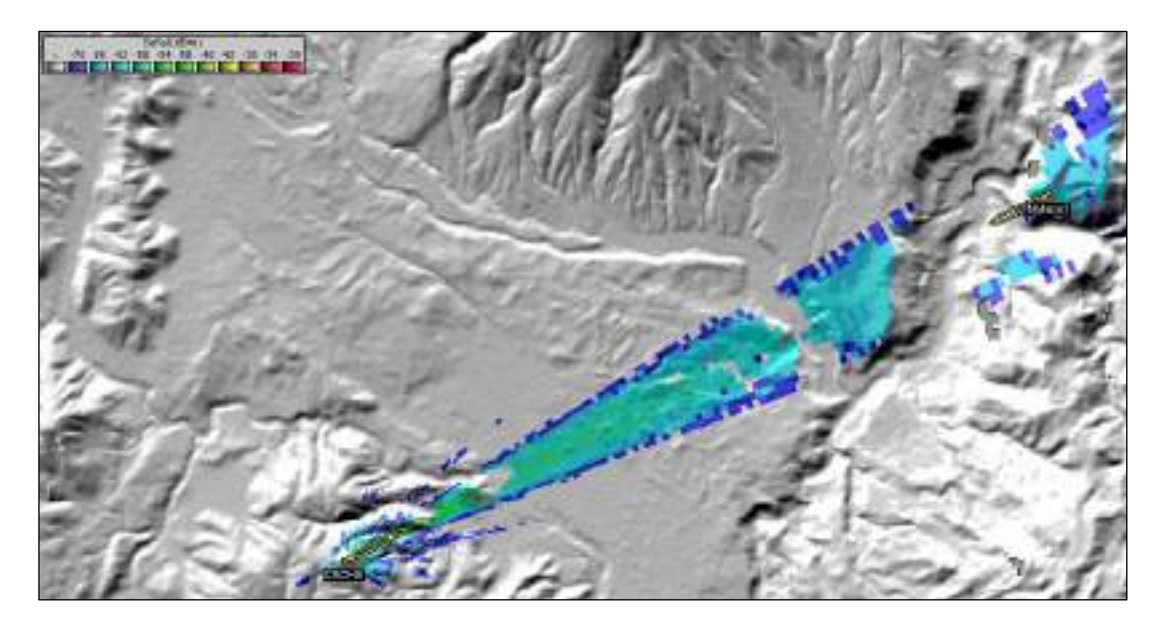

<span id="page-122-0"></span>**Gráfico 86-2:** Mancha de radiación en el enlace desde Cacha hacia Nabuzo 3, ancho de banda de 40Mhz, equipo Mimosa B5 **Realizado por:** Jefferson Sarabia,2020

Fuente: *Radio Mobile*

## *2.8.4.Mimosa B5C*

Para el equipo Mimosa B5C se seleccionó la banda de 40MHz.

## • **Enlace matriz hacia Cacha**

En el **[gráfico 87-2](#page-122-1)** se muestra la mancha de radiación para el enlace matriz hacia Cacha.

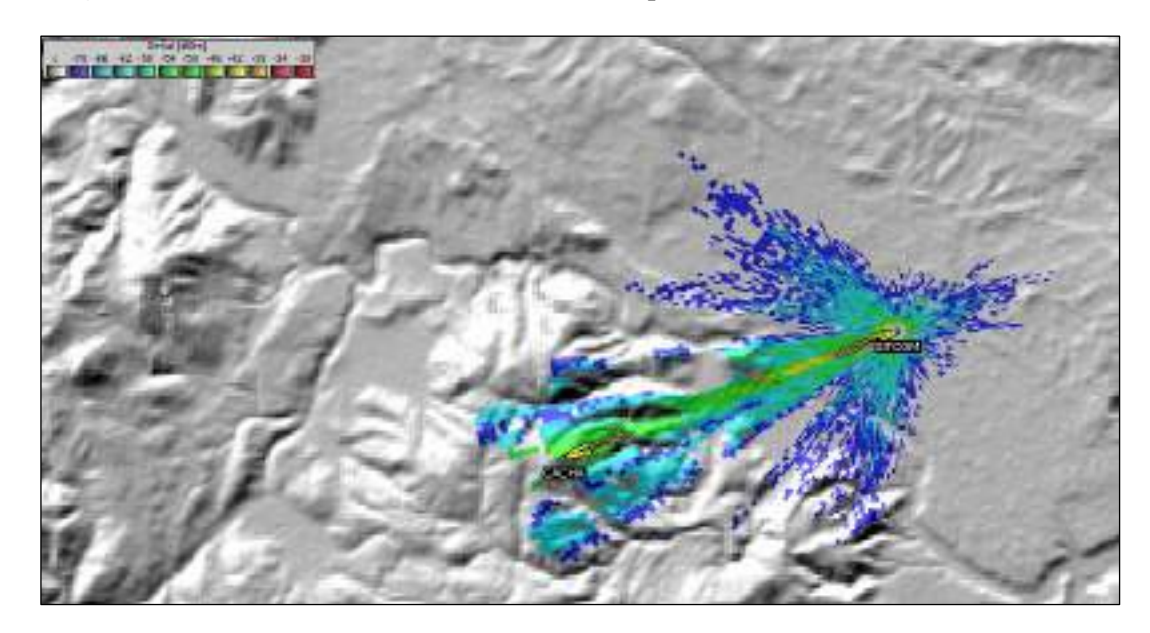

<span id="page-122-1"></span>**Gráfico 87-2:** Mancha de radiación en el enlace desde matriz hacia Cacha, ancho de banda de 40Mhz, equipo Mimosa B5C **Realizado por:** Jefferson Sarabia,2020

Fuente: *Radio Mobile*

## • **Enlace Cacha hacia Nabuzo 3**

En el **[gráfico 88-2](#page-123-0)** se muestra la mancha de radiación para el enlace Cacha hacia Nabuzo 3.

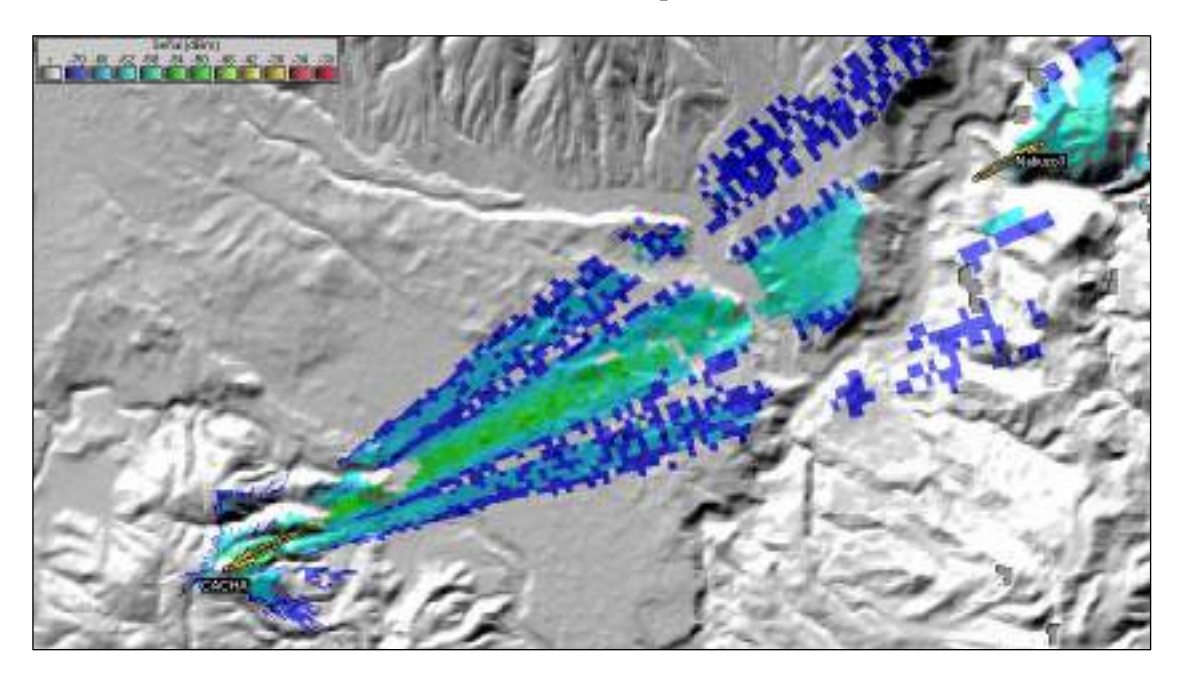

<span id="page-123-0"></span>**Gráfico 88-2:** Mancha de radiación en el enlace desde Cacha hacia Nabuzo 3, ancho de banda de 40Mhz, equipo Mimosa B5C

**Realizado por:** Jefferson Sarabia,2020

Fuente: *Radio Mobile*

## *2.8.5.Air FIBER 5xHD*

Para el equipo Air FIBER 5xHD se seleccionó la banda de 80MHz.

## • **Enlace matriz hacia Cacha**

En el **[gráfico 89-2](#page-124-0)** se muestra la mancha de radiación para el enlace matriz hacia Cacha.

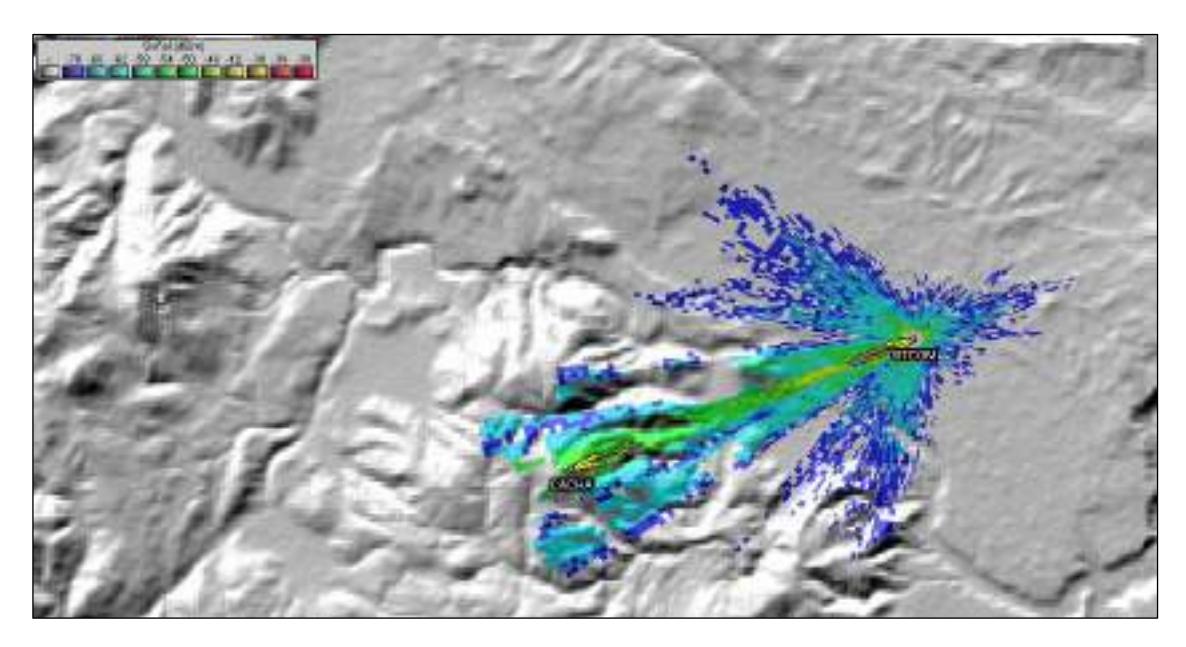

<span id="page-124-0"></span>**Gráfico 89-2:** Mancha de radiación en el enlace desde matriz hacia Cacha, ancho de banda de

80Mhz, equipo Air FIBER 5xHD

**Realizado por:** Jefferson Sarabia,2020

Fuente: *Radio Mobile*

#### • **Enlace Cacha hacia Nabuzo 3**

En el **[gráfico 90-2](#page-124-1)** se muestra la mancha de radiación para el enlace Cacha hacia Nabuzo 3.

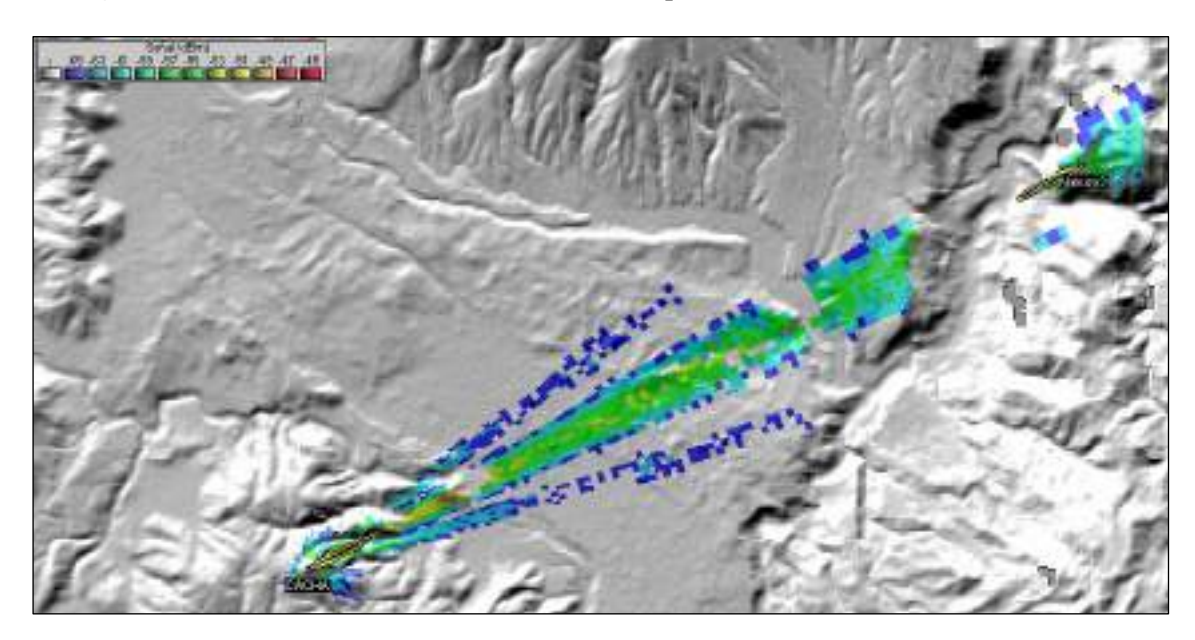

<span id="page-124-1"></span>**Gráfico 90-2:** Mancha de radiación en el enlace desde Cacha hacia Nabuzo 3, ancho de banda de 80Mhz, equipo Air FIBER 5xHD **Realizado por:** Jefferson Sarabia,2020

Fuente: *Radio Mobile*

#### **2.9.Tabla de resultados**

#### *2.9.1.Resultados con respecto al Cerro San Francisco*

En la **[tabla 17-2](#page-125-0)** se muestra un resumen de los resultados obtenidos en la simulación, en donde se expone el campo eléctrico recibido en dBu/V, el nivel de recepción en dBm, y el Rx relativo en dB, para cada uno de los diferentes anchos de banda propuestos y así mismo los diferentes puntos de análisis, con respecto al cerro San Francisco.

<span id="page-125-1"></span><span id="page-125-0"></span>

| Equipo             | Ancho de<br>banda<br>[MHz] | Potencia de<br>Tx [dBm] | Sensibilida<br>del<br>d<br>receptor | Ganancia<br>[dBi] | <b>Enlace</b>                | Campo E<br>recibido<br>[dBu/uV] | <b>Nivel de Rx</b><br>[dBm] | Rx relativo<br>[dB] |
|--------------------|----------------------------|-------------------------|-------------------------------------|-------------------|------------------------------|---------------------------------|-----------------------------|---------------------|
| <b>Mimosa</b>      | 20                         | 27                      | [dBm]<br>$-93$                      | 25                | Matriz hacia San Francisco   | 78.5                            | $-50.7$                     | 42,3                |
| C5x                |                            |                         |                                     |                   | San Francisco hacia Nabuzo 1 | 64,4                            | $-62,4$                     | 30,6                |
|                    |                            |                         |                                     |                   | San Francisco hacia Nabuzo 2 | 65,2                            | $-61,6$                     | 31,4                |
|                    |                            |                         |                                     |                   | San Francisco hacia Nabuzo 3 | 63,6                            | $-63,2$                     | 29,8                |
|                    |                            |                         |                                     |                   | San Francisco hacia Nabuzo 4 | 64,4                            | $-62,3$                     | 30,7                |
|                    |                            |                         |                                     |                   | San Francisco hacia Nabuzo 5 | 65,0                            | $-61,7$                     | 31,3                |
|                    |                            |                         |                                     |                   | San Francisco hacia Nabuzo 6 | 15.3                            | $-111.4$                    | $-18,4$             |
|                    | 40                         | 27                      | $-90$                               | 25                | Matriz hacia San Francisco   | 77,7                            | $-48.9$                     | 41,1                |
|                    |                            |                         |                                     |                   | San Francisco hacia Nabuzo 1 | 64,4                            | $-62,4$                     | 27,6                |
|                    |                            |                         |                                     |                   | San Francisco hacia Nabuzo 2 | 65,2                            | $-61,6$                     | 28,4                |
|                    |                            |                         |                                     |                   | San Francisco hacia Nabuzo 3 | 63,6                            | $-63,2$                     | 26,8                |
|                    |                            |                         |                                     |                   | San Francisco hacia Nabuzo 4 | 64,4                            | $-62,4$                     | 27,6                |
|                    |                            |                         |                                     |                   | San Francisco hacia Nabuzo 5 | 65,0                            | $-61,8$                     | 28,2                |
|                    |                            |                         |                                     |                   | San Francisco hacia Nabuzo 6 | 15,3                            | $-115.5$                    | $-21,5$             |
|                    | 80                         | 27                      | $-87$                               | 25                | Matriz hacia San Francisco   | 80,4                            | $-46,2$                     | 40,8                |
|                    |                            |                         |                                     |                   | San Francisco hacia Nabuzo 1 | 64,4                            | $-62,4$                     | 24,6                |
|                    |                            |                         |                                     |                   | San Francisco hacia Nabuzo 2 | 65,2                            | $-61,6$                     | 25,4                |
|                    |                            |                         |                                     |                   | San Francisco hacia Nabuzo 3 | 63,6                            | $-63,2$                     | 23,8                |
|                    |                            |                         |                                     |                   | San Francisco hacia Nabuzo 4 | 64,4                            | $-62,5$                     | 24,5                |
|                    |                            |                         |                                     |                   | San Francisco hacia Nabuzo 5 | 65,1                            | $-61,8$                     | 25,2                |
|                    |                            |                         |                                     |                   | San Francisco hacia Nabuzo 6 | 15,4                            | $-111,6$                    | $-24,6$             |
| <b>MikroTi</b>     | 10                         | 19                      | $-75$                               | 24,5              | Matriz hacia San Francisco   | 70.7                            | $-56,8$                     | 18,2                |
| k LHG <sub>5</sub> |                            |                         |                                     |                   | San Francisco hacia Nabuzo 1 | 56,0                            | $-71,5$                     | 3,5                 |

**Tabla 17-2:** Resumen de resultados de simulación con respecto al cerro San francisco

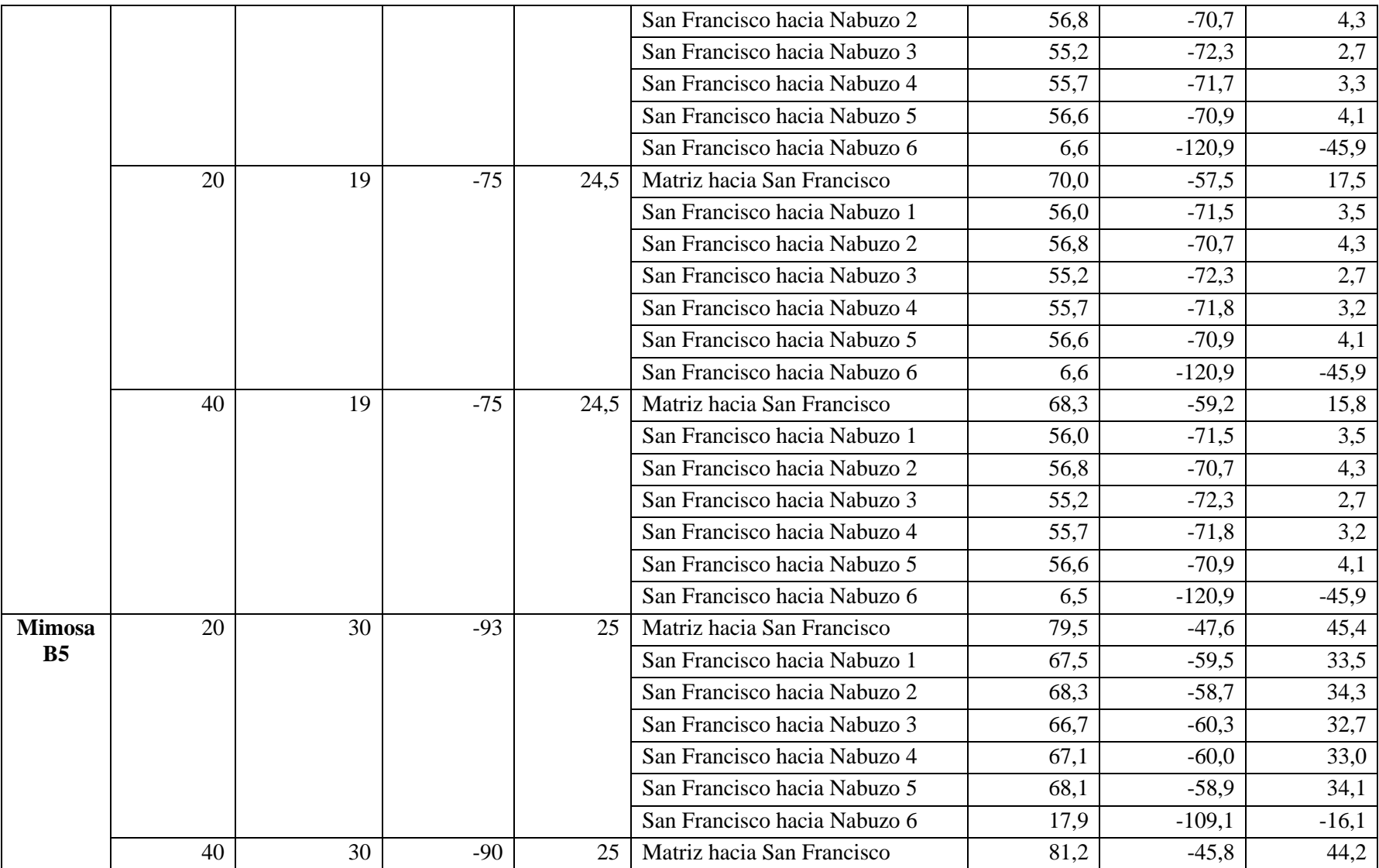

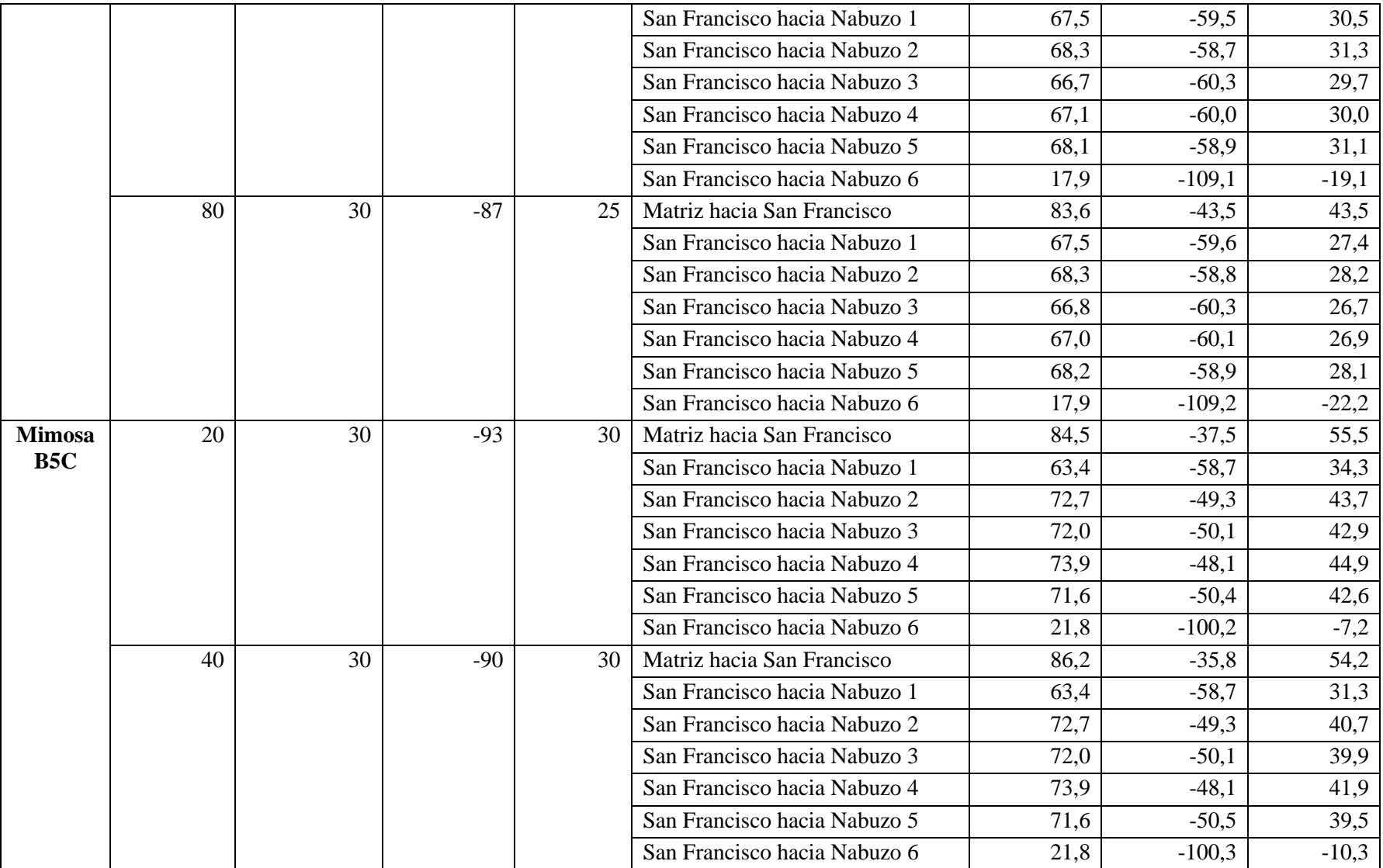

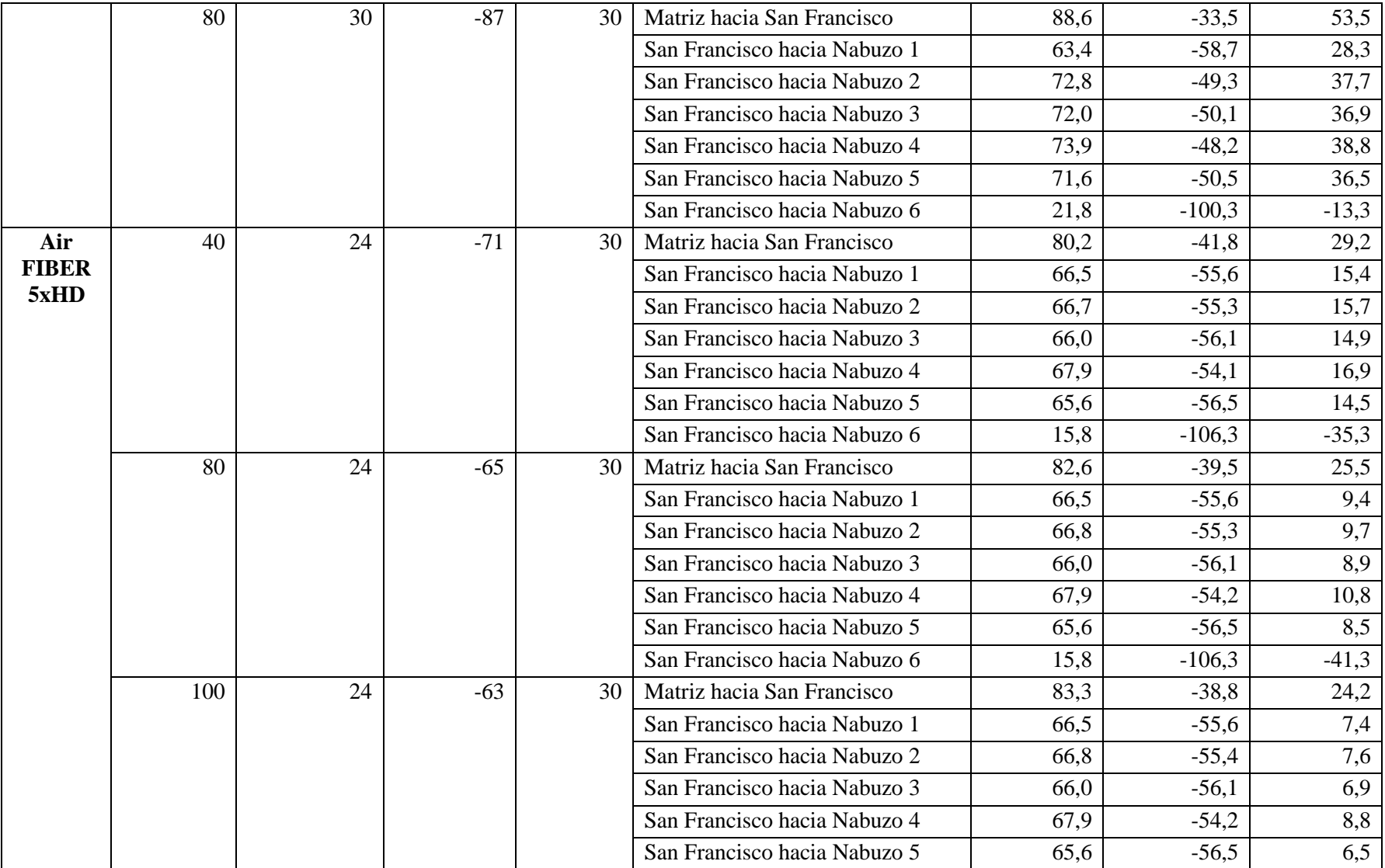

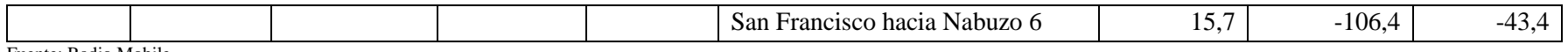

Fuente: Radio Mobile

**Realizado por:** Jefferson Sarabia,2020

#### *2.9.2.Resultado con respecto al Cerro Cacha*

En la **[tabla 18-2](#page-129-1)** se muestra un resumen de los resultados obtenidos en la simulación, en donde se expone el campo eléctrico recibido en dBu/V, el nivel de recepción en dBm, y el Rx relativo en dB, para cada uno de los diferentes anchos de banda propuestos y así mismo los diferentes puntos de análisis, con respecto al cerro Cacha.

<span id="page-129-2"></span><span id="page-129-0"></span>

| <b>Equipo</b> | Ancho de | Potencia de | Sensibilidad | Ganancia | <b>Enlace</b>        | Campo E  | Nivel de Rx | Rx relativo |
|---------------|----------|-------------|--------------|----------|----------------------|----------|-------------|-------------|
|               | banda    | tx [dBm]    | del receptor | [dBi]    |                      | recibido | [dBm]       | [dB]        |
|               | [MHz]    |             | [dBm]        |          |                      | [dBu/uV] |             |             |
|               | 20       | 27          | $-93$        | 25       | Matriz hacia Cacha   | 74,1     | $-52,6$     | 40,4        |
|               |          |             |              |          | Cacha hacia Nabuzo 1 | 59,5     | $-67,3$     | 25,7        |
|               |          |             |              |          | Cacha hacia Nabuzo 2 | 64,2     | $-62,6$     | 30,4        |
|               |          |             |              |          | Cacha hacia Nabuzo 3 | 59,4     | $-67,4$     | 25,6        |
|               |          |             |              |          | Cacha hacia Nabuzo 4 | 61,0     | $-65,8$     | 27,2        |
| <b>Mimosa</b> |          |             |              |          | Cacha hacia Nabuzo 5 | 64,2     | $-62,6$     | 30,4        |
| C5x           |          |             |              |          | Cacha hacia Nabuzo 6 | 64,4     | $-62,4$     | 30,6        |
|               | 40       | 27          | $-90$        | 25       | Matriz hacia Cacha   | 74,9     | $-51,9$     | 38,1        |
|               |          |             |              |          | Cacha hacia Nabuzo 1 | 59,3     | $-67,5$     | 22,5        |
|               |          |             |              |          | Cacha hacia Nabuzo 2 | 64,5     | $-62,2$     | 27,8        |
|               |          |             |              |          | Cacha hacia Nabuzo 3 | 59,9     | $-66,9$     | 23,1        |
|               |          |             |              |          | Cacha hacia Nabuzo 4 | 61,7     | $-65,1$     | 24,9        |
|               |          |             |              |          | Cacha hacia Nabuzo 5 | 64,1     | $-62,7$     | 27,3        |

<span id="page-129-1"></span>**Tabla 18-2:** Tabla de resumen de resultados con respecto al cerro cacha

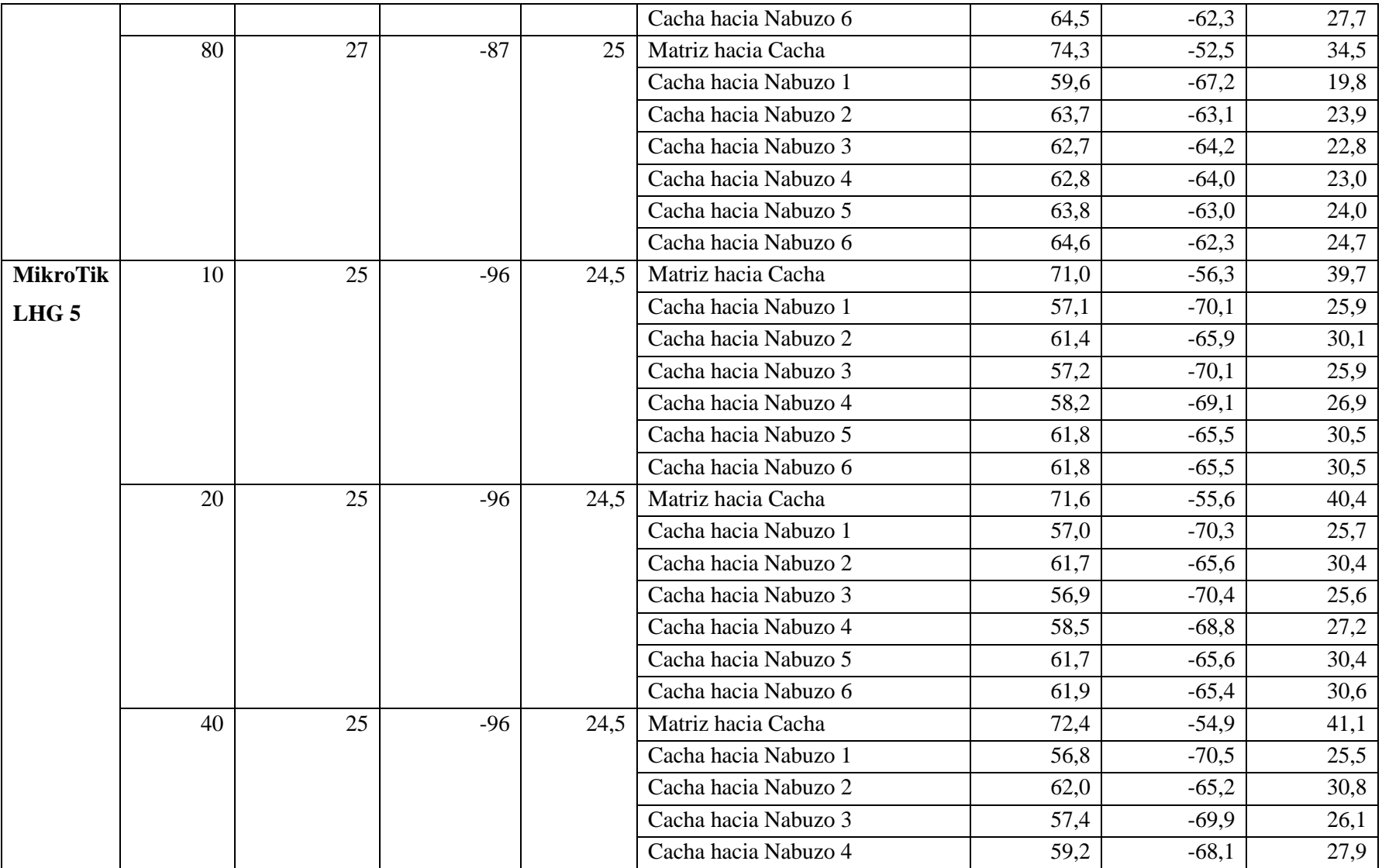

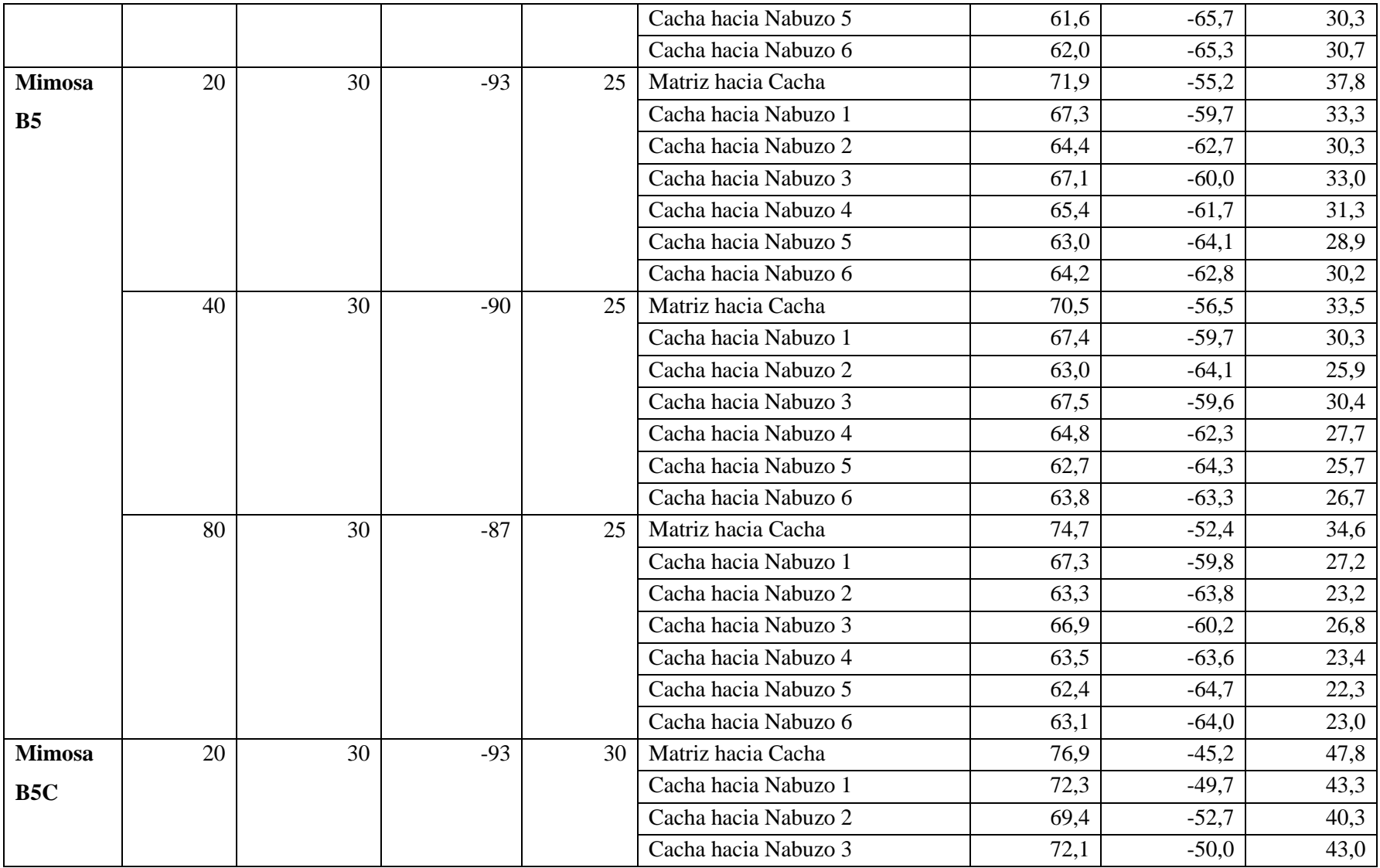

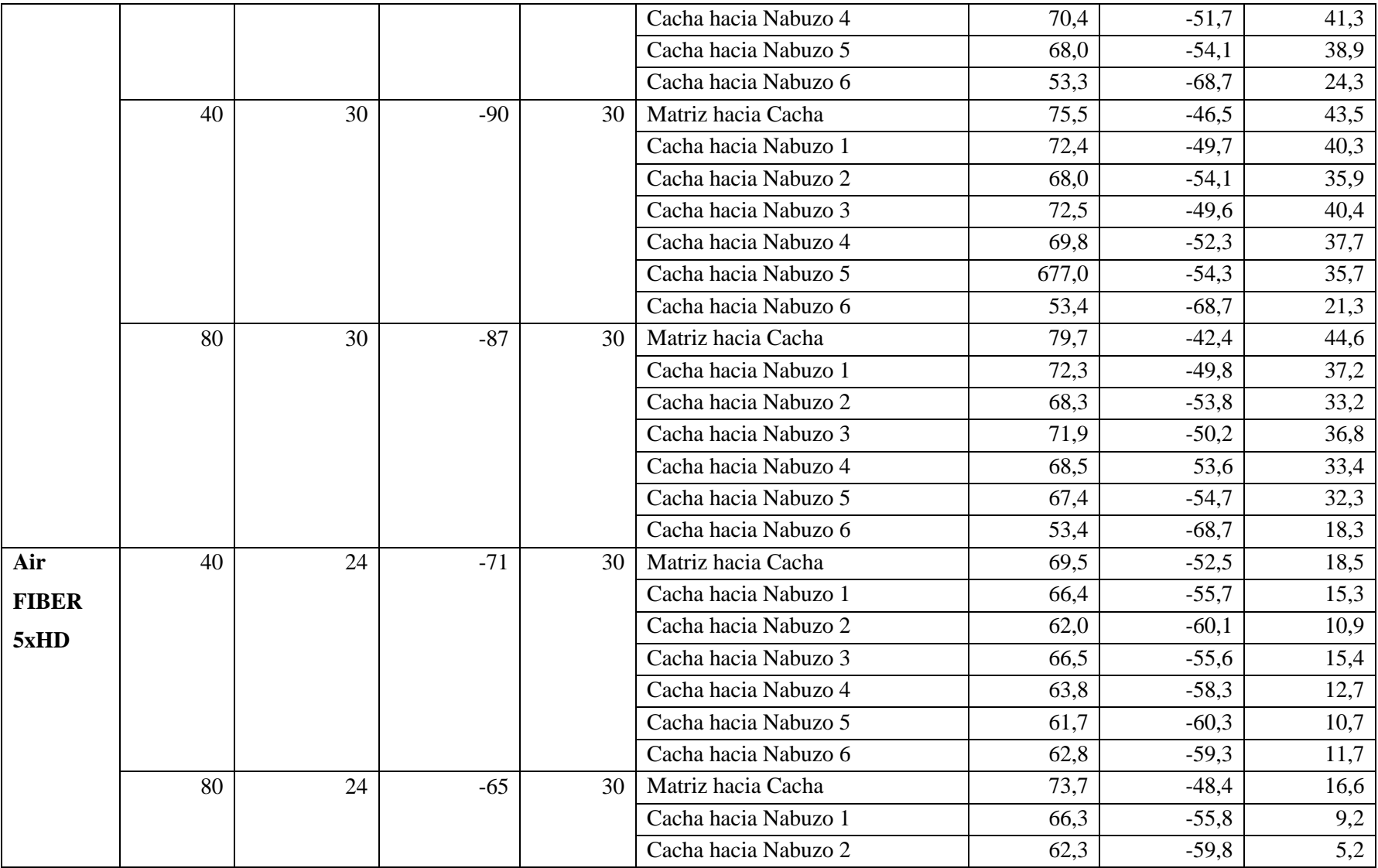

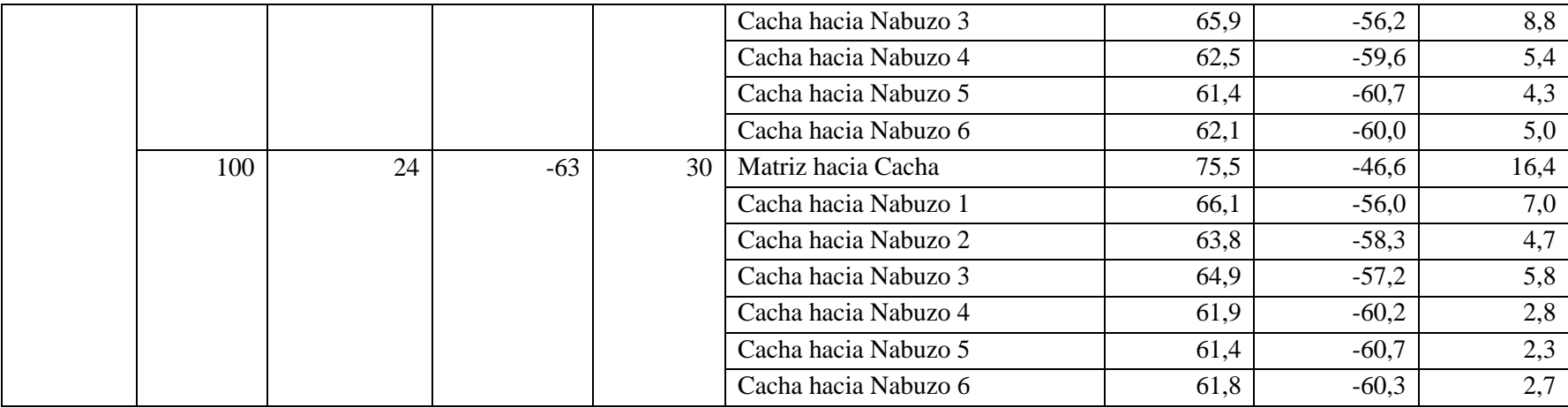

Fuente: Radio Mobile

**Realizado por:** Jefferson Sarabia,2020

# **CAPÍTULO III**

### **3. MARCO DE RESULTADOS Y DISCUSIÓN**

En el presente capítulo se analizaron los resultados obtenidos en las simulaciones y la inversión requerida para llevar a cabo el enlace troncal para proveer internet a las comunidades de Nabuzo y Gaviñay del cantón Penipe, en primer lugar, se realizó un análisis con respecto al costo de cada equipo frente a su desempeño, posteriormente, se analizó el mejor trayecto para la interconexión entre la oficina matriz y Nabuzo, y de igual manera se analizó el mejor punto de recepción en la comunidad de Nabuzo en función de los valores de recepción que brindan el mayor umbral de recepción.

### **3.1.Análisis de costos**

Para el costo de infraestructura se tomó como referencia el costo de arrendamiento de la empresa SITCOM , y para la construcción de las torres se ha tomado como referencia los precios expuestos por la compañía ESMETTEL. Cabe recalcar que en los precios que se exponen a continuación no se considera IVA.

## *3.1.1.Arrendamiento de infraestructura*

En la **[tabla 1-3](#page-134-0)** se muestra los costos de arrendamiento mensual de infraestructura, el cual es de \$150 por el espacio en la torre y caseta, se tiene un costo adicional de \$25 por el consumo de energía eléctrica, en caso de que se implemente el enlace en el cerro cacha. Debido a que en el cerro San Francisco SITCOM ya posee infraestructura. La torre de 32 m. se usará en el cerro como punto de repetición y la torre de 10 m. en Nabuzo.

| Cantidad   Descripción | Precio Unitario   Precio Total |          |
|------------------------|--------------------------------|----------|
| Torre tensada 32 m     | \$175.00                       | \$175.00 |
| Torre tensada 10m      | \$175.00                       | \$175.00 |

<span id="page-134-0"></span>**Tabla 1-3:** Costos de arrendamiento de torres

Fuente: Sitcom, 2020

**Realizado por:** Jefferson Sarabia,2020

#### *3.1.2.Construcción de infraestructura*

Los precios que se exponen incluyen la instalación en el lugar que se solicite, también incluye el material para la construcción de la torre por metro, en caso de que la construcción sea en un terreno es necesaria la construcción de 4 bases de hormigón por cada torre, 3 bases para los tensores y una base para sujeción de la torre, así como también una caseta para albergar los equipos de red necesarios para la interconexión. El precio del terreno es un precio de arrendamiento mensual para la construcción de la torre y se considera de 6m<sup>2</sup> debido a que se usan  $4m<sup>2</sup>$  para la caseta y los  $2m<sup>2</sup>$  para la construcción de la torre. Los precios para la construcción de las torres fueron cotizados en la compañía ESMETTEL de la ciudad de Guayaquil.

### • **Punto de repetición en el cerro San francisco**

Debido a que SITCOM posee infraestructura en el cerro San Francisco entonces solo se necesita una torre y una caseta para el albergue de los equipos en Nabuzo. En la **[tabla 2-3](#page-135-0)** se muestra el precio referencial de construcción tomando como punto de repetición el cerro san francisco.

| Cantidad | Descripción                    | <b>Precio Unitario</b> | <b>Precio Total</b> |
|----------|--------------------------------|------------------------|---------------------|
|          | Torre tensada 13m              | \$42.00/m              | \$546.00            |
|          | Base de hormigón para la torre | \$70.00                | \$280.00            |
|          | Transporte de infraestructura  | \$120.00               | \$120.00            |
|          | Caseta $4m^2$                  | \$1700                 | \$1700              |
|          | Terreno $6m^2$                 | \$200                  | \$200               |

<span id="page-135-0"></span>**Tabla 2-3:** Costo de construcción de infraestructura considerando el cerro San Francisco

Fuente: (Esmettel, 2020)

**Realizado por:** Jefferson Sarabia,2020

### • **Punto de repetición en el cerro Cacha**

Para el cerro cacha SITCOM no posee infraestructura por tal razón se necesita construir dos torres una de 35 metros para el punto de repetición y una de 13 m para el punto de recepción en Nabuzo. En la **[tabla 3-3](#page-135-1)** se muestra el precio referencial de construcción tomando como punto de repetición el cerro Cacha.

| Cantidad                    | Descripción                    | <b>Precio Unitario</b> | <b>Precio Total</b> |
|-----------------------------|--------------------------------|------------------------|---------------------|
|                             | Torre tensada 35 m             | \$42.00/m              | \$1470.00           |
|                             | Torre tensada 13 m             | \$42.00/m              | \$546.00            |
| 8                           | Base de hormigón para la torre | \$70.00                | \$560.00            |
|                             | Transporte de infraestructura  | \$120.00               | \$120.00            |
| $\mathcal{D}_{\mathcal{L}}$ | Caseta $4 \text{ m}^2$         | \$1700                 | \$3400              |
| $\mathcal{D}$               | Terreno $6 \text{ m}^2$        | \$200                  | \$400               |

<span id="page-135-1"></span>**Tabla 3-3:** Costo de construcción de infraestructura considerando el erro Cacha

Fuente: (Esmettel, 2020)

**Realizado por:** Jefferson Sarabia, 2020

#### *3.1.3.Equipos de conectividad*

SITCOM posee equipos en el cerro san francisco y en la oficina central, por tal razón solo se consideró equipos para una expansión.

#### • **Punto de repetición en el cerro San francisco**

En caso de considerar como punto de repetición el cerro san francisco es necesario un router de 7 puertos para la recepción de la señal e interconexión con la antena, y para la distribución a los clientes se considera el uso de un router de 8 puertos, el cual facilita la administración de la red. En la **[tabla 4-3](#page-136-0)** se muestra los precios de referencia de los equipos necesarios para la conexión de la red.

<span id="page-136-0"></span>

| Cantidad   Descripción     | <b>Precio Unitario</b> | <b>Precio Total</b> |
|----------------------------|------------------------|---------------------|
| Router MikroTik CCR1009-7G | \$619.00               | \$619.00            |
| Router MikroTik CCR1036-8G | \$1598.00              | \$1598.00           |

**Tabla 4-3**:Costo de equipos de conectividad considerando el cerro san francisco

Fuente: (SincablesEC, 2020b; 2020d)

**Realizado por:** Jefferson Sarabia, 2020

#### • **Punto de repetición en el cerro Cacha**

En caso de considerar como punto de repetición el cerro Cacha es necesario un router de 12 puertos para la interconexión de las antenas en el cerro, un router de 7 puertos que estará ubicado en el punto de recepción en Nabuzo, y para la distribución a los clientes se considera el uso de un router de 8 puertos, el cual facilita la administración de la red. En la **[tabla 5-3](#page-136-1)** se muestra los precios de referencia de los equipos necesarios para la conexión de la red.

<span id="page-136-1"></span>

| Cantidad | Descripción                 | <b>Precio Unitario</b> | <b>Precio Total</b> |
|----------|-----------------------------|------------------------|---------------------|
|          | Router MikroTik CCR1009-7G  | \$619.00               | \$619.00            |
|          | Router MikroTik CCR1036-8G  | \$1598.00              | \$1598.00           |
|          | Router MikroTik CCR1036-12G | \$1335.00              | 1335.00             |

**Tabla 5-3:** Costo de equipos de conectividad considerando el cerro cacha

Fuente: (SincablesEC, 2020d; 2020c; 2020b)

**Realizado por:** Jefferson Sarabia, 2020

#### *3.1.4. Equipos para la conexión inalámbrica*

Para la conexión inalámbrica se considera una antena para la oficina central, dos para el punto de repetición y una para el punto de recepción en Nabuzo, es decir, se necesitan 4 antenas para interconectar Nabuzo con la oficina matriz. En la **[tabla 6-3](#page-137-0)** se muestra los precios referenciales de los equipos inalámbricos para la interconexión entre Nabuzo y la oficina matriz.

| Cantidad | Descripción           | <b>Precio Unitario</b> | <b>Precio Total</b> |
|----------|-----------------------|------------------------|---------------------|
|          |                       |                        |                     |
| 4        | Mimosa C5X            | \$167.64               | \$670.56            |
| 4        | MikroTik LHG 5        | \$84.00                | \$336.00            |
| 4        | Mimosa B <sub>5</sub> | \$1453.47              | \$5813.88           |
| 4        | Mimosa B5C            | \$687.92               | \$2751.68           |
| 4        | Air FIBER 5xHD        | \$471.95               | \$1887.80           |
| 4        | Antena RD5G30 30 dBi  | \$225.10               | \$900.40            |

<span id="page-137-0"></span>**Tabla 6-3:** Costo de equipos para la conexión inalámbrica

Fuente: (AIRE.EC, 2019e; 2019a; 2019c; 2019d; SincablesEC, 2020a; AIRE.EC, 2019b)

**Realizado por:** Jefferson Sarabia, 2020

#### **3.2.Criterio de selección del mejor punto de recepción en Nabuzo**

Como se mencionó en el capítulo II, se plantearon 6 posibles puntos para la recepción en Nabuzo, realizando una comparación del Rx relativo de los resultados obtenidos, mostrados en las tablas **[17-2](#page-125-1)** y **[18-2](#page-129-2)**, se observó que para este parámetro los resultados obtenidos para el cerro San Francisco están por alrededor de 1 dB por encima de los resultados con respecto al cerro Cacha, por tal razón se propone realizar el enlace utilizando como punto de recepción el cerro San Francisco. Como se observó también en las tablas de resultados el Rx relativo de los 6 puntos propuestos es similar, sin embargo, se toma los puntos Nabuzo 2 y Nabuzo 5, y realizando una comparación entre estos dos puntos, se concluye que el punto óptimo para la recepción es el punto Nabuzo 5, ya que se encuentra en un terreno cercano a la vía principal de acceso y por ende facilita la distribución hacia los abonados en un futuro. En la siguiente sección se concreta esta selección desde un punto de vista económico.

#### **3.3.Criterio de selección del mejor equipo**

Para la selección del mejor trayecto se va a determinar el costo total para cada caso planteado, es decir, para cada equipo propuesto. Para este análisis se descarta el equipo MikroTik LHG 5 debido a los resultados obtenidos, ya que no permite obtener modulaciones mayores a MCS 0.

Se ha tomado el trayecto matriz-san francisco-Nabuzo, debido a SITCOM posee infraestructura en la oficina matriz y en el cerro San Francisco, por este motivo se consideró la construcción de la antena en Nabuzo y los equipos de interconexión. En la **[tabla 7-3](#page-138-0)** se muestra un subtotal del costo de implementación sin considerar el equipo para la comunicación inalámbrica.

| Cantidad       | Descripción                    | <b>Precio Unitario</b> | <b>Precio Total</b> |
|----------------|--------------------------------|------------------------|---------------------|
| 1              | Router MikroTik CCR1009-7G     | \$619.00               | \$619.00            |
| $\mathbf{1}$   | Router MikroTik CCR1036-8G     | \$1598.00              | \$1598.00           |
| 1              | Torre tensada 13m              | \$42.00/m              | \$546.00            |
| $\overline{4}$ | Base de hormigón para la torre | \$70.00                | \$280.00            |
| 1              | Transporte de infraestructura  | \$120.00               | \$120.00            |
| 1              | Caseta $4m^2$                  | \$1700                 | \$1700              |
| 1              | Terreno $6m^2$                 | \$200                  | \$200               |
|                |                                | <b>Total</b>           | \$5063.00           |

<span id="page-138-0"></span>**Tabla 7-3**:Costo parcial de implementación en el trayecto matriz-San Francisco-Nabuzo

Fuente: (SincablesEC, 2020b; 2020d; Esmettel, 2020)

**Realizado por:** Jefferson Sarabia, 2020

### • **Trayecto SITCOM-San Francisco-Nabuzo equipo Mimosa C5X**

En la **[tabla 8-3](#page-138-1)** se muestra el costo total de implementación considerando el equipo Mimosa C5X para el enlace inalámbrico.

<span id="page-138-1"></span>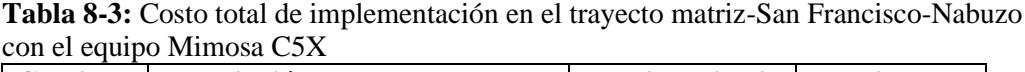

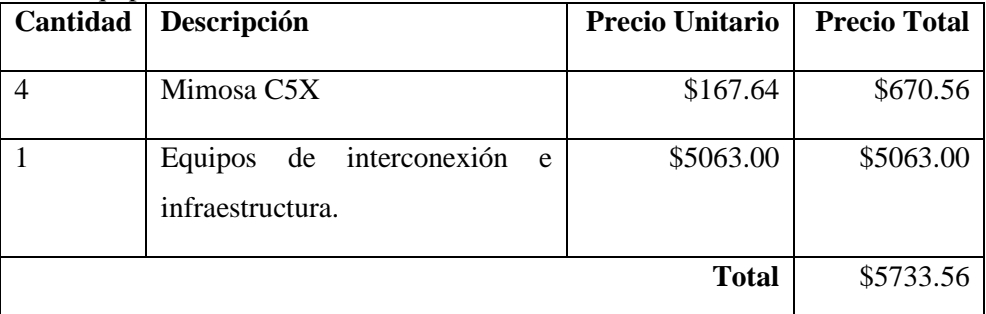

Fuente: (AIRE.EC, 2019e)

**Realizado por:** Jefferson Sarabia, 2020

### • **Trayecto SITCOM-San Francisco-Nabuzo equipo Mimosa B5**

En la **[tabla 9-3](#page-138-2)** se muestra el costo total de implementación considerando el equipo Mimosa B5 para el enlace inalámbrico.

<span id="page-138-2"></span>**Tabla 9-3:** Costo total de implementación en el trayecto matriz-San Francisco-Nabuzo con el equipo Mimosa B5

| Cantidad   Descripción | <b>Precio Unitario</b> | <b>Precio Total</b> |
|------------------------|------------------------|---------------------|
| Mimosa B5              | \$1453.47              | \$5813.88           |

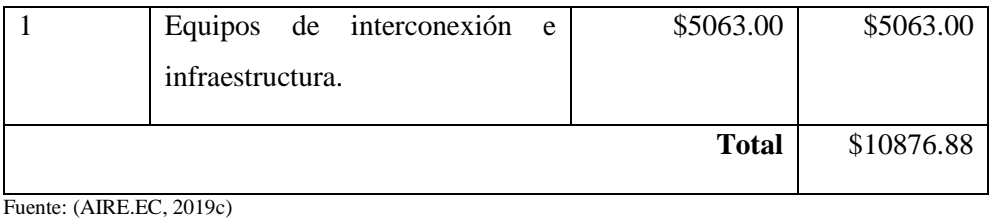

**Realizado por:** Jefferson Sarabia, 2020

## • **Trayecto SITCOM-San Francisco-Nabuzo equipo Mimosa B5C**

En la **[tabla 10-3](#page-139-0)** se muestra el costo total de implementación considerando el equipo Mimosa B5C para el enlace inalámbrico.

<span id="page-139-0"></span>**Tabla 10-3:** Costo total de implementación en el trayecto matriz-San Francisco-Nabuzo con el equipo mimosa B5C.

| Cantidad | Descripción                                          | <b>Precio Unitario</b> | <b>Precio Total</b> |
|----------|------------------------------------------------------|------------------------|---------------------|
|          | Mimosa B5C                                           | \$687.92               | \$2751.68           |
|          | Antena RD5G30 30 dBi                                 | \$225.10               | \$900.40            |
|          | de interconexión<br>Equipos<br>e<br>infraestructura. | \$5063.00              | \$5063.00           |
|          |                                                      | <b>Total</b>           | \$8715.08           |

Fuente: (AIRE.EC, 2019d; 2019b)

**Realizado por:** Jefferson Sarabia, 2020

### • **Trayecto SITCOM-San Francisco-Nabuzo equipo Air FIBER 5xHD**

En la **[tabla 11-3](#page-139-1)** se muestra el costo total de implementación considerando el equipo Air FIBER 5xHD para el enlace inalámbrico.

<span id="page-139-1"></span>**Tabla 11-3**:Costo total de implementación en el trayecto matriz-San Francisco-Nabuzo con el equipo Air FIBER 5xHD.

| Cantidad | Descripción                                            | <b>Precio Unitario</b> | <b>Precio Total</b> |
|----------|--------------------------------------------------------|------------------------|---------------------|
| 4        | Air FIBER 5xHD                                         | \$471.95               | \$1887.80           |
|          | Antena RD5G30 30 dBi                                   | \$225.10               | \$900.40            |
|          | de interconexión<br>Equipos<br>e e<br>infraestructura. | \$5063.00              | \$5063.00           |
|          |                                                        | <b>Total</b>           | \$7850.80           |

Fuente: (SincablesEC, 2020a; AIRE.EC, 2019b)

**Realizado por:** Jefferson Sarabia, 2020

Como se pudo observar en la **[tabla 8-3](#page-138-1)** el precio total de implementación es de \$5733.56 utilizando el equipo Mimosa C5X, en la **[tabla 9-3](#page-138-2)** el precio total de implementación es de \$10876.88 utilizando el equipo Mimosa B5, en la **[tabla 10-3](#page-139-0)** el precio total de implementación es de \$8715.08 utilizando el equipo Mimosa B5C y en la **[tabla 11-3](#page-139-1)** el precio total de implementación es de \$7850.80 utilizando el equipo Air FIBER 5xHD. Tomando como base los costos de implementación frente al desempeño del equipo mostrado en la simulación, la mejor opción es utilizar el equipo Mimosa C5X, debido a que el costo es reducido y los resultados obtenidos en la simulación son bastante satisfactorios. Con este equipo se puede configurar tres anchos de banda que son de 20 MHz, 40 MHz y 80 MHz, los resultados que arroja el software Radio Mobile con los diferentes anchos de banda son bastante parecidos, es decir, no existe una diferencia marcada entre los valores de Rx relativo, entonces se puede utilizar la configuración con los 80 MHz de ancho de banda, aunque esto implicaría mayor inserción de ruido, debido a que este equipo trabaja en una banda abierta, pero se obtiene una mayor velocidad de datos, sin descartar la posibilidad de disminuir el ancho de banda en caso de que al momento de realizar la implementación sea necesario una variación en este parámetro.

No obstante, resulta factible también el uso del equipo Air FIBER 5xHD debido a que con una inversión de \$9349.20, con una diferencia de \$2200 al equipo Mimosa C5X, se puede incrementar el ancho de banda hasta 100MHz, lo cual se traduce en una mayor velocidad de transmisión de datos, logrando así el objetivo de brindar un enlace de alta velocidad, pero como se mencionó anteriormente esto implica una inserción mayor de ruido e interferencia.

#### **3.4.Trabajos futuros**

Este trabajo plantea únicamente el estudio y diseño de los enlaces troncales inalámbricos, y no se realizó el estudio complementario para la red de distribución, debido a la recomendación emitida por los miembros del tribunal de aprobación del anteproyecto, a causa de la crítica situación sanitaria que atraviesa el país. Por tal motivo, para complementar el presente estudio se sugiere desarrollar el análisis de la siguiente etapa que corresponde al diseño de la red de distribución con fibra óptica, mediante una red GPON, para garantizar una red de alta velocidad a cada uno de los posibles abonados.

### **CONCLUSIONES**

Después de culminar con el trabajo de titulación se concluye que:

- El mejor punto de recepción en la comunidad de Nabuzo es el punto denominado Nabuzo 5, debido a que según los resultados obtenidos se tiene el mayor valor de Rx relativo, con una diferencia despreciable para los 5 equipos planteados para el estudio.
- En la simulación se seleccionaron cinco equipos empleados en radioenlaces de Backhaul que son MikroTik LHG 5, Mimosa C5X, Mimosa B5, Mimosa B5C y Air FIBER 5xHD, estos dos últimos necesitan de una antena adicional, la simulación realizada muestra que para los diferentes equipos se obtienen resultados similares con un rango de diferencia de 3 a 5 dB, en el Rx relativo.
- La mejor ruta para la implementación del radioenlace es SITCOM-San Francisco-Nabuzo, debido a que el cerro San Francisco tiene un mayor nivel de Rx relativo en comparación con el cerro Cacha, según los resultados obtenidos en la simulación, de igual manera el costo de implementación se reduce notoriamente, debido a que SITCOM posee infraestructura en el cerro San Francisco, por lo tanto solo es necesario la construcción de infraestructura en Nabuzo.
- El equipo que cumple con los estándares mínimos requeridos es el Mimosa C5X, debido a que ofrece tres anchos de banda configurables, al igual que la potencia de transmisión, y el nivel de Rx relativo obtenido con este equipo es óptimo para llevar a cabo la implementación del radioenlace, el costo de implementación del enlace con este equipo es de \$5733.56, que incluye los equipos de interconexión, infraestructura para la torre y los equipos para la comunicación inalámbrica.

### **RECOMENDACIONES**

Una vez culminado el trabajo de titulación se dan las siguientes recomendaciones:

- Para la implementación es necesario realizar un barrido en la banda de frecuencias para determinar el mejor canal disponible, debido a que el equipo trabaja en una banda libre por ende se tiene un piso de ruido elevado e interferencia.
- Para brindar un mejor servicio es necesario la adquisición de un UPS, un banco de baterías o una planta generadora de energía eléctrica para evitar que el servicio se interrumpa en caso de un corte de energía en el centro de alimentación principal.
- Adquirir un segundo kit para implementar un enlace de respaldo con el objetivo de mantener la conexión y con ello evitar el corte inesperado del servicio, garantizando la continuidad, fiabilidad y operabilidad del sistema.
- Es necesario complementar el proyecto con la siguiente etapa, en este caso se debe realizar el estudio para el diseño de la red de distribución, mediante una red GPON.

## **BIBLIOGRAFÍA**

- **AGILA, GARCÍA Ricardo David.** *Diseño De Una Red Gpon Para El Barrio "El Paraíso De Jipiro" Del Cantón Loja, Provincia De Loja, Usando Un Armario F01S300 [En línea]*(Trabajo de titulación). (Maestría) UNIVERSIDAD CATÓLICA DE SANTIAGO DE GUAYAQUIL, Guayaquil-Ecuador. 2019. pp. 6–9. [Consulta: 2 noviembre 2020]. Disponible en: http://repositorio.ucsg.edu.ec/handle/3317/13206.
- **AIRE.EC**.*Antena RBLHG-5ND.* . 2019a. [Consulta: 29 diciembre 2020]. Disponible en: https://aire.ec/tienda/mikrotik/wireless-systems/rblhg-5nd/.
- **AIRE.EC**.*Antena Rocketdish 5G30.* . 2019b. [Consulta: 29 diciembre 2020]. Disponible en: https://aire.ec/tienda/ubiquiti/airmax/rd-5g30-rocketdish-antena-30dbi/.
- **AIRE.EC**.*Backhaul Radio B5 PTP 1.5 Gbps 5.15-5.875 GHz 25dBi.* . 2019c. [Consulta: 29 diciembre 2020]. Disponible en: https://aire.ec/tienda/mimosa/mimosa-b5/.
- **AIRE.EC**.*Backhaul Radio B5C PTP 1.5Gbps 4.9-6.2 GHz.* . 2019d. [Consulta: 29 diciembre 2020]. Disponible en: https://aire.ec/tienda/mimosa/ptp/mimosa-b5c/.
- **AIRE.EC**.*Radio cliente C5x PTP 700 Mbps.* . 2019e. [Consulta: 29 diciembre 2020]. Disponible en: https://aire.ec/tienda/mimosa/ptmp/mimosa-c5x/.
- **ALULIMA, FUENTES Jarol Paul.** *ANÁLISIS Y DISEÑO DE LA RED WAN PARA LA DIRECCIÓN DEL PARQUE NACIONAL GALÁPAGOS MEDIANTE RADIOENLACES PUNTO A PUNTO DE BANDA ANCHA. [En línea]*(Trabajo de titulación). (Ingeniería). Escuela Superior Politécnia del Litoral, Guayaquil-Ecuador. 2013. pp. 4. [Consulta: 21 noviembre 2020]. Disponible en: https://www.dspace.espol.edu.ec/bitstream/123456789/25440/1/Resumen de tesis JAlulima%2C director de tesis Ms. Efren Herrera 17 ene 2014.pdf.
- **AMAGUAYA, LLAMUCA Luis Eduardo, CHAMBA, MACAS Fernando Vinicio & COBO, SANTIANA Jose Guillermo.** *Estudio y diseño de un sistema WiMAX para la ciudad de Guayaquil [En línea]*(Trabajo de titulación). (Ingeniería) UNIVERSIDAD CATOLICA DE SANTIAGO DE GUAYAQUIL, Guayaquil, Ecuador. 2010. pp. xviii. [Consulta: 11 noviembre 2020]. Disponible en: http://repositorio.ucsg.edu.ec/bitstream/3317/8548/1/T-UCSG-PRE-TEC-ITEL-216.pdf.
- **AÑAPA, PIANCHICE Johnny.** *Internet de alta velocidad para comunidades rurales*(Trabajo de titulación). (Ingeniería) Universidad San Francisco de Quito, Quito. 2016. pp. 1–58. [Consulta: 15 septiembre 2021]. Disponible en: https://repositorio.usfq.edu.ec/jspui/bitstream/23000/5901/1/126381.pdf.
- **BALANIS, Constantine A.** *Antenna Theory: Analysis and Design*. New Jersey-Estados Unidos: John Wiley & Sons, Inc.,2005, pp. 27,32-33, 38-40,44, 893. .
- **BERNAL, Iván**.*Revisión de Conceptos Básicos de Antenas y Propagación.* . 2008. [Consulta: 27 noviembre 2020]. Disponible en: https://www.researchgate.net/publication/228384275\_Revision\_de\_Conceptos\_Basicos\_d e\_Antenas\_y\_Propagacion.
- **CABALLERO, ARTIAGAS José Manuel**. *Redes de banda ancha [En línea]*. Barcelona España: MARCOMBO S.A.,1997, Disponible en: https://books.google.es/books?hl=es&lr=&id=FI-2sZNIdFUC&oi=fnd&pg=PP17&dq=banda+ancha&ots=H76g3Fg\_rm&sig=bpKNp0Flw K2oUGIOFBISu48s0-c#v=onepage&q&f=false
- **CARDAMA, AZNAR Ángel, JOFRE, ROCA Lluís, RIUS, CASALS Juan Manuel, ROMEU, ROBERT Jordi, BLANCH, BORIS Sebastián & FERRANDO, BATALLER Miguel**. *Antenas*. Catalunya-España: Edicions UPC,2002, pp. 23–26. .
- **CASTRO, MANDUJANO Rolando Carlos.** *Diseño de una red FTTH basado en el estándar GPON para la conexión de videocámaras para el distrito de San Martin de Porres [En línea]*(Trabajo de titulación). (Ingeniería) Universidad Peruana de Ciencias Aplicadas, Lima - Perú. 2019. pp. 36–39. [Consulta: 2 diciembre 2020]. Disponible en: https://repositorioacademico.upc.edu.pe/bitstream/handle/10757/625704/castro\_mr.pdf?se quence=1&isAllowed=y.
- **CEVALLOS, ROJAS Ramiro Alejandro & MONTALVO, ESPINOSA Richard Ramiro.** *Estudio Y Diseño De Una Red De Última Milla, Utilizando La Tecnología G-Pon, Para El Sector Del Nuevo Aeropuerto De Quito [En línea]*(Trabajo de titulación). (Ingeniería) ESCUELA POLITECNICA NACIONAL, Quito - Ecuador. 2010. pp. 27–28. [Consulta: 2 noviembre 2020]. Disponible en: https://bibdigital.epn.edu.ec/handle/15000/1886.
- **CHULDE, CHULDE Javier Klever.** *ESTUDIO E INSTALACIÓN DE ENLACES MICROONDA EN BANDA LIBRE ENTRE QUITO Y LATACUNGA PARA TRANSMISIÓN DE DATOS E INTERNET PARA LA EMPRESA ECUAONLINE S.A. [En línea]*(Trabajo de titulación). (Tecnología) Escuela Politécnica Nacional, Quito - Ecuador. 2010. pp. 8. [Consulta: 24 noviembre 2020]. Disponible en: https://bibdigital.epn.edu.ec/handle/15000/2290.
- **COLLANTES, Erik Carlos.** *Diseño y configuración de un radioenlace digital para un servicio de emergencia [En línea]*(Trabajo de titulación). (Ingeniería) Universidad Politécnica de Valencia, Valencia - España. 2016. pp. 18–19. [Consulta: 26 noviembre 2020]. Disponible en: https://riunet.upv.es/handle/10251/80439?show=full.
- **CONATEL**.*Plan Nacional de Frecuencias de Ecuador [En línea].* . 2012. [Consulta: 22 noviembre 2020]. Disponible en: http://www.arcotel.gob.ec/wpcontent/uploads/downloads/2013/07/plan\_nacional\_frecuencias\_2012.pdf.
- **CÓRDOVA, SANDOVAL Angel Jossep.** *Diseño de red de radioenlaces vía microondas para acceso al servicio de internet a los pueblos más alejados del distrito de Tambogrande" [En línea]*(Trabajo de titulación). (Ingeniería) UNIVERSIDAD NACIONAL DE PIURA, Piura - Perú. 2019. pp. 16–17. [Consulta: 1 noviembre 2020]. Disponible en: http://repositorio.unp.edu.pe/bitstream/handle/UNP/1575/ELE-COR-SAN-2019.pdf?sequence=1&isAllowed=y.
- **CRESPO, CADENAS Carlos**. *Radiocomunicación*. Sevilla España: PEARSON EDUCACIÓN S.A.,2008, pp. 19–20. .
- **CRIOLLO, VELASQUEZ Edgar Hernando.** *Antena Horn Para Operación en Banda Ancha [En línea]*(Trabajo de titulación). (Maestría) Pontífica Universidad Javeriana, Bogotá-Colombia. 2013. pp. 18. [Consulta: 29 noviembre 2020]. Disponible en: http://hdl.handle.net/10554/12735.
- **DÍAZ, Gilberto**.*Redes de Computadoras Introducción.* . 2011. [Consulta: 1 diciembre 2020]. Disponible en: http://webdelprofesor.ula.ve/ingenieria/gilberto/redes/03\_conceptosBasicos1.pdf.
- **ESMETTEL**.*Construccion de infraestructura de telecomunicaciones.* . 2020. [Consulta: 24 diciembre 2020]. Disponible en: https://www.esmettel.com/.
- **FERRANDO, Miguel & VALERO, Alejandro.** *Antenas [En línea]*(Trabajo de titulación) (Ingeniería) Universidad Politécnica de Valencia, Valencia - España. 2005. pp. 1. [Consulta: 24 noviembre 2020]. Disponible en: http://www.upv.es/antenas/Documentos\_PDF/Notas\_clase/Tema\_1.PDF.
- **GADM PENIPE**.*Plan de desarrollo y ordenamiento territorial del cantón Penipe [blog].* . 2016. Disponible en: https://penipe.gob.ec/index.php/canton/plan-de-desarrollo-y-ordenamientoterritorial-del-canton-penipe.
- **GONZALEZ, MENENDEZ Garazi.** *Diseño de un sistema de radioenlace para comunicaciones en el ámbito industrial [En línea]*(Trabajo de titulación). (Tecnologia) Universitat Oberta de Catalunya, Catalunya-España. 2016. pp. 12. [Consulta: 21 noviembre 2020]. Disponible en:

http://openaccess.uoc.edu/webapps/o2/bitstream/10609/81906/6/ggonzalezmeneTFG0618 memoria.pdf.

**HERNÁNDEZ, AQUINO Raúl.** *Diseño, simulación y construcción de antenas tipo parche para* 

*bluetooth y WI-FI, bandas 2.4 ghz y 5.8 ghz*(Trabajo de titulación). (Licenciatura) Universidad de las Américas Puebla, Puebla - México. 2008. pp. 30–31. [Consulta: 30 noviembre 2020]. Disponible en: http://catarina.udlap.mx/u\_dl\_a/tales/documentos/lem/hernandez\_a\_r/.

- **HERNÁNDEZ, GARCÍA Salvador.** *Radioenlace De Larga Distancia Para Redes De Aplicaciones Cientificas [En línea]*(Trabajo de titulación). (Maestría) Universidad de Almería, Almería-España. 2012. pp. 11. [Consulta: 28 noviembre 2020]. Disponible en: http://repositorio.ual.es/bitstream/handle/10835/1866/Trabajo 7036 57.pdf?sequence=1& isAllowed=y.
- **HERNANDO, RÁBANOS José María**. *Transmisión por Radio*. Madrid-España: Centro de estudios Ramón Areces S.A.,2013, pp. 19. .
- **ILLESCAS, Edward.** *Estudio Y Diseño De Una Red Gpon Que Provea De Servicios De Voz, Video Y Datos Para El Sector De La Carolina En El Distrito Metropolitano De Quito, Para La Cnt [En línea]*(Trabajo de titulación). (Ingeniería) Universidad Tecnología Israel, Quito - Ecuador. 2012. pp. 72. [Consulta: 2 diciembre 2020]. Disponible en: https://repositorio.uisrael.edu.ec/bitstream/47000/811/1/UISRAEL-EC-ELDT-378.2 42- 197.pdf.
- **JARAMILLO, GRANDA Darwin Javier & QUISHPE, REA Luis Giovanny.** *Estudio, Diseño Y Construcción De Un Prototipo De Arreglo De Antenas Microstrip Para Recepción En La Banda X Comparable a La Ganancia De Una Antena Parabólica [En línea]*(Trabajo de titulación). (Ingeniería) Escuela Politécnica Nacional, Quito-Ecuador. 2013. pp. 11–12. [Consulta: 29 noviembre 2020]. Disponible en: https://docplayer.es/61635347-Escuelapolitecnica-nacional.html.
- **LÓPEZ, BONILLA Mauricio, MOSCHIM, Edson & RUDGE, BARBOSA Felipe**. *"Comparative Study of GPON and EPON Networks"*. *Scientia et Technica Año XV [En línea]* 2009, (Pereira - Colombia) XV, pp. 322. [Consulta: 2 noviembre 2020]. ISSN 0122- 1701. Disponible en: http://www.redalyc.org/articulo.oa?id=84916680058.
- **LÓPEZ, Gerard Mateo.** *Modelado Circuital de Diferentes Configuraciones De Antenas Microstrip [En línea]*(Trabajo de Titulación). (Ingeniería) Universitat Autònoma de Barcelona, Barcelona - España. 2013. pp. 10. [Consulta: 30 noviembre 2020]. Disponible en:

https://ddd.uab.cat/pub/trerecpro/2013/hdl\_2072\_234678/PFC\_GerardMateoLopez.pdf.

**LUQUE, ORDÓÑEZ Javier**. *"Espectro electromagnético y espectro radioeléctrico"*. *Acta [en Línea]* 2012, (España) pp. 18–19, 26. [Consulta: 17 noviembre 2020]. Disponible en: https://www.acta.es/medios/articulos/ciencias\_y\_tecnologia/062017.pdf.

- **MARTINEZ, MANZANO Javier.** *Análisis y Diseño de un Array de Antenas en Tecnología Microstrip [En línea]*(Trabajo de titulación). (Ingeniería) Universidad de Alicante, Alicante - Espa. 2020. pp. 26–28. [Consulta: 28 noviembre 2020]. Disponible en: http://rua.ua.es/dspace/handle/10045/101687.
- **MESTRE, GALLEGO Luis & REYES, VERA Erick**. *"Analysis and Parameters Evaluation of a Gpon Network"*. *Revista Colombiana de Tecnologías de Avanzada [En línea]* 2014, (Antioquia - Colombia) 1, pp. 95–96. [Consulta: 2 diciembre 2020]. ISSN 1692-7257. Disponible en: http://revistas.unipamplona.edu.co/ojs\_viceinves/index.php/RCTA/article/view/2318/1117
- **MIKROTIK**.*LHG 5 Datasheet.* . 2017. [Consulta: 19 diciembre 2020]. Disponible en: https://i.mt.lv/cdn/product\_files/LHG\_170905.pdf.

.

- **MIMOSA BY AIRSPAN**.*C5x.* . 2018a. [Consulta: 19 diciembre 2020]. Disponible en: https://mimosa.co/product/c5x.
- **MIMOSA BY AIRSPAN**.*Datasheet B5 Point-to-Point Backhaul Radio.* . 2018b. [Consulta: 20 diciembre 2020]. Disponible en: https://mimosa.co/uploads/datasheets/Mimosa-by-Airspan-B5-Datasheet\_DS-0009-04.pdf.
- **MIMOSA BY AIRSPAN**.*Datasheet B5c Point-to-Point Backhaul Radio.* . 2018c. [Consulta: 20 diciembre 2020]. Disponible en: https://mimosa.co/uploads/datasheets/Mimosa-by-Airspan-B5c-Datasheet\_DS-0008-02.pdf.
- **MONACHESI, Emilio, FRENZEL, Ana Maria, CHAILE, Guillermo, CARRASCO, Agustín & GÓMEZ, LÓPEZ Francisco A.***Conceptos Generales De Antenas.* . 2011. [Consulta: 27 noviembre 2020]. Disponible en: http://www.edutecne.utn.edu.ar/wlan\_frt/antenas.pdf.
- **PEÑAHERRERA, VICHICELA Julio.** *DESARROLLO DE UNA APLICACIÓN INFORMÁTICA, PARA EL ANÁLISIS Y BALANCE DE UN RADIO ENLACE, BAJO EL SOFTWARE MATLAB [En línea]*(Trabajo de titulación). (Ingeniería) UNIVERSIDAD TECNOLÓGICA ISRAEL, Quito - Ecuador. 2019. pp. 18, 21–22. [Consulta: 30 noviembre 2020]. Disponible en: http://scioteca.caf.com/bitstream/handle/123456789/1091/RED2017- Eng-

8ene.pdf?sequence=12&isAllowed=y%0Ahttp://dx.doi.org/10.1016/j.regsciurbeco.2008.0 6.005%0Ahttps://www.researchgate.net/publication/305320484\_SISTEM\_PEMBETUNG AN\_TERPUSAT\_STRATEGI\_MELESTARI.

**RODRIGUEZ, Yurisay**.*Fibra óptica.* . 2009. [Consulta: 2 diciembre 2020]. Disponible en:

https://www.academia.edu/36616115/Fibra\_óptica\_Fibra\_óptica.

- **SERNAQUE, RUIZ Nestor Omar.** *Estudio y diseño de radioenlace inalámbrico para el ámbito de la junta de usuarios del sector hidráulico medio y bajo piura; 2016 [En línea]*(Trabajo de titulación). (Ingeniería) UNIVERSIDAD CATÓLICA LOS ÁNGELES DE CHIMBOTE, Piura - Perú. 2018. pp. 47. [Consulta: 28 noviembre 2020]. Disponible en: http://repositorio.uladech.edu.pe/bitstream/handle/123456789/2585/INALAMBRICO\_RA DIOENLACES\_SERNAQUÉ\_RUIZ\_NESTOR\_OMAR.pdf?sequence=1&isAllowed=y.
- **SERRANO, CASTRO Gary Edgar.** *DISEÑO DE UN SISTEMA INALÁMBRICO PUNTO - MULTIPUNTO CON SEGMENTACIÓN DE TRÁFICO POR VLAN, PARA BRINDAR SERVICIO DE INTERNET A LA PARROQUIA BARBONES DEL CANTÓN EL GUABO EN LA PROVINCIA DE EL ORO POR MEDIO DE LA EMPRESA ISP CESCONET*(Trabajo de titulación). (Magister) UNIVERSIDAD CATOLICA DE SANTIAGO DE GUAYAQUIL, Guayaquil-Ecuador. 2018. pp. 13–14, 28, 36. [Consulta: 22 noviembre 2020]. Disponible en: http://repositorio.ucsg.edu.ec/bitstream/3317/10849/1/T-UCSG-POS-MTEL-102.pdf.
- **SINCABLESEC**.*AF-5XHD Ubiquiti airFiber 5GHz AP 1.34Gbps 100Km GPS Sync.* . 2020a. [Consulta: 29 diciembre 2020]. Disponible en: https://sincables.com.ec/product/af-5xhdubiquiti-airfiber-5ghz-ap-1-34gbps-100km-gps-sync/.
- **SINCABLESEC**.*CCR1009-7G-1C-1S+ MikroTik 7 Giga 9core 1.2GHz 2GB RAM Lvl6.* . 2020b. [Consulta: 27 diciembre 2020]. Disponible en: https://sincables.com.ec/product/ccr1009-7g-1c-1s-mikrotik-7-giga-9core-1-2ghz-2gbram-lvl6/.
- **SINCABLESEC**.*CCR1036-12G-4S-EM MikroTik 36core 1.2GHz 16GB RAM Lvl6.* . 2020c. [Consulta: 27 diciembre 2020]. Disponible en: https://sincables.com.ec/product/ccr1036- 12g-4s-mikrotik-36core-1-2ghz-4gb-ram-lvl6/.
- **SINCABLESEC**.*CCR1036-8G-2S+EM MikroTik 36core 1.2GHz 8GB RAM Lvl6.* . 2020d. [Consulta: 27 diciembre 2020]. Disponible en: https://sincables.com.ec/product/ccr1036- 8g-2sem-mikrotik-36core-1-2ghz-8gb-ram-lvl6/.
- **SUQUI, CARCHIPULLA Klever Mauricio.** *Estudio e implementación de un radio enlace con tecnología MIKROTIK para el I.S.P. JJSISTEMAS en el cantón Gualaquiza, provincia Morona Santiago [En línea]*(Trabajo de titulación). (Ingeniería) Universidad Politécnica Salesiana Sede Cuenca, Cuenca-Ecuador. 2010. pp. 5–6. [Consulta: 25 noviembre 2020]. Disponible en: https://dspace.ups.edu.ec/handle/123456789/1061.
- **TOMASI, Wayne**. *Sistemas de comunicaciones ópticas*. Arizona Estados Unidos: PEARSON EDUCACIÓN S.A.,2003, pp. 357–364, 142–143. .

**UBIQUITI NETWORKS**.*Datasheet RocketDish airmax 2x2 PtP Bridge Dish Antenna.* . 2016. [Consulta: 22 diciembre 2020]. Disponible en: https://dl.ubnt.com/datasheets/rocketdish/rd\_ds\_web.pdf.

**UBIQUITI NETWORKS**.*Datasheet airFiber 5xHD.* . 2018. [Consulta: 22 diciembre 2020]. Disponible en: https://ftp3.syscom.mx/usuarios/adiaz/UBNT/AF5XHD/airFiber\_5XHD\_DS.pdf.

**VELA, REMACHE Pablo Andrés.** *Estudio y diseño de un radio enlace para transmisión de datos e internet en frecuencia libre para la cooperatíva indigena Alfa-Omega utilizando equipos airmax de Ubiquiti [En línea]*(Trabajo de titulación). (Tecnología) ESCUELA POLITÉCNICA NACIONAL, Quito-Ecuador. 2015. pp. 1–3, 13–14. [Consulta: 24 noviembre 2020]. Disponible en: https://bibdigital.epn.edu.ec/bitstream/15000/10776/1/CD-6315.pdf.

### **ANEXOS**

**ANEXO A:** Resultados de simulación con respecto al cerro San Francisco.

- Mimosa C5X
	- o Ancho de banda de 20 MHz

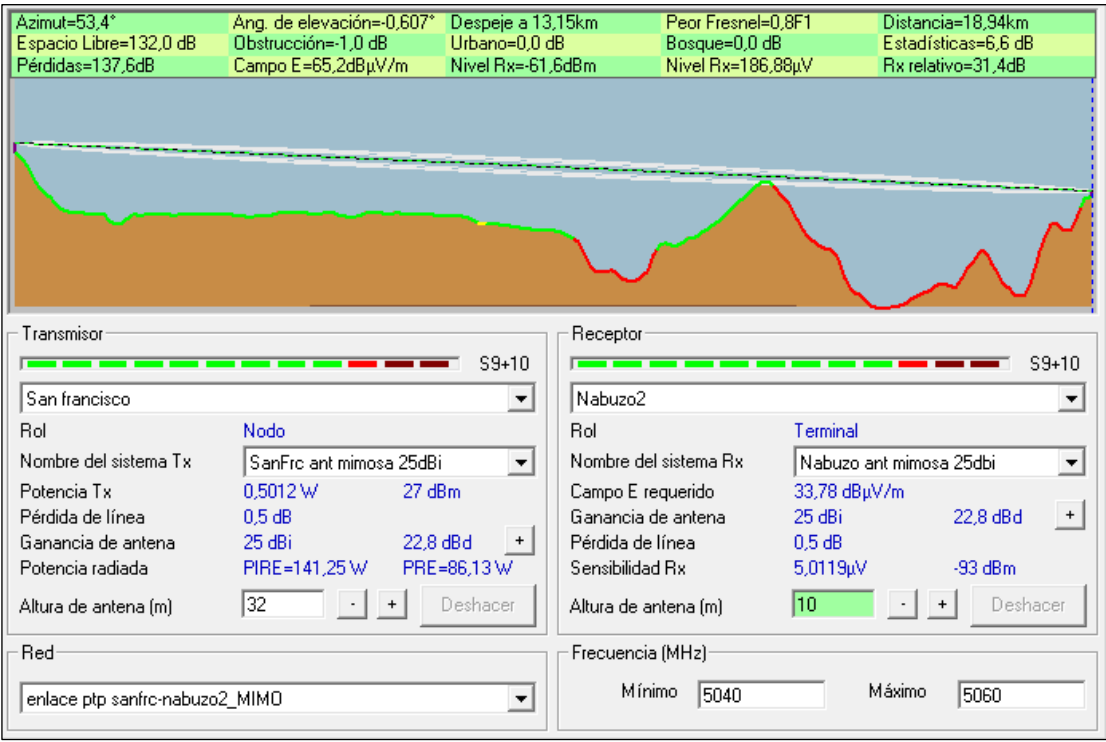

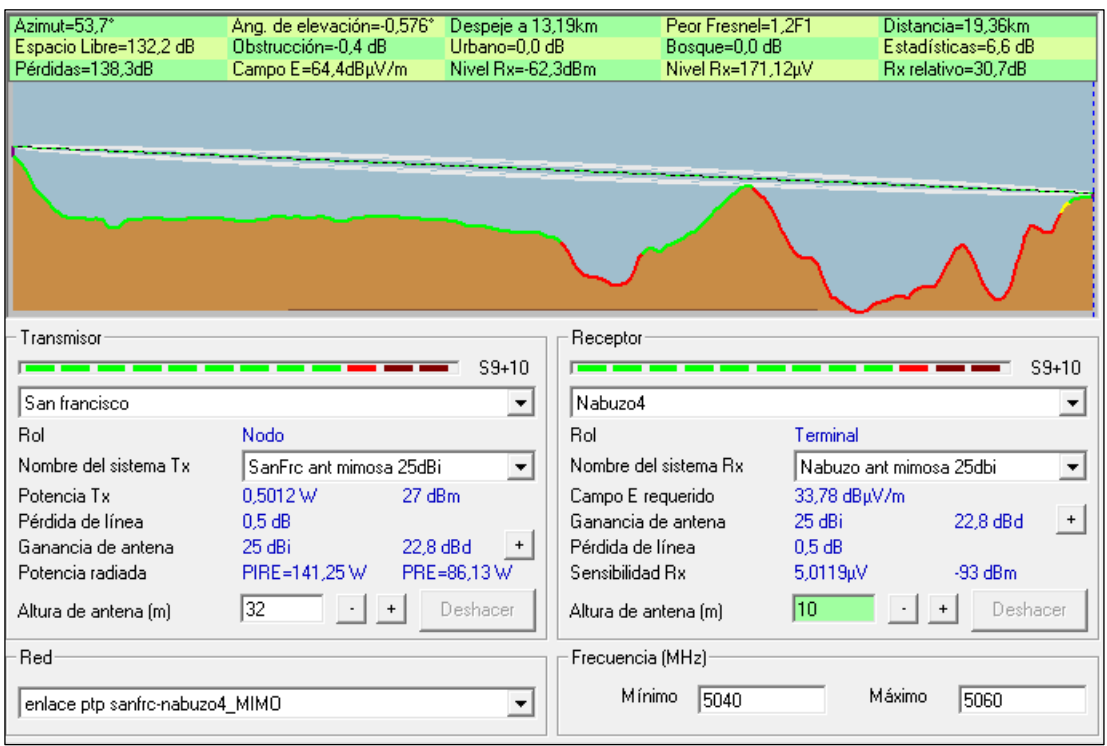

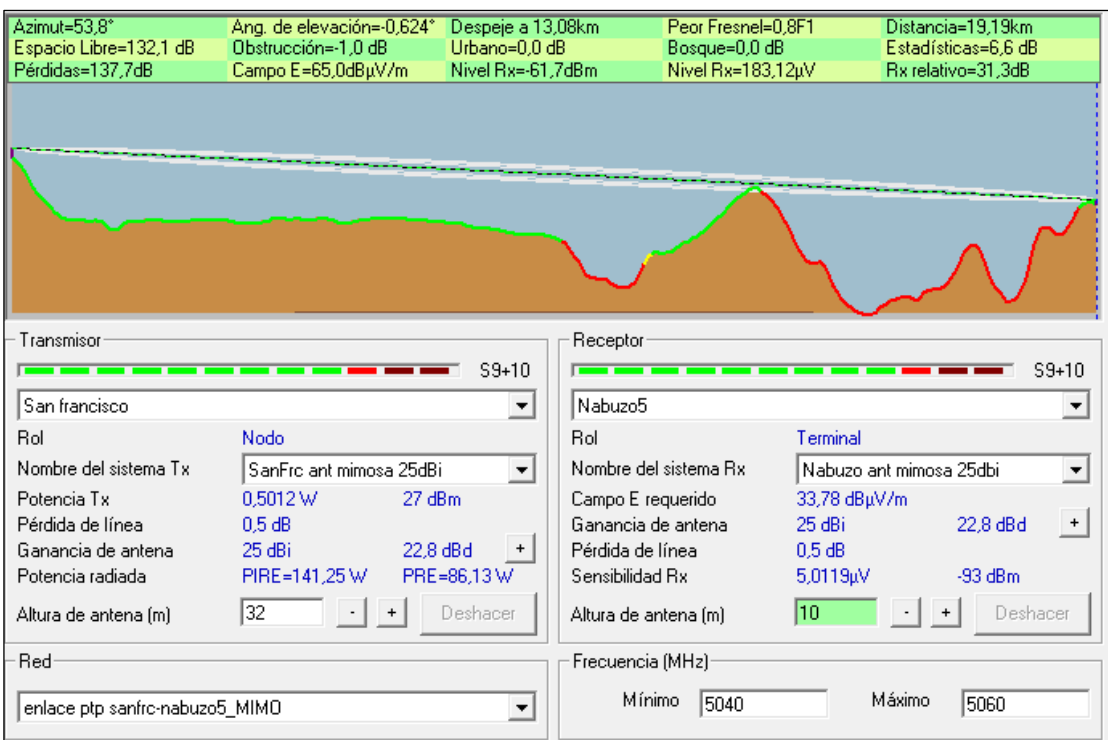

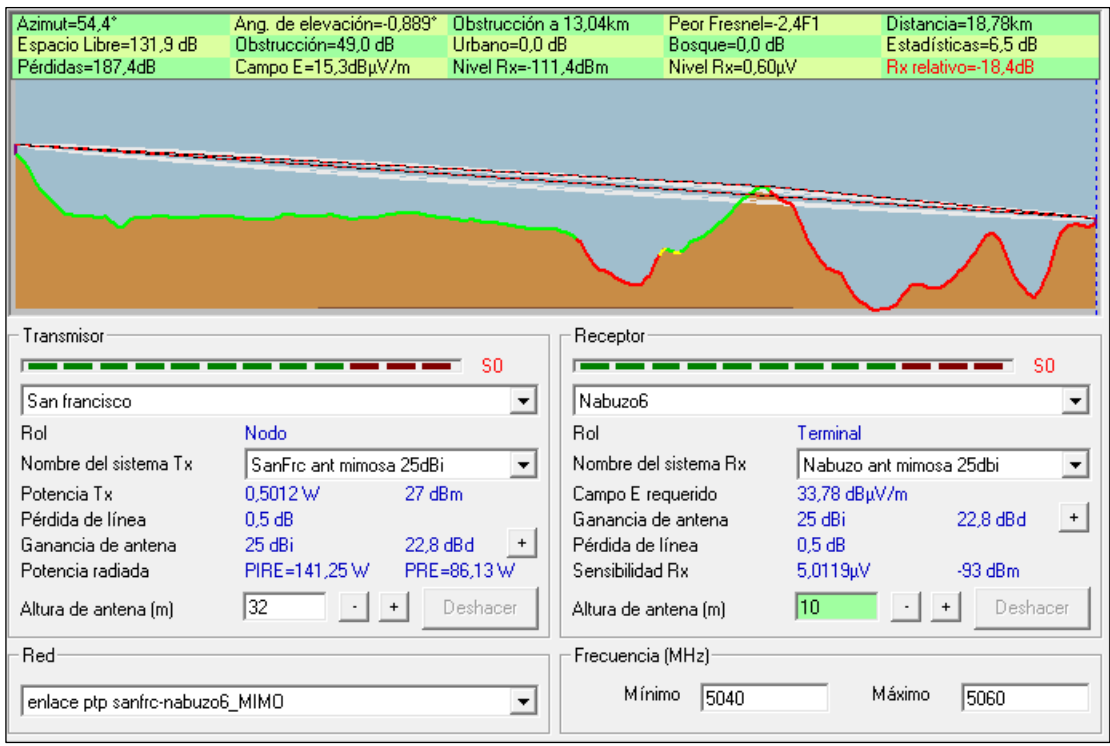

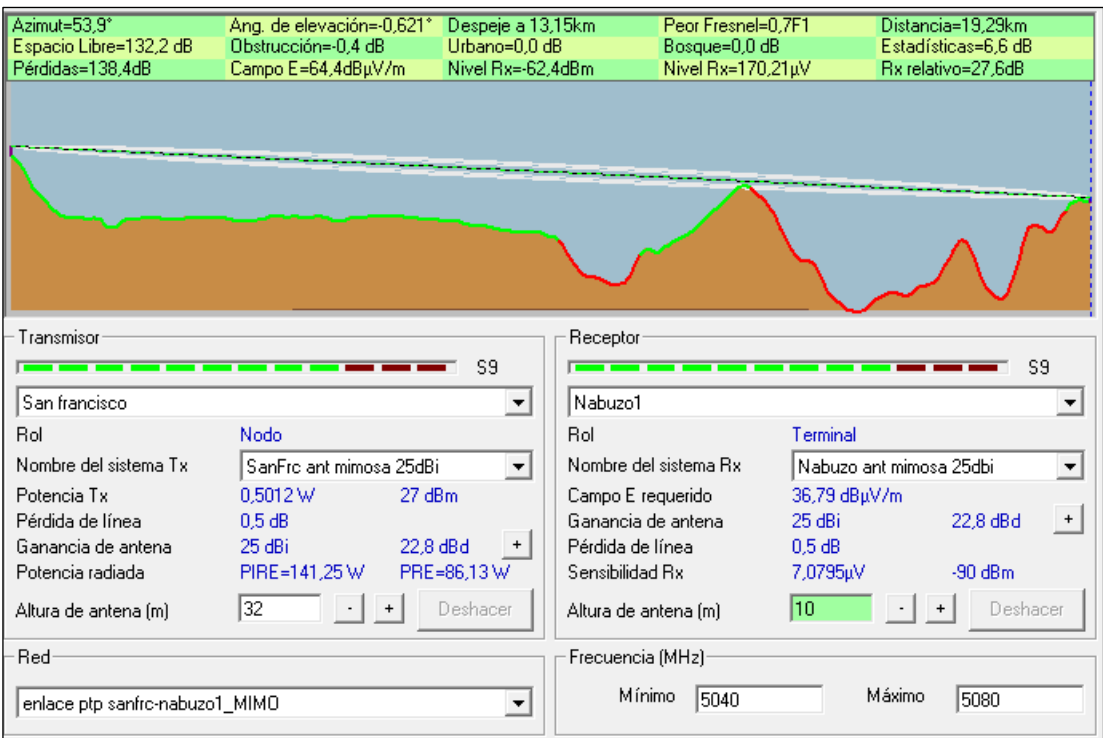

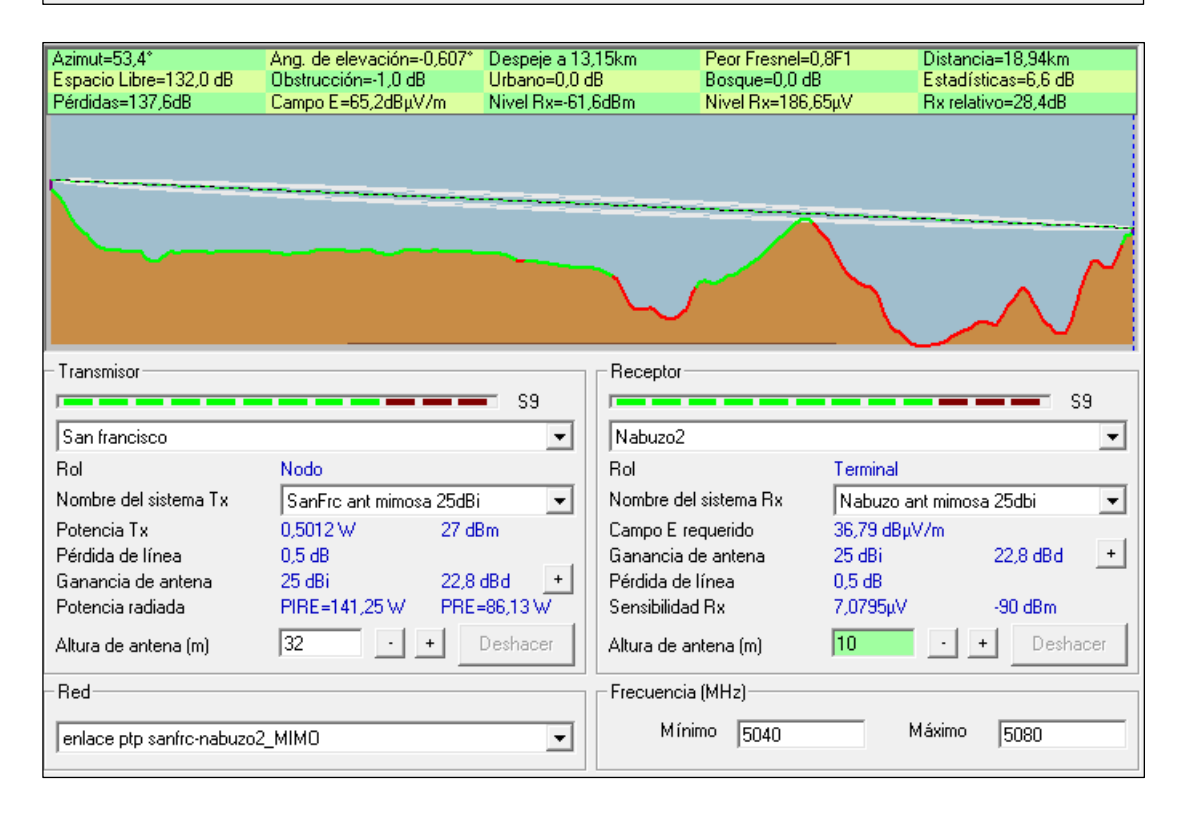

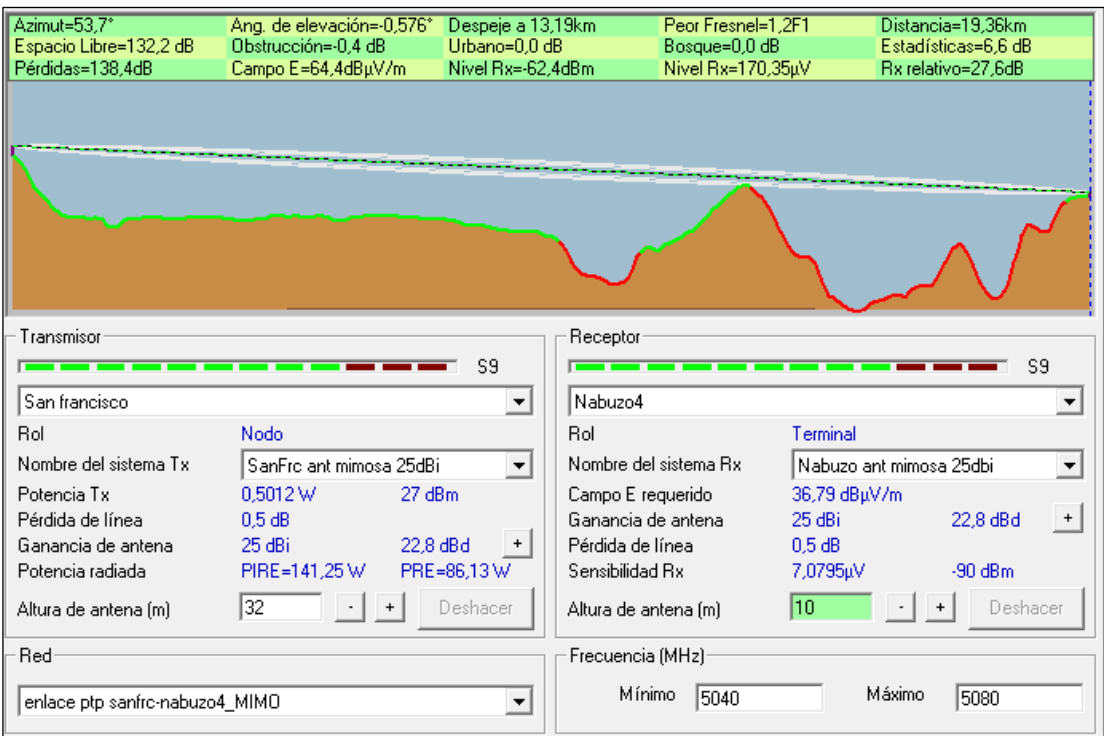

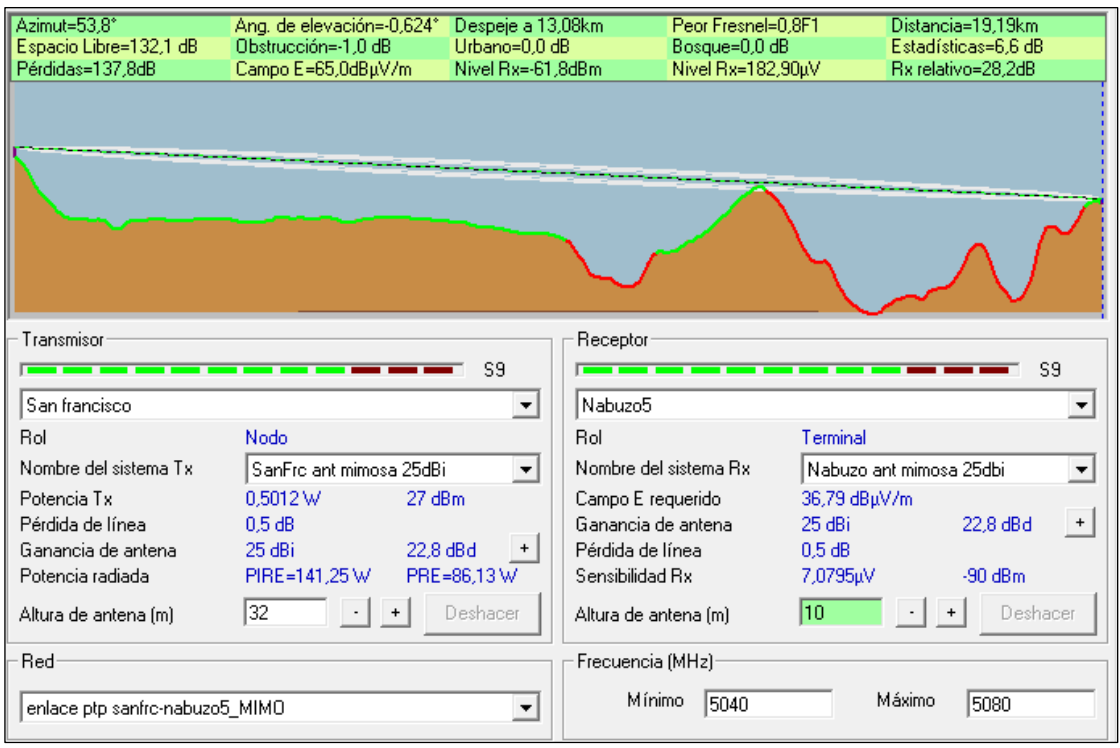

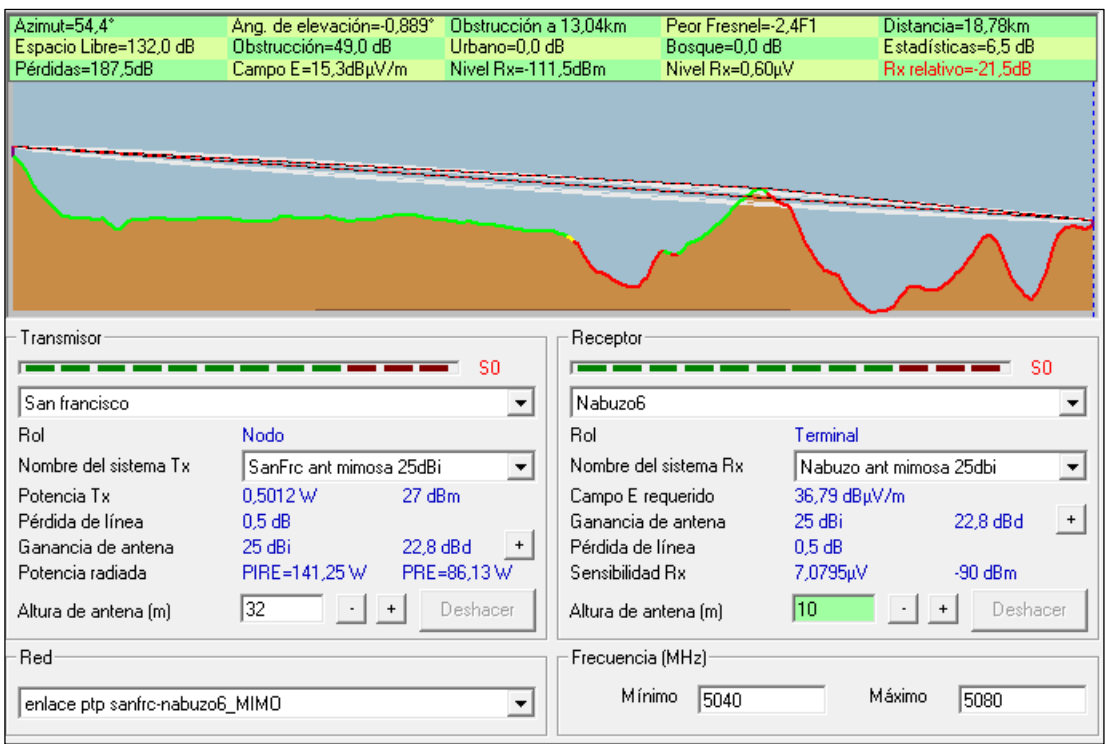

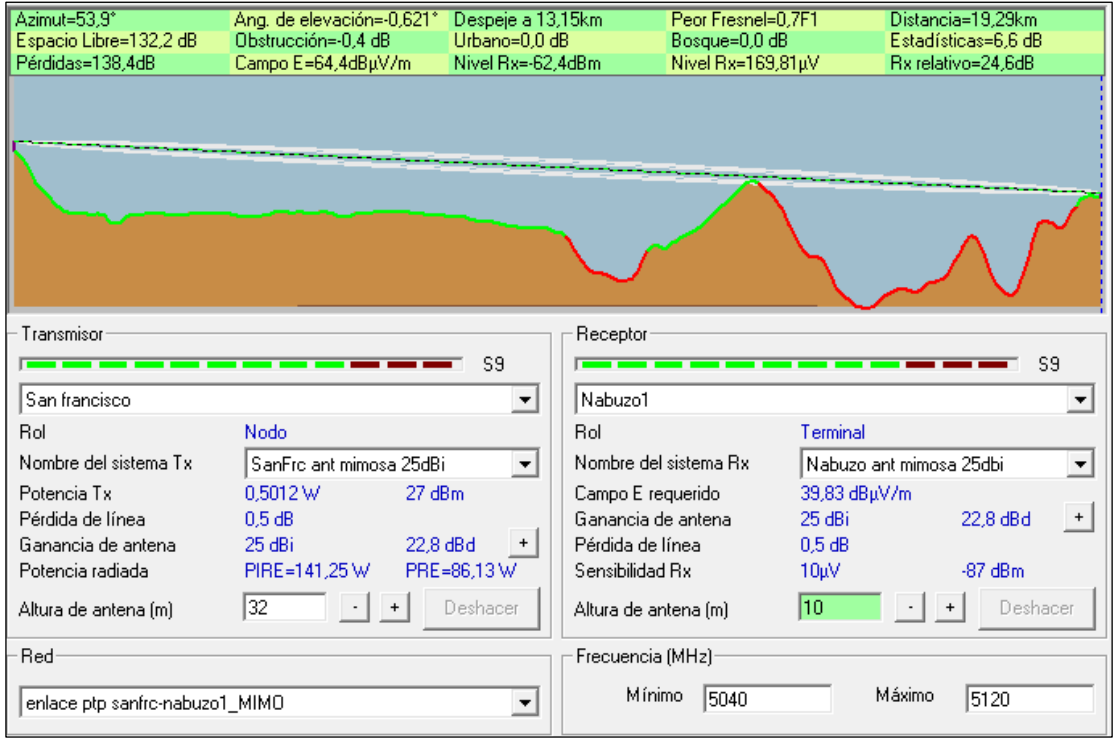

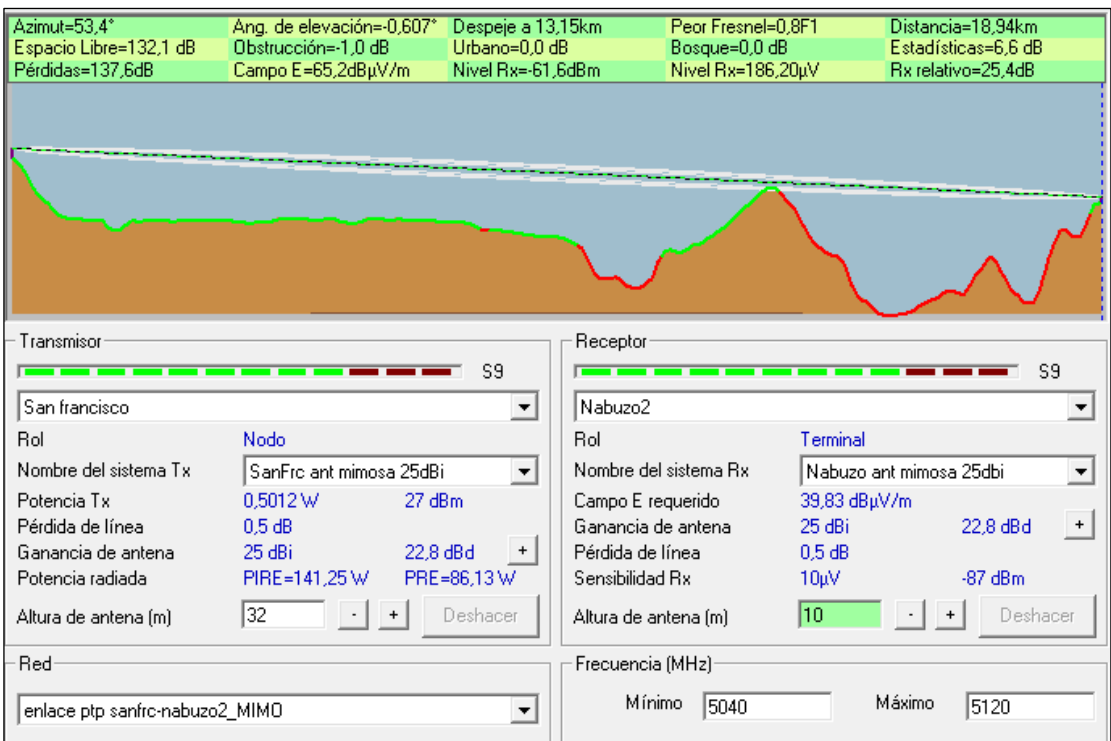

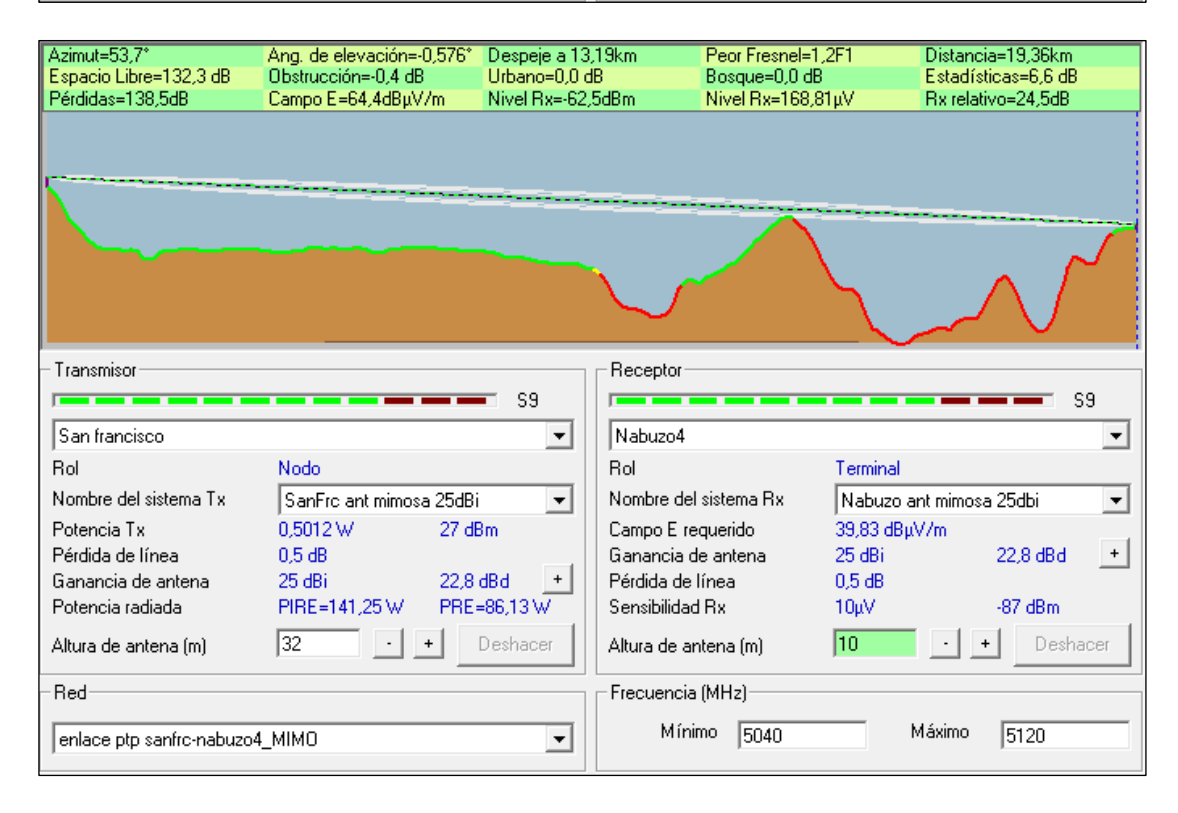

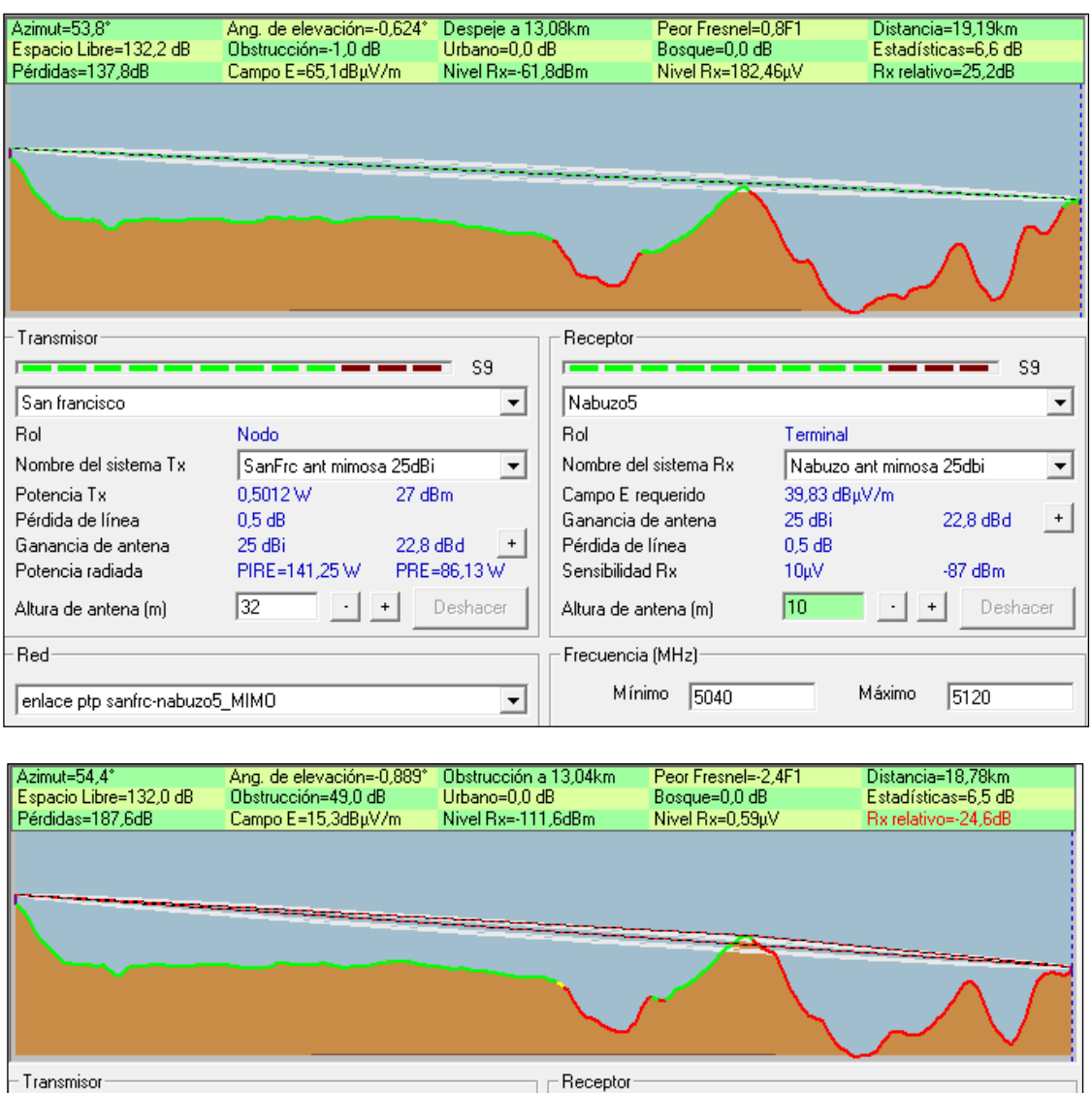

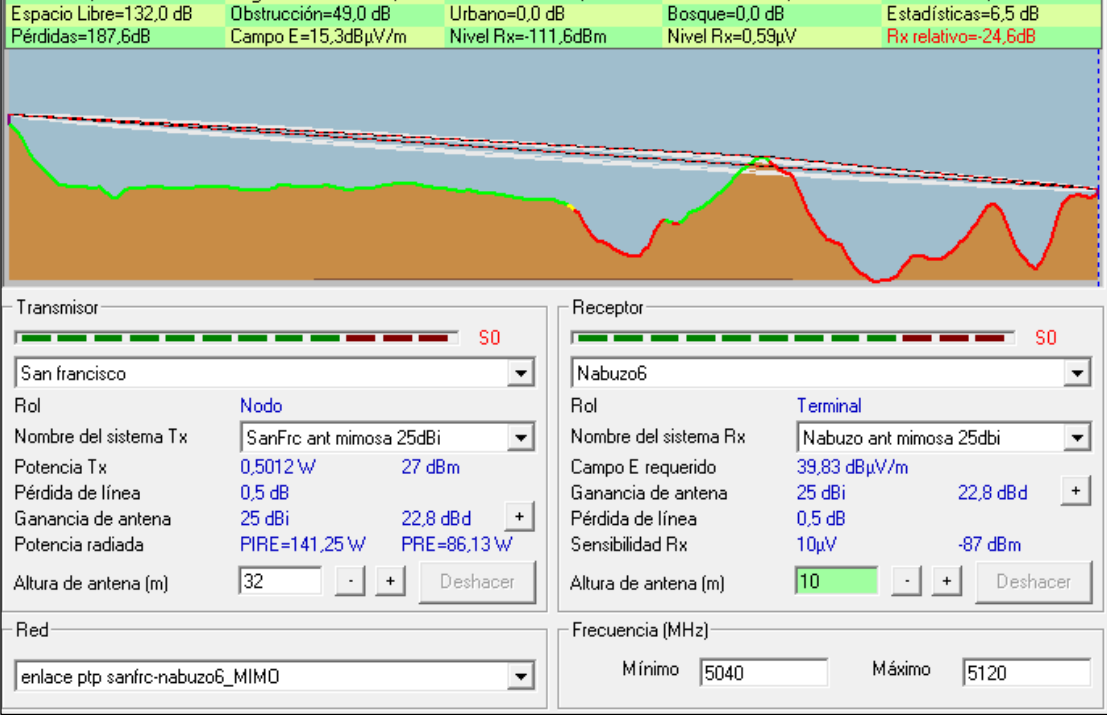

- MikroTik LHG 5
	- o Ancho de banda de 10 MHz

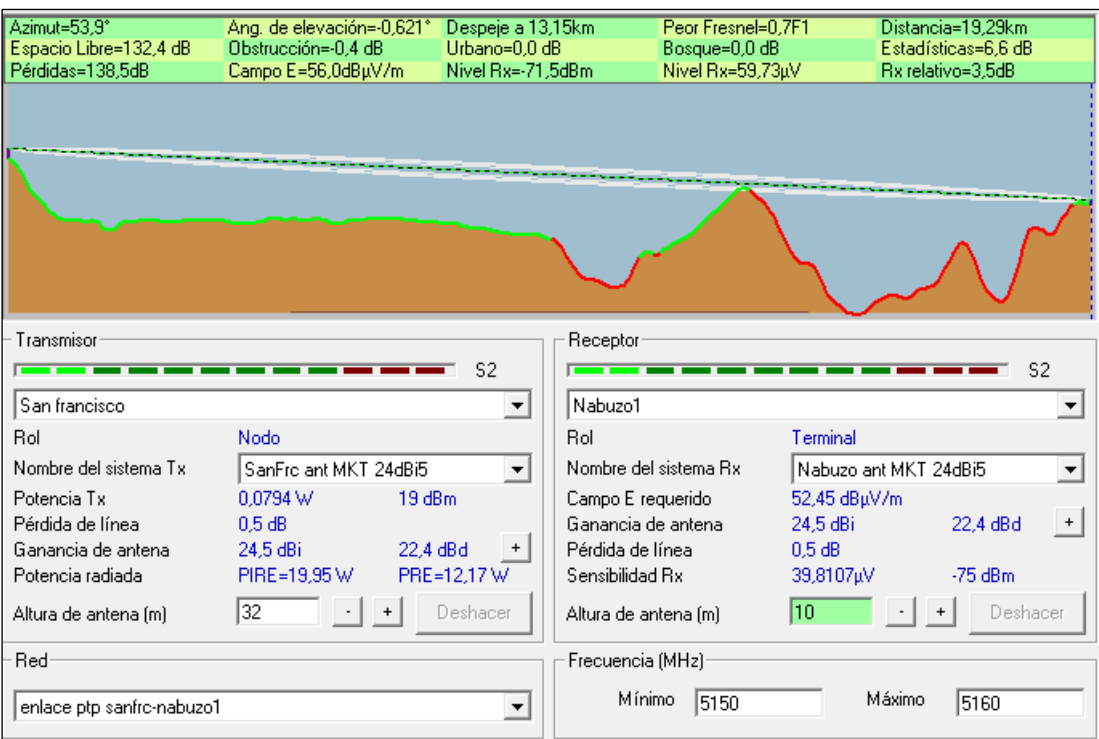

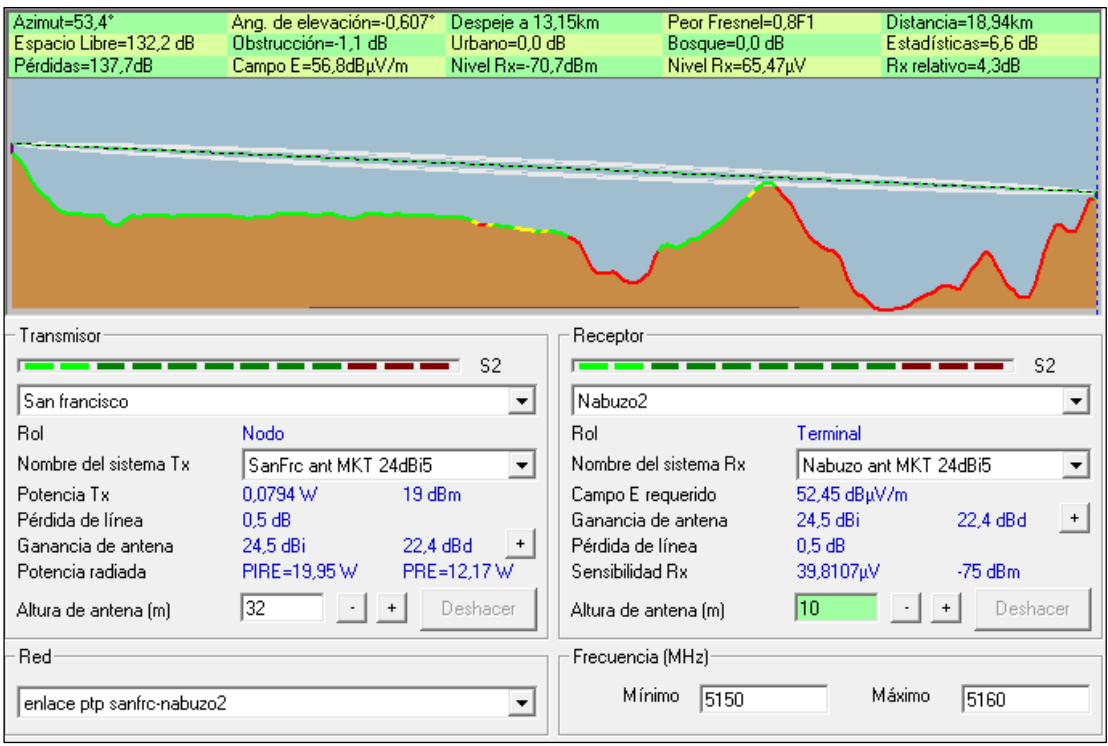

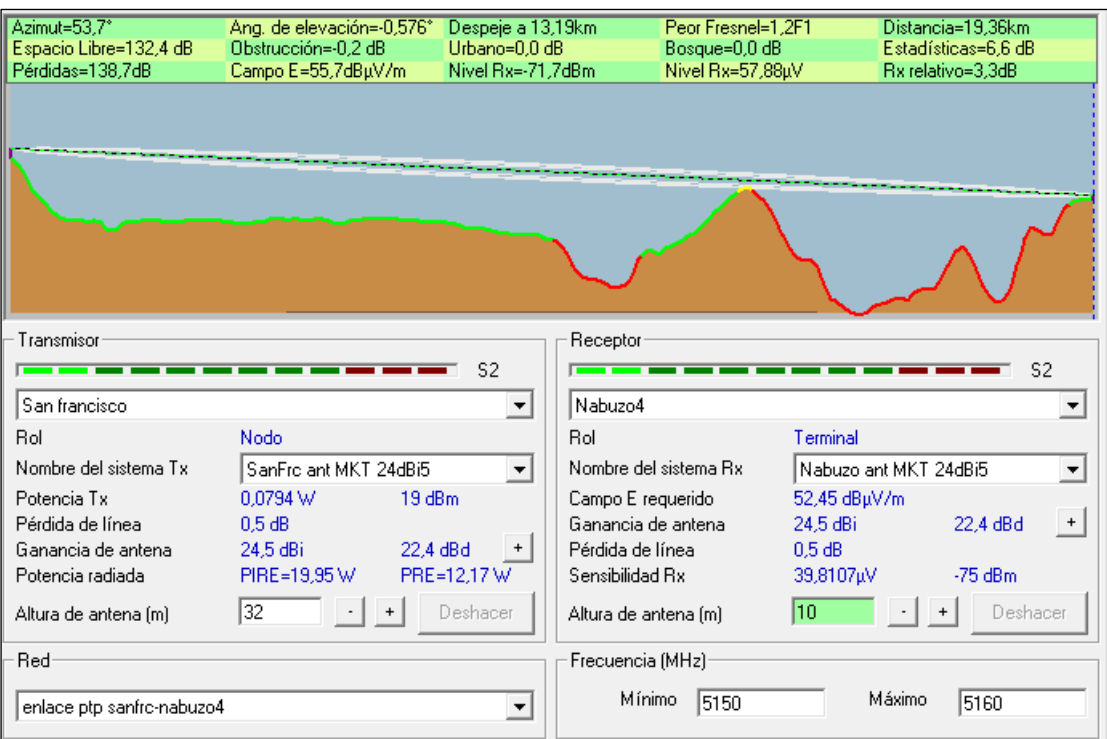

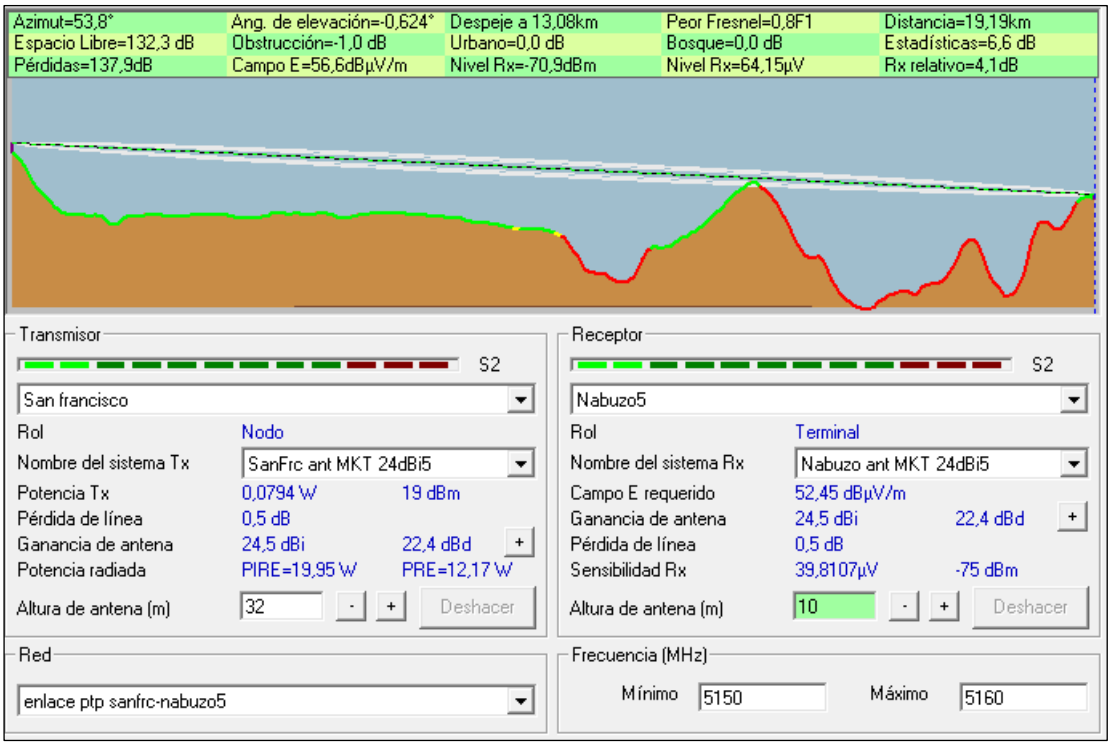

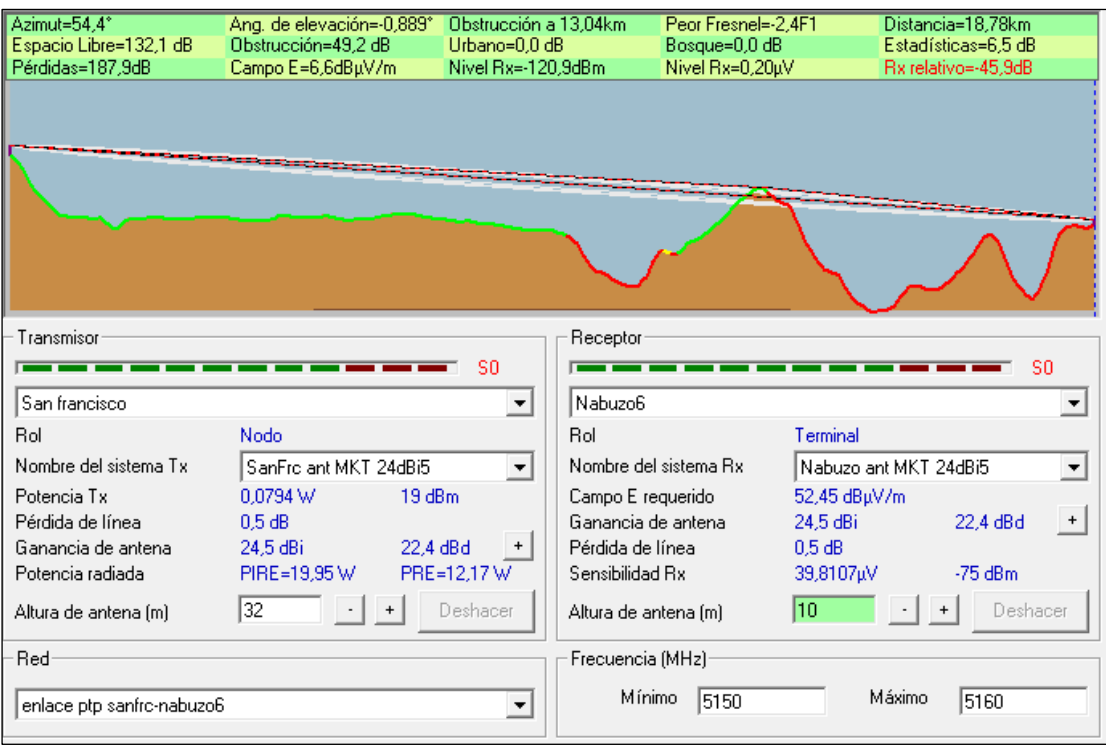

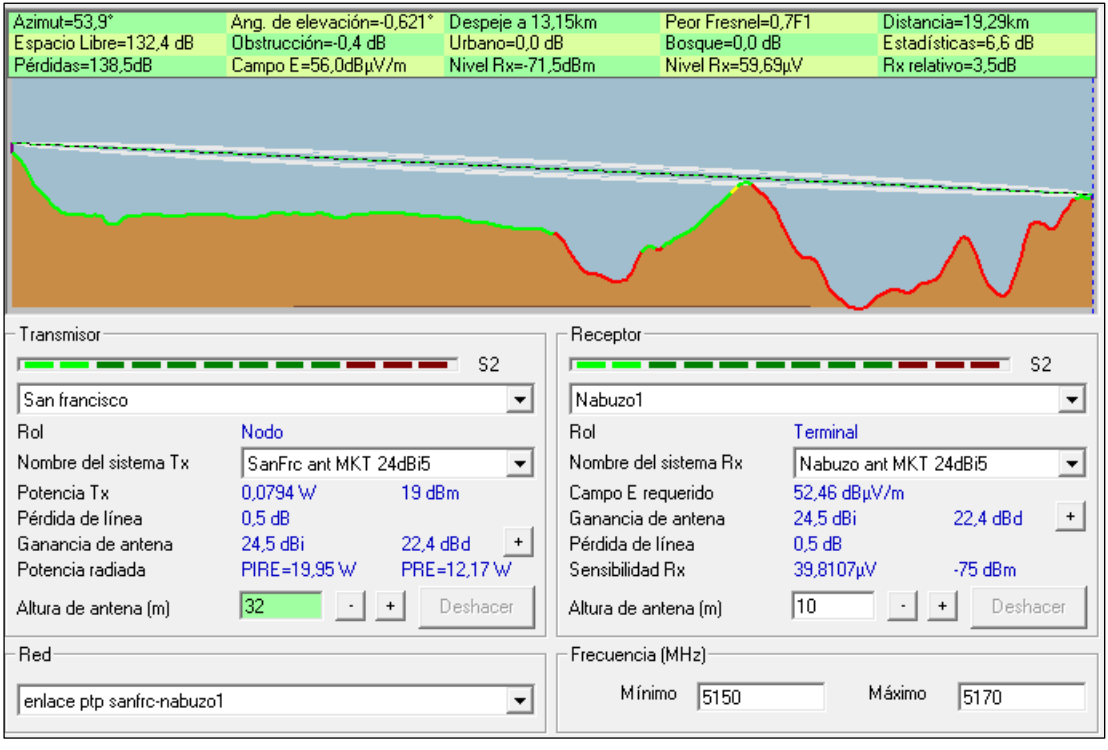

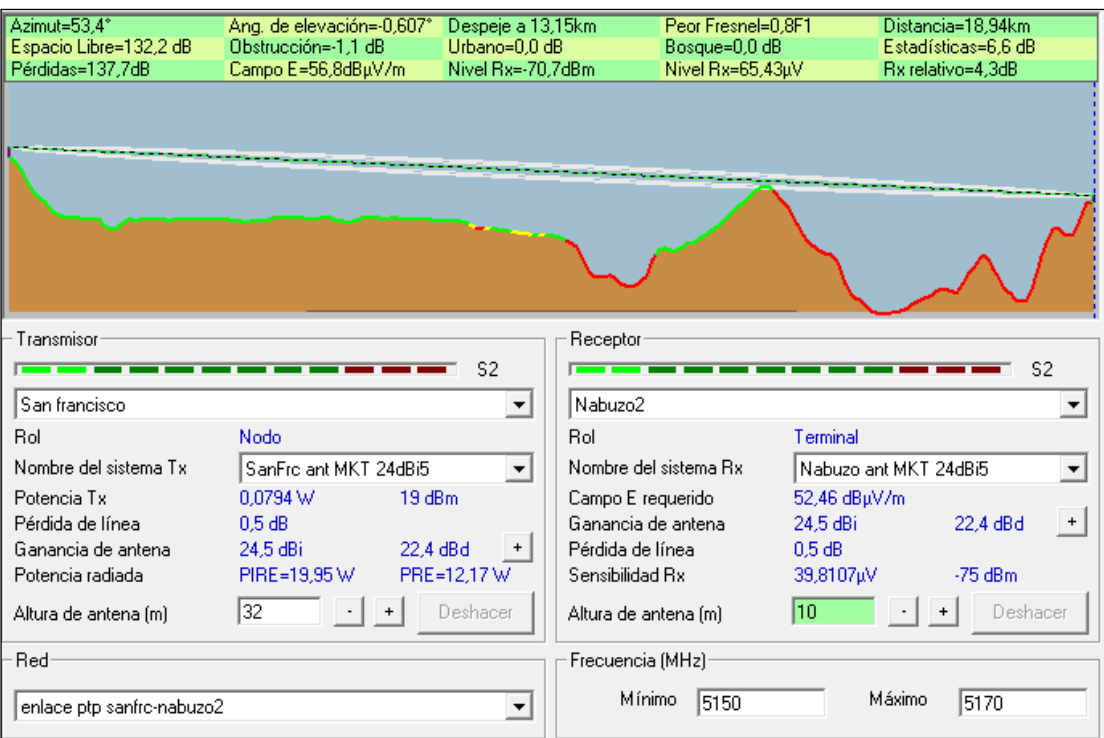

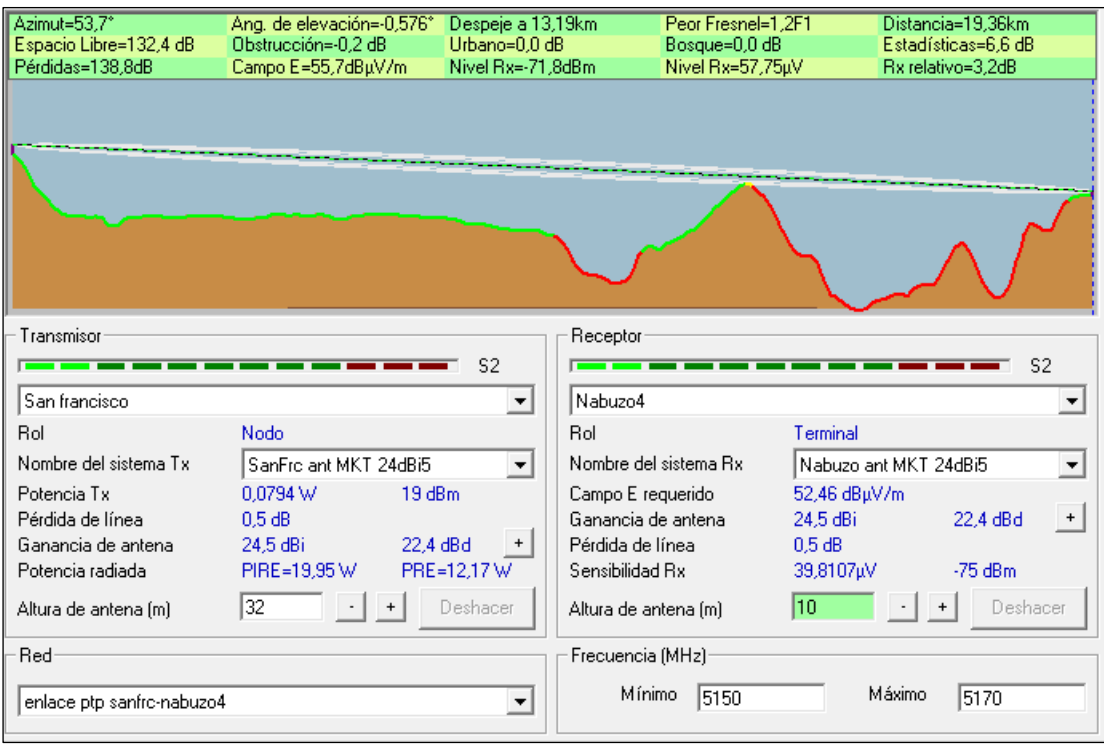

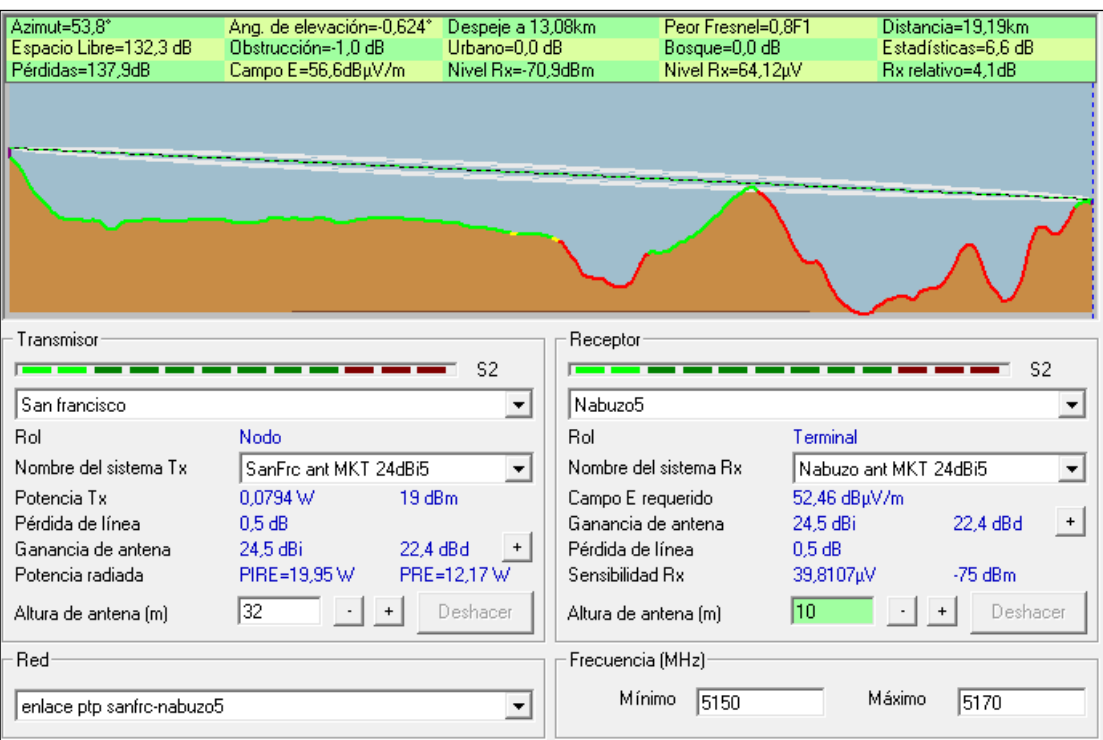

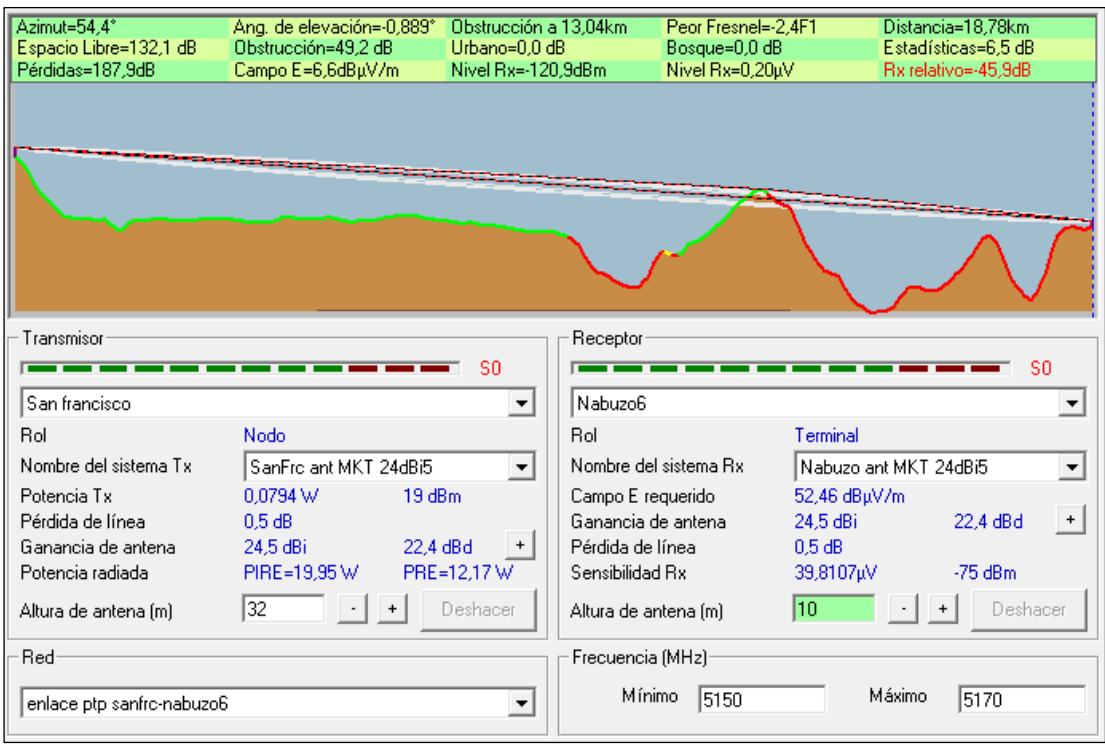

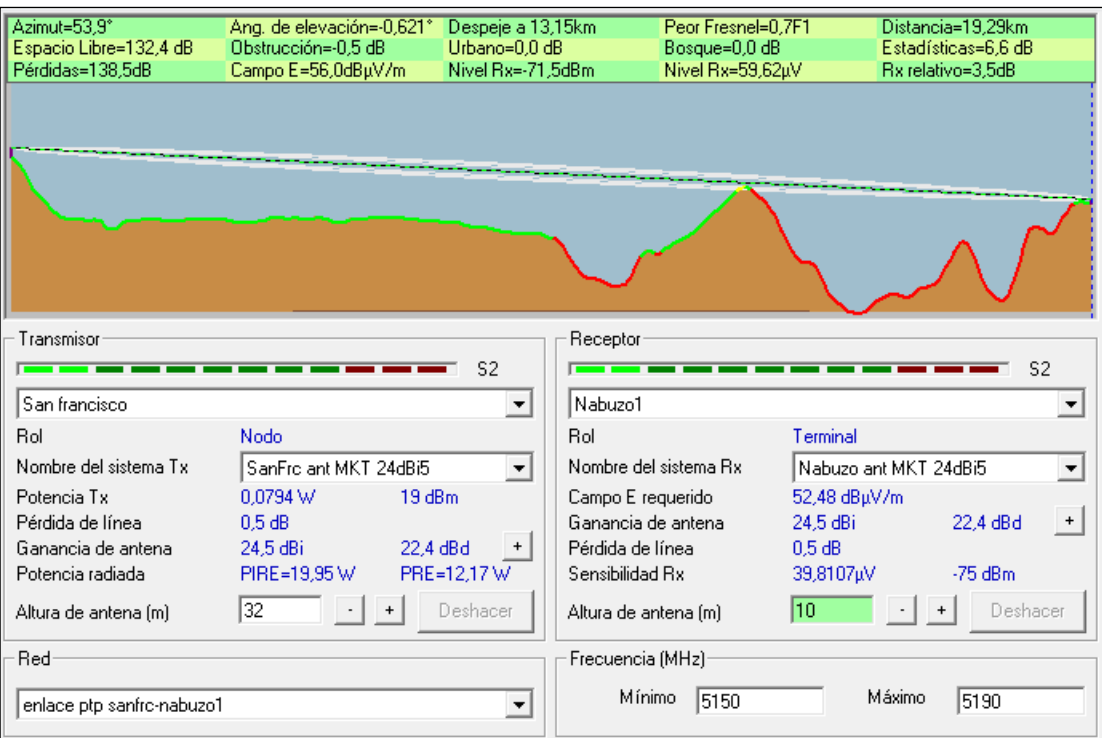

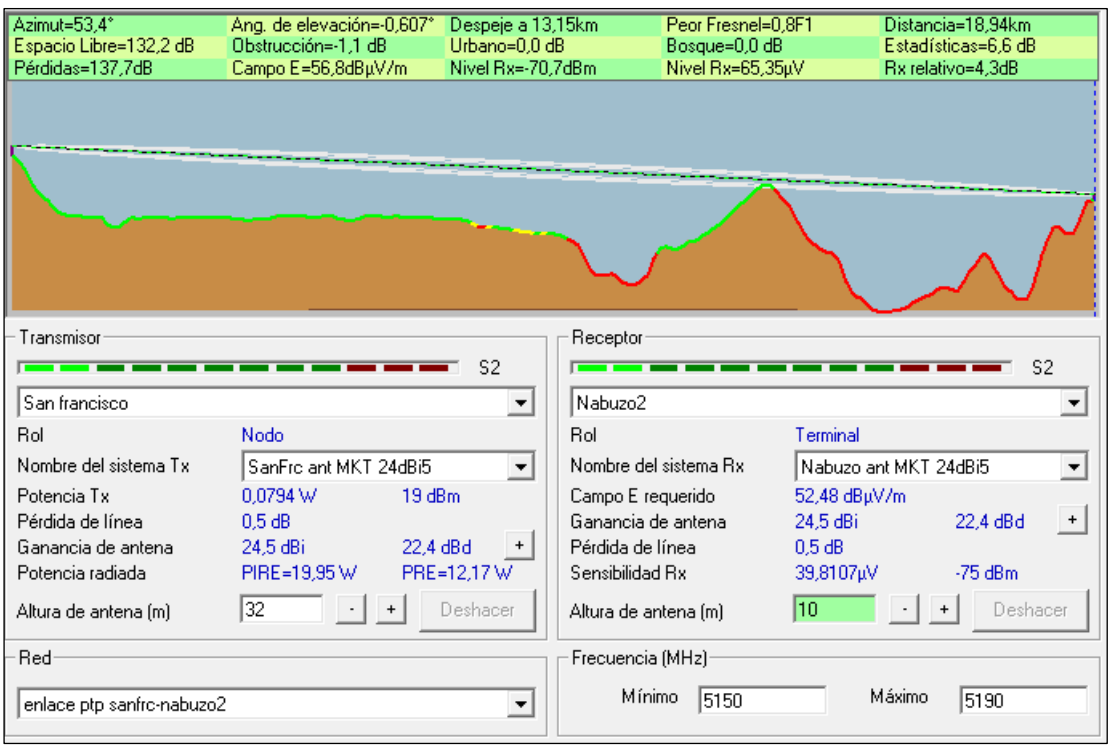

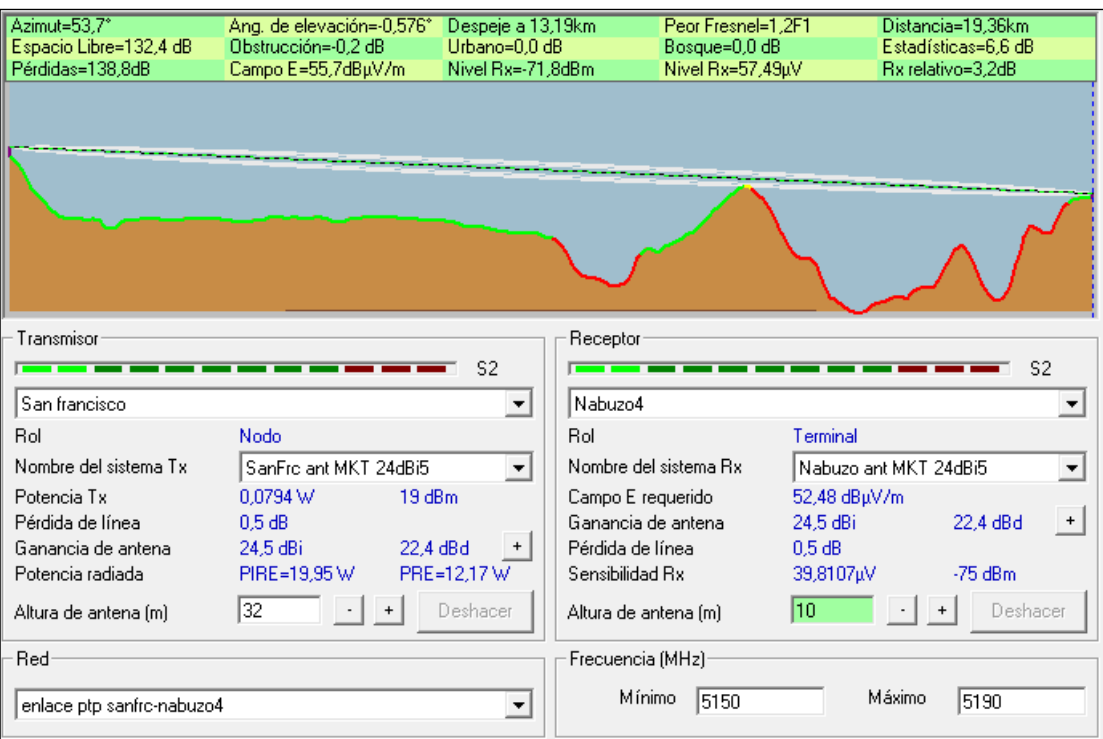

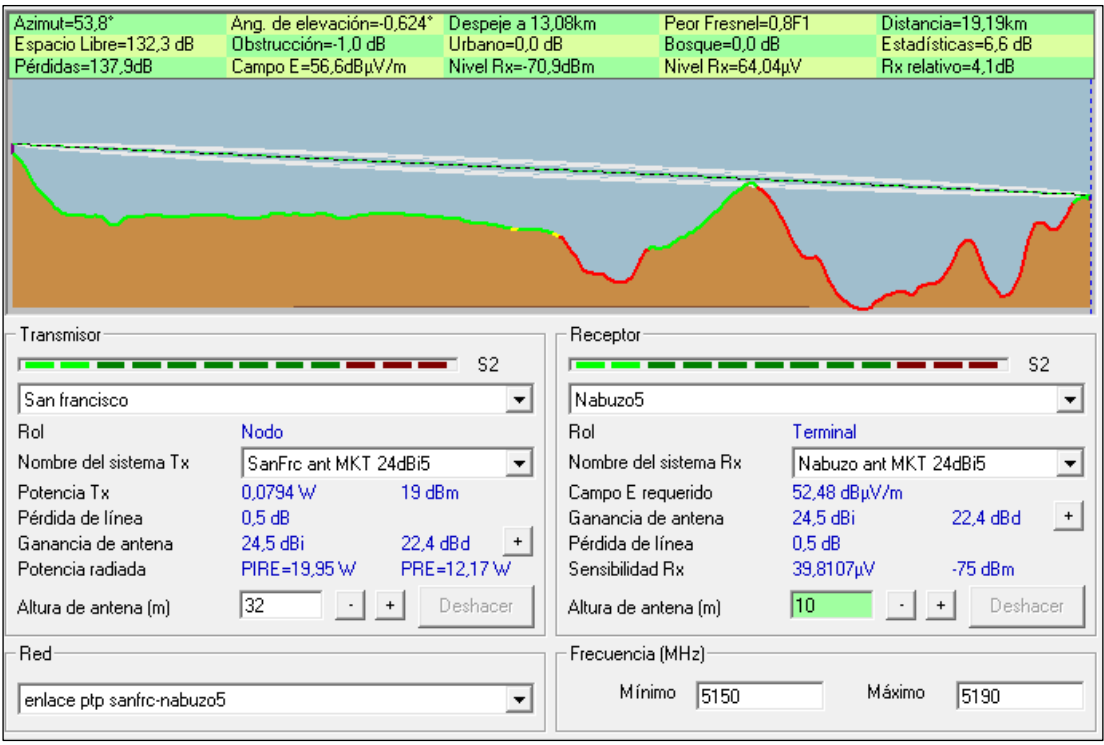

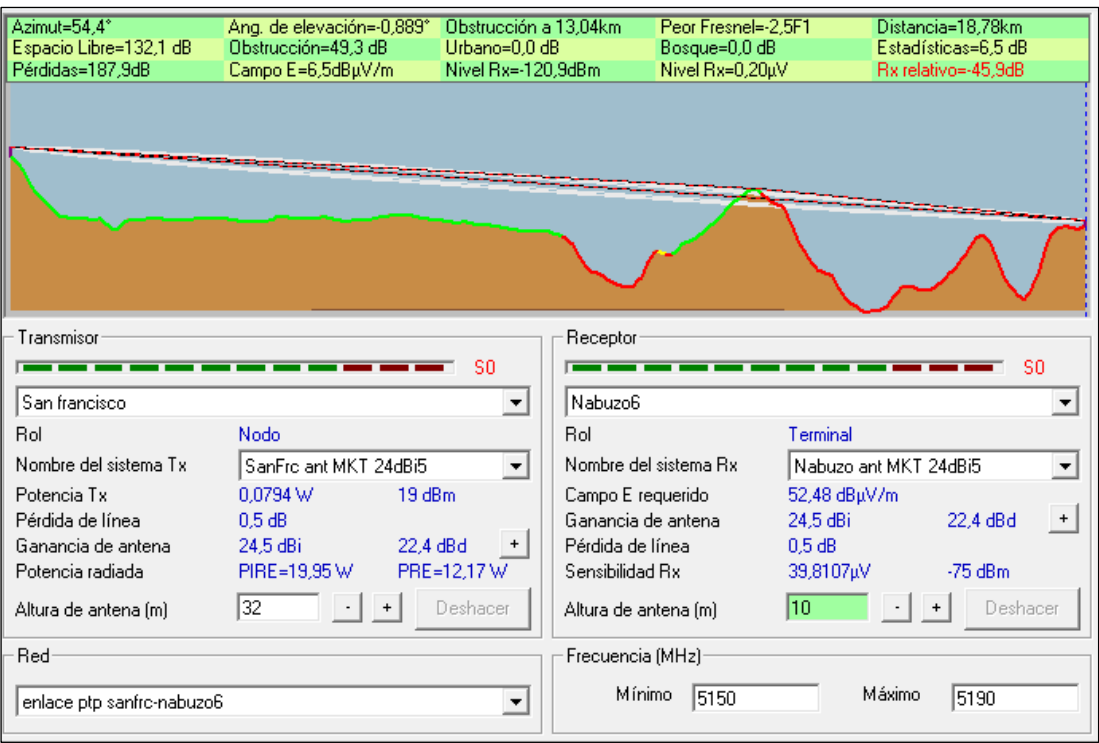

#### • Mimosa B5

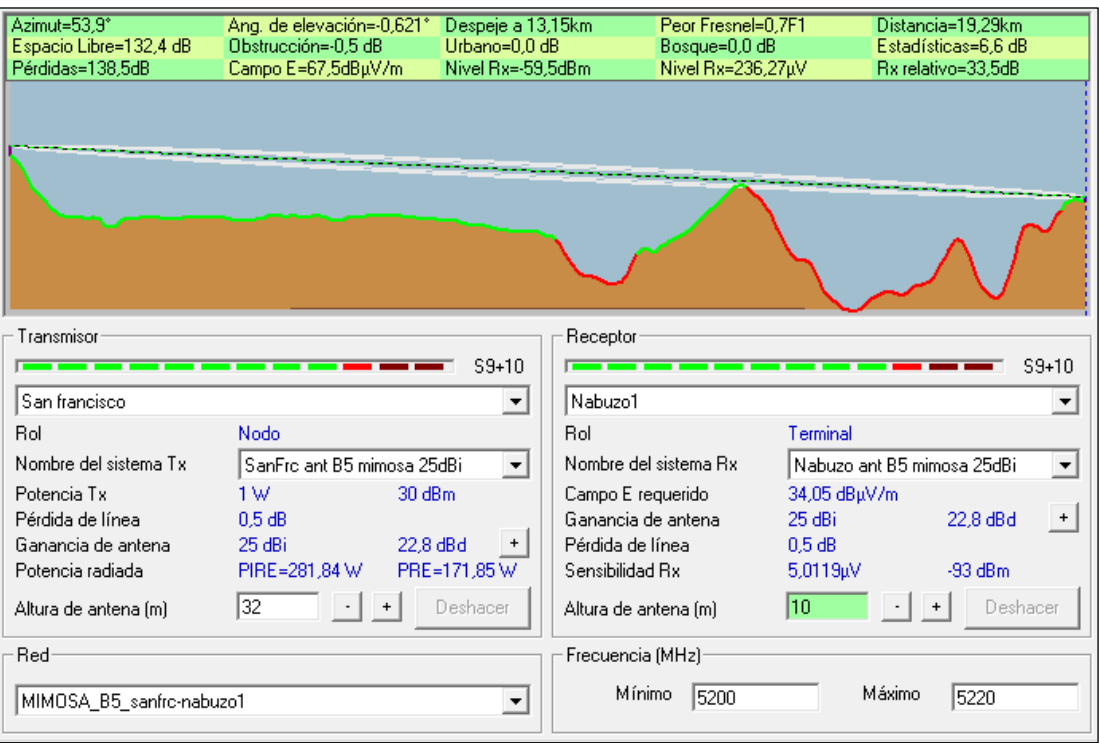

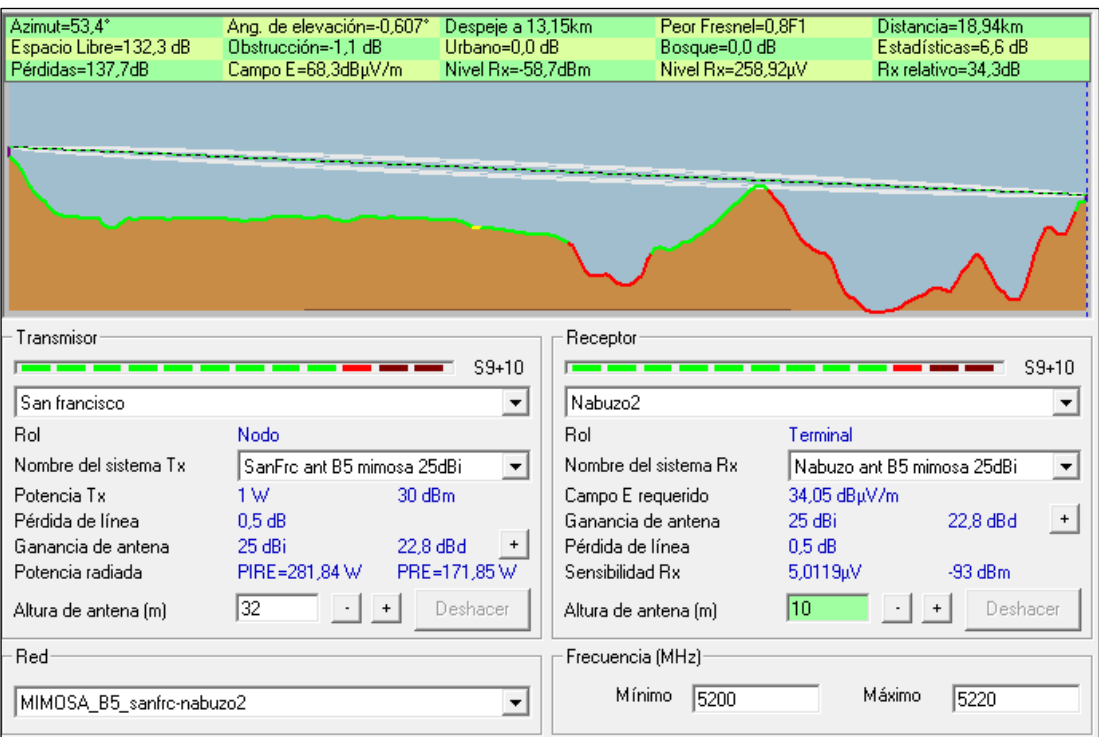

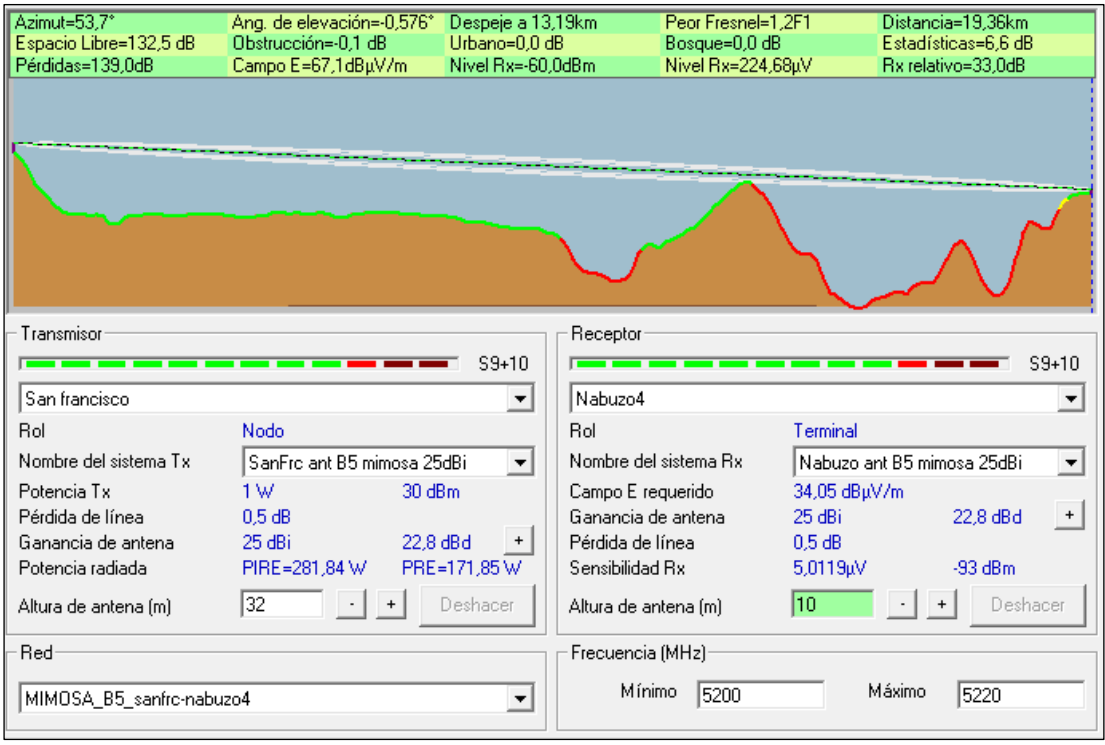

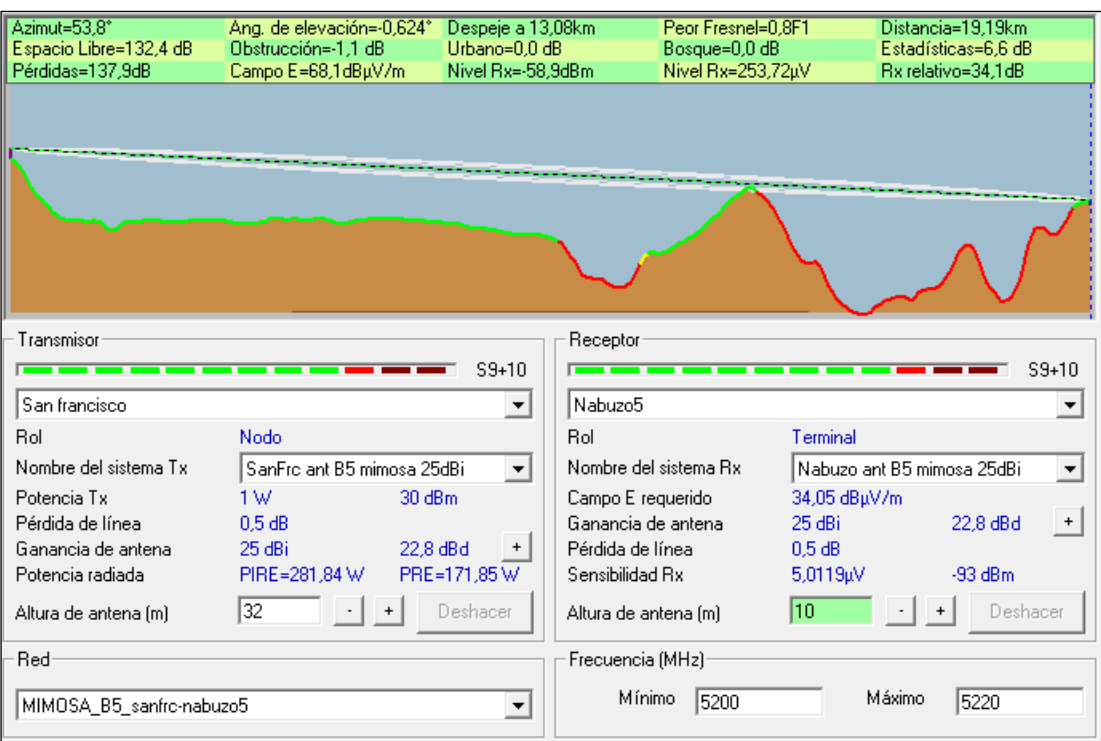

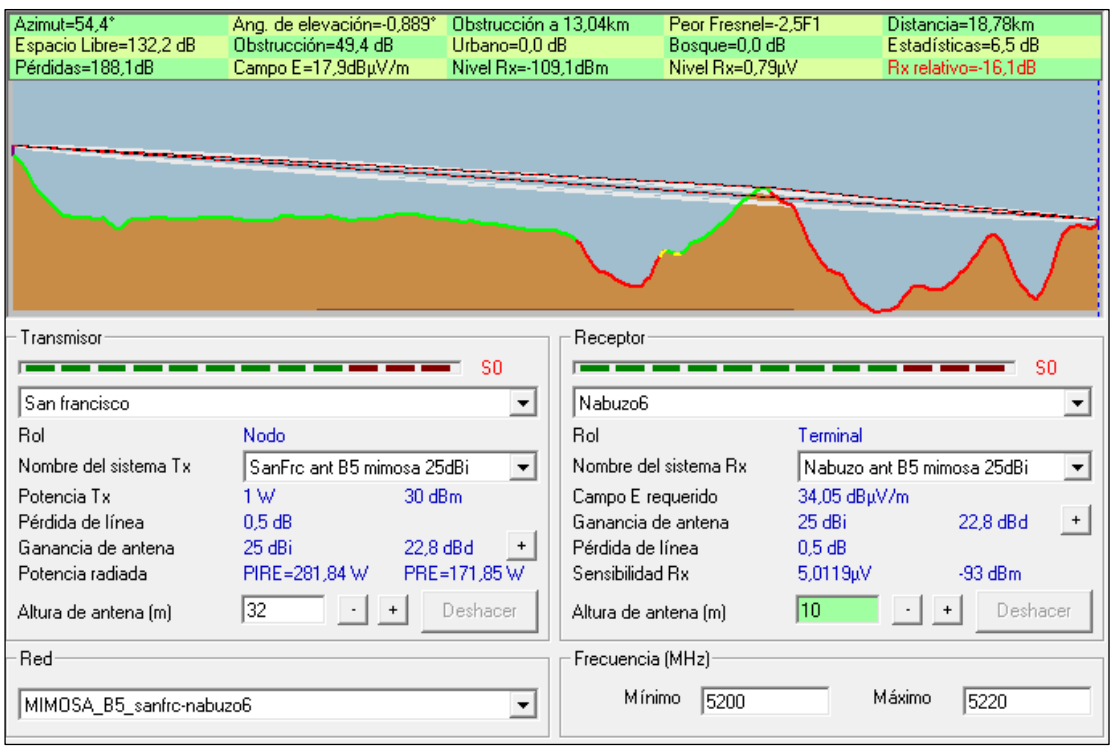

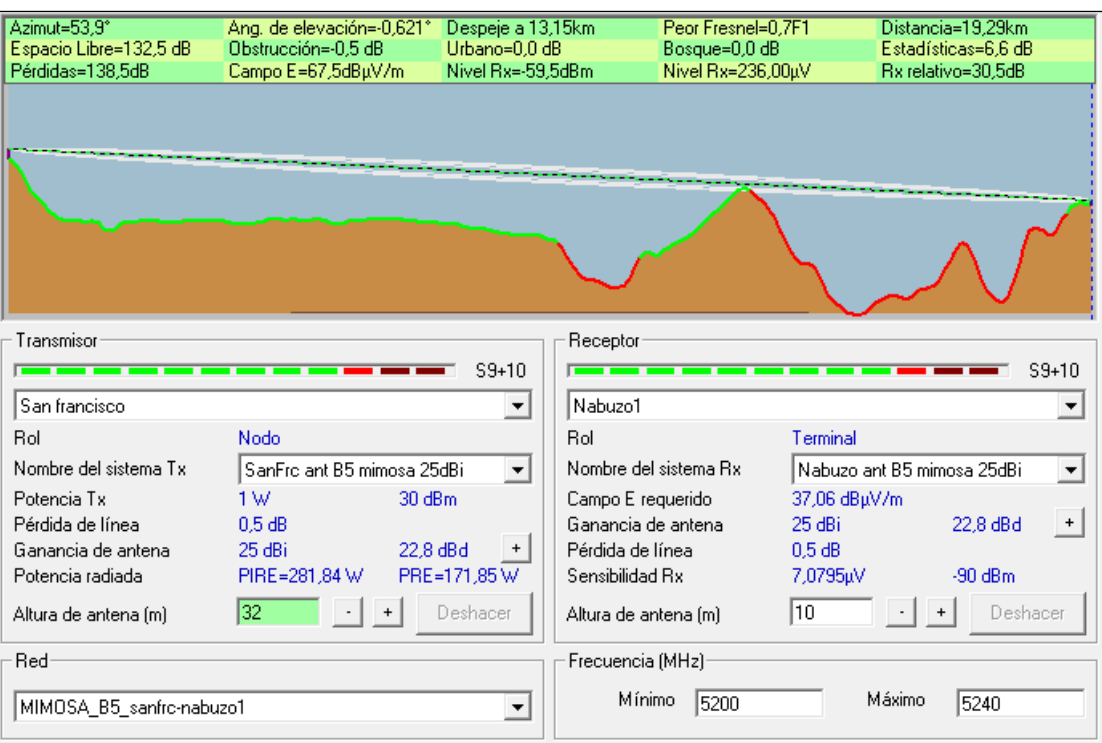

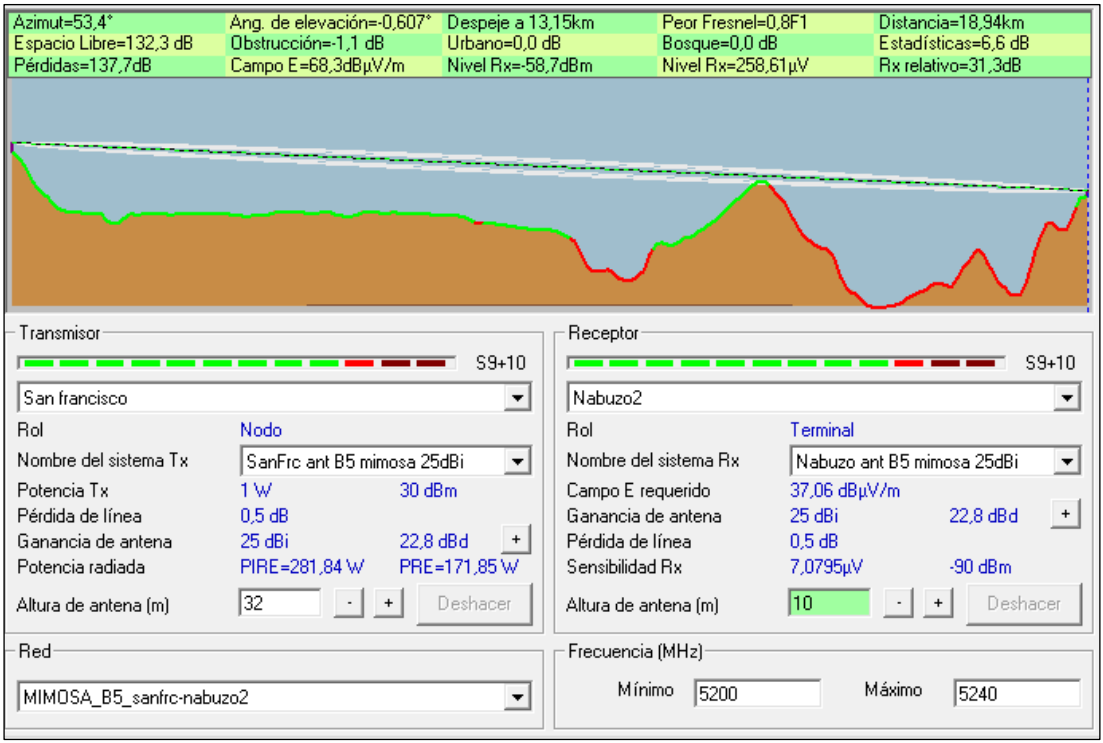

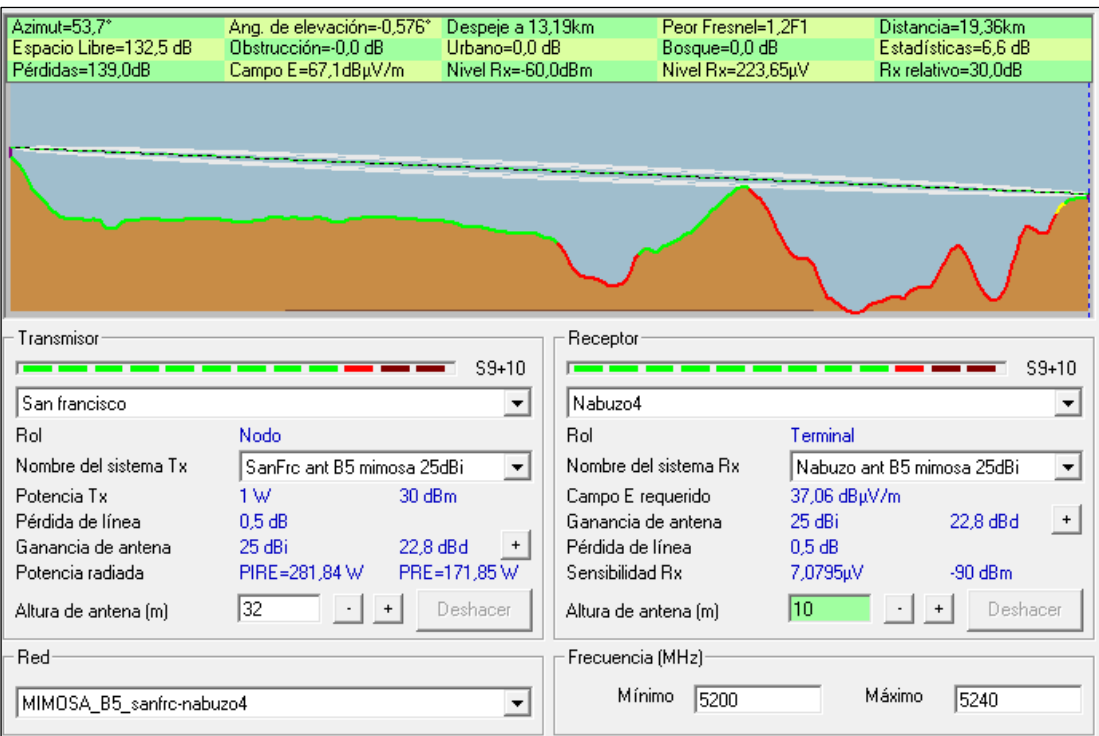

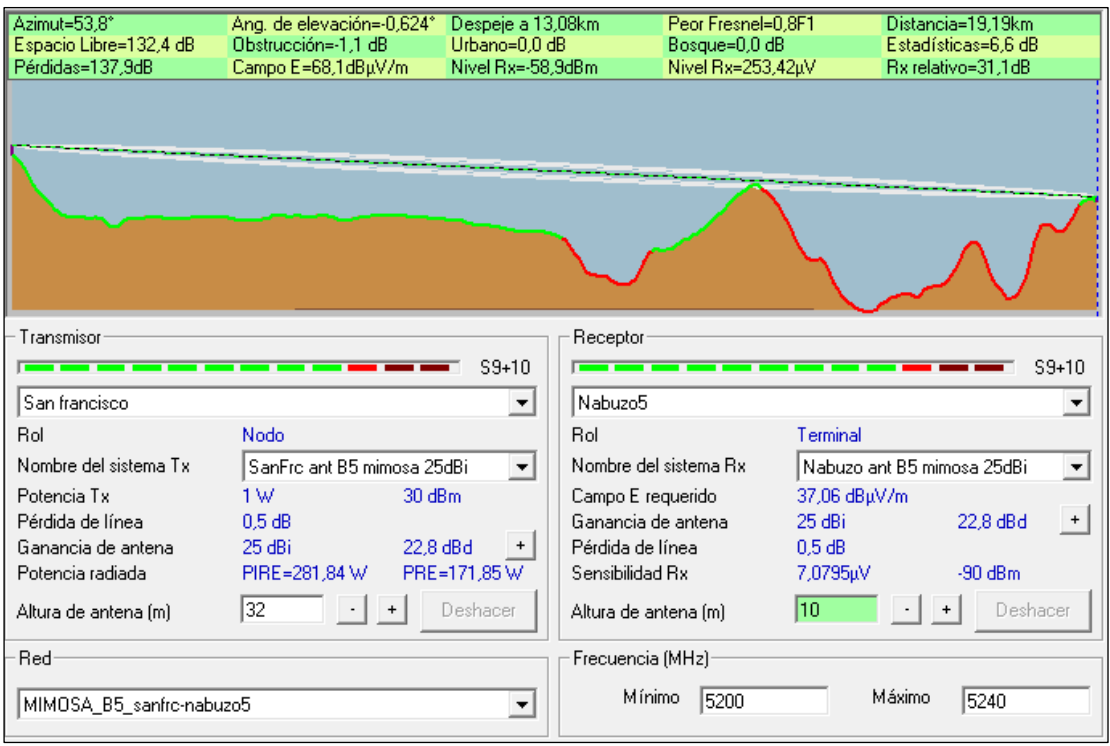

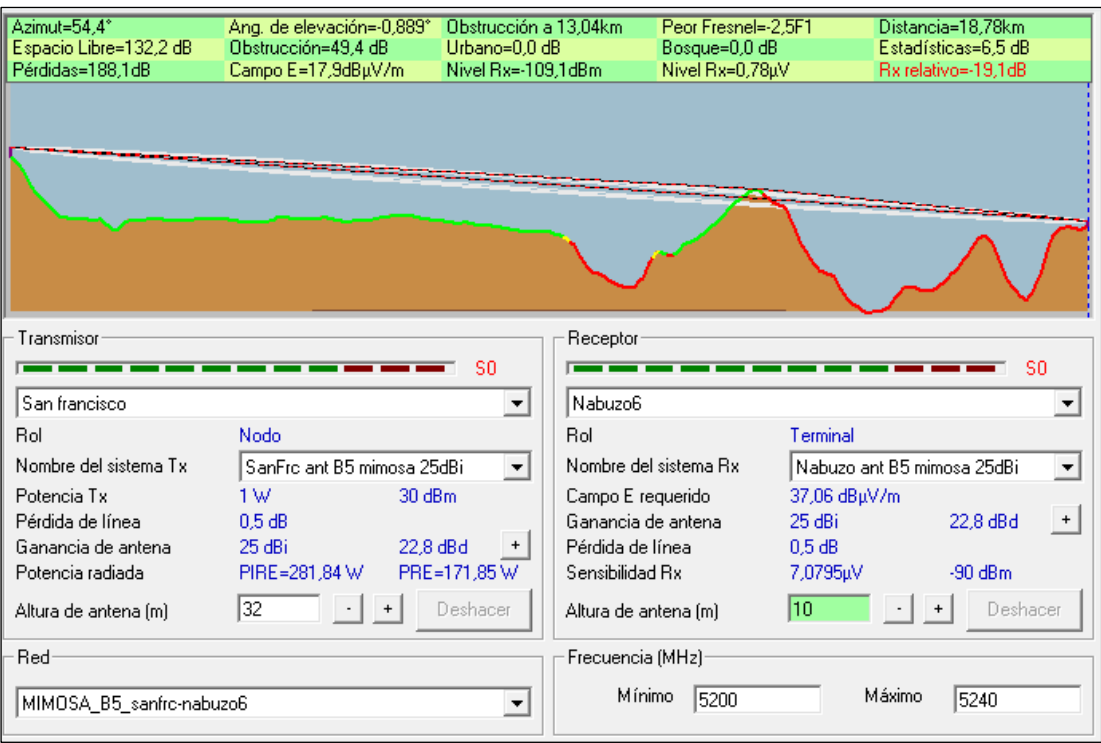

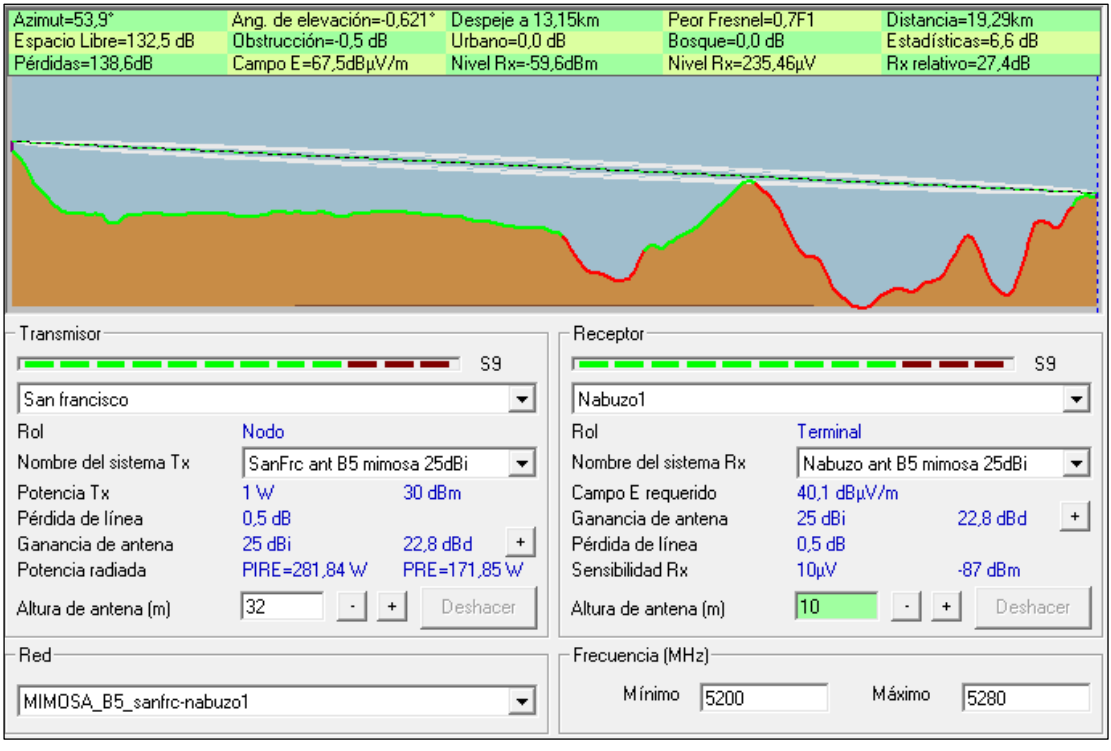

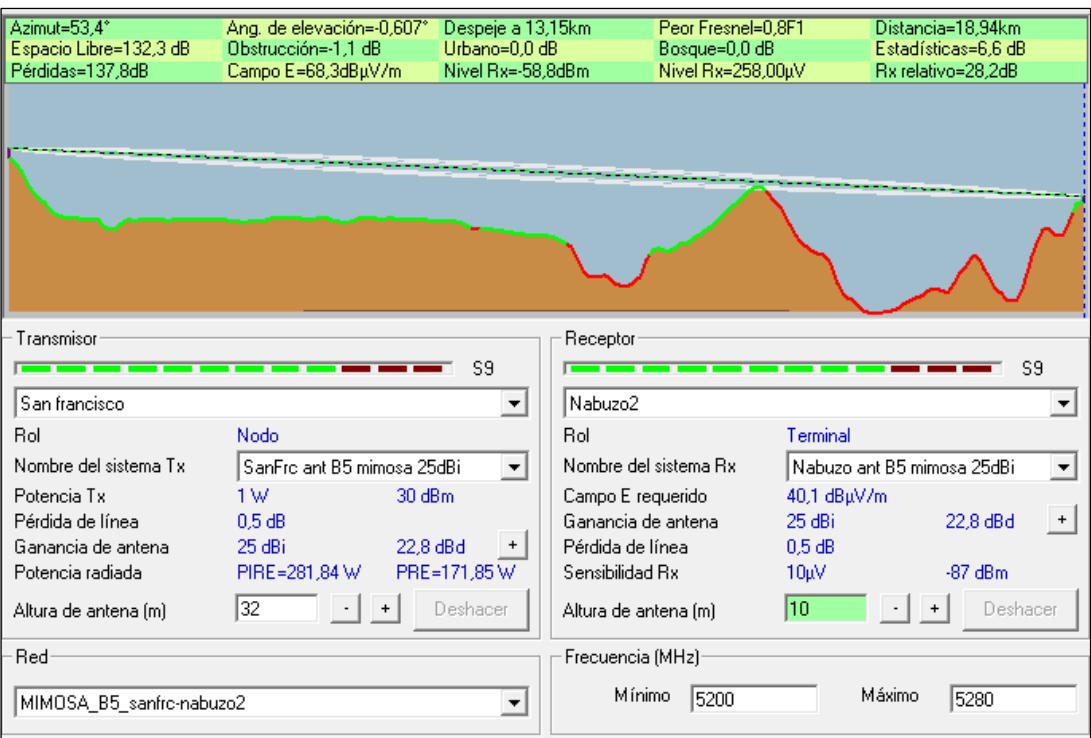

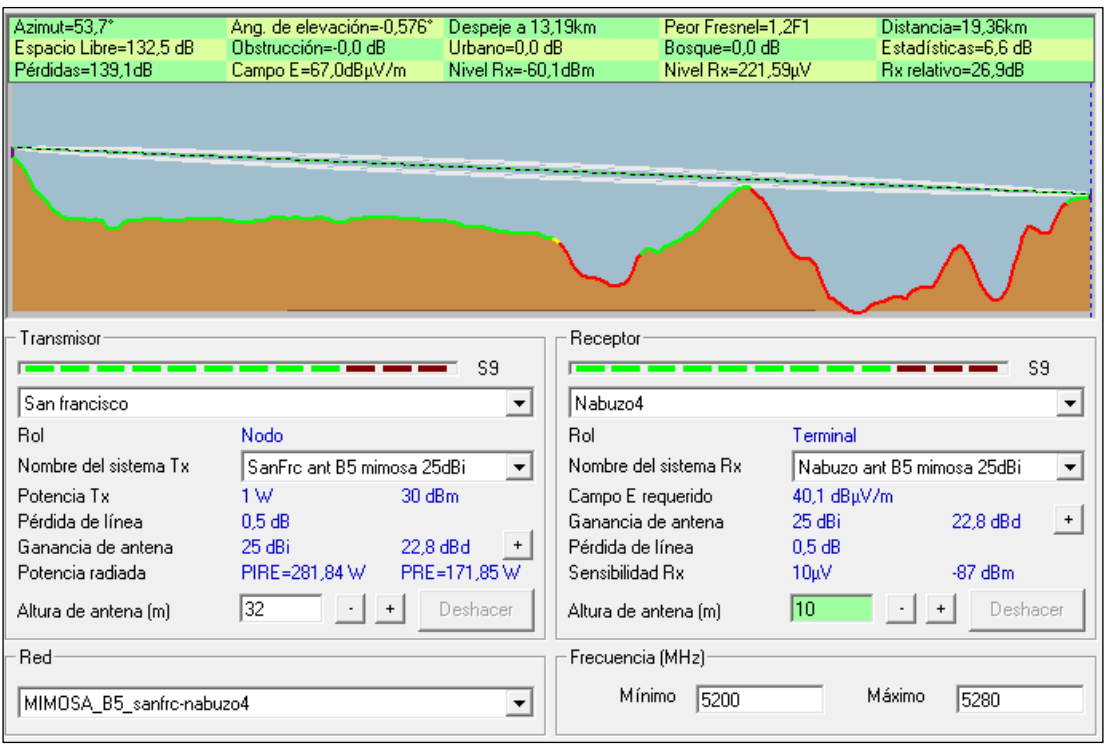

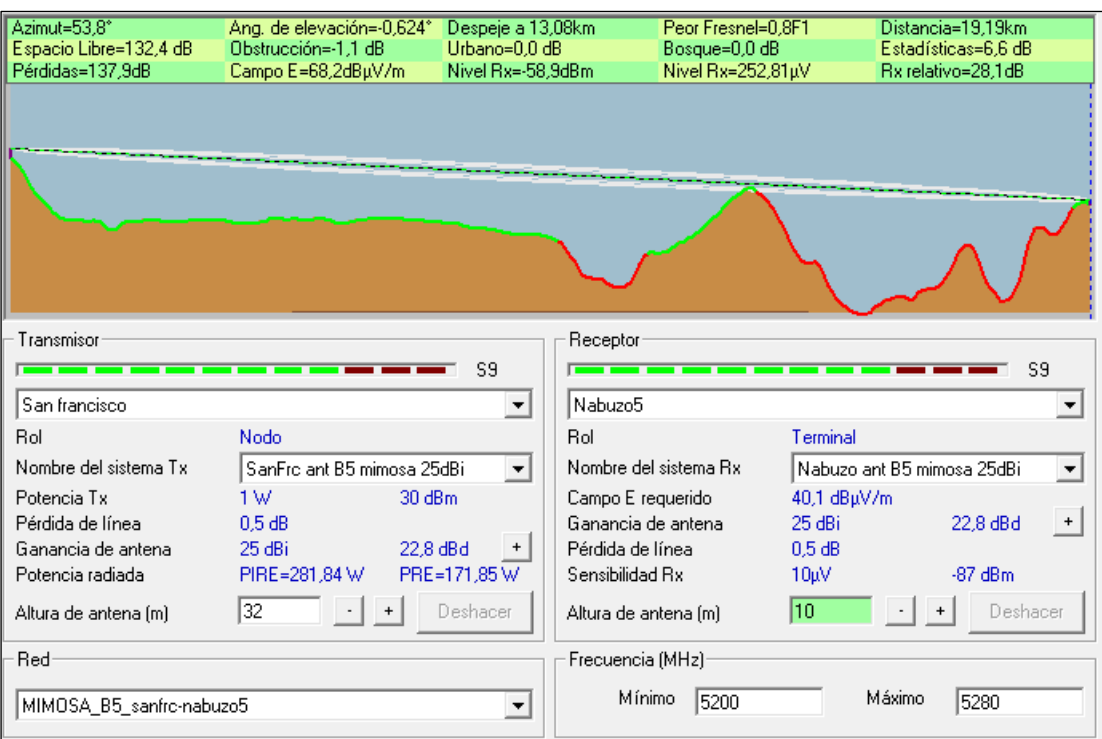

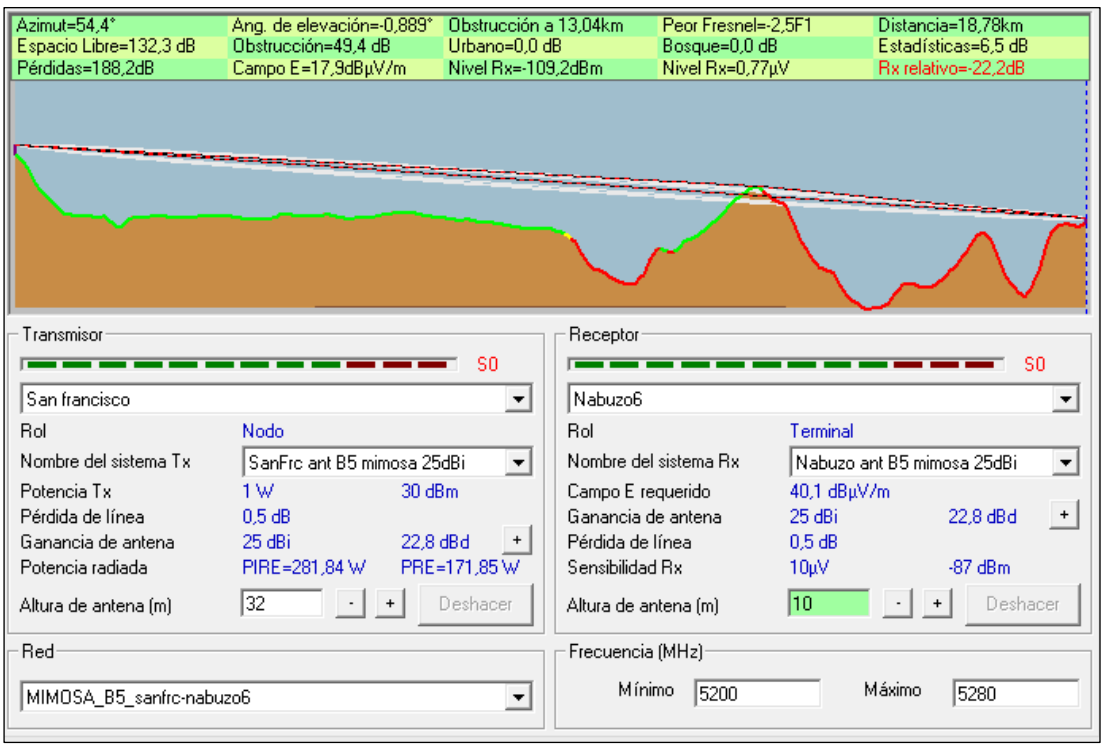

- Mimosa B5C
	- o Ancho de banda de 20 MHz

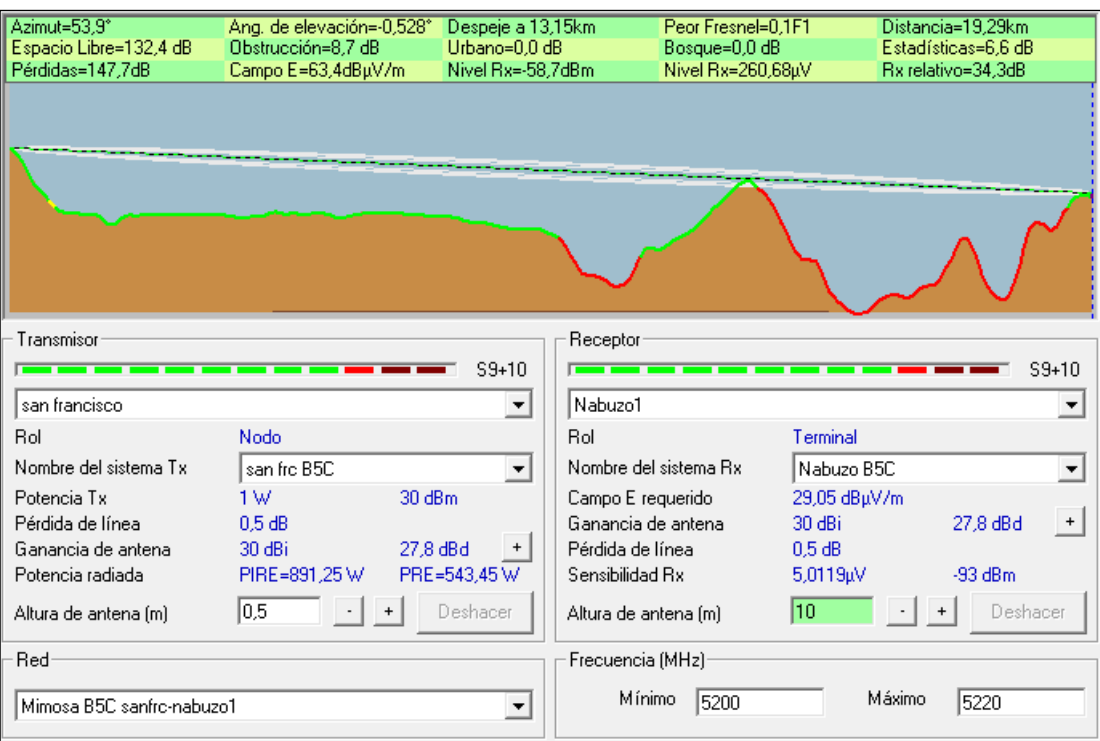

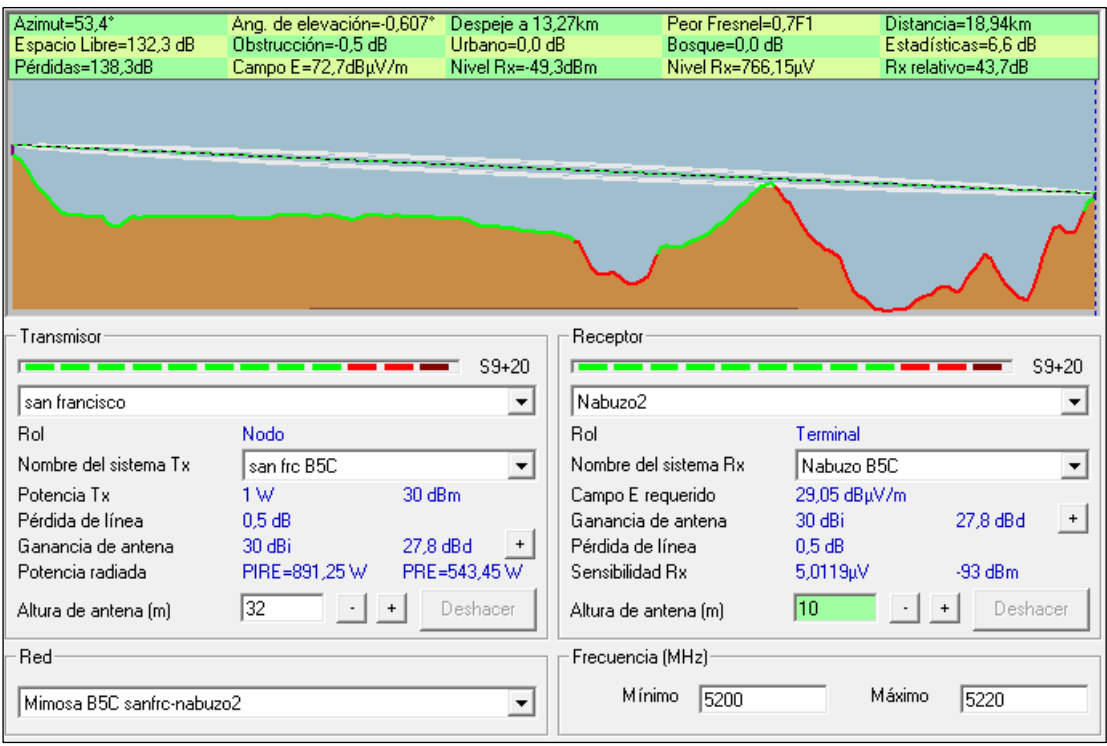

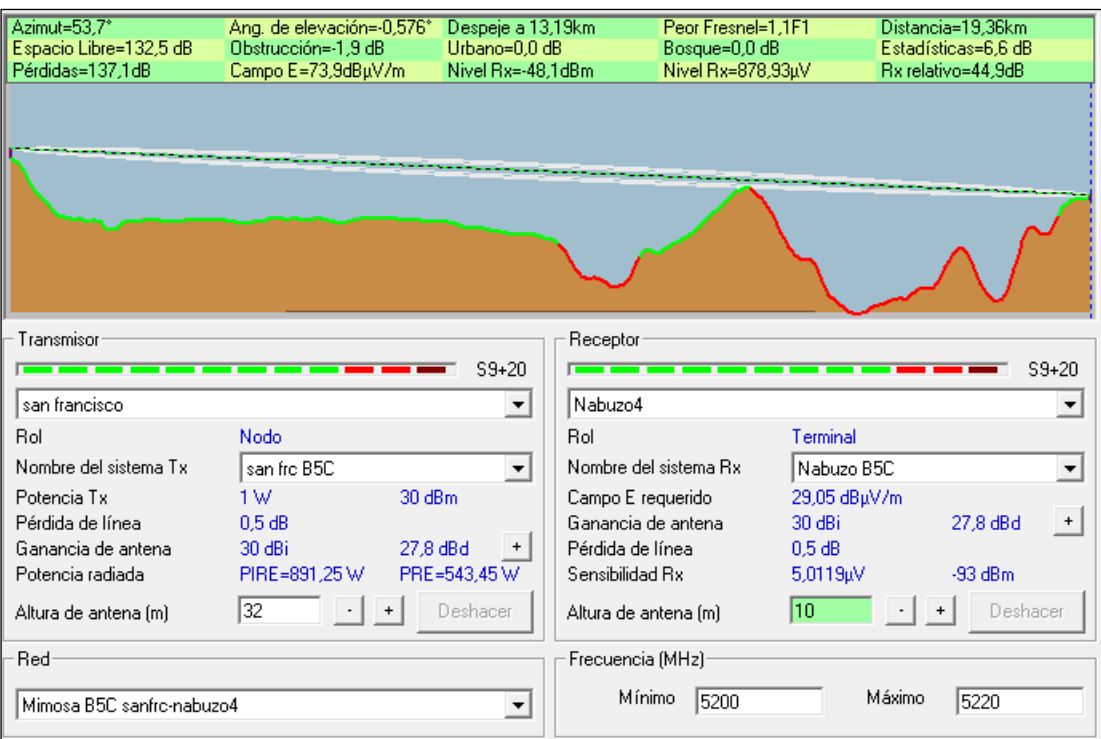

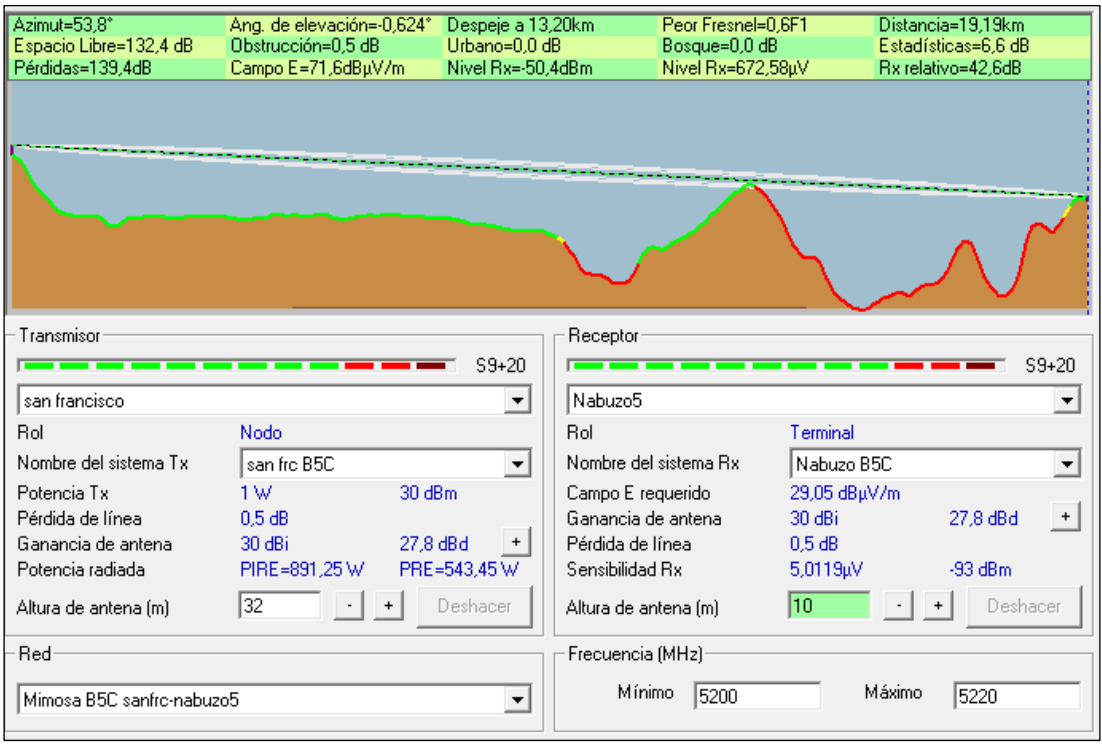

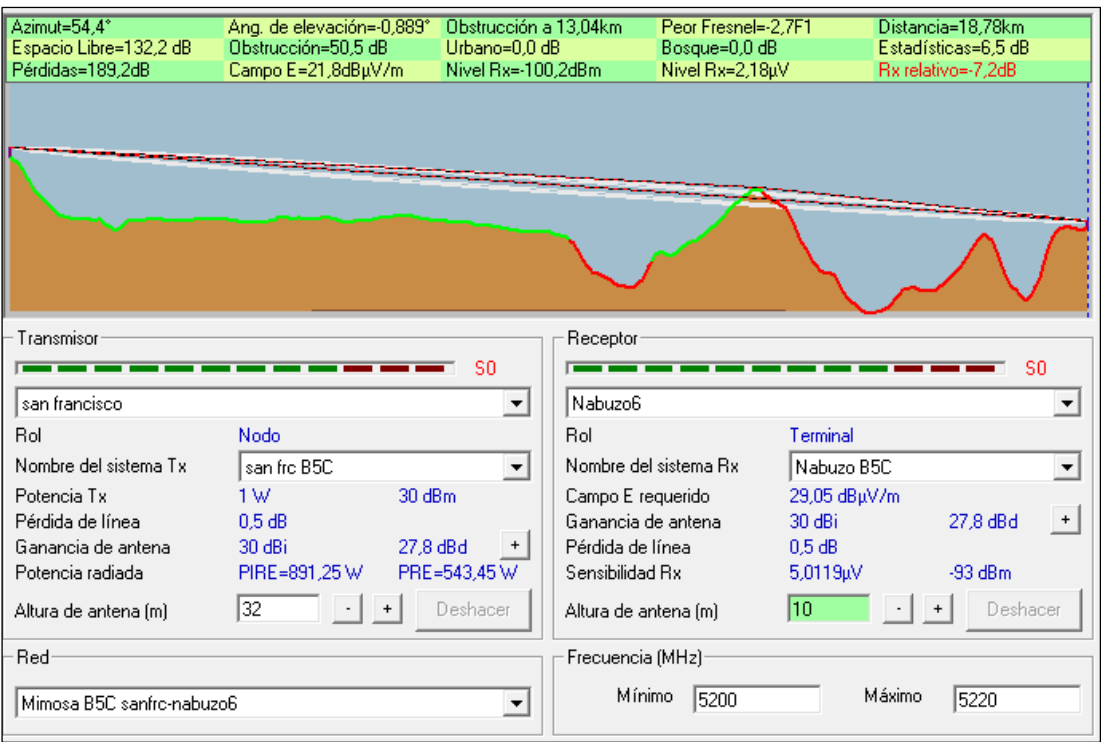

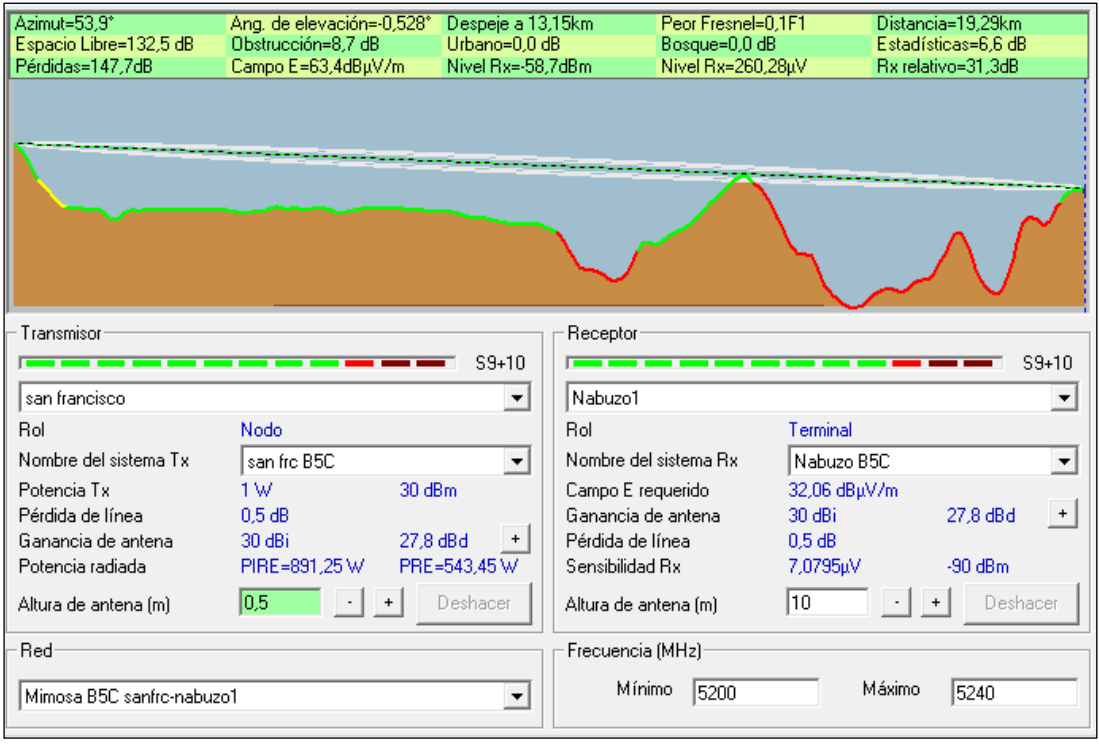

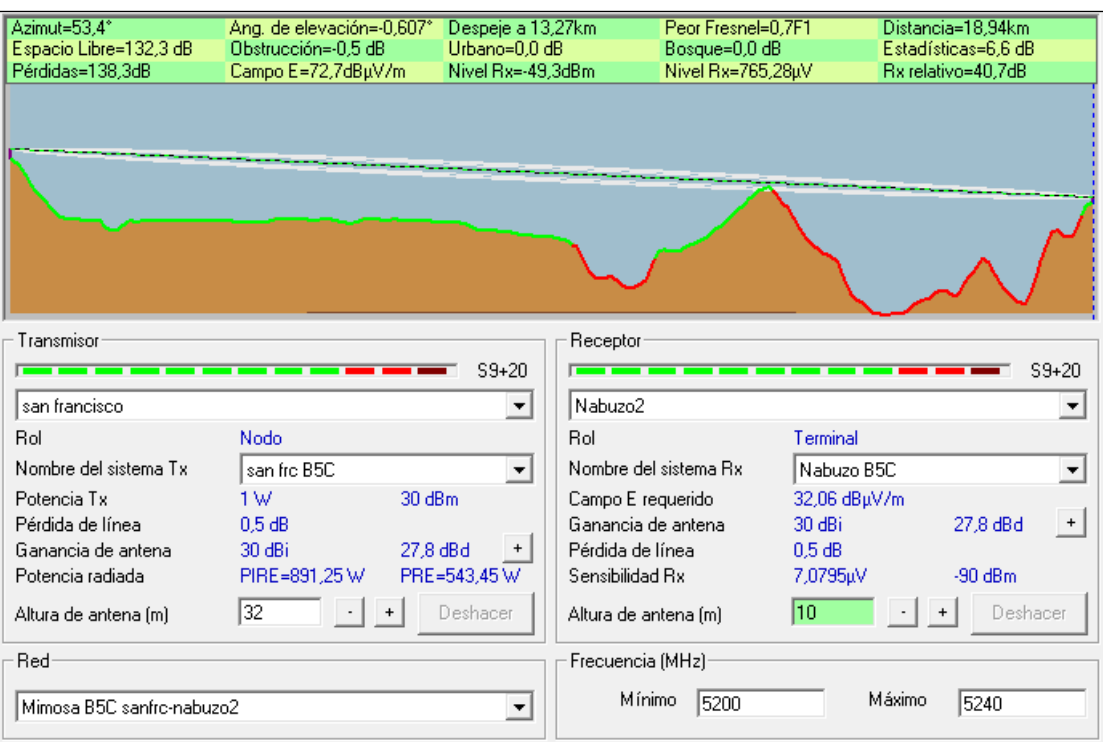

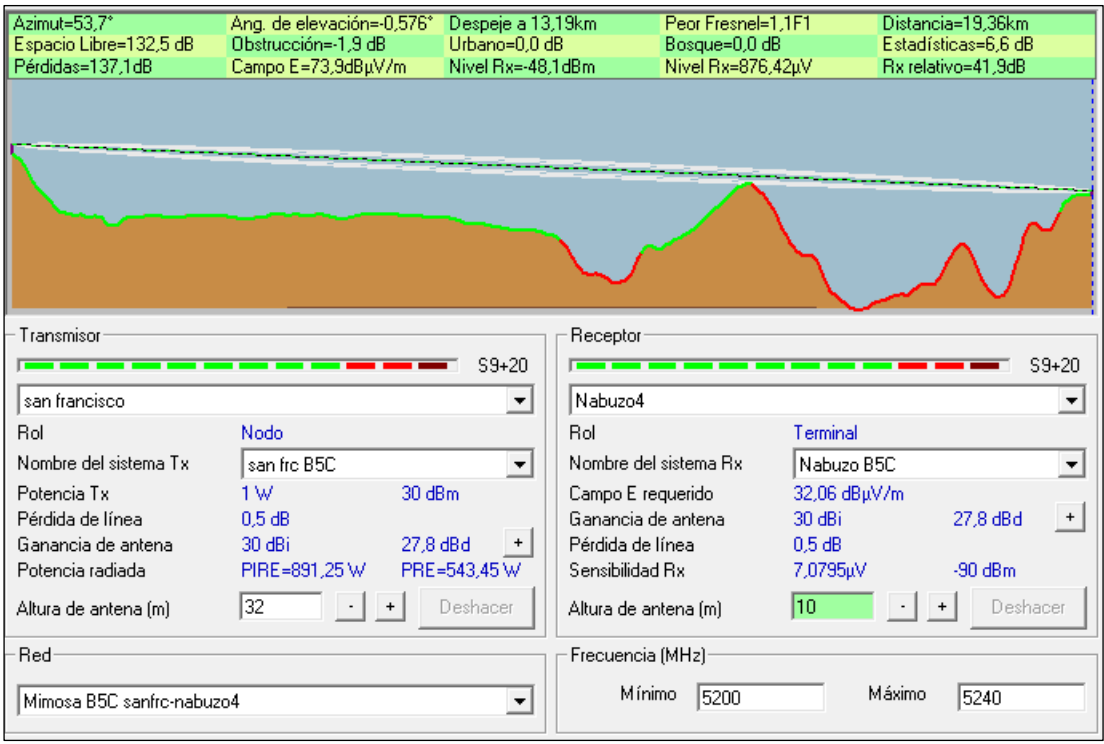

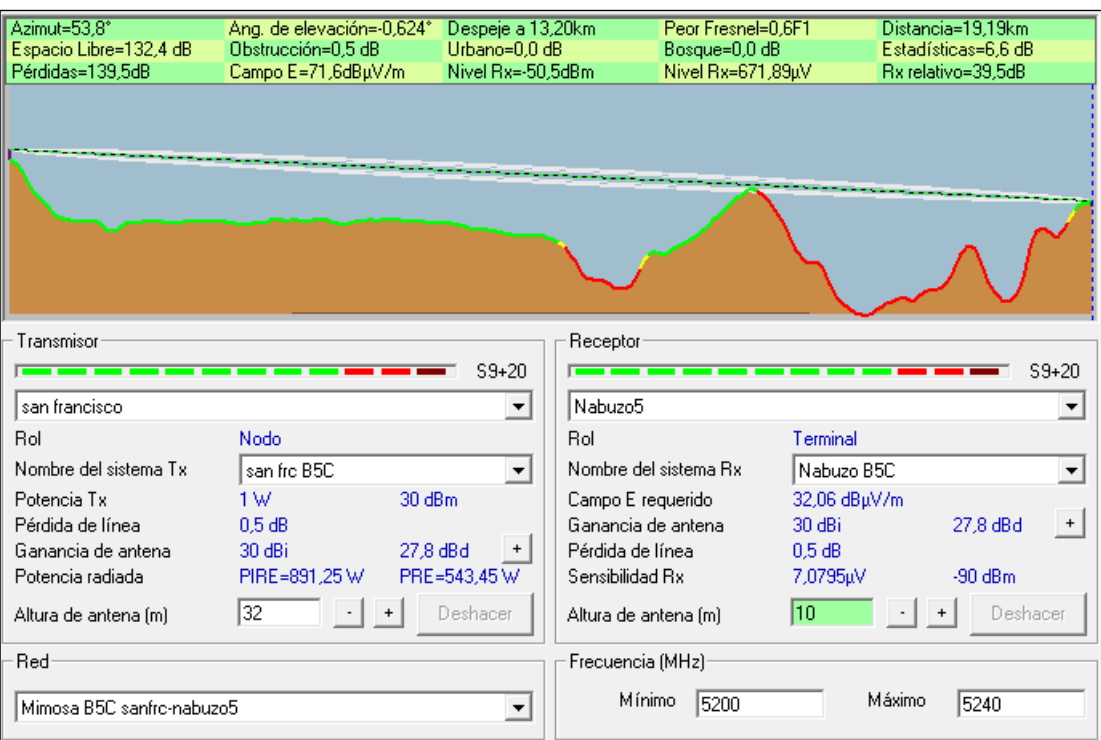

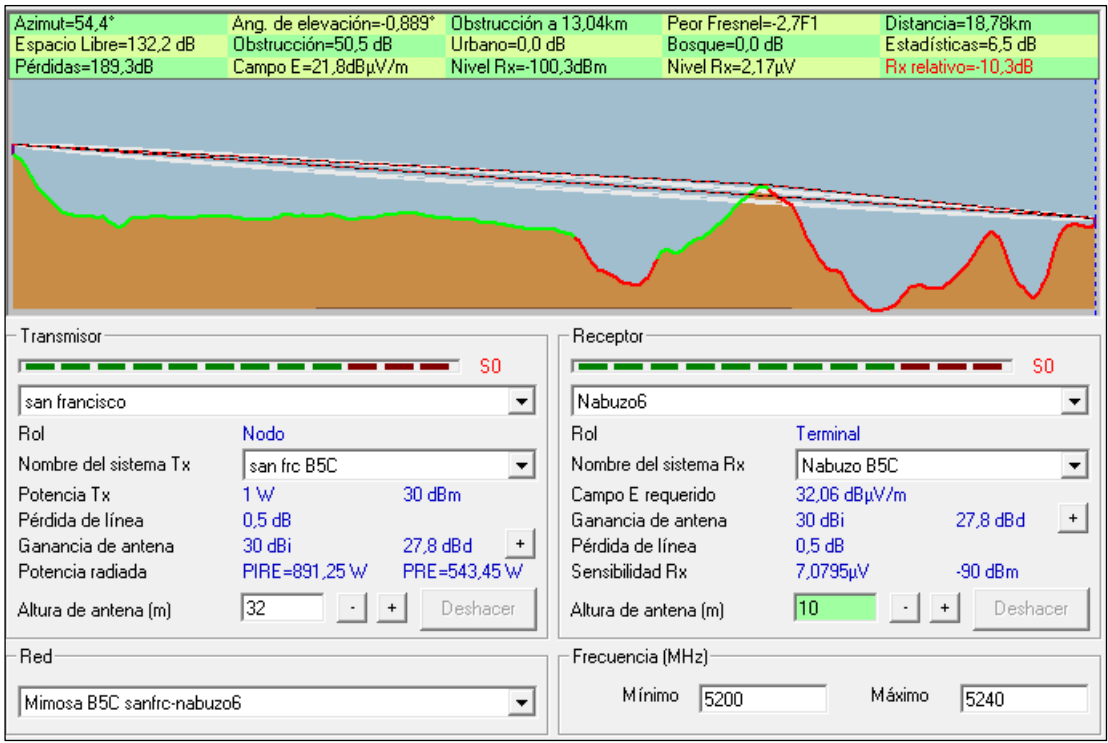

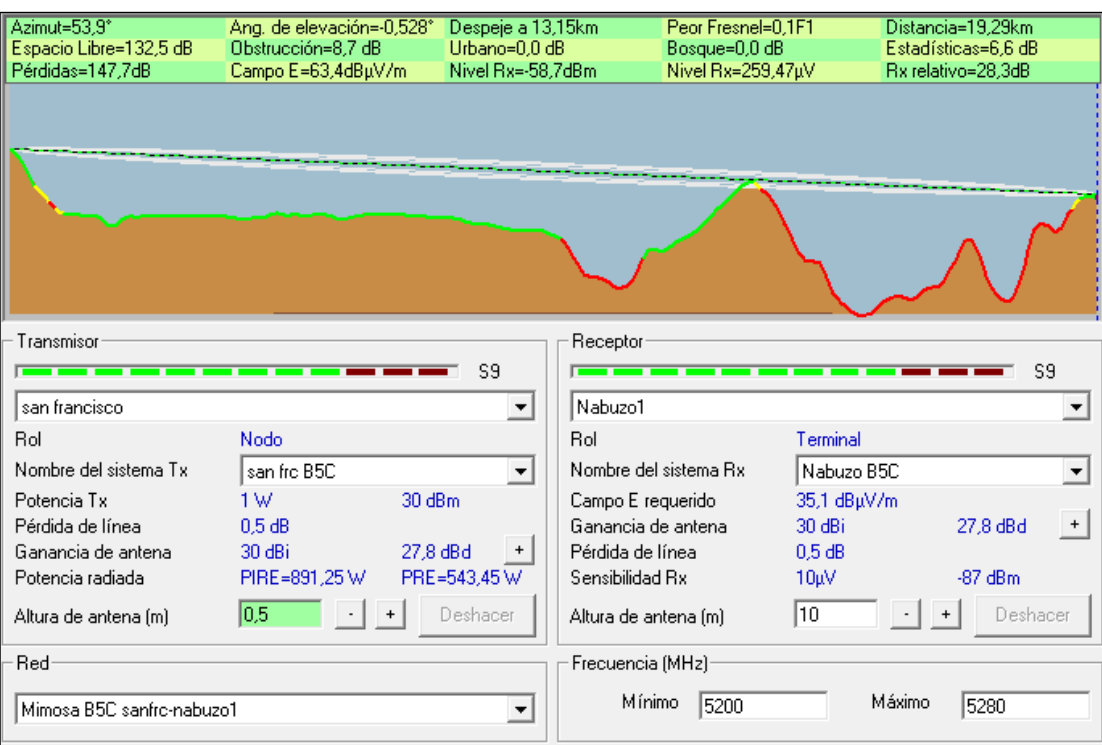

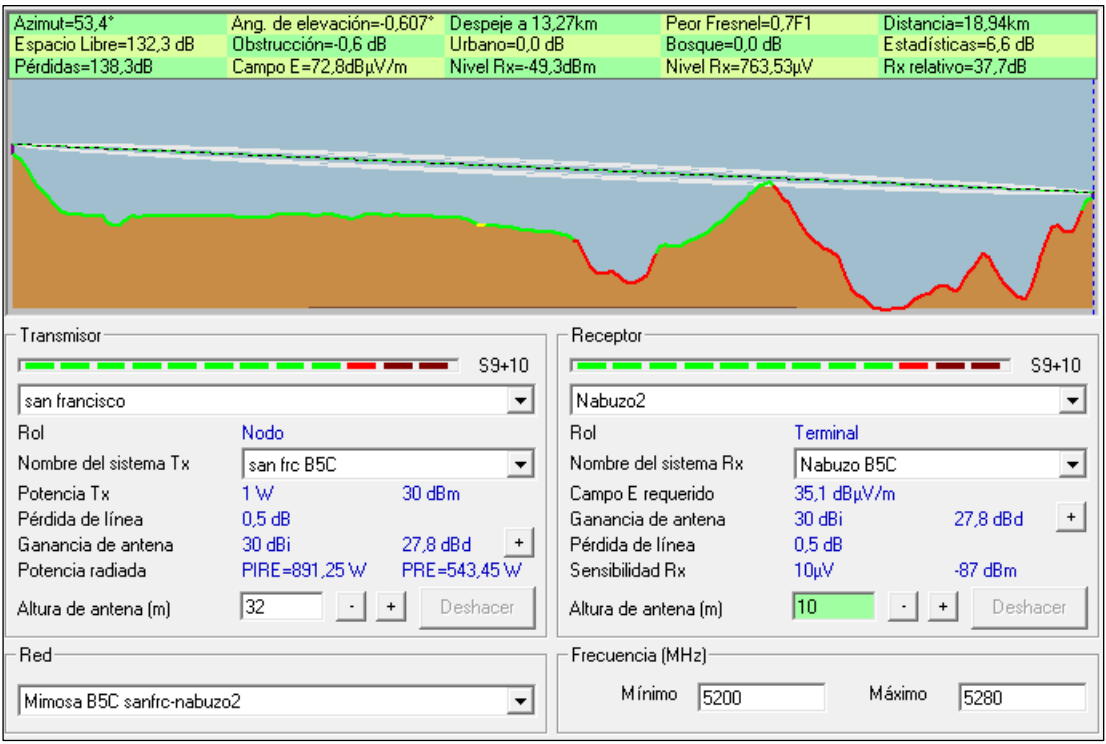

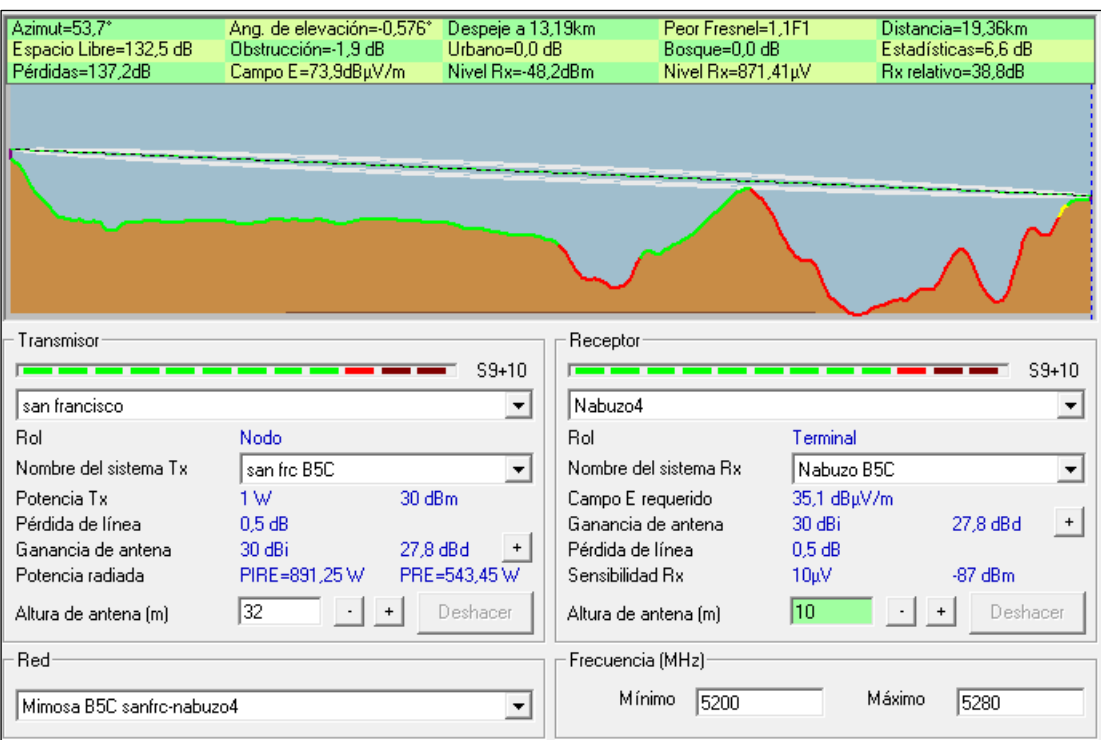

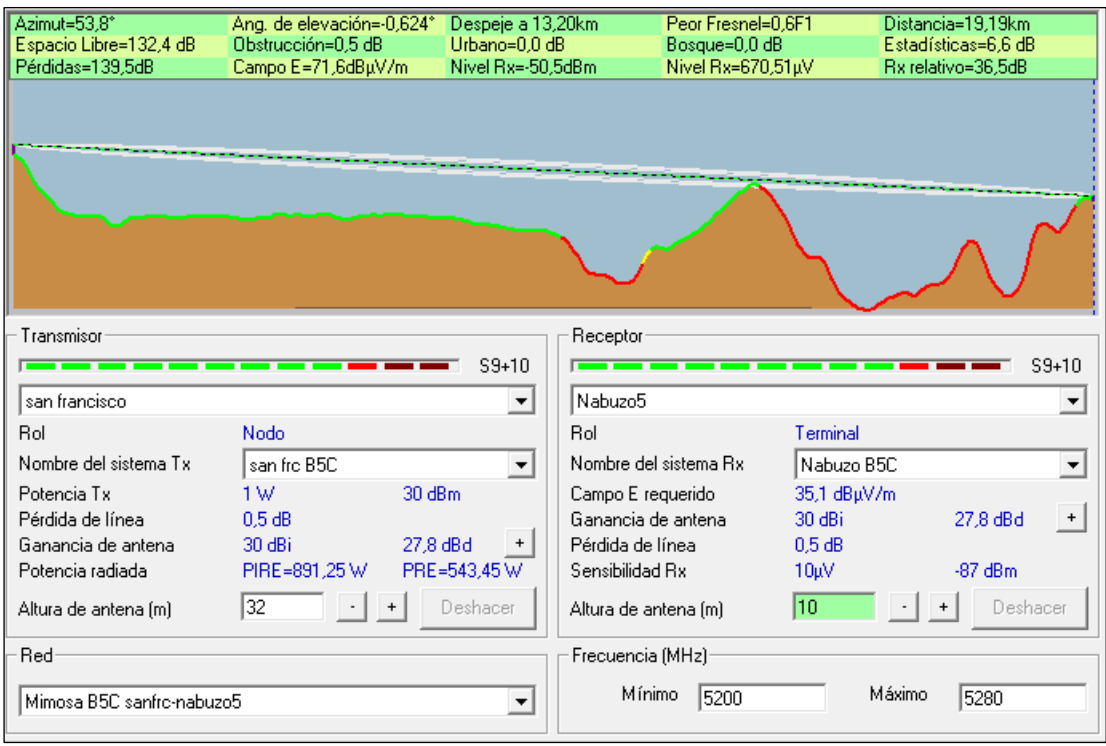

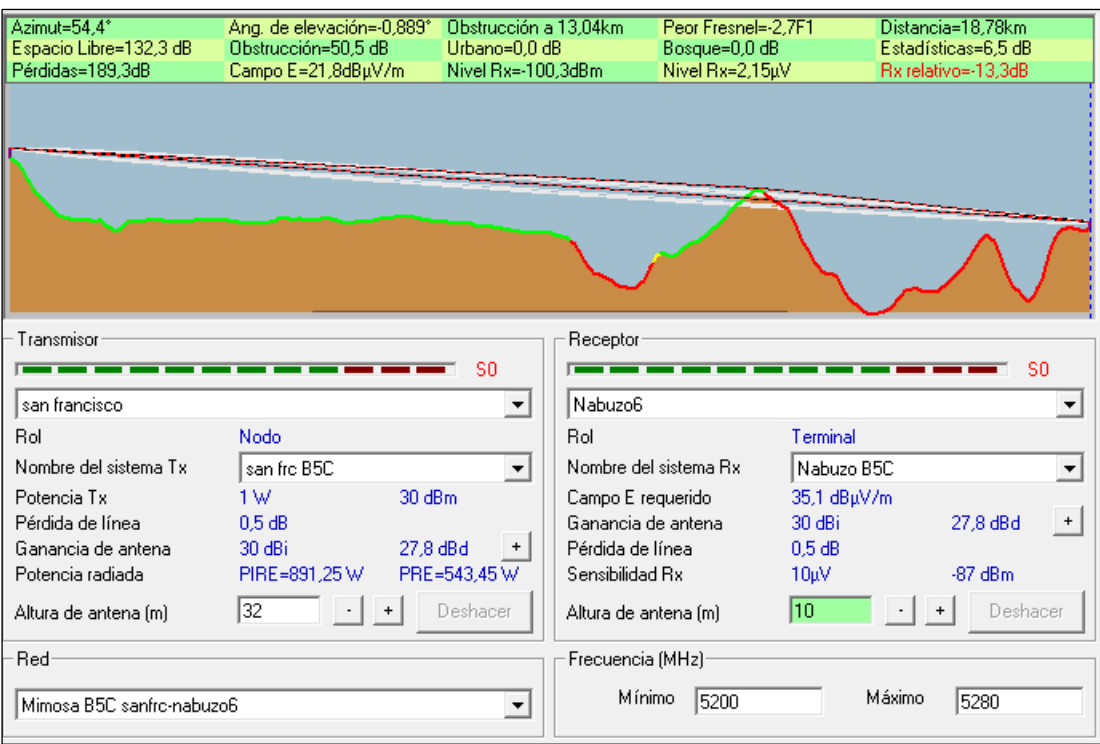

### • Air FIBER 5xHD

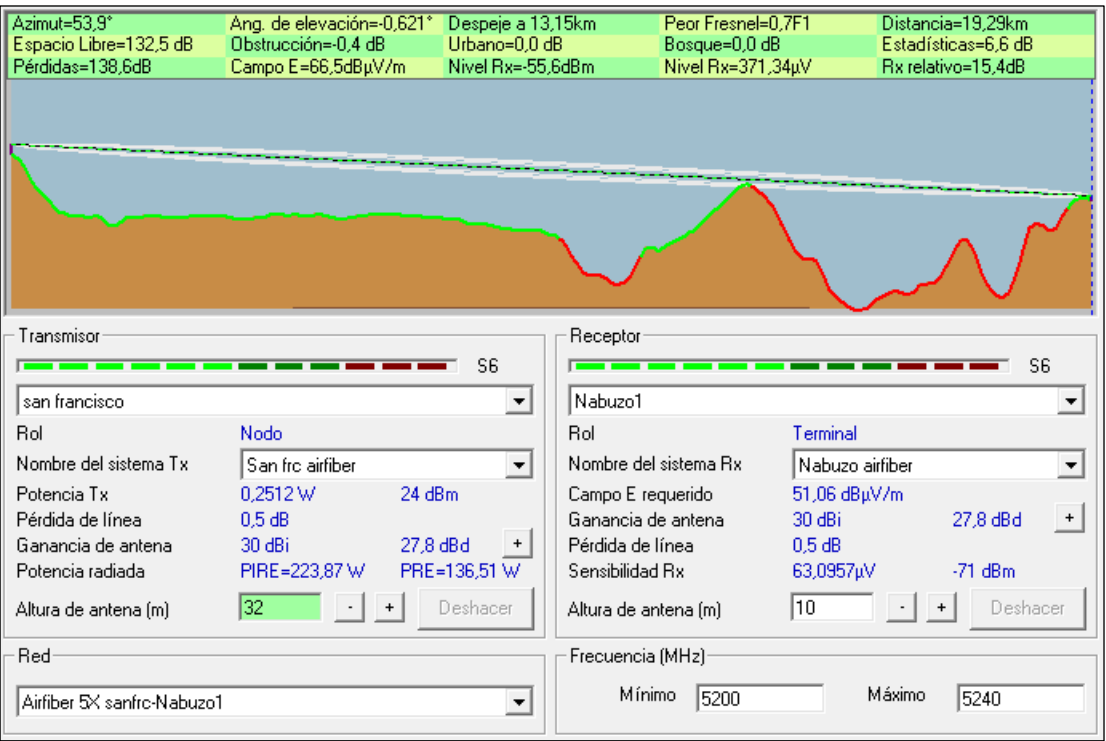
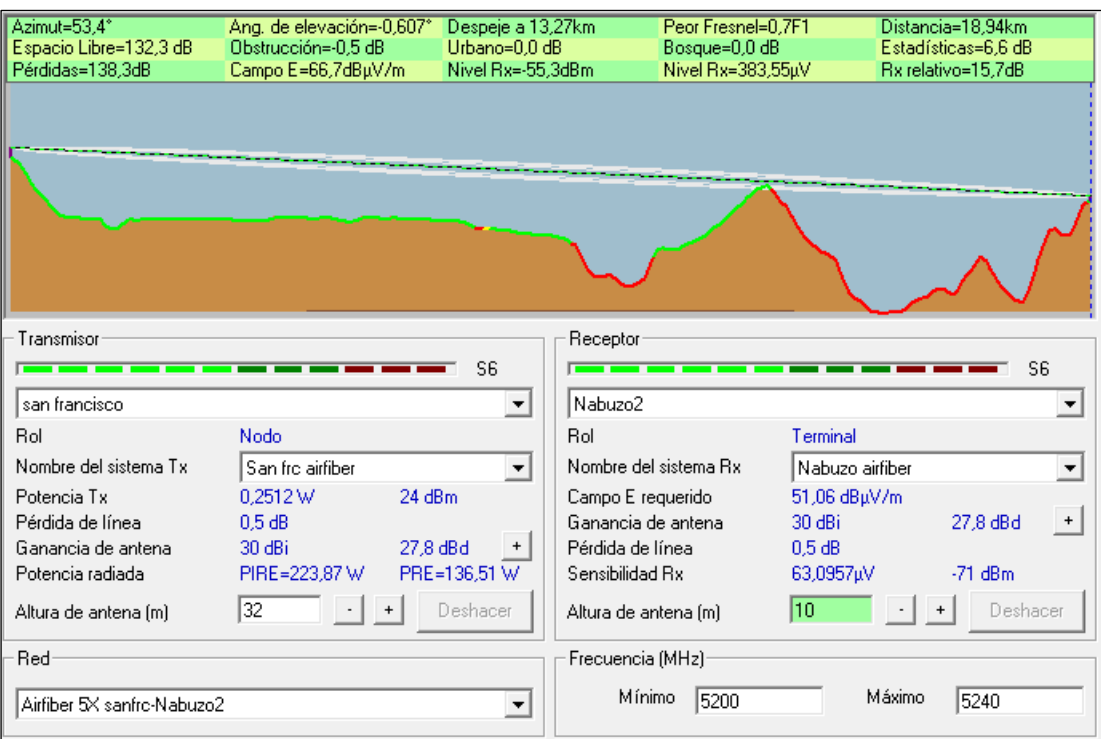

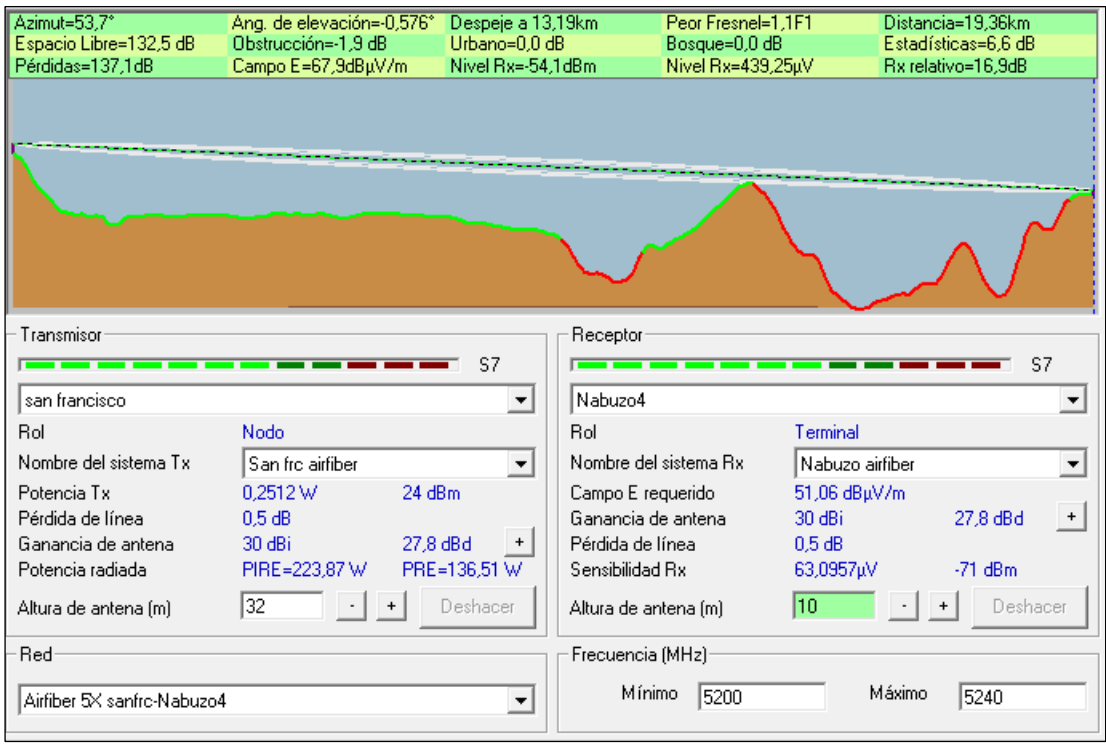

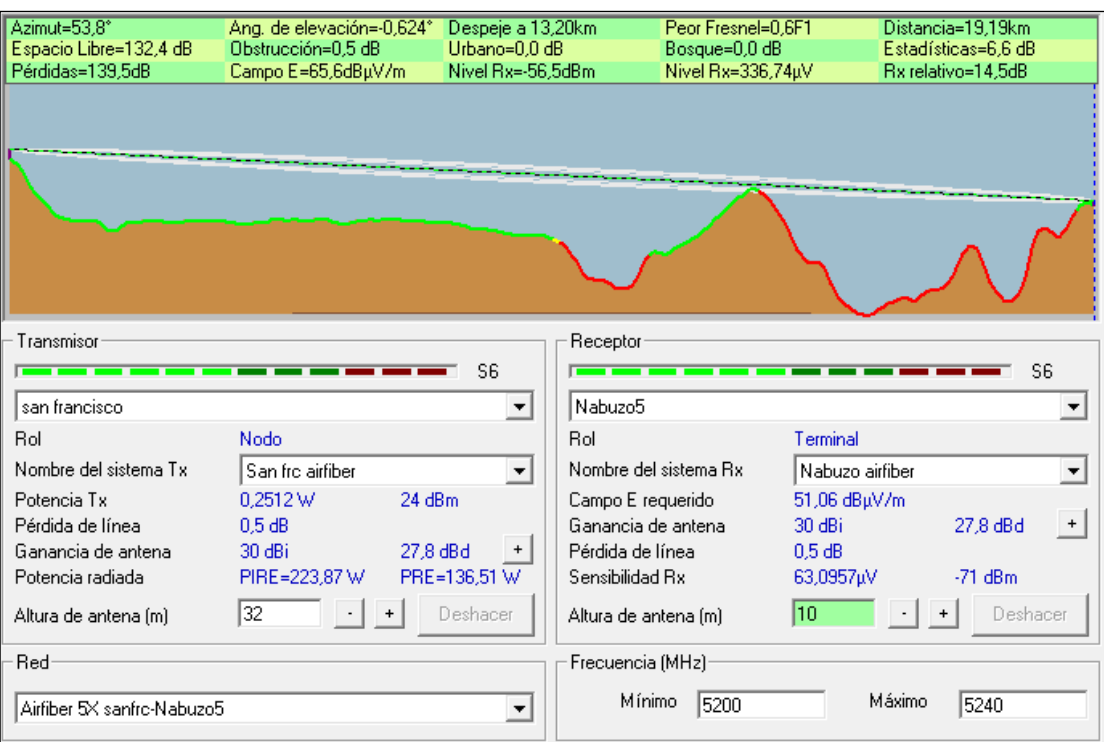

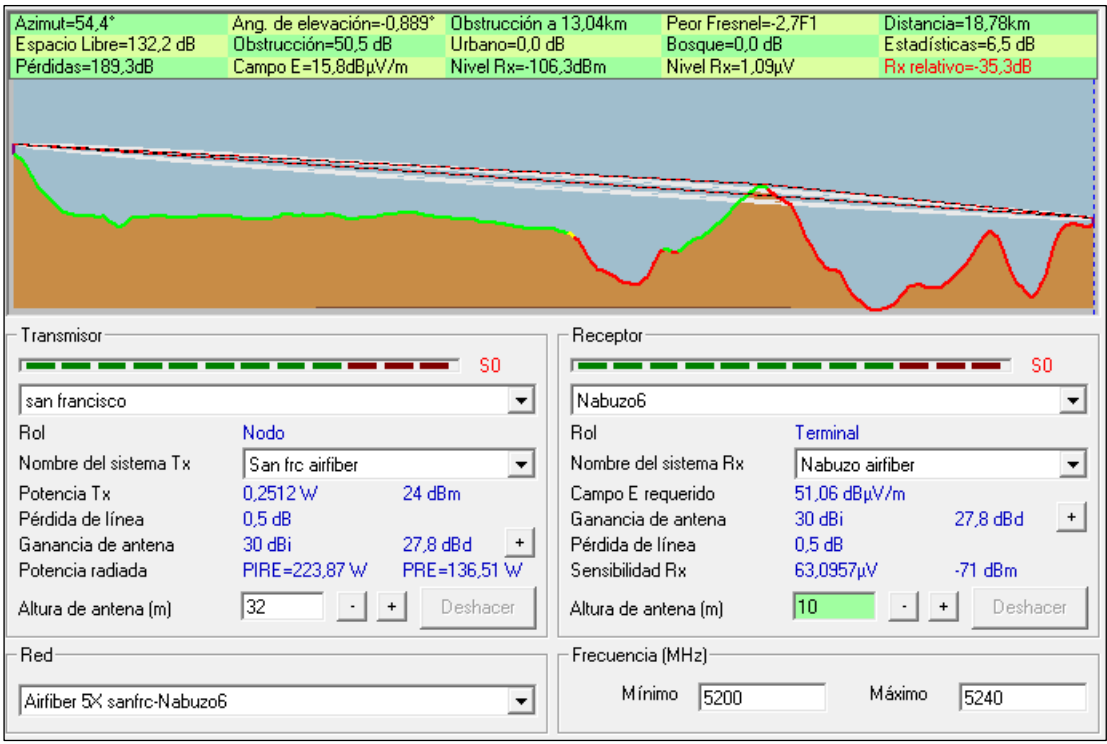

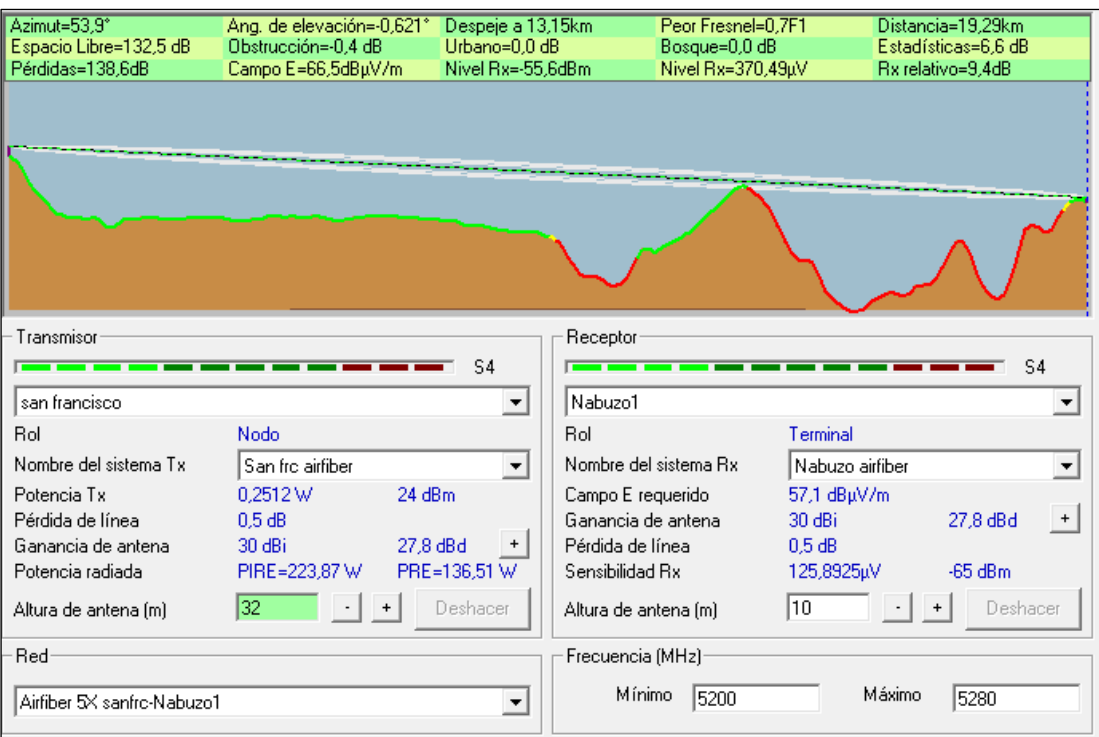

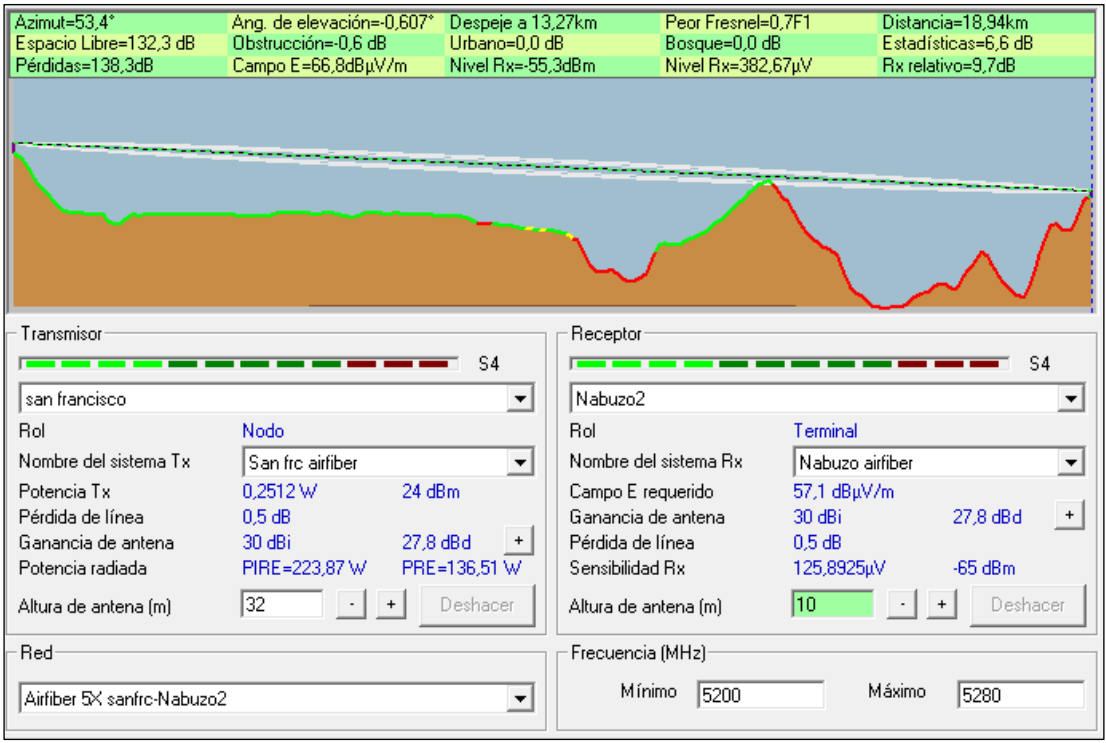

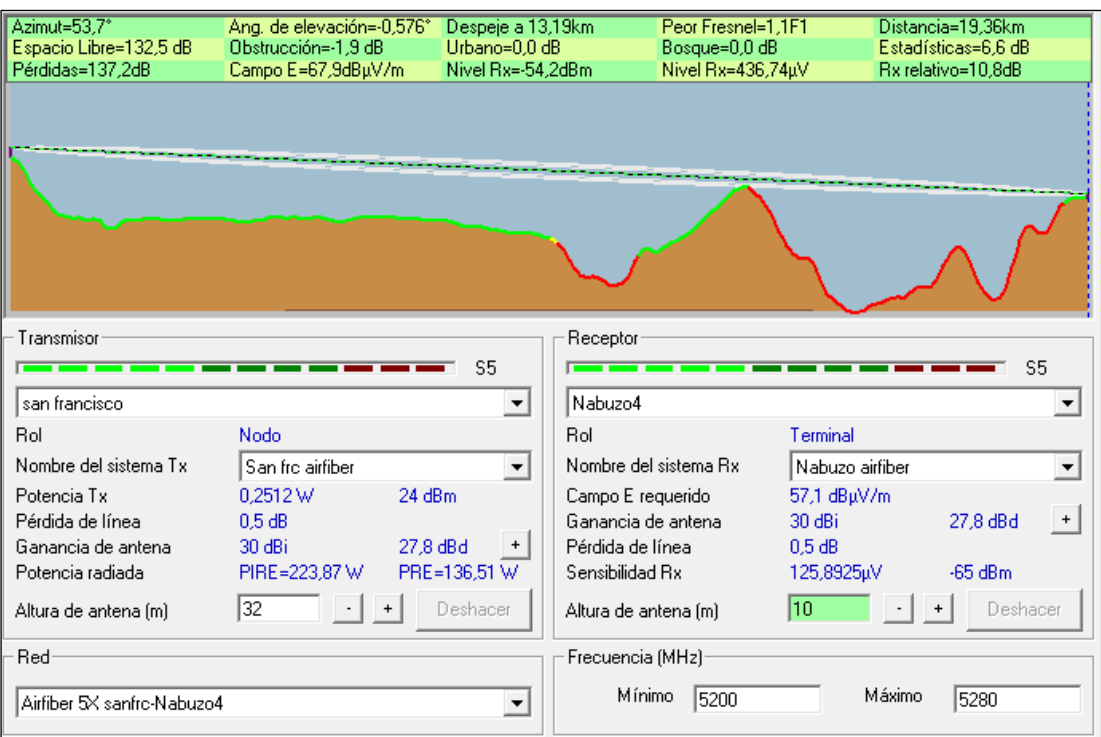

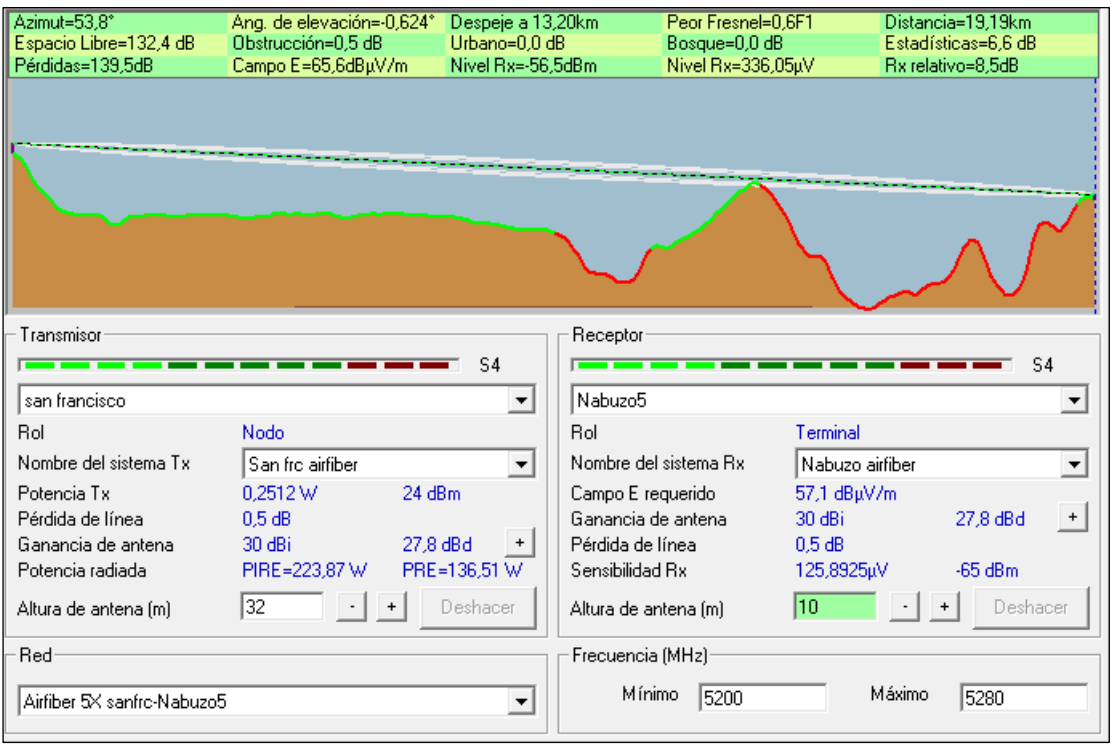

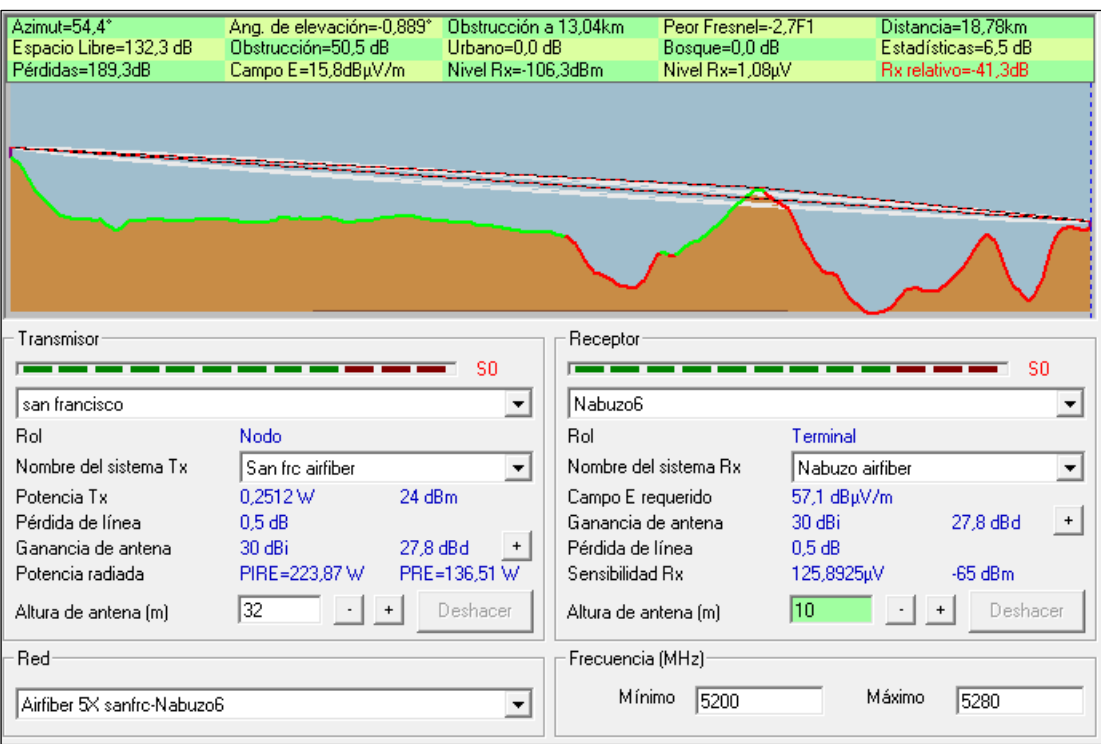

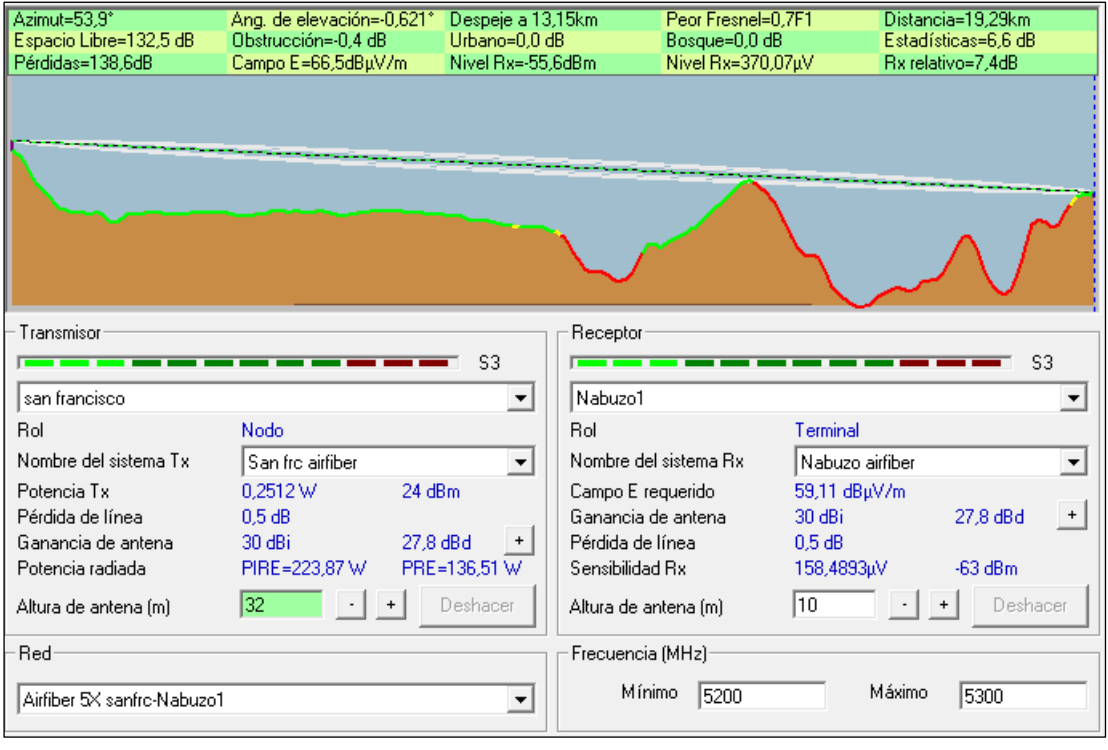

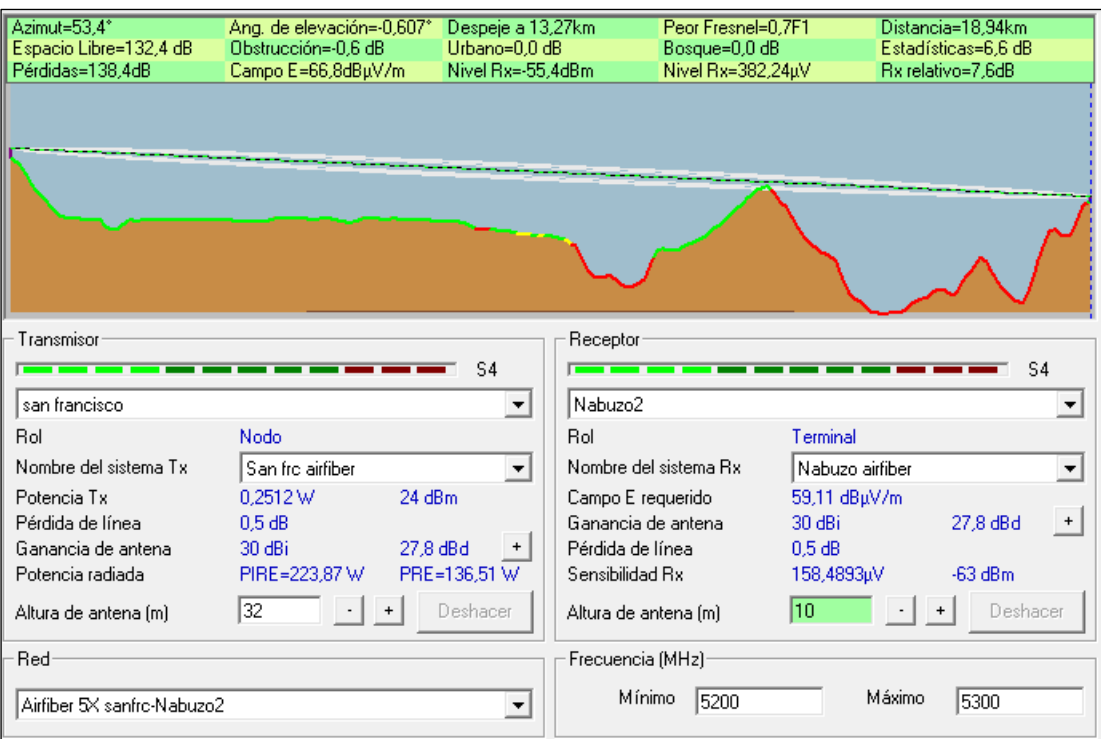

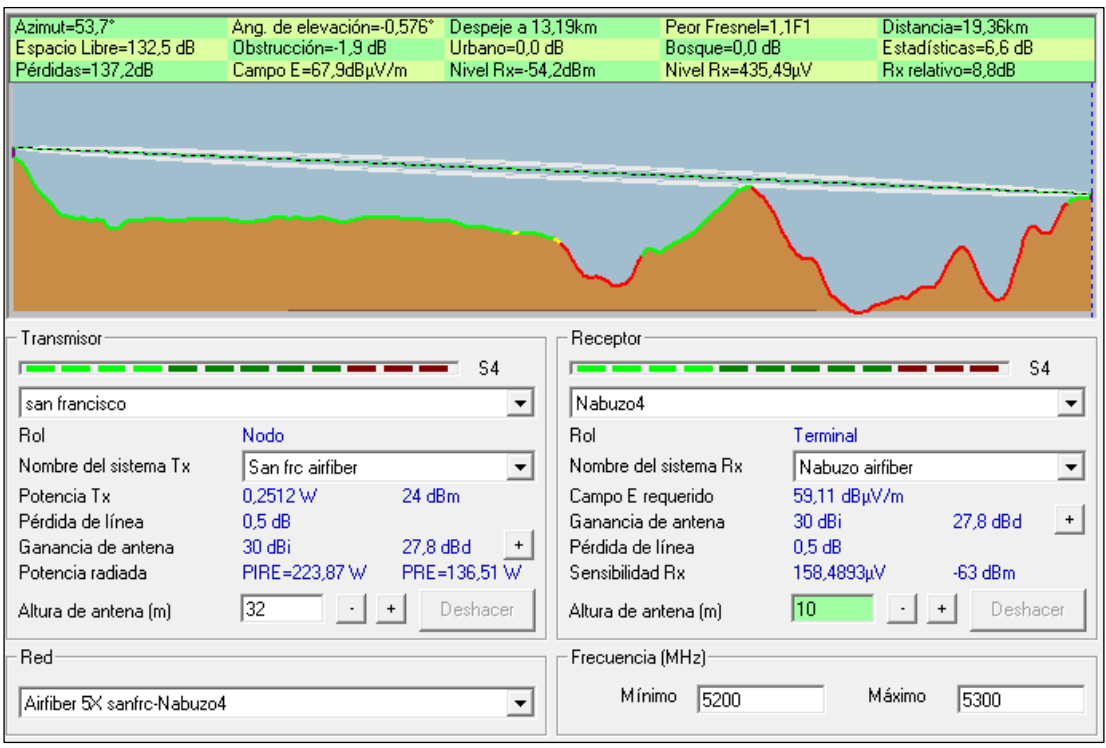

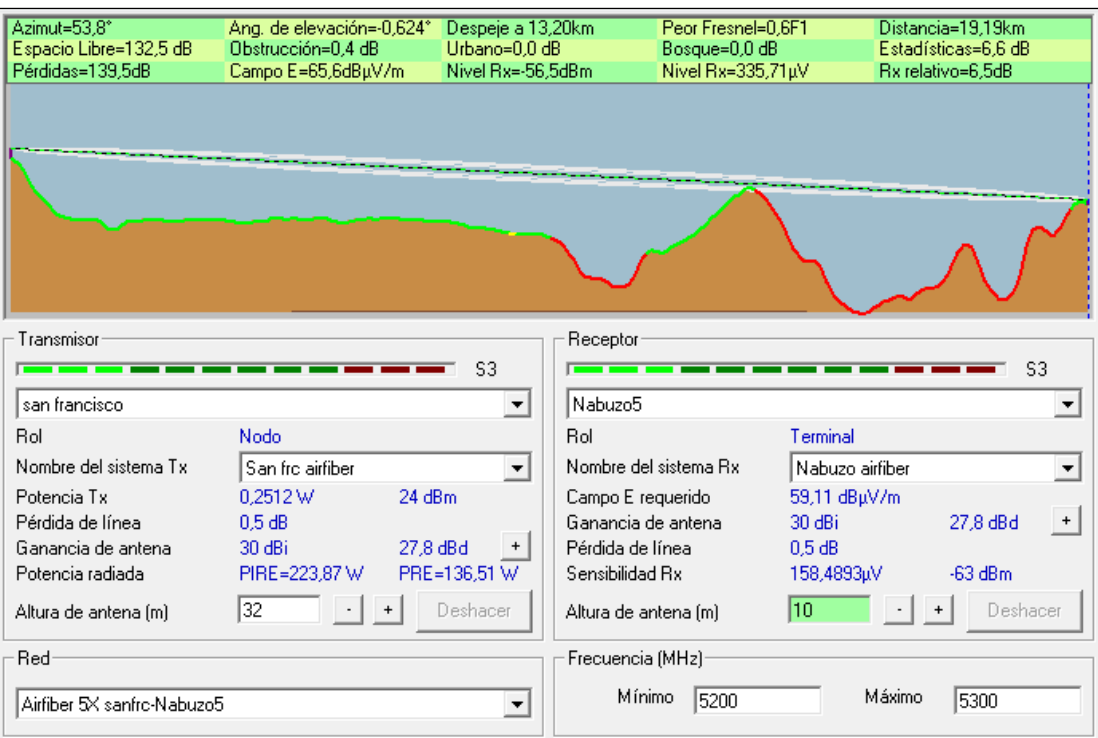

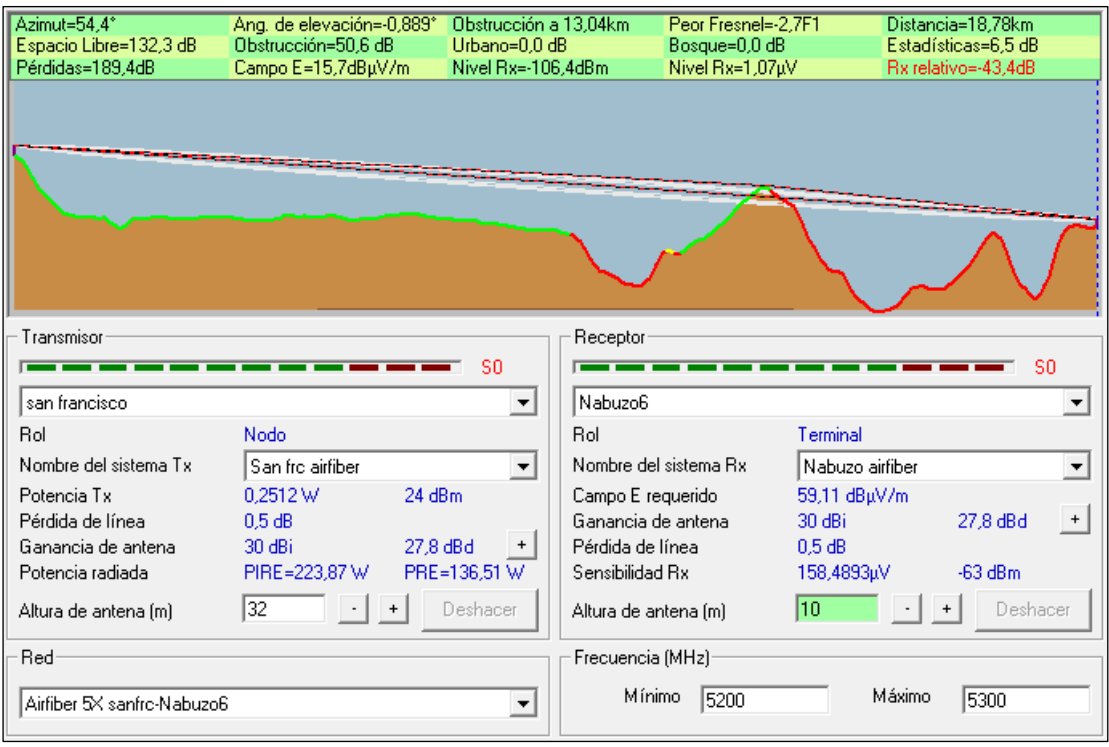

**ANEXO B:** Resultados de simulación con respecto al cerro Cacha.

- Mimosa C5X
	- o Ancho de banda de 20 MHz

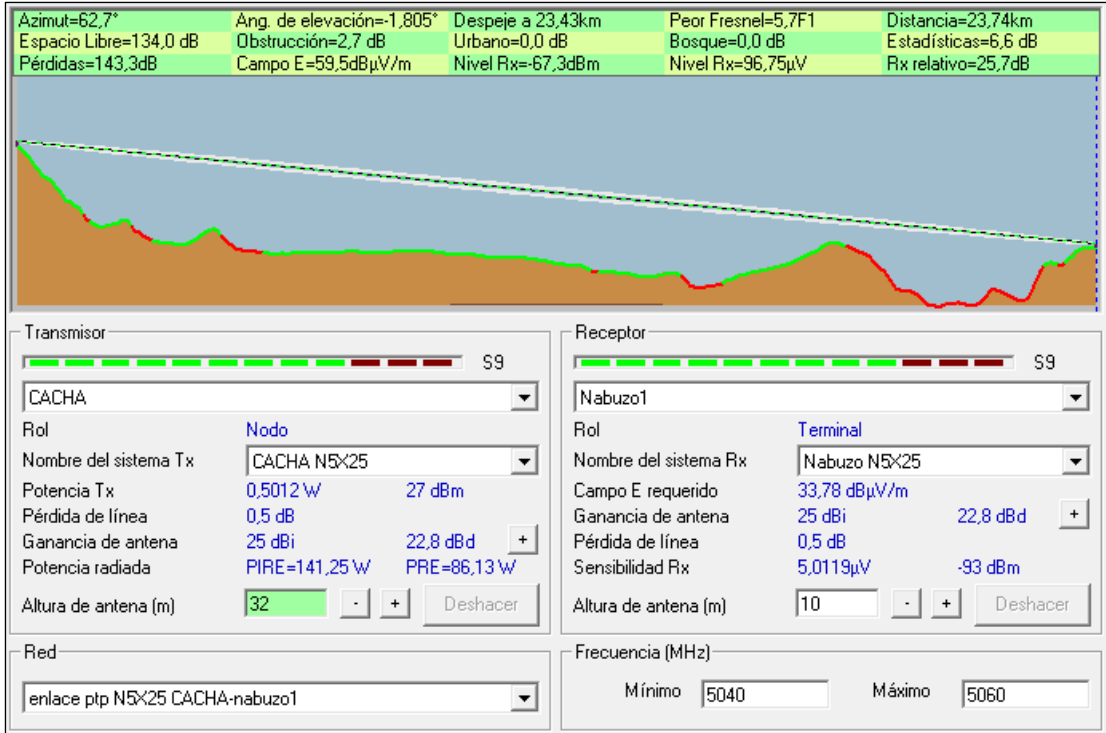

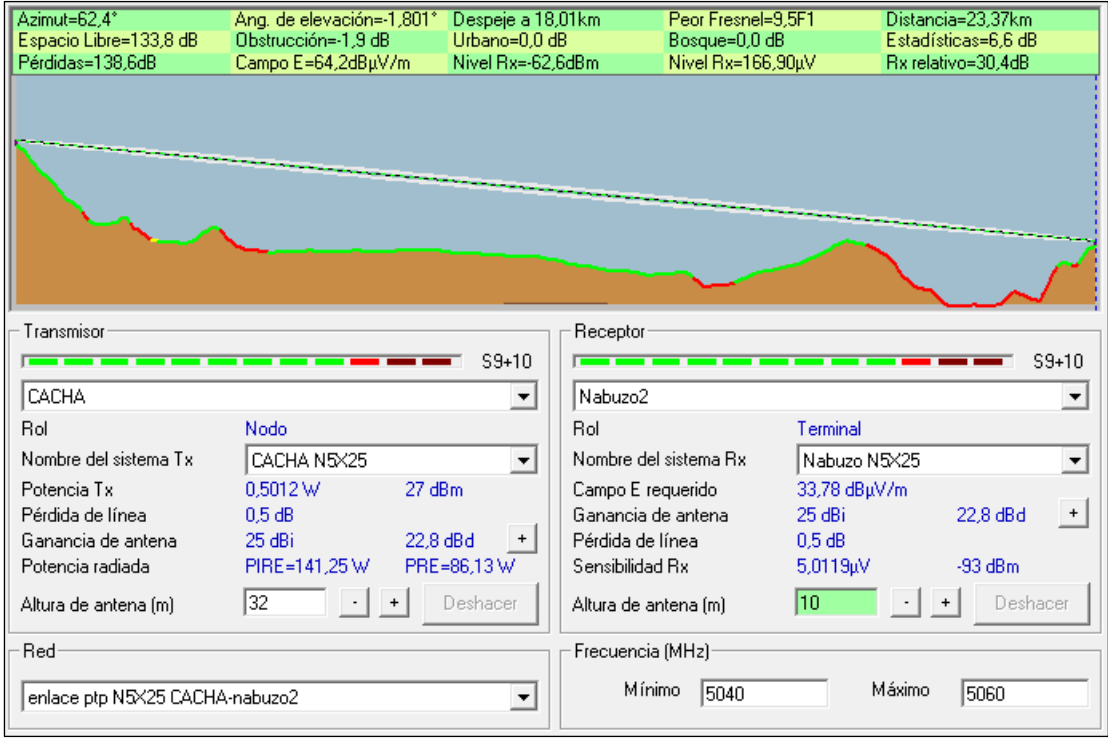

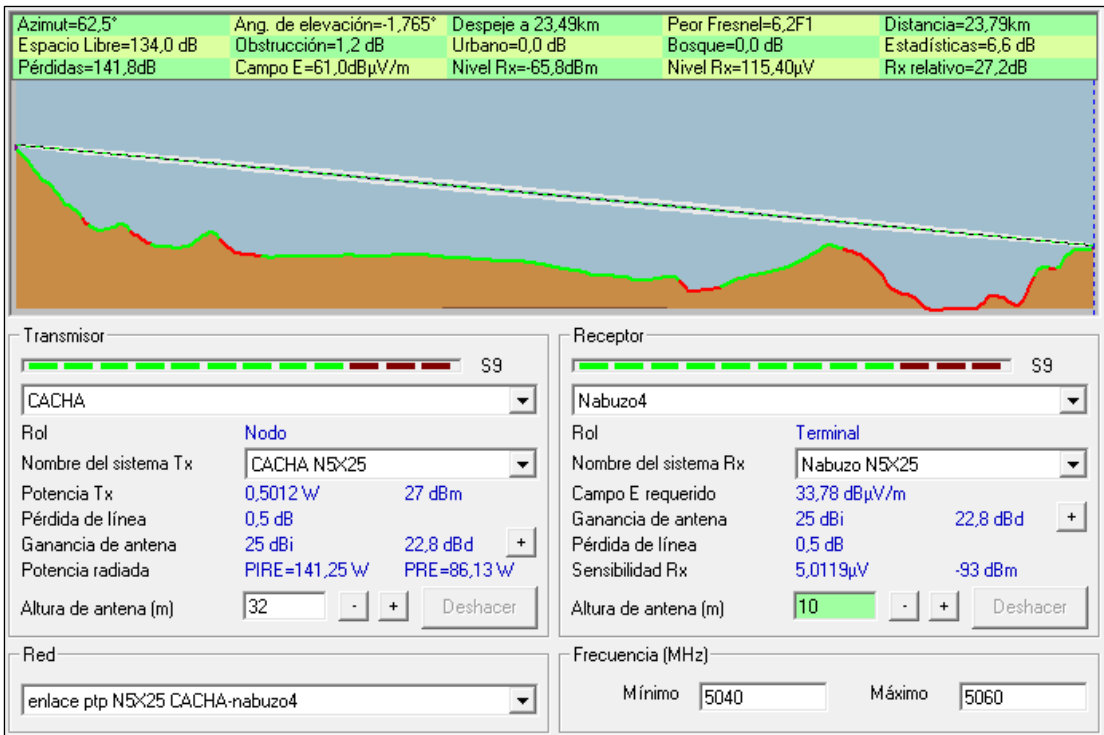

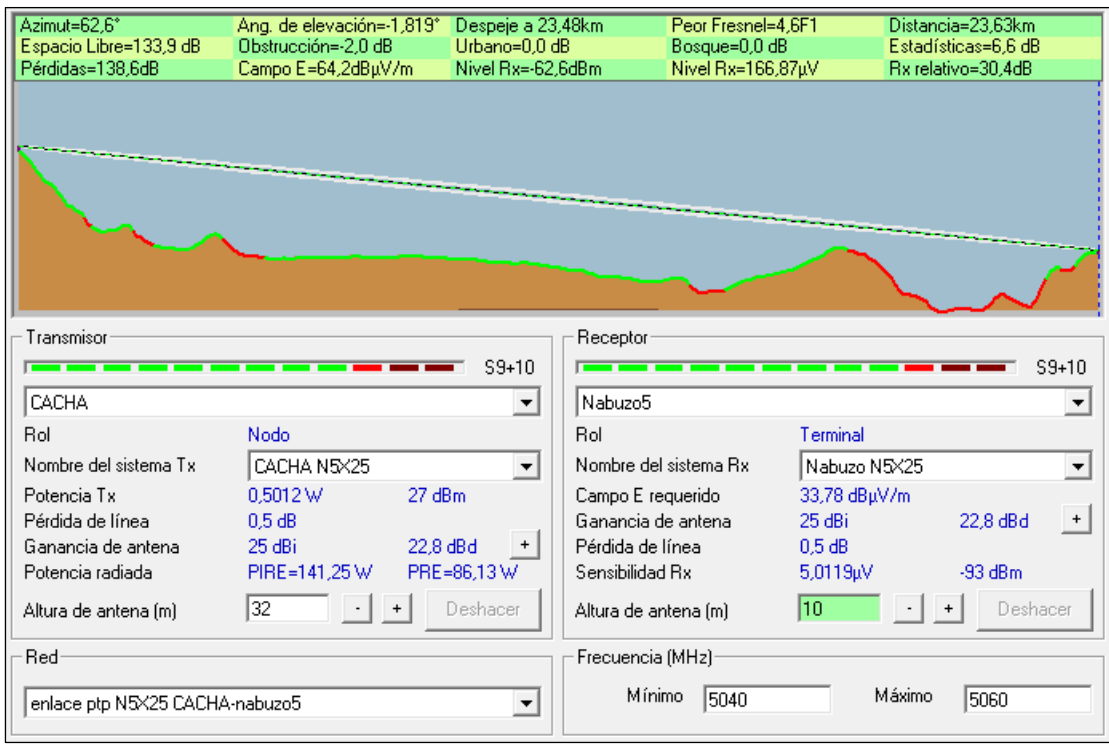

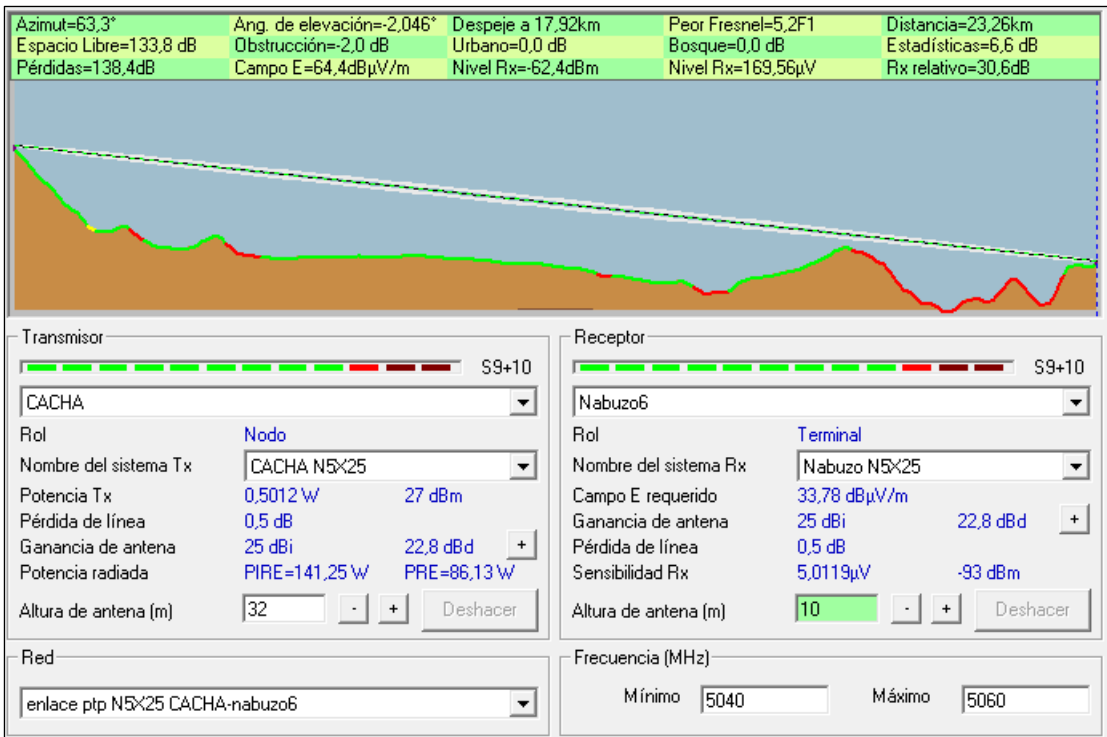

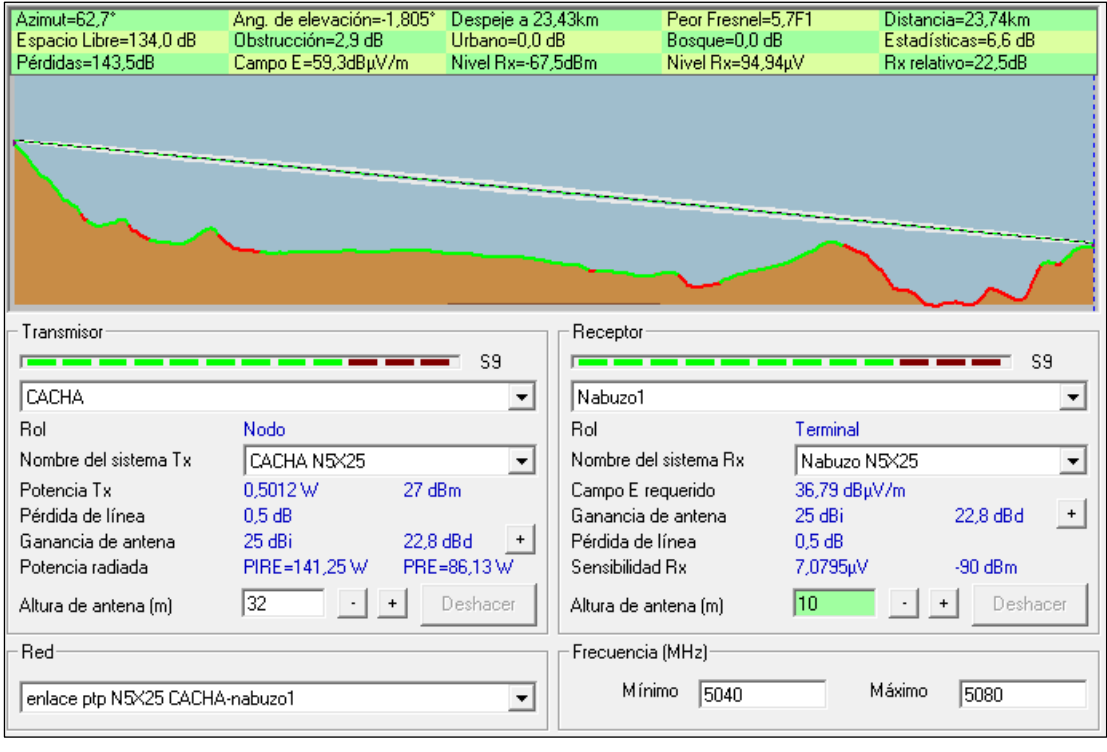

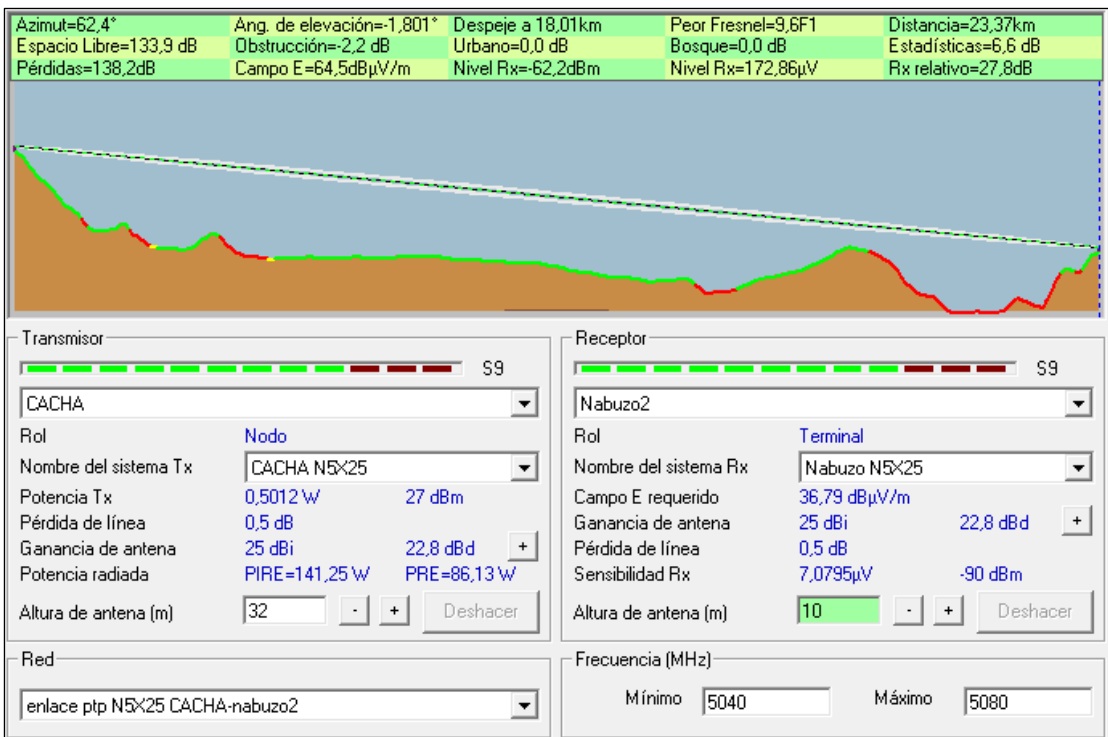

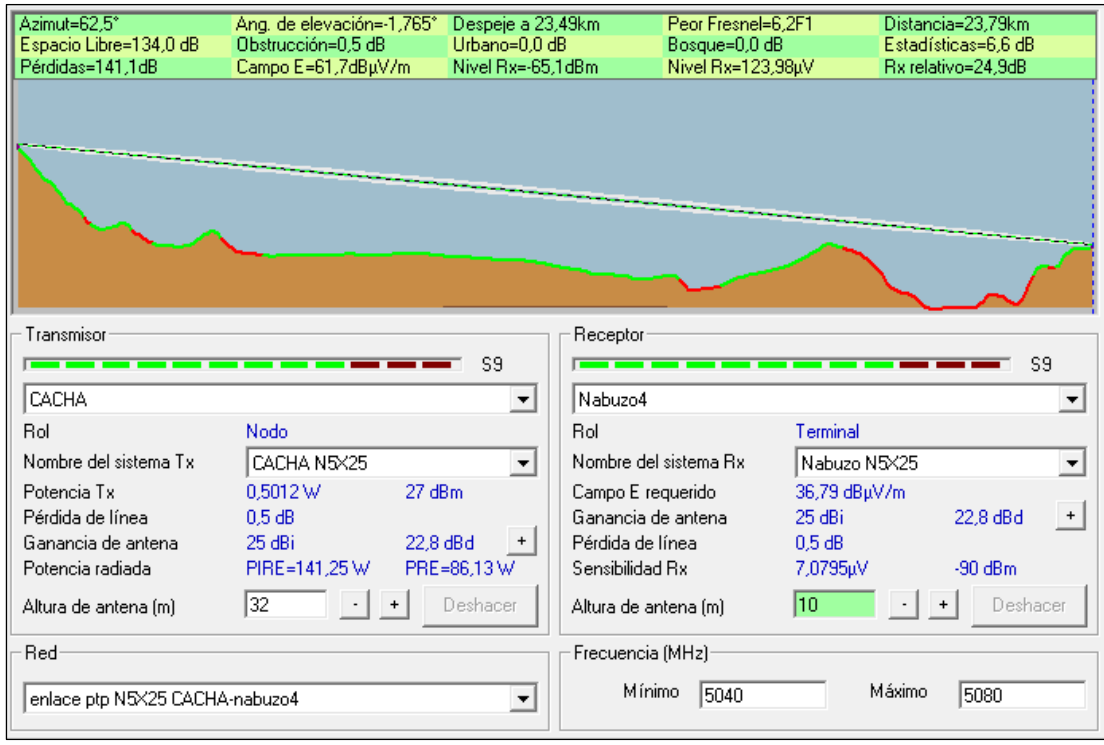

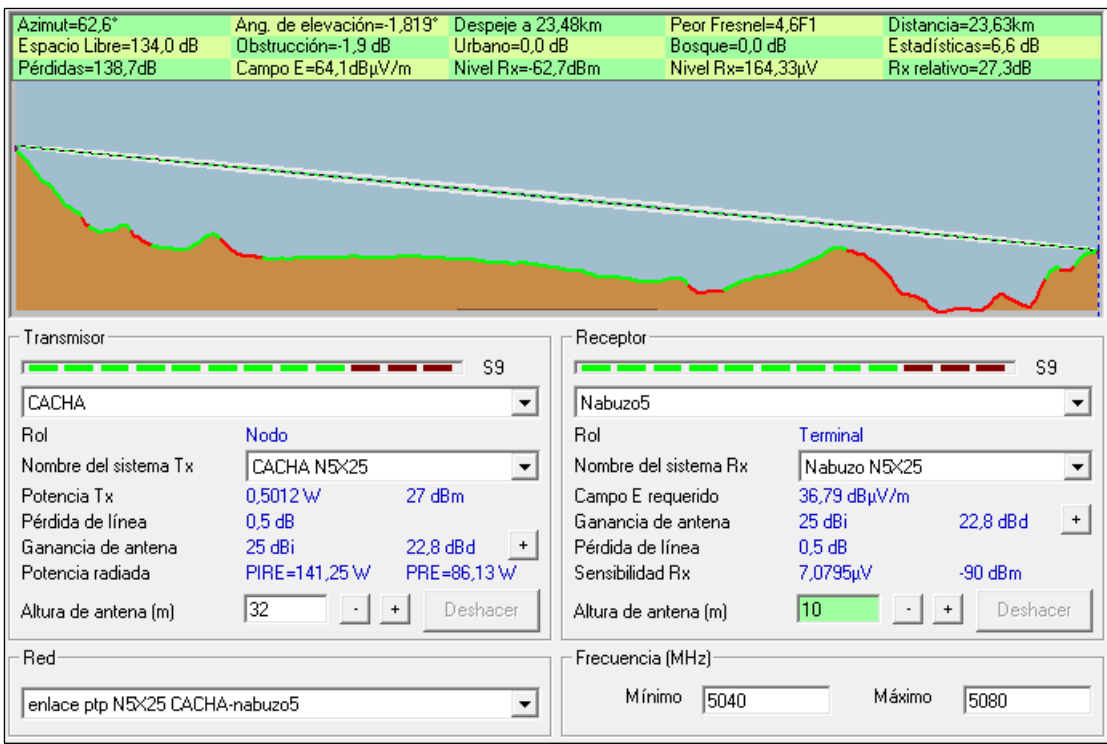

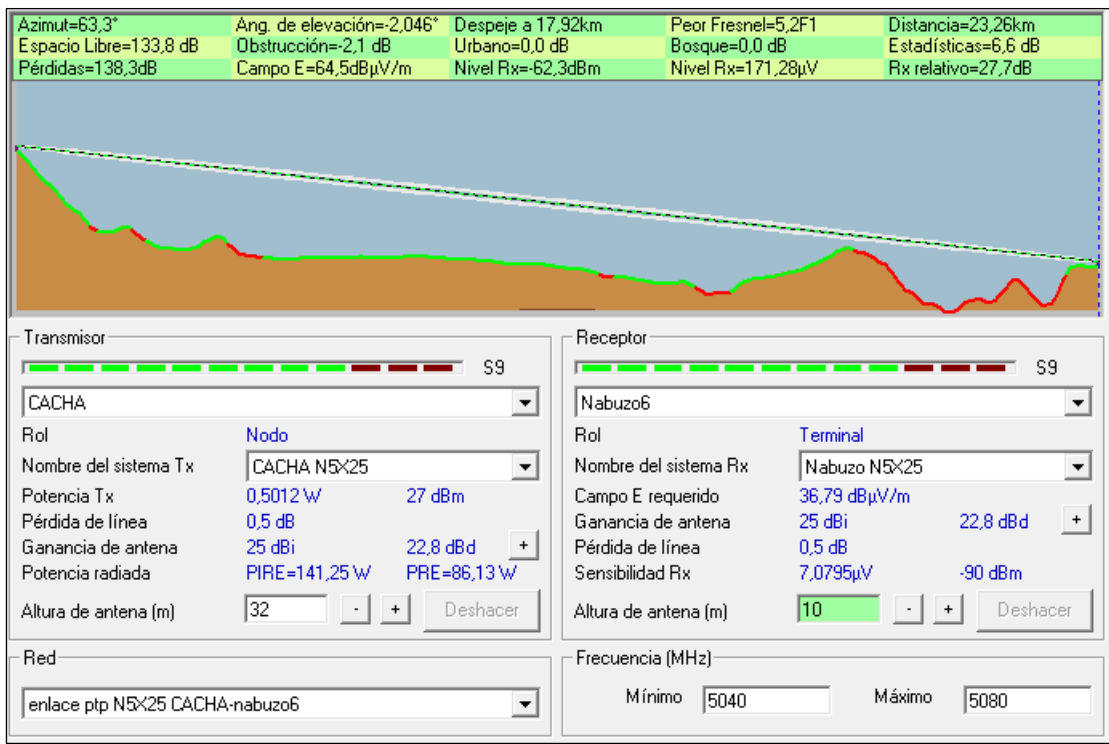

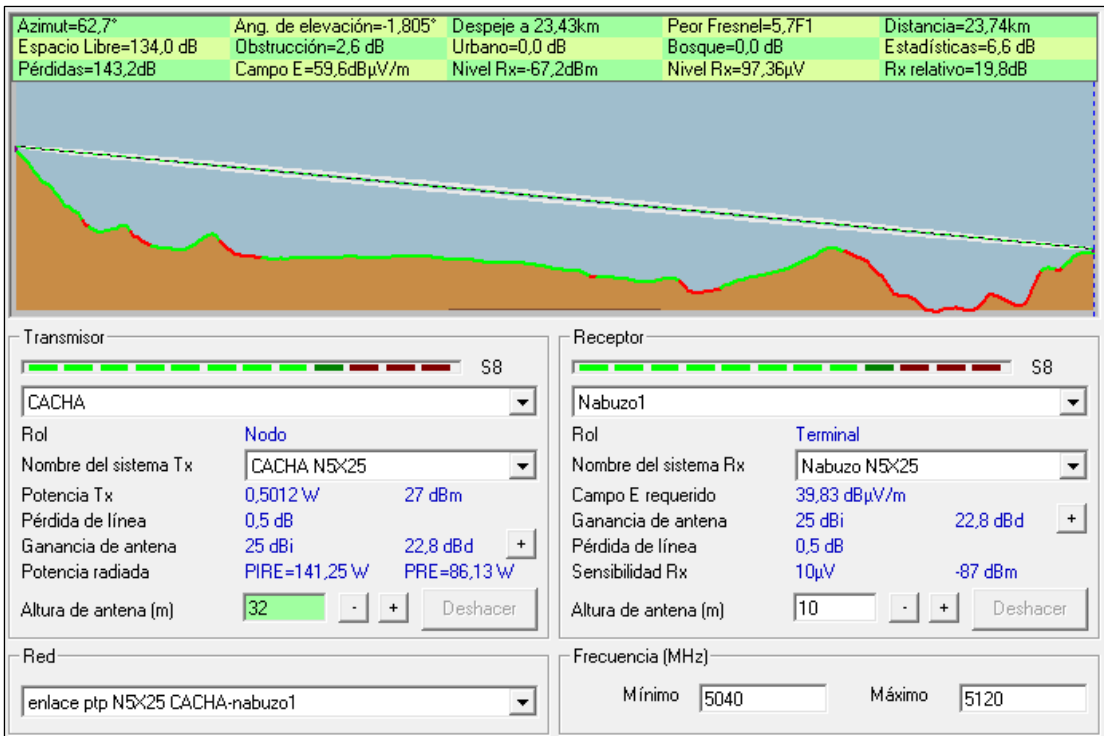

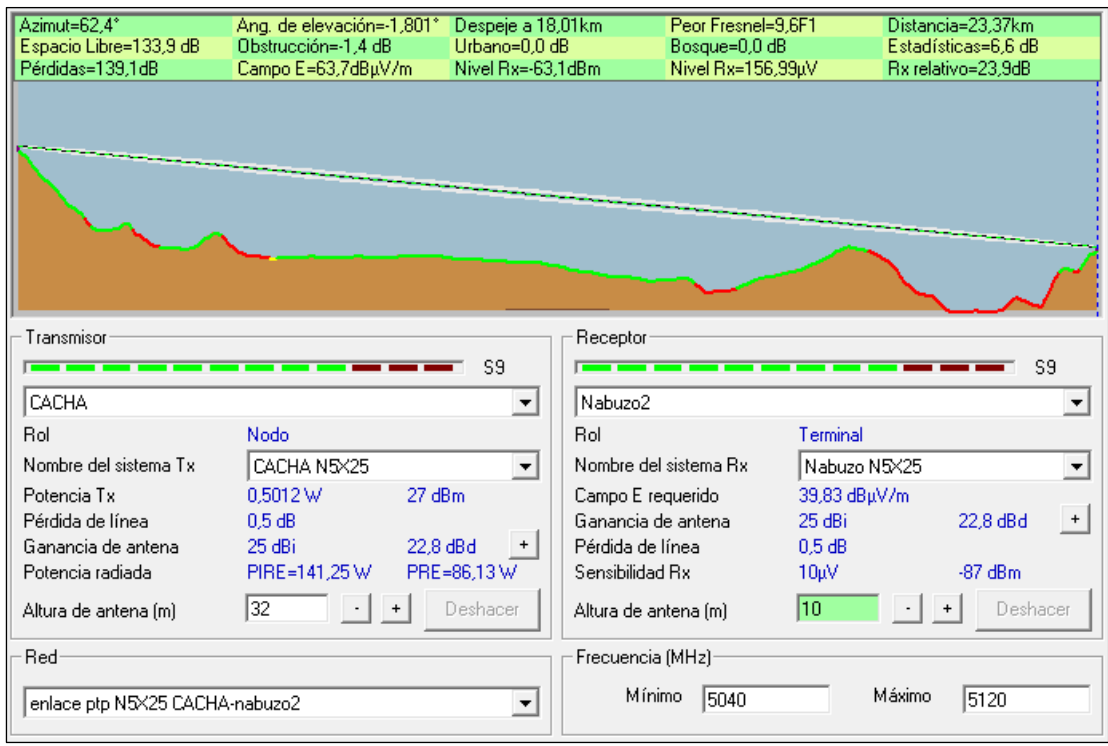

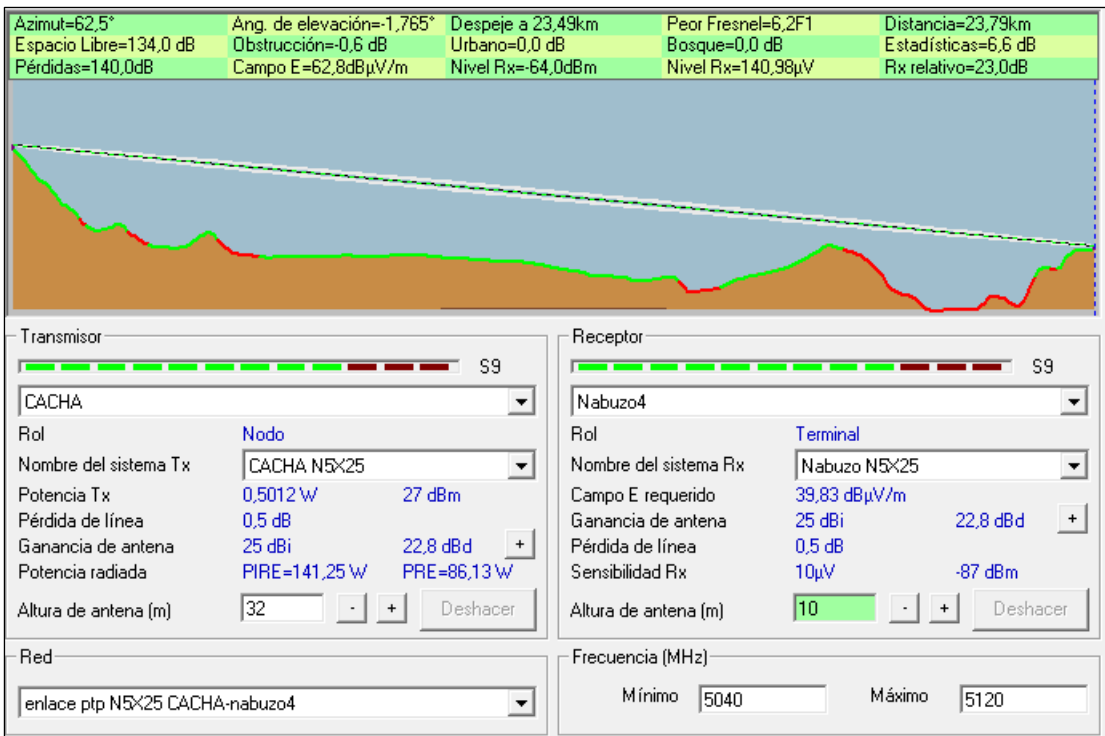

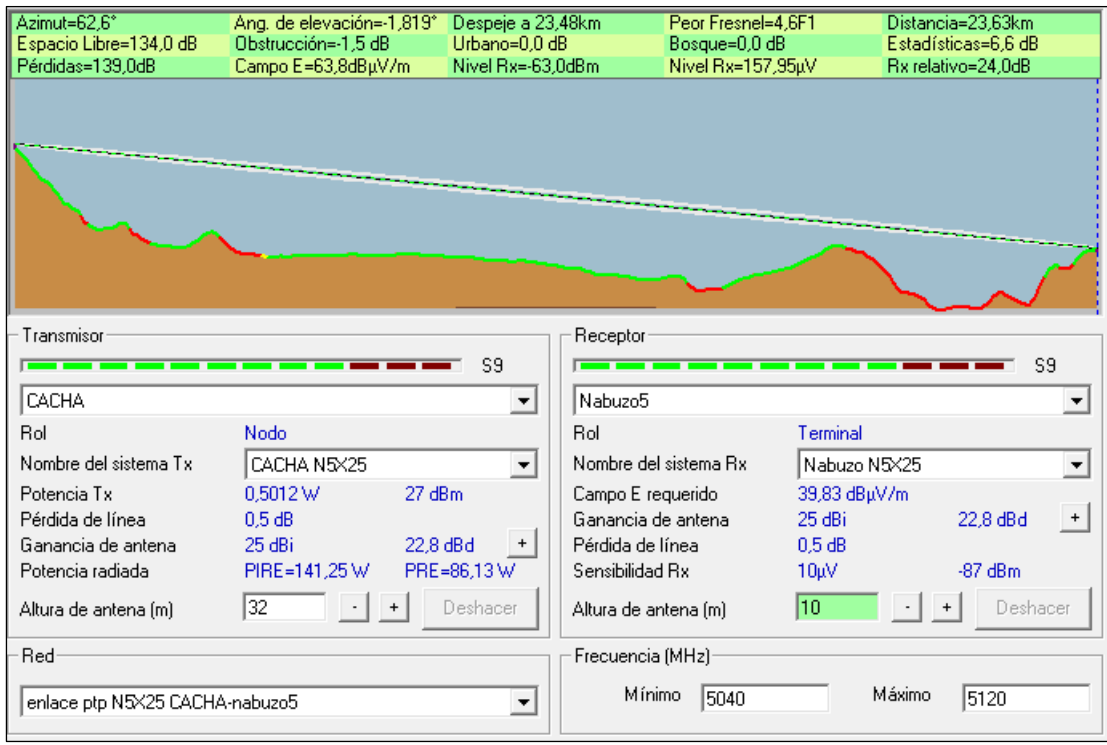

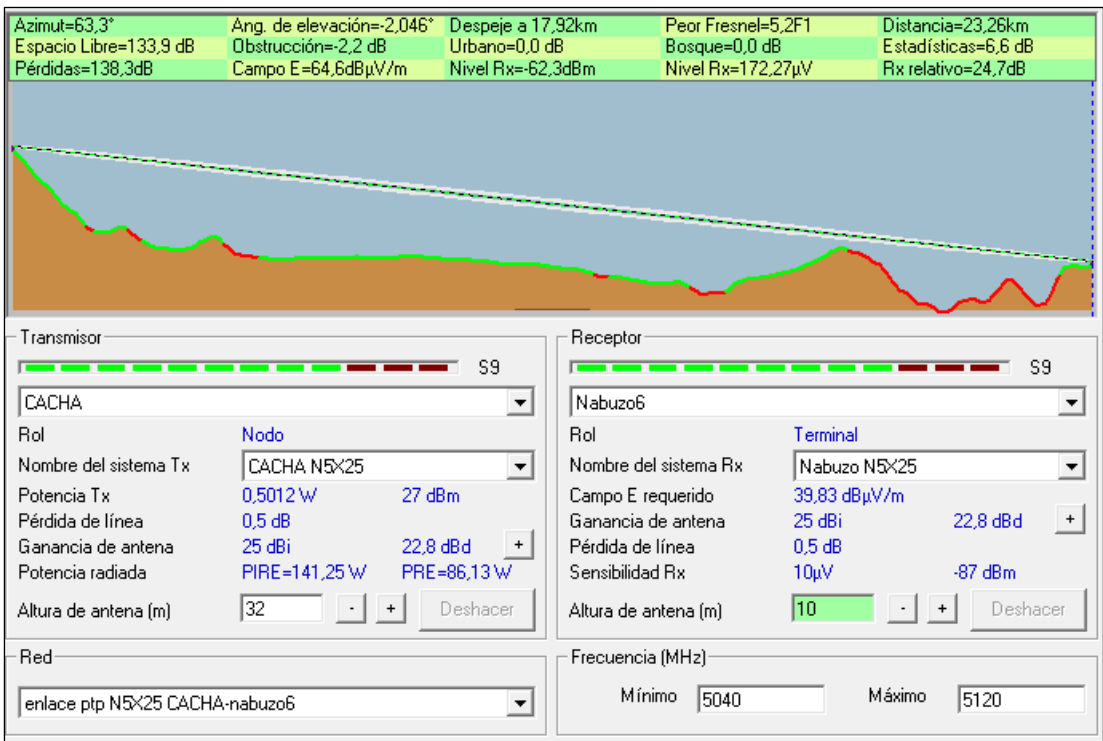

## • MikroTik LHG 5

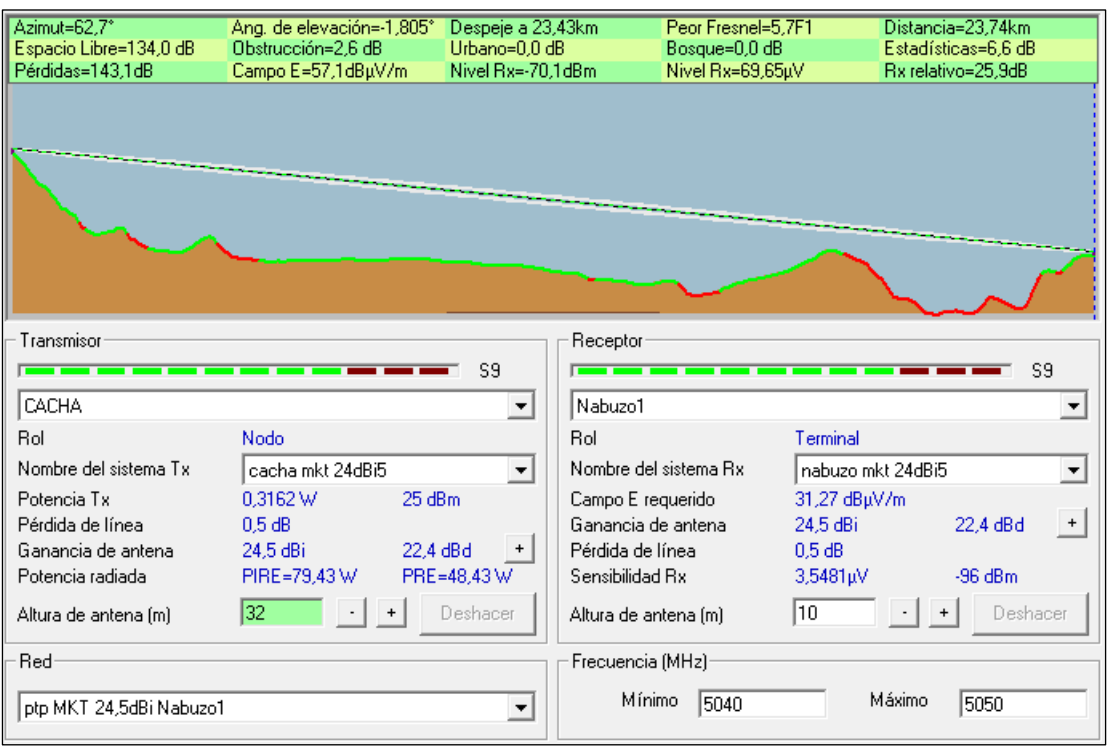

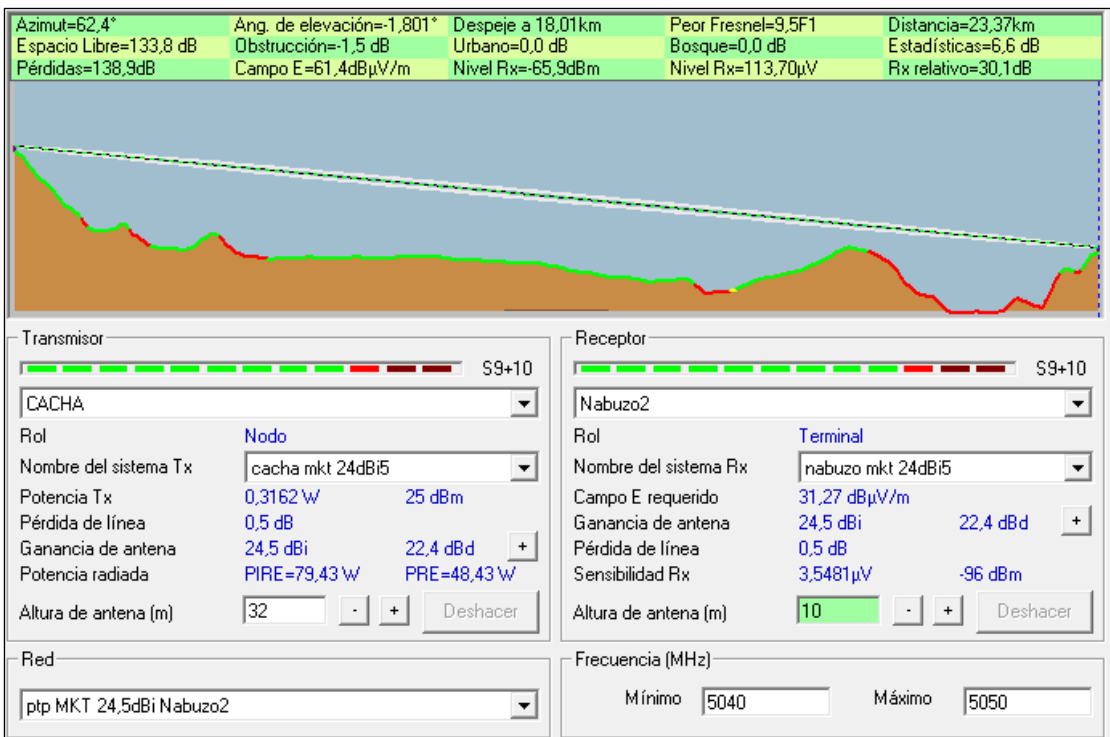

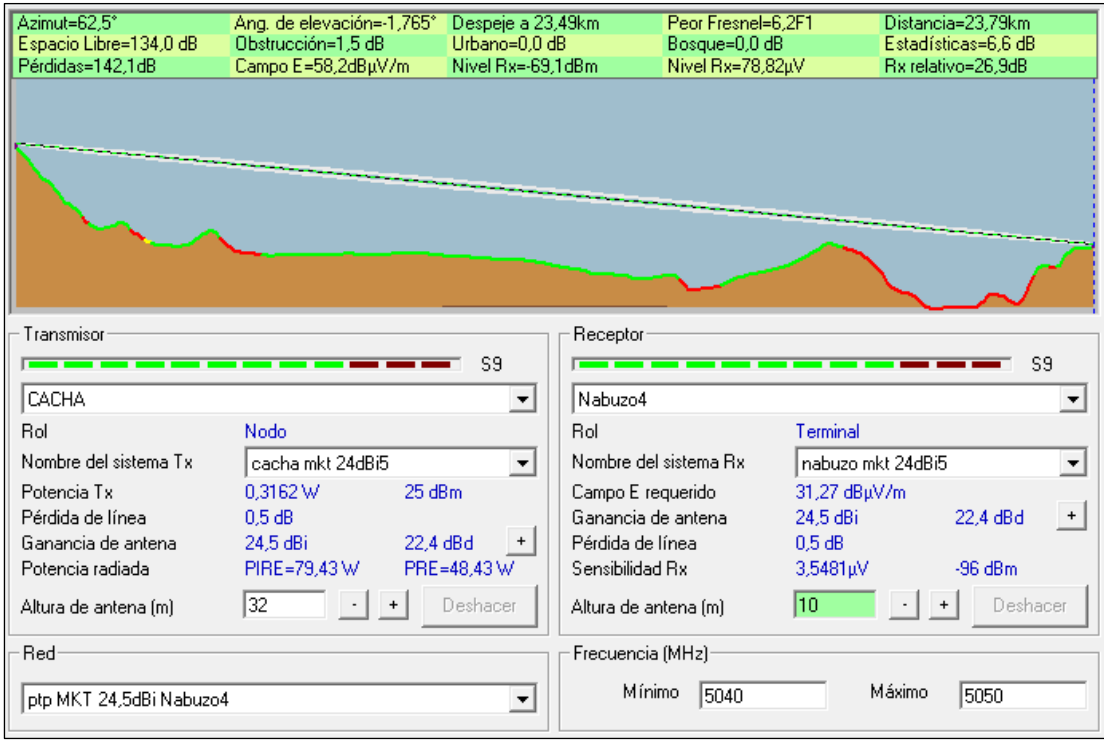

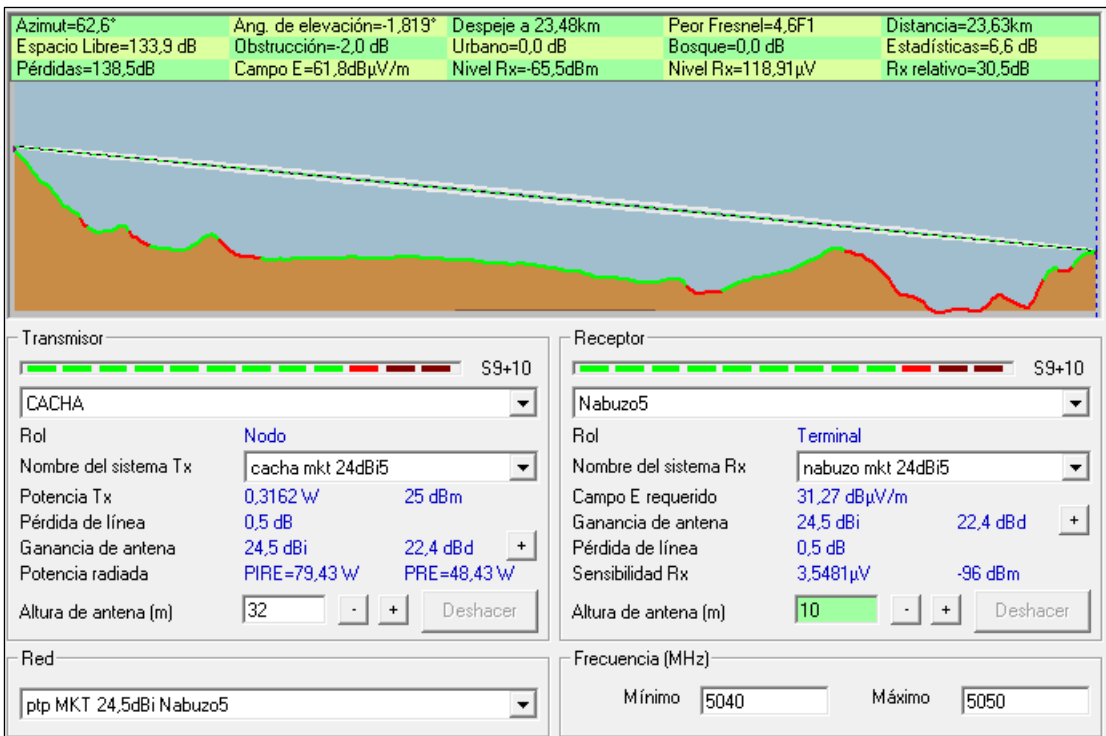

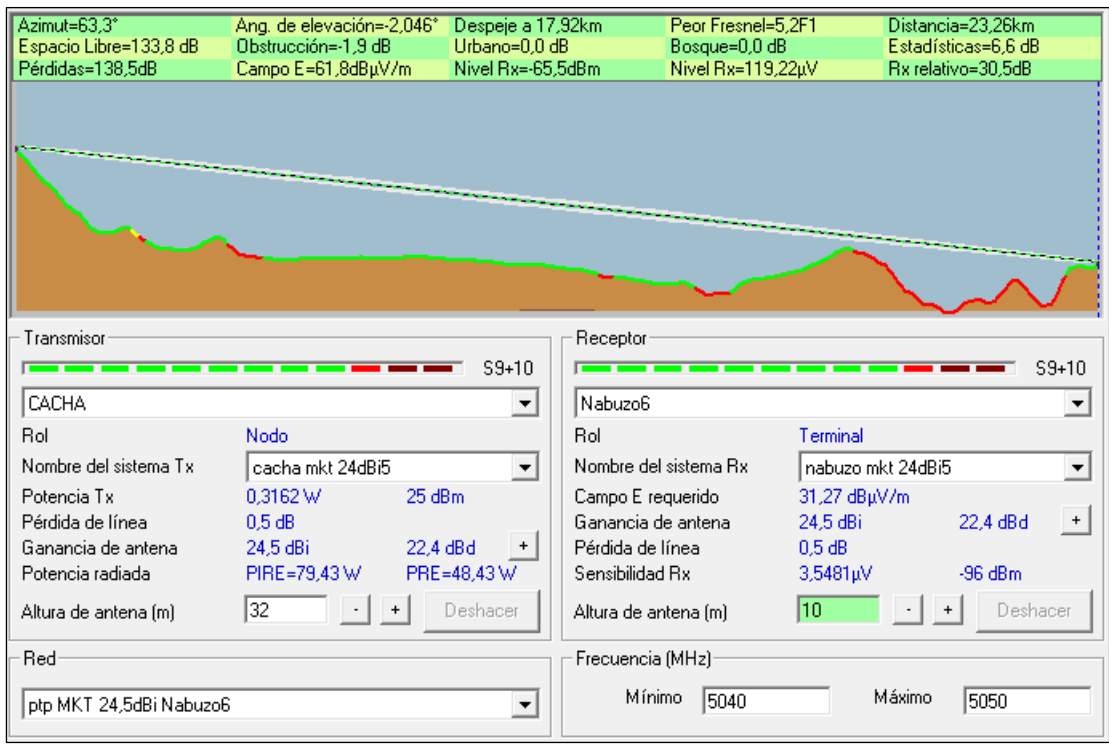

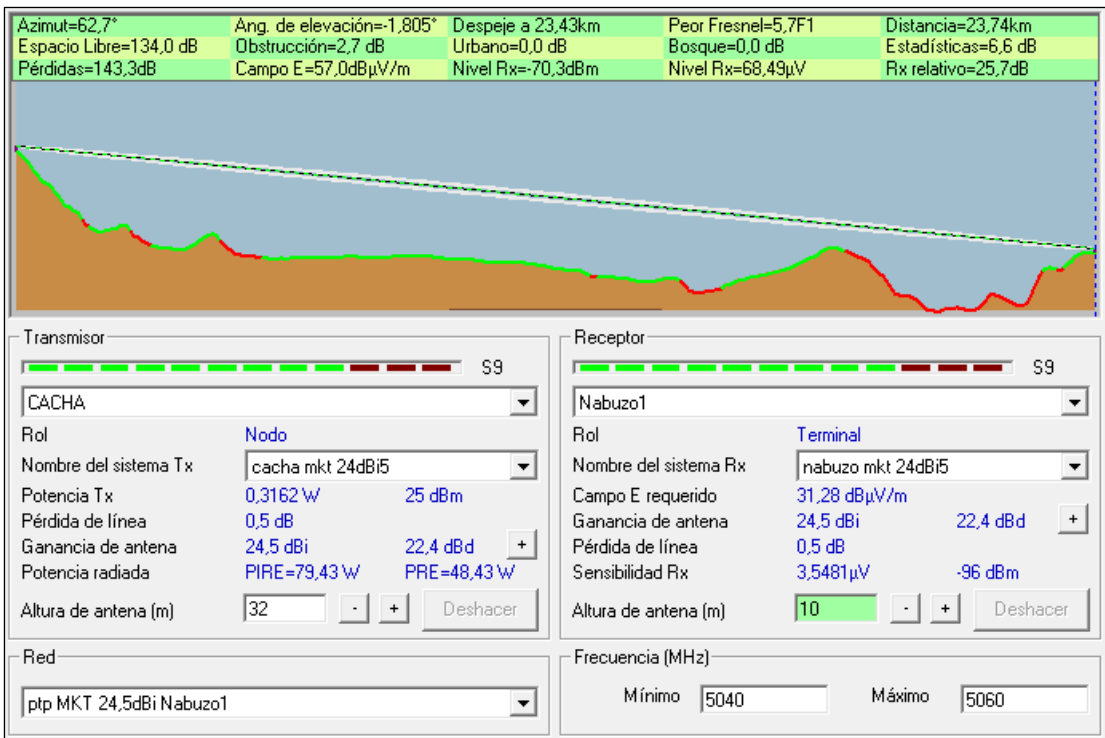

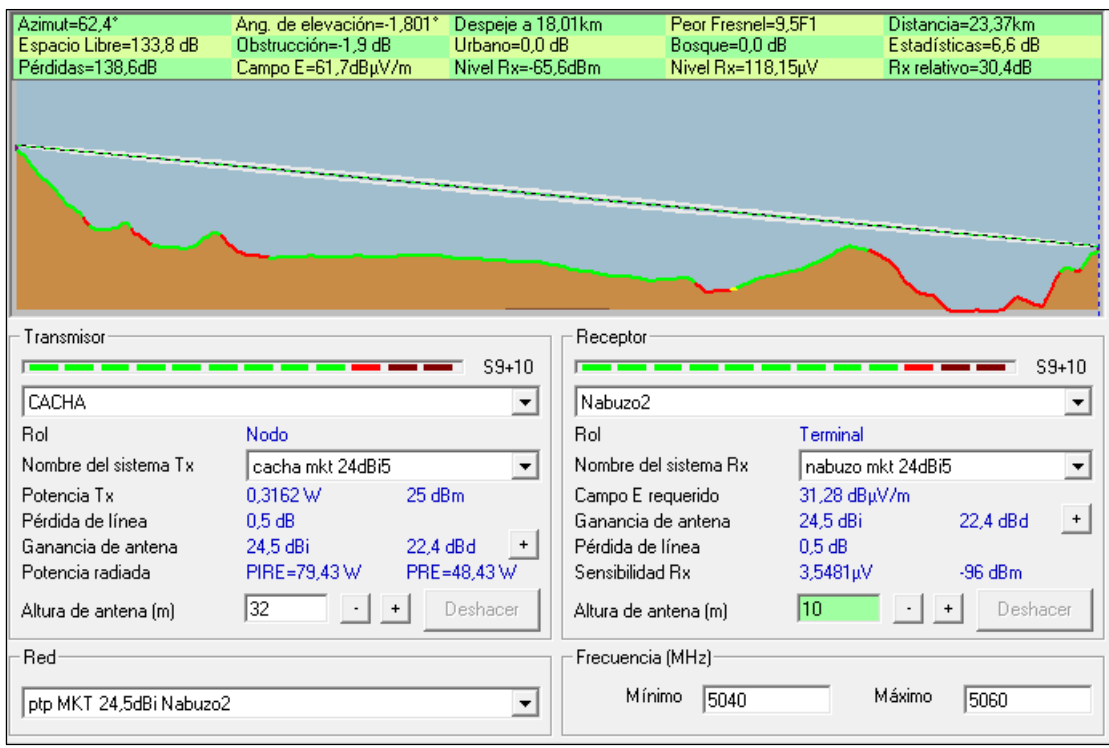

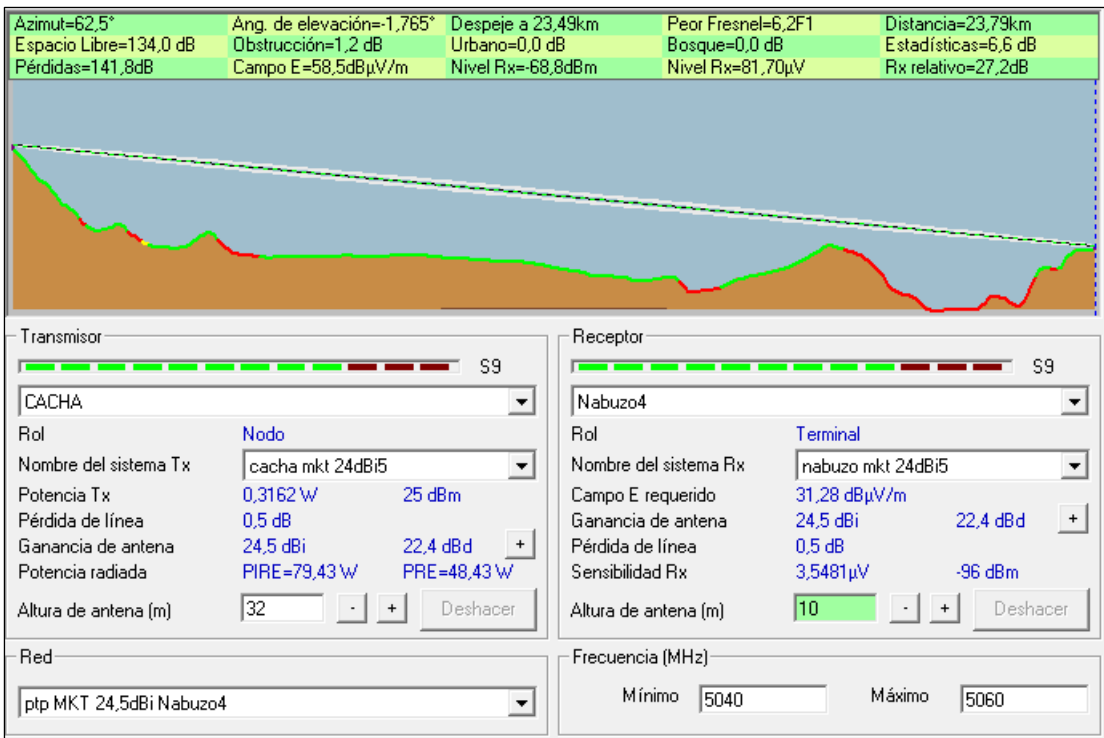

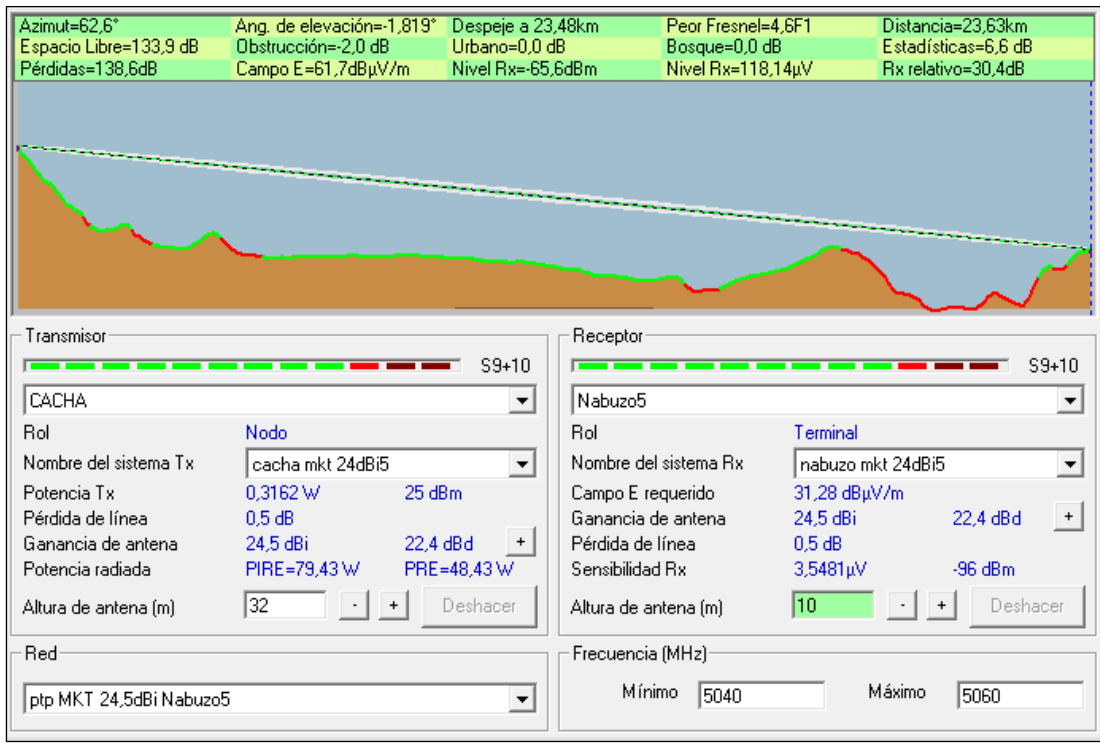

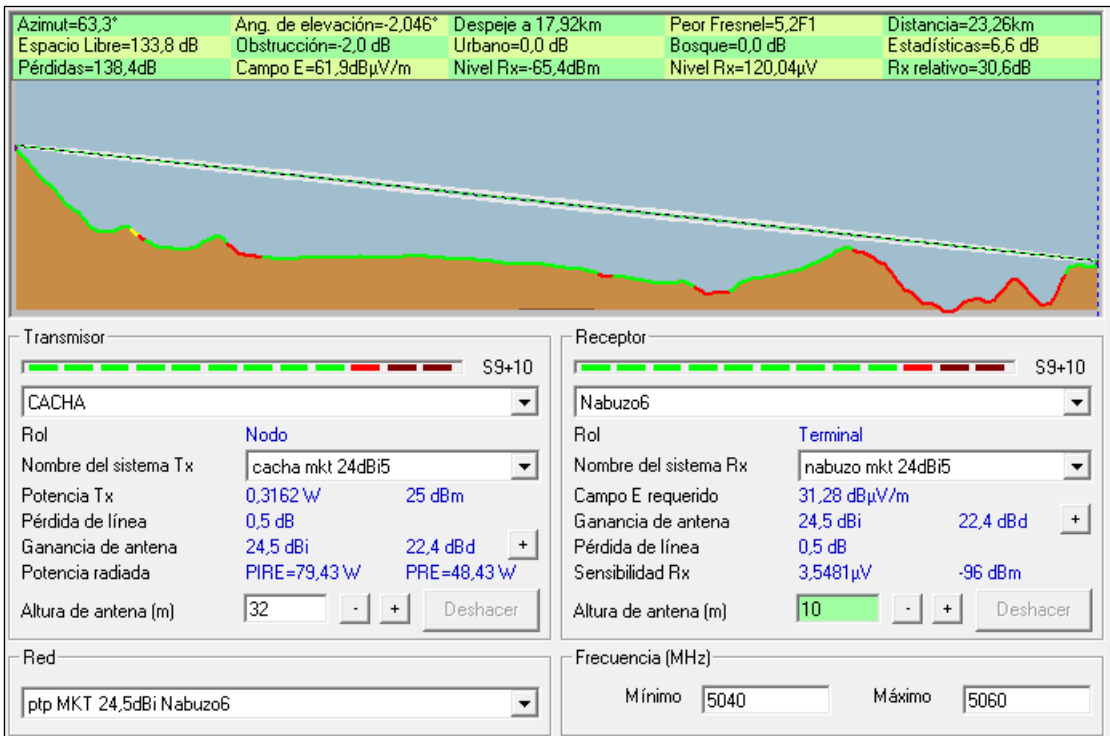

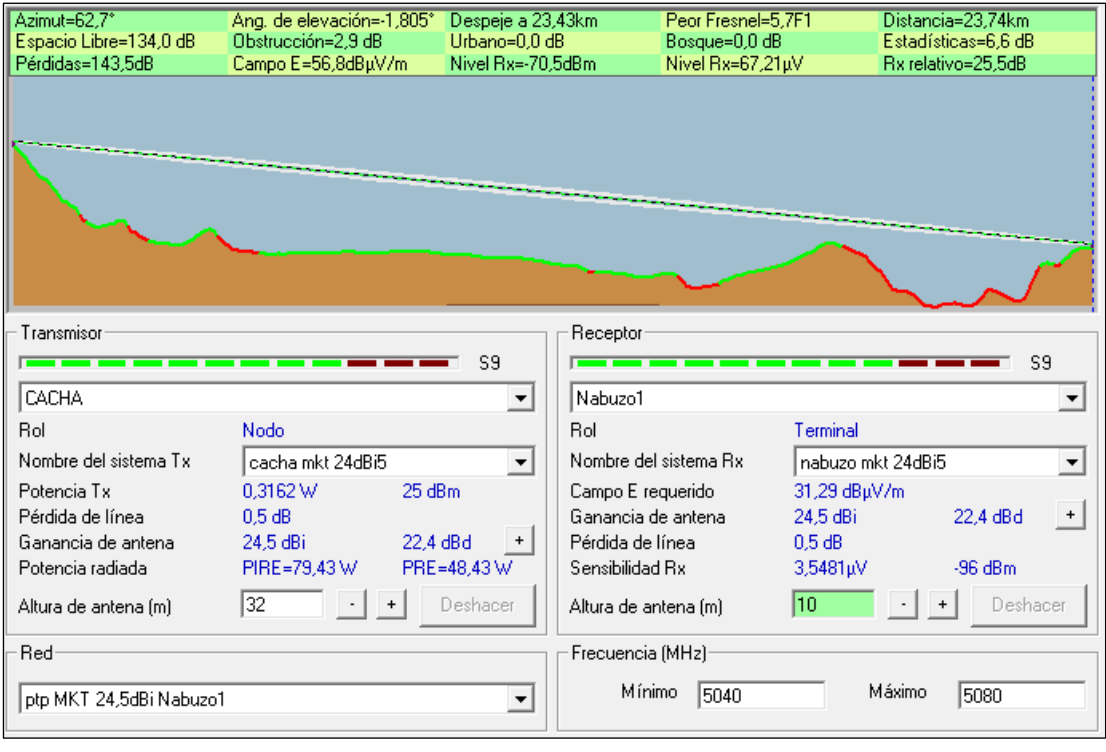

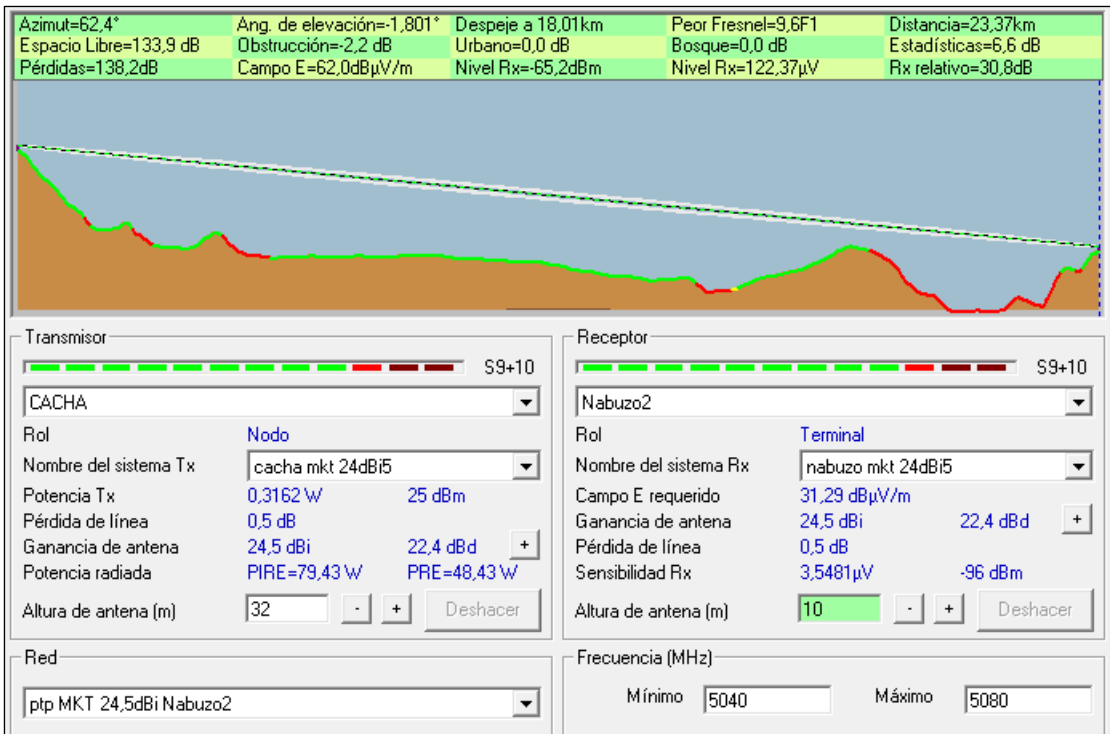

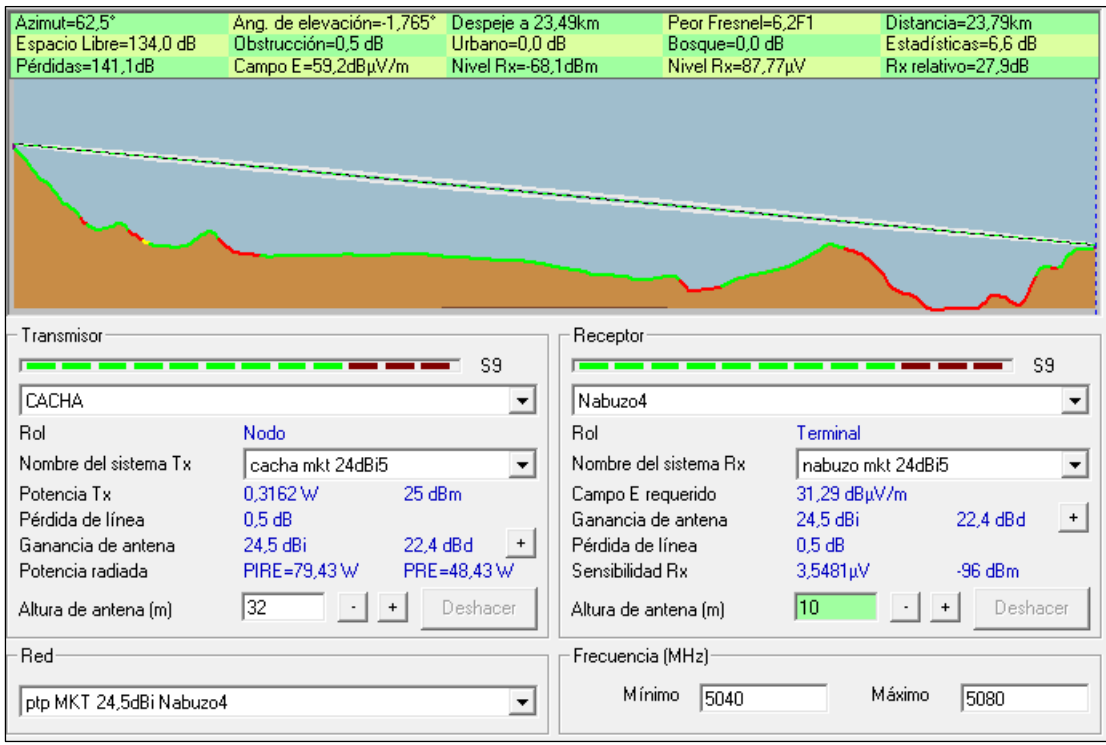

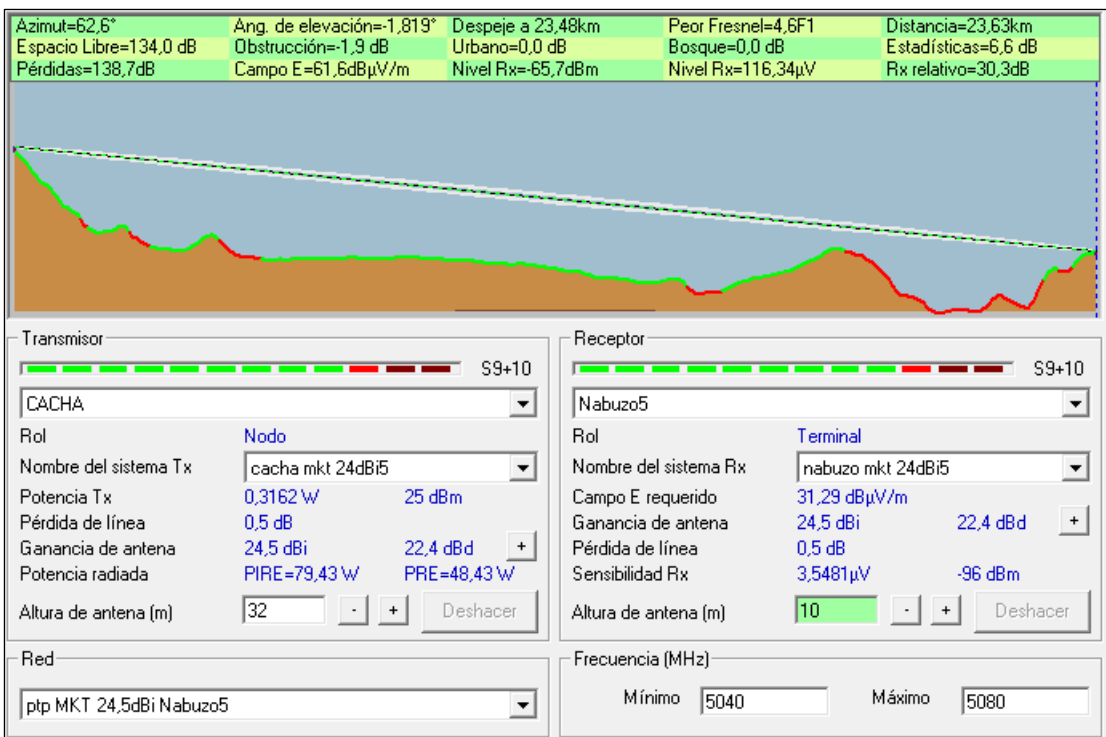

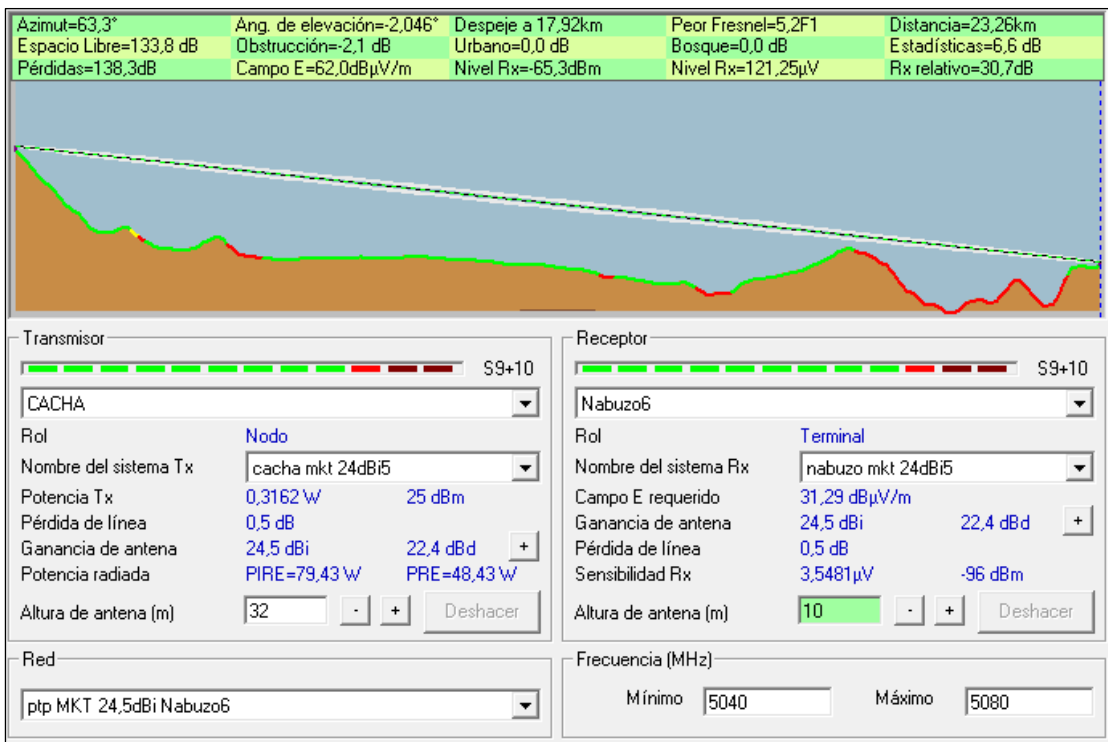

- Mimosa B5
	- o Ancho de banda de 20 MHz

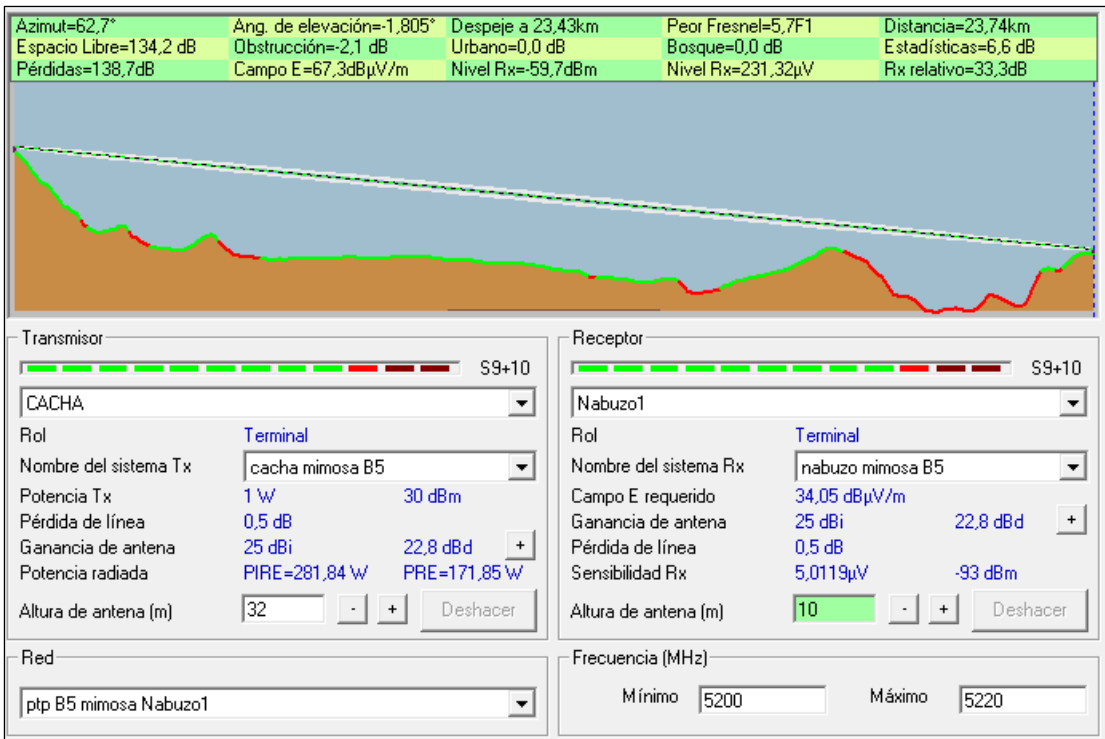

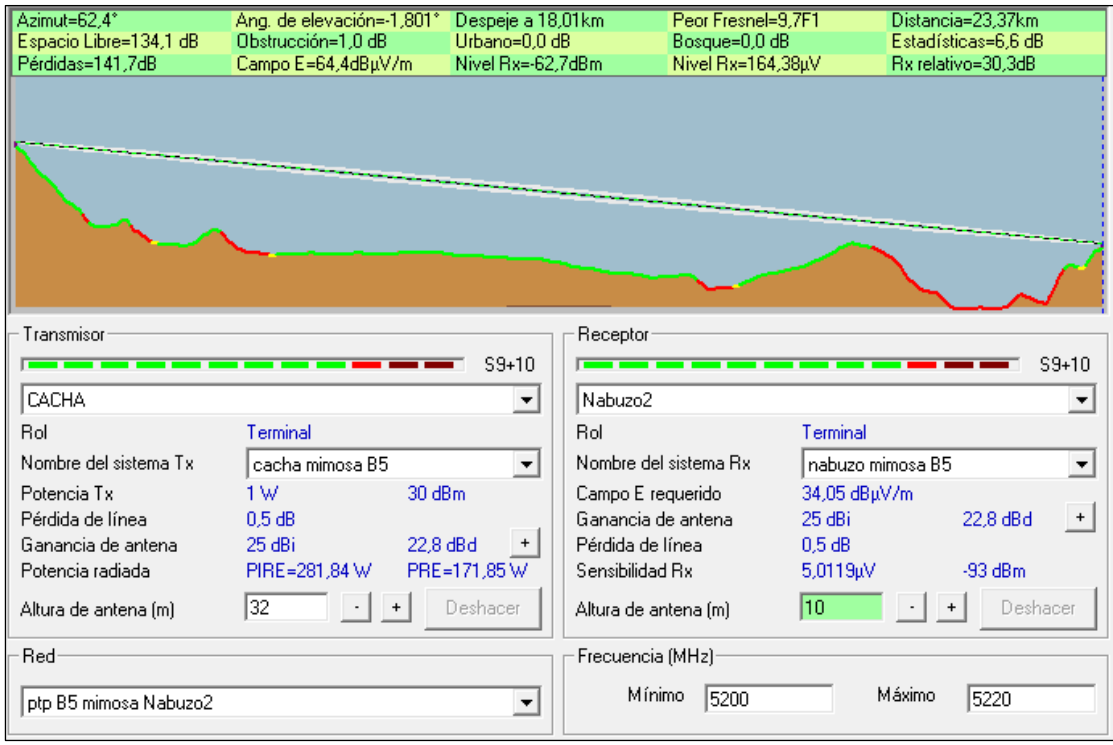

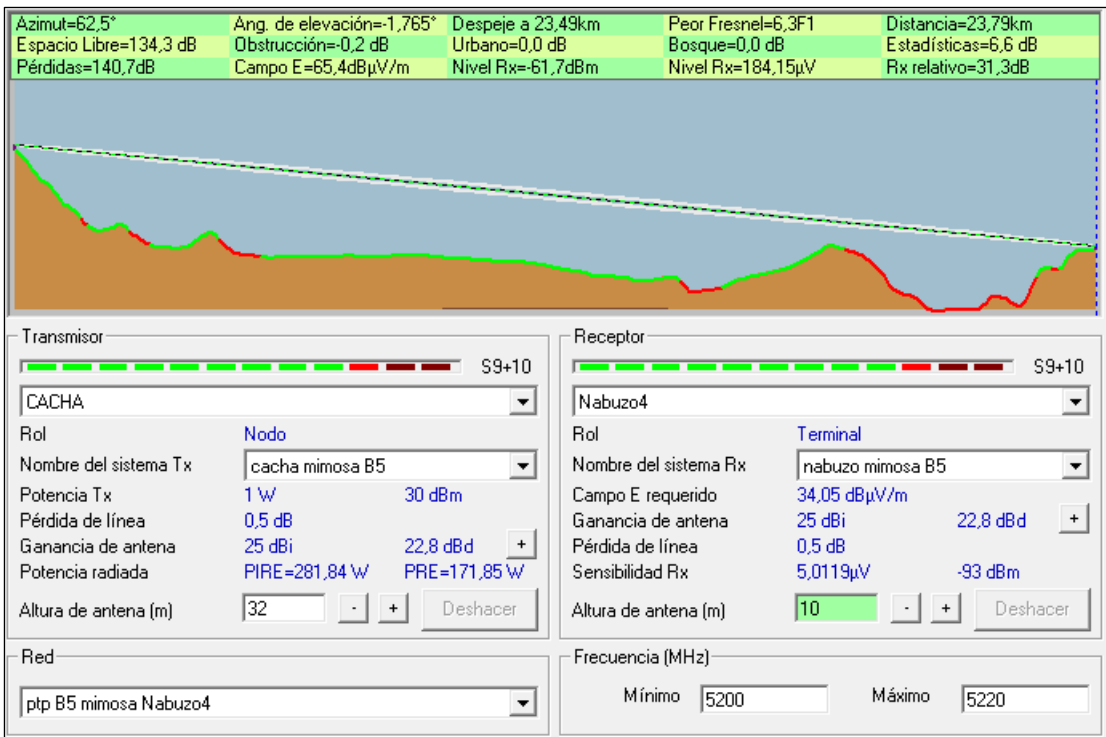

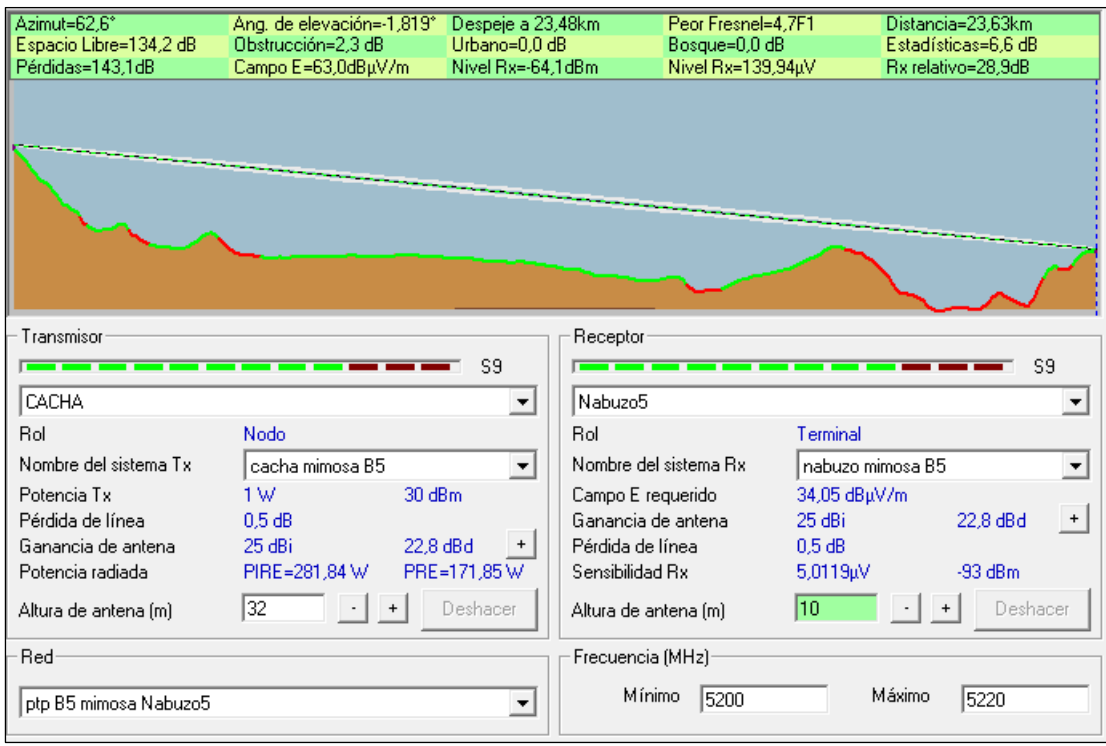

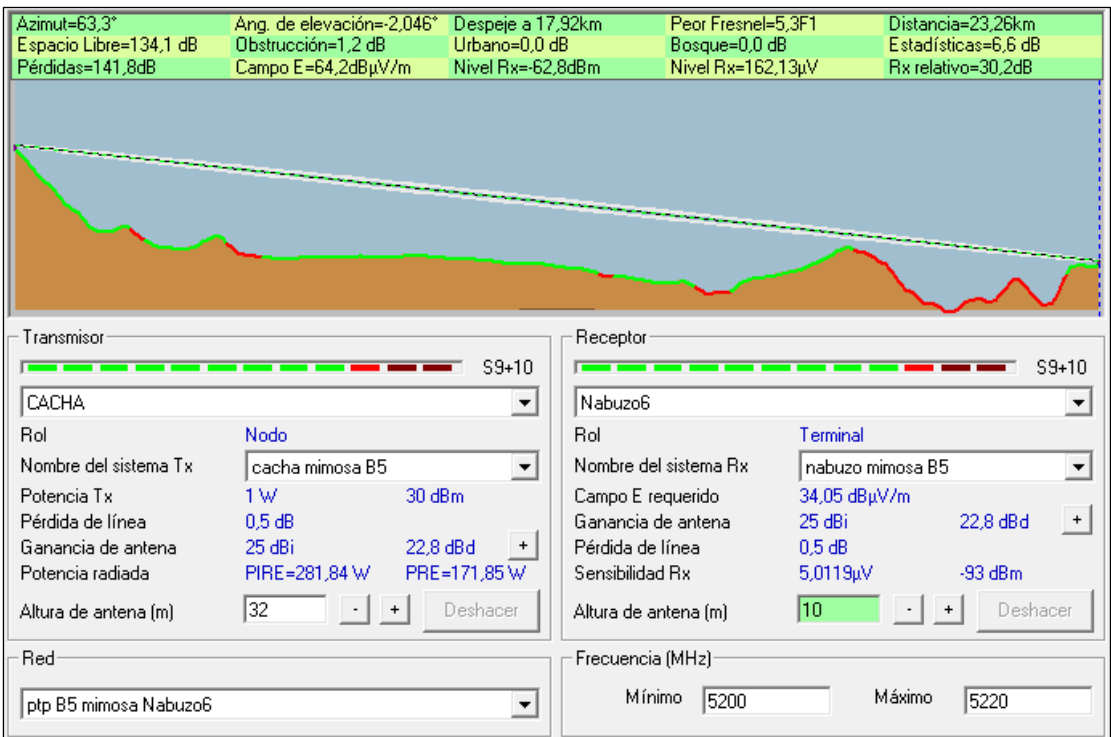

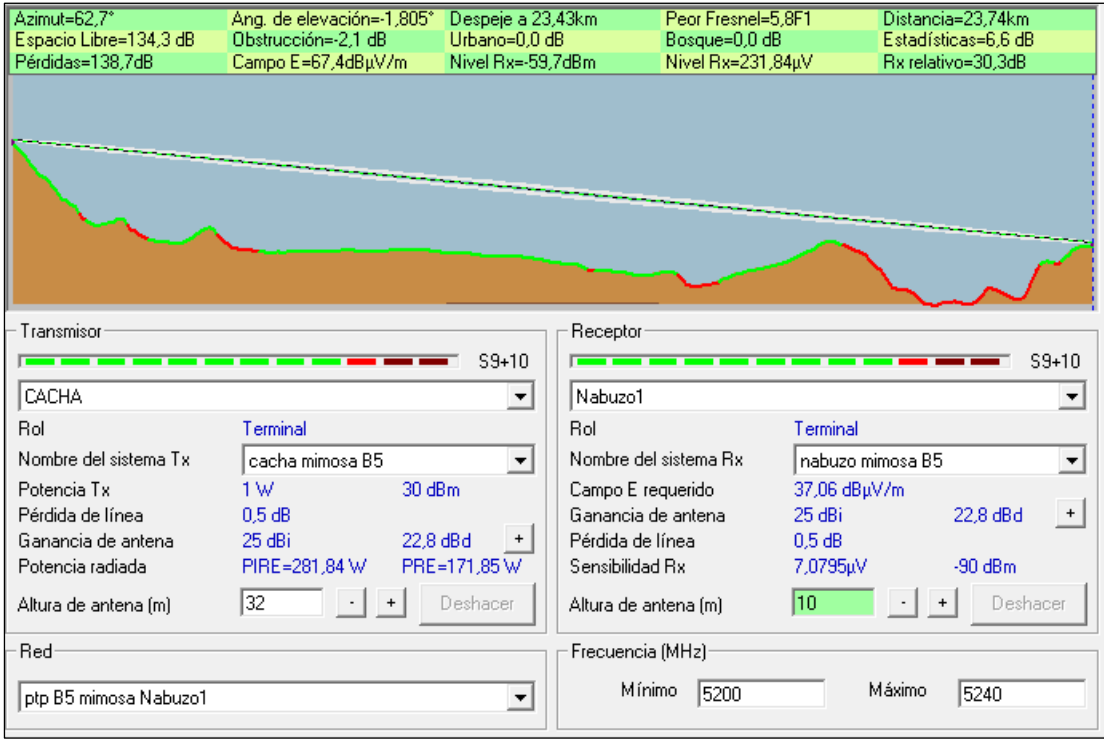

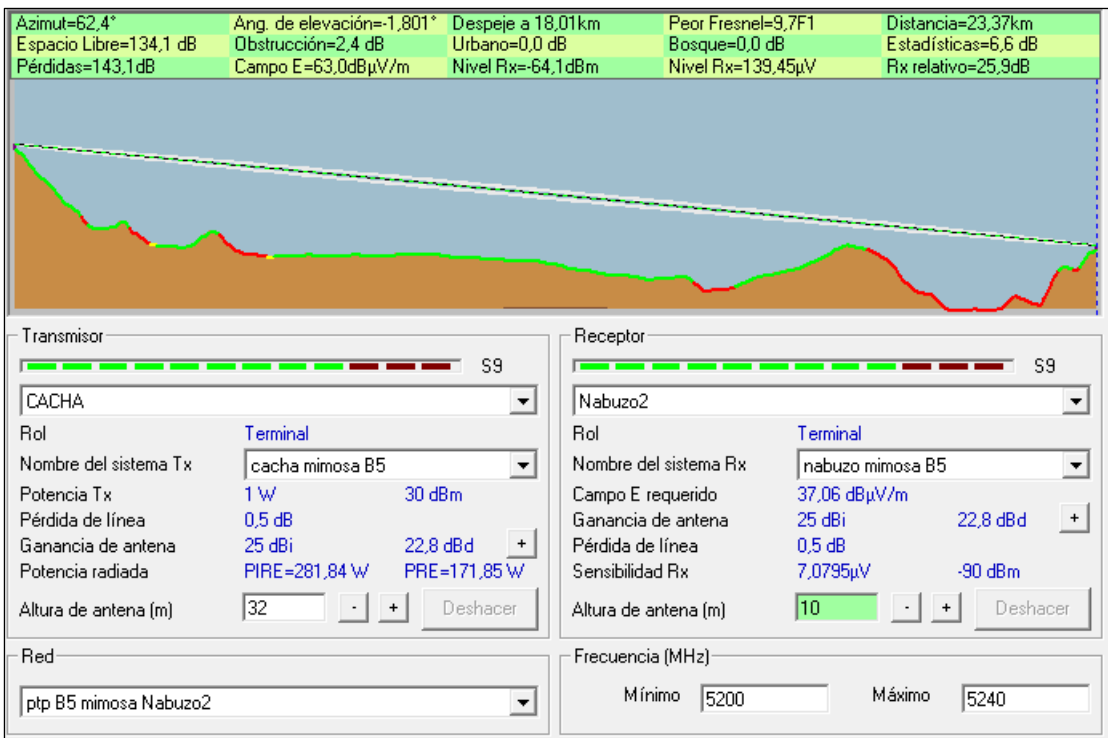

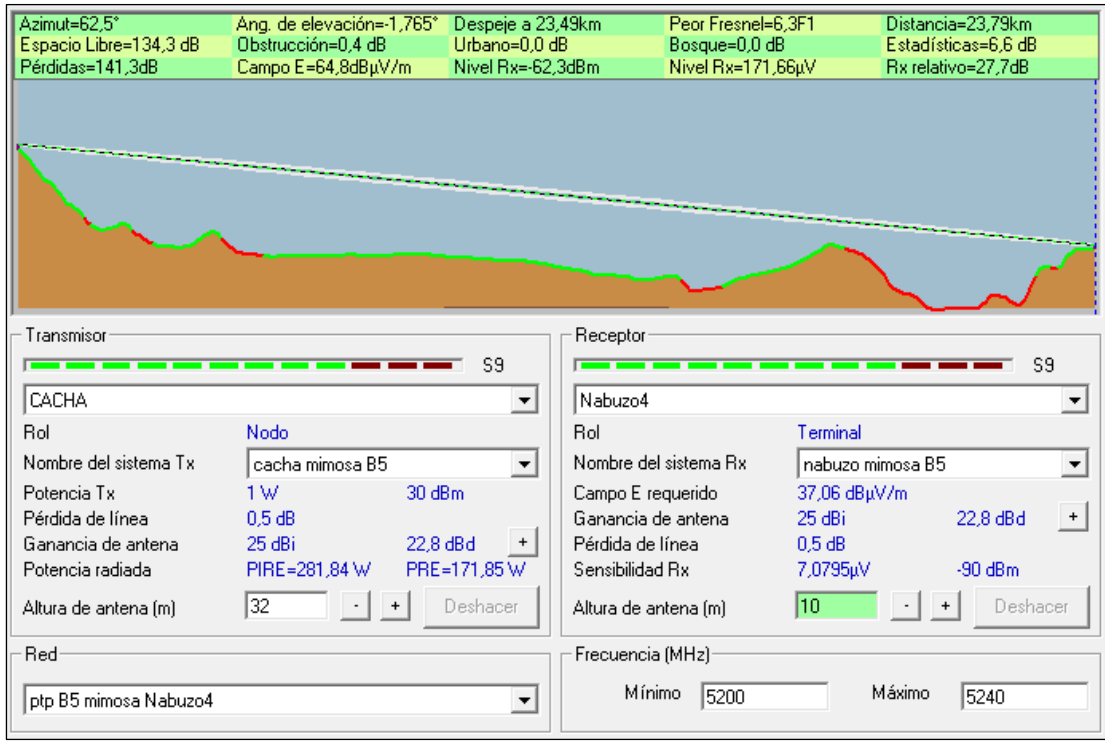

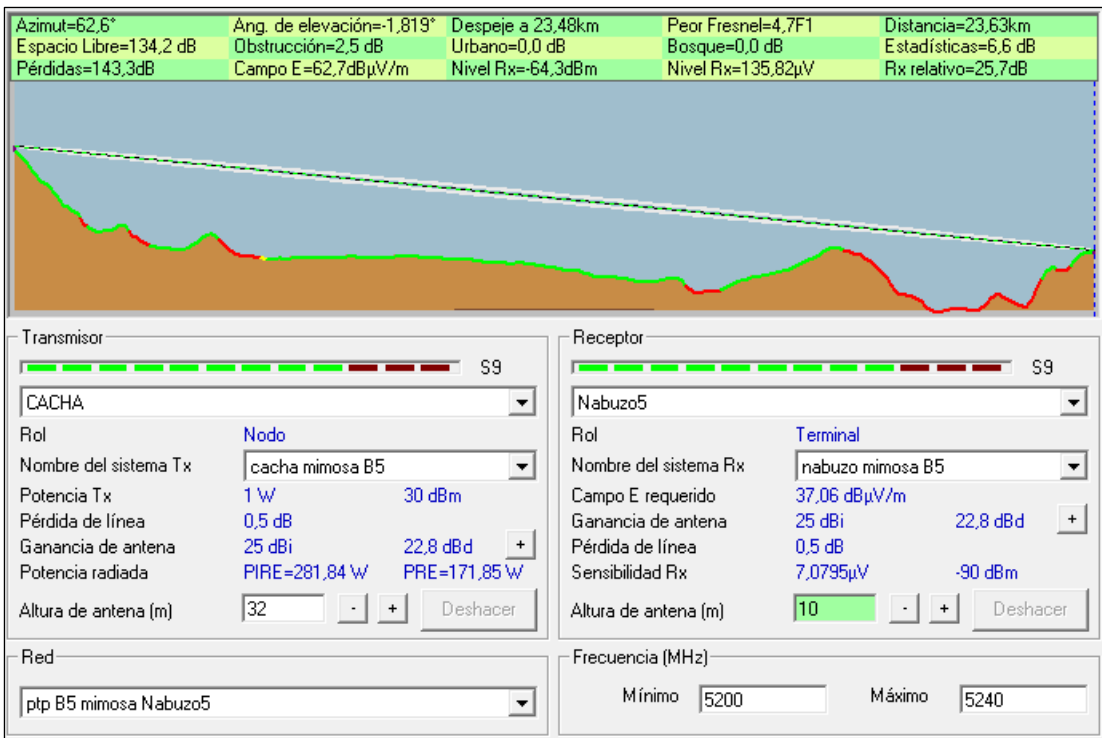

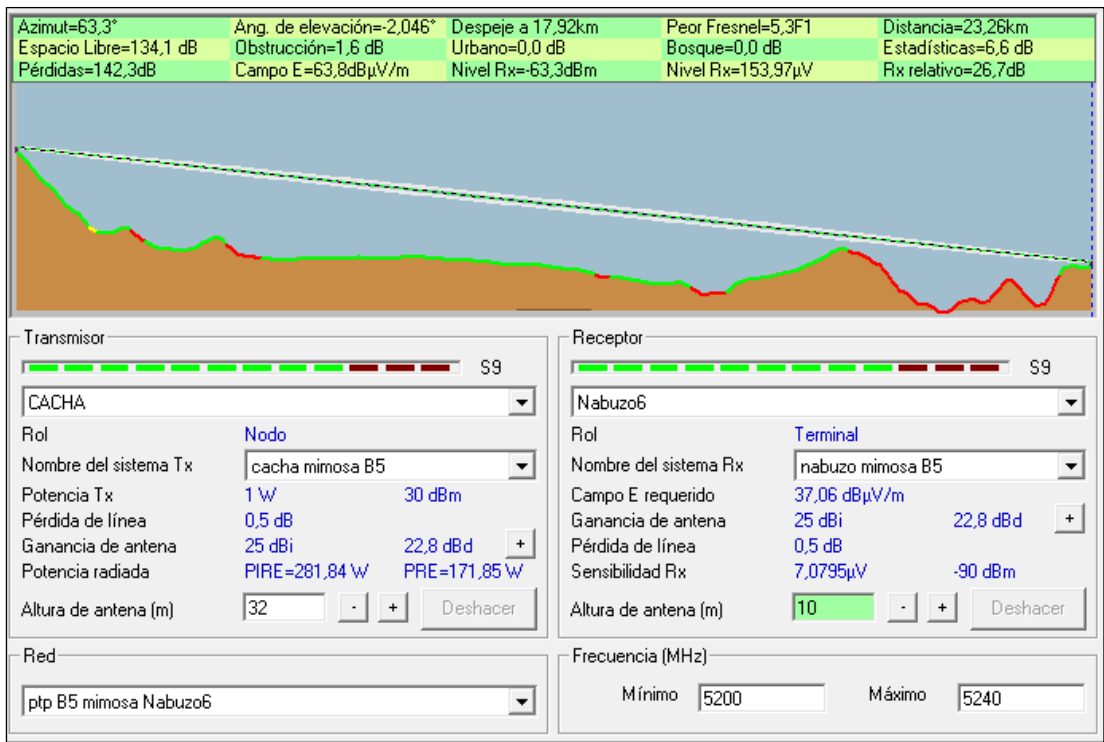

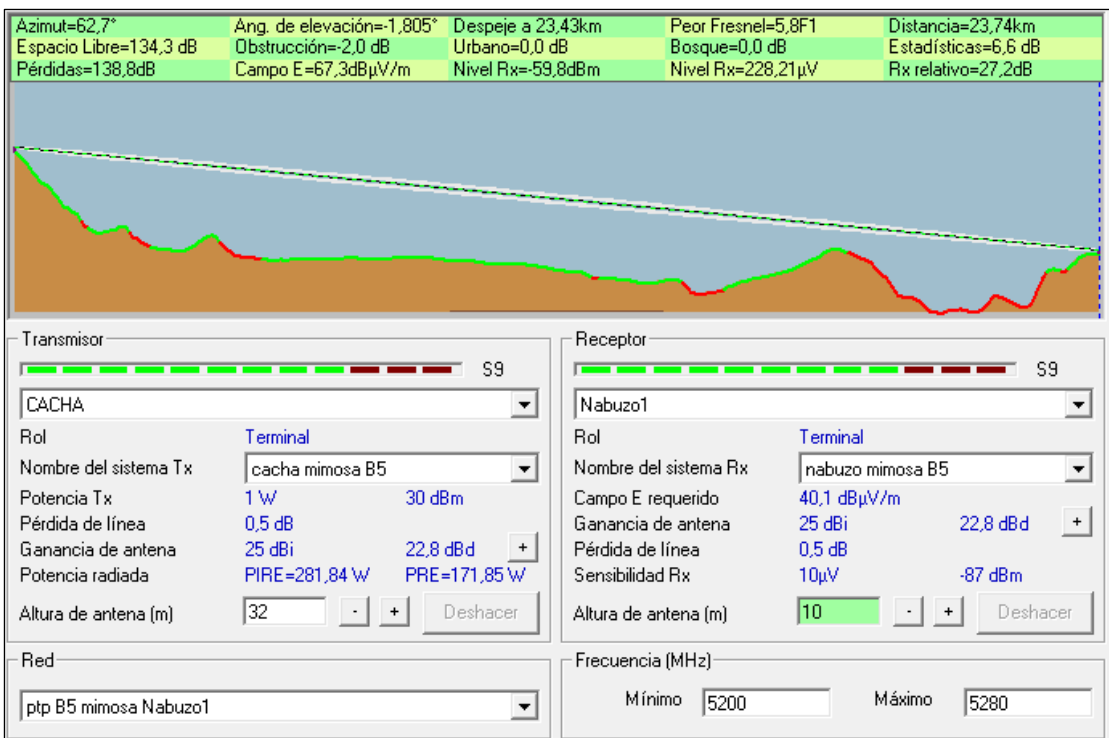

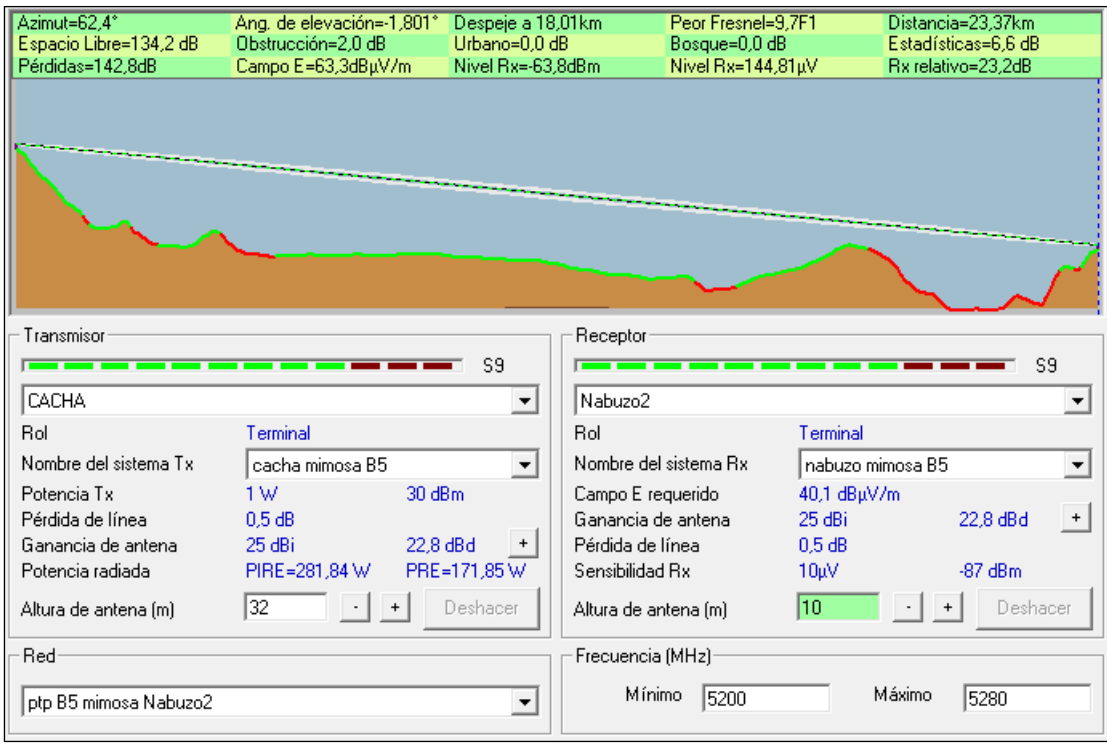

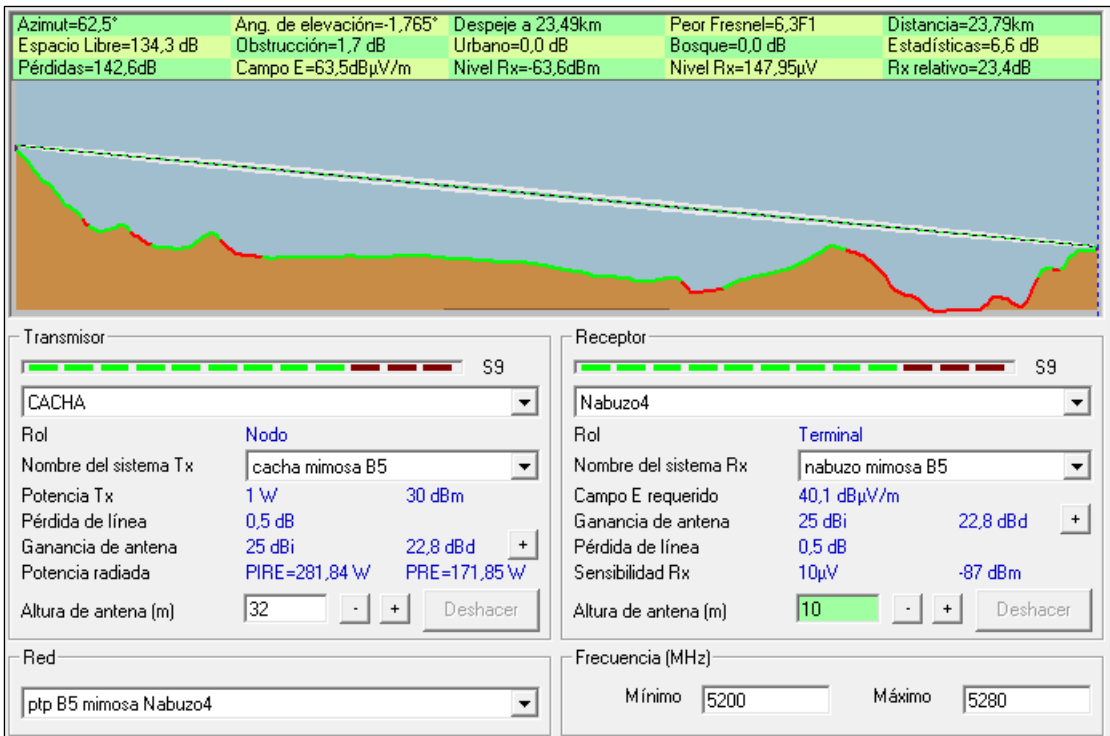

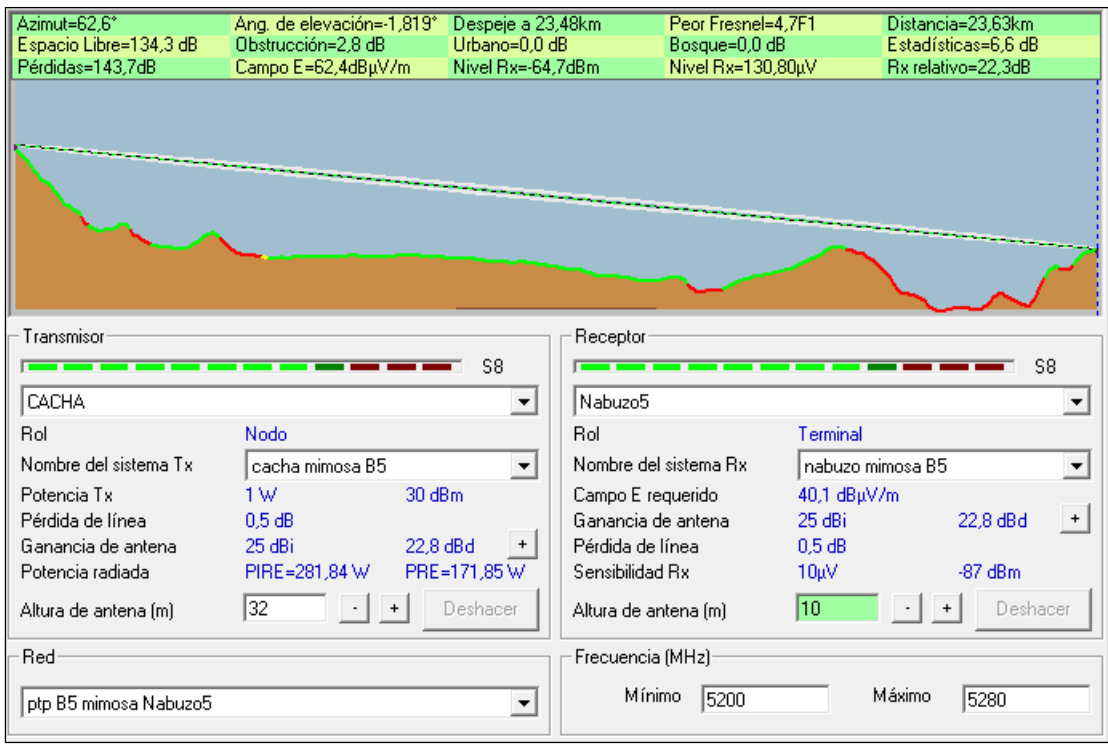

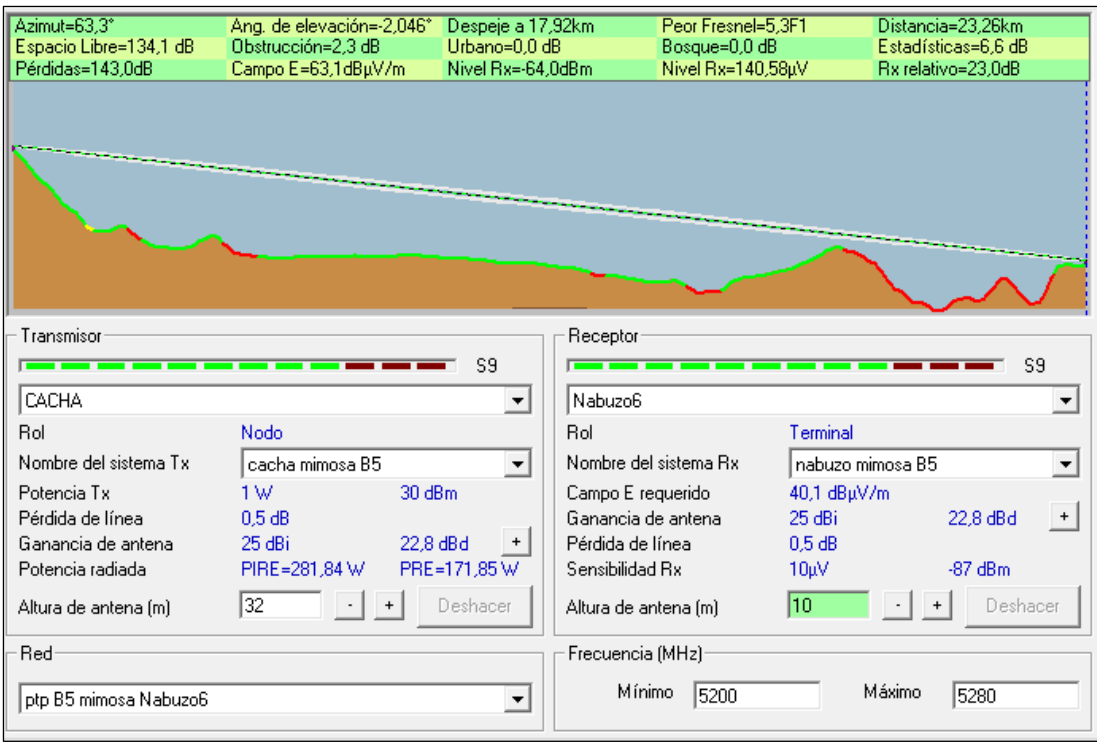

- Mimosa B5C
	- o Ancho de banda de 20 MHz

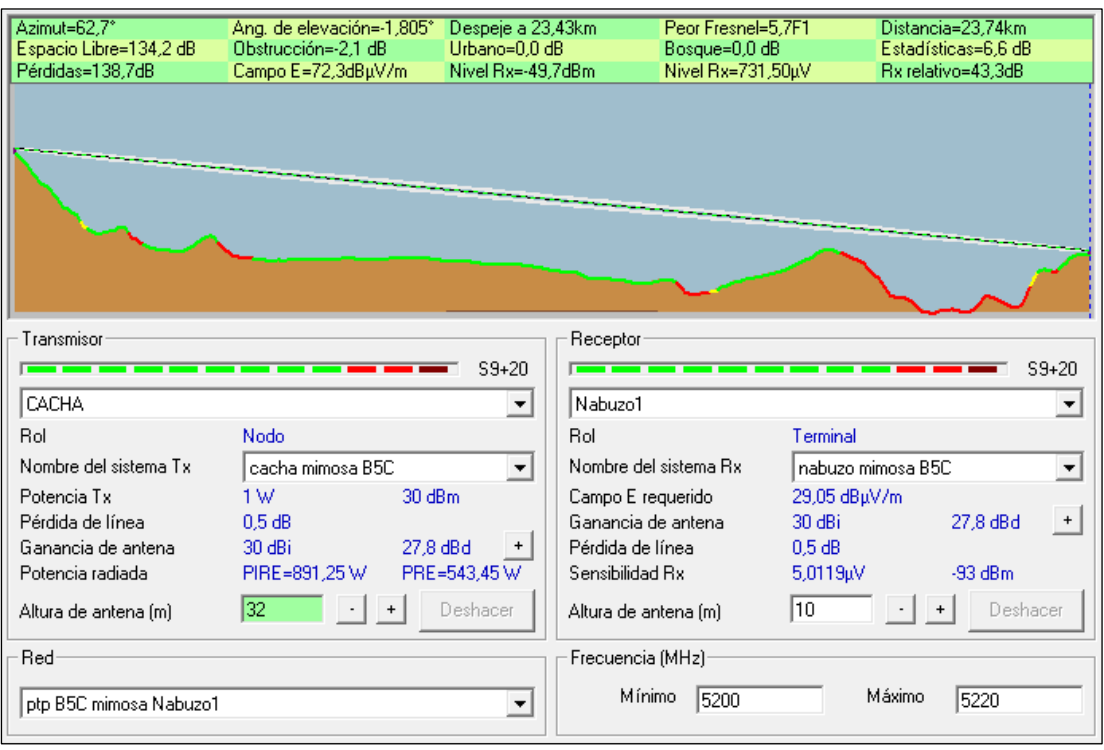

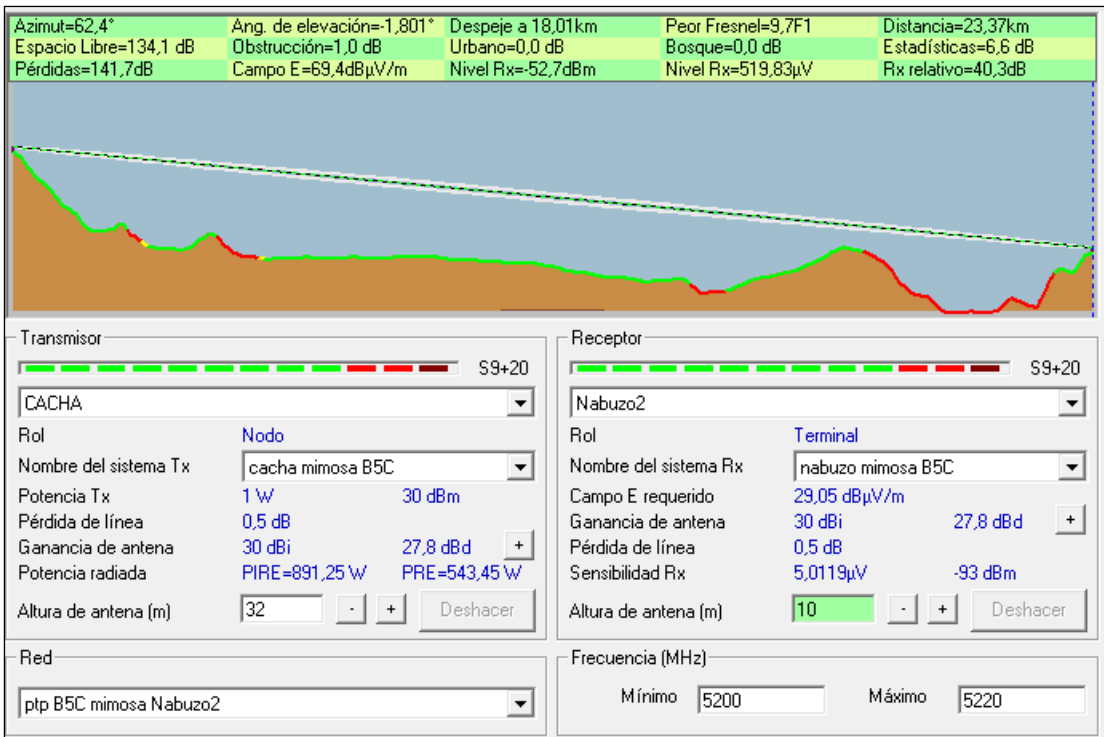

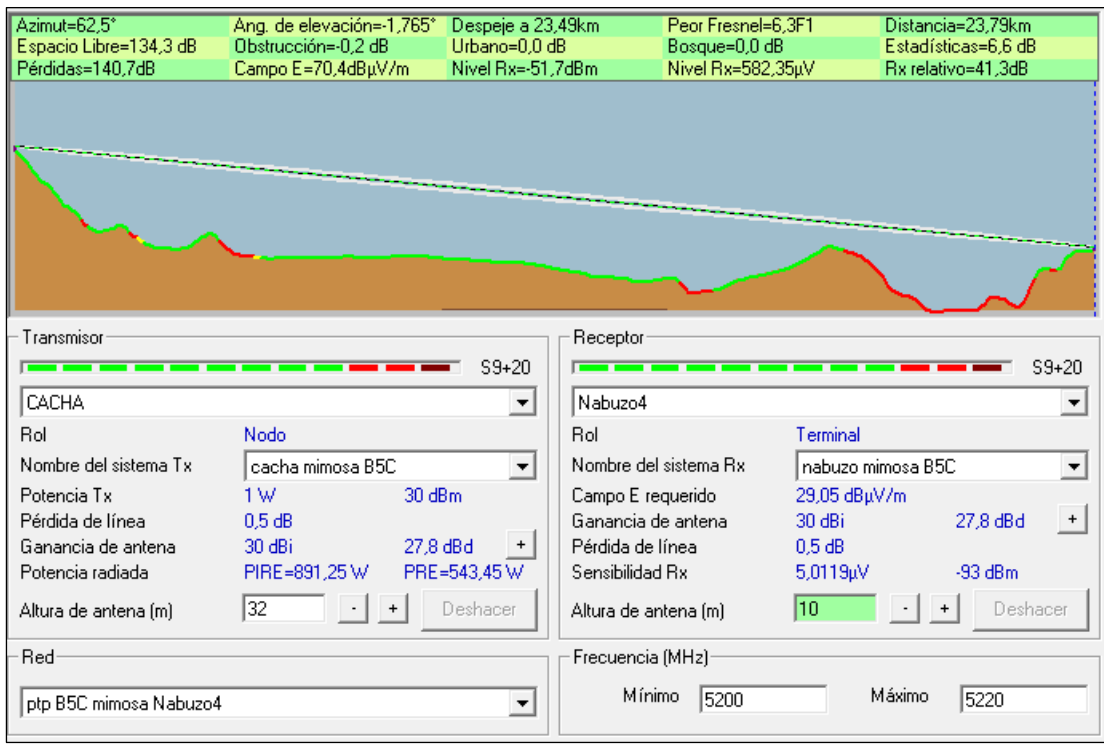

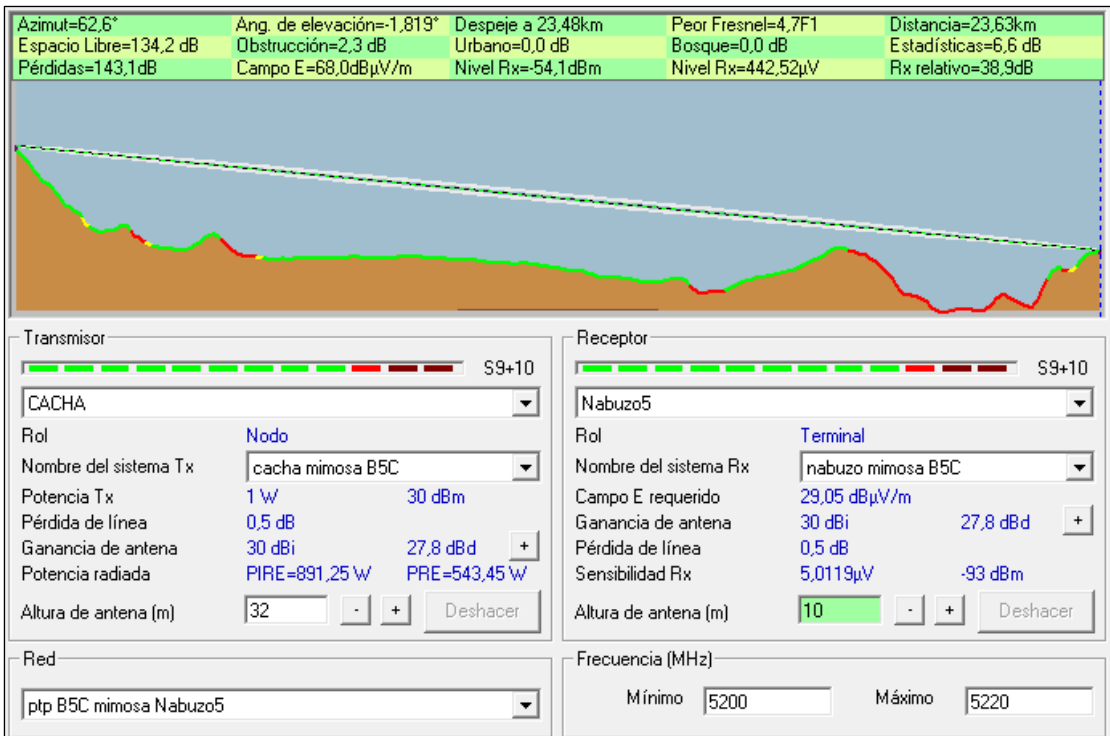

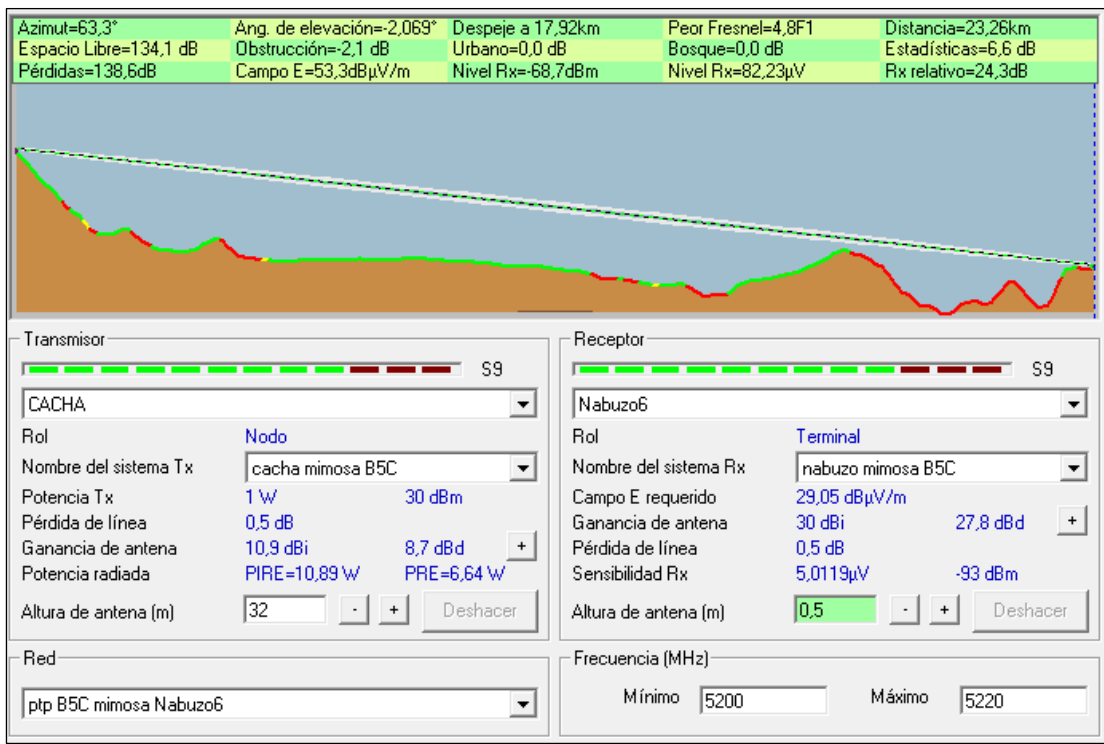

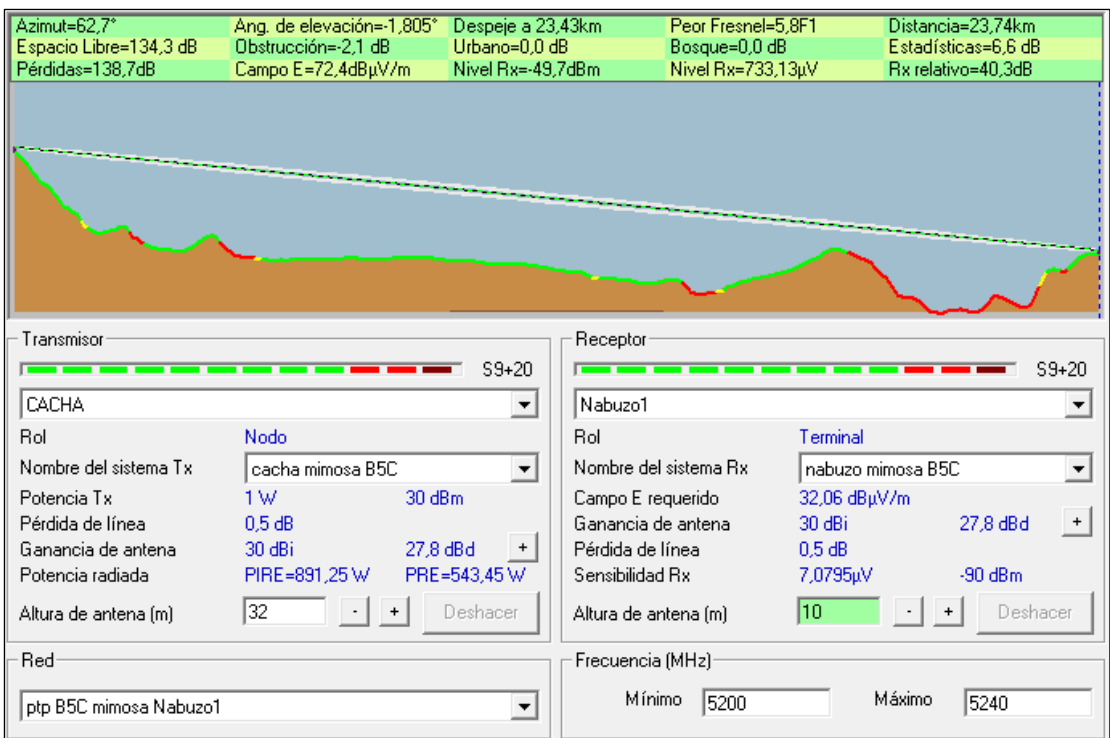

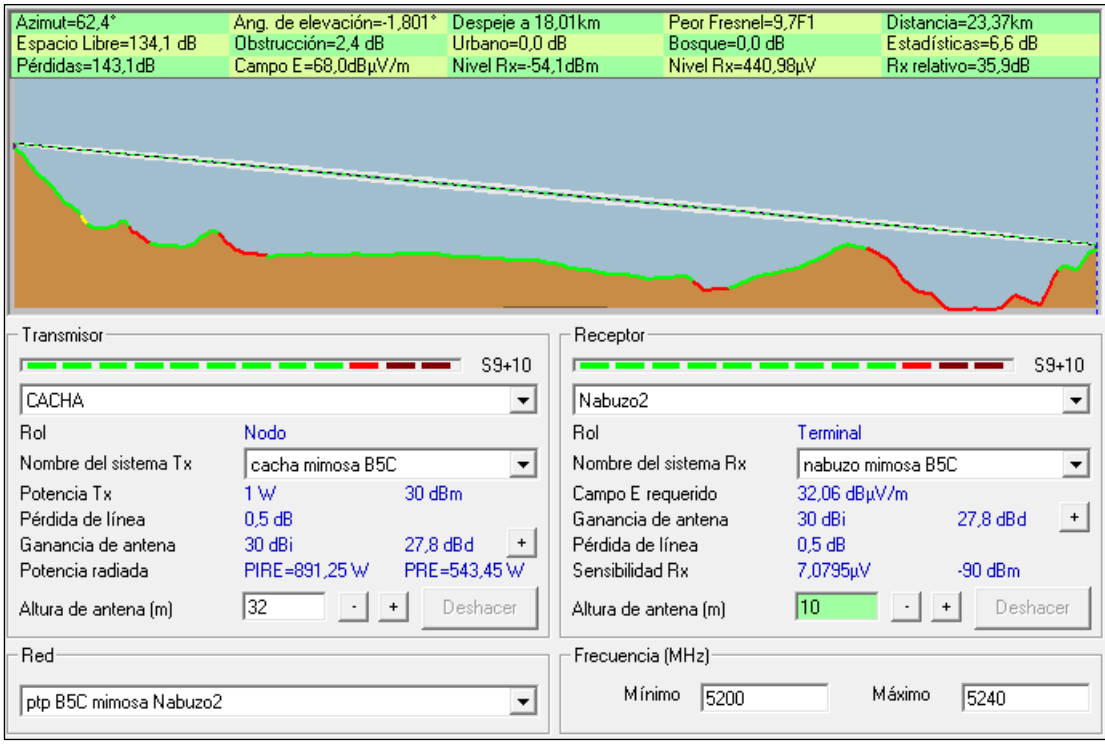

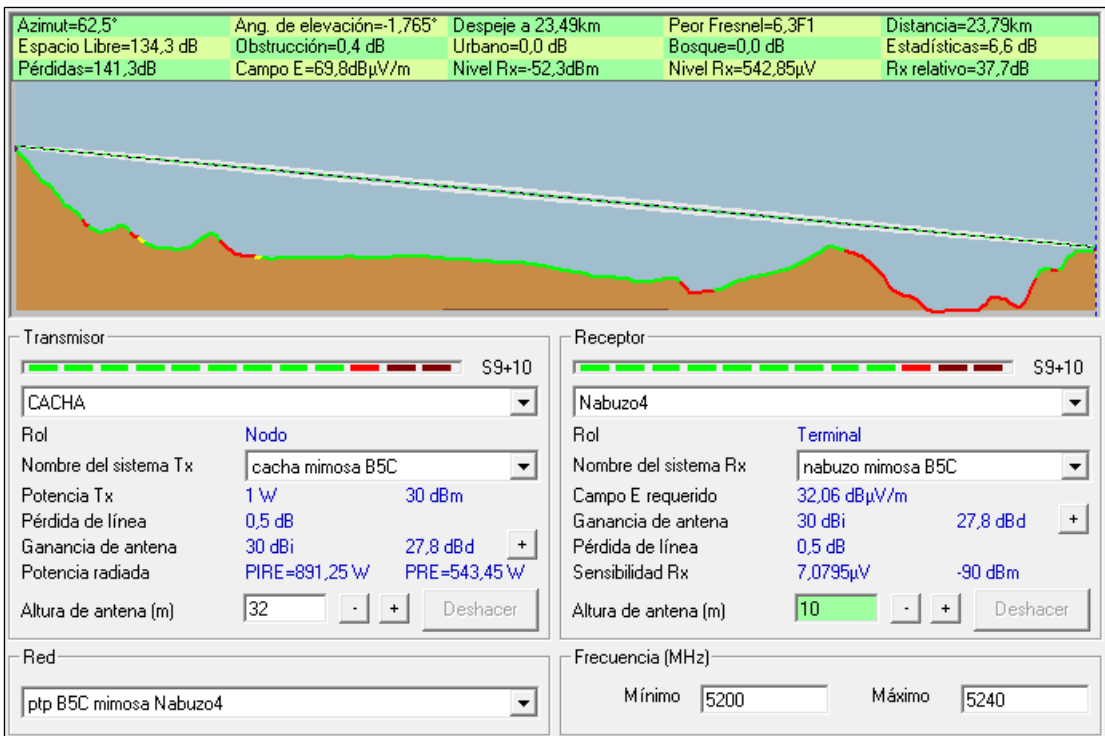

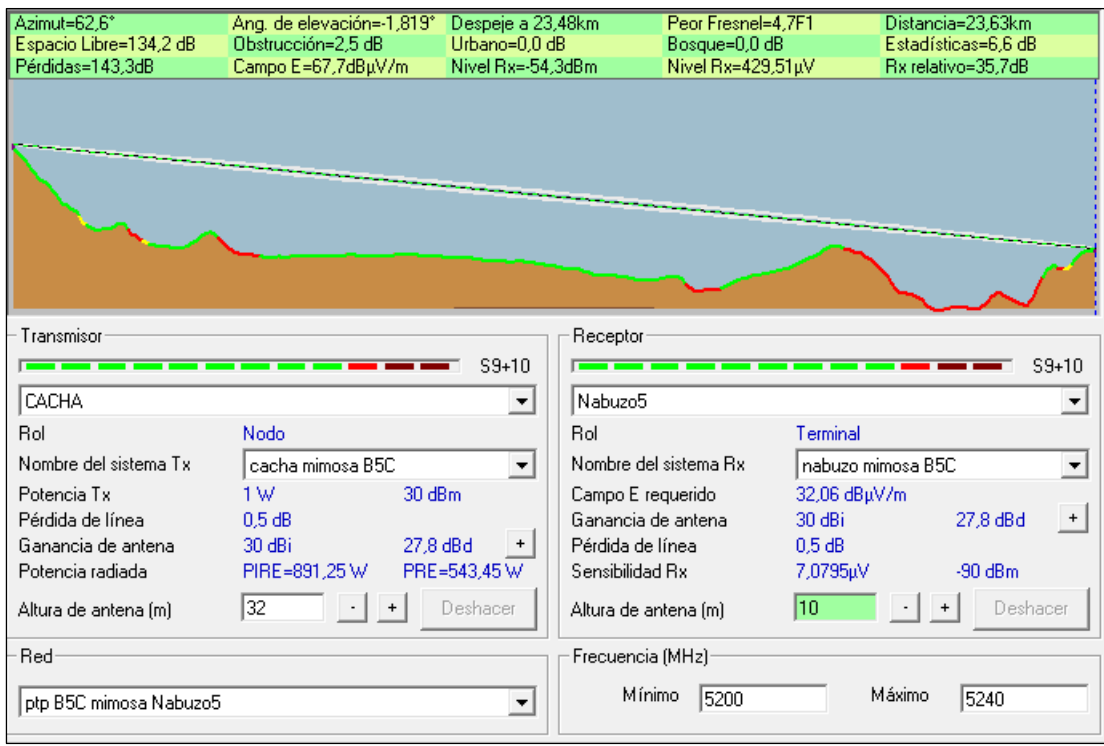

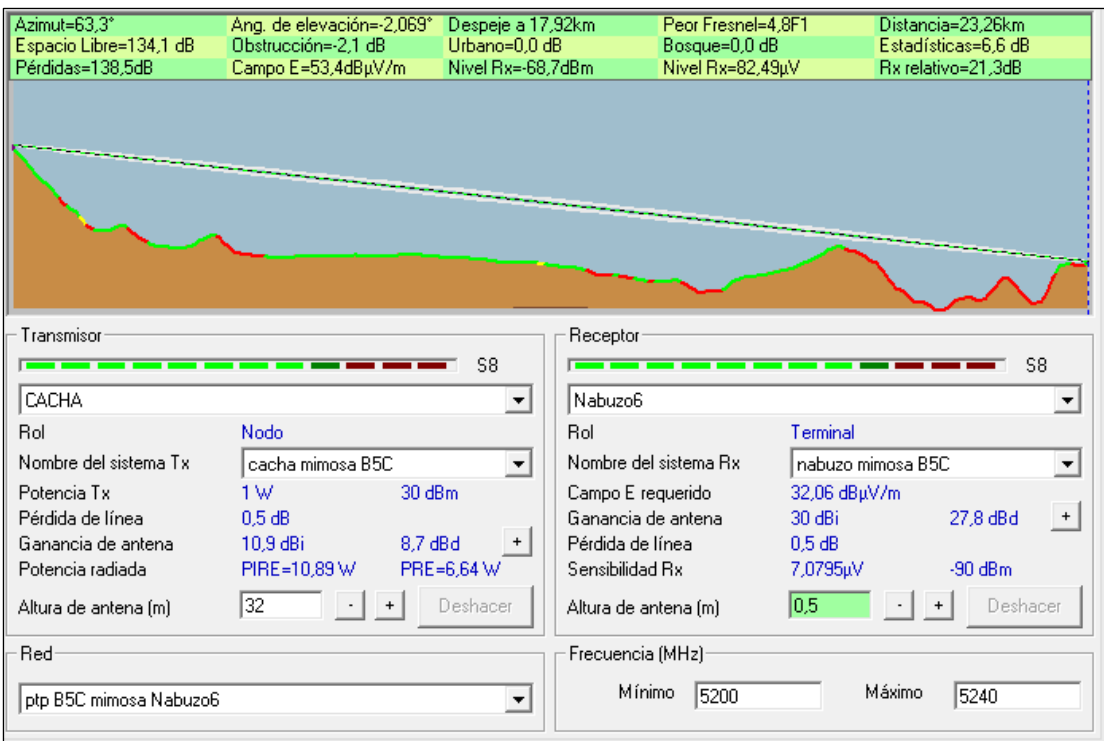

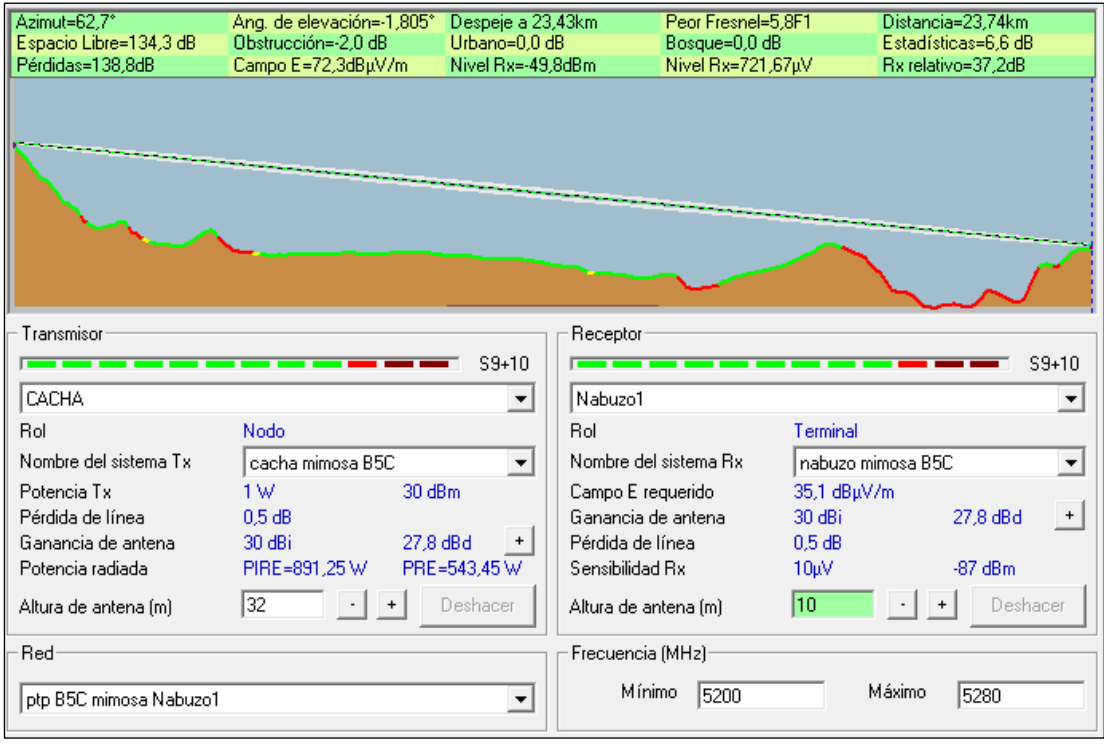

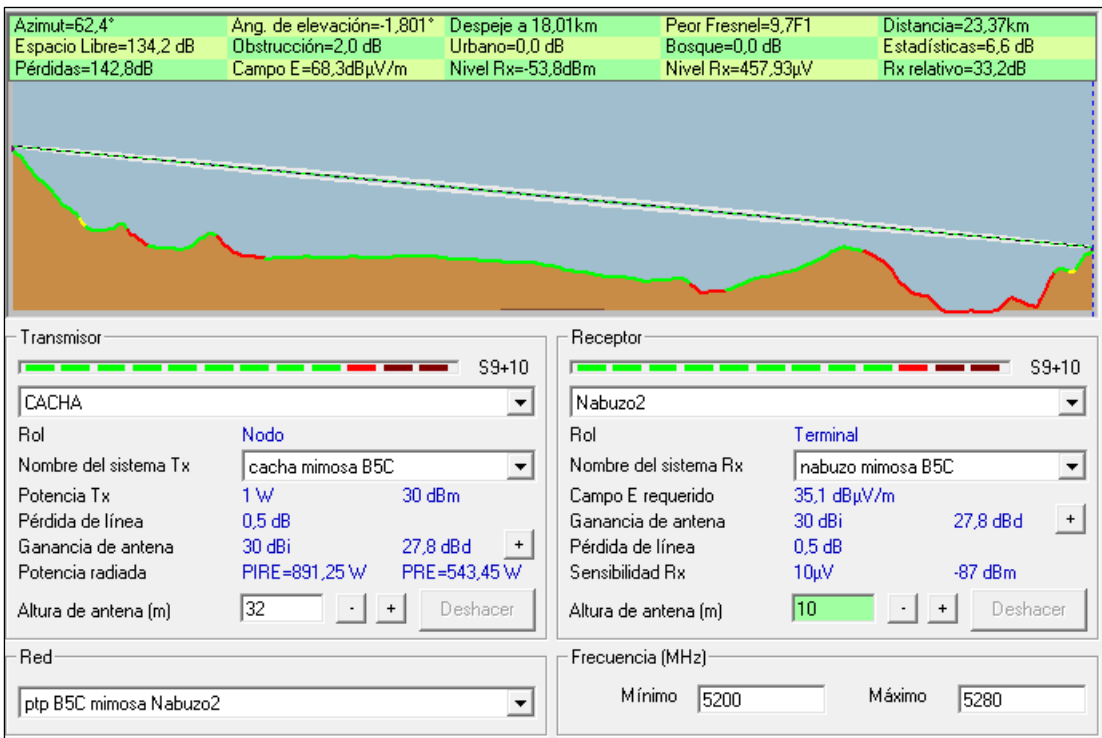

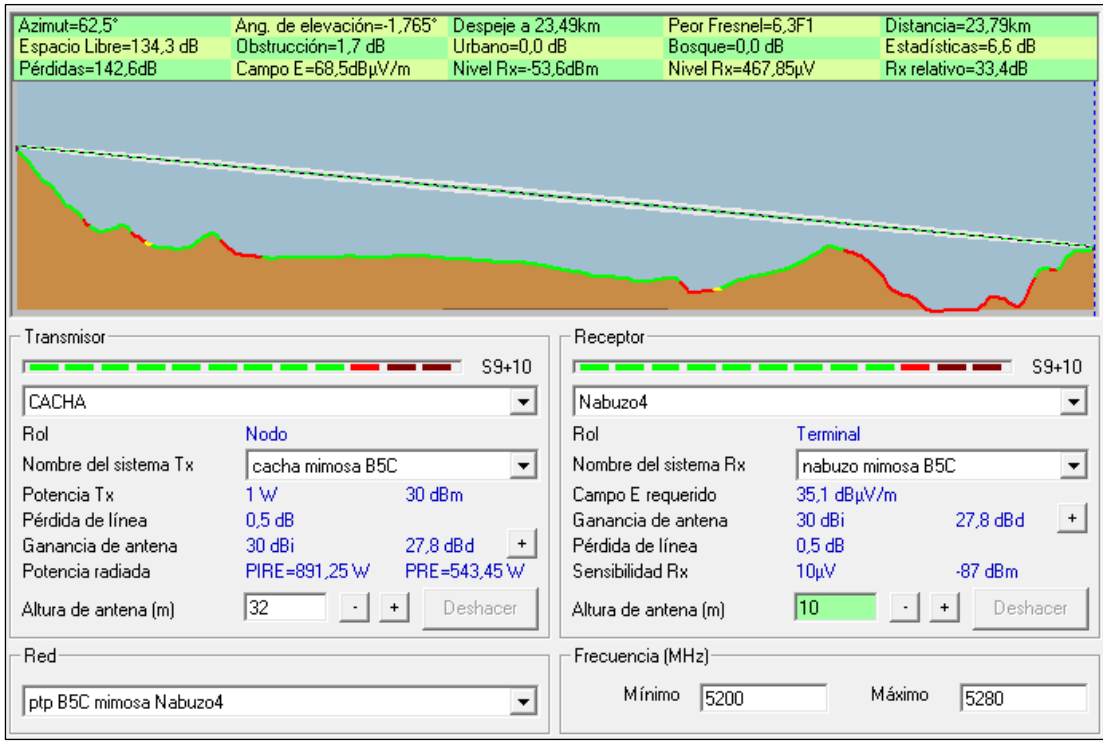
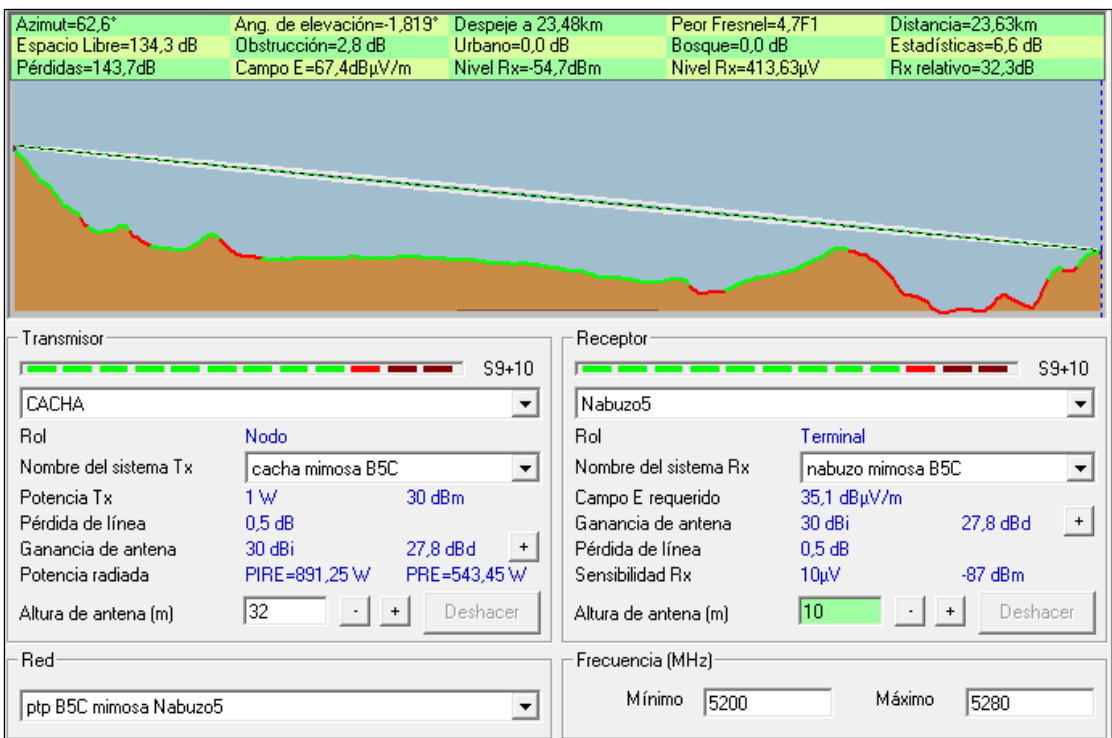

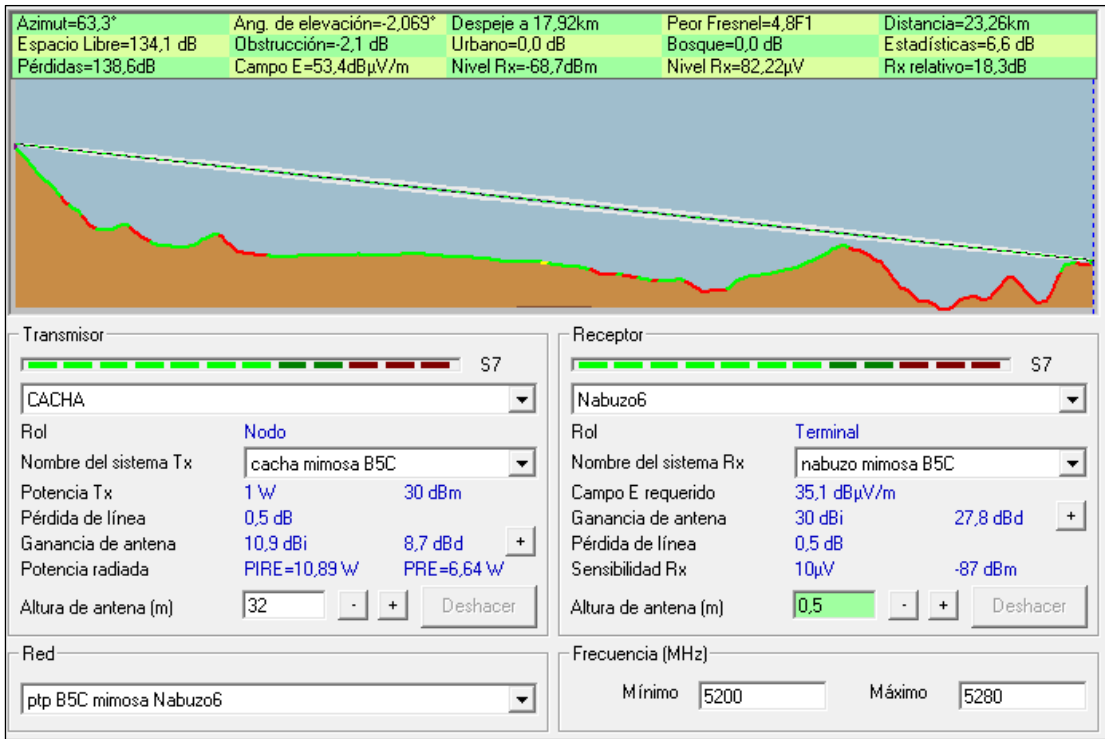

- Air FIBER 5xHD
	- o Ancho de banda de 40 MHz

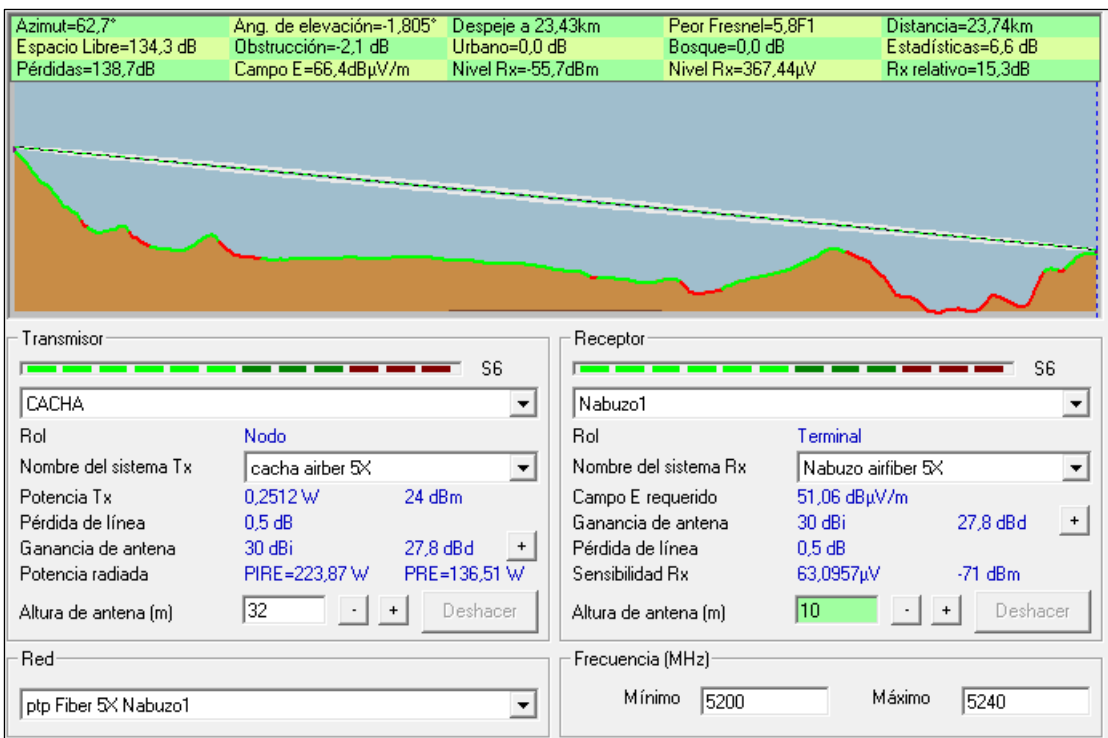

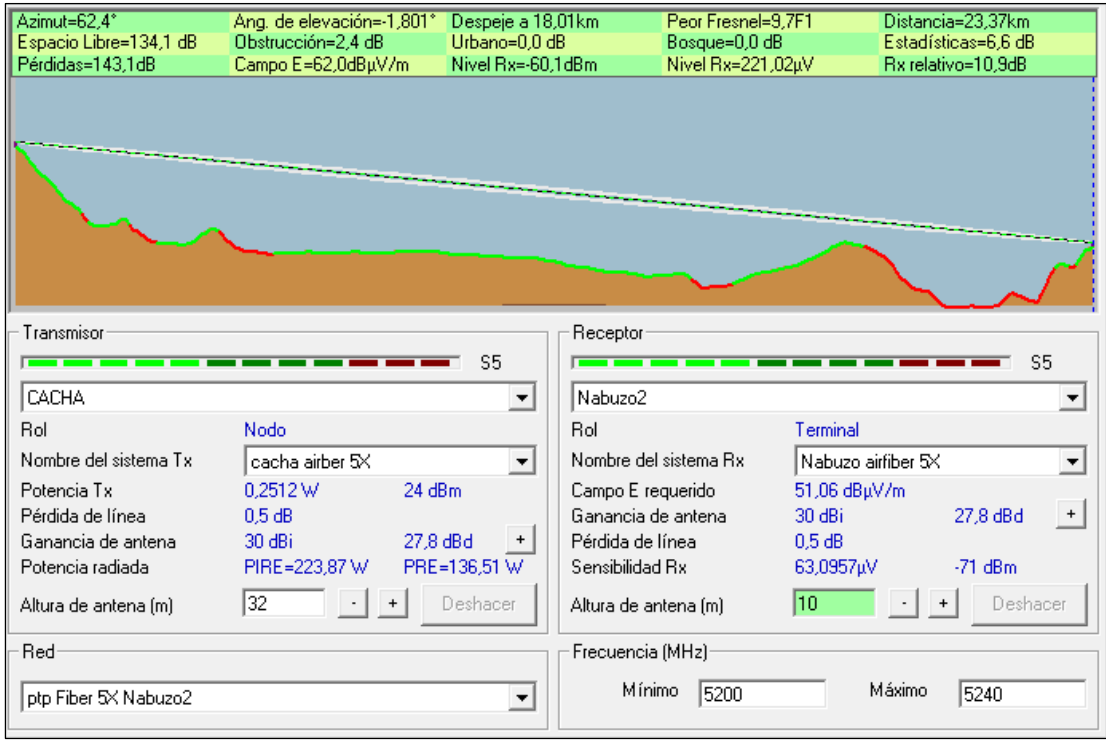

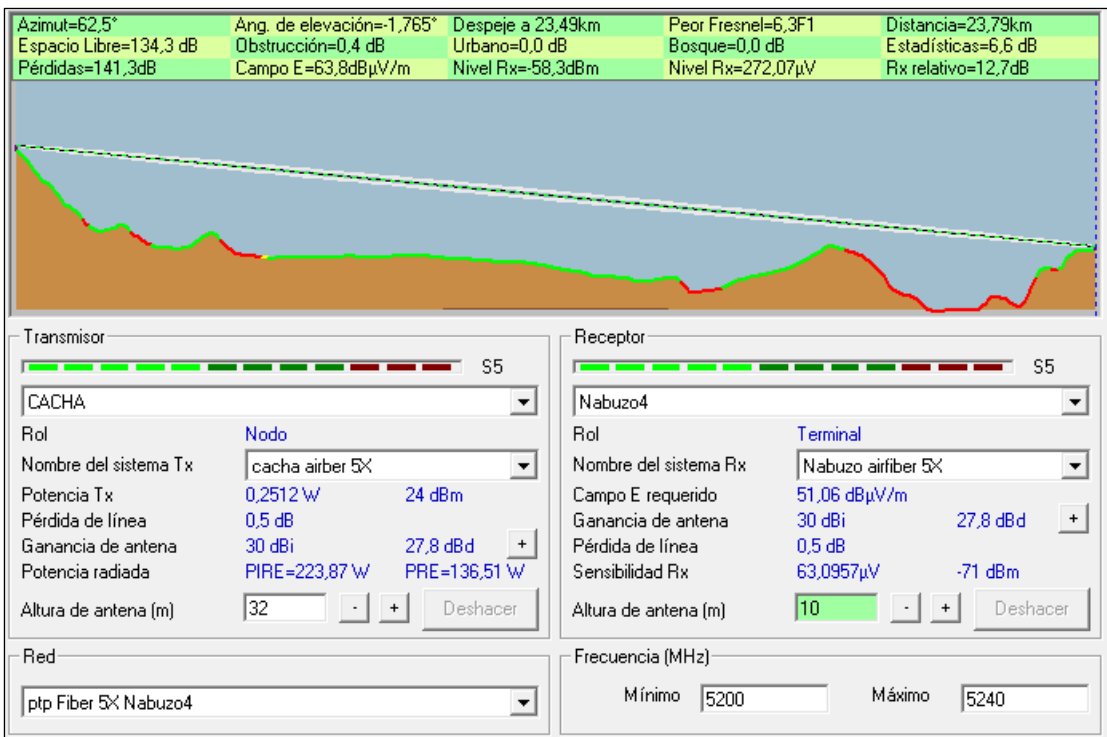

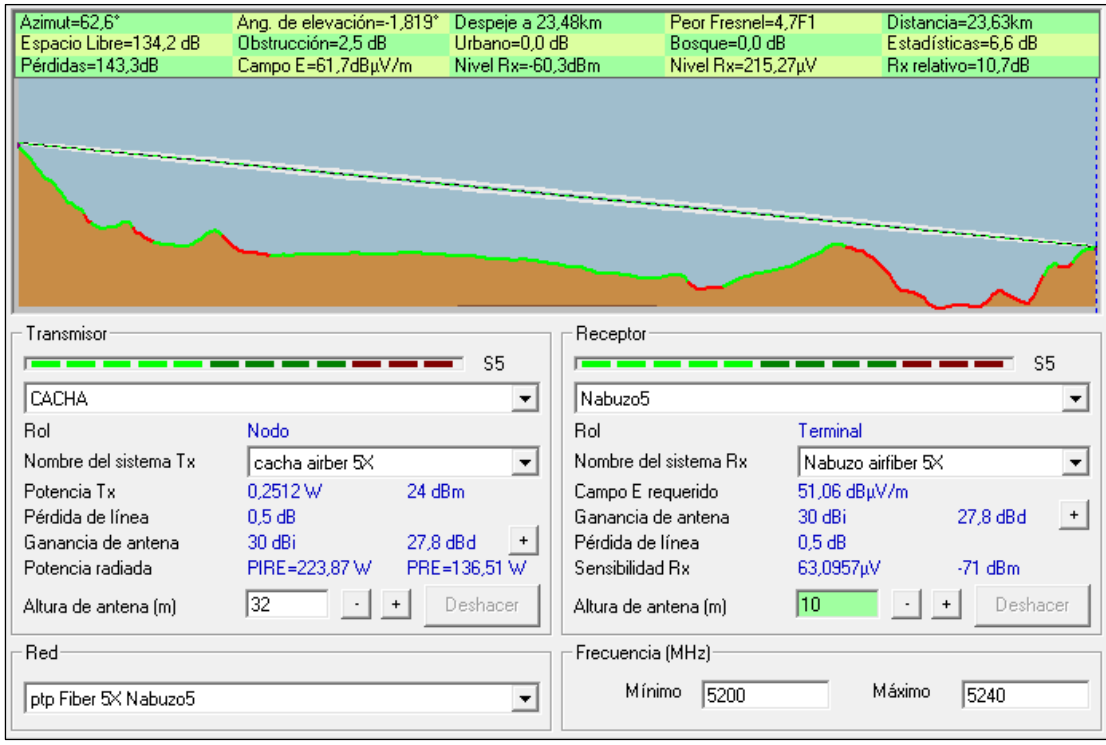

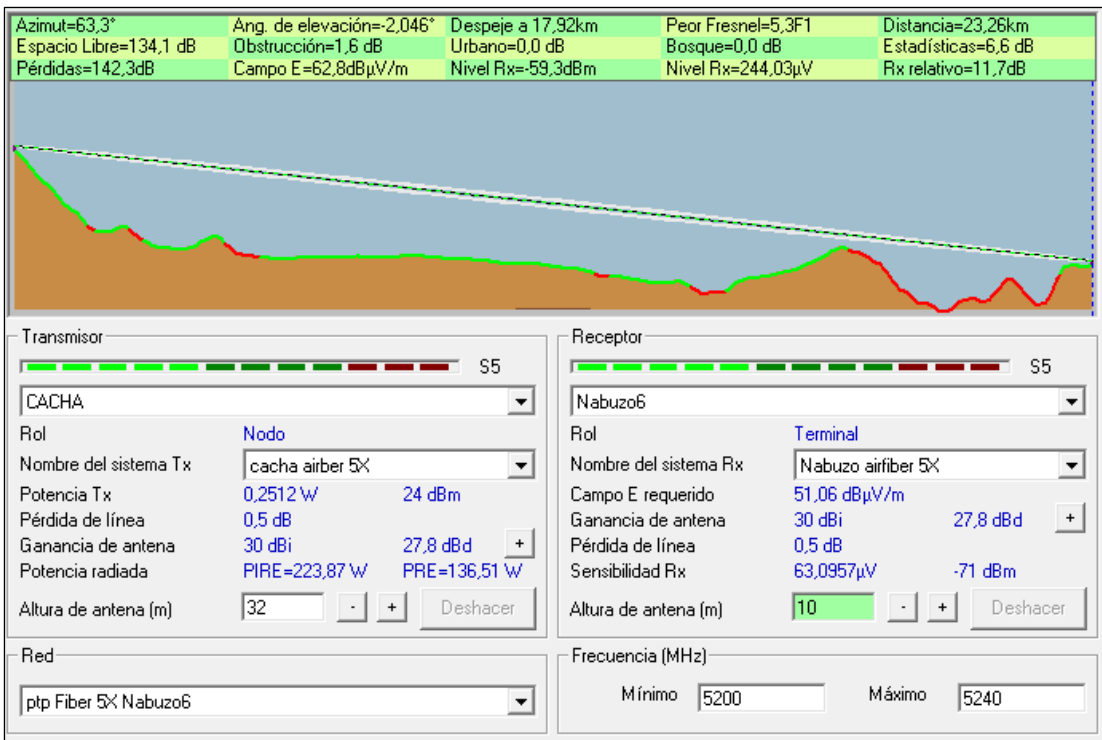

#### o Ancho de banda de 80 MHz

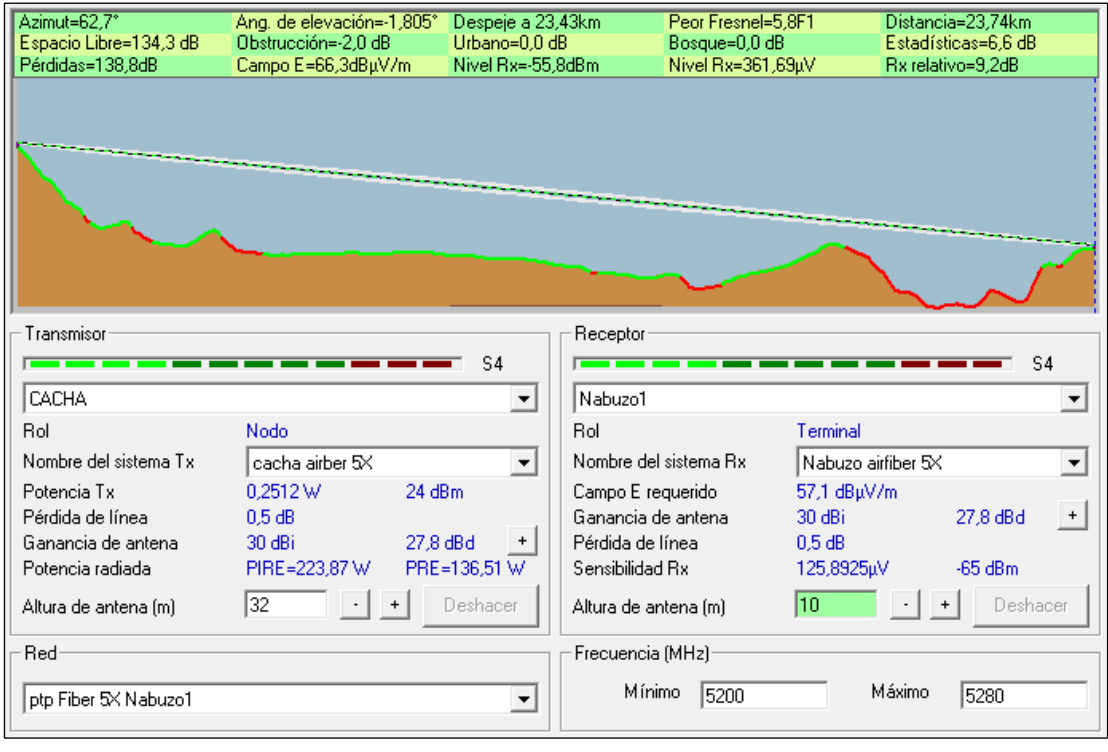

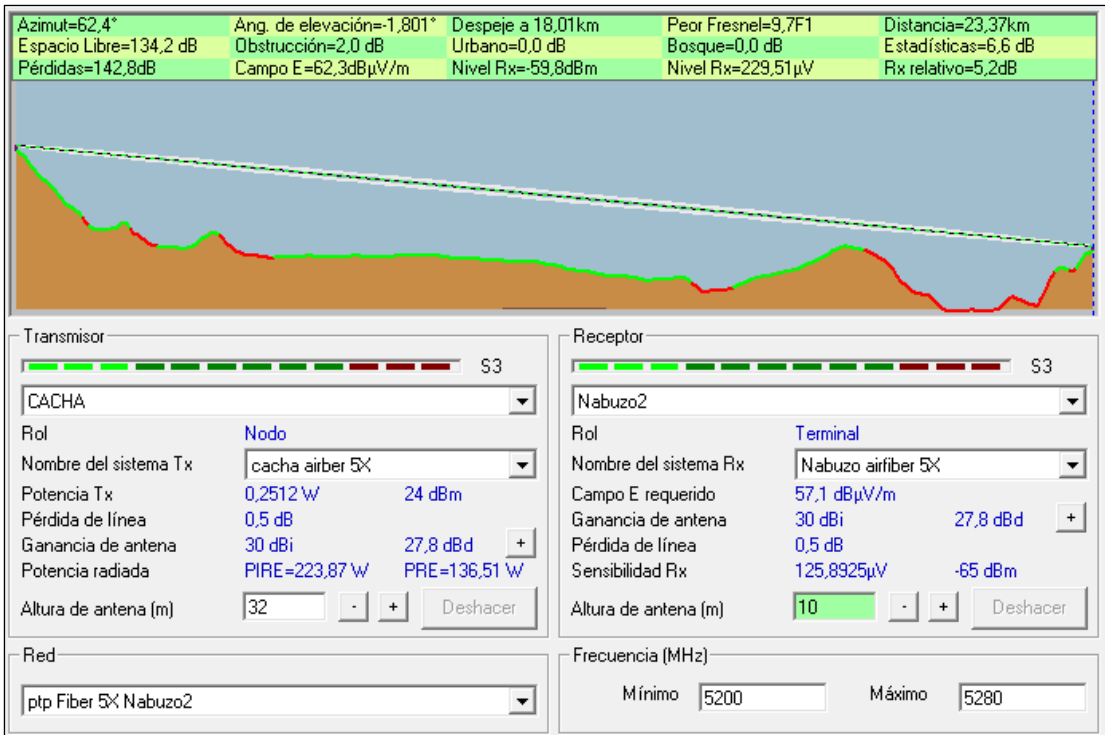

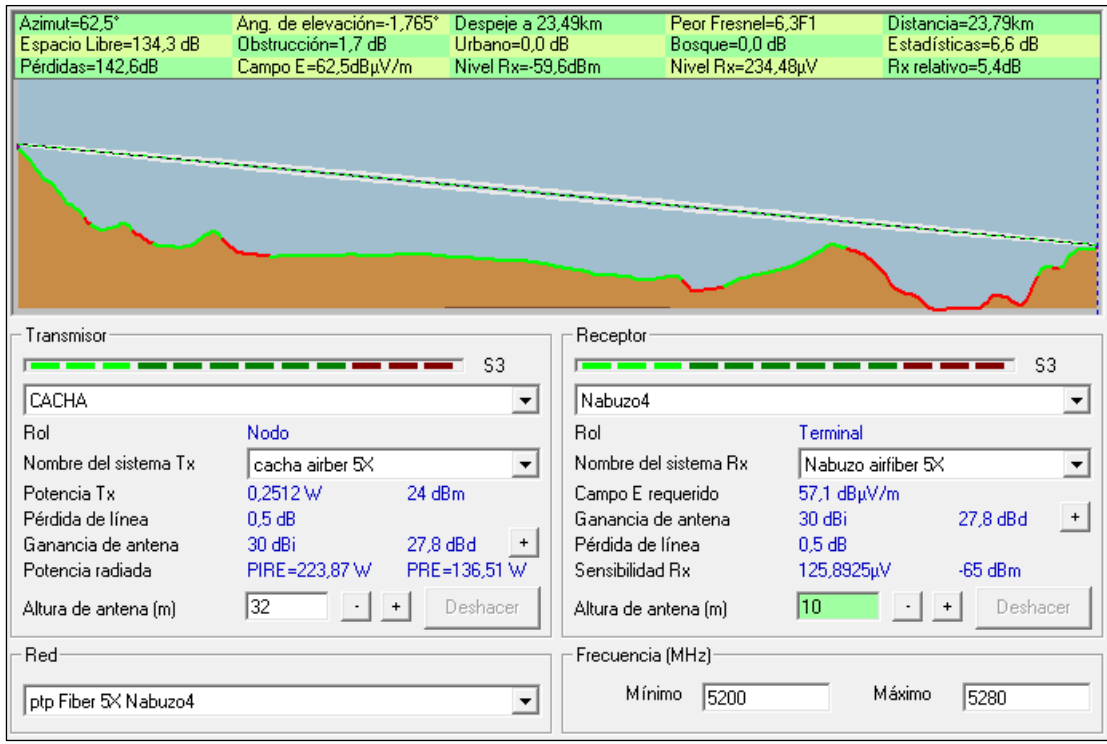

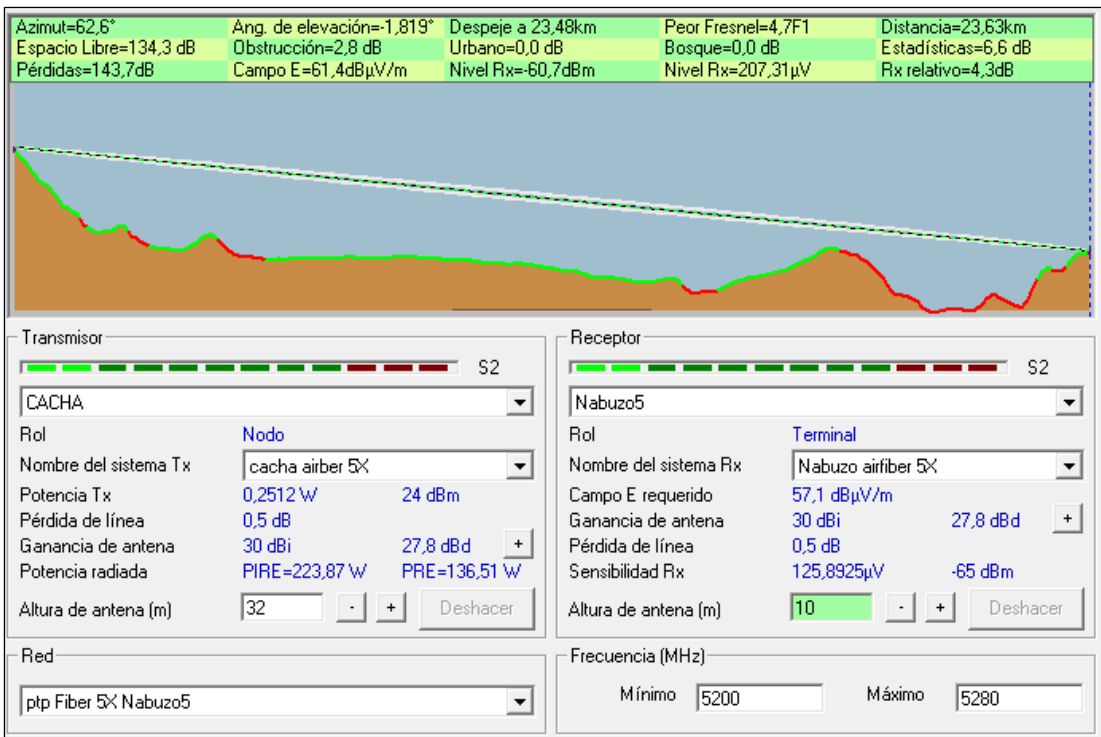

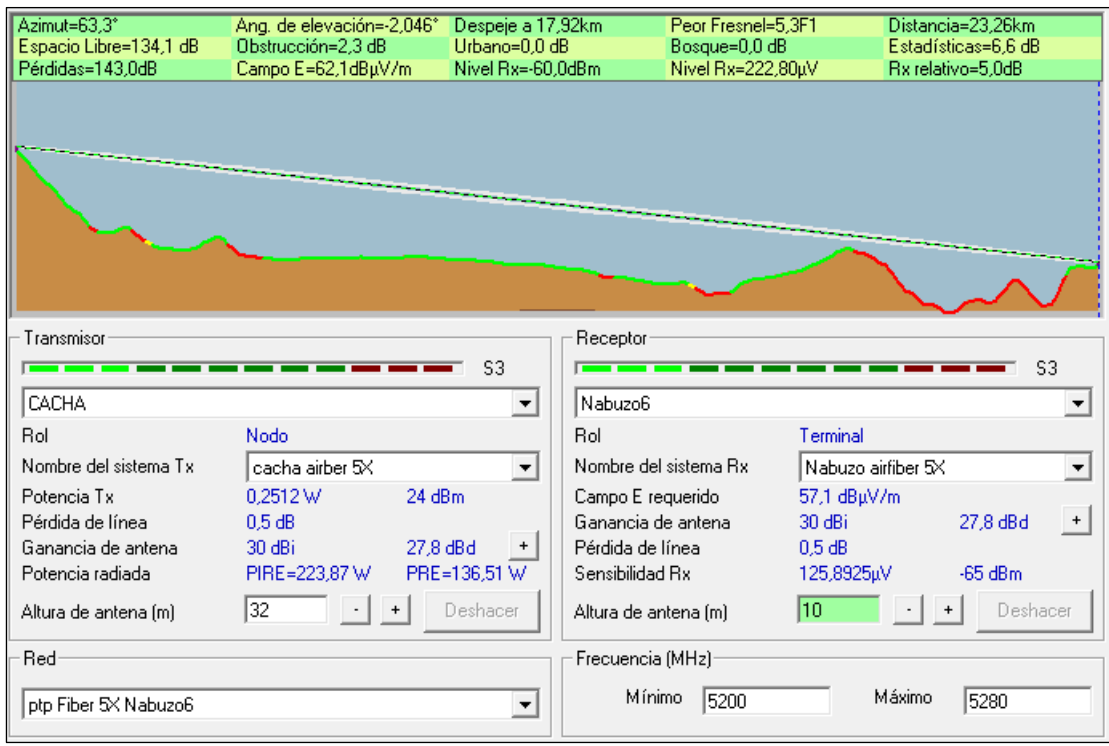

o Ancho de banda de 100 MHz

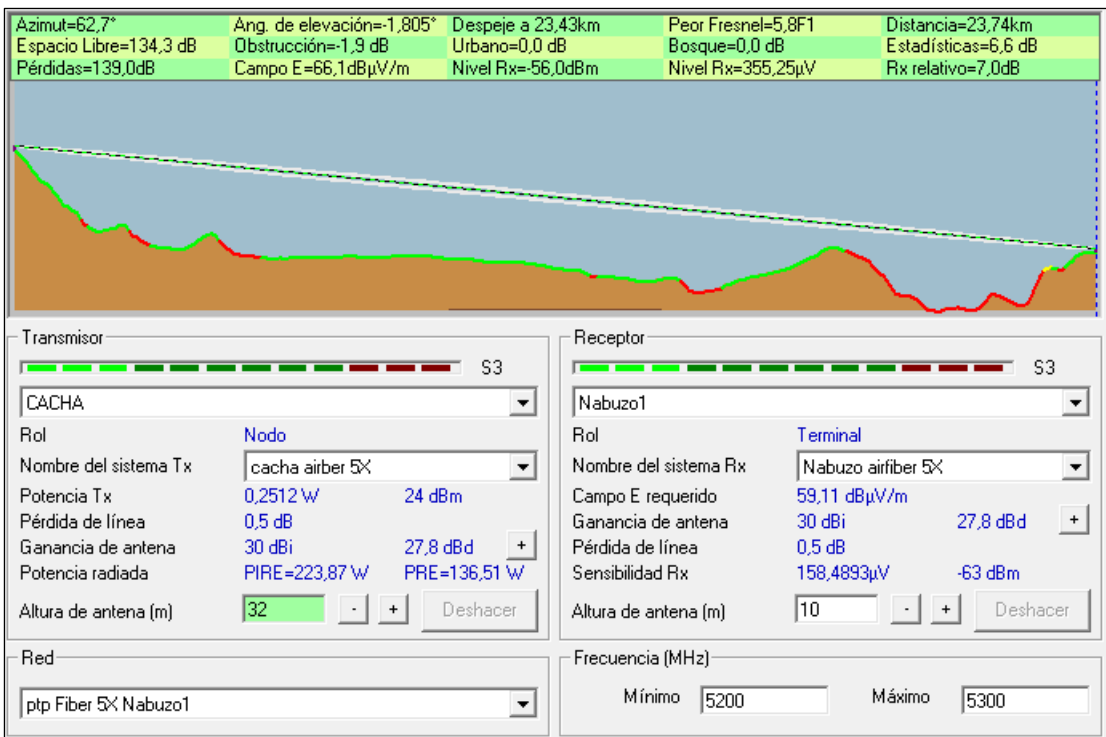

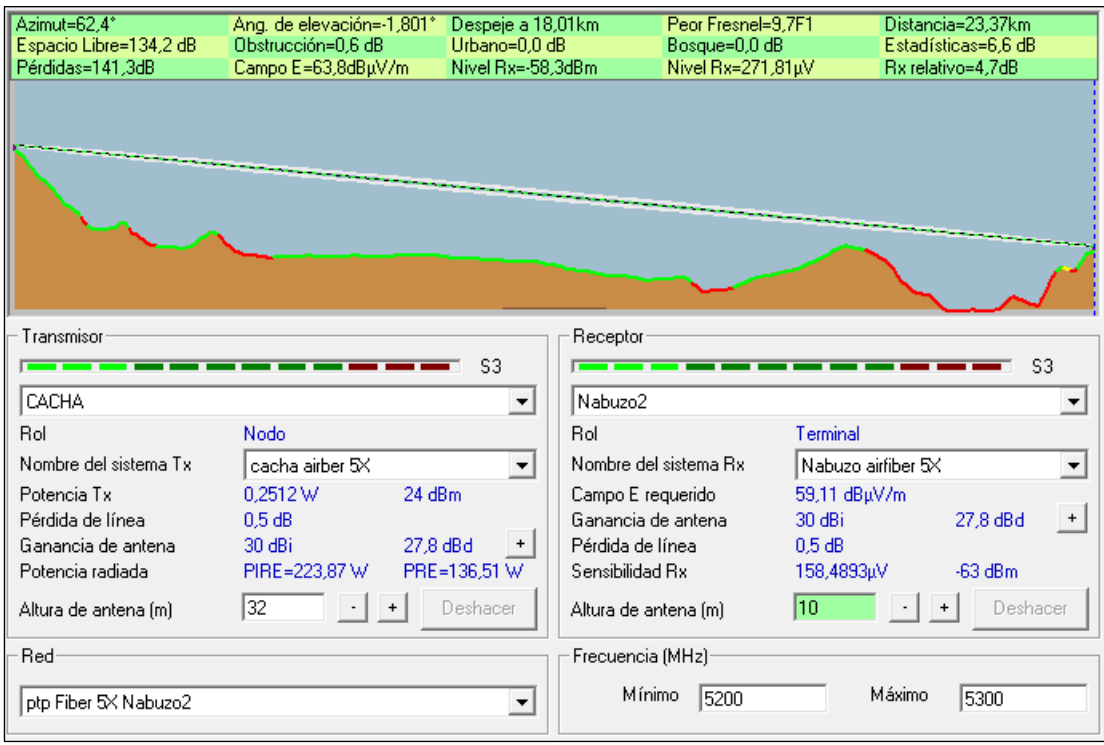

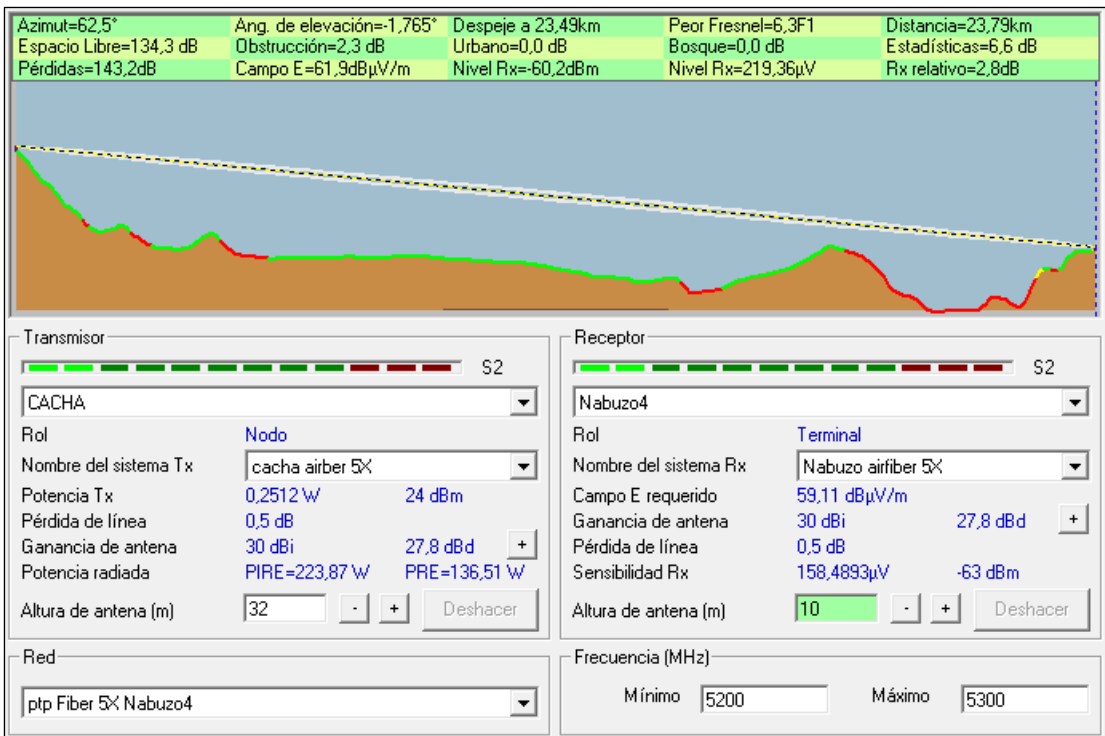

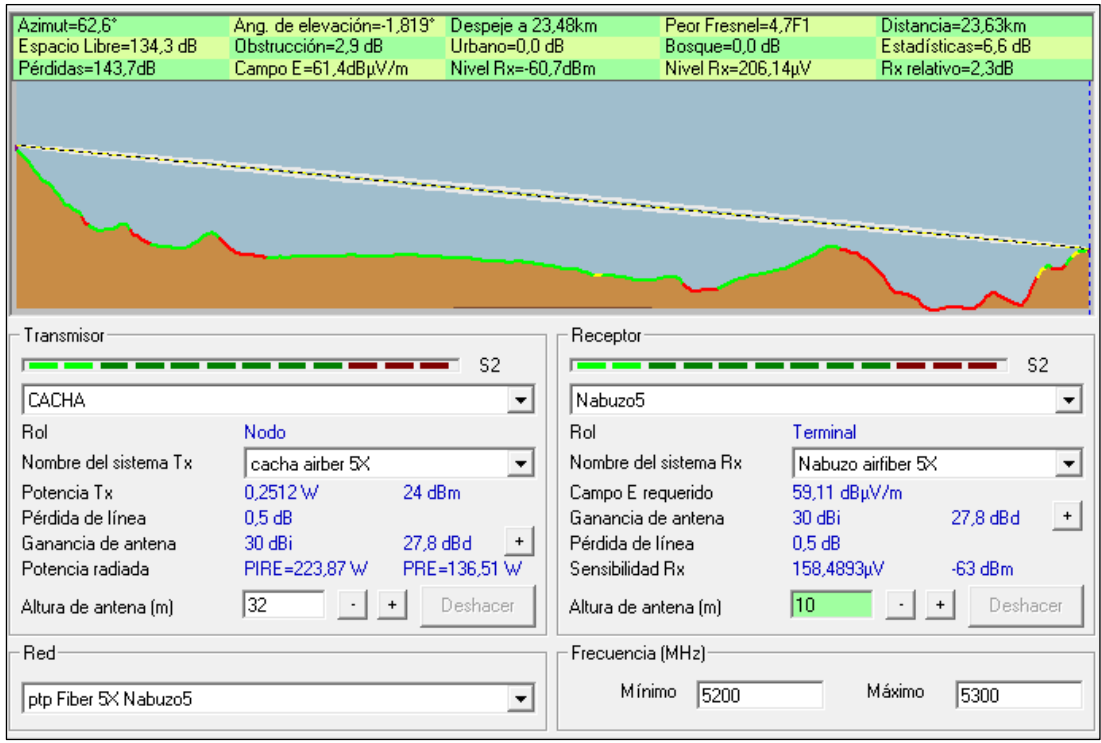

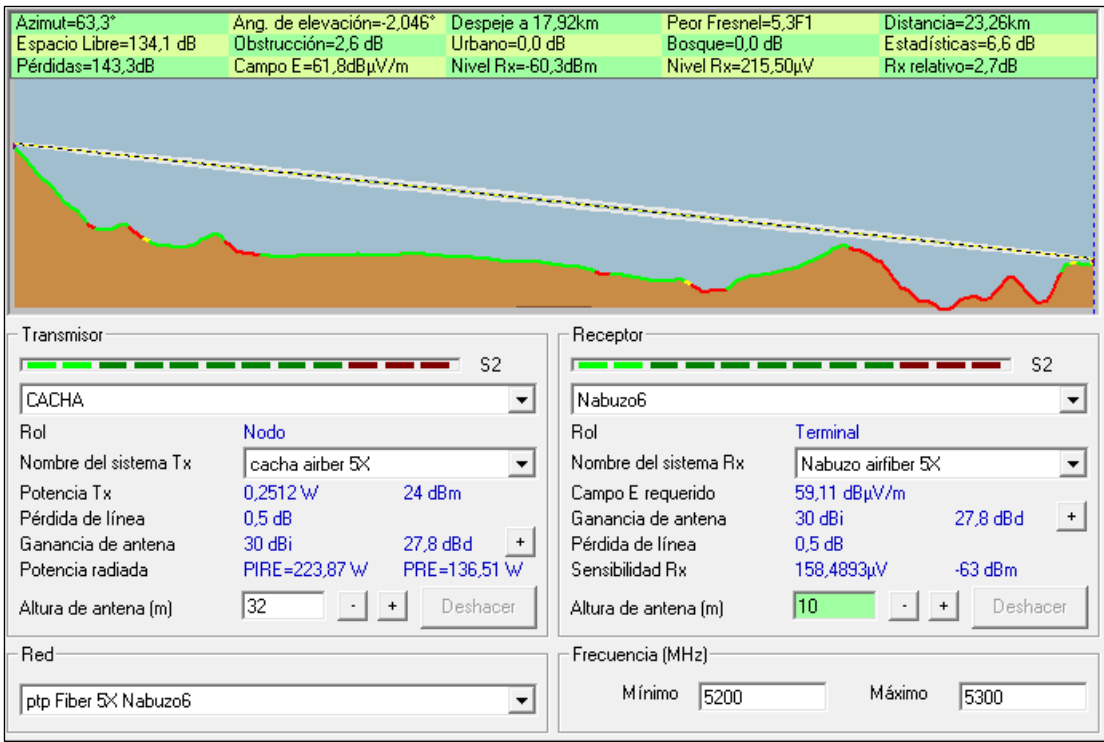

**ANEXO C:** Encuesta de aceptación aplicada en la comunidad de Nabuzo y Gaviñay.

#### **Encuesta de aceptación para provisión del servicio de internet**

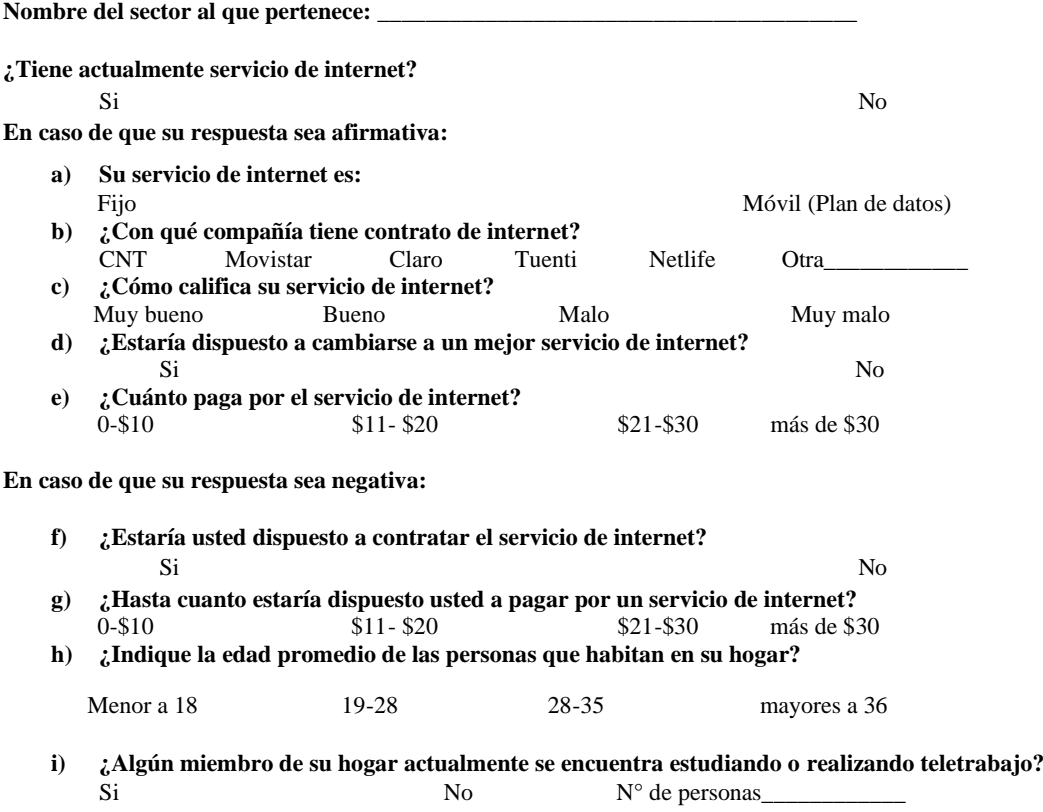

#### ANEXO D: Hoja de datos del equipo Mimosa C5X.

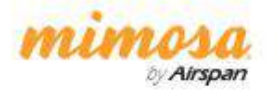

**Datasheet** 

# The Industry's Most Versatile, Modular Radio

Mimosa's integrated C5x radio and modular N5-X antennas provide the ultimate flexibility for PTP and PTMP extended frequency operation.

49-64 GHz

#### **Key Features**

- · Four Twist-On, Flexible Antenna Options
- · PTP or PTMP Modes
- · Extended Frequency 4.9-6.4 GHz
- · Best-in-Class Noise Immunity
- · Ultra Rugged
- · Low-Power Consumption
- · Ultra Reliable

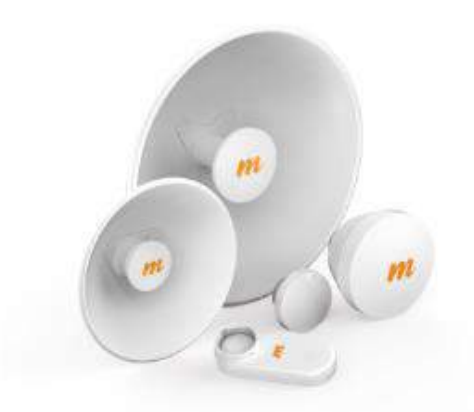

The Mimosa C5x is the industry's most versatile, modular, radio solution with five gain options (8, 12, 16, 20 and 25 dBi). The ultra-rugged solution provides extended frequency operation from 4.9-6.4 GHz, with best-in-class noise immunity. Delivering the ultimate in flexibility and value, the CSx is the go-to solution for 5 GHz deployments. The C5x can be used in PTP or PTMP mode with speeds of up to 700 Mbps.

#### Integrated Radio with Modular Antenna Options

The C5x radio's native 8 dBi gain can be increased to 12. 16, 20 or 25 dBi using Mimosa's modular, N5-X, twist-on antennas, offering the ease and simplicity of integrated radios, but with so much more flexibility!

#### Incredible RF Performance

Available with either Cassegrain or horn antenna options, the C5x reduces localized noise and provides immunity from interference with breakthrough front-to-back and front-to-side performance. Each antenna in the NS-X family is optimized to isolate noise with incredible sidelabe rejection,

#### **Ultra Rugged**

The C5x, with its die-cast aluminum metal enclosure, dual pole mounts, and industrial-grade twist-on antenna options, is custom-engineered to reduce noise, withstand the outdoor elements and stay mounted in harsh wind and extreme weather.

#### Extended Frequency 4.9-6.4 GHz

To escape the noise, the C5x lets you take advantage of licensed frequencies from 4.9 GHz up to 6.4 GHz. where allowed by local regulations, including the public safety band in the US. The custom-designed N5-X modular antennas are specifically optimized for C5x extended frequency support.

#### **Key Applications**

- · Broadband service providers
- · Public safety and first responders
- · Enterprise and campus building interconnecting
- · Multipoint distribution for WiFi, video security and Smart Cities

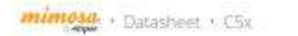

#### **Technical Specifications**

#### Performance

- Max Throughput: inan
- 0 Mbps IP (866 PHY) Wireless Protocols: Mimosa SRS (GPS Sync); WiFi Interop
- . Modes: PTP Backhaut PTMP Clerin
- 

#### Radio

- MIMO and Modulation: 2x2-2 MIMO OFDM, up to 256 QAM
- Bandwidth: 20/40/80 MHz channels, turiable to 5 MHz
- Frequency Range: FTP/FTMP-4900-6400 MHz<br>- (restricted by country of operation)<br>- Max Output Power: 27 dBm
- 
- Sensitivity (MCSO): -87 dBm @ 80 MHz<br>-90 dBm @ 40 MHz<br>-93 dBm @ 20 MHz

#### Power

- Max Power Consumption: 9.2 W average: 12.9 W max
- ī. System Power Method: Passive POE (24-56 VDC)
- Pot Power Supply: Passive POE compliant, 24-56 V š
- 

#### Physical

- Dimensions:
- Height: 175 mm (6.897)<br>Width: 70 mm (2.75")<br>Depth: 61 mm (2.40")
- Weight: 0.37 kg (0.82 lbs)
- RF Connector Type: Mimosa N5-X twist-on
- 
- 
- **Enclosure Characteristics:**<br>Cutdoor, de-cast aluminum, UV stabilized paint-<br>Mounting: Dual ettached pole mount straps
- 
- Grounding: Ground lug<br>- Wind Survivability: 200 ion/h (125 mph)

#### Environmental

- 
- Outdoor Ingress Protection Rating: (PSS)<br>• Operating Temperature: 40% to +55%
- 
- (-40°F to 131°F)<br>• Operating Humidity: 5 to 100% condensing
- · Operating Altitude: 4,420 m (14,500) max
- Shock & Vibration: ETS 300-019-2-4 class 4MS

#### **Regulatory and Compliance**

- Approvals: FCC Part 15,405 and Part 90Y CE/ETS · EMI/Safety:
- 
- FCC Part 15 Class B
- EC61000<br>UL/IEC 60950-2<br>IEC/EN 60905-1

- 
- WEEE/ROHS Compliance: Yes

#### Features

- · Gigabit Ethernet: 10/100/1000-Base-T
- Management Services: Minimax claus monitoring and<br>
Management: SNMPv2 & Syslog monitoring: HTTPS;<br>
HTML3-assed web UI
- Smart Spectrum Management: Active scari monitors/logs
- stnart spectrum management. Active scan monitorsrogs<br>ongoing BF interference across channels with no service mpact;<br>Dynamic auto-optimization of channel and bandwidth use - Security were equationalism of channel and campingum use<br>- Security, were PSK and Enterprise 802.1x, Radius provisioning<br>- COA, DM (from AS): 126-bit AES with hardware acceleration
- 
- Control on the subsection with the military was also<br>the WLANS: Per subscriber, VLAN, Q-in-Q, triple tagging<br>- QoS: Supports 4 pre-configured QoS levels
- 

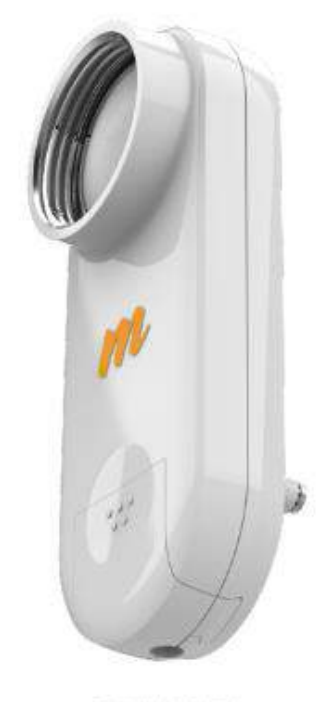

Citie with No Antenna.

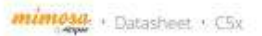

#### NS-X Modular Antenna Options for the C5x

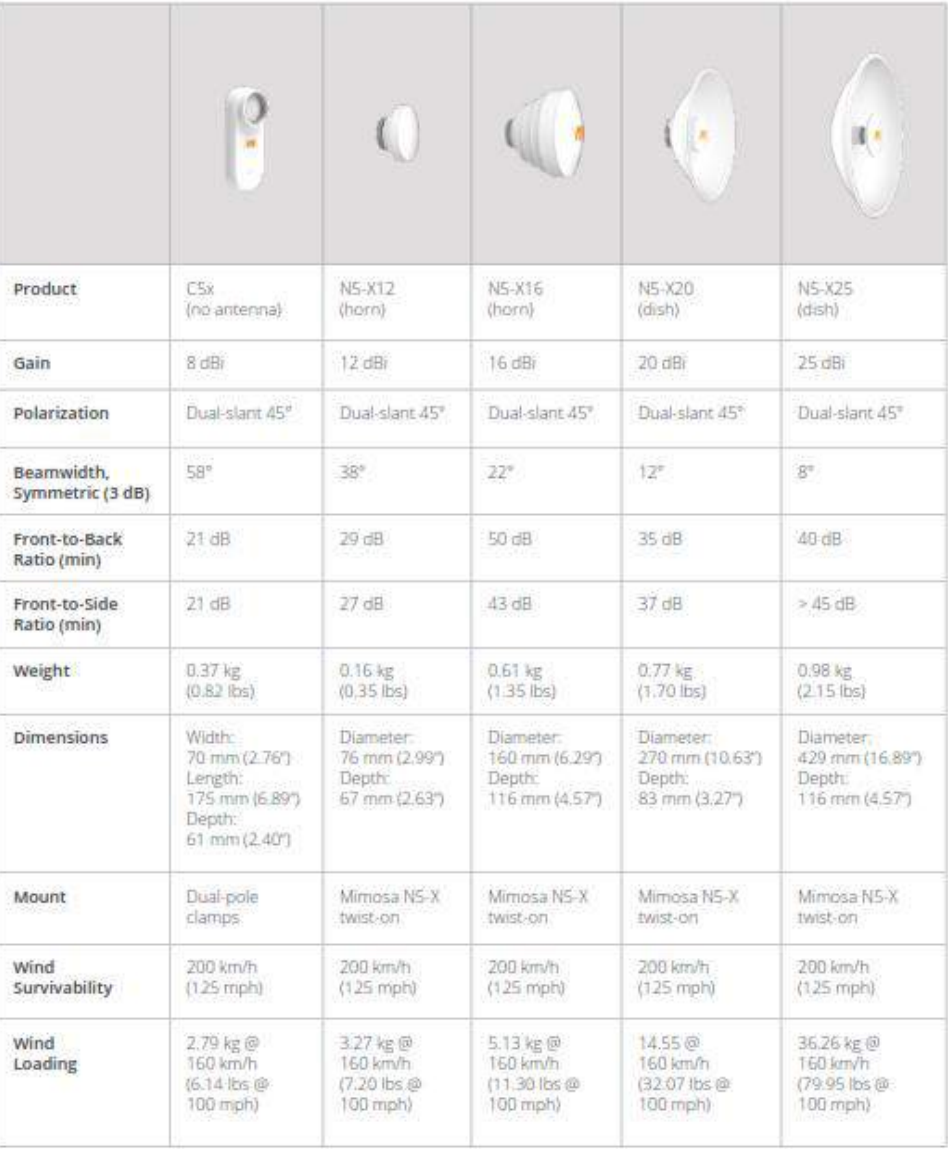

#### ANEXO E: Hoja de datos del equipo MikroTik LHG 5.

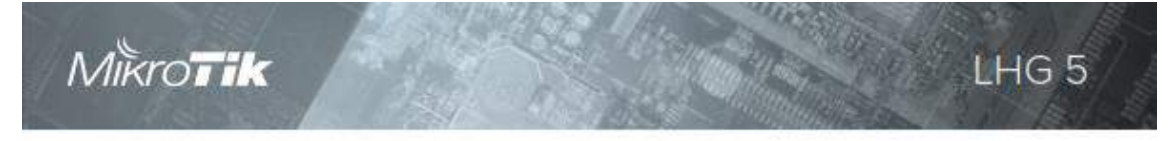

# LHG<sub>5</sub>

The Light Head Grid (LHG) is a compact and light 5 GHz 802.11 a/n wireless device with an integrated dual polarization 24.5 dBi grid antenna at a revolutionary price. It is perfect for point to point links or for use as a CPE at longer distances and supports Nv2 TDMA protocol.

The grid design ensures protection against wind, and the fact that the antenna element is built into the wireless unit means no loss on cables.

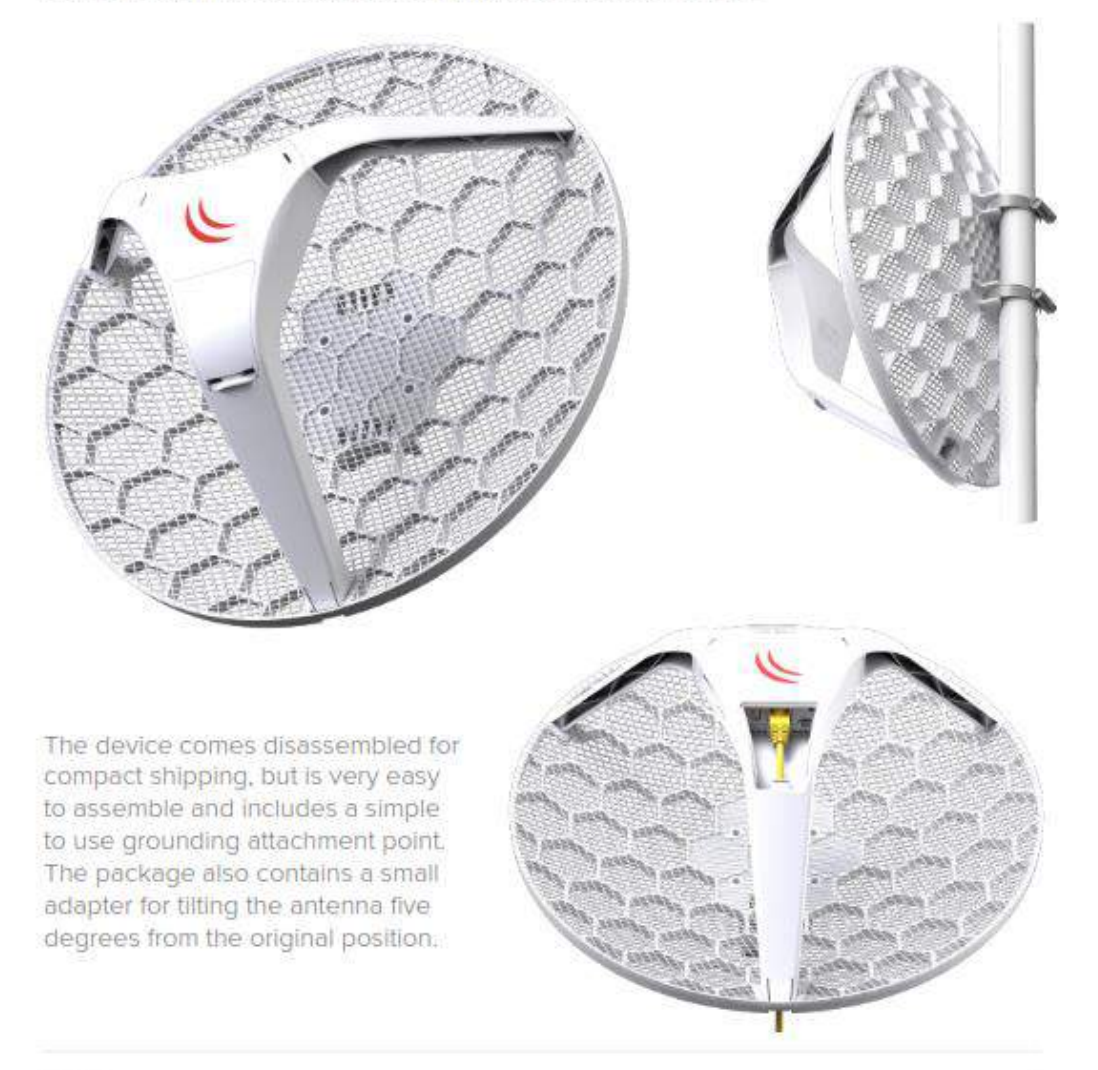

# Mikro**Tik**

# LHG<sub>5</sub>

# Specifications

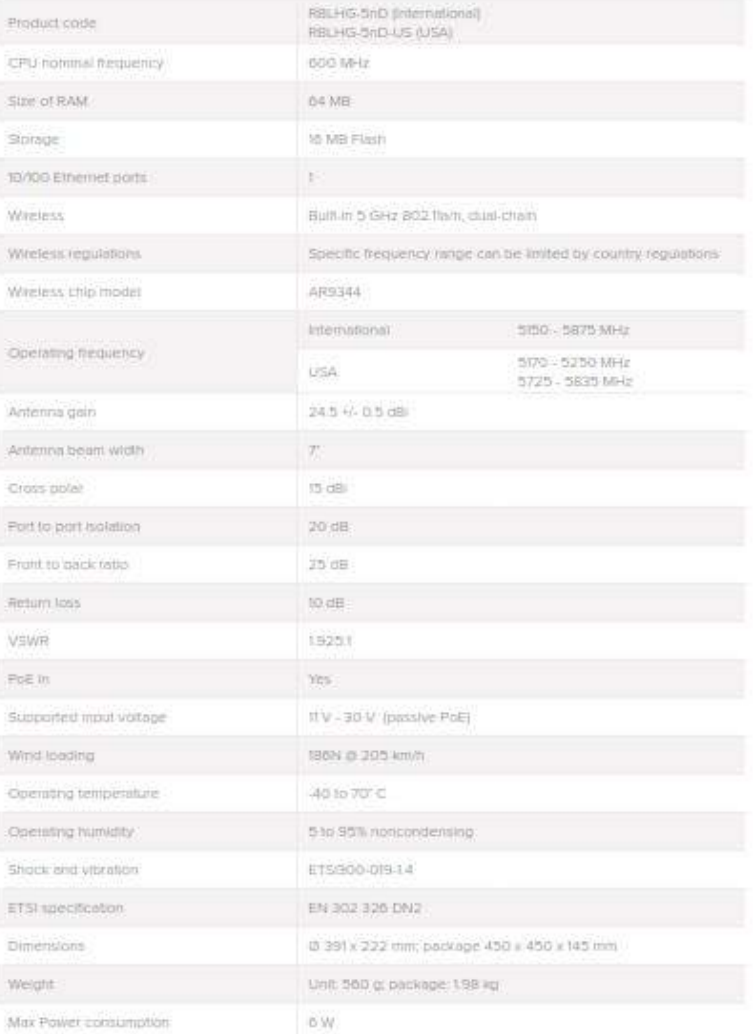

# Included

m

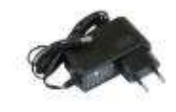

24V 0.38A Power<br>adapter

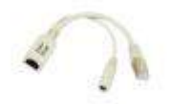

PoE injector

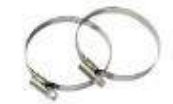

2x metal rings

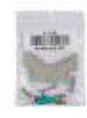

K-LHG kit

# Wireless specifications

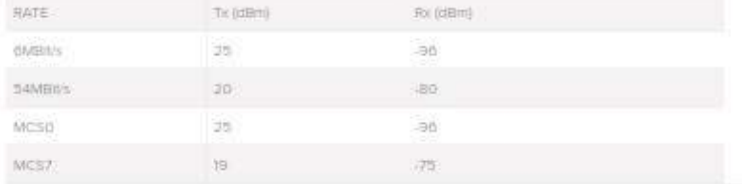

LHG<sub>5</sub>

#### **ANEXO F:** Hoja de datos del equipo Mimosa B5.

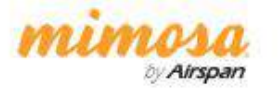

**Datasheet** 

# **Gigabit Backhaul Made Easy B5 Point-to-Point Backhaul Radio**

515-587 GHz

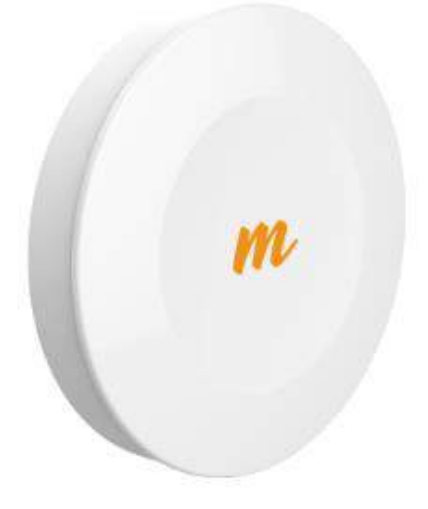

The Mimosa B5 backhaul radio is, hands down, the easiest to use and highest capacity unlicensed 5 GHz backhaul solution for short and mid-range link applications. It's ideal for collocation applications, relay sites, and building-to-building settings.

#### Incredibly Fast and Flexible

Recognized as the fastest unlicensed backhaul in the industry. Extensive bandwidth control options, low latency, reserved bandwidth, and GPS sync mode mean peak performance.

#### Monitor with Ease

Assessing link health and identifying potential problems has never been easier. Links are instantly monitored by our Mimosa Cloud service with rich data collection and analysis.

#### Ultra Rugged

Carrier-grade IP67 design allows the B5 to withstand the harshest of environmental conditions.

#### Just Mount and Go

The integrated high gain antenna and super easy quick mount lets you install in minutes. Also, easily and accurately aim the B5 using the Mimosa smartphone aiming tool.

#### Easily Add New Links

Spectrum friendly. Unique, high-precision GPS Sync technology reuses the same channel network-wide. Keep adding more capacity to more sites and waste less spectrum.

#### Double Reliability

Tames unlicensed spectrum interference via custom engineered multi-channel and auto-everything technology. As good as two smart links in one radio.

mimous · Datasheet · 85

#### **Technical Specifications**

#### Performance

Aritio, TOAU

- Max Throughput: Up to 1.5 Gops IP<br>aggregate ULIOL (1.7 Gops PHY)<br>- Low Latency: <T mis in Auto Mode
- 
- · Wireless Protocols: TDMA, TDMA-FO,

#### Radio

- MIMO & Modulation: 4x4.4 MIMO CIFOM up to 256QAM
- Bandwidth: Single or Dual 20/40/80 MHz channels
- · Frequency Range: 5150-5875 MHz restricted by country of operation<br>(\*new\* US/FCC 5600-5650 support) - Max Output Power: 30 dBm (2-stream).
- 27 dBm (4-stream) - Sensitivity (MCSO): -87 dBm @ 80 MHz<br>-90 dBm @ 40 MHz
- 93 dBm @ 20 MHz

#### Antenna  $-$  Gain:  $25$  dB

- Beamwidth (3dB): 8° (HPOL and VPOL) g
- Elevation Adjust: +20° mechanical adjust 3
- · Front-to-Back Ratio: >30 dB
- Cross-Polar Isolation: >20 dB
- Polarization: Dual-Imean
- (horizontal & vertical)

#### Power

- Max Power Consumption: 20 W ó. · System Power Method: 48 v DC 802.3
- System Lightning & ESD Protection: o kv · PoE Power Supply: Passive POE compliant, 48-56 V Power over Ethernet supply with<br>IEC61000-4-5 surge protection

#### Physical

- Dimensions: Drameter 442 mm (17.4"); Depth - 302 mm (14.3") with bracket<br>Weight: 4.9 kg (10.8 lbs) with bracket
- ×. - Enclosure Characteristics: Single enclosure with radome<br>Outdoor UV stabilized plastic<br>Painted steel bracket plate
- Wind Survivability: 200 km/h (125 mph)
- Wind Loading: 39 kg @ 160 km/h<br>(80 lbs @ 100 mph)
- Mounting: Pole mounting kit included for<br>30mm (1.18") to 90mm (3.54") OD pipes

Environmental

- Outdoor Ingress Protection Rating: IP67 Operating Temperature: 40°C to +55°C 40°F to 131°F
- Operating Humidity: 5 to 100% condensing
- Operating Altitude: 4,420 m (14,500) mex
- · Shock & Vibration: ETS 300-019-2-4 class 4M3

#### Features

- . Girahit Pthemet: 10/100/1000 BASE T Dual Link Operation: 2 Independent dual-stream radios operating on<br>non-contiguous frequencies: Automatic load balancing of traffic across 4<br>total MIMO streams with individual stream<br>encoding up to 256 QAM
- Management Services: Mimosa cioud monitoring and management, SNMPv2 &<br>Syslog legacy monitoring, HTTPS, HTML 5<br>based Web UI: 2.4 GHz 802.1Tb/g/n radio for **Johns Huannoversent Arrivée**
- · Smart Antenna Alignment: Hands thee declicated 2.4 GHz WIFI management radio
- Smart Spectrum Management: Active scan simark spectrum maintagements notice stand<br>markbasilogs angaing RF interference across<br>chareles (no service impact); Cyhamic auto-<br>optimization of channel and bandwidth use
- Security: 128-bit AES PSK with
- 
- Production Contraction<br>- **QoS:** Supports 4 pre-configured QoS levels<br>- **GPS Location:** GNSS 1 (GPS + GLONASS) Collocation Synchronization: TEPS GPS TX/
- RX synchronization for collocated co-channel<br>radice; Adjustable up/downstream bandwidth ratio

#### Regulatory + Compliance

- Approvals: FCC Part 15,407, IC RSS210, CE,
	- RoHS Compliance: Yes - Safety: UL/EC/EN/ 00950-1 + CSA-22-2

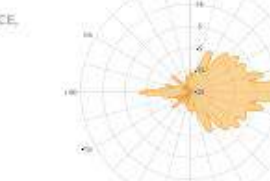

B5 Rolar Pkt

Minsop Networks, a division of Arapan, is the global technology leader in wireless broadband solutions, enabling service providers to competi<br>dense urban and hard-tu-reach rural homes at a fraction of the cost of fiber, Mi vendor of 4G/SG LTE small cells and backhaul technologies

O Mimosa Networks, Inc. All rights reserved. DS-0009-04 1901 · www.mimosa.co · @gomimosa

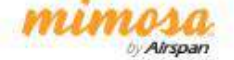

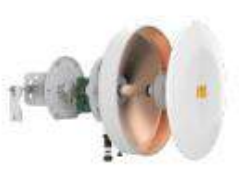

**CONTRACTOR** 

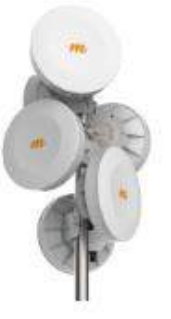

BS: 0.08N Collocablor

#### ANEXO G: Hoja de datos del equipo Mimosa B5C.

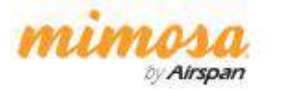

**Datasheet** 

# **Extreme Customization and Reliability B5c Point-to-Point Backhaul Radio**

 $49 - 62$  GHz

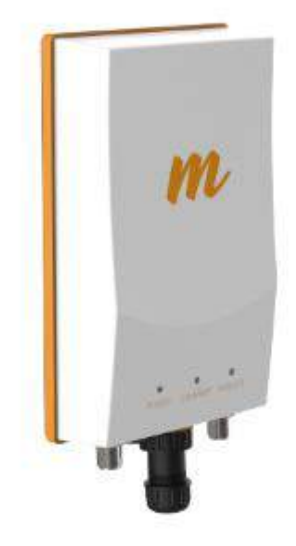

The Mimosa B5c is the industry's fastest connectorized unlicensed and public safety connectivity solution, allowing virtually any antenna to be used for long distance point-to-point backhaul. The BSc is ideal for long-range relay and tower links, and custom engineered collocation. It is also suitable for licensed Public Safety operation on the 4.9 GHz spectrum.

#### Ultra Rugged

Carrier-grade IP67 design allows the B5c to withstand the harshest of environmental conditions.

#### Double Reliability

Tames unlicensed spectrum interference via custom engineered multi-channel and auto-everything technology. As good as two smart links in one radio.

#### Incredibly Fast and Flexible

Recognized as the fastest unlicensed backhaul in the industry. Extensive bandwidth control options, low latency, reserved bandwidth and GPS sync mode mean peak performance.

#### Easily Add New Links

The BSc is spectrum friendly. Unique high-precision GPS sync technology reuses the same channel network wide. Keep adding more capacity to more sites and waste less spectrum.

#### Monitor with Ease

Assessing link health and identifying potential problems has never been easier. Links are instantly monitored by our Mimosa Cloud service with rich data collection and analysis.

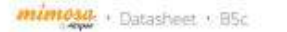

#### **Technical Specifications**

#### Performance

#### - Max Throughput:

- Up to 1.5 Gbps IP aggregate UL/DL (1.7 Gbps PHV) - Low Latency:
- **CARRIS** tena by Art - Wireless Protocols:
- TOMA, TOMA-FD

#### Radio

- MIMO & Modulation:
- 4x4:4 MIMO OFDM up to 256QAM - Bandwidth -:
- Single or Dual 20/40/80 MHz channels
- **Frequency Range:**<br>4900-6200 MHz restricted by country of operation (new)<br>US/FCC 5600-5630 support)
- Max Output Power:
- 30 dBm (2-str)
- Sensitivity / MCS 0 1:
- 3213 (1911)<br>87 (1911) (8 80 MHz<br>93 (1911) (8 20 MHz

#### Power

- Max Power Consumption:

#### 20.W - System Power Method:

- r injectors
- System Lightning & ESD Protection:

- PoE Power Supply:<br>Passive POE compliant, 48-36 V Power over Ethernet<br>supply with IEC01000-4-5 surge protection

#### Physical

- Dimensions: Height - 207 mm (10.5")<br>Width - 158 mm (0.2")<br>Depth - 74 mm (3")

#### - Weight: 1.6 kg (3.5 lbs) - Enclosure Characteristics:

- Outdoor UV stabilized plastic Numinum mounting panel
- Wind Survivability:
- 305 km/b7135 m

#### - Wind Loading:

- 3.89 kg @ 100 km/b (21,8 lbs @ 100 mpb)
- Mounting: Dual standard pole straps for 30 mm (1.18") to 90 mm<br>(3.54") DD pipes

#### - Connector Type:

- Female Type N (x2), intended for use with<br>dual polarization antenna
- 

#### Environmental

- Outdoor Ingress Protection Rating
- Operating Temperature: ADPE to 131PPL
- Operating Humidity:
- $500$
- Operating Altitude:
- icins. - Shock & Vibration:
- ETS 300-019-2-4 class divin

#### Features

- Gigabit Ethernet: ODD BASE T
- · Dual Link Operation: Para runs Operations<br>The periodist dual-stream radios operating on<br>The -contiguous frequencies: Automatic load balancing of<br>Traffic across 4 total MIMO streams with individual stream

ncoding up to 256 QAM

#### · Management Services:

management services.<br>Mirrosa cloud monitoring and management, SNMPv2 &<br>Syslog legacy monitoring: HTTPS, HTML 3 based Web Ut.<br>2,4 GHz 802,11brg/n radio for local management access

- Smart Antenna Alignment:<br>Hands-free dedicated 2.4 GHz Wi-Fi management radio allementer's tring
- · Smart Spectrum Management:
- Active scan monitors/logs origoing RF interference across<br>channels (no service impact); Dynamic auto-optimization of channel and bandwidth use
- · Security:
- 128-bit AES PSK with hardware acceleration
- $QoS$
- iupports 4 pre-configured Qp5 levels
- GPS Location: GEOMASSI
- Collocation Synchronization:

PPS GPS TXRX synchronization for collocated cochannel radios

#### Adjustable up/downstream bandwidth ratio

#### Regulatory + Compliance

- Approvals: PCC Part 15,407 and Part 90Y, IC RSS210 and RSS111, CE.<br>ETSI 301 893/302 502
- 
- RoHS Compliance:
- 
- Safety:<br>ULASCARIN 00950-T + CSA-22-2

Minsos Networks, a division of Arapan, is the global technology leader invitedess broadband solutions, enabling service providers to coened<br>dense urban and hard-tu-reach rural homes at a fraction of the cost of liber. Mins vendor of 4G/SG LTE small cells and backhaul technologies

O Mimosa Networks, Inc. All rights reserved. DS-0008-02 1901 · www.mimosa.co - @gomimosa

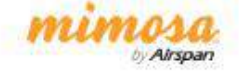

**ANEXO H:** Hoja de datos del equipo Air FIBER 5xHD.

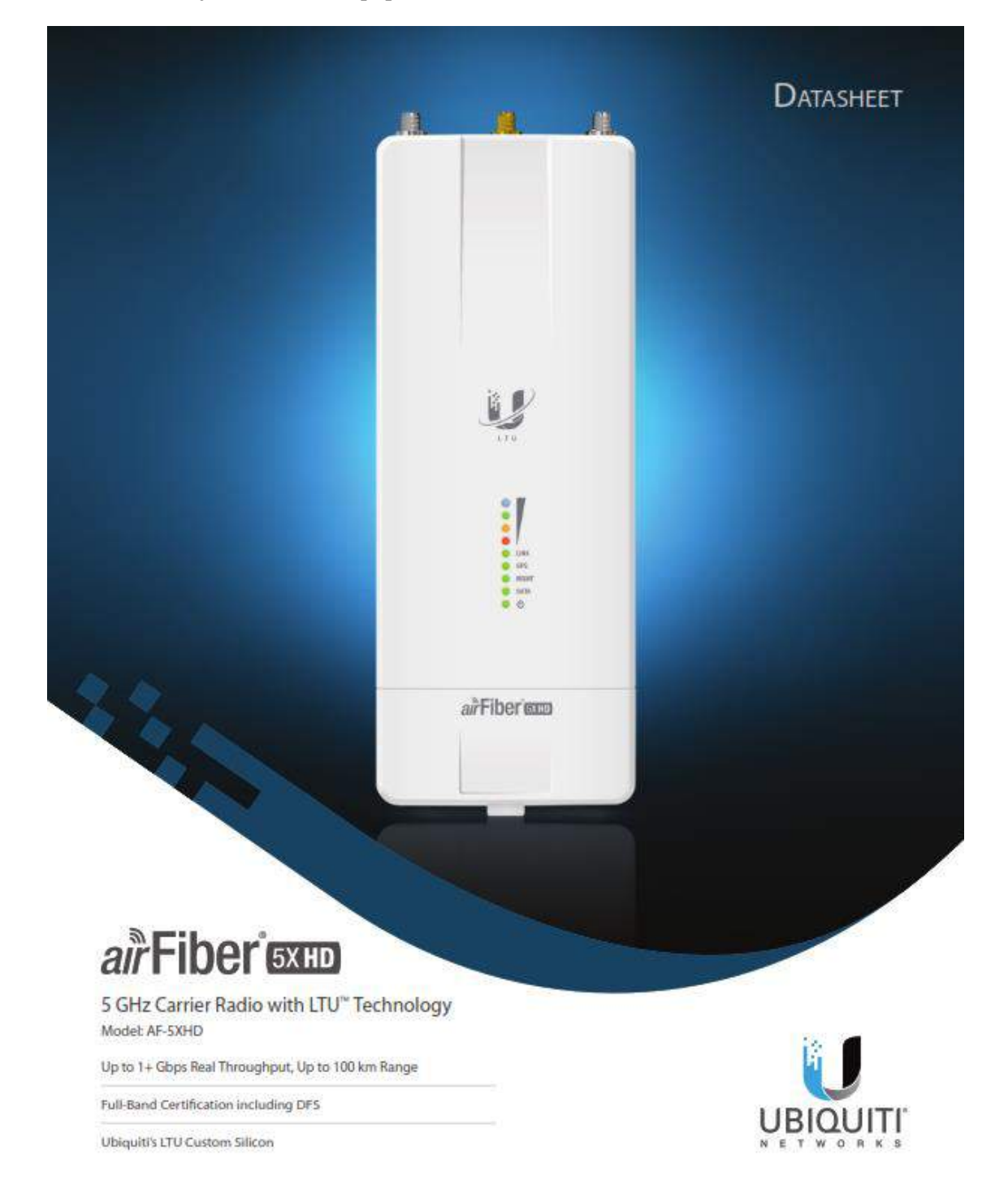

# **Specifications**

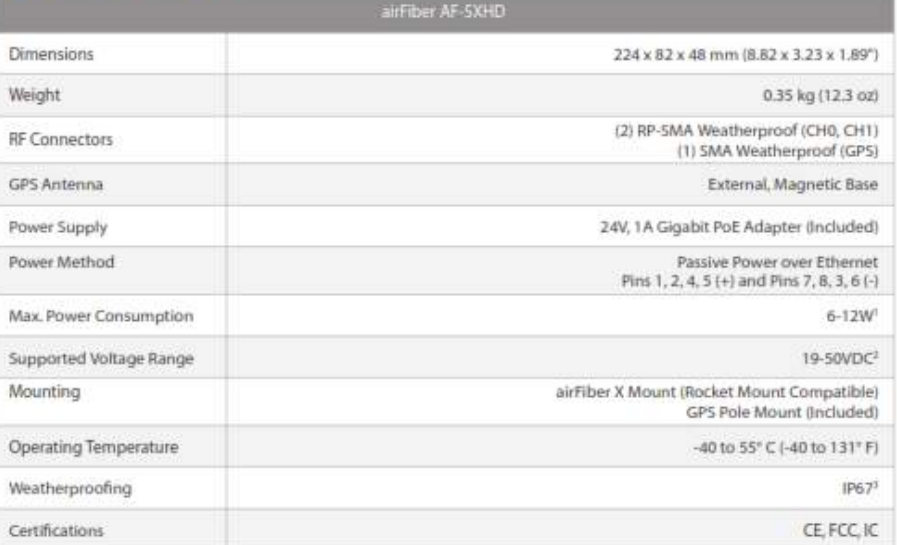

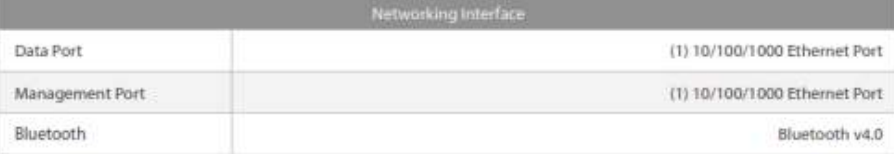

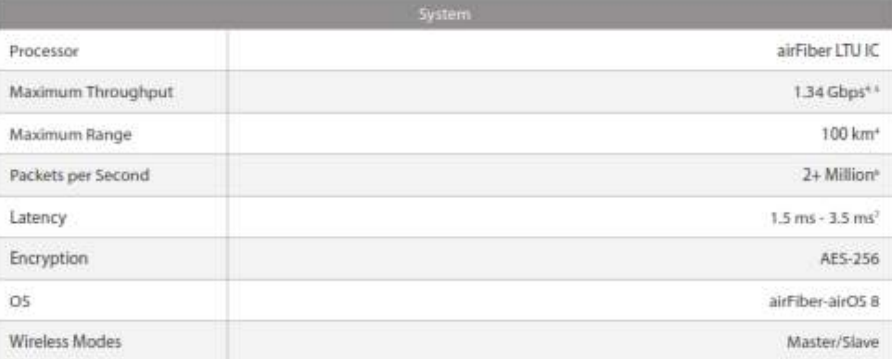

 $^\circ$  Varias with formases basis and operational re-

<sup>2</sup> Pull sange depends on Ethernet cable langth.

\* After Installation of PSZ kit (available separately, model AP-X-IPSZ).

\* Throughput and range values may vary depending on the environmental conditions.

<sup>1</sup> Assuming 4090QAM (assistine with future firmware upgrade).

<sup>\*</sup> Hardware bridge mode unly.

\* Sasadian 2 ms frame.

all'Fiber's DATASHEET

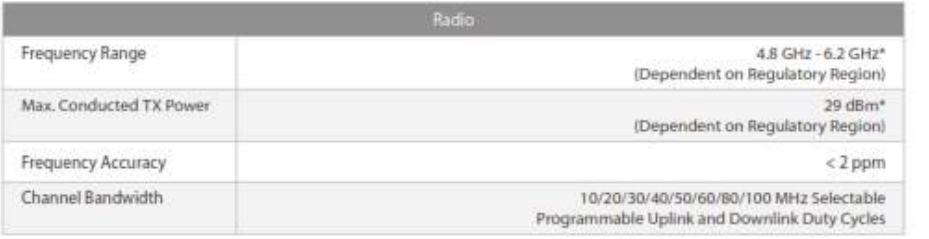

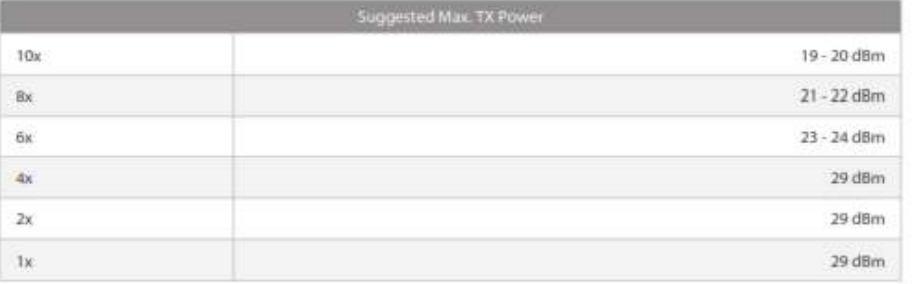

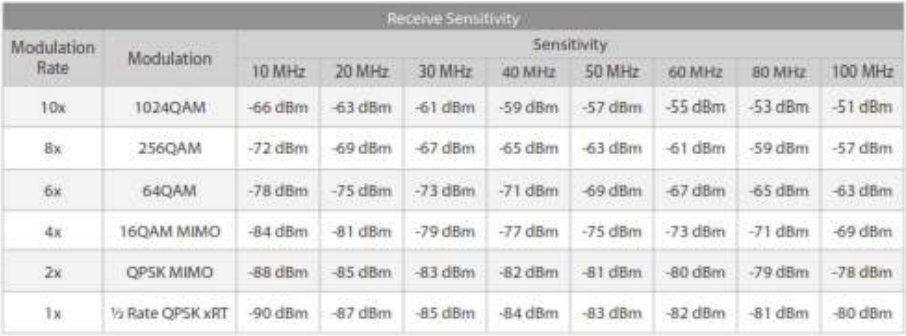

\* Pur region-specific details, refer to the Compliance chapter of the authber AP-50110 User Golde at annouthabound identificable

Specifications are subject to change. Uniquity products are note only a firsting women planetized at www.ultri.inm/support/warranty.<br>Highlands are advised to the results of the control of the control of the control of the

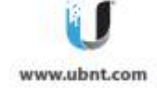

ANEXO I: Hoja de datos de la antena RD-5G30.

# **RocketDish**

airMAX<sup>®</sup> 2x2 PtP Bridge Dish Antenna Models: RD-2G24, RD-3G26, RD-5G30, RD-5G30-LW, RD-5G34

Powerful Performance for Long-Range Links

Robust Design and Construction for Outdoor Use

Seamless Integration with Rocket Radios

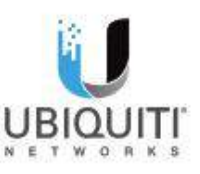

**DATASHEET** 

## ◯ 5 GHz Models

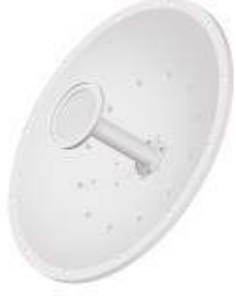

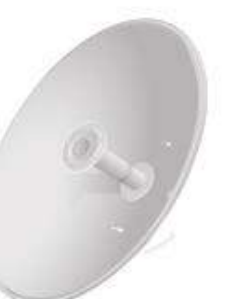

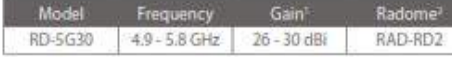

The 5 GHz frequency band is free to use, worldwide, offers<br>plentiful spectrum, and works well for long-distance links.<br>However, 5 GHz signals have more difficulty passing through<br>obstacles than fower-frequency signals.

The 4.9 GHz frequency band typically requires a license and is<br>reserved for public safety applications.

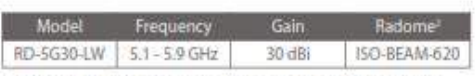

The RD-5G30-LW features the same gain as the RD-5G30 and<br>adds the following advantages:

- · Lightweight yet robust components lessen the load.
- The extended depth of the dish reflector rejects noise<br>interference in co-location deployments.
- . The design of the mounting bracket allows for ease of<br>installation on a pole or tower.

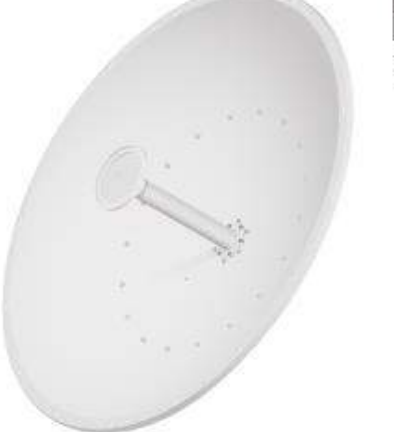

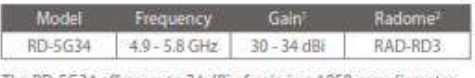

The RD-5G34 offers up to 34 dBi of gain in a 1050-mm diameter size.

. Check your local/regional regulations for the maximum antenna gain allowed for your application. . A radome is available as an optional accessory.

# ${\bf Rockethish}^{\text{-}} \quad |\quad \text{on} \quad \text{on} \quad \text$

# **Specifications**

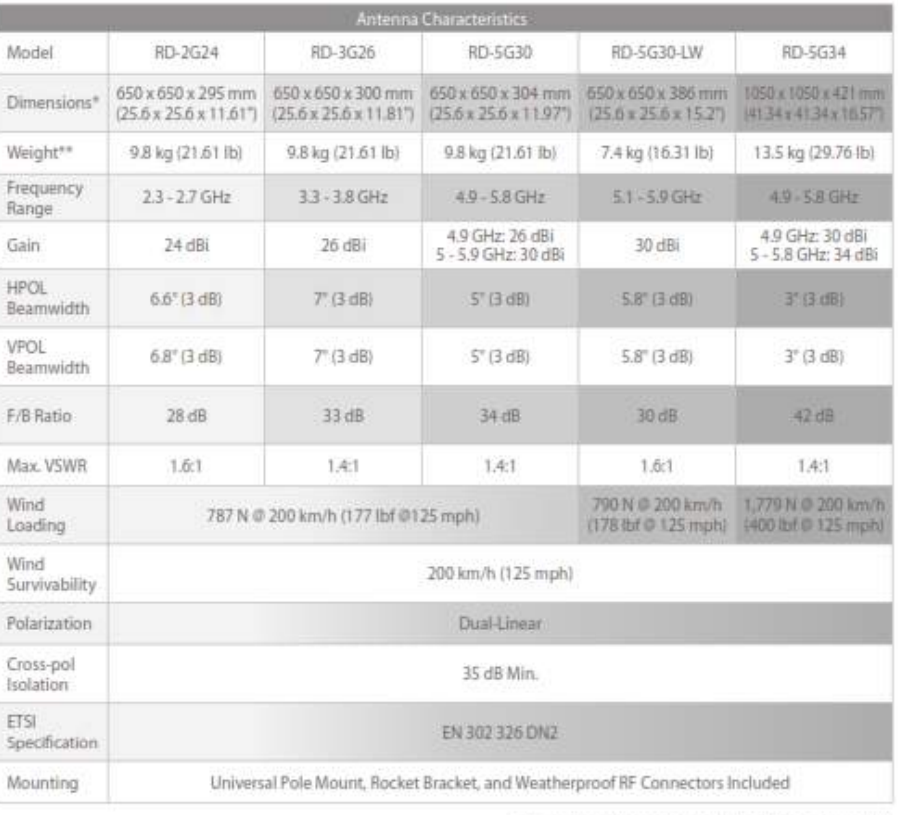

 $^\circ$  . Dimensions exclude pole mount and Rocket (Rocket sold separately) weight includes pole mount and excludes Rocket (Rocket sold separately)

## Traducción

## Patricio Adolfo Romero <adolfo.romero@espoch.edu.ec>

Sáb 31/07/2021 10:56

Para: JEFFERSON STALIN SARABIA LEGUISAMO <jefferson.sarabia@espoch.edu.ec>

## $\mathbf 1$  archivos adjuntos (7 KB)

abstract\_sr.\_jefferson\_stalin\_sarabia\_leguisamo.pdf;

https://outlook.office365.com/mail/id/AAQkADNiMTJiNjMxLTQ0ZTYtNDQ4ZC04NGY4LTA3OGY3YzhjYTFmNAAQABQxNE2uUppEr7tN77sGBlg%3D

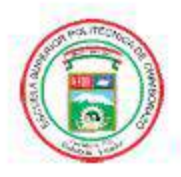

#### **ESCUELA SUPERIOR POLITÉCNICA DE CHIMBORAZO**

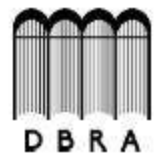

#### DIRECCIÓN DE BIBLIOTECAS Y RECURSOS DEL **APRENDIZAJE**

#### **UNIDAD DE PROCESOS TÉCNICOS**

REVISIÓN DE NORMAS TÉCNICAS, RESUMEN Y BIBLIOGRAFÍA

Fecha de entrega: 12/08/2021

**INFORMACIÓN DEL AUTOR/A (S)** 

Nombres - Apellidos: JEFFERSON STALIN SARABIA LEGUISAMO

**INFORMACIÓN INSTITUCIONAL** 

Facultad: INFORMÁTICA Y ELECTRÓNICA

Carrera: ELECTRÓNICA, TELECOMUNICACIONES Y REDES

Título a optar: INGENIERO EN ELECTRÓNICA, TELECOMUNICACIONES Y REDES

f. Analista de Biblioteca responsable; Ledo. Holger Ramos, MSc.

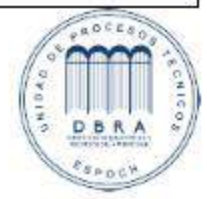

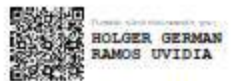

1431-DBRA-UPT-2021